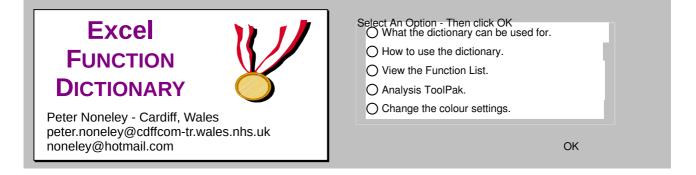

## What Is In The Dictionary ?

This workbook contains 173 worksheets, each explaining the purpose and usage of particular Excel functions.

There are also a number of sample worksheets which are simple models of common applications, such as Timesheet and Date Calculations.

#### Formatting

Each worksheet uses the same type of formatting to indicate the various types of entry.

| North |
|-------|
| 100   |
| 100   |
| 100   |
| 300   |

=SUM(C13:C15)

Text headings are shown in grey.

Data is shown as purple text on a yellow background.

The results of Formula are shown as blue on yellow.

The formula used in the calulations is shown as blue text.

The Arial font is used exclusivley throughout the workbook and should display correctly with any installation of Windows.

Each sheet has been designed to be as simple as possible, with no fancy macros to accomplish the desrired result.

## Printing

Each worksheet is set to print on to A4 portrait.

The printouts will have the column headings of A,B,C... and the row numbers 1,2,3... which will assist with the reading of the formula.

The ideal printer would be a laser set at 600dpi.

If you are using a dot matrix or inkjet, it may be worth switching off the colours before printing, as these will print as dark grey. (See the sheet dealing with Colour settings).

## Protection

Each sheet is unprotected so that you will be able to change values and experiment with the calculations.

## Macros

There are only a few very simple macros which are used by the various buttons to naviagte through the sheets. These have been written very simply, and do not make any attempt to change your current Toolbars and Menus.

#### What Do The Buttons Do ?

# View

This button will display the worksheet containing the function example.

1. Click on the function name, then 2. Click on the **View** button.

## Sort

Sort

This button sorts the list of functions into alphabetical order.

#### Category

#### Category

This describes the category the function is a member of.

Click this button to sort alphabetically.

#### Location

Location This shows where the function is stored in Excel. **Built-in** indicates that the function is part of Excel itself.

**Analysis ToolPak** indicates the function is stored in the Analysis ToolPak add-in.

Click this button to sort alphabetically.

## Using Different Monitor Settings

Total

Each sheet has been designed to fit within the visible width of monitors with a low resolution of 640 x 480. This ensures that you do not need to scroll from left and right to see all the data.

The colours are best suited to monitors capable of 256 colours. On monitors using just 16 colours the greys may look a bit rough! You can switch colours off and on using the button below.

300

300

|       |       | C     | Colour On    |       | This ma<br>few min<br>any cor | utes on |
|-------|-------|-------|--------------|-------|-------------------------------|---------|
|       |       | Samp  | le Colour So | cheme |                               |         |
|       | North | South | East         | West  | Total                         |         |
| Alan  | 100   | 100   | 100          | 100   | 400                           |         |
| Bob   | 100   | 100   | 100          | 100   | 400                           |         |
| Carol | 100   | 100   | 100          | 100   | 400                           |         |

300

300

1200

## Analysis ToolPak

## What Is The Analysis ToolPak ?

The Analysis ToolPak is an add-in file containing extra functions which are not built in to Excel. The functions cover areas such as Date and Mathematical operations.

The Analysis ToolPak must be added-in to Excel before these functions will be available.

Any formula using these functions without the ToolPak loaded will show the #NAME error.

Analysis ToolPak Check For Analysis ToolPak

Load the Analysis ToolPak

UnLoad the Analysis ToolPak

#### Excel Function Dictionary © PCTC 1998

| Sort Viev                            | v Category                  | Location             |                                                                                                    |
|--------------------------------------|-----------------------------|----------------------|----------------------------------------------------------------------------------------------------|
| Y - Project Dates                    | Sample                      | Sample               | Example using date calculation.                                                                                                    |
| Y - Timesheet                        | Sample                      | Sample               |                                                                                                    |
| Y ABS                                | Mathematical                | Built-in             | Returns the absolute value of a number                                                                                                    |
| Y AND                                | Logical                     | Built-in             | Returns TRUE if all its arguments are TRUE                                                                                                    |
| - AVEDEV                             | Statistical                 | Built-in             | Returns the average of the absolute deviations of data points from their me                                                                               |
| Y AVERAGE                            | Statistical                 | Built-in             | Returns the average of its arguments                                                                                                    |
| Y BIN2DEC                            | Engineering                 | Analysis ToolPak     | Converts a binary number to decimal                                                                                                    |
| Y CEILING                            | Mathematical                | Built-in             | Rounds a number to the nearest integer or to the nearest multiple of signif                                                                               |
| Y CELL<br>Y CHAR                     | Information<br>Text         | Built-in<br>Built-in | Returns information about the formatting, location, or contents of a cell                                                                                 |
| Y CHOOSE                             | Lookup                      | Built-in             | Returns the character specified by the code number<br>Chooses a value from a list of values                                                               |
| Y CLEAN                              | Text                        | Built-in             | Removes all nonprintable characters from text                                                                                                    |
| Y CODE                               | Text                        | Built-in             | Returns a numeric code for the first character in a text string                                                                                           |
| - COLUMN                             | Lookup                      | Built-in             | Returns the column number of a reference                                                                                                    |
| - COLUMNS                            | Lookup                      | Built-in             | Returns the number of columns in a reference                                                                                                    |
| Y COMBIN                             | Mathematical                | Built-in             | Returns the number of combinations for a given number of objects                                                                                          |
| Y CONCATENATE                        | Text                        | Built-in             | Joins several text items into one text item                                                                                                    |
| Y CONVERT                            | Engineering                 | Analysis ToolPak     | Converts a number from one measurement system to another                                                                                                  |
| Y CORREL                             | Statistical                 | Built-in             | Returns the correlation coefficient between two data sets                                                                                                 |
| Y COUNT                              | Statistical                 | Built-in             | Counts how many numbers are in the list of arguments                                                                                                    |
| Y COUNTA                             | Statistical                 | Built-in             | Counts how many values are in the list of arguments                                                                                                    |
| Y COUNTBLANK                         | Information                 | Built-in             | Counts the number of blank cells within a range                                                                                                    |
| Y COUNTIF                            | Mathematical                | Built-in             | Counts the number of nonblank cells within a range that meet the given cri                                                                                |
| - CUMIPMT                            | Financial                   | Analysis ToolPak     | Returns the cumulative interest paid between two periods                                                                                                  |
| - CUMPRINC                           | Financial                   | Analysis ToolPak     | Returns the cumulative principal paid on a loan between two periods                                                                                       |
| Y DATE                               | Date                        | Built-in             | Returns the serial number of a particular date                                                                                                    |
| Y DATEVALUE                          | Date                        | Built-in             | Converts a date in the form of text to a serial number<br>Returns the average of selected database entries                                                |
| Y DAVERAGE<br>Y DAY                  | Database                    | Built-in<br>Built-in | Converts a serial number to a day of the month                                                                                                    |
| Y DAY<br>Y DAYS360                   | Date                        | Built-in             | Calculates the number of days between two dates based on a 360-day year                                                                                   |
| Y DB                                 | Financial                   | Built-in             | Returns the depreciation of an asset for a specified period using the fixed-                                                                              |
| Y DCOUNT                             | Database                    | Built-in             | Counts the cells that contain numbers in a database                                                                                                    |
| Y DCOUNTA                            | Database                    | Built-in             | Counts nonblank cells in a database                                                                                                    |
| - DDB                                | Financial                   | Built-in             | Returns depreciation of an asset for a specified period using the double-de                                                                               |
| Y DEC2BIN                            | Engineering                 | Analysis ToolPak     | Converts a decimal number to binary                                                                                                    |
| Y DEC2HEX                            | Engineering                 | Analysis ToolPak     | Converts a decimal number to hexadecimal                                                                                                    |
| Y DELTA                              | Engineering                 | Analysis ToolPak     | Tests whether two values are equal                                                                                                    |
| Y DGET                               | Database                    | Built-in             | Extracts from a database a single record that matches the specified criteria                                                                              |
| Y DMAX                               | Database                    | Built-in             | Returns the maximum value from selected database entries                                                                                                  |
| Y DMIN                               | Database                    | Built-in             | Returns the minimum value from selected database entries                                                                                                  |
| Y DOLLAR                             | Text                        | Built-in             | Converts a number to text, using currency format                                                                                                    |
| - DPRODUCT                           | Database                    | Built-in             | Multiplies the values in a particular field of records that match the criteria in                                                                         |
| - DSTDEV<br>- DSTDEVP                | Database                    | Built-in             | Estimates the standard deviation based on a sample of selected database                                                                                   |
| Y DSUM                               | Database<br>Database        | Built-in<br>Built-in | Calculates the standard deviation based on the entire population of selecter<br>Adds the numbers in the field column of records in the database that matc |
| - DVAR                               | Database                    | Built-in             | Estimates variance based on a sample from selected database entries                                                                                       |
| - DVARP                              | Database                    | Built-in             | Calculates variance based on the entire population of selected database entires                                                                           |
| Y EDATE                              | Date                        | Analysis ToolPak     | Returns the serial number of the date that is the indicated number of mont                                                                                |
| - EFFECT                             | Financial                   | Analysis ToolPak     | Returns the effective annual interest rate                                                                                                    |
| Y EOMONTH                            | Date                        | Analysis ToolPak     | Returns the serial number of the last day of the month before or after a spe                                                                              |
| Y ERROR.TYPE                         | Information                 | Built-in             | Returns a number corresponding to an error type                                                                                                    |
| Y EVEN                               | Mathematical                | Built-in             | Rounds a number up to the nearest even integer                                                                                                    |
| Y EXACT                              | Text                        | Built-in             | Checks to see if two text values are identical                                                                                                    |
| Y FACT                               | Mathematical                | Built-in             | Returns the factorial of a number                                                                                                    |
| - FALSE                              | Logical                     | Built-in             | Returns the logical value FALSE                                                                                                    |
| Y FIND                               | Text                        | Built-in             | Finds one text value within another (case-sensitive)                                                                                                    |
| Y FIXED                              | Text                        | Built-in<br>Built in | Formats a number as text with a fixed number of decimals                                                                                                  |
| Y FLOOR<br>Y FORECAST                | Mathematical<br>Statistical | Built-in<br>Built-in | Rounds a number down, toward zero<br>Returns a value along a linear trend                                                                                 |
| Y FREQUENCY                          | Statistical                 | Built-in             | Returns a frequency distribution as a vertical array                                                                                                    |
| - FV                                 | Financial                   | Built-in             | Returns the future value of an investment                                                                                                    |
| Y GCD                                | Mathematical                | Analysis ToolPak     | Returns the greatest common divisor                                                                                                    |
| Y GESTEP                             | Engineering                 | Analysis ToolPak     | Tests whether a number is greater than a threshold value                                                                                                  |
| Y GROWTH                             | Statistical                 | Built-in             | Returns values along an exponential trend                                                                                                    |
| Y HEX2DEC                            | Engineering                 | Analysis ToolPak     | Converts a hexadecimal number to decimal                                                                                                    |
| Y HLOOKUP                            | Lookup                      | Built-in             | Looks in the top row of an array and returns the value of the indicated cell                                                                              |
| Y HOUR                               | Date                        | Built-in             | Converts a serial number to an hour                                                                                                    |
| - HYPERLINK                          | Lookup                      | Built-in             | Creates a shortcut or jump that opens a document stored on a network set                                                                                  |
| YIF                                  | Logical                     | Built-in             | Specifies a logical test to perform                                                                                                    |
| Y INDEX                              | Lookup                      | Built-in             | Uses an index to choose a value from a reference or array                                                                                                 |
| Y INDIRECT                           | Lookup                      | Built-in             | Returns a reference indicated by a text value                                                                                                    |
| Y INFO                               | Information                 | Built-in<br>Built in | Returns information about the current operating environment                                                                                               |
| Y INT<br>Y ISBLANK                   | Mathematical<br>Information | Built-in<br>Built-in | Rounds a number down to the nearest integer<br>Returns TRUE if the value is blank                                                                         |
| Y ISBLANK<br>Y ISERR                 | Information                 | Built-in<br>Built-in | Returns TRUE if the value is any error value except #N/A                                                                                                  |
| Y ISERROR                            | Information                 | Built-in             | Returns TRUE if the value is any error value                                                                                                    |
| . IOLINION                           | Information                 | Analysis ToolPak     | Returns TRUE if the number is even                                                                                                    |
| Y ISEVEN                             | Information                 | Built-in             | Returns TRUE if the value is a logical value                                                                                                    |
| Y ISEVEN<br>Y ISLOGICAL              |                             | Built-in             | Returns TRUE if the value is the #N/A error value                                                                                                    |
| Y ISLOGICAL                          | Information                 |                      |                                                                                                    |
| Y ISLOGICAL<br>Y ISNA                | Information<br>Information  | Built-in             | Returns TRUE if the value is not text                                                                                                    |
| Y ISLOGICAL                          |                             |                      |                                                                                                    |
| Y ISLOGICAL<br>Y ISNA<br>Y ISNONTEXT | Information                 | Built-in             | Returns TRUE if the value is not text                                                                                                    |

#### Excel Function Dictionary © PCTC 1998

| Sort View         | Category                    | Location             |                                                                                             |
|-------------------|-----------------------------|----------------------|---------------------------------------------------------------------------------------------|
| Y ISTEXT          | Information                 | Built-in             | Returns TRUE if the value is text                                                           |
| Y LARGE           | Statistical                 | Built-in             | Returns the k-th largest value in a data set                                                |
| YLCM              | Mathematical                | Analysis ToolPak     | Returns the least common multiple                                                           |
| Y LEFT            | Text                        | Built-in             | Returns the leftmost characters from a text value                                           |
| YLEN              | Text                        | Built-in             | Returns the number of characters in a text string                                           |
| - LINEST          | Statistical                 | Built-in             | Returns the parameters of a linear trend                                                    |
| - LOGEST          | Statistical                 | Built-in             | Returns the parameters of an exponential trend                                              |
| Y LOOKUP (vector) | Lookup                      | Built-in             | Looks up values in a vector or array                                                        |
| Y LOWER           | Text                        | Built-in             | Converts text to lowercase                                                                  |
| Y MATCH           |                             | Built-in             |                                                                                             |
| Y MAX             | Lookup<br>Statistical       | Built-in             | Looks up values in a reference or array<br>Returns the maximum value in a list of arguments |
| - MDETERM         | Mathematical                | Built-in             | Returns the matrix determinant of an array                                                  |
| Y MEDIAN          | Statistical                 | Built-in             | Returns the median of the given numbers                                                     |
| Y MID             | Text                        | Built-in             | Returns a specific number of characters from a text string starting at the po               |
| Y MIN             | Statistical                 | Built-in             | Returns the minimum value in a list of arguments                                            |
| Y MINUTE          | Date                        | Built-in             | Converts a serial number to a minute                                                        |
| Y MINVERSE        | Mathematical                | Built-in             | Returns the matrix inverse of an array                                                      |
| Y MMULT           | Mathematical                | Built-in             | Returns the matrix product of two arrays                                                    |
| Y MOD             | Mathematical                | Built-in             | Returns the remainder from division                                                         |
| Y MODE            | Statistical                 | Built-in             | Returns the most common value in a data set                                                 |
| Y MONTH           | Date                        | Built-in             | Converts a serial number to a month                                                         |
| Y MROUND          | Mathematical                | Analysis ToolPak     | Returns a number rounded to the desired multiple                                            |
| Y N               | Information                 | Built-in             | Returns a value converted to a number                                                       |
| Y NA              | Information                 | Built-in             | Returns the error value #N/A                                                                |
| Y NETWORKDAYS     | Date                        | Analysis ToolPak     | Returns the number of whole workdays between two dates                                      |
| Y NOT             | Logical                     | Built-in             | Reverses the logic of its argument                                                          |
| Y NOW             | Date                        | Built-in             | Returns the serial number of the current date and time                                      |
| - NPV             | Financial                   | Built-in             | Returns the net present value of an investment based on a series of period                  |
| Y ODD             | Mathematical                | Built-in             | Rounds a number up to the nearest odd integer                                               |
| - OFFSET          | Lookup                      | Built-in             | Returns a reference offset from a given reference                                           |
| YOR               | Logical                     | Built-in             | Returns TRUE if any argument is TRUE                                                        |
| - PERCENTILE      | Statistical                 | Built-in             | Returns the k-th percentile of values in a range                                            |
| - PERCENTRANK     | Statistical                 | Built-in             | Returns the percentage rank of a value in a data set                                        |
| Y PERMUT          | Statistical                 | Built-in             | Returns the number of permutations for a given number of objects                            |
| YPI               | Mathematical                | Built-in             | Returns the value of Pi                                                                     |
| Y POWER           | Mathematical                | Built-in             | Returns the result of a number raised to a power                                            |
| Y PRODUCT         | Mathematical                | Built-in             | Multiplies its arguments                                                                    |
| Y PROPER          | Text                        | Built-in             | Capitalises the first letter in each word of a text value                                   |
| - PV              | Financial                   | Built-in             | Returns the present value of an investment                                                  |
| Y QUARTILE        | Statistical                 | Built-in             | Returns the quartile of a data set                                                          |
| Y QUOTIENT        | Mathematical                | Analysis ToolPak     | Returns the integer portion of a division                                                   |
| Y RAND            | Mathematical                | Built-in             | Returns a random number between 0 and 1                                                     |
| Y RANDBETWEEN     | Mathematical                | Analysis ToolPak     | Returns a random number between the numbers you specify                                     |
| Y RANK            | Statistical                 | Built-in             | Returns the rank of a number in a list of numbers                                           |
| Y REPLACE         | Text                        | Built-in             | Replaces characters within text                                                             |
| Y REPT            | Text                        | Built-in             | Repeats text a given number of times                                                        |
| Y RIGHT           | Text                        | Built-in             | Returns the rightmost characters from a text value                                          |
| Y ROMAN           | Mathematical                | Built-in             | Converts an arabic numeral to roman, as text                                                |
| Y ROUND           | Mathematical                | Built-in             | Rounds a number to a specified number of digits                                             |
| Y ROUNDDOWN       | Mathematical                | Built-in             | Rounds a number down, toward zero                                                           |
| Y ROUNDUP         | Mathematical                | Built-in             | Rounds a number up, away from zero                                                          |
| - ROW             | Lookup                      | Built-in             | Returns the row number of a reference                                                       |
| - ROWS            | Lookup                      | Built-in             | Returns the number of rows in a reference                                                   |
| - SEARCH          | Text                        | Built-in             | Finds one text value within another (not case-sensitive)                                    |
| Y SECOND          | Date                        | Built-in             | Converts a serial number to a second                                                        |
| Y SIGN            | Mathematical                | Built-in             | Returns the sign of a number                                                                |
| Y SLN             | Financial                   | Built-in             | Returns the straight-line depreciation of an asset for one period                           |
| Y SMALL           | Statistical                 | Built-in             | Returns the k-th smallest value in a data set                                               |
| Y STDEV           | Statistical                 | Built-in             | Estimates standard deviation based on a sample                                              |
| - STDEVA          | Statistical                 | Built-in             | Estimates standard deviation based on a sample, including numbers, text,                    |
| Y STDEVP          | Statistical                 | Built-in             | Calculates standard deviation based on the entire population                                |
| - STDEVPA         | Statistical                 | Built-in             | Calculates standard deviation based on the entire population, including nur                 |
| Y SUBSTITUTE      | Text                        | Built-in             | Substitutes new text for old text in a text string                                          |
| Y SUBTOTAL        | Mathematical                | Built-in             | Returns a subtotal in a list or database                                                    |
| Y SUM             | Mathematical                | Built-in             | Adds its arguments                                                                          |
| - SUM with OFFSET | Lookup                      | Duille 1             | Adde the colle encoified by a minute mitaria                                                |
| Y SUMIF           | Mathematical                | Built-in             | Adds the cells specified by a given criteria                                                |
| Y SUMPRODUCT      | Mathematical                | Built-in             | Returns the sum of the products of corresponding array components                           |
| Y SYD             | Financial                   | Built-in<br>Built in | Returns the sum-of-years' digits depreciation of an asset for a specified per               |
| Y T<br>V TEVT     | Text                        | Built-in<br>Built in | Converts its arguments to text                                                              |
| Y TEXT            | Text                        | Built-in<br>Built in | Formats a number and converts it to text                                                    |
|                   | Date                        | Built-in<br>Built in | Returns the serial number of a particular time                                              |
| Y TIMEVALUE       | Date                        | Built-in<br>Built in | Converts a time in the form of text to a serial number                                      |
| Y TODAY           | Date                        | Built-in<br>Built in | Returns the serial number of today's date                                                   |
| Y TRANSPOSE       | Lookup                      | Built-in<br>Built in | Returns the transpose of an array                                                           |
| Y TREND           | Statistical                 | Built-in<br>Built-in | Returns values along a linear trend                                                         |
| Y TRIM            | Text                        | Built-in<br>Built-in | Removes spaces from text                                                                    |
| - TRUE            | Logical<br>Mathematical     | Built-in<br>Built in | Returns the logical value TRUE                                                              |
| Y TRUNC<br>Y TYPE | Mathematical<br>Information | Built-in<br>Built-in | Truncates a number to an integer                                                            |
| Y UPPER           | Text                        | Built-in<br>Built-in | Returns a number indicating the data type of a value<br>Converts text to uppercase          |
| Y VALUE           | Text                        | Built-in             | Converts text to uppercase<br>Converts a text argument to a number                          |
| Y VAR             | Statistical                 | Built-in             | Estimates variance based on a sample                                                        |
|                   | Situistical                 |                      | Lounates valuates based on a sample                                                         |

Excel Function Dictionary © PCTC 1998

| Sort       | View | Category    | Location         |                                                                                |
|------------|------|-------------|------------------|--------------------------------------------------------------------------------|
| Y VARP     |      | Statistical | Built-in         | Calculates variance based on the entire population                             |
| - VDB      |      | Financial   | Built-in         | Returns the depreciation of an asset for a specified or partial period using a |
| Y VLOOKUP  |      | Lookup      | Built-in         | Looks in the first column of an array and moves across the row to return the   |
| Y WEEKDAY  |      | Date        | Built-in         | Converts a serial number to a day of the week                                  |
| Y WORKDAY  |      | Date        | Analysis ToolPak | Returns the serial number of the date before or after a specified number of    |
| Y YEAR     |      | Date        | Built-in         | Converts a serial number to a year                                             |
| Y YEARFRAC |      | Date        | Analysis ToolPak | Returns the year fraction representing the number of whole days between s      |

# Notes.

Column A:

I used this to keep track of the my progress. A letter Y indicates that its been finished. This column would have been removed if I had ever completed the project.

## Usage:

Click a function name in column B.
 Then click on the View button at the top.

## Protection:

Some of sheets may be protected, but there is no password. You may find that the macros reprotect the sheets at some stage. If there are any passwords, try 'rainbow', I use that as a working password during project development.

## Analysis ToolPak

Remember that these functions will not work unless the toolpak is loaded. See the Analysis Toolpak sheet for more details. (Does anyone know how to change the colour of the tab for the sheet names?)

End

97 AVERAGEA

|    | A                                                                                                    | В          | С            | D       | Е             | F       | G     | Н     | I     | J     | K               | L       | М          |  |
|----|----------------------------------------------------------------------------------------------------|------------|--------------|---------|---------------|---------|-------|-------|-------|-------|-----------------|---------|------------|--|
| 1  | AVE                                                                                                    | ERAG       | EA           |         |               |         |       |       |       |       |                 |         |            |  |
| 2  |                                                                                                    |            |              | _       |               |         |       |       |       |       |                 | _       |            |  |
| 3  | Mon Tue Wed Thu Fri Sat Sun Average                                                                                         |            |              |         |               |         |       |       |       |       |                 |         |            |  |
| 4  | Temp C         30         31         32         29         26         28         27         #MACRO?         =AVERAGE(D4:J4) |            |              |         |               |         |       |       |       |       |                 |         |            |  |
| 5  | Rain cm         0         0         4         6         3         1         2         =AVERAGE(D5:J5)                       |            |              |         |               |         |       |       |       |       |                 |         |            |  |
| 6  | -                                                                                                    |            |              |         |               |         |       |       |       |       |                 |         |            |  |
| 7  |                                                                                                    |            |              | Mon     | Tue           |         | Thu   |       |       | Sun   | Average         |         |            |  |
| 8  |                                                                                                    |            | Temp C       | 30      |               | 32      | 29    | 26    | 28    | 27    | 28.66666667     | =AVERAG | ```        |  |
| 9  | -                                                                                                    |            | Rain cm      | 0       |               | 0       | 4     | 6     | 3     | 1     | 2.33333333333   | =AVERAG | 6E(D9:J9)  |  |
| 10 | -                                                                                                    |            |              |         |               |         |       |       |       |       |                 |         |            |  |
| 11 | -                                                                                                    |            |              | Mon     | Tue           |         | Thu   |       |       |       | Average         |         |            |  |
| 12 | -                                                                                                    |            | Temp C       | 30      | No            | 32      | 29    | 26    | 28    | 27    | 28.66666667     |         | E(D12:J12) |  |
| 13 |                                                                                                    |            | Rain cm      | 0       | Reading       | 0       | 4     | 6     | 3     | 1     | 2.33333333333   | =AVERAG | E(D13:J13) |  |
| 14 |                                                                                                    |            |              |         |               |         |       |       |       |       |                 |         |            |  |
| 15 | _                                                                                                    | hat Does   |              |         |               |         |       |       |       |       |                 |         |            |  |
| 16 |                                                                                                    |            | on calculate |         |               |         |       |       |       |       |                 |         |            |  |
| 17 |                                                                                                    |            |              |         |               |         |       |       |       |       | e average calcu | lation. |            |  |
| 18 | l If t                                                                                                    | the cell c | ontains zer  | o 0, th | e cell will b | be incl | uded  | in th | ne av | erage | e calculation.  |         |            |  |
| 19 |                                                                                                    |            |              |         |               |         |       |       |       |       |                 |         |            |  |
| 20 |                                                                                                    | /ntax      |              |         |               |         | _     |       |       |       |                 |         |            |  |
| 21 | =7                                                                                                    | VERAG      | E(Range1,    | Range   | 2,Range3.     | thro    | ugh t | o Ra  | ange  | 30)   |                 |         |            |  |
| 22 |                                                                                                    |            |              |         |               |         |       |       |       |       |                 |         |            |  |
| 23 |                                                                                                    | ormatting  |              |         |               |         |       |       |       |       |                 |         |            |  |
| 24 | No                                                                                                    | o special  | formatting   | is nee  | ded.          |         |       |       |       |       |                 |         |            |  |
|    |                                                                                                    |            |              |         |               |         |       |       |       |       |                 |         |            |  |

| 1 | 73Fu | IntionsofEx | cel.xls at 04 | 4/20/2015 | 9 | 97 MAXA |   |   | l | Page 11 of | 195 |
|---|------|-------------|---------------|-----------|---|---------|---|---|---|------------|-----|
|   |      | А           | В             | С         | D | E       | F | G | Н | I          | J   |
|   | 1    | MAXA        |               |           |   |         |   |   |   |            | •   |
|   | 2    |             |               |           |   |         |   |   |   |            |     |

#### ABS

|                            | A B        | С                                          | D                                      | E                          | F                | G                              | Н         |
|----------------------------|------------|--------------------------------------------|----------------------------------------|----------------------------|------------------|--------------------------------|-----------|
| L                          | ABS        |                                            |                                        |                            | •                |                                |           |
| 2                          |            |                                            |                                        |                            |                  |                                |           |
| 3                          |            | Number                                     | Absolute Value                         |                            |                  |                                |           |
| 4                          |            | 10                                         | 10                                     | =ABS(C4)                   |                  |                                |           |
| 5                          |            | -10                                        | 10                                     | =ABS(C5)                   |                  |                                |           |
| 6                          |            | 1.25                                       | 1.25                                   | =ABS(C6)                   |                  |                                |           |
| 7<br>8                     |            | -1.25                                      | 1.25                                   | =ABS(C7)                   |                  |                                |           |
| o<br>9                     | What Doe   | s it Do 2                                  |                                        |                            |                  |                                |           |
| <u>.0</u>                  |            |                                            | ne value of a num                      | her irrespectiv            | e of whether i   | is positive or                 | negative  |
| .1                         |            |                                            |                                        | sol, meepeeti              |                  |                                | nogativoi |
| 2                          | Syntax     |                                            |                                        |                            |                  |                                |           |
| .3                         |            | IAddress or Νι                             | ımber)                                 |                            |                  |                                |           |
| .4                         |            |                                            |                                        |                            |                  |                                |           |
| .5                         | Formattin  |                                            |                                        |                            |                  |                                |           |
| .6                         | The result | will be shown a                            | as a number, no s                      | pecial formatti            | ng is needed.    |                                |           |
| .7                         |            |                                            |                                        |                            |                  |                                |           |
| .8                         | Example    |                                            | a a d la 4 a                           | u taatia                   |                  | te timele c ::                 |           |
| .9                         |            |                                            | sed by a company                       |                            | chine which cu   | ts timper.                     |           |
| 0                          |            |                                            | t timber to an exa                     |                            |                  |                                |           |
| 1<br>2                     |            |                                            | ere cut and then n<br>ce between the R |                            | and the Actu     | al Longth it do                | 05        |
| 23                         |            |                                            | s cut too long or s                    |                            |                  |                                |           |
| 24                         | an absolut |                                            | s out too long of a                    | fiort, the meas            |                  |                                | 500 05    |
| 25                         |            |                                            |                                        |                            |                  |                                |           |
| 26                         | Table 1 sh | ows the origina                            | al calculations.                       |                            |                  |                                |           |
| 27                         |            |                                            | e for Test 3 is sho                    | wn as negative             | e, which has a   | knock on effe                  | ct        |
| 8                          |            |                                            | r Percentage is c                      |                            |                  |                                |           |
| 9                          |            |                                            | vood was too long                      | ) or short, the p          | percentage sho   | ould still be exp              | pressed   |
| 80                         |            | as an absolut                              | e value.                               |                            |                  |                                |           |
| 81                         |            | Table 1                                    |                                        |                            |                  |                                |           |
| 32                         |            | Table 1                                    | Deguined                               | Astual                     |                  | Гинан                          |           |
| 33                         |            | Test<br>Cut                                | Required                               | Actual                     | Difference       | Error<br>Percentage            |           |
| 84                         |            | Test 1                                     | Length<br>120                          | Length<br>120              | 0                | 0%                             |           |
| 94<br>15                   |            | Test 2                                     | 120                                    | 90                         | 30               | 25%                            |           |
| 86                         |            | Test 3                                     | 120                                    | 150                        | -30              | -25%                           |           |
| 7                          |            |                                            |                                        |                            | =D36-E36         |                                |           |
|                            |            |                                            |                                        |                            |                  |                                |           |
| 8                          | Table 2 ab | ows the same                               | data but using the                     | e =ABS() functi            | on to correct th | ne calculations                | 3.        |
|                            | Table 2 Sh |                                            | -                                      |                            |                  |                                |           |
| 9                          | Table 2 Sh |                                            |                                        |                            |                  |                                |           |
| 9<br>0                     | Table 2 Sh | Table 2                                    |                                        |                            |                  |                                |           |
| 88<br>99<br>00<br>11       | Table 2 Sh | Table 2<br>Test                            | Required                               | Actual                     | Difference       | Error                          |           |
| 89<br>10<br>12             | Table 2 Sh | Table 2<br>Test<br>Cut                     | Length                                 | Length                     | Difference       | Percentage                     |           |
| 89<br>10<br>12<br>13       | Table 2 Sh | Table 2<br>Test<br>Cut<br>Test 1           | Length<br>120                          | Length<br>120              | 0                | Percentage 0%                  |           |
| 89<br>10<br>12<br>13<br>14 | Table 2 Sh | Table 2<br>Test<br>Cut<br>Test 1<br>Test 2 | Length<br>120<br>120                   | Length<br>120<br>90        | 0<br>30          | Percentage<br>0%<br>25%        |           |
| 89<br>10<br>12<br>13       | Table 2 Sh | Table 2<br>Test<br>Cut<br>Test 1           | Length<br>120                          | Length<br>120<br>90<br>150 | 0                | Percentage<br>0%<br>25%<br>25% |           |

|          | A B                                   | C            | D                  | E                | F                          | G             | Н             | I     |
|----------|---------------------------------------|--------------|--------------------|------------------|----------------------------|---------------|---------------|-------|
| 1        | ADDRESS                               | S            |                    |                  |                            |               |               |       |
| 2        |                                       |              |                    |                  |                            |               |               |       |
| 3        | -                                     |              |                    | umn number :     | 2                          |               |               |       |
| 4        | -                                     |              |                    | row number :     | 3                          |               |               |       |
| 5        | -                                     |              | Type a             | sheet name :     | Hello                      |               |               |       |
| 7        | -                                     |              | \$B\$3             |                  | F4,F3,1,TRU                | F)            |               |       |
| 8        | -                                     |              | B\$3               |                  | F4,F3,2,TRU                |               |               |       |
| 9        |                                       |              | \$B3               |                  | F4,F3,3,TRU                |               |               |       |
| 10       |                                       |              | B3                 | =ADDRESS(        | F4,F3,4,TRU                | E)            |               |       |
| 11       |                                       |              |                    | -                |                            |               |               |       |
| 12       | -                                     |              | R3C2               |                  | F4,F3,1,FAL                |               |               |       |
| 13       | -                                     |              | R3C[2]             |                  | F4,F3,2,FAL                |               |               |       |
| 14<br>15 | -                                     |              | R[3]C2<br>R[3]C[2] |                  | F4,F3,3,FAL<br>F4,F3,4,FAL |               |               |       |
| 15       | -                                     |              | R[J]C[2]           |                  | F4,F3,4,FAL                | 50)           |               |       |
| 17       | -                                     |              | Hello.\$B\$3       | =ADDRESS(        | F4.F3.1.TRU                | E.F5)         |               |       |
| 18       | -                                     |              | Hello.B\$3         |                  | F4,F3,2,TRU                |               |               |       |
| 19       | ]                                     |              | Hello.\$B3         | =ADDRESS(        | F4,F3,3,TRU                | E,F5)         |               |       |
| 20       |                                       |              | Hello.B3           | =ADDRESS(        | F4,F3,4,TRU                | E,F5)         |               |       |
| 21       | · · · · · · · · · · · · · · · · · · · |              |                    |                  |                            |               |               |       |
| 22       | What Does                             |              |                    |                  | tout bood                  |               |               |       |
| 23<br>24 | numbers g                             |              |                    | e as a piece of  | lexi, based (              | on a row an   |               |       |
| 25       |                                       |              |                    | ros rather than  | on the actua               | lworksheet    | r             |       |
| 26       |                                       |              |                    |                  |                            |               |               |       |
| 27       | Syntax                                |              |                    |                  |                            |               |               |       |
| 28       |                                       | •            |                    | er,Absolute,A1   |                            | etName)       |               |       |
| 29       | 4                                     |              |                    | number from 1    | to 16384.                  |               |               |       |
| 30       | The ColNu                             | mber is fro  | m 1 to 256, co     | ls A to IV.      |                            |               |               |       |
| 31       | The Absolu                            | ute can be   | 1,2,3 or 4.        |                  |                            |               |               |       |
| 32       | When 1 t                              | he reference | ce will be in the  | e form \$A\$1, c |                            |               |               |       |
| 33       |                                       |              |                    | e form A\$1, on  |                            |               |               |       |
| 34       |                                       |              |                    | e form \$A1, on  |                            |               |               |       |
| 35       | When 4 t                              | he reference | ce will be in the  | e form A1, neit  | her col or row             | / absolute.   |               |       |
| 36       | The A1orR                             | 1C1 is eith  | er TRUE of FA      | ALSE.            |                            |               |               |       |
| 37       | When TF                               | RUE the ref  | erence will be     | in the form A1   | , the normal s             | style for cel | l addresses   |       |
| 38       | When FA                               | LSE the re   | eference will be   | e in the form R  | 1C1, the alter             | native style  | e of cell add | ress. |
| 39       | The Sheet                             | Name is a i  | piece of text to   | be used as th    | e worksheet i              | name in the   | reference     |       |
| 40       |                                       |              |                    | have to exist.   |                            |               |               |       |
|          |                                       |              | ····· <b>·</b>     |                  |                            |               |               |       |

|          | Α   | В           | С            | D            | E            | F                 | G                | Н             | I            |
|----------|-----|-------------|--------------|--------------|--------------|-------------------|------------------|---------------|--------------|
| 1        | A٢  | 1D          |              |              |              |                   |                  |               |              |
| 2        |     |             |              |              |              |                   |                  |               |              |
| 3        | 1   |             | Items 7      | Fo Test      | Result       |                   |                  |               |              |
| 4        |     |             | 500          | 800          | TRUE         | =AND(C4>=10       |                  |               |              |
| 5        |     |             | 500          | 25           | FALSE        | =AND(C5>=10       |                  |               |              |
| 6        |     |             | 25           | 500          | FALSE        | =AND(C6>=10       |                  |               |              |
| 7        | -   |             |              | 12           | TRUE         | =AND(D7>=1,[      | 07<=52)          |               |              |
| 8        | -   |             |              |              |              |                   |                  |               |              |
| 9        | 4 1 | What Does   |              |              |              |                   |                  |               |              |
| 10       |     |             |              |              |              | see if they are a |                  |               |              |
| 11       |     |             |              |              |              | s meet certain c  |                  | <b>.</b> .    |              |
| 12       | -   |             |              |              |              | falls between a   |                  |               |              |
| 13       | -   | Normally tr | ie AND() tu  | nction would | a be used li | n conjunction wi  | th a function st | icn as = IF() |              |
| 14       | +   | Curtor      |              |              |              |                   |                  |               |              |
| 15       | 1   | Syntax      | t1 Toot2)    |              |              |                   |                  |               |              |
| 16<br>17 | -   | =AND(Tes    | here can be  | o un to 20 n | occiblo toct | · C               |                  |               |              |
| 18       | -   | Note that t | nere can be  | e up to 30 p |              | .5.               |                  |               |              |
| 10       | -   | Formatting  | Y            |              |              |                   |                  |               |              |
| 20       |     |             | by itself it | will show T  |              | SE                |                  |               |              |
| 20       | -   | when used   | by itself it |              |              | -OL.              |                  |               |              |
| 22       | -   | Example 1   |              |              |              |                   |                  |               |              |
| 23       |     |             |              | shows a lig  | st of examir | nation results.   |                  |               |              |
| 24       |     |             |              |              |              | red above avera   | ge in all three  | exams.        |              |
| 25       |     |             |              |              |              | nat each score is |                  |               |              |
| 26       |     |             |              |              |              | nave scored abo   |                  |               | ams.         |
| 27       |     |             |              |              |              |                   | g                |               |              |
| 28       |     | Name        | Maths        | English      | Physics      | Passed            | 1                |               |              |
| 29       |     | Alan        | 80           | 75           | 85           | TRUE              |                  |               |              |
| 30       |     | Bob         | 50           | 30           | 40           | FALSE             |                  |               |              |
| 31       |     | Carol       | 60           | 70           | 50           | FALSE             |                  |               |              |
| 32       |     | David       | 90           | 85           | 95           | TRUE              |                  |               |              |
| 33       |     | Eric        | 20           | 30           | Absent       | FALSE             |                  |               |              |
| 34       |     | Fred        | 40           | 60           | 80           | FALSE             |                  |               |              |
| 35       |     | Gail        | 10           | 90           | 80           | FALSE             |                  |               |              |
| 36       |     | Harry       | 80           | 70           | 60           | TRUE              |                  |               |              |
| 37       |     | lan         | 30           | 10           | 20           | FALSE             |                  |               |              |
| 38       |     | Janice      | 10           | 20           | 30           | FALSE             |                  |               |              |
| 39       |     | =AN         | ID(C38>=A    | VERAGE(C     | :29:C38),D3  | 38>=AVERAGE(      | D29:D38),E38     | >=AVERAG      | GE(E29:E38)) |
| 40       |     |             |              |              |              | 1                 |                  |               |              |
| 41       |     | Averages    | 47           | 54           | 60           |                   |                  |               |              |

| 1<br>2<br>3<br>4 | а в<br>AREAS | С                 | D             | E           | F               | G                          | Н      | 1 |
|------------------|--------------|-------------------|---------------|-------------|-----------------|----------------------------|--------|---|
| 2<br>3<br>4      | AREAS        |                   |               |             |                 | 9                          |        |   |
| 2<br>3<br>4      |              |                   |               |             |                 |                            |        |   |
| 3<br>4           |              |                   |               |             |                 |                            |        | 8 |
|                  | Pink         | Name              | Age           |             | Err:504         | =AREAS(PeopleLists)        |        |   |
|                  |              | Alan              | 18            |             |                 |                            |        |   |
| 5                |              | Bob               | 17            |             |                 |                            |        |   |
| 6                |              | Carol             | 20            |             |                 |                            |        |   |
| 7                |              | _                 |               |             |                 |                            |        |   |
| 8                | Green        | Name              | Age           |             |                 |                            |        |   |
| 9                |              | David             | 20            |             |                 |                            |        |   |
| 10               |              | Eric              | 16            |             |                 |                            |        |   |
| 11               |              | Fred              | 19            |             |                 |                            |        |   |
| 12               |              |                   |               |             |                 |                            |        |   |
| 13               | What Does    |                   |               |             |                 |                            |        |   |
| 14               |              |                   |               | rmine whe   | ther it is a si | ngle block of data, or whe | ther   |   |
| 15               |              | ple selectior     |               |             |                 |                            |        |   |
| 16               |              | gle block the     |               |             |                 |                            |        |   |
| 17               |              | n is designe      |               |             |                 | iges selected.             |        |   |
| 18               | The function | in is designe     | ed to be use  | u in macro  | 55.             |                            |        |   |
| 19<br>20         | Syntax       |                   |               |             |                 |                            |        |   |
| 20               |              | RangeToTe         | et)           |             |                 |                            |        | - |
| 22               |              | ange fore.        | 31)           |             |                 |                            |        |   |
| 23               | Formatting   | r                 |               |             |                 |                            |        |   |
| 24               |              | a<br>will be show | n as a num    | ber         |                 |                            |        |   |
| 25               | ine recuit   |                   |               |             |                 |                            |        |   |
| 26               | Example      |                   |               |             |                 |                            |        |   |
| 27               |              | ole at the top    | of this pag   | e shows tv  | wo ranges co    | ploured pink and green.    |        |   |
| 28               |              | ,<br>jes have be  |               |             |                 |                            |        |   |
| 29               | The =ARE     | AS(PeopleL        | ists) gives a | result of 2 | 2 indicating t  | hat there are two separate | e      |   |
| 30               | selections   | which form        | the PeopleL   | ists range  |                 |                            |        |   |
| 31               |              |                   |               |             |                 |                            |        |   |
| 32               | Note         |                   |               |             |                 |                            |        | - |
| 33               |              | nultiple rang     |               |             |                 |                            |        | - |
| 34               |              |                   |               |             |                 | rmal, then the Ctrl key    |        |   |
| 35               |              | own before        |               |             |                 |                            |        |   |
| 36               | When a Ra    | ange Name         | is created it | will consid | der both Pinl   | and Green as being one     | range. |   |

|          |                            |         |               |         | 1      |         |          |             | 1            |                              |           |
|----------|----------------------------|---------|---------------|---------|--------|---------|----------|-------------|--------------|------------------------------|-----------|
|          | A B C                      | D       | E             | F       | G      | H       | J        | K           | L            | М                            | N         |
| 1        | AVERAGE                    |         |               |         |        |         |          |             |              |                              |           |
| 2        |                            |         |               |         |        |         |          |             | _            |                              |           |
| 3        |                            | Mon     | Tue           | Wed     | Thu    | Fri S   |          |             |              |                              |           |
| 4        | Temp                       | 30      | 31            | 32      | 29     | 26 2    |          | 29          | =AVERAG      |                              |           |
| 5        | Rain                       | 0       | 0             | 0       | 4      | 6 3     | 3 1      | 2           | =AVERAG      | E(D5:J5)                     |           |
| 6        | -                          |         |               |         |        |         |          |             | •            |                              |           |
| 7        |                            | Mon     | Tue           | Wed     |        | Fri S   |          | Average     |              |                              |           |
| 8        | Temp                       | 30      |               | 32      | 29     | 26 2    |          | 28.6667     | =AVERAG      |                              |           |
| 9        | Rain                       | 0       |               | 0       | 4      | 6 3     | 3 1      | 2.33333     | =AVERAG      | E(D9:J9)                     |           |
| 10       | -                          |         | -             | NA7 1   | 1-1    |         |          |             | •            |                              |           |
| 11       | Taura                      | Mon     | Tue           | Wed     | Thu    |         | at Sun   |             |              | E(D10, 110)                  |           |
| 12       | Temp                       | 30      | No            | 32      | 29     | 26 2    |          | 28.6667     |              | E(D12:J12)                   |           |
| 13       | Rain                       | 0       | Reading       | 0       | 4      | 6 3     | 3 1      | 2.33333     | =AVERAG      | E(D13:J13)                   |           |
| 14       | What Deer                  |         | <b>.</b> .    |         |        |         |          |             |              |                              |           |
| 15       | What Does<br>This function |         |               | ovoro   | ao fra | om o li | et of pu | mbore       |              |                              |           |
| 16<br>17 |                            |         |               |         |        |         |          |             | ho avorado   | calculation.                 |           |
| 18       |                            |         |               |         |        |         |          |             | ge calculati |                              |           |
| 19       |                            | unan    | 5 2010 0, 11  |         |        |         | ueu m    | ine avera   | ye calculati | 011.                         |           |
| 20       | Syntax                     |         |               |         |        |         |          |             |              |                              |           |
| 21       | =AVERAG                    | F(Ran   | gel Range     | 2 Rar   | nde3   | throu   | iah to F | (Sande30)   |              |                              |           |
| 22       |                            |         | ger, i tulige | , i (ai | igeo.  |         | ign to i | (ungeoo)    |              |                              |           |
| 23       | Formatting                 | u a     |               |         |        |         |          |             |              |                              |           |
| 24       | No special                 |         | ttina is nee  | eded.   |        |         |          |             |              |                              |           |
| 25       |                            |         |               |         |        |         |          |             |              |                              |           |
| 26       | Note                       |         |               |         |        |         |          |             |              |                              |           |
| 27       |                            | e the a | average of    | cells \ | which  | conta   | in text  | or blanks ι | use =SUM()   | to get the total             | and       |
| 28       | then divide                |         |               |         |        |         |          |             | V            | -                            |           |
| 29       | 1                          | -       |               |         |        | ÷       |          |             |              |                              |           |
| 30       | 1                          | Mon     | Tue           | Wed     | Thu    | Fri S   | at Sun   | Average     | 1            |                              |           |
| 31       | Temp                       | 30      | No            | 32      | 29     | 26 2    |          | 24.5714     |              | 1:J31)/COUNTA                | (D31:J31) |
| 32       | Rain                       | 0       | Reading       | 0       | 4      | 6 3     | 3 1      | 2           | =SUM(D3      | 2:J32)/COUNTA                | (D32:J32) |
| 33       | ]                          |         |               |         |        |         |          |             |              |                              | -         |
| 34       | ]                          | Mon     | Tue           | Wed     | Thu    |         |          | Average     |              |                              |           |
| 35       | Temp                       | 30      |               | 32      | 29     | 26 2    |          | 28.6667     |              | 5: <mark>J35)/COUNT</mark> A |           |
| 36       | Rain                       | 0       |               | 0       | 4      | 6 3     | 3 1      | 2.33333     | =SUM(D3      | 6: <mark>J36)/COUNT</mark> A | (D36:J36) |
| 37       |                            |         |               |         |        |         |          |             | -            |                              |           |
| 38       |                            |         |               |         |        |         |          |             |              |                              |           |
| 39       | Further Us                 | ~~~     |               |         |        |         |          |             |              |                              |           |

## BIN2DEC

|    | A B            | С                 | D                      | E          | F         | G | Н | I |
|----|----------------|-------------------|------------------------|------------|-----------|---|---|---|
| 1  | <b>BIN2DEC</b> |                   |                        |            |           |   |   |   |
| 2  |                |                   |                        |            |           |   |   |   |
| 3  | ]              | Binary Number     | Decimal Equivalent     |            |           |   |   |   |
| 4  |                | 0                 | 0                      | =BIN2DEC   | · · ·     |   |   |   |
| 5  |                | 1                 | 1                      | =BIN2DEC   | · · ·     |   |   |   |
| 6  |                | 10                | 2                      | =BIN2DEC   |           |   |   |   |
| 7  |                | 11                | 3                      | =BIN2DEC   | · · ·     |   |   |   |
| 8  | _              | 111111111         | 511                    | =BIN2DEC   |           |   |   |   |
| 9  |                | 1111111111        | -1                     | =BIN2DEC   | · · ·     |   |   |   |
| 10 |                | 1111111110        | -2                     | =BIN2DEC   | · · · ·   |   |   |   |
| 11 | _              | 1111111101        | -3                     | =BIN2DEC   |           |   |   |   |
| 12 | _              | 100000000         |                        | =BIN2DEC   |           |   |   |   |
| 13 | -              | 11111111111       | Err:502                | =BIN2DEC   | C(C13)    |   |   |   |
| 14 |                |                   |                        |            |           |   |   |   |
| 15 | What Does      |                   |                        | -          |           |   |   |   |
| 16 |                |                   | ary number to decim    |            |           |   |   |   |
| 17 | Negative n     | umbers are repre  | esented using two's-c  | complement | notation. |   |   |   |
| 18 |                |                   |                        |            |           |   |   |   |
| 19 | Syntax         |                   |                        |            |           |   |   |   |
| 20 | -              | (BinaryNumber)    |                        |            |           |   |   |   |
| 21 | The binary     | number has a lir  | nit of ten characters. |            |           |   |   |   |
| 22 |                |                   |                        |            |           |   |   |   |
| 23 | Formatting     |                   |                        |            |           |   |   |   |
| 24 | No special     | formatting is nee | eded.                  |            |           |   |   |   |

| 1       CEILING         2       3         4       2.1       3         5       2.1       3         6       2.1       3         1.5       2       -CEILING(C5,1)         20       30       -CEILING(C6,2)         25       30       -CEILING(C7,30)         25       30       -CEILING(C8,30)         9       20       60         10       What Does It Do ?         This function rounds a number up to the nearest multiple specified by the user.         13       -CEILING(ValueToRound,MultipleToRoundUpTo)         16       The ValueToRound can be a cell address or a calculation.         177       -CEILING(ValueToRound,MultipleToRoundUpTo)         18       -CEILING (CalueToRound and partments.         19       No special formatting is needed.         20       -CEILING (Daving table was used by a estate agent renting holiday apartments.         17       The following table was used by a estate agent renting holiday apartments.         18       -CEILING (Daving table was used by a estate agent renting holiday apartments.         20       -CEILING (Daving table was used by a estate agent renting holiday apartments.         21       -CEILING (Daving table was used by a estate agent renting holiday apartments. </th <th></th> |  |
|----------------------------------------------------------------------------------------------------|--|
| 2       3         4       2.1       3         5       2.1       3         1.5       2       =CEILING(C4,1)         5       1.9       2         6       1.9       2         7       20       30         25       30       =CEILING(C6,1)         20       40       60         25       30       =CEILING(C8,30)         9       40       60         10       11       What Does It Do ?         11       This function rounds a number up to the nearest multiple specified by the user.         13       3         14       Syntax         =CEILING(ValueToRound,MultipleToRoundUpTo)         16       The ValueToRound can be a cell address or a calculation.         17       B         19       No special formatting is needed.         20       20         21       Example 1         22       The following table was used by a estate agent renting holiday apartments.         17       The properties being rented are only available on a weekly basis.         24       When the customer supplies the number of days required in the property the =CEILING() function rounds it up by a multiple of 7 to calculate the number of full week                                                                                                    |  |
| 3       Number       Raised Up         2.1       3       =CEILING(C4,1)         5       1.5       2         6       1.9       2         7       20       30         20       30       =CEILING(C6,1)         20       30       =CEILING(C3,30)         25       30       =CEILING(C8,30)         9       40       60         11       What Does It Do ?         12       This function rounds a number up to the nearest multiple specified by the user.         13       =CEILING(ValueToRound,MultipleToRoundUpTo)         16       The ValueToRound can be a cell address or a calculation.         17       #         18       Formatting         19       No special formatting is needed.         20       20         21       Example 1         22       The following table was used by a estate agent renting holiday apartments.         13       The properties being rented are only available on a weekly basis.         23       When the customer supplies the number of days required in the property the =CEILING()         24       When the customer supplies the number of fays required in the property the =CEILING()         26       Example of 7 to calculate the number o                                                                   |  |
| 4       2.1       3       =CEILING(C4,1)         5       1.5       2       =CEILING(C5,1)         6       20       30       =CEILING(C6,1)         7       20       30       =CEILING(C8,30)         9       40       60       =CEILING(C8,30)         9       40       60       =CEILING(C8,30)         10       11       What Does It Do ?       This function rounds a number up to the nearest multiple specified by the user.         13       14       Syntax       =CEILING(ValueToRound,MultipleToRoundUpTo)         16       The ValueToRound can be a cell address or a calculation.         17       18       Formatting         19       No special formatting is needed.                                                                                                    |  |
| 5       1.5       2       =CEILING(C5,1)         6       1.9       2       =CEILING(C6,1)         7       20       30       =CEILING(C6,1)         7       20       30       =CEILING(C6,30)         9       25       30       =CEILING(C8,30)         9       40       60       =CEILING(C9,30)         10       10       What Does It Do ?         11       This function rounds a number up to the nearest multiple specified by the user.         13       3         14       Syntax         15       =CEILING(ValueToRound,MultipleToRoundUpTo)         16       The ValueToRound can be a cell address or a calculation.         17       18         19       No special formatting is needed.         20       20         21       Example 1         22       The following table was used by a estate agent renting holiday apartments.         23       The properties being rented are only available on a weekly basis.         24       When the customer supplies the number of days required in the property the =CEILING()         25       function rounds it up by a multiple of 7 to calculate the number of full weeks to be billed.                                                                                                    |  |
| 6       1.9       2       =CEILING(C6,1)         7       20       30       =CEILING(C7,30)         25       30       =CEILING(C8,30)         9       40       60       =CEILING(C9,30)         10       11                                                                                                    |  |
| 7       20       30       =CEILING(C7,30)         9       25       30       =CEILING(C8,30)         9       40       60       =CEILING(C9,30)         10       11       This function rounds a number up to the nearest multiple specified by the user.         13       14       Syntax       =CEILING(ValueToRound,MultipleToRoundUpTo)         16       The ValueToRound can be a cell address or a calculation.         17       Formatting         18       Formatting         20       21         22       The following table was used by a estate agent renting holiday apartments.         23       The properties being rented are only available on a weekly basis.         24       When the customer supplies the number of days required in the property the =CEILING() function rounds it up by a multiple of 7 to calculate the number of full weeks to be billed.                                                                                                    |  |
| 8       25       30       =CEILING(C8,30)         9       40       60       =CEILING(C9,30)         10       11       What Does It Do ?         12       This function rounds a number up to the nearest multiple specified by the user.         13       14       Syntax         15       =CEILING(ValueToRound,MultipleToRoundUpTo)         16       The ValueToRound can be a cell address or a calculation.         17       18         19       No special formatting is needed.         20       21         21       Example 1         22       The following table was used by a estate agent renting holiday apartments.         23       The properties being rented are only available on a weekly basis.         24       When the customer supplies the number of days required in the property the =CEILING() function rounds it up by a multiple of 7 to calculate the number of full weeks to be billed.         26                                                                                                    |  |
| 9       40       60       =CEILING(C9,30)         10       11       What Does It Do ?         12       This function rounds a number up to the nearest multiple specified by the user.         13       14       Syntax         15       =CEILING(ValueToRound,MultipleToRoundUpTo)         16       The ValueToRound can be a cell address or a calculation.         17       18         19       No special formatting is needed.         20       21         21       Example 1         22       The following table was used by a estate agent renting holiday apartments.         23       The properties being rented are only available on a weekly basis.         24       When the customer supplies the number of days required in the property the =CEILING() function rounds it up by a multiple of 7 to calculate the number of full weeks to be billed.                                                                                                    |  |
| 11       What Does It Do ?         12       This function rounds a number up to the nearest multiple specified by the user.         13       14         14       Syntax         15       =CEILING(ValueToRound,MultipleToRoundUpTo)         16       The ValueToRound can be a cell address or a calculation.         17       Formatting         19       No special formatting is needed.         20       Example 1         21       Example 1         22       The following table was used by a estate agent renting holiday apartments.         23       The properties being rented are only available on a weekly basis.         24       When the customer supplies the number of days required in the property the =CEILING()         25       Innet on the property is the property if the state to be billed.                                                                                                    |  |
| 12       This function rounds a number up to the nearest multiple specified by the user.         13       14         14       Syntax         15       =CEILING(ValueToRound,MultipleToRoundUpTo)         16       The ValueToRound can be a cell address or a calculation.         17       18         19       No special formatting is needed.         20       21         21       Example 1         22       The following table was used by a estate agent renting holiday apartments.         23       The properties being rented are only available on a weekly basis.         24       When the customer supplies the number of days required in the property the =CEILING()         25       function rounds it up by a multiple of 7 to calculate the number of full weeks to be billed.                                                                                                    |  |
| 13       14         14       Syntax         15       =CEILING(ValueToRound,MultipleToRoundUpTo)         16       The ValueToRound can be a cell address or a calculation.         17       18         19       No special formatting is needed.         20       21         21       Example 1         22       The following table was used by a estate agent renting holiday apartments.         23       The properties being rented are only available on a weekly basis.         24       When the customer supplies the number of days required in the property the =CEILING() function rounds it up by a multiple of 7 to calculate the number of full weeks to be billed.                                                                                                    |  |
| 14       Syntax         15       =CEILING(ValueToRound,MultipleToRoundUpTo)         16       The ValueToRound can be a cell address or a calculation.         17       18         19       No special formatting is needed.         20       Example 1         21       Example 1         22       The following table was used by a estate agent renting holiday apartments.         23       The properties being rented are only available on a weekly basis.         24       When the customer supplies the number of days required in the property the =CEILING()         25       function rounds it up by a multiple of 7 to calculate the number of full weeks to be billed.                                                                                                    |  |
| 15       =CEILING(ValueToRound,MultipleToRoundUpTo)         16       The ValueToRound can be a cell address or a calculation.         17       18         18       Formatting         19       No special formatting is needed.         20       Example 1         21       Example 1         22       The following table was used by a estate agent renting holiday apartments.         23       The properties being rented are only available on a weekly basis.         24       When the customer supplies the number of days required in the property the =CEILING()         25       function rounds it up by a multiple of 7 to calculate the number of full weeks to be billed.                                                                                                    |  |
| 16       The ValueToRound can be a cell address or a calculation.         17       18         18       Formatting         19       No special formatting is needed.         20       20         21       Example 1         22       The following table was used by a estate agent renting holiday apartments.         23       The properties being rented are only available on a weekly basis.         24       When the customer supplies the number of days required in the property the =CEILING()         25       function rounds it up by a multiple of 7 to calculate the number of full weeks to be billed.                                                                                                    |  |
| 17         18         19         19         20         21         22         21         22         21         22         23         24         25         26                                                                                                    |  |
| 18       Formatting         19       No special formatting is needed.         20       20         21       Example 1         22       The following table was used by a estate agent renting holiday apartments.         23       The properties being rented are only available on a weekly basis.         24       When the customer supplies the number of days required in the property the =CEILING()         25       function rounds it up by a multiple of 7 to calculate the number of full weeks to be billed.                                                                                                    |  |
| 19       No special formatting is needed.         20       21         21       Example 1         22       The following table was used by a estate agent renting holiday apartments.         23       The properties being rented are only available on a weekly basis.         24       When the customer supplies the number of days required in the property the =CEILING()         25       function rounds it up by a multiple of 7 to calculate the number of full weeks to be billed.                                                                                                    |  |
| 20         21         22         23         23         24         24         25         26                                                                                                    |  |
| 21       Example 1         22       The following table was used by a estate agent renting holiday apartments.         23       The properties being rented are only available on a weekly basis.         24       When the customer supplies the number of days required in the property the =CEILING()         25       function rounds it up by a multiple of 7 to calculate the number of full weeks to be billed.                                                                                                    |  |
| 23The properties being rented are only available on a weekly basis.24When the customer supplies the number of days required in the property the =CEILING()25function rounds it up by a multiple of 7 to calculate the number of full weeks to be billed.26                                                                                                    |  |
| <ul> <li>When the customer supplies the number of days required in the property the =CEILING()</li> <li>function rounds it up by a multiple of 7 to calculate the number of full weeks to be billed.</li> </ul>                                                                                                    |  |
| 25       function rounds it up by a multiple of 7 to calculate the number of full weeks to be billed.         26                                                                                                    |  |
| 26                                                                                                    |  |
|                                                                                                    |  |
|                                                                                                    |  |
| 27 Days Deguired Days To                                                                                                    |  |
| ZY   Days Required   Be Billed     28   Customer 1   3   7   =CEILING(D28,7)                                                                                                    |  |
| 29 Customer 2 4 7 =CEILING(D29,7)                                                                                                    |  |
| 30 Customer 3 10 14 =CEILING(D30,7)                                                                                                    |  |
| 31                                                                                                    |  |
| 32                                                                                                    |  |
| 33 Example 2                                                                                                    |  |
| 34 The following table was used by a builders merchant delivering products to a construction site.                                                                                                    |  |
| 35 The merchant needs to hire trucks to move each product.                                                                                                    |  |
| 36 Each product needs a particular type of truck of a fixed capacity.                                                                                                    |  |
| 3738Table 1 calculates the number of trucks required by dividing the Units To Be Moved by                                                                                                    |  |
| 38 Table 1 calculates the number of flucks required by dividing the Onits To be moved by<br>39 the Capacity of the truck.                                                                                                    |  |
| 40 This results of the division are not whole numbers, and the builder cannot hire just part                                                                                                    |  |
| 41 of a truck.                                                                                                    |  |
| 42                                                                                                    |  |
| 43 Table 1                                                                                                    |  |
| 44 Units To Truck Trucks                                                                                                    |  |
| Item Be Moved Capacity Needed                                                                                                    |  |
| 45 Bricks 1000 300 3.33 =D45/E45                                                                                                    |  |
| 46 Wood 5000 600 8.33 =D46/E46                                                                                                    |  |
| 47         Cement         2000         350         5.71         =D47/E47           48                                                                                                    |  |
| 48<br>49 Table 2 shows how the =CEILING() function has been used to round up the result of                                                                                                    |  |
| 50 the division to a whole number, and thus given the exact amount of trucks needed.                                                                                                    |  |
| 51                                                                                                    |  |
| 52 Table 2                                                                                                    |  |
| Linits To Truck Trucks                                                                                                    |  |
| 53 Item Be Moved Capacity Needed                                                                                                    |  |
| 54         Bricks         1000         300         4         =CEILING(D54/E54,1)                                                                                                    |  |

|                                                                                  | Α   | В                                                                                                    | С                                            | D                                          | E                                                                                                 | F                                                                                                  | G                | Н          |
|----------------------------------------------------------------------------------|-----|----------------------------------------------------------------------------------------------------|----------------------------------------------|--------------------------------------------|---------------------------------------------------------------------------------------------------|----------------------------------------------------------------------------------------------------|------------------|------------|
| 55                                                                               |     |                                                                                                    | Wood                                         | 5000                                       | 600                                                                                               | 9                                                                                                  | =CEILING(D55/    | /E55,1)    |
| 56                                                                               |     |                                                                                                    | Cement                                       | 2000                                       | 350                                                                                               | 6                                                                                                  | =CEILING(D56     | /E56,1)    |
| 57                                                                               |     | •                                                                                                    |                                              |                                            |                                                                                                   |                                                                                                    | -                |            |
| 58                                                                               |     |                                                                                                    |                                              |                                            |                                                                                                   |                                                                                                    |                  |            |
| 59                                                                               |     | Example 3                                                                                                    |                                              |                                            |                                                                                                   |                                                                                                    |                  |            |
| 60                                                                               |     | The following                                                                                                    | ng tables wer                                | e used by a sho                            | pkeeper to calcı                                                                                  | ulate the selling                                                                                  | price of an item | •          |
| 61                                                                               |     | The shopke                                                                                                    | eeper buys pr                                | oducts by the bo                           | DX.                                                                                               |                                                                                                    |                  |            |
| 62                                                                               |     | The cost of                                                                                                    | the item is ca                               | alculated by divid                         | ding the Box Co                                                                                   | st by the Box Q                                                                                    | Juantity.        |            |
| 63                                                                               |     | The shopke                                                                                                    | eeper always                                 | wants the price                            | to end in 99 per                                                                                  | ice.                                                                                               |                  |            |
| 64                                                                               |     |                                                                                                    |                                              |                                            |                                                                                                   |                                                                                                    |                  |            |
| 65                                                                               |     | Table 1 sho                                                                                                    | ows how just a                               | a normal divisior                          | n results in varyi                                                                                | ng Item Costs.                                                                                     |                  |            |
| 66                                                                               | ]   |                                                                                                    |                                              |                                            |                                                                                                   |                                                                                                    |                  |            |
| 67                                                                               | ] . | Table 1                                                                                                    |                                              |                                            |                                                                                                   |                                                                                                    |                  |            |
| 68                                                                               |     | Item                                                                                                    | Box Qnty                                     | Box Cost                                   | Cost Per Item                                                                                     |                                                                                                    |                  |            |
| 69                                                                               |     | Plugs                                                                                                    | 11                                           | £20                                        | 1.81818                                                                                           | =D69/C69                                                                                           |                  |            |
| 70                                                                               |     | Sockets                                                                                                    | 7                                            | £18.25                                     | 2.60714                                                                                           | =D70/C70                                                                                           |                  |            |
| 71                                                                               |     | Junctions                                                                                                    | 5                                            | £28.10                                     | 5.62000                                                                                           | =D71/C71                                                                                           |                  |            |
| 72                                                                               |     | Adapters                                                                                                    | 16                                           | £28                                        | 1.75000                                                                                           | =D72/C72                                                                                           |                  |            |
| 73                                                                               |     |                                                                                                    |                                              |                                            |                                                                                                   |                                                                                                    |                  |            |
| 13                                                                               |     |                                                                                                    |                                              |                                            |                                                                                                   | I                                                                                                  |                  |            |
| 74                                                                               |     |                                                                                                    |                                              |                                            |                                                                                                   |                                                                                                    |                  |            |
| 74<br>75                                                                         | -   |                                                                                                    |                                              | -CEILING() func                            |                                                                                                   |                                                                                                    | e Item Cost to   |            |
| 74<br>75<br>76                                                                   | -   |                                                                                                    | ows how the =<br>in 99 pence.                |                                            |                                                                                                   |                                                                                                    | e Item Cost to   |            |
| 74<br>75<br>76<br>77                                                             |     | always end                                                                                                    |                                              |                                            |                                                                                                   |                                                                                                    | e Item Cost to   |            |
| 74<br>75<br>76<br>77<br>78                                                       |     |                                                                                                    | in 99 pence.                                 | ŭ                                          | tion has been u                                                                                   | sed to raise the                                                                                   | e Item Cost to   |            |
| 74<br>75<br>76<br>77<br>78<br>79                                                 |     | always end<br>Table 2<br>Item                                                                                     |                                              | Box Cost                                   | tion has been us<br>Cost Per Item                                                                 |                                                                                                    | e Item Cost to   |            |
| 74<br>75<br>76<br>77<br>78<br>79<br>80                                           |     | always end<br>Table 2<br>Item<br>Plugs                                                                            | in 99 pence.<br>In Box<br>11                 | Box Cost<br>£20                            | tion has been us<br>Cost Per Item<br>1.81818                                                      | sed to raise the<br>Raised Cost<br>1.99                                                            | ]                |            |
| 74<br>75<br>76<br>77<br>78<br>79<br>80<br>81                                     |     | always end<br>Table 2<br>Item<br>Plugs<br>Sockets                                                                 | in 99 pence.<br>In Box<br>11<br>7            | Box Cost<br>£20<br>£18.25                  | tion has been us<br>Cost Per Item<br>1.81818<br>2.60714                                           | sed to raise the<br>Raised Cost<br>1.99<br>2.99                                                    |                  |            |
| 74<br>75<br>76<br>77<br>78<br>79<br>80<br>81<br>82                               |     | always end<br>Table 2<br>Item<br>Plugs<br>Sockets<br>Junctions                                                    | in 99 pence.<br>In Box<br>11<br>7<br>5       | Box Cost<br>£20<br>£18.25<br>£28.10        | tion has been us<br>Cost Per Item<br>1.81818<br>2.60714<br>5.62000                                | sed to raise the<br>Raised Cost<br>1.99<br>2.99<br>5.99                                            |                  |            |
| 74<br>75<br>76<br>77<br>78<br>79<br>80<br>81<br>81<br>82<br>83                   |     | always end<br>Table 2<br>Item<br>Plugs<br>Sockets                                                                 | in 99 pence.<br>In Box<br>11<br>7            | Box Cost<br>£20<br>£18.25                  | tion has been us<br>Cost Per Item<br>1.81818<br>2.60714                                           | sed to raise the<br>Raised Cost<br>1.99<br>2.99<br>5.99<br>1.99                                    |                  |            |
| 74<br>75<br>76<br>77<br>78<br>79<br>80<br>81<br>82<br>83<br>83<br>84             |     | always end<br>Table 2<br>Item<br>Plugs<br>Sockets<br>Junctions                                                    | in 99 pence.<br>In Box<br>11<br>7<br>5       | Box Cost<br>£20<br>£18.25<br>£28.10        | tion has been us<br>Cost Per Item<br>1.81818<br>2.60714<br>5.62000                                | sed to raise the<br>Raised Cost<br>1.99<br>2.99<br>5.99<br>1.99                                    |                  | 3,1),0.99) |
| 74<br>75<br>76<br>77<br>78<br>79<br>80<br>81<br>81<br>82<br>83<br>83<br>84<br>85 |     | always end<br>Table 2<br>Item<br>Plugs<br>Sockets<br>Junctions<br>Adapters                                        | in 99 pence.<br>In Box<br>11<br>7<br>5<br>16 | Box Cost<br>£20<br>£18.25<br>£28.10        | tion has been us<br>Cost Per Item<br>1.81818<br>2.60714<br>5.62000                                | sed to raise the<br>Raised Cost<br>1.99<br>2.99<br>5.99<br>1.99                                    |                  | 3,1),0.99) |
| 74<br>75<br>76<br>77<br>78<br>79<br>80<br>81<br>82<br>83<br>83<br>84<br>85<br>86 |     | always end<br>Table 2<br>Item<br>Plugs<br>Sockets<br>Junctions<br>Adapters<br>Explanatio                          | in 99 pence.<br>In Box<br>11<br>7<br>5<br>16 | Box Cost<br>£20<br>£18.25<br>£28.10        | tion has been us<br>Cost Per Item<br>1.81818<br>2.60714<br>5.62000<br>1.75000                     | Raised Cost<br>1.99<br>2.99<br>5.99<br>1.99<br>=INT(E83)+CI                                        | EILING(MOD(E8    | 3,1),0.99) |
| 74<br>75<br>76<br>77<br>80<br>80<br>81<br>82<br>83<br>83<br>84<br>85<br>86<br>87 |     | always end<br>Table 2<br>Item<br>Plugs<br>Sockets<br>Junctions<br>Adapters<br>Explanatio<br>=INT(E83)             | in 99 pence.<br>In Box<br>11<br>7<br>5<br>16 | Box Cost<br>£20<br>£18.25<br>£28.10        | tion has been us<br>Cost Per Item<br>1.81818<br>2.60714<br>5.62000<br>1.75000<br>Calculates the i | Raised Cost<br>1.99<br>2.99<br>5.99<br>1.99<br>=INT(E83)+CI                                        | EILING(MOD(E8    | 3,1),0.99) |
| 74<br>75<br>76<br>77<br>78<br>79<br>80<br>81<br>82<br>83<br>83<br>84<br>85<br>86 |     | always end<br>Table 2<br>Item<br>Plugs<br>Sockets<br>Junctions<br>Adapters<br>Explanatio<br>=INT(E83)<br>=MOD(E83 | in 99 pence.<br>In Box<br>11<br>7<br>5<br>16 | Box Cost<br>£20<br>£18.25<br>£28.10<br>£28 | tion has been us<br>Cost Per Item<br>1.81818<br>2.60714<br>5.62000<br>1.75000                     | Raised Cost<br>1.99<br>2.99<br>5.99<br>1.99<br>=INT(E83)+CI<br>nteger part of t<br>decimal part of | EILING(MOD(E8    | 3,1),0.99) |

|                                                                                           | el.xls at 04/20/2015                                                                                                    |                                                                                                    |                                         |           |           |      |         |
|-------------------------------------------------------------------------------------------|----------------------------------------------------------------------------------------------------|----------------------------------------------------------------------------------------------------|-----------------------------------------|-----------|-----------|------|---------|
| A B<br>CELL                                                                               | С                                                                                                    | D                                                                                                    | E F                                     | G         | Н         |      | I       |
|                                                                                           |                                                                                                    |                                                                                                    |                                         |           |           |      |         |
|                                                                                           | This is the cell and contents to te                                                                                                    | st. 17.50%                                                                                                    | -                                       |           |           |      |         |
|                                                                                           |                                                                                                    | 31. 11.3070                                                                                                    |                                         |           |           |      |         |
|                                                                                           | The cell addres                                                                                                    |                                                                                                    | =CELL("address",D3)                     |           |           |      |         |
|                                                                                           | The column number                                                                                                    |                                                                                                    | =CELL("col",D3)                         |           |           |      |         |
|                                                                                           | The row number<br>The actual contents of the ce                                                                                                    |                                                                                                    | =CELL("row",D3)<br>=CELL("contents",D3) |           |           |      |         |
|                                                                                           | The type of entry in the ce                                                                                                    |                                                                                                    |                                         |           |           |      |         |
|                                                                                           | Shown as <b>b</b> for blank, <b>l</b> for text, <b>v</b> for value                                                                                                    | Je.                                                                                                    | =CELL("type",D3)                        |           |           |      |         |
|                                                                                           | The alignment of the ce<br>Shown as ' for left, ^ for centre, " for rig                                                                                                    | ell.                                                                                                    | -CELL ("profix" D2)                     |           |           |      |         |
|                                                                                           | Nothing is shown for numeric entrie                                                                                                    |                                                                                                    | =CELL("prefix",D3)                      |           |           |      |         |
|                                                                                           | The width of the ce                                                                                                    | ell. 12                                                                                                    | =CELL("width",D3)                       |           |           |      |         |
|                                                                                           | The number format fo the ce                                                                                                    |                                                                                                    | =CELL("format",D3)                      |           |           |      |         |
|                                                                                           | (See the table shown below<br>Formatted for braces ( ) on positive value                                                                                                    | 26                                                                                                    | -                                       |           |           |      |         |
|                                                                                           | 1 for yes, 0 for n                                                                                                    |                                                                                                    | =CELL("parentheses",D3                  | )         |           |      |         |
|                                                                                           | Formatted for coloured negative                                                                                                    | es.                                                                                                    | =CELL("color",D3)                       |           |           |      |         |
|                                                                                           | 1 for yes, 0 for n<br>The type of cell protection                                                                                                    | 10.                                                                                                    |                                         |           |           |      |         |
|                                                                                           | The type of cell protection<br><b>1</b> for a locked, <b>0</b> for unlocked                                                                                                    |                                                                                                    | =CELL("protect",D3)                     |           |           |      |         |
|                                                                                           | The filename containing the ce                                                                                                    |                                                                                                    | dib/files/source/2015/2015              | 418/caoda | ngnghe/ca | odar | ngnghe_ |
|                                                                                           |                                                                                                    |                                                                                                    | =CELL("filename",D3)                    |           |           |      |         |
|                                                                                           | es It Do ?<br>tion examines a cell and displays information                                                                                                    | about the center                                                                                                    | nto position and formatting             |           |           |      |         |
|                                                                                           | uon examines a cen and displays information                                                                                                    | i about the conten                                                                                                    | nis, position and ionnating             |           |           |      |         |
| Syntax                                                                                    |                                                                                                    |                                                                                                    |                                         |           |           |      |         |
| =CELL("                                                                                   | TypeOfInfoRequired",CellToTest)                                                                                                    |                                                                                                    |                                         |           | •         |      |         |
|                                                                                           |                                                                                                    |                                                                                                    |                                         |           |           |      |         |
|                                                                                           | OfInfoRequired is a text entry which must be                                                                                                    | e surrounded with                                                                                                    | quotes " ".                             |           |           |      |         |
| The Type                                                                                  |                                                                                                    | surrounded with                                                                                                    | quotes " ".                             |           |           |      |         |
| The Type<br>Formatti                                                                      |                                                                                                    | surrounded with                                                                                                    | quotes " ".                             |           |           |      |         |
| The Type<br>Formatti<br>No specia                                                         | ng<br>al formatting is needed.                                                                                                    | surrounded with                                                                                                    | quotes " ".                             |           |           |      |         |
| The Type<br>Formatti<br>No specia                                                         | ng                                                                                                    | surrounded with                                                                                                    | quotes " ".                             |           |           |      |         |
| The Type<br>Formatti<br>No specia                                                         | ng<br>al formatting is needed.<br>sed to show the formatting of the cell.                                                                                                    |                                                                                                    | quotes " ".                             |           |           |      |         |
| The Type<br>Formatti<br>No specia                                                         | ng<br>al formatting is needed.                                                                                                    | Code                                                                                                    | quotes " ".                             |           |           |      |         |
| The Type<br>Formatti<br>No specia                                                         | ng<br>al formatting is needed.<br>sed to show the formatting of the cell.<br>Numeric Format<br>General<br>0                                                                                                    | Code<br>G<br>F0                                                                                                    | quotes " ".                             |           |           |      |         |
| The Type<br>Formatti<br>No specia                                                         | ng<br>al formatting is needed.<br>sed to show the formatting of the cell.<br>Numeric Format<br>General<br>0<br>#,##0                                                                                                    | <b>Code</b><br>G<br>F0<br>,0                                                                                                    | quotes " ".                             |           |           |      |         |
| The Type<br>Formatti<br>No specia                                                         | ng<br>al formatting is needed.<br>sed to show the formatting of the cell.<br>Numeric Format<br>General<br>0<br>#,##0<br>0.00                                                                                                    | Code<br>G<br>F0<br>,0<br>F2                                                                                                    | quotes " ".                             |           |           |      |         |
| The Type<br>Formatti<br>No specia                                                         | ng<br>al formatting is needed.<br>sed to show the formatting of the cell.<br>Numeric Format<br>General<br>0<br>#,##0                                                                                                    | <b>Code</b><br>G<br>F0<br>,0                                                                                                    | quotes " ".                             |           |           |      |         |
| The Type<br>Formatti<br>No specia                                                         | ng<br>al formatting is needed.<br>sed to show the formatting of the cell.<br>Numeric Format<br>General<br>0<br>#,##0<br>0.00<br>#,##0.00<br>\$#,##0.);(\$#,##0)<br>\$#,##0 );(\$#,##0)                                                                                                    | Code<br>G<br>F0<br>0<br>F2<br>2<br>C0<br>C0-                                                                                                    | quotes " ".                             |           |           |      |         |
| The Type<br>Formatti<br>No specia                                                         | ng<br>al formatting is needed.<br>sed to show the formatting of the cell.<br>Numeric Format<br>General<br>0<br>#,##0<br>0.00<br>#,##0.00<br>\$#,##0.)(\$#,##0)<br>\$#,##0.00<br>(\$#,##0.00)<br>(\$#,##0.00)                                                                                                    | Code<br>G<br>F0<br>,0<br>F2<br>,2<br>C0<br>C0-<br>C2                                                                                                    | quotes " ".                             |           |           |      |         |
| The Type<br>Formatti<br>No specia                                                         | ng<br>al formatting is needed.<br>sed to show the formatting of the cell.<br>Numeric Format<br>General<br>0<br>#,##0<br>0.00<br>#,##0.00<br>\$#,##0.0<br>\$#,##0.0<br>\$#,##0.00<br>\$#,##0.00<br>\$#,##0.00<br>\$#,##0.00<br>\$#,##0.00<br>\$#,##0.00<br>\$#,##0.00<br>\$#,##0.00<br>\$#,##0.00                                                                                                    | Code<br>G<br>F0<br>,0<br>F2<br>,2<br>C0<br>C0<br>C0-<br>C2<br>C2-                                                                                                    | quotes " ".                             |           |           |      |         |
| The Type<br>Formatti<br>No specia                                                         | ng<br>al formatting is needed.<br>sed to show the formatting of the cell.<br>Numeric Format<br>General<br>0<br>#,##0<br>0.00<br>#,##0.00<br>\$#,##0.0<br>\$#,##0.)[\$#,##0)<br>\$#,##0.0];[\$#,##0)<br>\$#,##0.00<br>\$#,##0.00];[\$#,##0.00]<br>\$#,##0.00];[\$#,##0.00]                                                                                                    | Code<br>G<br>F0<br>,0<br>F2<br>,2<br>C0<br>C0-<br>C2<br>C2-<br>P0                                                                                                    | quotes " ".                             |           |           |      |         |
| The Type<br>Formatti<br>No specia                                                         | ng<br>al formatting is needed.<br>sed to show the formatting of the cell.<br>Numeric Format<br>General<br>0<br>#,##0<br>0.00<br>#,##0.00<br>\$#,##0.00<br>\$#,#0.00<br>\$#,#0.00<br>\$#,#0.0                                                                                                    | Code<br>G<br>F0<br>0<br>F2<br>2<br>C0<br>C0-<br>C2<br>C2-<br>P0<br>P2                                                                                                    | quotes " ".                             |           |           |      |         |
| The Type<br>Formatti<br>No specia                                                         | ng<br>al formatting is needed.<br>sed to show the formatting of the cell.<br>Numeric Format<br>General<br>0<br>#,##0<br>0.00<br>#,##0.00<br>\$#,##0.0<br>\$#,##0.)[\$#,##0)<br>\$#,##0.0];[\$#,##0)<br>\$#,##0.00<br>\$#,##0.00];[\$#,##0.00]<br>\$#,##0.00];[\$#,##0.00]                                                                                                    | Code<br>G<br>F0<br>,0<br>F2<br>,2<br>C0<br>C0-<br>C2<br>C2-<br>P0                                                                                                    | quotes " ".                             |           |           |      |         |
| The Type<br>Formatti<br>No specia                                                         | ng<br>al formatting is needed.<br>sed to show the formatting of the cell.<br>Numeric Format<br>General<br>0<br>#,##0<br>0.00<br>#,##0.00<br>\$#,##0.00<br>\$#,#0.00<br>\$#,#0.00<br>\$#,#0.00                                                                                                    | Code<br>G<br>F0<br>0<br>F2<br>2<br>2<br>C0<br>C0-<br>C2-<br>P0<br>P2<br>S2<br>G<br>D4                                                                                                    | quotes " ".                             |           |           |      |         |
| The Type<br>Formatti<br>No specia                                                         | ng           al formatting is needed.           sed to show the formatting of the cell.           Mumeric Format           General           0           #,##0           0.00           #,##0.00           \$#,##0.]{(\$#,##0)           \$#,##0.00];(\$#,##0.00)           \$#,##0.00];(\$#,##0.00)           \$#,##0.00];(\$#,##0.00)           \$0           \$0,00E+00           # //?? or #?????           m/d/yy or m/d/yy h:mm or mm/dd/yy.           d-mmm-yy or dd-mmm-yy                                                                                                    | Code           G           F0           ,0           F2           ,2           C0           C2           C2           C2           S2           G           D4           D1                                                                                                    | quotes " ".                             |           |           |      |         |
| The Type<br>Formatti<br>No specia                                                         | ng<br>al formatting is needed.<br>sed to show the formatting of the cell.<br><b>Numeric Format</b><br>General<br>0<br>#,##0<br>0.00<br>#,##0.00<br>\$#,##0.00<br>\$#,##0.)(\$#,##0)<br>\$#,##0.00<br>\$#,##0.00<br>\$#,#0.00<br>\$#,##0.00<br>\$#,##0.00<br>\$#,##0.00<br>\$#,##0.00<br>\$#,##0.00<br>\$#,##0.00<br>\$#,#0.00<br>\$#,#                                                                                                    | Code           G           F0           ,0           F2           ,2           C0           C2           P0           P2           S2           G           D4           D1           D2                                                                                                    | quotes " ".                             |           |           |      |         |
| The Type<br>Formatti<br>No specia                                                         | ng           al formatting is needed.           sed to show the formatting of the cell.           Mumeric Format           General           0           #.##0           0.00           #.##0.00           \$#,##0.1;(\$#,##0)           \$#,##0.0;[\$#,##0,0]           \$#,##0.0;[\$Ed](\$#,##0.00)           \$#,##0.0;[\$Ed](\$#,##0.00)           \$#,##0.00;[\$Ed](\$#,##0.00)           \$#,##0.00;[\$Ed](\$#,##0.00)           \$#,##0,#0;[\$Ed](\$#,##0,#0,#0,                                                                                                    | Code<br>G<br>F0<br>,0<br>F2<br>,2<br>C0<br>C0-<br>C2-<br>P0<br>P2<br>S2<br>G<br>D4<br>D1<br>D2<br>D3                                                                                                    | quotes " ".                             |           |           |      |         |
| The Type<br>Formatti<br>No specia                                                         | ng<br>al formatting is needed.<br>sed to show the formatting of the cell.<br><b>Numeric Format</b><br>General<br>0<br>#,##0<br>0.00<br>#,##0.00<br>\$#,##0.00<br>\$#,##0.)(\$#,##0)<br>\$#,##0.00<br>\$#,##0.00<br>\$#,#0.00<br>\$#,##0.00<br>\$#,##0.00<br>\$#,##0.00<br>\$#,##0.00<br>\$#,##0.00<br>\$#,##0.00<br>\$#,#0.00<br>\$#,#                                                                                                    | Code           G           F0           ,0           F2           ,2           C0           C2           P0           P2           S2           G           D4           D1           D2                                                                                                    | quotes " ".                             |           |           |      |         |
| The Type<br>Formatti<br>No specia                                                         | ng<br>al formatting is needed.<br>sed to show the formatting of the cell.<br>Numeric Format<br>General<br>0<br>#,##0<br>0.00<br>#,##0.0<br>\$#,##0.0<br>\$#,##0.0<br>\$#,##0.0<br>\$#,##0.0<br>\$#,##0.0<br>\$#,##0.0<br>\$#,##0.0<br>\$#,##0.0<br>\$#,##0.00<br>\$#,##0.00<br>\$#,#0.00<br>\$#,#0.00<br>\$#,#0.00<br>\$#,#0.00<br>\$#,#0.00<br>\$#,#0.00<br>\$#,#0.00<br>\$#,#0.00 | Code<br>G<br>F0<br>,0<br>F2<br>,2<br>C0<br>C0-<br>C2<br>C2-<br>P0<br>P2<br>S2<br>G<br>G<br>D4<br>D1<br>D2<br>D3<br>D5<br>D7<br>D6                                                                                                    | quotes " ".                             |           |           |      |         |
| The Type<br>Formatti<br>No specia                                                         | ng           al formatting is needed.           sed to show the formatting of the cell.           Mumeric Format           General           0           #.##0           0.00           #.##0.00           \$#.##0.](\$#.##0)           \$#.##0.](\$#.##0)           \$#.##0.00];(\$#.##0.00)           \$#.##0.00];(\$#.##0.00)           \$#.##0.00];(\$#.##0.00)           \$#.##0.00];(\$#.##0.00)           \$#.##0.00];(\$#.##0.00)           \$#.##0.00];(\$#.##0.00)           \$#.##0.00];(\$#.##0.00)           \$#.##0.00];(\$#.##0.00)           \$#.##0.00];(\$#.##0.00)           \$#.##0.00];(\$#.##0.00)           \$#.##0.00];(\$#.##0.00)           \$#.##0.00];(\$#.##0.00)           \$#.##0.00];(\$#.##0.00)           \$#.##0.00];(\$#.##0.00)           \$#.##0.00];(\$#.##0.00)           \$#.##0.00];(\$#.##0.00)           \$#.##0.00];(\$#.##0.00)           \$#.##0.00];(\$#.##0.00)           \$#.##0.00];(\$#.##0.00)           \$#.##0.00];(\$#.##0.00)           \$#.##0.00];(\$#.##0.00)           \$#.##0.10];(\$#.##0.10);(\$#.##0.00)           \$#.##0.10];(\$#.##0.10);(\$#.##0.10);(\$#.##0.10);(\$#.##0.10);(\$#.##0.10);(\$#.##0.10);(\$#.##0.10);(\$#.#10.10);(\$#.#10.10);(\$#.#10.10);(\$#.#10.10);(\$#.#10.10);(\$#.#10.10);(\$#                                                                                                    | Code<br>G<br>F0<br>0<br>F2<br>2<br>2<br>C0<br>C0-<br>C2-<br>P0<br>P2<br>S2<br>G<br>P4<br>D1<br>D1<br>D2<br>D3<br>D5<br>D7<br>D6<br>D9                                                                                                    | quotes " ".                             |           |           |      |         |
| The Type<br>Formatti<br>No specia                                                         | ng<br>al formatting is needed.<br>sed to show the formatting of the cell.<br>Numeric Format<br>General<br>0<br>#,##0<br>0.00<br>#,##0.0<br>\$#,##0.0<br>\$#,##0.0<br>\$#,##0.0<br>\$#,##0.0<br>\$#,##0.0<br>\$#,##0.0<br>\$#,##0.0<br>\$#,##0.0<br>\$#,##0.00<br>\$#,##0.00<br>\$#,#0.00<br>\$#,#0.00<br>\$#,#0.00<br>\$#,#0.00<br>\$#,#0.00<br>\$#,#0.00<br>\$#,#0.00<br>\$#,#0.00 | Code<br>G<br>F0<br>,0<br>F2<br>,2<br>C0<br>C0-<br>C2<br>C2-<br>P0<br>P2<br>S2<br>G<br>G<br>D4<br>D1<br>D2<br>D3<br>D5<br>D7<br>D6                                                                                                    | quotes " ".                             |           |           |      |         |
| The Type<br>Formatti<br>No specia                                                         | ng           al formatting is needed.           sed to show the formatting of the cell.           Mumeric Format           General           0           #.##0           0.00           #.##0.00           \$#,##0.0](\$#,##0)           \$#,##0.0](\$#,##0)           \$#,##0.0](\$#,##0.00)           \$#,##0.0](\$#,##0.00)           \$#,##0.0](\$#,##0.00)           \$#,##0.0](\$#,##0.00)           \$#,##0.0](\$#,##0.00)           \$#,##0.00](\$#,##0.00)           \$#,##0.00](\$#,##0.00)           \$#,##0.00](\$#,##0.00)           \$#,##0.00](\$#,##0.00)           \$#,##0.00](\$#,##0.00)           \$#,##0.00](\$#,##0.00)           \$#,##0.00](\$#,##0.00)           \$#,##0.00](\$#,##0.00)           \$#,##0.00](\$#,##0.00)           \$#,##0.00](\$#,##0.00)           \$#,##0.00](\$#,##0.00)           \$#,##0.00](\$#,##0.00)           \$#,##0.00](\$#,##0.00)           \$#,##0.00](\$#,##0.00)           \$#,##0.00](\$#,##0.00)           \$#,##0.00](\$#,##0.00)           \$#,##0.00](\$#,##0.00)           \$#,##0.00](\$#,##0.00)           \$#,##0.00](\$#,##0.00)           \$#,##0.00](\$#,##0.00)(\$#,##0.00)           \$#,##0.00](\$#,##0.00)(                                                                                                    | Code<br>G<br>F0<br>0<br>F2<br>2<br>2<br>C0<br>C0-<br>C2-<br>P0<br>P2<br>S2<br>G<br>P4<br>D1<br>D1<br>D2<br>D3<br>D5<br>D7<br>D6<br>D9                                                                                                    | quotes " ".                             |           |           |      |         |
| The Type<br>Formatti<br>No specia                                                         | ng           al formatting is needed.           sed to show the formatting of the cell.           General           0           #.##0           0.00           #.##0.00           \$#,##0.00           \$#,##0.00           \$#,##0.00           \$#,##0.00           \$#,##0.00           \$#,##0.00           \$#,##0.00           \$#,##0.00           \$#,##0.00           \$#,##0.00           \$#,##0.00           \$#,##0.00           \$#,##0.00           \$#,##0.00           \$#,##0.00           \$#,##0.00           \$#,##0.00           \$#,##0.00           \$#,##0.00           \$#,##0.00           \$#,##0.00           \$#,##0.00           \$#,##0.00           \$#,##0.00           \$#,##0.00           \$#,##0.00           \$#,##0.00           \$#,##0.00           \$#,##0.00           \$#,##0.00           \$#,##0.00           \$#,##0.00           \$#,##0.10           \$#,##0.10           \$#,#10,#00           \$#,#10,#00                                                                                                    | Code<br>G<br>F0<br>0<br>F2<br>2<br>2<br>C0<br>C0-<br>C2-<br>P0<br>P2<br>S2<br>G<br>P4<br>D1<br>D1<br>D2<br>D3<br>D5<br>D7<br>D6<br>D9                                                                                                    | quotes " ".                             |           |           |      |         |
| The Type<br>Formatti<br>No speci<br>Codes us                                              | ng           al formatting is needed.           sed to show the formatting of the cell.           General           0           #.##0           0.00           #.##0.00           \$#,##0.00           \$#,##0.00           \$#,##0.00           \$#,##0.00           \$#,##0.00           \$#,##0.00           \$#,##0.00           \$#,##0.00           \$#,##0.00           \$#,##0.00           \$#,##0.00           \$#,##0.00           \$#,##0.00           \$#,##0.00           \$#,##0.00           \$#,##0.00           \$#,##0.00           \$#,##0.00           \$#,##0.00           \$#,##0.00           \$#,##0.00           \$#,##0.00           \$#,##0.00           \$#,##0.00           \$#,##0.00           \$#,##0.00           \$#,##0.00           \$#,##0.00           \$#,##0.00           \$#,##0.00           \$#,##0.00           \$#,##0.00           \$#,##0.10           \$#,##0.10           \$#,#10,#00           \$#,#10,#00                                                                                                    | Code           G           F0           ,0           F2           ,2           C0           C2           C2           P0           P2           S2           G           D4           D1           D2           D3           D5           D7           D6           D9           D8                                    |                                         |           |           |      |         |
| The Type<br>Formatti<br>No specia<br>Codes us                                             | ng           al formatting is needed.           sed to show the formatting of the cell.           Mumeric Format           General           0           #.##0           0.00           #.##0.00           \$#,##0.00           \$#,##0.00           \$#,##0.00           \$#,##0.00           \$#,##0.00           \$#,##0.00           \$#,##0.00           \$#,##0.00           \$#,##0.00           \$#,##0.00           \$#,##0.00           \$#,##0.00           \$#,##0.00           \$#,##0.00           \$#,##0.00           \$#,##0.00           \$#,##0.00           \$#,##0.00           \$#,##0.00           \$#,##0.00           \$#,##0.00           \$#,##0.00           \$#,##0.00           \$#,##0.00           \$#,##0.00           \$#,##0.00           \$#,##0.00           \$#,##0.00           \$#,##0.400           \$#,##0.400           \$#,##0.400           \$#,##0.400           \$#,##0.400           \$#,##0.400           \$#,#1,#0,#000 <td>Code           G           F0           0           F2           ,2           C0           C2           C2           C2           C2           S2           G           D4           D1           D2           D3           D5           D7           D6           D9           D8           part of a formula version</td> <td></td> <td>_</td> <td></td> <td></td> <td></td>                                                                                                    | Code           G           F0           0           F2           ,2           C0           C2           C2           C2           C2           S2           G           D4           D1           D2           D3           D5           D7           D6           D9           D8           part of a formula version |                                         | _         |           |      |         |
| The Type<br>Formatti<br>No specia<br>Codes us<br>Codes us<br><u>Example</u><br>The follow | ng<br>al formatting is needed.<br>sed to show the formatting of the cell.<br>Numeric Format<br>General<br>0<br>#,##0.00<br>#,##0.00<br>\$#,##0.00<br>\$#,#0.00<br>\$#,#0.00<br>\$#,#0.00                                                                                                    | Code<br>G<br>F0<br>0<br>F2<br>2<br>C0<br>C2-<br>P0<br>C2-<br>P2<br>S2<br>G<br>D4<br>D1<br>D2<br>D3<br>D5<br>D7<br>D6<br>D9<br>D8<br>Sart of a formula w                                                                                                    | which extracts the filename             |           |           |      |         |

|          | Α         | B C      | DE                    | FG                | HI                 | JK                 | LM             | N O            | ΡQ             | R S                          | ΤU                           | VW    | Х |
|----------|-----------|----------|-----------------------|-------------------|--------------------|--------------------|----------------|----------------|----------------|------------------------------|------------------------------|-------|---|
| 1        | <u>CH</u> | AR       |                       |                   |                    |                    |                |                |                |                              |                              |       |   |
| 2        | _         |          |                       |                   |                    |                    |                |                |                |                              |                              |       |   |
| 3        | -         |          | ANS                   |                   | Charact            | er                 |                |                |                |                              |                              |       |   |
| 4<br>5   | -         |          |                       | 65<br>66          | A<br>B             |                    | =CHAR<br>=CHAR |                |                |                              |                              |       |   |
| 5<br>6   | -         |          |                       | 169               |                    |                    | =CHAR          |                |                |                              |                              |       |   |
| 7        | -         |          |                       | 109               | •                  |                    | -CHAR          | (80)           |                |                              |                              |       |   |
| 8        | -         | What Do  | bes It D              | 0?                |                    |                    |                |                |                |                              |                              |       |   |
| 9        | -         |          |                       |                   | normal n           | umber to           | o the cha      | racter it r    | epresen        | t in the A                   | NSI                          |       |   |
| 10       | 1         |          |                       | ed by Wi          |                    |                    |                |                | •              |                              |                              |       |   |
| 11       |           |          |                       |                   |                    |                    |                |                |                |                              |                              |       |   |
| 12       |           | Syntax   |                       |                   |                    |                    |                |                |                |                              |                              |       |   |
| 13       | -         | =CHAR    | •                     | ,                 |                    |                    |                |                |                |                              |                              |       |   |
| 14       | -         | The Nu   | mber mi               | ust be be         | tween 1            | and 255            |                |                |                |                              |                              |       |   |
| 15       | -         | Correctt | ina                   |                   |                    |                    |                |                |                |                              |                              |       |   |
| 16<br>17 | -         | Formatt  |                       | o o choro         | etor with          | no snor            | cial forma     | tting          |                |                              |                              |       |   |
| 17<br>18 | -         | 116 1630 |                       | c a chald         |                    | no spec            |                | ıy.            |                |                              |                              |       |   |
| 19       | -         | Example  | е                     |                   |                    |                    |                |                |                |                              |                              |       |   |
| 20       | 1         |          |                       | a list of a       | all 255 nu         | imbers a           | and the cl     | naracters      | s they rep     | oresent.                     |                              |       |   |
| 21       | 1         |          | •                     |                   |                    |                    | nay not d      |                |                |                              | l charac                     | ters, |   |
| 22       | 1         |          |                       |                   | as a smal          |                    | -              |                |                | •                            |                              |       |   |
| 23       | ] .       |          |                       |                   |                    |                    |                |                |                |                              |                              |       |   |
| 24       |           | 1        | 26                    | 51 <mark>3</mark> | 76 L               | 101 <mark>e</mark> | 126~           | 151 😯          | 176 💎          | 201 😯                        | 226 😯                        | 251 😯 |   |
| 25       |           | 2<br>3   | 27                    | 52 4              | 77 M               | 102 f              | 127 🗌          | 152 😯          | 177 🗘          | 202 🗘                        | 227 😯                        | 252 🗘 |   |
| 26       |           |          | 28                    | 535               | 78 N               | 103 g              | 128 😯          | 153 😯          | 178 😯          | 203 😯                        | 228 🗘                        | 253 😯 |   |
| 27       | -         | 4        | 29                    | 54 <mark>6</mark> | 79 O               | 104 h<br>105 i     | 129 😯          | 154 😯          | 179 🗘          | 204 🗘                        | 229 <b>?</b><br>230 <b>?</b> | 254 🤣 |   |
| 28<br>29 | -         | 5<br>6   | 30<br>31              | 55 7<br>56 8      | 80 P<br>81 Q       | 105<br>106 j       | 130 😯<br>131 😯 | 155 😯<br>156 😯 | 180 😯<br>181 😯 | 205 <b>?</b><br>206 <b>?</b> | 230                          | 255 😯 |   |
| 29<br>30 | -         | 7        | 32                    | 579               | 82 R               | 100 J              | 132 🗘          | 157 😯          | 182 🗘          | 207 🗘                        | 232 🗘                        |       |   |
| 31       | -         | 8        | 33 !                  | 58:               | 83 S               | 108                | 133 😯          | 158 😯          | 183 😯          | 208 💎                        | 233 💎                        |       |   |
| 32       |           | 9        | 34 "                  | 59;               | 84 T               | 109 m              | 134 😯          | 159 💎          | 184 😯          | 209 💎                        | 234 😯                        |       |   |
|          |           |          | -                     |                   | -                  |                    |                |                |                |                              |                              |       |   |
| 33       |           | 10       | 35 #                  | 60 <              | 85 <mark>U</mark>  | 110 <mark>n</mark> | 135 😯          | 160 💎          | 185 😯          | 210 😯                        | 235 😯                        |       |   |
| 34       |           | 11       | 36 <mark>\$</mark>    | 61 =              | 86 <mark>V</mark>  | 111 <mark>0</mark> | 136 😯          | 161 💎          | 186 😯          | 211 😯                        | 236 😯                        |       |   |
| 35       |           | 12       | 37 <mark>%</mark>     |                   | 87 <mark>W</mark>  | 112 <mark>p</mark> | 137 😯          | 162 💎          | 187 😯          | 212 😯                        |                              |       |   |
| 36       |           | 13       | 38 <mark>&amp;</mark> | 63 ?              | 88 X               | 113 <mark>q</mark> | 138 😯          | 163 😯          | 188 💎          | 213 😯                        | 238 😯                        |       |   |
| 37       |           | 14       | 39'                   | 64 @              | 89 Y               | 114 r              | 139 😯          | 164 😯          | 189 😯          | 214 😯                        | 239 😯                        |       |   |
| 38       |           | 15       | 40 (                  | 65 A              | 90 Z               | 115 s              | 140 😯          |                | 190 😯          | 215 🗘                        | 240 😯                        |       |   |
| 39       |           | 16<br>17 | 41)<br>42*            | 66 B              | 91 [<br>92 \       | 116 t              | 141 😯<br>142 😯 | 166 😯<br>167 😯 | 191 😯<br>192 😯 | 216 😯                        | 241 😯<br>242 😯               |       |   |
| 40<br>41 |           | 18       | 42 ^                  | 67 C<br>68 D      | 92                 | 117 u<br>118 v     | 142 🗸          | 167 🗸          | 192            | 217                          | 242                          |       |   |
| 41<br>42 |           | 19       | 43 -                  | 69 E              | 93                 | 110 V              | 143            | 169 😯          | 193            | 210 🗸                        | 243                          |       |   |
| 43       |           | 20       | 45 -                  | 70 F              | 95                 | 120 x              | 145 😯          | 170 😯          | 195 😯          | 220 💎                        | 245 💎                        |       |   |
| 44       |           | 21       | 46.                   | 71 G              | 96                 | 121 y              | 146 😯          | 171 💎          | 196 💎          | 221 🗘                        | 246 😯                        |       |   |
| 45       | 1         | 22       | 47/                   | 72 H              | 97 <mark>a</mark>  | 122 z              | 147 😯          | 172 💎          | 197 🗘          | 222 🗘                        | 247 💎                        |       |   |
| 46       | 1         | 23       | 48 <mark>0</mark>     | 731               | 98 <mark>b</mark>  | 123 {              | 148 😯          | 173 😯          | 198 😯          | 223 😯                        | 248 😯                        |       |   |
| 47       | ]         | 24       | 49 <b>1</b>           | 74 <mark>J</mark> | 99 <mark>c</mark>  | 124                | 149 😯          | 174 😯          | 199 😯          | 224 😯                        | 249 😯                        |       |   |
| 48       |           | 25       | 50 <mark>2</mark>     | 75 <mark>K</mark> | 100 <mark>d</mark> | 125 }              | 150 😯          | 175 😯          | 200 😯          | 225 😯                        | 250 😯                        |       |   |
| 49       |           |          |                       |                   |                    |                    |                |                |                |                              |                              |       |   |
|          |           | Note     |                       |                   |                    |                    |                |                |                |                              |                              |       |   |
| 50<br>51 | -         | Number   | <u>00 '</u>           |                   |                    |                    |                |                |                |                              |                              |       |   |

## CHOOSE

|    | A B           | С              | D             | E             | F                         | G              | Н               | I                | J         |
|----|---------------|----------------|---------------|---------------|---------------------------|----------------|-----------------|------------------|-----------|
| 1  | CHOOSE        |                |               |               |                           |                |                 |                  |           |
| 2  |               |                |               | -             |                           |                |                 |                  |           |
| 3  |               | Index<br>Value | Result        |               |                           |                |                 |                  |           |
| 4  |               | 1              | Alan          | =CHOOSE       | E(C4,"Alan",              | ,"Bob","Car    | ol")            |                  |           |
| 5  |               | 3              | Carol         | =CHOOSE       | E(C5,"Alan",              | ,"Bob","Car    | ol")            |                  |           |
| 6  |               | 2              | Bob           | =CHOOSE       | E(C6,"Alan",              | ,"Bob","Car    | ol")            |                  |           |
| 7  |               | 3              | 18%           | =CHOOSE       | E(C7,10%,1                | <b>5%,18%)</b> |                 |                  |           |
| 8  |               | 1              | 10%           |               | E <mark>(C</mark> 8,10%,1 |                |                 |                  |           |
| 9  |               | 2              | 15%           | =CHOOSE       | E <mark>(C</mark> 9,10%,1 | 5%,18%)        |                 |                  |           |
| 10 |               |                |               |               |                           |                |                 |                  |           |
| 11 |               |                |               |               |                           |                |                 |                  |           |
| 12 | What Does     |                |               |               |                           |                |                 |                  |           |
| 13 | This function | on picks fro   | m a list of o | ptions base   | d upon an I               | ndex value     | given to by     | y the user.      |           |
| 14 |               |                |               |               |                           |                |                 |                  |           |
| 15 | Syntax        |                |               |               |                           |                |                 |                  |           |
| 16 | =CHOOSE       | E(UserValue    | e, Item1, Ite | m2, Item3 t   | hrough to It              | em29)          |                 |                  |           |
| 17 |               |                |               |               |                           |                |                 |                  |           |
| 18 | Formatting    |                |               |               |                           |                |                 |                  |           |
| 19 | No special    | formatting i   | s required.   |               |                           |                |                 |                  |           |
| 20 |               |                |               |               |                           |                |                 |                  |           |
| 21 | Example       |                |               |               |                           |                |                 |                  |           |
| 22 | The followi   | •              |               |               | medals for                | athletes ta    | king part in    | a race.          |           |
| 23 | The Time for  |                |               |               |                           |                |                 |                  |           |
| 24 |               |                |               | the finishing |                           | f each athle   | ete.            |                  |           |
| 25 |               |                |               | ne correct m  |                           |                |                 |                  |           |
| 26 |               |                |               | out any posi  |                           |                |                 |                  |           |
| 27 | the error of  | #VALUE to      | o appear, di  | ue to the fac | t the =CHC                | OSE() has      | only three      | items in it.     |           |
| 28 |               |                |               |               |                           |                |                 |                  |           |
| 29 | Name          | Time           | Position      | Medal         |                           |                |                 |                  |           |
| 30 | Alan          | 1:30           | 2             | Silver        |                           |                |                 | er","Bronze"),"u |           |
| 31 | Bob           | 1:15           | 4             | unplaced      | =IF(D31<=3,0              | CHOOSE(D31     | .,"Gold","Silve | er","Bronze"),"u | nplaced") |
| 32 | Carol         | 2:45           | 1             | Gold          | =IF(D32<=3,0              | CHOOSE(D32     | 2,"Gold","Silve | er","Bronze"),"u | nplaced") |
| 33 | David         | 1:05           | 5             | unplaced      | =IF(D33<=3,0              | CHOOSE(D33     | 3,"Gold","Silve | er","Bronze"),"u | nplaced") |
| 34 | Eric          | 1:20           | 3             | Bronze        |                           | CHOOSE(D34     | l,"Gold","Silve | er","Bronze"),"u | nplaced") |
| 35 |               |                | =RANK(C       | 34,C30:C34    | .)                        |                |                 |                  |           |

|    | A B                                                                          | С             | D           | E             | F          | G          | Н | Ι |  |
|----|------------------------------------------------------------------------------|---------------|-------------|---------------|------------|------------|---|---|--|
| 1  | CLEAN                                                                        |               |             |               |            |            |   |   |  |
| 2  |                                                                              | _             |             | -             |            |            |   |   |  |
| 3  |                                                                              | Dirty Text    | Clean Text  |               |            |            |   |   |  |
| 4  |                                                                              | Hello         | Hello       | =CLEAN(0      |            |            |   |   |  |
| 5  |                                                                              | Hello         | Hello       | =CLEAN(0      |            |            |   |   |  |
| 6  |                                                                              | Hello         | Hello       | =CLEAN(0      | C6)        |            |   |   |  |
| 7  |                                                                              | -             |             | -             |            |            |   |   |  |
| 8  | What Does                                                                    | s It Do?      |             |               |            |            |   |   |  |
| 9  |                                                                              | on removes a  |             |               |            |            |   |   |  |
| 10 | These nonprinting characters are often found in data which has been imported |               |             |               |            |            |   |   |  |
| 11 | from other systems such as database imports from mainframes.                 |               |             |               |            |            |   |   |  |
| 12 |                                                                              |               |             |               |            |            |   |   |  |
| 13 | Syntax                                                                       |               |             |               |            |            |   |   |  |
| 14 | =CLEAN(T                                                                     | extToBeClea   | ined)       |               |            |            |   |   |  |
| 15 |                                                                              |               |             |               |            |            |   |   |  |
| 16 | Formatting                                                                   |               |             |               |            |            |   |   |  |
| 17 | No special                                                                   | formatting is | needed. The | result will s | show as no | rmal text. |   |   |  |

CODE

|                                                                                                    | A B                  | С                                                                                                    | D                                                                                                    | E                                                                                                    | F                                                                                                    | G                                                                                                    | Н                                                                                                    |                                                                                                    |                         | J           | K |
|----------------------------------------------------------------------------------------------------|----------------------|----------------------------------------------------------------------------------------------------|----------------------------------------------------------------------------------------------------|----------------------------------------------------------------------------------------------------|----------------------------------------------------------------------------------------------------|----------------------------------------------------------------------------------------------------|----------------------------------------------------------------------------------------------------|----------------------------------------------------------------------------------------------------|-------------------------|-------------|---|
| 1 (                                                                                                    | CODE                 |                                                                                                    |                                                                                                    |                                                                                                    |                                                                                                    |                                                                                                    |                                                                                                    |                                                                                                    |                         |             |   |
| 2                                                                                                    |                      |                                                                                                    |                                                                                                    |                                                                                                    |                                                                                                    |                                                                                                    |                                                                                                    |                                                                                                    |                         |             |   |
| 3                                                                                                    |                      | Letter                                                                                                    | ANSI Code                                                                                                    |                                                                                                    |                                                                                                    |                                                                                                    |                                                                                                    |                                                                                                    |                         |             |   |
| 4                                                                                                    |                      | A                                                                                                    | 65                                                                                                    | =CODE(C4)                                                                                                    |                                                                                                    |                                                                                                    |                                                                                                    |                                                                                                    |                         |             |   |
| 5                                                                                                    |                      | В                                                                                                    | 66                                                                                                    | =CODE(C5)                                                                                                    |                                                                                                    |                                                                                                    |                                                                                                    |                                                                                                    |                         |             |   |
| 6                                                                                                    |                      | С                                                                                                    | 67                                                                                                    | =CODE(C6)                                                                                                    |                                                                                                    |                                                                                                    |                                                                                                    |                                                                                                    |                         |             |   |
| 7                                                                                                    |                      | а                                                                                                    | 97                                                                                                    | =CODE(C7)                                                                                                    |                                                                                                    |                                                                                                    |                                                                                                    |                                                                                                    |                         |             |   |
| 8                                                                                                    |                      | b                                                                                                    | 98                                                                                                    | =CODE(C8)                                                                                                    |                                                                                                    |                                                                                                    |                                                                                                    |                                                                                                    |                         |             |   |
| 9                                                                                                    |                      | С                                                                                                    | 99                                                                                                    | =CODE(C9)                                                                                                    |                                                                                                    |                                                                                                    |                                                                                                    |                                                                                                    |                         |             |   |
| 10                                                                                                    |                      | Alan                                                                                                    | 65                                                                                                    | =CODE(C10)                                                                                                    |                                                                                                    |                                                                                                    |                                                                                                    |                                                                                                    |                         |             |   |
| 11                                                                                                    |                      | Bob                                                                                                    | 66                                                                                                    | =CODE(C11)                                                                                                    |                                                                                                    |                                                                                                    |                                                                                                    |                                                                                                    |                         |             |   |
| 12                                                                                                    |                      | Carol                                                                                                    | 67                                                                                                    | =CODE(C12)                                                                                                    |                                                                                                    |                                                                                                    |                                                                                                    |                                                                                                    |                         |             |   |
| 13                                                                                                    |                      |                                                                                                    |                                                                                                    |                                                                                                    |                                                                                                    |                                                                                                    |                                                                                                    |                                                                                                    |                         |             |   |
| 14                                                                                                    | What Doe             |                                                                                                    |                                                                                                    |                                                                                                    |                                                                                                    |                                                                                                    |                                                                                                    |                                                                                                    |                         |             |   |
| 15                                                                                                    |                      | ion shows the                                                                                                    | e ANSI value                                                                                                    | e of a single cha                                                                                                    | racter, or                                                                                                    | the first of                                                                                                    | character i                                                                                                    | in a pie                                                                                                    | се                      |             |   |
| 16                                                                                                    | of text.             |                                                                                                    |                                                                                                    |                                                                                                    |                                                                                                    |                                                                                                    |                                                                                                    |                                                                                                    |                         |             |   |
| 17                                                                                                    |                      |                                                                                                    | t is used by                                                                                                    | Windows to ide                                                                                                    | ntity each                                                                                                    | keyboard                                                                                                    | d characte                                                                                                    | er by us                                                                                                    | ing                     |             |   |
| 18                                                                                                    | a unique i           |                                                                                                    |                                                                                                    |                                                                                                    |                                                                                                    |                                                                                                    |                                                                                                    |                                                                                                    |                         |             |   |
| 19                                                                                                    | There are            | 255 characte                                                                                                    | ers in the AN                                                                                                    | ISI set.                                                                                                    |                                                                                                    |                                                                                                    |                                                                                                    |                                                                                                    |                         |             |   |
| 20                                                                                                    | <b>C</b>             |                                                                                                    |                                                                                                    |                                                                                                    |                                                                                                    |                                                                                                    |                                                                                                    |                                                                                                    |                         |             |   |
| 21                                                                                                    | Syntax               |                                                                                                    |                                                                                                    |                                                                                                    |                                                                                                    |                                                                                                    |                                                                                                    |                                                                                                    |                         |             |   |
| 22                                                                                                    | =CODE(               | iext)                                                                                                    |                                                                                                    |                                                                                                    |                                                                                                    |                                                                                                    |                                                                                                    |                                                                                                    |                         |             |   |
| 23                                                                                                    | Cormottir            |                                                                                                    |                                                                                                    |                                                                                                    |                                                                                                    |                                                                                                    |                                                                                                    |                                                                                                    |                         |             |   |
| 24<br>25                                                                                                    | Formattir            |                                                                                                    | a poodod th                                                                                                    | e result will be s                                                                                                    | shown oc                                                                                                    | o numbo                                                                                                    | r botwoon                                                                                                    | 1 and                                                                                                    | 255                     |             |   |
| 25                                                                                                    | NU Specia            | a iomatuny is                                                                                                    | s neeueu, in                                                                                                    | e result will be :                                                                                                    | shown as                                                                                                    | a number                                                                                                    | between                                                                                                    | 1 anu .                                                                                                    | 255.                    |             |   |
| 27                                                                                                    | <b>-</b>             |                                                                                                    |                                                                                                    |                                                                                                    |                                                                                                    |                                                                                                    |                                                                                                    |                                                                                                    |                         |             |   |
|                                                                                                    | Evamnia              |                                                                                                    |                                                                                                    |                                                                                                    |                                                                                                    |                                                                                                    |                                                                                                    |                                                                                                    |                         |             |   |
|                                                                                                    | Example<br>See the e | xample for El                                                                                                    |                                                                                                    | ,                                                                                                    |                                                                                                    |                                                                                                    |                                                                                                    |                                                                                                    |                         |             |   |
| 28                                                                                                    |                      | xample for FI                                                                                                    | REQUENCY                                                                                                    |                                                                                                    |                                                                                                    |                                                                                                    |                                                                                                    |                                                                                                    |                         |             | _ |
| 28<br>29                                                                                                    | See the e            |                                                                                                    |                                                                                                    |                                                                                                    | 151 —                                                                                                    | 176 °                                                                                                    | 201 É (                                                                                                    | 226 â                                                                                                    | 251 (                   | ĩ           | _ |
| 28<br>29<br>30                                                                                                    | See the e            | 26 51 3                                                                                                    | 76 L                                                                                                    | 101 e 126 ~                                                                                                    | 151 —<br>152 ~                                                                                                    | 176 °<br>177 ±                                                                                                    |                                                                                                    | 226 â<br>227 ã                                                                                                    | 251 (<br>252 (          |             | _ |
| 28<br>29<br>30<br>31                                                                                                    | See the e            | 26 51 3<br>27 52 4                                                                                                    | 76 L<br>77 M                                                                                                    | 101 e 126 ~<br>102 f 127 🗌                                                                                                    | 152 ~                                                                                                    | 177 ±                                                                                                    | 202 Ê 2                                                                                                    | 227 <mark>ã</mark>                                                                                                    | 252 ü                   | i 🗌         | _ |
| 28<br>29<br>30<br>31<br>32                                                                                                    | See the e            | 26 51 3<br>27 52 4<br>28 53 5                                                                                                    | 76 L<br>77 M<br>78 N                                                                                                    | 101 e 126 ~<br>102 f 127 □<br>103 g 128 €                                                                                                    | 152 <sup>~</sup><br>153 ™                                                                                                    | 177 ±<br>178 <sup>2</sup>                                                                                                    | 202 Ê 2<br>203 Ë 2                                                                                                    | 227 <mark>ã</mark><br>228 <mark>ä</mark>                                                                                                    | 252 (<br>253 (          | i<br>V      | _ |
| 28<br>29<br>30<br>31                                                                                                    | See the e            | 26 51 3<br>27 52 4<br>28 53 5<br>29 54 6                                                                                                    | 76 L<br>77 M<br>78 N<br>79 O                                                                                                    | 101 e 126 ~<br>102 f 127 □<br>103 g 128 €<br>104 h 129 □                                                                                                    | 152 ~<br>153 ™<br>154 š                                                                                                    | 177 ±<br>178 <sup>2</sup><br>179 <sup>3</sup>                                                                                                    | 202 Ê 2<br>203 Ë 2<br>204 Ì 2                                                                                                    | 227 ã<br>228 ä<br>229 å                                                                                                    | 252 (<br>253 (<br>254 ( | і<br>7<br>О | _ |
| 28<br>29<br>30<br>31<br>32<br>33<br>34                                                                                                    | See the e            | 26 51 3<br>27 52 4<br>28 53 5<br>29 54 6                                                                                                    | 76 L<br>77 M<br>78 N<br>79 O<br>80 P                                                                                                    | 101 e 126 ~<br>102 f 127 □<br>103 g 128 €<br>104 h 129 □<br>105 i 130 ,                                                                                                    | 152 <sup>~</sup><br>153 ™<br>154 š<br>155 >                                                                                                    | 177 ±<br>178 <sup>2</sup><br>179 <sup>3</sup><br>180 <sup>′</sup>                                                                                                    | 202 Ê 2<br>203 Ë 2<br>204 Ì 2<br>205 Í 2                                                                                                    | 227 <mark>ã</mark><br>228 ä<br>229 å<br>230 æ                                                                                                    | 252 (<br>253 (          | і<br>7<br>О | _ |
| 28<br>29<br>30<br>31<br>32<br>33                                                                                                    | See the e            | 26       51       3         27       52       4         28       53       5         29       54       6         30       55       7                                                                                                    | 76 L<br>77 M<br>78 N<br>79 O                                                                                                    | 101 e 126 ~<br>102 f 127 □<br>103 g 128 €<br>104 h 129 □<br>105 i 130 ,<br>106 j 131 f                                                                                                    | 152 ~<br>153 ™<br>154 š                                                                                                    | 177 ±<br>178 <sup>2</sup><br>179 <sup>3</sup>                                                                                                    | 202 Ê 2<br>203 Ë 2<br>204 Ì 2<br>205 Í 2<br>206 Î 2                                                                                                    | 227 ã<br>228 ä<br>229 å                                                                                                    | 252 (<br>253 (<br>254 ( | і<br>7<br>О | _ |
| 28<br>29<br>30<br>31<br>32<br>33<br>34<br>35                                                                                                    | See the e            | 26       51       3         27       52       4         28       53       5         29       54       6         30       55       7         31       56       8                                                                                                    | 76 L<br>77 M<br>78 N<br>79 O<br>80 P<br>81 Q                                                                                                    | 101 e 126 ~<br>102 f 127 □<br>103 g 128 €<br>104 h 129 □<br>105 i 130 ,<br>106 j 131 f                                                                                                    | 152 <sup>~</sup><br>153 ™<br>154 š<br>155 ><br>156 œ<br>157 □                                                                                                    | 177 ±<br>178 <sup>2</sup><br>179 <sup>3</sup><br>180 ΄<br>181 μ                                                                                                    | 202 Ê 2<br>203 Ë 2<br>204 Ì 2<br>205 Í 2<br>206 Î 2<br>207 Ï 2                                                                                                    | 227 ã<br>228 ä<br>229 å<br>230 æ<br>231 ç                                                                                                    | 252 (<br>253 (<br>254 ( | і<br>7<br>О | _ |
| 28<br>29<br>30<br>31<br>32<br>33<br>34<br>35<br>36                                                                                                    | See the e            | 26       51       3         27       52       4         28       53       5         29       54       6         30       55       7         31       56       8         32       57       9                                                                                                    | 76 L<br>77 M<br>78 N<br>79 O<br>80 P<br>81 Q<br>82 R                                                                                                    | 101 e 126 ~<br>102 f 127 □<br>103 g 128 €<br>104 h 129 □<br>105 i 130 ,<br>106 j 131 f<br>107 k 132 "                                                                                                    | 152 <sup>~</sup><br>153 ™<br>154 š<br>155 ><br>156 œ<br>157 □                                                                                                    | 177 ±<br>178 <sup>2</sup><br>179 <sup>3</sup><br>180 ΄<br>181 μ<br>182 ¶                                                                                                    | 202 Ê       2         203 Ë       2         204 Ì       2         205 Í       2         206 Î       2         207 Ï       2         208 Đ       2                                                                                                    | 227 ã<br>228 ä<br>229 å<br>230 æ<br>231 ç<br>232 è                                                                                                    | 252 (<br>253 (<br>254 ( | і<br>7<br>О | _ |
| 28<br>29<br>30<br>31<br>32<br>33<br>34<br>35<br>36<br>37                                                                                                    | See the e            | 26       51       3         27       52       4         28       53       5         29       54       6         30       55       7         31       56       8         32       57       9         33       58       1                                                                                                    | 76 L<br>77 M<br>78 N<br>79 O<br>80 P<br>81 Q<br>82 R<br>83 S<br>84 T                                                                                                    | 101 e 126 ~<br>102 f 127 □<br>103 g 128 €<br>104 h 129 □<br>105 i 130 ,<br>106 j 131 f<br>107 k 132 ,<br>108 l 133 .                                                                                                    | 152 <sup>~</sup><br>153 ™<br>154 š<br>155 →<br>156 œ<br>157 □<br>158 ž                                                                                                    | 177 ±<br>178 <sup>2</sup><br>179 <sup>3</sup><br>180 <sup>-</sup><br>181 μ<br>182 ¶<br>183 ·                                                                                                    | 202 Ê       2         203 Ë       2         204 Ì       2         205 Í       2         206 Î       2         207 Ï       2         208 Đ       2         209 Ñ       2                                                                                                    | 227 ã<br>228 ä<br>229 å<br>230 æ<br>231 ç<br>232 è<br>233 é                                                                                                    | 252 (<br>253 (<br>254 ( | і<br>7<br>О |   |
| 28<br>29<br>30<br>31<br>32<br>33<br>34<br>35<br>36<br>37<br>38<br>39<br>40                                                                                                    | See the e            | 26       51       3         27       52       4         28       53       5         29       54       6         30       55       7         31       56       8         32       57       9         33       58       53         34       59       59                                                                                                    | 76 L<br>77 M<br>78 N<br>79 O<br>80 P<br>81 Q<br>82 R<br>83 S<br>84 T                                                                                                    | 101       e       126       ~         102       f       127       □         103       g       128       €         104       h       129       □         105       i       130       ,         106       j       131       f         107       k       132       ,         108       I       133       .         109       m       134       †         110       n       135       ‡         111       o       136       ^                                                                                                    | <ul> <li>152 ~</li> <li>153 ™</li> <li>154 š</li> <li>155 &gt;</li> <li>156 œ</li> <li>157 □</li> <li>158 ž</li> <li>159 Ÿ</li> <li>160</li> <li>161 i</li> </ul>                                                                                                    | 177 ±<br>178 <sup>2</sup><br>179 <sup>3</sup><br>180 <sup>7</sup><br>181 µ<br>182 ¶<br>183 ·<br>184 ,                                                                                                    | 202 Ê       2         203 Ë       2         204 Ì       2         205 Í       2         206 Î       2         207 Ï       2         208 Đ       2         209 Ñ       2         210 Ò       2         211 Ó       2                                                                                                    | 227 ã<br>228 ä<br>229 å<br>230 æ<br>231 ç<br>232 è<br>233 é<br>233 é                                                                                                    | 252 (<br>253 (<br>254 ( | і<br>7<br>О |   |
| 28<br>29<br>30<br>31<br>32<br>33<br>34<br>35<br>36<br>37<br>38<br>39<br>40<br>41                                                                                                    | See the e            | 26       51       3         27       52       4         28       53       5         29       54       6         30       55       7         31       56       8         32       57       9         33       58       5         34       59       5         35       #       60       5         36       \$       61       =         37       %       62       >                                                                                                    | 76 L<br>77 M<br>78 N<br>79 O<br>80 P<br>81 Q<br>82 R<br>83 S<br>84 T<br>85 U                                                                                                    | 101 e 126 ~<br>102 f 127 □<br>103 g 128 €<br>104 h 129 □<br>105 i 130 ,<br>106 j 131 f<br>107 k 132 ,<br>108 l 133<br>109 m 134 †<br>110 n 135 ‡<br>111 o 136 ~                                                                                                    | 152       ~         153       ™         154       š         155       >         156       œ         157       □         158       ž         159       Ÿ         160       i         161       i         162       ¢                                                                                                    | 177 ±<br>178 <sup>2</sup><br>179 <sup>3</sup><br>180 <sup>7</sup><br>181 µ<br>182 ¶<br>183 <sup>.</sup><br>184 <sup>.</sup><br>185 <sup>1</sup><br>186 <sup>0</sup><br>187 »                                                                                                    | 202 Ê         2           203 Ë         2           204 Ì         2           205 Í         2           206 Î         2           207 Ï         2           208 Đ         2           209 Ñ         2           210 Ò         2           211 Ó         2           212 Ô         2                                                                                                    | 227 ã<br>228 ä<br>229 å<br>230 æ<br>231 ç<br>232 è<br>233 é<br>233 é<br>234 ê<br>235 ë<br>236 ì<br>237 í                                                                                                    | 252 (<br>253 (<br>254 ( | і<br>7<br>О |   |
| 28         29         30         31         32         33         34         35         36         37         38         39         40         41         42                                                                                                    | See the e            | 26       51       3         27       52       4         28       53       5         29       54       6         30       55       7         31       56       8         32       57       9         33       58       58         34       59       5         35       #       60         36       \$       61         37       %       62         38       \$       63                                                                                                    | 76 L<br>77 M<br>78 N<br>79 O<br>80 P<br>81 Q<br>82 R<br>83 S<br>84 T<br>85 U<br>86 V<br>87 W<br>88 X                                                                                 | 101 e 126 ~<br>102 f 127 □<br>103 g 128 €<br>104 h 129 □<br>105 i 130 ,<br>106 j 131 f<br>107 k 132 ,<br>108 l 133<br>109 m 134 †<br>110 n 135 ‡<br>111 o 136 û<br>112 p 137 %<br>113 q 138 Š                                                                                                    | 152       ~         153       ™         154       š         155       >         156       œ         157       □         158       ž         159       Ÿ         160       i         161       i         162       ¢         163       £                                                                                                    | 177 ±<br>178 <sup>2</sup><br>179 <sup>3</sup><br>180 <sup>7</sup><br>181 µ<br>182 ¶<br>183 <sup>.</sup><br>184 <sup>,</sup><br>185 <sup>1</sup><br>186 <sup>0</sup><br>187 »<br>188 <sup>1</sup> / <sub>4</sub>                                                                                                    | 202 Ê         2           203 Ë         2           204 Ì         2           205 Í         2           206 Î         2           208 Đ         2           209 Ñ         2           210 Ô         2           210 Ô         2           210 Ô         2           211 Ô         2                                                                                                    | 227 ã<br>228 ä<br>229 å<br>230 æ<br>231 ç<br>232 è<br>233 é<br>233 é<br>234 ê<br>235 ë<br>236 ì                                                                                                    | 252 (<br>253 (<br>254 ( | і<br>7<br>О |   |
| 28         29         30         31         32         33         34         35         36         37         38         39         40         41         42         43                                                                                                    | See the e            | 26       51       3         27       52       4         28       53       5         29       54       6         30       55       7         31       56       8         32       57       9         33       58       5         34       59       5         35       #       60         36       \$       61         37       %       62         38       &       63       ?         39       64       62                                                                                                    | 76 L<br>77 M<br>78 N<br>79 O<br>80 P<br>81 Q<br>82 R<br>83 S<br>84 T<br>85 U<br>86 V<br>87 W<br>88 X<br>88 X<br>9 89 Y                                                               | 101 e 126 ~<br>102 f 127 □<br>103 g 128 €<br>104 h 129 □<br>105 i 130 ,<br>106 j 131 f<br>107 k 132 ,<br>108 □ 133<br>109 m 134 †<br>110 n 135 ‡<br>111 0 136 ~<br>112 p 137 %<br>113 q 138 Š<br>114 r 139 <                                                                                                    | $ \begin{array}{c ccccccccccccccccccccccccccccccccccc$                                                                                                    | 177 ±<br>178 <sup>2</sup><br>179 <sup>3</sup><br>180 <sup>7</sup><br>181 μ<br>182 ¶<br>183 <sup>.</sup><br>184 ,<br>185 <sup>1</sup><br>186 <sup>0</sup><br>187 »<br>188 <sup>1</sup> / <sub>4</sub><br>189 <sup>1</sup> / <sub>2</sub>                                                                                                    | 202 Ê         2           203 Ë         2           204 Ì         2           205 Í         2           206 Î         2           207 Ï         2           208 Đ         2           209 Ñ         2           210 Ò         2           211 Ó         2           213 Õ         2           214 Ö         2                                                                                                    | 227 ã<br>228 ä<br>229 å<br>230 æ<br>231 ç<br>232 è<br>233 é<br>233 é<br>233 é<br>235 è<br>236 ì<br>237 í<br>238 î                                                                                                    | 252 (<br>253 (<br>254 ( | і<br>7<br>О |   |
| 28<br>29<br>30<br>31<br>32<br>33<br>34<br>35<br>36<br>37<br>38<br>39<br>40<br>41<br>42<br>43<br>44                                                                                                    | See the e            | 26       51       3         27       52       4         28       53       5         29       54       6         30       55       7         31       56       8         32       57       9         33       1       58         34       "       59         35       #       60         36       \$       61         37       %       62         38       &       63         39       64       @         40       (       65                                                                                                    | 76 L<br>77 M<br>78 N<br>79 O<br>80 P<br>81 Q<br>82 R<br>83 S<br>84 T<br>85 U<br>86 V<br>87 W<br>88 X<br>88 X<br>89 Y<br>90 Z                                                         | 101 e 126 ~<br>102 f 127 □<br>103 g 128 €<br>104 h 129 □<br>105 i 130 ,<br>106 j 131 f<br>107 k 132 ,<br>108 □ 133<br>109 m 134 †<br>110 n 135 ‡<br>111 o 136 ~<br>112 p 137 %<br>113 q 138 Š<br>114 r 139 <<br>115 s 140 @                                                                                                    | 152       ~         153       ™         154       š         155       ~         156       œ         157       □         158       ž         159       °         160       161         161       i         162       ¢         163       £         164       ¤         165       ¥                                                                                                    | 177       ±         178       2         179       3         180       '         181       µ         182       ¶         183       ·         184       ,         185       1         186       °         187       >         188       ¼         189       ¼         189       ¼         190       ¾                                                                                                    | 202 Ê       2         203 Ë       2         204 Ì       2         205 Í       2         206 Î       2         207 Ï       2         208 Đ       2         209 Ñ       2         210 Ô       2         211 Ô       2         213 Õ       2         214 Õ       2         215 ×       2                                                                                                    | 227 ã<br>228 ä<br>229 å<br>230 æ<br>231 ç<br>232 è<br>233 ê<br>233 ê<br>233 î<br>237 î<br>238 î<br>239 ï<br>240 ð                                                                                                    | 252 (<br>253 (<br>254 ( | і<br>7<br>О |   |
| 28         29         30         31         32         33         34         35         36         37         38         39         40         41         42         43         44         45                                                                                         | See the e            | 26       51       3         27       52       4         28       53       5         29       54       6         30       55       7         31       56       8         32       57       9         33       1       58         34       "       59         35       #       60         36       \$       61         37       %       62         38       &       63         39       '       64         40       (       65         41       )       66       B                                                                                                    | 76 L<br>77 M<br>78 N<br>79 O<br>80 P<br>81 Q<br>82 R<br>83 S<br>84 T<br>85 U<br>86 V<br>87 W<br>88 X<br>88 X<br>90 Z<br>91 [                                                         | 101       e       126         102       f       127         103       g       128         104       h       129         105       i       130         105       i       130         106       j       131         107       k       132         108       l       133         109       m       134         110       n       135         111       o       136         112       p       137         113       q       138         114       r       139         115       s       140                                                                                                    | 152       ~         153       ™         154       š         155       ~         156       œ         157       □         158       ž         159       Ÿ         160       161         162       ¢         163       £         164       ¤         165       ¥         166       ¦                                                                                                    | $\begin{array}{c} 177 \pm \\ 178 \\ 2 \\ 179 \\ 3 \\ 180 \\ 181 \\ 182 \\ 1 \\ 182 \\ 1 \\ 183 \\ 1 \\ 184 \\ 1 \\ 185 \\ 1 \\ 186 \\ 1 \\ 187 \\ 1 \\ 188 \\ 1 \\ 188 \\ 1 \\ 189 \\ 1 \\ 2 \\ 190 \\ 3 \\ 191 \\ 2 \end{array}$                                                                                                    | 202 Ê       2         203 Ë       2         204 Ì       2         205 Í       2         206 Î       2         207 Ï       2         209 Ñ       2         210 Ô       2         211 Ô       2         213 Õ       2         214 Õ       2         216 Ø       2                                                                                                    | 227 ã<br>228 ä<br>229 å<br>230 æ<br>231 ç<br>232 è<br>233 ê<br>233 ê<br>233 î<br>237 î<br>238 î<br>239 ï<br>240 ð<br>241 ñ                                                                                                    | 252 (<br>253 (<br>254 ( | і<br>7<br>О |   |
| 28         29         30         31         32         33         34         35         36         37         38         39         40         41         42         43         44         45         46                                                                              | See the e            | 26       51       3         27       52       4         28       53       5         29       54       6         30       55       7         31       56       8         32       57       9         33       58       5         34       59       5         35       #       60          36       \$       61       =         37       %       62       >         38       &       63       ?         39       64       @         40       65       A         41       66       B         42       67       C                                                                                                    | 76 L<br>77 M<br>78 N<br>79 O<br>80 P<br>81 Q<br>82 R<br>83 S<br>84 T<br>85 U<br>86 V<br>87 W<br>88 X<br>90 Z<br>91 [<br>92 \                                                         | 101       e       126         102       f       127         103       g       128         104       h       129         105       i       130         105       i       130         106       j       131         107       k       132         108       l       133         109       m       134         110       n       135         111       o       136         112       p       137         113       q       138         114       r       139         115       s       140         116       t       141         117       u       142                                                                                                    |                                                                                                    | $\begin{array}{c} 177 \pm \\ 178 \\ 2 \\ 179 \\ 3 \\ 180 \\ 181 \\ 182 \\ 1 \\ 183 \\ 183 \\ 183 \\ 184 \\ 185 \\ 1 \\ 186 \\ 187 \\ 3 \\ 188 \\ 14 \\ 189 \\ 14 \\ 189 \\ 14 \\ 189 \\ 14 \\ 190 \\ 34 \\ 191 \\ 2 \\ 192 \\ A \end{array}$                                                                                                    | 202 Ê       2         203 Ë       2         204 Ì       2         205 Í       2         206 Î       2         207 Ï       2         208 Đ       2         210 Ô       2         210 Ô       2         211 Ô       2         213 Õ       2         214 Õ       2         216 Ø       2         217 Ù       2                                                                                                    | 227 ã<br>228 ä<br>229 å<br>230 æ<br>232 è<br>233 é<br>233 é<br>233 î<br>237 î<br>238 î<br>239 ï<br>239 ï<br>240 ð<br>241 ñ<br>242 ò                                                                                                    | 252 (<br>253 (<br>254 ( | і<br>7<br>О |   |
| 28         29         30         31         32         33         34         35         36         37         38         39         40         41         42         43         44         45         46         47                                                                   | See the e            | 26       51       3         27       52       4         28       53       5         29       54       6         30       55       7         31       56       8         32       57       9         33       58       5         34       59       5         35       #       60          36       \$       61       =         37       %       62       >         38       %       63       ?         39       '       64       @         40       (       65       A         41       )       66       B         42       *       67       C         43       +       68       D                                                                                                    | 76 L<br>77 M<br>78 N<br>79 O<br>80 P<br>81 Q<br>82 R<br>83 S<br>84 T<br>85 U<br>86 V<br>87 W<br>88 X<br>88 X<br>90 Z<br>91 [<br>92 \<br>92 \<br>93 ]                                 | 101       e       126         102       f       127         103       g       128         104       h       129         105       i       130         105       i       130         106       j       131         107       k       132         108       l       133         109       m       134         110       n       135         111       o       136         112       p       137         113       q       138         114       r       139         115       s       140         116       t       141         117       u       142         118       v       143                                                                                                    |                                                                                                    | $\begin{array}{c} 177 \pm \\ 178 \\ 2 \\ 179 \\ 3 \\ 180 \\ 181 \\ \mu \\ 182 \\ 1 \\ 183 \\ 183 \\ 183 \\ 184 \\ 185 \\ 1 \\ 186 \\ 1 \\ 186 \\ 1 \\ 187 \\ 3 \\ 188 \\ 14 \\ 189 \\ 14 \\ 189 \\ 14 \\ 190 \\ 34 \\ 191 \\ 2 \\ 192 \\ A \\ 193 \\ A \end{array}$                                                                                                    | 202 Ê       2         203 Ë       2         204 Ì       2         205 Í       2         206 Î       2         207 Ï       2         208 Đ       2         210 Ô       2         210 Ô       2         211 Ô       2         213 Õ       2         215 ×       2         216 Ø       2         217 Ù       2         218 Ú       2                                                                                                    | 227       ã         228       ä         229       å         2230       æ         231       ç         232       è         233       é         234       ê         235       ë         236       ì         237       í         238       î         239       ï         239       ï         240       ð         241       ñ         242       ò         243       ó                                                                                                    | 252 (<br>253 (<br>254 ( | і<br>7<br>О |   |
| 28         29         30         31         32         33         34         35         36         37         38         39         40         41         42         43         44         45         46         47         48                                                        | See the e            | 26       51       3         27       52       4         28       53       5         29       54       6         30       55       7         31       56       8         32       57       9         33       58       5         34       59       5         35       #       60         36       \$       61       =         37       %       62       >         38       %       63       ?         39       64       @         40       65       A         41       66       B         42       67       C         43       68       D         44       68       D         44       69       E                                                                                                    | 76 L<br>77 M<br>78 N<br>79 O<br>80 P<br>81 Q<br>82 R<br>83 S<br>84 T<br>85 U<br>86 V<br>87 W<br>88 X<br>90 Z<br>91 [<br>92 \<br>93 ]<br>94 ^                                         | 101       e       126         102       f       127         103       g       128         104       h       129         105       i       130         105       i       130         106       j       131         107       k       132         108       l       133         109       m       134         110       n       135         111       o       136         112       p       137         113       q       138         114       r       139         115       s       140         116       t       141         117       u       142         118       v       143                                                                                                    |                                                                                                    | $\begin{array}{c} 177 \pm \\ 178 \\ 2 \\ 179 \\ 3 \\ 180 \\ 181 \\ 182 \\ 1 \\ 183 \\ 1 \\ 183 \\ 1 \\ 183 \\ 1 \\ 184 \\ 1 \\ 185 \\ 1 \\ 185 \\ 1 \\ 186 \\ 0 \\ 187 \\ 3 \\ 188 \\ 1 \\ 188 \\ 1 \\ 189 \\ 1 \\ 2 \\ 190 \\ 3 \\ 191 \\ 2 \\ 192 \\ A \\ 193 \\ A \\ 194 \\ A \end{array}$                                                                                                    | 202       Ê       2         203       Ë       2         204       Î       2         205       Í       2         206       Î       2         207       Ï       2         208       Đ       2         209       Ñ       2         210       Ò       2         211       Ó       2         213       Õ       2         214       Ö       2         216       Ø       2         218       Ú       2         219       Û       2                                                                                                    | 227       ã         228       ä         229       å         2230       æ         231       ç         232       è         233       é         234       ê         235       ë         236       ì         237       í         238       î         239       ï         240       ð         241       ñ         242       ò         244       ô                                                                                                    | 252 (<br>253 (<br>254 ( | і<br>7<br>О |   |
| 28         29         30         31         32         33         34         35         36         37         38         39         40         41         42         43         44         45         46         47         48         49                                             | See the e            | 26       51       3         27       52       4         28       53       5         29       54       6         30       55       7         31       56       8         32       57       9         33       58       5         34       59       5         35       #       60          36       \$       61       =         37       %       62       >         38       %       63       ?         39       64       @         40       65       A         41       66       B         42       67       C         43       68       D         44       69       E         45       70       F                                                                                                    | 76 L<br>77 M<br>78 N<br>79 O<br>80 P<br>81 Q<br>82 R<br>83 S<br>84 T<br>85 U<br>86 V<br>87 W<br>88 X<br>90 Z<br>91 [<br>92 \<br>93 ]<br>94 ^<br>95 _                                 | 101       e       126         102       f       127         103       g       128         104       h       129         105       i       130         105       i       130         106       j       131         107       k       132         108       l       133         109       m       134         110       n       135         111       o       136         112       p       137         113       q       138         114       r       139         115       s       140         116       t       141         117       u       142         118       v       143         119       w       144                                                                                                    | 152       ~         153       ™         154       Š         155       >         156       œ         157       □         158       ž         159       °         160       161         162       c         163       £         164       ¤         165       ¥         166       ¦         167       §         168       ¨         169       ©         170       a                                                                                                    | $\begin{array}{c} 177 \pm \\ 178 \\ 2 \\ 179 \\ 3 \\ 180 \\ 181 \\ \mu \\ 182 \\ 1 \\ 183 \\ 1 \\ 184 \\ 1 \\ 185 \\ 1 \\ 186 \\ 1 \\ 187 \\ 1 \\ 186 \\ 1 \\ 187 \\ 1 \\ 188 \\ 1 \\ 1 \\ 188 \\ 1 \\ 1 \\ 1 \\ 1$                                                                                                    | 202       Ê       2         203       Ë       2         204       Î       2         205       Í       2         206       Î       2         207       Ï       2         208       Đ       2         209       Ñ       2         210       Ò       2         211       Ó       2         213       Õ       2         215       ×       2         216       Ø       2         218       Ú       2         209       Q       2                                                                                                    | 227       ã         228       ä         229       å         2230       æ         231       ç         232       è         233       é         234       ê         235       ë         236       ì         237       í         238       î         239       ï         239       ï         240       ð         241       ñ         242       ò         244       ô         244       ô                                                                                                    | 252 (<br>253 (<br>254 ( | і<br>7<br>О |   |
| 28         29         30         31         32         33         34         35         36         37         38         39         40         41         42         43         44         45         46         47         48         49         50                                  | See the e            | 26       51       3         27       52       4         28       53       5         29       54       6         30       55       7         31       56       8         32       57       9         33       58       5         34       59       5         35       #       60          36       \$       61       =         37       %       62       >         38       %       63       ?         39       64       6       6         40       65       A       4         41       66       B       4         42       *       67       C         43       +       68       D         44       ,       69       E         45       70       F       4         45       70       F         46       71       6                  | 76 L<br>77 M<br>78 N<br>79 O<br>80 P<br>81 Q<br>82 R<br>83 S<br>84 T<br>85 U<br>86 V<br>87 W<br>88 X<br>88 X<br>90 Z<br>91 [<br>92 \<br>93 ]<br>94 ^<br>95 _<br>96 `                 | 101       e       126         102       f       127         103       g       128         104       h       129         105       i       130         105       i       130         106       j       131         107       k       132         108       l       133         109       m       134         110       n       135         111       o       136         112       p       137         113       q       138         114       r       139         115       s       140         116       t       141         117       u       142         118       v       143         119       w       144         120       x       145                                                                                                    | 152       ~         153       ™         154 $š$ 155       >         156       œ         157       □         158 $ž$ 159 $\Upsilon$ 160       □         161       i         162       ¢         163       £         164       ¤         165       ¥         166       ¦         167       §         168       °         169       ©         170       °         171       «                                                                                                    | $\begin{array}{c} 177 \pm \\ 178 \\ 2 \\ 179 \\ 3 \\ 180 \\ 181 \\ \mu \\ 182 \\ 1 \\ 183 \\ 185 \\ 1 \\ 186 \\ 187 \\ 188 \\ 187 \\ 188 \\ 140 \\ 189 \\ 122 \\ 190 \\ 34 \\ 191 \\ 2 \\ 190 \\ 191 \\ 2 \\ 192 \\ 193 \\ 194 \\ 193 \\ 194 \\ 195 \\ 196 \\ 196 \\ $                                       | 202       Ê       2         203       Ë       2         204       Ì       2         205       Í       2         206       Î       2         207       Ï       2         208       Đ       2         209       Ñ       2         210       Ò       2         211       Ó       2         213       Õ       2         215       ×       2         216       Ø       2         218       Ú       2         220       Ü       2         211       Ó       2         214       Ö       2         216       Ø       2         219       Ũ       2         2200       Ü       2         2200       Ü       2         221       Ý       2  | 227     ã       228     ä       229     å       220     å       230     č       231     ç       232     è       233     ć       234     ĉ       235     č       236     ì       237     í       238     î       239     ï       239     ï       240     ô       241     ñ       242     ò       243     ó       244     ô       244     ô       244     õ                                                                                                    | 252 (<br>253 (<br>254 ( | і<br>7<br>О |   |
| 28         29         30         31         32         33         34         35         36         37         38         39         40         41         42         43         44         45         46         47         48         49         50         51                       | See the e            | 26       51       3         27       52       4         28       53       5         29       54       6         30       55       7         31       56       8         32       57       9         33       58       5         34       59       5         35       #       60          36       \$       61       =         37       %       62       >         38       %       63       ?         39       64       6       6         40       65       A       4         41       66       B       4         42       *       67       C         43       +       68       D         44       ,       69       E         45       -       70       F         46       71       6       71         47       /       72       H | 76 L<br>77 M<br>78 N<br>79 O<br>80 P<br>81 Q<br>82 R<br>83 S<br>84 T<br>85 U<br>86 V<br>87 W<br>88 X<br>89 Y<br>90 Z<br>91 [<br>92 \<br>93 ]<br>94 ^<br>95 _<br>96 \<br>97 a         | 101       e       126         102       f       127         103       g       128       €         104       h       129       1         105       i       130       ,         105       i       130       ,         106       j       131       f         107       k       132       ,         108       l       133       ,         109       m       134       †         110       n       135       ‡         111       o       136       °         112       p       137       %         113       q       138       Š         114       r       139       €         115       s       140       €         116       t       141       □         117       u       142       Z         118       v       143       □         120       x       145       1         122       y       146       1 | 152       ~         153       ™         154       Š         155       >         156       œ         157       □         158       ž         159       °         160       □         161       i         162       ¢         163       £         164       ¤         165       ¥         166       ¦         167       §         168       °         169       ©         170       °         171       ~         172       ¬                                                             | $\begin{array}{c} 177 \pm \\ 178 \\ 2 \\ 179 \\ 3 \\ 180 \\ 181 \\ \mu \\ 182 \\ 1 \\ 183 \\ 185 \\ 1 \\ 186 \\ 187 \\ 188 \\ 187 \\ 188 \\ 14 \\ 189 \\ 12 \\ 190 \\ 34 \\ 191 \\ 2 \\ 190 \\ 191 \\ 2 \\ 192 \\ 192 \\ 192 \\ 193 \\ 4 \\ 194 \\ 195 \\ 5 \\ 196 \\ 196 \\ 197 \\ 197 \\ $                                      | 202       Ê       2         203       Ë       2         204       Ì       2         205       Í       2         206       Î       2         207       Ï       2         208       Đ       2         200       Ñ       2         210       Ô       2         211       Ô       2         213       Õ       2         214       Õ       2         215       ×       2         216       Ø       2         218       Ú       2         219       Ũ       2         220       Ŭ       2         221       Ý       2                                                                                                    | 227         ã           228         ä           229         å           223         č           233         č           234         č           235         č           236         ì           237         í           238         î           239         ï           239         ï           239         ï           239         ï           239         ï           240         õ           241         ñ           242         õ           244         õ           244         õ | 252 (<br>253 (<br>254 ( | і<br>7<br>О |   |
| 28         29         30         31         32         33         34         35         36         37         38         39         40         41         42         43         44         45         46         47         48         49         50         51         52            | See the e            | 26 $51$ $3$ $27$ $52$ $4$ $28$ $53$ $5$ $29$ $54$ $6$ $30$ $55$ $7$ $31$ $56$ $8$ $32$ $57$ $9$ $33$ $1$ $58$ $37$ $34$ $59$ $53$ $34$ $59$ $53$ $34$ $60$ $57$ $35$ $#$ $60$ $57$ $36$ $$6$ $61$ $=$ $37$ $%$ $62$ $>$ $38$ $& 63$ $?$ $39$ $40$ ( $65$ $61$ $42$ $*$ $67$ $C$ $43$ $+$ $68$ $D$ $44$ $, 69$ $E$ $45$ $ 70$ $F$ $44$ $, 71$ $C$ $44$ $, 72$ $H$ $48$ $0$ $73$                                                                                                    | 76 L<br>77 M<br>78 N<br>79 O<br>80 P<br>81 Q<br>82 R<br>83 S<br>84 T<br>85 U<br>86 V<br>87 W<br>88 X<br>90 Z<br>91 [<br>92 \<br>93 ]<br>94 ^<br>95 -<br>96 97 a<br>98 b              | 101       e       126         102       f       127         103       g       128         104       h       129         105       i       130         105       i       130         106       j       131         107       k       132         108       l       133         109       m       134         110       n       135         111       o       136         112       p       137         113       q       138         114       r       139         115       s       140         116       t       141         117       u       142         118       v       143         119       w       144         122       z       147         122       z       147                                                                                                    | 152       ~         153       ™         154       š         155       >         156       œ         157       □         158       ž         159       °         160       □         161       i         162       ¢         163       £         164       ¤         165       ¥         166       ¦         167       §         168       ¨         169       ©         170       °         171       ~         172       ¬         173       -                                         | $\begin{array}{c} 177 \pm \\ 178 \\ 2 \\ 179 \\ 3 \\ 180 \\ 181 \\ \mu \\ 182 \\ 1 \\ 183 \\ 1 \\ 184 \\ 183 \\ 1 \\ 186 \\ 1 \\ 186 \\ 1 \\ 187 \\ 3 \\ 188 \\ 1 \\ 188 \\ 1 \\ 189 \\ 1 \\ 190 \\ 3 \\ 191 \\ 2 \\ 190 \\ 191 \\ 2 \\ 190 \\ 191 \\ 2 \\ 190 \\ 191 \\ 2 \\ 190 \\ 191 \\ 2 \\ 190 \\ 191 \\ 2 \\ 190 \\ 191 \\ 2 \\ 190 \\ 191 \\ 2 \\ 190 \\ 190 \\ 100 \\ 100$                                   | 202       Ê       2         203       Ë       2         204       Ì       2         205       Í       2         206       Î       2         207       Ï       2         208       D       2         210       O       2         211       Ó       2         213       Õ       2         214       Ö       2         215       ×       2         216       Ø       2         219       Û       2         220       Ü       2         2212       Ý       2         223       ß       2                                                                                                    | 227         ã           228         ä           229         å           2230         č           2331         ç           2332         č           2333         č           2334         č           2335         č           2340         č           235         č           236         č           237         í           238         č           239         č           239         č           239         č           230         č           231         č           232         č           233         č           2340         č           2410         č           2424         č           2445         č           2446         č           2447         č           2448         č                                                                                                    | 252 (<br>253 (<br>254 ( | і<br>7<br>О |   |
| 28         29         30         31         32         33         34         35         36         37         38         39         40         41         42         43         44         45         46         47         48         49         50         51         52         53 | See the e            | 26 $51$ $3$ $27$ $52$ $4$ $28$ $53$ $5$ $29$ $54$ $6$ $30$ $55$ $7$ $31$ $56$ $8$ $32$ $57$ $9$ $33$ $1$ $58$ $37$ $34$ $59$ $53$ $40$ $35$ $#$ $60$ $57$ $34$ $*$ $59$ $;$ $35$ $#$ $60$ $53$ $37$ $%$ $62$ $>$ $38$ $& 63$ $?$ $39$ $40$ ( $65$ $64$ $41$ $66$ $67$ $70$ $42$ $*$ $67$ $70$ $44$ $69$ $E$ $44$ $69$ $E$ $45$ $-70$ $71$ $62$ $73$ $14$ $48$ $0$ $73$ $148$ $0$ $73$ $148$                                                                                                    | 76 L<br>77 M<br>78 N<br>79 O<br>80 P<br>81 Q<br>82 R<br>83 S<br>84 T<br>85 U<br>86 V<br>87 W<br>88 X<br>90 Z<br>91 [<br>92 \<br>93 ]<br>94 ^<br>95 =<br>96 \<br>97 a<br>98 b<br>99 c | 101       e       126         102       f       127         103       g       128       €         104       h       129       1         105       i       130       ,         105       i       130       ,         106       j       131       f         107       k       132       ,         108       l       133       ,         109       m       134       †         110       n       135       ‡         111       o       136       °         112       p       137       %         113       q       138       Š         114       r       139       €         115       s       140       €         116       t       141       □         117       u       142       Z         118       v       143       □         120       x       145       1         122       y       146       1 | 152       ~         153       ™         155       >         156       œ         157       □         158       ž         159       °         160       □         161       i         162       ¢         163       £         164       □         165       ¥         166       ¦         167       §         168       ¨         167       §         168       °         167       §         168       °         170       °         171       ~         173       -         174       ® | $\begin{array}{c} 177 \ \pm \\ 178 \ 2 \\ 179 \ 3 \\ 180 \ ' \\ 181 \ \mu \\ 182 \ \  \\ 182 \ \  \\ 183 \ \cdot \\ 184 \ , \\ 185 \ 1 \\ 186 \ ^{0} \\ 187 \ > \\ 188 \ \frac{1}{4} \\ 189 \ \frac{1}{2} \\ 190 \ \frac{3}{4} \\ 191 \ \frac{1}{6} \\ 192 \ \hat{A} \\ 194 \ \hat{A} \\ 195 \ \tilde{A} \\ 196 \ \tilde{A} \\ 196 \ \tilde{A} \\ 197 \ \hat{A} \\ 198 \ \mathcal{F} \\ 198 \ \mathcal{F} \\ 199 \ \mathcal{C} \end{array}$                                                                                                    | 202       Ê       2         203       Ë       2         204       Ì       2         206       Î       2         207       Ï       2         208       D       2         209       Ñ       2         210       O       2         211       Ó       2         213       Õ       2         214       Ö       2         215       ×       2         216       Ø       2         219       Û       2         220       Ü       2         2213       Ó       2         2214       Ö       2         220       Ü       2         2219       Q       2         222       P       2         223       G       2         224       à       2 | 227         ã           228         ä           229         å           223         č           233         č           234         č           235         č           236         ì           237         í           238         î           239         ï           239         ï           239         ï           239         ï           239         ï           240         õ           241         ñ           242         õ           244         õ           244         õ | 252 (<br>253 (<br>254 ( | і<br>7<br>О |   |
| 28         29         30         31         32         33         34         35         36         37         38         39         40         41         42         43         44         45         46         47         48         49         50         51         52            | See the e            | 26 $51$ $3$ $27$ $52$ $4$ $28$ $53$ $5$ $29$ $54$ $6$ $30$ $55$ $7$ $31$ $56$ $8$ $32$ $57$ $9$ $33$ $1$ $58$ $37$ $34$ $59$ $53$ $34$ $59$ $53$ $34$ $60$ $57$ $35$ $#$ $60$ $57$ $36$ $$6$ $61$ $=$ $37$ $%$ $62$ $>$ $38$ $& 63$ $?$ $39$ $40$ ( $65$ $61$ $42$ $*$ $67$ $C$ $43$ $+$ $68$ $D$ $44$ $, 69$ $E$ $45$ $ 70$ $F$ $44$ $, 71$ $C$ $44$ $, 72$ $H$ $48$ $0$ $73$                                                                                                    | 76 L<br>77 M<br>78 N<br>79 O<br>80 P<br>81 Q<br>82 R<br>83 S<br>84 T<br>85 U<br>86 V<br>87 W<br>88 X<br>90 Z<br>91 [<br>92 \<br>93 ]<br>94 ^<br>95 =<br>96 \<br>97 a<br>98 b<br>99 c | 101       e       126         102       f       127         103       g       128         104       h       129         105       i       130         105       i       130         106       j       131         107       k       132         108       l       133         109       m       134         110       n       135         111       o       136         112       p       137         113       q       138         114       r       139         115       s       140         116       t       141         117       u       142         118       v       143         119       w       144         122       z       147         122       z       147                                                                                                    | 152       ~         153       ™         154       š         155       >         156       œ         157       □         158       ž         159       °         160       □         161       i         162       ¢         163       £         164       ¤         165       ¥         166       ¦         167       §         168       ¨         169       ©         170       °         171       ~         172       ¬         173       -                                         | $\begin{array}{c} 177 \pm \\ 178 \\ 2 \\ 179 \\ 3 \\ 180 \\ 181 \\ \mu \\ 182 \\ 1 \\ 183 \\ 1 \\ 184 \\ 183 \\ 1 \\ 186 \\ 1 \\ 186 \\ 1 \\ 187 \\ 3 \\ 188 \\ 1 \\ 188 \\ 1 \\ 189 \\ 1 \\ 190 \\ 3 \\ 191 \\ 2 \\ 192 \\ 1 \\ 192 \\ 1 \\ 192 \\ 1 \\ 193 \\ 1 \\ 194 \\ 1 \\ 195 \\ 1 \\ 196 \\ 1 \\ 196 \\ 1 \\ 196 \\ 1 \\ 198 \\ 4 \\ 198 \\ 4 \\ 198 \\ 108 \\ 108$ | 202       Ê       2         203       Ë       2         204       Ì       2         206       Î       2         207       Ï       2         208       D       2         209       Ñ       2         210       O       2         211       Ó       2         213       Õ       2         214       Ö       2         215       ×       2         216       Ø       2         219       Ú       2         220       Ø       2         221       Ý       2         220       Ø       2         2213       Ø       2         222       P       2         223       G       2         224       à       2                               | 227         ã           228         ä           229         å           2230         č           2331         ç           2332         č           2333         č           2334         č           2335         č           2340         č           235         č           236         č           237         í           238         č           239         č           239         č           239         č           230         č           231         č           232         č           233         č           2340         č           2410         č           2424         č           2445         č           2446         č           2447         č           2448         č                                                                                                    | 252 (<br>253 (<br>254 ( | і<br>7<br>О |   |

|                | A B         | С                                   | D                                                 | E                        | F                | G          |
|----------------|-------------|-------------------------------------|---------------------------------------------------|--------------------------|------------------|------------|
| 1              | COMBIN      | _                                   |                                                   |                          | -                |            |
| 2              |             |                                     |                                                   |                          |                  |            |
| 3              | -           | Pool Of Items                       | Items In A Group                                  | Possible Groups          | 1                |            |
| 4              |             | 4                                   | 2                                                 | 6                        | =COMBIN(C4,D4    | )          |
| 5              |             | 4                                   | 3                                                 | 4                        | =COMBIN(C5,D5    |            |
| 6              |             | 26                                  | 2                                                 | 325                      | =COMBIN(C6,D6    |            |
| 7              |             |                                     |                                                   | •                        |                  | ,<br>,     |
| 8              | What Does   |                                     |                                                   |                          |                  |            |
| 9              |             |                                     | ighest number of com                              | binations available      | based upon       |            |
| 10             |             | nber of items.                      |                                                   |                          |                  |            |
| 11             | The interna | al order of the com                 | bination does not matt                            | er, so AB is the sa      | me as BA.        |            |
| 12             |             |                                     |                                                   |                          |                  |            |
| 13             | Syntax      |                                     |                                                   |                          |                  |            |
| 14             | =COMBIN     | l(HowManyItems,G                    | sroupSize)                                        |                          |                  |            |
| 15             | Formattin   | ~                                   |                                                   |                          |                  |            |
| 16<br>17       | Formatting  | <del>y</del><br>formatting is requi | rod                                               |                          |                  |            |
| 18             | NU Special  | ionnaung is requi                   | ieu.                                              |                          |                  |            |
| 10             | -           |                                     |                                                   |                          |                  |            |
| 20             | Example 1   | L                                   |                                                   |                          |                  |            |
| 21             |             |                                     | oossible number of pai                            | rs of letters availab    | le               |            |
| 22             |             | ur characters ABC                   |                                                   |                          |                  |            |
| 23             |             |                                     |                                                   |                          |                  |            |
| 24             |             | Total Characters                    | Group Size                                        | Combinations             |                  |            |
| 25             |             | 4                                   | 2                                                 | 6                        | =COMBIN(C25,D2   | 5)         |
| 26             | ]           |                                     |                                                   |                          | -                |            |
| 27             |             | The proof !                         | The four letters                                  | ABCD                     |                  |            |
| 28             |             |                                     | Pair 1                                            | AB                       |                  |            |
| 29             |             |                                     | Pair 2                                            | AC                       |                  |            |
| 30             | _           |                                     | Pair 3                                            | AD                       |                  |            |
| 31             |             |                                     | Pair 4                                            | BC                       |                  |            |
| 32             |             |                                     | Pair 5                                            | BD                       |                  |            |
| 33             | -           |                                     | Pair 6                                            | CD                       |                  |            |
| 34             | E           |                                     |                                                   |                          |                  |            |
| 35             | Example 2   |                                     | n a aclaur achama far                             | a nour office            |                  |            |
| 36             |             |                                     | n a colour scheme for<br>llours to work with, but |                          | in any schomo    |            |
| 37<br>38       |             | colours schemes                     |                                                   | can only use three       | e in any scheme. |            |
| 30             | 110W many   | COlouis Schemes (                   | can be created ?                                  |                          |                  |            |
| 40             |             | Available Colours                   | Colours Per Scheme                                | Totals Schemes           | 1                |            |
| 40             | 1           | 5                                   | 3                                                 | 10                       | =COMBIN(C41,D4   | 1)         |
| 42             | 1           | Ŭ                                   |                                                   | 10                       |                  | -,         |
| 43             | 1           | The colours                         |                                                   |                          |                  |            |
| 44             | 1           | Red                                 |                                                   |                          |                  |            |
| 45             | 1           | Green                               |                                                   |                          |                  |            |
| 46             | ]           | Blue                                |                                                   |                          |                  |            |
| 47             | ]           | Yellow                              |                                                   |                          |                  |            |
| 48             |             | Black                               |                                                   |                          |                  |            |
| 49             | ]           |                                     | -                                                 |                          |                  |            |
| 50             |             | Scheme 1                            | Scheme 2                                          | Scheme 3                 | Scheme 4         | Scheme 5   |
| 51             |             | Red                                 | Red                                               | Red                      | Red              | Red        |
| 52             |             | Green                               | Green                                             | Green                    | Blue             | Blue       |
| 53             |             | Blue                                | Yellow                                            | Black                    | Yellow           | Black      |
| 54             |             | Cabarra C                           | Cale and Z                                        | Calcare C                | Cabarra C        | Osha an 10 |
| 55             | 1           | Scheme 6                            | Scheme 7                                          | Scheme 8                 | Scheme 9         | Scheme 10  |
| <b>F ^</b>     | 1           |                                     |                                                   |                          |                  |            |
| 56             | -           | Green                               | Green                                             | Green                    | Blue             | ??????     |
| 56<br>57<br>58 | -           | Blue                                | <mark>Green</mark><br>Blue<br>Black               | Green<br>Yellow<br>Black | Yellow<br>Black  |            |

|          | A B       | С            | D            | E                           | F                 | G            | Н  | I |
|----------|-----------|--------------|--------------|-----------------------------|-------------------|--------------|----|---|
| 1        | CONCAT    | ENATE        |              |                             |                   |              |    |   |
| 2        |           | _            |              |                             |                   |              |    |   |
| 3        | ]         | Name 1       | Name 2       | Concatenated Text           |                   |              |    |   |
| 4        |           | Alan         | Jones        |                             | =CONCATENAT       |              |    |   |
| 5        |           | Bob          | Williams     |                             | =CONCATENAT       |              |    |   |
| 6        | _         | Carol        | Davies       |                             | =CONCATENAT       |              |    |   |
| 7        | _         | Alan         | Jones        |                             | =CONCATENAT       |              |    |   |
| 8        | -         | Bob          | Williams     |                             | =CONCATENAT       |              |    |   |
| 9        | -         | Carol        | Davies       | Davies, Carol               | =CONCATENAT       | E(D9,", ",C9 | 9) |   |
| 10       |           |              |              |                             |                   |              |    |   |
| 11       | What Doe  |              |              |                             | -                 |              |    |   |
| 12       |           | on joins sep | arate piece  | s of text into one item     | 1.                |              |    |   |
| 13       | Curretour |              |              |                             |                   |              |    |   |
| 14       | Syntax    |              | v+1 Tov+0 T  |                             |                   |              |    |   |
| 15<br>16 |           | pieces of te |              | ext3Text30)                 |                   |              |    |   |
| 10       |           | pieces of te | ext can be j | ollieu.                     |                   |              |    |   |
| 18       | Formattin | a            |              |                             |                   |              |    |   |
| 19       |           |              | s needed t   | he result will be shov      | vn as normal text |              |    |   |
| 20       |           | Ionnatting   | S neeueu, i  |                             |                   |              |    |   |
| 20       | Note      |              |              |                             |                   |              |    |   |
| 22       |           | hieve the s  | ame result   | by using the & opera        | tor               |              |    |   |
| 23       |           |              |              | by doing the <b>a</b> opera |                   |              |    |   |
| 24       | -         | Name 1       | Name 2       | Concatenated Text           |                   |              |    |   |
| 25       | 1         | Alan         | Jones        |                             | =C25&D25          |              |    |   |
| 26       | 1         | Bob          | Williams     | BobWilliams                 |                   |              |    |   |
| 27       | 1         | Carol        | Davies       | CarolDavies                 |                   |              |    |   |
| 28       | 1         | Alan         | Jones        |                             | =C28&" "&D28      |              |    |   |
| 29       | 1         | Bob          | Williams     | Williams, Bob               | =D29&", "&C29     |              |    |   |
| 30       | 1         | Carol        | Davies       | Davies, Carol               | =D30&", "&C30     |              |    |   |
|          |           |              |              |                             |                   |              |    |   |

| CONVERT       Converting       Converting       Converted<br>Amount         2       3 $\overline{10}$ $\overline{10}$                                                                                                    |    |                   | С              | D               | E                                     | F             |             |                                       |
|----------------------------------------------------------------------------------------------------|----|-------------------|----------------|-----------------|---------------------------------------|---------------|-------------|---------------------------------------|
| 2       Amount Converting Converting Amount       = CONVERT(C4, D4, E4)         1       in       cm       2.54         1       in       cm       2.54         1       yd       m       0.9048         2       in       yd       m       0.9144         2       in       yd       m       0.9144         2       in       yd       m       0.9144         2       in       day       365.25       = CONVERT(C8, D8, E8)         1       in       gc       300       = CONVERT(C10.1010.E10)         1       in       sec       30       = CONVERT(C10.1010.E10)         1       in a different type of unit, such as Inches to Centimetres.       in a different type of unit, such as Inches to Centimetres.         1       Syntax       =       =       =         2       Syntax       =       =       =       =         3       Syntax       =       =       =       =       =       =       =       =       =       =       =       =       =       =       =       =       =       =       =       =       =       =       =       =       =       = </th <th>1</th> <th></th> <th></th> <th>D</th> <th></th> <th>F</th> <th>G</th> <th><u> </u></th>                                                                                                    | 1  |                   |                | D               |                                       | F             | G           | <u> </u>                              |
| 3       Amount<br>To Convert From       Converting<br>To Amount<br>To Amount       Converting<br>To Convert From       Converting<br>To Amount       Converting<br>Convertion       Converting<br>Convertion       Convertion         4       1       in       cm       2.54       = CONVERT(C6, D6, E6)         7       1       yd       m       0.9144       = CONVERT(C6, D6, E6)         7       1       yd       m       0.9144       = CONVERT(C6, D6, E6)         1       yd       mm       90       = CONVERT(C10, D10, E10)       0.5         1       day       hr       24       = CONVERT(C10, D10, E10)       0.5         1       day       hr       24       = CONVERT(C10, D10, E10)       0.5         1       day       hr       24       = CONVERT(C10, D10, E10)       = CONVERT(C10, D10, E10)         1       boto to 2       mm       sec 30       = CONVERT(C11, D11, E11)         13       this function converts a value measure in one type of unit, to the same value expressed<br>in a different type of unit, such as inches to Centimetres.       Spritter         14       This function       The following table was used by an Import / Exporting company to convert the weight<br>and size of packages from old style UK measuring system to European system.         27       Example       The follo                                                                                                    |    | CONVERT           |                |                 |                                       |               |             |                                       |
| $\begin{array}{c c c c c c c c c c c c c c c c c c c $                                                                                                    |    |                   | Amount         | Converting      | Converting                            | Converted     |             |                                       |
| S       1       It       m       0.3043       =CONVERT(C5, D5, E5)         1       yd       m       0.9144       =CONVERT(C6, D6, E6)         1       yr       day       365, 25       =CONVERT(C3, D8, E8)         1       day       hr       24       =CONVERT(C10, D10, E10)         1       0.5       mn       sec       30       =CONVERT(C11, D11, E11)         1       wat Does it Do ?       This function converts a value measure in one type of unit, to the same value expressed       in a different type of unit, such as inches to Centimetres.         1       Syntax       =CONVERT(C11, D11, E11)       =CONVERT(C11, D11, E11)         1       Pounds       Social State       =CONVERT(C11, D11, E11)         1       This function converts a value measure in one type of unit, to the same value expressed       in a different type of unit, such as inches to Centimetres.         1       Pounds       Social State       Social State         1       Pounds       Social State       Social State         1       Pounds       Social State       Social State         2       Pounds       Social State       Social State         2       Pounds       Social State       Social State         2       Pounds <t< td=""><td>3</td><td></td><td></td><td></td><td></td><td></td><td></td><td></td></t<>                                                                                                    | 3  |                   |                |                 |                                       |               |             |                                       |
| 6       1       yd       m       0.9144       =CONVERT(C6, D6, E6)         7       1       day       hr       24       =CONVERT(C6, D6, E6)         9       1       day       hr       24       =CONVERT(C8, D8, E8)       =CONVERT(C8, D8, E8)         9       1       day       hr       24       =CONVERT(C1, D1, E11)         11       day       hr       24       =CONVERT(C1, D1, E11)         13       What Does It Do ?       This function converts a value measure in one type of unit, to the same value expressed       in a different type of unit, such as inches to Centimetres.         14       This function converts a value measure in one type of unit. To ConvertTo       =CONVERT(C4, MountToConvert, UnitToConvertFrom, UnitToConvertTo)         9       =CONVERT(C4, MountToConvert, UnitToConvertFrom, UnitToConvert to weight and size of packages from old style UK measuring system to European system.         21       The following table was used by an Import / Exporting company to convert the weight and size of packages from old style UK measuring system to European system.         22       Example                                                                                                    |    |                   | _              |                 | cm                                    |               |             |                                       |
| 7       1       yr       day       365:25       =CONVERT(C8.D8.E8)         1       day       hr       24       =CONVERT(C10.D10.E10)         10       1.5       hr       mn       90       =CONVERT(C10.D10.E10)         11       day       hr       24       =CONVERT(C10.D10.E10)         12       What Does it Do 7       This function converts a value measure in one type of unit, to the same value expressed in a different type of unit, such as inches to Centimetres.       Syntax         17       Syntax       =CONVERT(CanountToConvert,UnitToConvertFrom,UnitToConvertTo)       Formatting         18       =CONVERT(AmountToConvert,UnitToConvertFrom,UnitToConvertTo)       Formatting         19       Formatting       No special formatting is needed.         22       Example       The following table was used by an Import / Exporting company to convert the weight and size of packages from old style UK measuring system to European system.         23       EconvERT(D28, "Ibm", "kg")+CONVERT(E28, "ozm", "kg")         34       =CONVERT(D28, "Ibm", "kg")+CONVERT(E34, "in", "m")         35       =CONVERT(D34, "ft", "m")+CONVERT(E34, "in", "m")         36       32       1.5748         33       =CONVERT(D34, "ft", "m")+CONVERT(E34, "in", "m")         36       33       =CONVERT(D34, "ft", "m")+CONVERT(E34, "in                                                                                                    |    |                   |                |                 |                                       |               |             |                                       |
| 8       1       yr       day       365.25       =CONVERT(C8,D8,E8)         9       1.5       hr       mn       90       =CONVERT(C9,D9,E9)         1.5       hr       mn       90       =CONVERT(C10,D10,E10)         1.4       what Does it Do 2       =CONVERT(C11,D11,E11)         1.5       mn       sec       30       =CONVERT(C11,D11,E11)         1.6       mn       sec       30       =CONVERT(C11,D11,E11)         1.7       Mathematical and the same value expressed       in a different type of unit, such as inches to Centimetres.         1.6       Syntax       =CONVERT(AmountToConvert,UnitToConvertFrom,UnitToConvertTo)       =         1.7       Formatting       No special formatting is needed.       =         2.1       Formatting       No special formatting is needed.       =         2.1       Formatting       =       =         2.2       The following table was used by an Import / Exporting company to convert the weight and size of packages from old style UK measuring system to European system.       =         2.1       Formatting       =       =       =         2.2       Status       =       =       =       =         2.3       EconvERT(D28,"Ibm", "kg")+CONVERT(E28,"corn", "kg")                                                                                                    |    |                   | 1              | yd              | m                                     | 0.9144        | =CONVE      | RT(C6,D6,E6)                          |
| 9       1       day       hr       24       =CONVERT(C9,D9,E9)         10       1.5       hr       mn       90       =CONVERT(C10,D10,E10)         12       What Does It Do ?       This function converts a value measure in one type of unit, to the same value expressed in a different type of unit, such as Inches to Centimetres.       Syntax         17       Syntax       Syntax       Syntax         17       FOONVERT(CanountToConvert, UnitToConvertFrom, UnitToConvertTo)       Formatting         19       Formatting       No special formatting is needed.         12       Example       The following table was used by an Import / Exporting company to convert the weight and size of packages from old style UK measuring system to European system.         10       Pounds       Ounces       Kilograms         12       CONVERT(D28, "bm", "kg")+CONVERT(E28, "ozm", "kg")       =CONVERT(D28, "bm", "kg")+CONVERT(E28, "ozm", "kg")         10       Feet       Inches       Metres         13       =CONVERT(D34, "tr", "m")+CONVERT(E34, "in", "m")       =CONVERT(D34, "tr", "m")+CONVERT(E34, "in", "m")         14       Height       12       6       3.81         15       z       1.5748       z       1.5748         16       Gram       g       S       2       1.5748 <td></td> <td></td> <td>1</td> <td>vr</td> <td>dav</td> <td>365 25</td> <td>=CONVE</td> <td>RT(C8 D8 F8)</td>                                                                                                    |    |                   | 1              | vr              | dav                                   | 365 25        | =CONVE      | RT(C8 D8 F8)                          |
| Image: sec in the sec in the sec i  |    |                   |                |                 |                                       |               |             |                                       |
| 12       What Does It Do ?         13       This function converts a value measure in one type of unit, to the same value expressed in a different type of unit, such as Inches to Centimetres.         15       in a different type of unit, such as Inches to Centimetres.         16       Syntax         =CONVERT(AmountToConvert,UnitToConvertFrom,UnitToConvertTo)         9       Formatting         17       Syntax         =CONVERT(AmountToConvert,UnitToConvertFrom,UnitToConvertTo)         9       Formatting         18       =CONVERT(AmountToConvert,UnitToConvertFrom,UnitToConvertTo)         19       Formatting         10       No special formatting is needed.         22       Example         11       The following table was used by an Import / Exporting company to convert the weight and size of packages from old style UK measuring system to European system.         26       Veight 5       3       2.3530101         27       =CONVERT(D28, "Ibm", "kg")+CONVERT(E28,"ozm", "kg")         31       =CONVERT(D34, "Itr", "m")+CONVERT(E28,"ozm", "kg")         32       =Gaan       2       1.5748         33       =CONVERT(D34, "Itr", "m")+CONVERT(E34, "In", "m")       Abbreviations         34       =CONVERT(D34, "Itr", "m")+CONVERT(E34, "In", "m")       Auting from the possible abbreviations which can b                                                                                                    |    |                   | 1.5            |                 | mn                                    | 90            |             |                                       |
| Image: Second Second |    |                   | 0.5            | mn              | Sec                                   | 30            | =CONVE      | RT(C11,D11,E11)                       |
| 14       This function converts a value measure in one type of unit, to the same value expressed<br>in a different type of unit, such as Inches to Centimetres.         15       a different type of unit, such as Inches to Centimetres.         17       Syntax         20       Formatting         21       No special formatting is needed.         22       Example         24       The following table was used by an Import / Exporting company to convert the weight<br>and size of packages from old style UK measuring system to European system.         26       Yeight 5       3       2.3530101         27       Pounds       Ounces       Kilograms         28       Weight 5       2.3530101         29       ECONVERT(D28, "bm", "kg")+CONVERT(E28, "ozm", "kg")         31       =CONVERT(D34, "tr", "m")+CONVERT(E34, "in", "m")         32       Statute mile       Meter         33       =CONVERT(D34, "tr", "m")+CONVERT(E34, "in", "m")         34       Statute mile       Nmil         35       =CONVERT(D34, "tr", "m")+CONVERT(E34, "in", "m")         41       Gram       g         42       Kilogram       kg         51       Earth       Statute mile         42       Kilogram       kg         43       Statute mile                                                                                                    |    |                   | ~              |                 |                                       |               |             |                                       |
| Is       in a different type of unit, such as Inches to Centimetres.         16       Syntax         2CONVERT(AmountToConvert, UnitToConvertFrom, UnitToConvertTo)         19       Formatting         21       No special formatting is needed.         22       Example         11       The following table was used by an Import / Exporting company to convert the weight and size of packages from old style UK measuring system to European system.         12       No special formatting is needed.         12       Pounds       Ounces         15       3       2.3530101         29       ECONVERT(D28,"lbm","kg")+CONVERT(E28,"ozm","kg")         10       Feet       Inches         11       12       6       3.81         29       ECONVERT(D24,"ft","m")+CONVERT(E28,"ozm","kg")         13       ECONVERT(D34, "ft","m")+CONVERT(E34,"in","m")         14       ECONVERT(D34, "ft","m")+CONVERT(E34,"in","m")         15       2       1.5748         28       Econvert mass       Nautical mile         16       Mass       Nautical mile         17       Foot       ft         18       Slug       sg         19       Pac       Inch         10       Inch                                                                                                    |    |                   |                | measure in on   | e type of unit to                     | the same v    | aluo ovoro  | 2000                                  |
| 16<br>17<br>17<br>18<br>20<br>20<br>20<br>20<br>20<br>21<br>22<br>23<br>23<br>24<br>23<br>24<br>25<br>23<br>24<br>25<br>23<br>24<br>25<br>23<br>24<br>25<br>24<br>25<br>26<br>27<br>28<br>29<br>29<br>20<br>20<br>20<br>20<br>20<br>20<br>20<br>20<br>20<br>20<br>20<br>20<br>20                                                                                                    |    |                   |                |                 |                                       | o life same v | alue expre  | sseu                                  |
| 17       Syntax         =CONVERT(AmountToConvert,UnitToConvertFrom,UnitToConvertTo)         9         20         21         22         23         24         25         26         27         28         29         29         20         20         21         22         23         24         25         26         27         28         29         30         31         29         30         31         29         31         32         33         34         35         36         37         38         37         38         39         40         41         42         51         6         6         6         7         7         7         8                                                                                                    |    | in a uncrent type | Si unit, Suoli |                 |                                       |               |             |                                       |
| 18       =CONVERT(AmountToConvert,UnitToConvertFrom,UnitToConvertTo)         19       Formatting         20       Formatting         21       No special formatting is needed.         22       Example         24       The following table was used by an Import / Exporting company to convert the weight and size of packages from old style UK measuring system to European system.         26       Veight 5       3       2.3530101         27       EconVERT(D28,"Ibm","Kg")+CONVERT(E28,"ozm","kg")         31       =CONVERT(D28,"Ibm","Kg")+CONVERT(E28,"ozm","kg")         32       Height 12       6       3.81         33       2.5146       Width 5       2       1.5748         33       =CONVERT(D34,"ft","m")+CONVERT(E34,"in","m")         40       Weight & Mass       ECONVERT(D34,"ft","m")+CONVERT(E34,"in","m")         41       Kilogram       kg       Statute mile       min         33       Slug       sg       Natutical mile       Minite       Natutical mile       Minite         42       Kilogram       kg       Statute mile       Minite       Natutical mile       Ni         43       Dunce mass       Ozm       Foot       ft       Amosphere       Atmosphere       Atmosphere       atm                                                                                                    |    | Syntax            |                |                 |                                       |               |             |                                       |
| 20       Formatting         21       No special formatting is needed.         22       Example         The following table was used by an Import / Exporting company to convert the weight and size of packages from old style UK measuring system to European system.         26       Pounds       Ounces       Kilograms         27       Weight       5       3       2.3530101         29       =CONVERT(D28, "Ibm", "kg")+CONVERT(E28,"ozm", "kg")         30       =CONVERT(D34, "ft", "m")+CONVERT(E34, "in", "m")         31       =CONVERT(D34, "ft", "m")+CONVERT(E34, "in", "m")         33       =CONVERT(D34, "ft", "m")+CONVERT(E34, "in", "m")         34       Weight & Mass       =CONVERT(D34, "ft", "m")+CONVERT(E34, "in", "m")         35       This is a list of all the possible abbreviations which can be used to denote measuring systems.         39       Weight & Mass       Distance         41       Gram       g         42       Kilogram       kg         51       Bourd mass       Ibm         43       Ounce mass       ozm         44       Vatomic mass       Pressure         51       Hour       Pressure         53       Freesure       Pascal         54       Freesure       At                                                                                                    |    | =CONVERT(Amo      | untToConver    | t,UnitToConve   | ertFrom,UnitToC                       | onvertTo)     |             |                                       |
| Image: Second second second |    | <b>F</b>          |                |                 |                                       |               |             |                                       |
| Z2       Example         The following table was used by an Import / Exporting company to convert the weight and size of packages from old style UK measuring system to European system.         26         27         28         29         30         31         32         33         34         35         36         37         43         36         37         43         38         44         42         43         44         44         45         46         47         44         44         45         46         47         48         49         51         52         53         54         55         56         57         58         59         41         50         51         52         53         54         55                                                                                                    |    |                   | ting io poodo  | d               |                                       |               |             |                                       |
| Example         The following table was used by an Import / Exporting company to convert the weight and size of packages from old style UK measuring system to European system.         Pounds       Ounces       Kilograms         27       8       2.3530101         29       0       =CONVERT(D28, "lbm","kg")+CONVERT(E28,"ozm","kg")         Height       12       6       3.81         30       1       =CONVERT(D28, "lbm","kg")+CONVERT(E28,"ozm","kg")         Height       12       6       3.81         31       12       6       3.81         32       3       2.5146         33       3       2.5146         34       3       2.5146         35       2       1.5748         36       3       2.5146         37       Abbreviations       =CONVERT(D34,"ft","m")+CONVERT(E34,"in","m")         38       This is a list of all the possible abbreviations which can be used to denote measuring systems.         39       40       Meter       m         41       5       1       Nautical mile       Nmi         42       Gram       g       Nautical mile       Nmi         43       Pound mass       Ibm       Inch                                                                                                    |    | No special format | ung is neede   | u.              |                                       |               |             |                                       |
| The following table was used by an Import / Exporting company to convert the weight and size of packages from old style UK measuring system to European system.         26       Pounds       Ounces       Kilograms         27       28       Weight       5       3       2.3530101         29       =CONVERT(D28,"lbm","kg")+CONVERT(E28,"ozm","kg")       =CONVERT(D28,"lbm","kg")+CONVERT(E28,"ozm","kg")         30       1       =CONVERT(D28,"lbm","kg")+CONVERT(E34,"in","kg")         31       12       6       3.81         32       23       1.5748       =CONVERT(D34,"ft","m")+CONVERT(E34,"in","m")         36       37       Abbreviations       =CONVERT(D34,"ft","m")+CONVERT(E34,"in","m")         36       37       Abbreviations       Mich as 2       1.5748         37       Abbreviations       =CONVERT(D34,"ft","m")+CONVERT(E34,"in","m")         36       37       Abbreviations         37       Meight & Mass                                                                                                    |    | Example           |                |                 |                                       |               |             |                                       |
| 25       and size of packages from old style UK measuring system to European system.         26       Pounds       Ounces       Kilograms         28       Weight       5       3       2.3530101         29       =CONVERT(D28,"lbm","kg")+CONVERT(E28,"ozm","kg")         30       Feet       Inches       Metres         31       32       Height       12       6       3.81         32       Length       8       3       2.5146         34       Statute       Inches       Metres         35       =CONVERT(D34,"ft","m")+CONVERT(E34,"in","m")         Abbreviations       =CONVERT(D34,"ft","m")+CONVERT(E34,"in","m")         44       Gram       g         42       Meter       m         43       Slug       sg         44       Pound mass       Ibm         43       Slug       sg         44       Vard       yd         44       Pound mass       Ibm         45       U (atomic mass) u       Foot         46       Ounce mass       ozd         47       Yard       yd         48       Year       Yr         50       Day       Atmosphe                                                                                                    |    |                   | e was used b   | y an Import / I | Exporting compa                       | any to conve  | rt the weig | ıht                                   |
| Pounds       Ounces       Kilograms         28       Weight       5       3       2.3530101         29       =CONVERT(D28,"lbm","kg")+CONVERT(E28,"ozm","kg")         30       =CONVERT(D28,"lbm","kg")+CONVERT(E28,"ozm","kg")         31       12       6       3.81         32       Height       12       6       3.81         33       2       2.5146       3       2.5146         34       3       2       1.5748       3         35       2       1.5748       3       3         36       3       2       1.5748       3         37       Abbreviations       =CONVERT(D34, "ft", "m")+CONVERT(E34, "in", "m")         38       This is a list of all the possible abbreviations which can be used to denote measuring systems.         39       40       Meter       m         41       42       Mass       Meter       m         51       Slug       Sg       Nautical mile       Mini         43       V(atomic mass)       u       Foot       ft         44       Vard       yd       Angstrom       ang         46       Minute       Min       Angstore       ang <t< td=""><td></td><td></td><td></td><td></td><td></td><td></td><td></td><td></td></t<>                                                                                                    |    |                   |                |                 |                                       |               |             |                                       |
| 28       Weight 5       3       2.3530101         29       =CONVERT(D28,"lbm","kg")+CONVERT(E28,"ozm","kg")         30       31       1         32       Height 12       6       3.81         33       Length 8       3       2.5146         34       Vidth 5       2       1.5748         35       =CONVERT(D34,"ft","m")+CONVERT(E34,"in","m")         36       37       Abbreviations         37       Abbreviations       =CONVERT(D34,"ft","m")+CONVERT(E34,"in","m")         38       This is a list of all the possible abbreviations which can be used to denote measuring systems.         39       Gram       g         40       Kilogram       kg         51       Stage       Meter         42       Siug       sg         43       Sug       sg         90       Quand mass       Inch         44       U (atomic mass)       u         43       Pound mass       Jbm         44       Year       Yr         50       Time       Pica Yr         90       Day       day         91       Pascal       Pa         92       Day       day                                                                                                    |    |                   |                |                 |                                       |               |             |                                       |
| 29       =CONVERT(D28,"lbm","kg")+CONVERT(E28,"ozm","kg")         30       31         31       Feet         32       Height         33       2.5146         34       3         35       2         36       3.81         37       Abbreviations         38       =CONVERT(D34,"ft","m")+CONVERT(E34,"in","m")         36       Midth       5       2         37       Abbreviations       =CONVERT(D34,"ft","m")+CONVERT(E34,"in","m")         36       Gram       g         40       Weight & Mass       Distance         41       Gram       g         42       Kilogram       kg         Slug       sg       Nautical mile         43       Slug       sg         44       Pound mass       lbm         47       Foot       ft         48       Time       Pica (1/72 in.)         49       Year       Yr         50       Day       day         51       Second       sec         54       Second       sec                                                                                                    |    |                   |                |                 |                                       |               |             |                                       |
| 30       31         31       Image: second second sec                                             |    |                   | weight         | -               | · · · · · · · · · · · · · · · · · · · |               |             | 8 "ozm" "ka")                         |
| 31       Feet       Inches       Metres         32       Height       12       6       3.81         33       Length       8       3       2.5146         34       Width       5       2       1.5748         35       S       2       1.5748         36       Status       =CONVERT(D34, "tt", "m")+CONVERT(E34, "in", "m")         36       Abbreviations       =CONVERT(D34, "tt", "m")+CONVERT(E34, "in", "m")         36       This is a list of all the possible abbreviations which can be used to denote measuring systems.         39       Gram       g         40       Gram       g         41       Gram       g         Kilogram       kg       Statute mile       mi         42       Kilogram       kg       Statute mile       mi         43       Slug       sg       Nautical mile       Nmi         44       Pound mass       Ibm       Inch       in         45       U (atomic mass)       u       Foot       ft         46       Ounce mass       ozm       Yard       yd         47       Height       Pascal       Pa         48       Hour                                                                                                    |    |                   |                | -001            |                                       | , ky jicon    |             | 0, 02111 , ky )                       |
| 33       Length       8       3       2.5146         34       Width       5       2       1.5748         35       =CONVERT(D34,"ft","m")+CONVERT(E34,"in","m")         36       37       Abbreviations         37       Abbreviations       This is a list of all the possible abbreviations which can be used to denote measuring systems.         39       40       Weight & Mass       Distance         41       Gram       g       Meter       m         42       Kilogram       kg       Statute mile       mi         43       Slug       sg       Nautical mile       Nmi         44       Pound mass       Ibm       Inch       in         45       Ounce mass       u       Foot       ft         46       Ounce mass       u       Pica (1/72 in.)       Pica         48       Year       yr       pascal       Pa         50       Day       day       Pascal       Pa         51       Minute       mn       Second       sec         53       Temperature       Liquid                                                                                                    |    |                   |                | Feet            | Inches                                | Metres        |             |                                       |
| 34       Width       5       2       1.5748         35       =CONVERT(D34,"ft","m")+CONVERT(E34,"in","m")         36       37       Abbreviations         37       Abbreviations       This is a list of all the possible abbreviations which can be used to denote measuring systems.         39       Weight & Mass       Distance         40       Gram       g         41       Gram       g         42       Kilogram       kg         43       Slug       sg         44       Pound mass       Ibm         45       U (atomic mass)       u         46       Ounce mass       ozm         47       Angstrom       ang         48       Pica (1/72 in.)       Pica         49       Year       yr         50       Day       day         51       Hour       hr         52       Second       sec         54       Second       sec                                                                                                    | 32 |                   | Height         | 12              | -                                     | 3.81          |             |                                       |
| 35       =CONVERT(D34,"ft","m")+CONVERT(E34,"in","m")         36       37         37       Abbreviations         38       This is a list of all the possible abbreviations which can be used to denote measuring systems.         39       Weight & Mass         40       Gram       g         41       Gram       g         Kilogram       kg         43       Slug       sg         44       Pound mass       Ibm         45       U (atomic mass)       u         46       Ounce mass       ozm         47       Angstrom       ang         48       Time       Pica (1/72 in.)         49       Year       Yr         50       Day       day         51       Hour       hr         52       Temperature       Liquid                                                                                                    |    |                   |                |                 |                                       |               |             |                                       |
| 36       Abbreviations         37       Abbreviations         38       This is a list of all the possible abbreviations which can be used to denote measuring systems.         39       40         40       Gram       g         41       Gram       g         42       Kilogram       kg         43       Slug       sg         44       Pound mass       Ibm         45       U (atomic mass)       u         46       Ounce mass       ozm         47       Angstrom       ang         48       Year       yr         50       Day       day         51       Hour       hr         52       Second       sec         54       Temperature       Liquid                                                                                                    |    |                   | Width          |                 |                                       |               |             | 4 H <sup>2</sup> - H H H <sup>3</sup> |
| 37Abbreviations38This is a list of all the possible abbreviations which can be used to denote measuring systems.39                                                                                                    |    |                   |                | =C0             | ONVERT(D34,"f                         | t","m")+CON   | IVERT(E3    | 4,"in","m")                           |
| This is a list of all the possible abbreviations which can be used to denote measuring systems.3940Weight & MassDistance41GramgMeterm42KilogramkgStatute milemi43SlugsgNautical mileNmi44Pound massIbmInchin45U (atomic mass)uFootft46Ounce massozmYardyd47Angstromang48TimePica (1/72 in.)Pica49YearYrDayday50DaydayPressure51HourhrPascalPa52MinutemnAtmosphereatm53Secondsecmm of MercurymHg54StatureLiquidLiquid                                                                                                    |    | Abbreviations     |                |                 |                                       |               |             |                                       |
| 39Weight & MassDistance41GramgMeterm42KilogramkgStatute milemi43SlugsgNautical mileNmi44Pound massIbmInchin45U (atomic mass)uFootft46Ounce massozmYardyd47Angstromang48TimePica (1/72 in.)Pica49YearyrPascalPa50DaydayAtmosphereatm51HourhrAtmosphereatm53Secondsecmm of MercurymmHg54StatuteSecondsec                                                                                                    |    |                   | the possible   | abbreviations   | which can be us                       | sed to denote | e measurii  | ng systems.                           |
| 41GramgMeterm42KilogramkgStatute milemi43SlugsgNautical mileNmi44Pound massIbmInchin45U (atomic mass)uFootft46Ounce massozmYardyd47Angstromang48TimePica (1/72 in.)Pica49YearyrPressure50DaydayPressure51HourhrAtmosphereatm53Secondsecmm of MercurymmHg54TemperatureLiquidLiquid                                                                                                    |    |                   | _              |                 |                                       | _             |             |                                       |
| 42KilogramkgStatute milemi43SlugsgNautical mileNmi44Pound massIbmInchin45U (atomic mass)uFootft46Ounce massozmYardyd47Angstromang48TimePica (1/72 in.)Pica49Yearyr50DaydayPressure51HourhrAtmosphereatm53Secondsecmm of MercurymmHg54TemperatureLiquidLiquid                                                                                                    |    |                   |                |                 |                                       |               |             |                                       |
| 43SlugsgNautical mileNmi44Pound massIbmInchin45U (atomic mass)uFootft46Ounce massozmYardyd47Angstromang48TimePica (1/72 in.)Pica49Yearyr50DaydayPressure51HourhrPascalPa52MinutemnAtmosphereatm53Secondsecmm of MercurymmHg54TemperatureLiquidInch                                                                                                    |    |                   |                |                 |                                       |               |             |                                       |
| 44Pound massIbmInchin45U (atomic mass)uFootft46Ounce massozmYardyd47Angstromang48TimePica (1/72 in.)Pica49Yearyr50DaydayPressure51HourhrPascalPa52MinutemnAtmosphereatm53Secondsecmm of MercurymmHg54FemperatureLiquidInch                                                                                                    |    |                   |                |                 |                                       |               |             |                                       |
| 45U (atomic mass)uFootft46Ounce massozmYardyd47Angstromang48TimePica (1/72 in.)Pica49YearyrPressure50DaydayPressure51HourhrPascalPa52MinutemnAtmosphereatm53Secondsecmm of MercurymmHg54FemperatureLiquidImage: Construction of the second of the second of the seco                                                                                                    |    |                   |                |                 |                                       |               |             |                                       |
| 46Ounce massozmYardyd47Angstromang48TimePica (1/72 in.)Pica49Yearyr50DaydayPressure51HourhrPascalPa52MinutemnAtmosphereatm53Secondsecmm of MercurymmHg54                                                                                                    |    |                   |                |                 |                                       |               |             |                                       |
| 47Angstromang48TimePica (1/72 in.)Pica49Yearyr50DaydayPressure51HourhrPascalPa52MinutemnAtmosphereatm53Secondsecmm of MercurymmHg54FemperatureLiquid                                                                                                    |    |                   |                |                 |                                       |               |             |                                       |
| 48TimePica (1/72 in.)Pica49Yearyr50DaydayPressure51HourhrPascalPa52MinutemnAtmosphereatm53Secondsecmm of MercurymmHg54                                                                                                    |    |                   |                |                 |                                       |               |             |                                       |
| 50DaydayPressure51HourhrPascalPa52MinutemnAtmosphereatm53Secondsecmm of MercurymmHg54                                                                                                    |    |                   |                |                 | Pica (1/72 in.)                       |               |             |                                       |
| 51HourhrPascalPa52MinutemnAtmosphereatm53Secondsecmm of MercurymmHg5455TemperatureLiquid                                                                                                    |    |                   |                |                 |                                       |               |             |                                       |
| 52MinutemnAtmosphereatm53Secondsecmm of MercurymmHg5455TemperatureLiquid                                                                                                    |    |                   |                |                 |                                       |               |             |                                       |
| 53   Second   sec   mm of Mercury   mmHg     54                                                                                                    |    |                   |                |                 |                                       |               |             |                                       |
| 54     55     Temperature                                                                                                    |    |                   |                |                 |                                       |               |             |                                       |
| 55 Temperature Liquid                                                                                                    |    | Coond             | 300            |                 | in the mercury                        | initig        |             |                                       |
|                                                                                                    |    | Temperature       | 1              |                 | Liquid                                | 1             |             |                                       |
|                                                                                                    |    |                   | С              |                 |                                       | tsp           |             |                                       |

|                      | A |
|----------------------|---|
| 57                   |   |
| 58                   |   |
| 59                   |   |
| 60                   |   |
| 61                   |   |
| 62                   |   |
| 63                   |   |
| 64                   |   |
| 65                   |   |
| 66                   |   |
| 67                   |   |
| 68                   |   |
| 69                   |   |
| 70                   |   |
| 71<br>72             |   |
| 72                   |   |
| 73                   |   |
| 71                   |   |
| 74<br>75<br>76<br>77 |   |
| 76                   |   |
| 11                   |   |
| 78                   |   |
| 79                   |   |
| 80                   |   |
| 81<br>82             |   |
| 82                   |   |
| 83                   |   |
| 84                   |   |
| 85                   |   |
| 86                   |   |
| 87                   |   |
| 88                   |   |

|   | Α | В                | С   | D |
|---|---|------------------|-----|---|
| ' |   | Degree Fahrenhei | F   |   |
| ; |   | Degree Kelvin    | K   |   |
| ) |   |                  |     |   |
| ) |   | Force            |     |   |
|   |   | Newton           | N   |   |
|   |   | Dyne             | dyn |   |
|   |   | Pound force      | lbf |   |
|   |   | -                |     |   |
| , |   | Energy           |     |   |
| 5 |   | Joule            | J   |   |
| ' |   | Erg              | е   |   |
|   |   | Thermodynamic    |     |   |
| · |   | calorie          | С   |   |
| ) |   | IT calorie       | cal |   |
| ) |   | Electron volt    | eV  |   |
|   |   | Horsepower-hour  | HPh |   |
|   |   | Watt-hour        | Wh  |   |
|   |   | Foot-pound       | flb |   |
|   |   | BTU              | BTU |   |
|   |   |                  |     |   |

| E           | F   | G | Н |
|-------------|-----|---|---|
| Tablespoon  | tbs |   |   |
| Fluid ounce | OZ  |   |   |
| Cup         | cup |   |   |
| Pint        | pt  |   |   |
| Quart       | qt  |   |   |
| Gallon      | gal |   |   |
| Liter       |     |   |   |
|             | _   | - |   |
| Power       |     |   |   |
| Horsepower  | HP  |   |   |
| Watt        | W   |   |   |
|             |     |   |   |
|             | -   |   |   |
| Magnetism   |     |   |   |
| Tesla       | T   |   |   |
| Gauss       | ga  |   |   |
|             |     |   |   |

These characters can be used as a prefix to access further units of measure. Using "**c**" as a prefix to meters "**m**" will allow centimetres "**cm**" to be calculated.

| •      |        |          |              |
|--------|--------|----------|--------------|
| 0      | Prefix |          | Abbreviation |
| 1      | exa    | 1.00E+18 | E            |
| 2<br>3 | peta   | 1.00E+15 | Р            |
| 3      | tera   | 1.00E+12 | Т            |
| 4      | giga   | 1.00E+09 | G            |
| 5      | mega   | 1.00E+06 | М            |
| 6      | kilo   | 1.00E+03 | k            |
| 7      | hecto  | 1.00E+02 | h            |
| 8      | dekao  | 1.00E+01 | е            |
|        |        |          |              |

| Prefix | Multiplier | Abbreviation |
|--------|------------|--------------|
| deci   | 1.00E-01   | d            |
| centi  | 1.00E-02   | С            |
| milli  | 1.00E-03   | m            |
| micro  | 1.00E-06   | u            |
| nano   | 1.00E-09   | n            |
| pico   | 1.00E-12   | р            |
| femto  | 1.00E-15   | f            |
| atto   | 1.00E-18   | a            |

| 1CORREL23Table 1Table 24 $\overline{5}$ $\overline{Month Avg Temp Sales}$ $\overline{Agr Temp Sales}$ 5 $\overline{3an}$ 20 $100$ $\overline{Feb}$ 30200 $\overline{Mar}$ 30300 $\overline{Apr}$ $40$ $200$ $\overline{May}$ $50$ $400$ $\overline{10}$ $\overline{11}$ $\overline{50}$ $\overline{12}$ $\overline{Correlation}$ $\overline{28000}$ $\overline{20000}$ $\overline{20000}$ $\overline{21,000}$ $\overline{20000}$ $\overline{20,000}$ $\overline{21,000}$ $\overline{220,000}$ $\overline{21,000}$ $\overline{220,000}$ $\overline{21,000}$ $\overline{220,000}$ $\overline{21,000}$ $\overline{220,000}$ $\overline{11}$ $\overline{20000}$ $\overline{21,000}$ $\overline{220,000}$ $\overline{11,000}$ $\overline{220,000}$ $\overline{11,000}$ $\overline{220,000}$ $\overline{11,000}$ $\overline{220,000}$ $\overline{11,000}$ $\overline{220,000}$ $\overline{11,000}$ $\overline{220,000}$ $\overline{11,000}$ $\overline{220,000}$ $\overline{11,000}$ $\overline{220,000}$ $\overline{11,000}$ $\overline{220,000}$ $\overline{11,000}$ $\overline{220,000}$ $\overline{11,000}$ $\overline{220,000}$ $\overline{11,000}$ $\overline{220,000}$ $\overline{11,000}$ $\overline{20,000}$ $\overline{11,000}$ $\overline{20,000}$ $\overline{11,000}$ $\overline{20,000}$ $\overline{11,000}$ $\overline{20,000}$ $\overline{11,000}$ $\overline{20,000}$ $\overline{11,000}$ $\overline{20,000}$ $\overline{11,000}$ $\overline{20,000}$ $\overline{11,000}$ $\overline{20,000}$ $\overline{11,000}$ $\overline{20,000}$ $\overline{11,000}$ $\overline{20,000}$ <t< th=""><th></th><th>A B</th><th>С</th><th>D</th><th>E</th><th>F</th><th>G</th><th>Н</th><th>I</th><th>J</th></t<> |    | A B        | С                   | D             | E            | F           | G              | Н              | I          | J |  |  |
|----------------------------------------------------------------------------------------------------|----|------------|---------------------|---------------|--------------|-------------|----------------|----------------|------------|---|--|--|
| 3       Table 1       Table 2         4       Air Cond<br>Jun       Air Cond<br>Sales<br>Jan       Advertising<br>Costs       Sales<br>Sales<br>E2,000       £20,000         6       Feb       30       200       £20,000       £20,000         7       Mar       30       300       Apr       40       200         8       Mar       30       300       £1,000       £20,000       £1,000       £20,000         10       Correlation       0.864       Correlation       28%       correlation       28%         13       =CORREL(D5:D10,E5:E10)       =CORREL(G5:G10,H5:H10)       Correlation       28%         14       This function examines two sets of data to determine the degree of relationship between the two sets.       The result will be a decimal between 0 and 1.         19       The larger the result, the greater the correlation.       In Table 1 the Monthly temperature is compared against the Sales of air conditioning units.         20       In Table 2 the Cost of advertising has been compared to Sales.       It can be formatted as percentage % to show a more meaning full result.         23       The correlation shows that there is an 28% realtionship between the data.       27         28       Syntax       Syntax                                                                                                    | 1  | CORREL     |                     |               |              |             |                |                |            |   |  |  |
| 4       Month       Avg Temp       Sales       Costs       Sales         5       Jan       20       100       £20,000       £20,000         6       Feb       30       300       £1,000       £20,000         7       Mar       30       300       £1,000       £20,000         8       May       50       400       £1,000       £20,000         9       Jun       50       400       £1,000       £20,000         11       Correlation       0.864       Correlation       28%         13       =CORREL(D5:D10,E5:E10)       =CORREL(G5:G10,H5:H10)         14       This function examines two sets of data to determine the degree of relationship between the two sets.         18       The result will be a decimal between 0 and 1.         19       The larger the result, the greater the correlation.         20       In Table 1 the Monthly temperature is compared against the Sales of air conditioning units.         22       The correlation shows that there is an 0.864 realtionship between the data.         23       In Table 2 the Cost of advertising has been compared to Sales.         14       tc an be formatted as percentage % to show a more meaning full result.         26       The correlation shows that there is an 28% realtionship b                                                                                                    | 2  |            |                     |               |              |             |                |                |            |   |  |  |
| 4       Month       Avg Temp       Sales       Costs       Sales         5       3an       20       100       £2,000       £20,000         6       Reb       30       200       £1,000       £30,000         7       Mar       30       300       £5,000       £20,000         8       Apr       40       200       £1,000       £40,000         9       Jun       50       400       £1,000       £20,000         11       Correlation       0.864       =CORREL(DS:D10,ES:E10)       =CORREL(GS:G10,H5:H10)         14       Correlation       0.864       =CORREL(G5:G10,H5:H10)       ECORREL(G5:G10,H5:H10)         14       What Does It Do ?       This function examines two sets of data to determine the degree of relationship       between the two sets.         16       This function examines two sets of data to determine the degree of relationship       between the two sets.         17       between the two sets.       In Table 1 the Monthly temperature is compared against the Sales of air conditioning units.         20       In Table 1 the Monthly temperature is an 0.864 realtionship between the data.         21       In Table 2 the Cost of advertising has been compared to Sales.         11       tan be formatted as percentage % to show a more m                                                                                                    | 3  |            | _                   | Table 1       |              |             | Tab            | le 2           | _          |   |  |  |
| Month       Avg remp       Sales       Costs       Sales         5       Jan       20       100       £2,000       £20,000         6       Feb       30       200       £1,000       £20,000         7       Apr       40       200       £1,000       £20,000         9       May       50       400       £1,000       £40,000         10       Jun       50       400       £2,000       £20,000         11       Correlation       0.864       ECORREL(05:000       £20,000         13       =CORREL(D5:D10,E5:E10)       =CORREL(G5:G10,H5:H10)         14       ECORREL(D5:D10,E5:E10)       =CORREL(G5:G10,H5:H10)         14       Support       ECORREL(D5:D10,E5:E10)       =CORREL(G5:G10,H5:H10)         14       This function examines two sets of data to determine the degree of relationship between the two sets.       The result will be a decimal between 0 and 1.         17       between the two sets.       In Table 1 the Monthly temperature is compared against the Sales of air conditioning units.         20       In Table 1 the Monthly temperature is an 0.864 realtionship between the data.       23         21       In Table 2 the Cost of advertising has been compared to Sales.       It can be formatted as percentage % to show a more meaning ful                                                                                                    | 1  |            |                     |               |              |             | Advertising    |                |            |   |  |  |
| 6       Feb       30       200       £1,000       £30,000         7       Mar       30       300       £1,000       £30,000         8       Apr       40       200       £1,000       £20,000         9       May       50       400       £8,000       £40,000         10       Jun       50       400       £1,000       £20,000         11       Correlation       0.864       Correlation       28%         13       =CORREL(D5:D10,E5:E10)       =CORREL(G5:G10,H5:H10)         14       This function examines two sets of data to determine the degree of relationship between the two sets.         16       This function examines two sets of data to determine the degree of relationship between the two sets.         18       The result will be a decimal between 0 and 1.         19       The larger the result, the greater the correlation.         20       In Table 1 the Monthly temperature is compared against the Sales of air conditioning units.         22       The correlation shows that there is an 0.864 realtionship between the data.         23       In Table 2 the Cost of advertising has been compared to Sales.         14       ta can be formatted as percentage % to show a more meaning full result.         26       The correlation shows that there is an 28% rea                                                                                                    | -  |            |                     | <u> </u>      |              |             |                |                |            |   |  |  |
| 7Mar303008Apr402009May5040010Jun50400115040012Correlation0.86413=CORREL(D5:D10,E5:E10)=CORREL(G5:G10,H5:H10)14ECORREL(D5:D10,E5:E10)=CORREL(G5:G10,H5:H10)14Mat Does It Do ?This function examines two sets of data to determine the degree of relationship16This function examines two sets of data to determine the degree of relationship17between the two sets.18The result will be a decimal between 0 and 1.19The larger the result, the greater the correlation.20In Table 1 the Monthly temperature is compared against the Sales of air conditioning units.21In Table 2 the Cost of advertising has been compared to Sales.18Thable 2 the Cost of advertising has been compared to Sales.19It can be formatted as percentage % to show a more meaning full result.26The correlation shows that there is an 28% realtionship between the data.272828Syntax                                                                                                    |    |            |                     |               |              |             |                |                |            |   |  |  |
| 8       Apr       40       200       £1,000       £40,000         9       May       50       400       £1,000       £40,000         10       Jun       50       400       £1,000       £40,000         11       Correlation       0.864       Correlation       28%         13       =CORREL(D5:D10,E5:E10)       =CORREL(G5:G10,H5:H10)         14       Mhat Does It Do ?       This function examines two sets of data to determine the degree of relationship between the two sets.         16       This function examines two sets of data to determine the degree of relationship between the two sets.         18       The result will be a decimal between 0 and 1.         19       The larger the result, the greater the correlation.         20       In Table 1 the Monthly temperature is compared against the Sales of air conditioning units.         22       The correlation shows that there is an 0.864 realtionship between the data.         23       In Table 2 the Cost of advertising has been compared to Sales.         24       In Table 2 the Cost of advertising has been compared to Sales.         25       It can be formatted as percentage % to show a more meaning full result.         26       The correlation shows that there is an 28% realtionship between the data.         27       Syntax                                                                                                    |    |            |                     |               |              |             |                |                |            |   |  |  |
| 9May5040010Jun504001112Correlation0.86413=CORREL(D5:D10,E5:E10)=CORREL(G5:G10,H5:H10)1415What Does It Do ?16This function examines two sets of data to determine the degree of relationship<br>between the two sets.18The result will be a decimal between 0 and 1.19The larger the result, the greater the correlation.20In Table 1 the Monthly temperature is compared against the Sales of air conditioning units.21In Table 2 the Cost of advertising has been compared to Sales.23It can be formatted as percentage % to show a more meaning full result.26The correlation shows that there is an 28% realtionship between the data.272828Syntax                                                                                                    |    |            |                     |               |              |             | ,              |                |            |   |  |  |
| 10       Jun       50       400       £1,000       £20,000         11       12       Correlation       0.864       =CORREL(D5:D10,E5:E10)       =CORREL(G5:G10,H5:H10)         14       15       What Does It Do ?       =CORREL(D5:D10,E5:E10)       =CORREL(G5:G10,H5:H10)         16       This function examines two sets of data to determine the degree of relationship between the two sets.       The result will be a decimal between 0 and 1.         19       The larger the result, the greater the correlation.       In Table 1 the Monthly temperature is compared against the Sales of air conditioning units.         20       In Table 1 the Monthly temperature is an 0.864 realtionship between the data.         23       In Table 2 the Cost of advertising has been compared to Sales.         125       It can be formatted as percentage % to show a more meaning full result.         26       The correlation shows that there is an 28% realtionship between the data.         27       28         Syntax       Syntax                                                                                                    |    |            |                     |               |              |             |                |                |            |   |  |  |
| 11       12       Correlation 0.864       Correlation 28%         13       =CORREL(D5:D10,E5:E10)       =CORREL(G5:G10,H5:H10)         14       15       What Does It Do ?         16       This function examines two sets of data to determine the degree of relationship between the two sets.         18       The result will be a decimal between 0 and 1.         19       The larger the result, the greater the correlation.         20       In Table 1 the Monthly temperature is compared against the Sales of air conditioning units.         22       In Table 1 the Monthly temperature is an 0.864 realtionship between the data.         23       In Table 2 the Cost of advertising has been compared to Sales.         15       It can be formatted as percentage % to show a more meaning full result.         26       The correlation shows that there is an 28% realtionship between the data.         27       28                                                                                                    |    |            |                     |               |              |             |                |                |            |   |  |  |
| 12Correlation0.864Correlation28%13=CORREL(D5:D10,E5:E10)=CORREL(G5:G10,H5:H10)1415What Does It Do ?16This function examines two sets of data to determine the degree of relationship<br>between the two sets.17between the two sets.18The result will be a decimal between 0 and 1.19The larger the result, the greater the correlation.20In Table 1 the Monthly temperature is compared against the Sales of air conditioning units.22The correlation shows that there is an 0.864 realtionship between the data.23In Table 2 the Cost of advertising has been compared to Sales.25It can be formatted as percentage % to show a more meaning full result.26The correlation shows that there is an 28% realtionship between the data.272828Syntax                                                                                                    |    |            | Jun                 | 50            | 400          |             | £1,000         | £20,000        |            |   |  |  |
| 13       =CORREL(D5:D10,E5:E10)       =CORREL(G5:G10,H5:H10)         14       15         15       What Does It Do ?         16       This function examines two sets of data to determine the degree of relationship between the two sets.         18       The result will be a decimal between 0 and 1.         19       The larger the result, the greater the correlation.         20       In Table 1 the Monthly temperature is compared against the Sales of air conditioning units.         22       The correlation shows that there is an 0.864 realtionship between the data.         23       In Table 2 the Cost of advertising has been compared to Sales.         25       It can be formatted as percentage % to show a more meaning full result.         26       The correlation shows that there is an 28% realtionship between the data.         27       28                                                                                                    |    |            |                     |               | 0.004        |             |                | 000/           |            |   |  |  |
| 1415161617between the two sets.181919202121111222232411251213141516171818191910111213141415161718192110112223241112141515161717181919101112131415151617171819191111121314151516171718191910111213141515161717181919191911011112 </th <th></th> <th></th> <th></th> <th></th> <th></th> <th></th> <th></th> <th></th> <th></th> <th></th>                                                                                                    |    |            |                     |               |              |             |                |                |            |   |  |  |
| 15What Does It Do ?16This function examines two sets of data to determine the degree of relationship17between the two sets.18The result will be a decimal between 0 and 1.19The larger the result, the greater the correlation.20In Table 1 the Monthly temperature is compared against the Sales of air conditioning units.22In Table 1 the Monthly temperature is an 0.864 realtionship between the data.23In Table 2 the Cost of advertising has been compared to Sales.24In Table 2 the Cost of advertising has been compared to Sales.25It can be formatted as percentage % to show a more meaning full result.26The correlation shows that there is an 28% realtionship between the data.272828Syntax                                                                                                    |    |            | =C0                 | RREL(D5:D     | 10,E5:E10)   | =00         | RREL(G5:G      | 10,H5:H10)     |            |   |  |  |
| 16This function examines two sets of data to determine the degree of relationship17between the two sets.18The result will be a decimal between 0 and 1.19The larger the result, the greater the correlation.20121In Table 1 the Monthly temperature is compared against the Sales of air conditioning units.22The correlation shows that there is an 0.864 realtionship between the data.23124In Table 2 the Cost of advertising has been compared to Sales.25It can be formatted as percentage % to show a more meaning full result.26The correlation shows that there is an 28% realtionship between the data.272828Syntax                                                                                                    |    |            |                     |               |              |             |                |                |            |   |  |  |
| 17between the two sets.18The result will be a decimal between 0 and 1.19The larger the result, the greater the correlation.20In Table 1 the Monthly temperature is compared against the Sales of air conditioning units.21In Table 1 the Monthly temperature is an 0.864 realtionship between the data.23In Table 2 the Cost of advertising has been compared to Sales.24In Table 2 the Cost of advertising has been compared to Sales.25It can be formatted as percentage % to show a more meaning full result.26The correlation shows that there is an 28% realtionship between the data.272828Syntax                                                                                                    |    |            |                     |               |              |             |                |                |            |   |  |  |
| 18The result will be a decimal between 0 and 1.19The larger the result, the greater the correlation.20121In Table 1 the Monthly temperature is compared against the Sales of air conditioning units.22The correlation shows that there is an 0.864 realtionship between the data.23124In Table 2 the Cost of advertising has been compared to Sales.25It can be formatted as percentage % to show a more meaning full result.26The correlation shows that there is an 28% realtionship between the data.272828Syntax                                                                                                    |    |            |                     |               | n dala lo de | termine the | e degree of n  | elationship    |            |   |  |  |
| 19The larger the result, the greater the correlation.20121In Table 1 the Monthly temperature is compared against the Sales of air conditioning units.222123The correlation shows that there is an 0.864 realtionship between the data.23124In Table 2 the Cost of advertising has been compared to Sales.25It can be formatted as percentage % to show a more meaning full result.26The correlation shows that there is an 28% realtionship between the data.272828Syntax                                                                                                    |    |            |                     |               | on 0 and 1   |             |                |                |            |   |  |  |
| 2021In Table 1 the Monthly temperature is compared against the Sales of air conditioning units.22The correlation shows that there is an 0.864 realtionship between the data.23In Table 2 the Cost of advertising has been compared to Sales.24In Table 2 the Cost of advertising has been compared to Sales.25It can be formatted as percentage % to show a more meaning full result.26The correlation shows that there is an 28% realtionship between the data.272828Syntax                                                                                                    |    |            |                     |               |              |             |                |                |            |   |  |  |
| 21In Table 1 the Monthly temperature is compared against the Sales of air conditioning units.22The correlation shows that there is an 0.864 realtionship between the data.23In Table 2 the Cost of advertising has been compared to Sales.25It can be formatted as percentage % to show a more meaning full result.26The correlation shows that there is an 28% realtionship between the data.272828Syntax                                                                                                    |    | The larger | ine resuit, i       | ine greater t | ne coneiali  | JH.         |                |                |            |   |  |  |
| 22The correlation shows that there is an 0.864 realtionship between the data.23In Table 2 the Cost of advertising has been compared to Sales.24In Table 2 the Cost of advertising has been compared to Sales.25It can be formatted as percentage % to show a more meaning full result.26The correlation shows that there is an 28% realtionship between the data.272828Syntax                                                                                                    |    | In Table 1 | the Monthly         | , tomporatur  | o is compo   | od agains   | t the Sales of | f air conditio | ning unite |   |  |  |
| <ul> <li>23</li> <li>24 In Table 2 the Cost of advertising has been compared to Sales.</li> <li>25 It can be formatted as percentage % to show a more meaning full result.</li> <li>26 The correlation shows that there is an 28% realtionship between the data.</li> <li>27</li> <li>28 Syntax</li> </ul>                                                                                                    |    |            |                     |               |              |             |                |                |            |   |  |  |
| <ul> <li>In Table 2 the Cost of advertising has been compared to Sales.</li> <li>It can be formatted as percentage % to show a more meaning full result.</li> <li>The correlation shows that there is an 28% realtionship between the data.</li> <li>Syntax</li> </ul>                                                                                                    |    |            |                     |               | 5 an 0.004 l | canonsin    |                | c data.        |            |   |  |  |
| <ul> <li>25 It can be formatted as percentage % to show a more meaning full result.</li> <li>26 The correlation shows that there is an 28% realtionship between the data.</li> <li>27</li> <li>28 Syntax</li> </ul>                                                                                                    |    | In Table 2 | the Cost of         | advertising   | has been co  | omnared to  | n Sales        |                |            |   |  |  |
| <ul> <li>26 The correlation shows that there is an 28% realtionship between the data.</li> <li>27</li> <li>28 Syntax</li> </ul>                                                                                                    |    |            |                     | •             |              | •           |                | sult.          |            |   |  |  |
| 27<br>28 <b>Syntax</b>                                                                                                    |    |            |                     |               |              |             | •              |                |            |   |  |  |
| 28 Syntax                                                                                                    |    |            |                     |               |              |             |                |                |            |   |  |  |
|                                                                                                    |    | Syntax     |                     |               |              |             |                |                |            |   |  |  |
| 29 =CORREL(Range1,Range2)                                                                                                    | 29 |            | (Range1.Ra          | ange2)        |              |             |                |                |            |   |  |  |
| 30                                                                                                    |    |            | ( - <b>J</b> - ), - | J- /          |              |             |                |                |            |   |  |  |
| 31 Formatting                                                                                                    |    | Formatting | 9                   |               |              |             |                |                |            |   |  |  |
| 32 The result will normally be shown in decimal format.                                                                                                    |    |            |                     | y be shown    | in decimal f | ormat.      |                |                |            |   |  |  |

## COUNT

|          | A B                                                           | С                                                     | D            | E          | F           | G             | Н          | I       | J |  |  |  |
|----------|---------------------------------------------------------------|-------------------------------------------------------|--------------|------------|-------------|---------------|------------|---------|---|--|--|--|
| 1        | COUNT                                                         |                                                       |              |            |             |               |            |         |   |  |  |  |
| 2        |                                                               |                                                       |              |            |             |               |            |         |   |  |  |  |
| 3        |                                                               | Entrie                                                | es To Be Co  | unted      | Count       |               |            |         |   |  |  |  |
| 4        |                                                               | 10                                                    | 20           | 30         | 3           | =COUNT(       |            |         |   |  |  |  |
| 5        |                                                               | 10                                                    | 0            | 30         | 3           | =COUNT(       |            |         |   |  |  |  |
| 6        |                                                               | 10                                                    | -20          | 30         | 3           | =COUNT(       |            |         |   |  |  |  |
| 7        |                                                               | 10                                                    | 1-Jan-88     | 30         | 3           | =COUNT(       |            |         |   |  |  |  |
| 8        |                                                               | 10                                                    | 21:30        | 30         | 3           | =COUNT(       |            |         |   |  |  |  |
| 9        |                                                               | $\begin{array}{c ccccccccccccccccccccccccccccccccccc$ |              |            |             |               |            |         |   |  |  |  |
| 10       | 10 30 2 =COUNT(C10:E10)                                       |                                                       |              |            |             |               |            |         |   |  |  |  |
| 11       | 10 Hello 30 2 =COUNT(C11:E11)                                 |                                                       |              |            |             |               |            |         |   |  |  |  |
| 12       | 10 #DIV/0! 30 2 =COUNT(C12:E12)                               |                                                       |              |            |             |               |            |         |   |  |  |  |
| 13       |                                                               |                                                       |              |            |             |               |            |         |   |  |  |  |
| 14       |                                                               |                                                       |              |            |             |               |            |         |   |  |  |  |
| 15       | This function counts the number of numeric entries in a list. |                                                       |              |            |             |               |            |         |   |  |  |  |
| 16       | It will ignore blanks, text and errors.                       |                                                       |              |            |             |               |            |         |   |  |  |  |
| 17       | Symtox                                                        |                                                       |              |            |             |               |            |         |   |  |  |  |
| 18<br>19 | Syntax                                                        | Dangal Dar                                            | nge2,Range   | 2 through  | to Dongo?   | 20)           |            |         |   |  |  |  |
| 20       |                                                               | kanye1,Rai                                            | iyez,Raliye  | S through  | i to Ranges | 50)           |            |         |   |  |  |  |
| 20       | Formatting                                                    | <b>N</b>                                              |              |            |             |               |            |         |   |  |  |  |
| 21       | No special                                                    |                                                       | is needed    |            |             |               |            |         |   |  |  |  |
| 22       | No special                                                    | Iomatting                                             | is needed.   |            |             |               |            |         |   |  |  |  |
| 24       | Example                                                       |                                                       |              |            |             |               |            |         |   |  |  |  |
| 25       |                                                               | ng table wa                                           | is used by a | builders m | erchant to  | calculate the | e number o | fsales  |   |  |  |  |
| 26       |                                                               |                                                       | each mont    |            |             |               |            | . 50.00 |   |  |  |  |
| 27       |                                                               | r                                                     |              |            |             |               |            |         |   |  |  |  |
| 28       |                                                               | Item                                                  | Jan          | Feb        | Mar         | 1             |            |         |   |  |  |  |
| 29       |                                                               | Bricks                                                | £1,000       |            |             | 1             |            |         |   |  |  |  |
| 30       |                                                               | Wood                                                  | ,            | £5,000     |             | 1             |            |         |   |  |  |  |
| 31       |                                                               | Glass                                                 | £2,000       | £1,000     |             | 1             |            |         |   |  |  |  |
| 32       |                                                               | Metal                                                 | £1,000       | ,          |             | 1             |            |         |   |  |  |  |
| 33       |                                                               | Count                                                 | 3            | 2          | 0           | 1             |            |         |   |  |  |  |
| 34       |                                                               | =C(                                                   | OUNT(D29:I   | 032)       |             | -             |            |         |   |  |  |  |

|          | А                                                                                               | В              | С           | D            | E            | F             | G                      | н       |                  | J        |  |  |  |  |
|----------|-------------------------------------------------------------------------------------------------|----------------|-------------|--------------|--------------|---------------|------------------------|---------|------------------|----------|--|--|--|--|
| 1        |                                                                                                 |                | 0           | D            | <b>–</b>     | •             | 0                      |         | •                | •        |  |  |  |  |
| 2        |                                                                                                 |                |             |              |              |               |                        |         |                  |          |  |  |  |  |
| 3        |                                                                                                 | 1              | Entrie      | es To Be Co  | unted        | Count         | 1                      |         |                  |          |  |  |  |  |
| 4        |                                                                                                 |                | 10          | 20           | 30           | 3             | =COUNTA                | (C4:E   | Ξ4)              |          |  |  |  |  |
| 5        |                                                                                                 |                | 10          | 0            | 30           | 3             | =COUNTA                |         |                  |          |  |  |  |  |
| 6        |                                                                                                 |                | 10          | -20          | 30           | 3             | =COUNTA                | (C6:E   | E6)              |          |  |  |  |  |
| 7        |                                                                                                 |                | 10          | 1-Jan-88     | 30           | 3             | =COUNTA                |         |                  |          |  |  |  |  |
| 8        |                                                                                                 |                | 10          | 21:30        | 30           | 3             | =COUNTA                |         |                  |          |  |  |  |  |
| 9        |                                                                                                 |                | 10          | 0.3757699    | 30           | 3             | =COUNTA(C9:E9)         |         |                  |          |  |  |  |  |
| 10       |                                                                                                 |                | 10          |              | 30           | 2             | =COUNTA(C10:E10)       |         |                  |          |  |  |  |  |
| 11       |                                                                                                 |                | 10          | Hello        | 30           | 3             | =COUNTA(C11:E11)       |         |                  |          |  |  |  |  |
| 12       |                                                                                                 |                | 10          | #DIV/0!      | 30           | 3             | =COUNTA                | (C12)   | :E12)            |          |  |  |  |  |
| 13       | What Does It Do ?                                                                               |                |             |              |              |               |                        |         |                  |          |  |  |  |  |
| 14<br>15 | -                                                                                               |                |             | o number o   | f numeric o  | r tovt ontrid | s in a list            |         |                  |          |  |  |  |  |
| 16       | This function counts the number of numeric or text entries in a list.<br>It will ignore blanks. |                |             |              |              |               |                        |         |                  |          |  |  |  |  |
| 17       |                                                                                                 | it will ignore | c blanks.   |              |              |               |                        |         |                  |          |  |  |  |  |
| 18       |                                                                                                 | Syntax         |             |              |              |               |                        |         |                  |          |  |  |  |  |
| 19       |                                                                                                 |                | (Range1.Ra  | ange2,Rang   | e3 throuc    | h to Range    | e30)                   |         |                  |          |  |  |  |  |
| 20       |                                                                                                 |                |             | 0 / 0        |              | , 0           | ,                      |         |                  |          |  |  |  |  |
| 21       | Formatting                                                                                      |                |             |              |              |               |                        |         |                  |          |  |  |  |  |
| 22       | No special formatting is needed.                                                                |                |             |              |              |               |                        |         |                  |          |  |  |  |  |
| 23       |                                                                                                 |                |             |              |              |               |                        |         |                  |          |  |  |  |  |
| 24       |                                                                                                 | Example        |             |              |              |               |                        |         |                  |          |  |  |  |  |
| 25       |                                                                                                 |                |             |              |              | ceep track of | of the exami           | natior  | ns taken by each | n pupil. |  |  |  |  |
| 26       |                                                                                                 |                |             | as graded as | s 1, 2 or 3. |               |                        |         |                  |          |  |  |  |  |
| 27       |                                                                                                 | A failure wa   | as entered  | as ⊢ail.     |              |               |                        |         |                  |          |  |  |  |  |
| 28       | -                                                                                               | The echoel     | nandad ta   |              |              | a aat aaab    | 0.1.0.120              |         |                  |          |  |  |  |  |
| 29<br>30 |                                                                                                 |                |             | known how    |              |               | exam.<br>e taken by ea | ach ni  | unil             |          |  |  |  |  |
| 30       |                                                                                                 | THE SCHOOL     | also neede  |              | low many e   | xams were     | aken by ea             | acri pi | upii.            |          |  |  |  |  |
| 32       | -                                                                                               | The =COU       | NTA() funct | ion has hee  | n used her   | ause of its   | ability to co          | unt te  | xt and numeric e | ontries  |  |  |  |  |
| 33       |                                                                                                 |                |             |              |              |               | ability to 00          |         |                  |          |  |  |  |  |
|          |                                                                                                 |                |             |              |              |               |                        |         | Exams Taken      | 1        |  |  |  |  |
| 34       |                                                                                                 |                |             | Maths        | English      | Art           | History                |         | By Each Pupil    |          |  |  |  |  |
| 35       |                                                                                                 |                | Alan        | Fail         |              | 1             |                        |         | 2                | 1        |  |  |  |  |
| 36       |                                                                                                 |                | Bob         | 2            | 1            | 3             |                        |         | 3                |          |  |  |  |  |
| 37       |                                                                                                 |                | Carol       |              | 1            | 1             | 1                      |         | 3                |          |  |  |  |  |
| 38       |                                                                                                 |                | David       | Fail         |              | Fail          |                        |         | 2                |          |  |  |  |  |
| 39       |                                                                                                 |                | Elaine      | 1            | 3            | 2             | Fail                   |         | 4                |          |  |  |  |  |
| 40       |                                                                                                 |                |             |              |              |               |                        |         |                  |          |  |  |  |  |
| 41       | How many pupils sat each Exam.                                                                  |                |             |              |              |               |                        |         |                  |          |  |  |  |  |
| 42       |                                                                                                 |                |             | Maths        | English      | Art           | History                |         |                  |          |  |  |  |  |
| 43       |                                                                                                 |                |             | 4            | 3            | 5             | 2                      |         |                  |          |  |  |  |  |
| 44       |                                                                                                 |                | =CC         | UNTA(D35     | :D39)        |               |                        |         |                  |          |  |  |  |  |

|          | A B C D E F G H I                                                                                                    |                    |              |                                       |              |            |                |       |  |  |  |  |  |  |
|----------|----------------------------------------------------------------------------------------------------|--------------------|--------------|---------------------------------------|--------------|------------|----------------|-------|--|--|--|--|--|--|
| 1        | COUNTBL                                                                                                    |                    |              |                                       |              |            |                |       |  |  |  |  |  |  |
| 2        |                                                                                                    |                    |              |                                       |              |            |                |       |  |  |  |  |  |  |
| 3        |                                                                                                    | Range To Test      | 1            | Blanks                                |              |            |                |       |  |  |  |  |  |  |
| 4        |                                                                                                    | 1                  | 1            | 2                                     | =COUNTE      | BLANK(C4:  | C11)           |       |  |  |  |  |  |  |
| 5        |                                                                                                    | Hello              | 1            |                                       | •            |            |                |       |  |  |  |  |  |  |
| 6        |                                                                                                    | 3                  | 1            |                                       |              |            |                |       |  |  |  |  |  |  |
| 7        |                                                                                                    | 0                  | 1            |                                       |              |            |                |       |  |  |  |  |  |  |
| 8        |                                                                                                    |                    | 1            |                                       |              |            |                |       |  |  |  |  |  |  |
| 9        |                                                                                                    | 1-Jan-98           |              |                                       |              |            |                |       |  |  |  |  |  |  |
| 10       |                                                                                                    |                    |              |                                       |              |            |                |       |  |  |  |  |  |  |
| 11       |                                                                                                    | 5                  |              |                                       |              |            |                |       |  |  |  |  |  |  |
| 12       |                                                                                                    |                    |              |                                       |              |            |                |       |  |  |  |  |  |  |
| 13       | What Does                                                                                                    |                    |              |                                       |              |            |                |       |  |  |  |  |  |  |
| 14       | This function counts the number of blank cells in a range.                                                                        |                    |              |                                       |              |            |                |       |  |  |  |  |  |  |
| 15       |                                                                                                    |                    |              |                                       |              |            |                |       |  |  |  |  |  |  |
| 16       | Syntax<br>=COUNTRLANK(RangeTeTest)                                                                                                |                    |              |                                       |              |            |                |       |  |  |  |  |  |  |
| 17       | =COUNTBLANK(RangeToTest)                                                                                                    |                    |              |                                       |              |            |                |       |  |  |  |  |  |  |
| 18       | Formatting                                                                                                    |                    |              |                                       |              |            |                |       |  |  |  |  |  |  |
| 19       | Formatting                                                                                                    |                    |              |                                       |              |            |                |       |  |  |  |  |  |  |
| 20       | No special formatting is needed.                                                                                                  |                    |              |                                       |              |            |                |       |  |  |  |  |  |  |
| 21       | Example                                                                                                    |                    |              |                                       |              |            |                |       |  |  |  |  |  |  |
| 22<br>23 | Example<br>The following table was used by a company which was balloting its workers on whether                                   |                    |              |                                       |              |            |                |       |  |  |  |  |  |  |
| 23       | The following table was used by a company which was balloting its workers on whether the company should have a no smoking policy. |                    |              |                                       |              |            |                |       |  |  |  |  |  |  |
| 24       | the company should have a no smoking policy.                                                                                      |                    |              |                                       |              |            |                |       |  |  |  |  |  |  |
| 25       | Each of the departments in the various factories were questioned.<br>The response to the question could be Y or N.                |                    |              |                                       |              |            |                |       |  |  |  |  |  |  |
| 27       |                                                                                                    | ilts of the vote w |              |                                       | ered in to t | he table   |                |       |  |  |  |  |  |  |
| 28       |                                                                                                    | NTBLANK() fund     |              |                                       |              |            | epartments     | which |  |  |  |  |  |  |
| 29       |                                                                                                    | t registered a vo  |              |                                       |              |            |                |       |  |  |  |  |  |  |
| 30       |                                                                                                    |                    |              |                                       |              |            |                |       |  |  |  |  |  |  |
| 31       |                                                                                                    | Admin              | Accounts     | Production                            | Personnel    | 1          |                |       |  |  |  |  |  |  |
| 32       | Factory 1                                                                                                    | Y                  | N            |                                       |              |            |                |       |  |  |  |  |  |  |
| 33       | Factory 2                                                                                                    |                    | Y            | Y                                     | N            |            |                |       |  |  |  |  |  |  |
| 34       | Factory 3                                                                                                    |                    |              |                                       |              | 1          |                |       |  |  |  |  |  |  |
| 35       | Factory 4                                                                                                    | N                  |              | N                                     | N            | ]          |                |       |  |  |  |  |  |  |
| 36       | Factory 5                                                                                                    | Y                  |              | Y                                     |              | ]          |                |       |  |  |  |  |  |  |
| 37       | Factory 6                                                                                                    | Y                  | Y            | Y                                     | N            | ]          |                |       |  |  |  |  |  |  |
| 38       | Factory 7                                                                                                    |                    | N            | Y                                     |              |            |                |       |  |  |  |  |  |  |
| 39       | Factory 8                                                                                                    | N                  | N            | Y                                     | Y            |            |                |       |  |  |  |  |  |  |
| 40       | Factory 9 Y                                                                                                    |                    |              |                                       |              |            |                |       |  |  |  |  |  |  |
| 41       | Factory 10 Y N Y                                                                                                    |                    |              |                                       |              |            |                |       |  |  |  |  |  |  |
| 42       |                                                                                                    |                    |              |                                       | 1            |            |                |       |  |  |  |  |  |  |
| 43       |                                                                                                    | Votes not vet r    | egistered :  | 16                                    | =COUNTE      | 3LANK(C32  | 2:F41)         |       |  |  |  |  |  |  |
| 44       |                                                                                                    |                    |              |                                       |              |            |                |       |  |  |  |  |  |  |
| 45       |                                                                                                    | Vote               | es for Yes : | 14                                    | =COUNTI      | F(C32:F41, | "Y")           |       |  |  |  |  |  |  |
| 46       |                                                                                                    |                    | too for No : | 10                                    |              |            | <b>UN IU</b> ) |       |  |  |  |  |  |  |
| 47       |                                                                                                    | V0                 | tes for No : | 10                                    | =COUNTI      | F(U32:F41, | IN")           |       |  |  |  |  |  |  |
|          |                                                                                                    |                    |              | Votes for No :10=COUNTIF(C32:F41,"N") |              |            |                |       |  |  |  |  |  |  |

|    | A B                                | С                | D              | E             | F             | G                                            |  |  |  |  |  |  |  |
|----|------------------------------------|------------------|----------------|---------------|---------------|----------------------------------------------|--|--|--|--|--|--|--|
| 1  | COUNTIF                            |                  |                |               |               |                                              |  |  |  |  |  |  |  |
| 2  |                                    |                  |                |               |               |                                              |  |  |  |  |  |  |  |
| 3  |                                    | Item             | Date           | Cost          |               |                                              |  |  |  |  |  |  |  |
| 4  |                                    | Brakes           | 1-Jan-98       | 80            |               |                                              |  |  |  |  |  |  |  |
| 5  |                                    | Tyres            | 10-May-98      | 25            |               |                                              |  |  |  |  |  |  |  |
| 6  |                                    | Brakes           | 1-Feb-98       | 80            |               |                                              |  |  |  |  |  |  |  |
| 7  |                                    | Service          | 1-Mar-98       | 150           |               |                                              |  |  |  |  |  |  |  |
| 8  |                                    | Service          | 5-Jan-98       | 300           |               |                                              |  |  |  |  |  |  |  |
| 9  | Window 1-Jun-98 50                 |                  |                |               |               |                                              |  |  |  |  |  |  |  |
| 10 | Tyres         1-Apr-98         200 |                  |                |               |               |                                              |  |  |  |  |  |  |  |
| 11 |                                    |                  |                |               |               |                                              |  |  |  |  |  |  |  |
| 12 |                                    |                  |                |               |               |                                              |  |  |  |  |  |  |  |
| 13 |                                    |                  |                | -             |               |                                              |  |  |  |  |  |  |  |
| 14 |                                    |                  |                |               |               |                                              |  |  |  |  |  |  |  |
| 15 |                                    |                  |                |               |               |                                              |  |  |  |  |  |  |  |
| 16 |                                    |                  |                |               |               |                                              |  |  |  |  |  |  |  |
| 17 |                                    |                  |                |               |               |                                              |  |  |  |  |  |  |  |
| 18 | Type the n                         | ame of the item  | to count.      | service       | 2             | =COUNTIF(C4:C12,E18)                         |  |  |  |  |  |  |  |
| 19 | -                                  |                  |                |               |               |                                              |  |  |  |  |  |  |  |
| 20 |                                    |                  |                |               |               |                                              |  |  |  |  |  |  |  |
| 21 | What Doe                           |                  |                |               |               |                                              |  |  |  |  |  |  |  |
| 22 | I his function                     | on counts the n  | umber of items | which mate    | ch criteria s | set by the user.                             |  |  |  |  |  |  |  |
| 23 | 0                                  |                  |                |               |               |                                              |  |  |  |  |  |  |  |
| 24 | Syntax                             |                  |                | d Oritoria Ta | DeMeteke      |                                              |  |  |  |  |  |  |  |
| 25 |                                    | (RangeOfThing    |                | ,             |               | u)                                           |  |  |  |  |  |  |  |
| 26 | -                                  | a can be typed i | •              |               |               |                                              |  |  |  |  |  |  |  |
| 27 |                                    | a specific numb  |                |               |               |                                              |  |  |  |  |  |  |  |
| 28 | -                                  |                  | •              | •             |               | NTIF(A1:A5, "Hello")                         |  |  |  |  |  |  |  |
| 29 | Το match ι                         | using operators  | surround the e | expression v  | vith quotes,  | , such as =COUNTIF(A1:A5, <b>"&gt;100"</b> ) |  |  |  |  |  |  |  |
| 30 |                                    |                  |                |               |               |                                              |  |  |  |  |  |  |  |
| 31 | Formatting                         |                  |                |               |               |                                              |  |  |  |  |  |  |  |
| 32 | No special                         | formatting is ne | eded.          |               |               |                                              |  |  |  |  |  |  |  |

#### DATE

|    | A B                                        | С        | D        | Е          | F                          | G                      | Н            | I | J |  |  |  |  |
|----|--------------------------------------------|----------|----------|------------|----------------------------|------------------------|--------------|---|---|--|--|--|--|
| 1  | DATE                                       |          |          |            |                            |                        |              |   |   |  |  |  |  |
| 2  |                                            |          |          |            |                            |                        |              |   |   |  |  |  |  |
| 3  | Day Month Year Date                        |          |          |            |                            |                        |              |   |   |  |  |  |  |
| 4  | <b>25 12 99 12/25/1999</b> =DATE(E4,D4,C4) |          |          |            |                            |                        |              |   |   |  |  |  |  |
| 5  | 25 12 99 25-Dec-99 =DATE(E5,D5,C5)         |          |          |            |                            |                        |              |   |   |  |  |  |  |
| 6  | 33 12 99 January 2, 2000 =DATE(E6,D6,C6)   |          |          |            |                            |                        |              |   |   |  |  |  |  |
| 7  |                                            |          |          |            |                            |                        |              |   |   |  |  |  |  |
| 8  | What Does It Do?                           |          |          |            |                            |                        |              |   |   |  |  |  |  |
| 9  | This                                       | functior | n create | s a real d | ate by using three normal  | numbers typed into sep | arate cells. |   |   |  |  |  |  |
| 10 |                                            |          |          |            |                            |                        |              |   |   |  |  |  |  |
| 11 | Synta                                      | ax       |          |            |                            |                        |              |   |   |  |  |  |  |
| 12 | =DA                                        | TE(yea   | r,month  | ,day)      |                            |                        |              |   |   |  |  |  |  |
| 13 |                                            |          |          |            |                            |                        |              |   |   |  |  |  |  |
| 14 |                                            | atting   |          |            |                            |                        |              |   |   |  |  |  |  |
| 15 |                                            |          |          |            | splayed in the dd/mm/yy fo |                        |              |   |   |  |  |  |  |
| 16 | By us                                      | sing the | e Format | t,Cells,Nu | mber,Date command the      | format can be changed. |              |   |   |  |  |  |  |

| 1         DATEVALUE           2         3           4         25-dec-99           5         6           7         25/12/99           8         Err:502                                                                                                    |         |   |
|----------------------------------------------------------------------------------------------------|---------|---|
| 3         Date         Date Value           4         25-dec-99         36519         =DATEVALUE(C4)           5         25/12/99         Err:502         =DATEVALUE(C5)           6         25-dec-99         36519         =DATEVALUE(C6)           7         25/12/99         Err:502         =DATEVALUE(C7) |         |   |
| 4         25-dec-99         36519         =DATEVALUE(C4)           5         25/12/99         Err:502         =DATEVALUE(C5)           6         25-dec-99         36519         =DATEVALUE(C6)           7         25/12/99         Err:502         =DATEVALUE(C7)                                             |         |   |
| 5         25/12/99         Err:502         =DATEVALUE(C5)           6         25-dec-99         36519         =DATEVALUE(C6)           7         25/12/99         Err:502         =DATEVALUE(C7)                                                                                                    |         |   |
| 6         25-dec-99         36519         =DATEVALUE(C6)           7         25/12/99         Err:502         =DATEVALUE(C7)                                                                                                    |         |   |
| 7 25/12/99 Err:502 =DATEVALUE(C7)                                                                                                    |         |   |
|                                                                                                    |         |   |
|                                                                                                    |         |   |
|                                                                                                    |         |   |
| 9 What Does It Do?                                                                                                    |         | - |
| 10 The function is used to convert a piece of text into a date which can be used in calculation                                                                                                    |         |   |
| 11 Dates expressed as text are often created when data is imported from other programs, s                                                                                                    | such as |   |
| 12 exports from mainframe computers.                                                                                                    |         |   |
| 14 Syntax                                                                                                    |         |   |
| 15 =DATEVALUE(text)                                                                                                    |         | - |
|                                                                                                    |         |   |
| 17 Formatting                                                                                                    |         |   |
| 18 The result will normally be shown as a number which represents the date. This number of                                                                                                    | can     | - |
| 19 be formatted to any of the normal date formats by using Format, Cells, Number, Date.                                                                                                    |         |   |
| 20                                                                                                    |         |   |
| 21 Example                                                                                                    |         | _ |
| 22 The example uses the =DATEVALUE and the =TODAY functions to calculate the number                                                                                                    | er of   | - |
| 23 days remaining on a property lease.                                                                                                    |         |   |
| 24                                                                                                    |         |   |
| 25 The =DATEVALUE function was used because the date has been entered in the cell as                                                                                                    |         |   |
| 26 a piece of text, probably after being imported from an external program.                                                                                                    |         |   |
| 27                                                                                                    |         |   |
| 28 Property Ref. Expiry Date Days Until<br>Expiry                                                                                                    |         |   |
| 29 BC100 25-dec-99 -5595                                                                                                    |         |   |
| 30 FG700 10-july/99 Err:502                                                                                                    |         |   |
| 31 TD200 13-sep-98 -6063                                                                                                    |         |   |
| 32 HJ900 30/5/2000 Err:502                                                                                                    |         |   |
| 33 =DATEVALUE(E32)-TODAY(                                                                                                    | 0       |   |

DAVERAGE

|          | ^                                                                    | <b></b>                                                                                                    | ~            | 5              | -               |                | ~            |              |                   | 7   |  |  |
|----------|----------------------------------------------------------------------|----------------------------------------------------------------------------------------------------|--------------|----------------|-----------------|----------------|--------------|--------------|-------------------|-----|--|--|
|          | A                                                                    | B                                                                                                    | C            | D              | E               | F              | G            | Н            | I                 | J   |  |  |
|          | D/                                                                   | AVERAC                                                                                                    | E            |                |                 |                |              |              |                   |     |  |  |
| 2        |                                                                      | This is the <b>Database</b> range.                                                                                                    |              |                |                 |                |              |              |                   |     |  |  |
| 3        |                                                                      | Dreduct Wettage Hours Brand Unit Cast Quantity Steek Steek                                                                                                    |              |                |                 |                |              |              |                   |     |  |  |
|          |                                                                      | Product                                                                                                    | Wattage      | Hours          | Brand           | Unit Cost      | Quantity     | Stock        | Stock             |     |  |  |
| 4        |                                                                      | Bulb                                                                                                    | 200          | 3000           | Horizon         | £4.50          | 4            | 3            | £54.00            |     |  |  |
| 5        |                                                                      | Neon                                                                                                    | 100          | 2000           | Horizon         | £2.00          | 15           | 2            | £60.00            |     |  |  |
| 6<br>7   |                                                                      | Spot<br>Other                                                                                                    | 60<br>10     | 8000           | Sunbeam         | £0.80          | 25           | 6            | £0.00<br>£120.00  |     |  |  |
| 8        |                                                                      | Bulb                                                                                                    | 80           | 1000           | Horizon         | £0.80<br>£0.20 | 40           | 3            | £120.00<br>£24.00 |     |  |  |
| 9        |                                                                      | Spot                                                                                                    | 100          | unknown        | Horizon         | £1.25          | 10           | 4            | £50.00            |     |  |  |
| 10       |                                                                      | Spot                                                                                                    | 200          | 3000           | Horizon         | £2.50          | 15           | 0            | £0.00             |     |  |  |
| 11       |                                                                      | Other 25 unknown Sunbeam £0.50 10 3 £15.00                                                                                                    |              |                |                 |                |              |              |                   |     |  |  |
| 12       |                                                                      | Bulb 200 3000 Sunbeam £5.00 3 2 £30.00                                                                                                    |              |                |                 |                |              |              |                   |     |  |  |
| 13       |                                                                      | Neon         100         2000         Sunbeam         £1.80         20         5         £180.00                                                                                                    |              |                |                 |                |              |              |                   |     |  |  |
| 14       |                                                                      | Neon         100         2000         Sunbeam         £1.80         20         5         £180.00           Bulb         100         unknown         Sunbeam         £0.25         10         5         £12.50 |              |                |                 |                |              |              |                   |     |  |  |
| 15       |                                                                      | Bulb                                                                                                    | 10           | 800            | Horizon         | £0.20          | 25           | 2            | £10.00            |     |  |  |
| 16       |                                                                      | Bulb                                                                                                    | 60           | 1000           | Sunbeam         | £0.15          | 25           | 0            | £0.00             |     |  |  |
| 17       |                                                                      | Bulb                                                                                                    | 80           | 1000           | Sunbeam         | £0.20          | 30           | 2            | £12.00            |     |  |  |
| 18       |                                                                      | Bulb                                                                                                    | 100          | 2000           | Horizon         | £0.80          | 10           | 5            | £40.00            |     |  |  |
| 19       |                                                                      | Bulb                                                                                                    | 40           | 1000           | Horizon         | £0.10          | 20           | 5            | £10.00            |     |  |  |
| 20       |                                                                      |                                                                                                    | a tha Avara  | and apost of a | - nortioulor    | Drand of hu    | lla          |              |                   |     |  |  |
| 21<br>22 |                                                                      | TO Calculat                                                                                                    | e lite Avera | ge cost of a   | a particular    | Brand of bu    | ID.          |              |                   |     |  |  |
| 22       |                                                                      |                                                                                                    |              |                | Drand           | Those two      | colls are th | · Critoria r | 2000              |     |  |  |
| 23       |                                                                      | Brand These two cells are the Criteria range.                                                                                                    |              |                |                 |                |              |              |                   |     |  |  |
| 25       |                                                                      | Type the brand name : sunbeam                                                                                                    |              |                |                 |                |              |              |                   |     |  |  |
| 26       | ٦                                                                    | The Average cost of sunbeam is : $1.24$ =DAVERAGE(B3:I19,F3,E23:E24)                                                                                                    |              |                |                 |                |              |              |                   |     |  |  |
| 27       |                                                                      | The Average cost of sundeam is : <u>£1.24</u> =DAVERAGE(B3:119,F3,E23:E24)                                                                                                    |              |                |                 |                |              |              |                   |     |  |  |
| 28       |                                                                      | What Does It Do ?                                                                                                    |              |                |                 |                |              |              |                   |     |  |  |
| 29       |                                                                      | This function examines a list of information and produces and average.                                                                                                    |              |                |                 |                |              |              |                   |     |  |  |
| 30       |                                                                      |                                                                                                    |              |                |                 |                |              |              |                   |     |  |  |
| 31       |                                                                      | Syntax                                                                                                    |              |                |                 |                |              |              |                   |     |  |  |
| 32       |                                                                      | =DAVERA                                                                                                    | GE(Databas   | seRange,Fi     | eldName,C       | riteriaRange   | e)           |              |                   |     |  |  |
| 33       |                                                                      | The <b>Datab</b>                                                                                                    | aseRange i   | is the entire  | e list of infor | mation you     | need to exa  | amine, inclu | iding the         |     |  |  |
| 34       |                                                                      |                                                                                                    | s at the top |                |                 | -              |              |              | 0                 |     |  |  |
| 35       |                                                                      | The FieldN                                                                                                    | lame is the  | name or c      | ell of the va   | alues to he :  | averaned s   | uch as "I In | it Cost" or F     | 3   |  |  |
|          |                                                                      |                                                                                                    |              |                |                 |                | -            |              |                   |     |  |  |
| 36       |                                                                      |                                                                                                    | -            | •              |                 | of informatic  |              | 4 - I- ·     |                   |     |  |  |
| 37       |                                                                      |                                                                                                    |              |                |                 |                |              | to be used   | as the basis      | 5   |  |  |
| 38       |                                                                      | IUT SEIECT                                                                                                    | ing the reco | nus, such a    | is the categ    | ory Brand c    | n vvattage.  |              |                   |     |  |  |
| 39       |                                                                      |                                                                                                    |              |                |                 |                | ecords, whi  | ch are to be | e selected, s     | uch |  |  |
| 40       |                                                                      | as Horizo                                                                                                    | on as a brar | nd name, or    | 100 as the      | wattage.       |              |              |                   |     |  |  |
| 41       |                                                                      |                                                                                                    |              |                |                 |                |              |              |                   |     |  |  |
| 42       |                                                                      | Formatting                                                                                                    |              |                |                 |                |              |              |                   |     |  |  |
| 43       |                                                                      | No special                                                                                                    | formatting i | s needed.      |                 |                |              |              |                   |     |  |  |
| 44       |                                                                      | Evomeloc                                                                                                    |              |                |                 |                |              |              |                   |     |  |  |
| 45       | Examples                                                             |                                                                                                    |              |                |                 |                |              |              |                   |     |  |  |
| 46<br>47 | The average Unit Cost of a particular Product of a particular Brand. |                                                                                                    |              |                |                 |                |              |              |                   |     |  |  |
| 47       |                                                                      | της αντιαί                                                                                                    |              | st of a part   |                 | act of a pa    |              |              |                   |     |  |  |
| 40       |                                                                      |                                                                                                    |              |                | Product         | Brand          |              |              |                   |     |  |  |
| 50       |                                                                      |                                                                                                    |              |                | Bulb            | Horizon        |              |              |                   |     |  |  |
| 51       |                                                                      |                                                                                                    |              |                |                 |                | 1            |              |                   |     |  |  |
| 52       |                                                                      | The avera                                                                                                    | ge of Horizo | on Bulb is :   | £1.16           | =DAVERA        | GE(B3:I19,   | F3,E49:F50   | ))                |     |  |  |
| 53       |                                                                      |                                                                                                    | -            |                |                 |                | · · · · ·    |              |                   |     |  |  |
| 54       |                                                                      | This is the                                                                                                    | same calcu   | lation but u   | sing the act    | tual name "l   | Unit Cost" i | nstead of th | e cell addre      | SS. |  |  |
| 55       |                                                                      |                                                                                                    |              |                | -               |                |              |              |                   |     |  |  |
|          |                                                                      |                                                                                                    |              |                |                 |                |              |              |                   |     |  |  |

| 173Fu | Intic | onsofExcel.>    | kls at 04/20 | /2015        | DAVERAGE   |             |            | Page 37 of 195 |           |   |  |  |
|-------|-------|-----------------|--------------|--------------|------------|-------------|------------|----------------|-----------|---|--|--|
|       | А     | В               | С            | D            | E          | F           | G          | Н              | I         | J |  |  |
| 56    |       |                 |              |              | £1.16      | =DAVERA     | GE(B3:I19, | "Unit Cost"    | ,E49:F50) |   |  |  |
| 57    |       |                 |              |              |            | -           |            |                |           |   |  |  |
| 58    |       | The averag      | ge Unit Cos  | st of a Bulk | equal to a | particular  | Wattage.   |                |           |   |  |  |
| 59    |       |                 |              |              |            |             |            |                |           |   |  |  |
| 60    |       | Product Wattage |              |              |            |             |            |                |           |   |  |  |
| 61    |       |                 |              |              | Bulb       | 100         |            |                |           |   |  |  |
| 62    |       |                 |              |              |            | _           | -          |                |           |   |  |  |
| 63    |       | Av              | verage of Bi | ulb 100 is : | £0.53      | =DAVERA     | GE(B3:I19, | "Unit Cost"    | ,E60:F61) |   |  |  |
| 64    |       |                 |              |              |            | _           |            |                |           |   |  |  |
| 65    |       | The average     | ge Unit Cos  | st of a Bulk | less then  | a particula | r Wattage. |                |           |   |  |  |
| 66    |       |                 |              |              |            |             |            |                |           |   |  |  |
| 67    |       |                 |              |              | Product    | Wattage     |            |                |           |   |  |  |
| 68    |       |                 |              |              | Bulb       | <100        |            |                |           |   |  |  |
| 69    |       |                 |              |              |            | _           | -          |                |           |   |  |  |
| 70    |       | Ave             | erage of Bul | b <100 is :  | £0.17      | =DAVERA     | GE(B3:I19, | "Unit Cost"    | ,E67:F68) |   |  |  |

DAY

|    | A B                                                                                 | С                    | D                    | E                  | F                     | G         | Н |  |  |  |  |
|----|-------------------------------------------------------------------------------------|----------------------|----------------------|--------------------|-----------------------|-----------|---|--|--|--|--|
| 1  | DAY                                                                                 |                      |                      |                    |                       |           |   |  |  |  |  |
| 2  |                                                                                     |                      |                      | _                  |                       |           |   |  |  |  |  |
| 3  |                                                                                     | Full Date            | The Day              |                    |                       |           |   |  |  |  |  |
| 4  |                                                                                     | 25-Dec-98            | 25                   | =DAY(C4)           |                       |           |   |  |  |  |  |
| 5  |                                                                                     | 20-Apr-15            | Fri 19               | =DAY(C5)           |                       |           |   |  |  |  |  |
| 6  |                                                                                     | 20-Apr-15            | 20                   | =DAY(C6)           |                       |           |   |  |  |  |  |
| 7  |                                                                                     |                      |                      |                    |                       |           |   |  |  |  |  |
| 8  |                                                                                     | Does It Do?          |                      |                    |                       |           |   |  |  |  |  |
| 9  | This f                                                                              | unction extracts the | e day of the mont    | th from a complete | e date.               |           |   |  |  |  |  |
| 10 | _                                                                                   |                      |                      |                    |                       |           |   |  |  |  |  |
| 11 | Synta                                                                               |                      |                      |                    |                       |           |   |  |  |  |  |
| 12 | =DA`                                                                                | Y(value)             |                      |                    |                       |           |   |  |  |  |  |
| 13 | _                                                                                   |                      |                      |                    |                       |           |   |  |  |  |  |
| 14 |                                                                                     | atting               |                      |                    |                       |           |   |  |  |  |  |
| 15 | -                                                                                   | •                    |                      |                    | ted to show the actua |           |   |  |  |  |  |
| 16 | day o                                                                               | t the week by using  | g Format,Cells,Ni    | umper, custom and  | d using the code ddd  | or aaad.  |   |  |  |  |  |
| 17 | -<br>Even                                                                           |                      |                      |                    |                       |           |   |  |  |  |  |
| 18 | Example                                                                             |                      |                      |                    |                       |           |   |  |  |  |  |
| 19 | The =DAY function has been used to calculate the name of the day for your birthday. |                      |                      |                    |                       |           |   |  |  |  |  |
| 20 |                                                                                     | acco optor vour do   | to of hirth in the f | ormat dd/mm/sr.    | 3/25/1962             | I         |   |  |  |  |  |
| 21 |                                                                                     | ease enter your da   |                      |                    |                       |           |   |  |  |  |  |
| 22 |                                                                                     |                      | Ϋ́́Ο                 | u were born on :   | Wednesday 24          | =DAY(F21) |   |  |  |  |  |

|    | A                                                                                             | В          | С                  | D                | E                 | F                                  |  |  |  |  |  |
|----|-----------------------------------------------------------------------------------------------|------------|--------------------|------------------|-------------------|------------------------------------|--|--|--|--|--|
| 1  | DAYS                                                                                          | 360        |                    |                  |                   |                                    |  |  |  |  |  |
| 2  |                                                                                               |            |                    |                  |                   |                                    |  |  |  |  |  |
| 3  |                                                                                               |            | StartDate          | EndDate          | Days Between      | * See the Note below.              |  |  |  |  |  |
| 4  |                                                                                               |            | 1-Jan-98           | 5-Jan-98         | 4                 | =DAYS360(C4,D4,TRUE)               |  |  |  |  |  |
| 5  |                                                                                               |            | 1-Jan-98           | 1-Feb-98         | 30                | =DAYS360(C5,D5,TRUE)               |  |  |  |  |  |
| 6  | 1-Jan-98 31-Mar-98 89 =DAYS360(C6,D6,TRUE)                                                    |            |                    |                  |                   |                                    |  |  |  |  |  |
| 7  |                                                                                               |            | 1-Jan-98           | 31-Dec-98        | 359               | =DAYS360(C7,D7,TRUE)               |  |  |  |  |  |
| 8  |                                                                                               |            |                    |                  |                   |                                    |  |  |  |  |  |
| 9  |                                                                                               | Does It    |                    |                  |                   |                                    |  |  |  |  |  |
| 10 |                                                                                               |            | •                  |                  |                   | 0-day year (twelve 30-day months). |  |  |  |  |  |
| 11 | Use t                                                                                         | his func   | tion if your acco  | unting system i  | s based on twelve | e 30-day months.                   |  |  |  |  |  |
| 12 |                                                                                               |            |                    |                  |                   |                                    |  |  |  |  |  |
| 13 | Synta                                                                                         |            |                    |                  |                   |                                    |  |  |  |  |  |
| 14 | -                                                                                             | •          | StartDate,EndDa    |                  | ,                 |                                    |  |  |  |  |  |
| 15 | 4                                                                                             |            | e this for Europe  | •                | •                 |                                    |  |  |  |  |  |
| 16 | FAL                                                                                           | _SE : Us   | se this for USA a  | ccounting syst   | ems.              |                                    |  |  |  |  |  |
| 17 | _                                                                                             | _          |                    |                  |                   |                                    |  |  |  |  |  |
| 18 |                                                                                               | atting     |                    |                  |                   |                                    |  |  |  |  |  |
| 19 | The result will be shown as a number.                                                         |            |                    |                  |                   |                                    |  |  |  |  |  |
| 20 | -                                                                                             |            |                    |                  |                   |                                    |  |  |  |  |  |
| 21 | Note                                                                                          |            |                    |                  |                   |                                    |  |  |  |  |  |
| 22 | The calculation does not include the last day. The result of using 1-Jan-98 and 5-Jan-98 will |            |                    |                  |                   |                                    |  |  |  |  |  |
| 23 | give a                                                                                        | a result o | of 4. To correct t | his add 1 to the | e result. =DAYS3  | 60(Start,End,TRUE)+1               |  |  |  |  |  |

|          | A B              | C D                | E                          | F                    | G                 | Н       |  |
|----------|------------------|--------------------|----------------------------|----------------------|-------------------|---------|--|
| 1        | DB               |                    |                            | I                    | 0                 | 11      |  |
| 2        |                  |                    |                            |                      |                   |         |  |
| 3        |                  | Purchase Pr        | ice : £5,000               | 1                    |                   |         |  |
| 4        |                  | Life in Yea        |                            |                      |                   |         |  |
| 5        |                  | Salvage va         | ue : £200                  | 1                    |                   |         |  |
| 6        |                  |                    |                            | -                    |                   |         |  |
| 7        |                  | Yea                |                            |                      |                   |         |  |
| 8        | -                | 1                  | £2,375.00                  | =DB(E3,E5,E4,D       |                   |         |  |
| 9        | -                | 2                  | £1,246.88                  |                      |                   |         |  |
| 10       | -                | 3                  |                            | =DB(E3,E5,E4,D       |                   |         |  |
| 11       | -                | 4                  | £343.67                    |                      |                   |         |  |
| 12<br>13 | -                | 5                  | £180.43                    | =DB(E3,E5,E4,D       | 12)               |         |  |
| 13       |                  | Total Depreciat    | on · £4,800,58             | * See example 4      | bolow             |         |  |
| 15       |                  | Total Depreciat    | L4,000.30                  | See example 4        | Delow.            |         |  |
| 16       | What Does It     | Do ?               |                            |                      |                   |         |  |
| 17       |                  |                    | ation based upon a         | fixed percentage.    |                   |         |  |
| 18       |                  |                    | the fixed percentag        |                      |                   |         |  |
| 19       |                  |                    | e percentage, but u        |                      | lue of the item   | less    |  |
| 20       | the first years  | •                  | -                          | -                    |                   |         |  |
| 21       |                  |                    | same percentage, ι         | ising the original v | alue of the iter  | n less  |  |
| 22       |                  | on of the previou  |                            |                      |                   |         |  |
| 23       |                  |                    | preciation is not set      |                      |                   |         |  |
| 24       | the necessary    | percentage, whi    | ch will be vary base       | d upon the values    | inputted by the   | e user. |  |
| 25       | An additional f  | acture of this fur | ation is the shility to    | taka inta agagunt    | when the item     |         |  |
| 26<br>27 | originally purcl |                    | nction is the ability to   | ake into account     | . when the item   | 1 was   |  |
| 28       |                  |                    | way through the fina       | ancial voar the fire | st voars donro    | riation |  |
| 20       |                  |                    | part of the year.          | ancial year, the ma  | st years depret   | Jation  |  |
| 30       |                  |                    | part of the year           |                      |                   |         |  |
| 31       | Syntax           |                    |                            |                      |                   |         |  |
| 32       |                  | Price,SalvageVa    | alue,Life,PeriodToC        | alculate,FirstYearN  | Month)            |         |  |
| 33       | The FirstYear    | Month is the mor   | th in which the item       | was purchased du     | uring the         |         |  |
| 34       |                  | ear. This is an o  | ptional value, if it no    | t used the functior  | n will assume 1   | L2 as   |  |
| 35       | the value.       |                    |                            |                      |                   |         |  |
| 36       |                  |                    |                            |                      |                   |         |  |
| 37       | Formatting       | notting is seed.   | 4                          |                      |                   |         |  |
| 38       | INU SPECIAL FOR  | natting is neede   | u.                         |                      |                   |         |  |
| 39<br>40 | Example 1        |                    |                            |                      |                   |         |  |
| 40       |                  | shows the nerce    | ntage used in the de       | preciation           |                   |         |  |
| 42       |                  |                    | pon the original Pur       |                      |                   |         |  |
| 43       |                  |                    | pon the original Pur       |                      |                   | cation. |  |
| 44       |                  |                    | on original Purchas        |                      |                   |         |  |
| 45       |                  |                    | ted purely to demon        |                      |                   | -       |  |
| 46       |                  |                    |                            | _                    |                   |         |  |
| 47       |                  | Purchase Pr        |                            | 1                    |                   |         |  |
| 48       |                  | Salvage va         |                            | 4                    |                   |         |  |
| 49       | . L              | Life in Yea        | ars : 5                    | l                    |                   |         |  |
| 50       | -                |                    | r Donrocction              | 1                    |                   |         |  |
| 51       | 4                | Yea                | r Deprecation<br>£1,375.00 | 4                    | % Deprc<br>27.50% | -       |  |
| 52<br>53 |                  | 1                  | £1,375.00<br>£996.88       | 4                    | 27.50%            | -       |  |
| 53       | -                | 3                  | £990.00<br>£722.73         |                      | 27.50%            | -       |  |
| 55       | -                | 4                  | £523.98                    |                      | 27.50%            | -       |  |
| 56       | -                | 5                  | £379.89                    |                      | 27.50%            | -       |  |
| 57       |                  |                    | =DB(E47,E48                |                      | 21.0070           | _       |  |
|          | 1                |                    | (,                         |                      |                   |         |  |

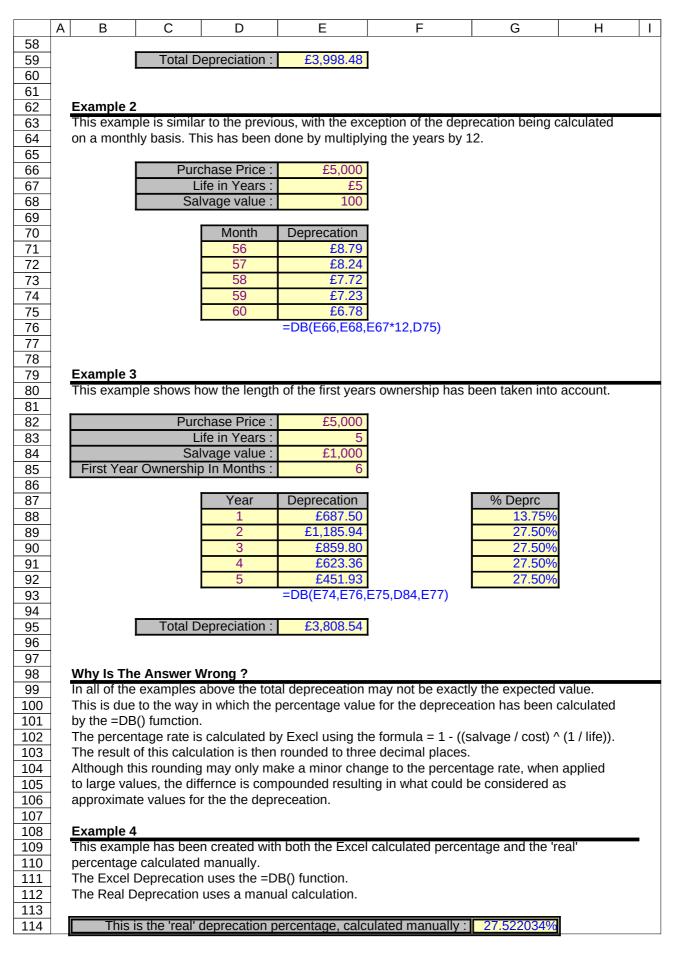

|     | Α | В | С       | D              | E                | F            | G                                      | Н       | Ι |  |  |
|-----|---|---|---------|----------------|------------------|--------------|----------------------------------------|---------|---|--|--|
| 115 |   |   |         |                |                  | =1-((E       | E117/E116)^(1/                         | E118))  |   |  |  |
| 116 |   |   | Purc    | chase Price :  | £5,000           | = 1 - ((sa   | = 1 - ((salvage / cost) ^ (1 / life)). |         |   |  |  |
| 117 |   |   | Sal     | vage value :   | £1,000           | £1,000       |                                        |         |   |  |  |
| 118 |   |   | Li      | ife in Years : | 5                |              |                                        |         |   |  |  |
| 119 |   |   |         |                |                  |              | -                                      |         |   |  |  |
| 120 |   |   |         |                | Excel            | Real         |                                        | Excel   |   |  |  |
| 120 |   |   |         | Year           | Deprecation      | Depreciation |                                        | % Deprc |   |  |  |
| 121 |   |   |         | 1              | £1,375.0000      | £1,376.1017  |                                        | 27.500% |   |  |  |
| 122 |   |   |         | 2              | £996.8750        | £997.3705    |                                        | 27.500% |   |  |  |
| 123 |   |   |         | 3              | £722.7344        | £722.8739    |                                        | 27.500% |   |  |  |
| 124 |   |   |         | 4              | £523.9824        | £523.9243    |                                        | 27.500% |   |  |  |
| 125 |   |   |         | 5              | £379.8873        | £379.7297    |                                        | 27.500% |   |  |  |
| 126 |   |   |         |                |                  |              | -                                      | -       | - |  |  |
| 127 |   |   | Total D | epreciation :  | £3,998.48        | £4,000.00    |                                        |         |   |  |  |
| 128 | ] |   |         |                |                  |              | -                                      |         |   |  |  |
| 129 |   |   |         | Er             | ror difference : | £1.52        |                                        |         |   |  |  |

DCOUNT

| A     B     C     D     E     F     G     H       1     DCOUNT     This is the Determined on the Determined on the |                    | J   |  |  |  |  |  |  |  |  |
|----------------------------------------------------------------------------------------------------|--------------------|-----|--|--|--|--|--|--|--|--|
|                                                                                                    |                    |     |  |  |  |  |  |  |  |  |
|                                                                                                    |                    |     |  |  |  |  |  |  |  |  |
|                                                                                                    | <b>base</b> range. |     |  |  |  |  |  |  |  |  |
| 3 Life Box Boxes Ir                                                                                                    |                    |     |  |  |  |  |  |  |  |  |
| Product   Wattage   Hours   Brand   Unit Cost   Quantity   Stock                                                                                                    | Stock              |     |  |  |  |  |  |  |  |  |
| 4         Bulb         200         3000         Horizon         £4.50         4         3           5         Neon         100         2000         Horizon         £2.00         15         2                                                                                                    | £54.00<br>£60.00   |     |  |  |  |  |  |  |  |  |
| S         Neon         100         2000         Honzon         E2.00         13         2           6         Spot         60                                                                                                    | £0.00              |     |  |  |  |  |  |  |  |  |
| 7         Other         10         8000         Sunbeam         £0.80         25         6                                                                                                    | £120.00            |     |  |  |  |  |  |  |  |  |
| 8         Bulb         80         1000         Horizon         £0.20         40         3                                                                                                    | £24.00             |     |  |  |  |  |  |  |  |  |
| 9 Spot 100 unknown Horizon £1.25 10 4                                                                                                    | £50.00             |     |  |  |  |  |  |  |  |  |
| 10 Spot 200 3000 Horizon £2.50 15 1                                                                                                    | £37.50             |     |  |  |  |  |  |  |  |  |
| 11 Other 25 unknown Sunbeam £0.50 10 3                                                                                                    | £15.00             |     |  |  |  |  |  |  |  |  |
| 12 Bulb 200 3000 Sunbeam £5.00 3 2                                                                                                    | £30.00             |     |  |  |  |  |  |  |  |  |
| 13         Neon         100         2000         Sunbeam         £1.80         20         5                                                                                                    | £180.00            |     |  |  |  |  |  |  |  |  |
| 14         Bulb         100         unknown         Sunbeam         £0.25         10         5                                                                                                    | £12.50             |     |  |  |  |  |  |  |  |  |
| 15 Bulb 10 800 Horizon £0.20 25 2                                                                                                    | £10.00             |     |  |  |  |  |  |  |  |  |
| 16 Bulb 60 1000 Sunbeam £0.15 25 1                                                                                                    | £3.75              |     |  |  |  |  |  |  |  |  |
| 17 Bulb 80 1000 Sunbeam £0.20 30 2                                                                                                    | £12.00             |     |  |  |  |  |  |  |  |  |
| 18         Bulb         100         2000         Horizon         £0.80         10         5           10         5         10         5         10         5         10         5                                                                                                    | £40.00             |     |  |  |  |  |  |  |  |  |
| 19         Bulb         40         1000         Horizon         £0.10         20         5           20                                                                                                    | £10.00             |     |  |  |  |  |  |  |  |  |
| 20<br>21 Count the number of products of a particular Brand which have a Life Hours ra                                                                                                    | ating              |     |  |  |  |  |  |  |  |  |
| 22<br>22                                                                                                    | ung.               |     |  |  |  |  |  |  |  |  |
| 23 Brand These two cells are the Criteria                                                                                                    | range              |     |  |  |  |  |  |  |  |  |
| 24 Type the brand name : Horizon                                                                                                    | lange.             |     |  |  |  |  |  |  |  |  |
| 25                                                                                                    |                    |     |  |  |  |  |  |  |  |  |
| 26 The COUNT value of Horizon is : 7 =DCOUNT(B3:I19,D3,E23:E24)                                                                                                    |                    |     |  |  |  |  |  |  |  |  |
| 27                                                                                                    |                    |     |  |  |  |  |  |  |  |  |
| 28 What Does It Do ?                                                                                                    |                    |     |  |  |  |  |  |  |  |  |
| 29 This function examines a list of information and counts the values in a specifie                                                                                                    | ed column.         |     |  |  |  |  |  |  |  |  |
| 30 It can only count values, the text items and blank cells are ignored.                                                                                                    |                    |     |  |  |  |  |  |  |  |  |
| 31                                                                                                    |                    |     |  |  |  |  |  |  |  |  |
| 32 Syntax                                                                                                    |                    |     |  |  |  |  |  |  |  |  |
| 33 =DCOUNT(DatabaseRange,FieldName,CriteriaRange)                                                                                                    |                    |     |  |  |  |  |  |  |  |  |
| 34 The <b>DatabaseRange</b> is the entire list of information you need to examine, inc                                                                                                    | uding the          |     |  |  |  |  |  |  |  |  |
| 35 field names at the top of the columns.                                                                                                    |                    |     |  |  |  |  |  |  |  |  |
| 36 The <b>FieldName</b> is the name, or cell, of the values to Count, such as "Value O                                                                                                    | f Stock" or I3     |     |  |  |  |  |  |  |  |  |
|                                                                                                    |                    |     |  |  |  |  |  |  |  |  |
| The one naturate up of two types of monitorination.                                                                                                    | d oo tha hasi      |     |  |  |  |  |  |  |  |  |
| 38 The first set of information is the name, or names, of the Fields(s) to be use<br>39 for selecting the records, such as the category Brand or Wattage.                                                                                                    | a as the dasis     | •   |  |  |  |  |  |  |  |  |
|                                                                                                    |                    |     |  |  |  |  |  |  |  |  |
| 40 The second set of information is the actual record, or records, which are to I                                                                                                    | be selected, s     | uch |  |  |  |  |  |  |  |  |
| 41 as Horizon as a brand name, or 100 as the wattage.                                                                                                    |                    |     |  |  |  |  |  |  |  |  |
| 42                                                                                                    |                    |     |  |  |  |  |  |  |  |  |
| 43 Formatting                                                                                                    |                    |     |  |  |  |  |  |  |  |  |
| 44 No special formatting is needed.                                                                                                    |                    |     |  |  |  |  |  |  |  |  |
| 45<br>46 Examples                                                                                                    |                    |     |  |  |  |  |  |  |  |  |
|                                                                                                    |                    |     |  |  |  |  |  |  |  |  |
| The count of a particular product, with a specific number of boxes in stock.                                                                                                    |                    |     |  |  |  |  |  |  |  |  |
| 48 The count of a particular product, with a specific number of boxes in sto                                                                                                    |                    |     |  |  |  |  |  |  |  |  |
|                                                                                                    |                    |     |  |  |  |  |  |  |  |  |
| 50 Product Stock                                                                                                    |                    |     |  |  |  |  |  |  |  |  |
| 51 Bulb 5                                                                                                    |                    |     |  |  |  |  |  |  |  |  |
| 52                                                                                                    |                    |     |  |  |  |  |  |  |  |  |
| 53The number of products is :3=DCOUNT(B3:I19,H3,E50:F51)                                                                                                    |                    |     |  |  |  |  |  |  |  |  |
| 54                                                                                                    |                    |     |  |  |  |  |  |  |  |  |

DCOUNT

|    | А | В                                                                       | С          | D            | E           | F          | G                           | Н            | I             | J   |  |  |
|----|---|-------------------------------------------------------------------------|------------|--------------|-------------|------------|-----------------------------|--------------|---------------|-----|--|--|
| 55 |   | This is the                                                             | same calcu | lation but u | sing the na | me "Boxes  | In Stock" in                | stead of the | e cell addres | SS. |  |  |
| 56 |   |                                                                         |            |              |             | _          |                             |              |               |     |  |  |
| 57 |   |                                                                         |            |              | 3           | =DCOUN1    | Г <mark>(</mark> ВЗ:I19,"Во | oxes In Sto  | ck",E50:F51   | .)  |  |  |
| 58 |   |                                                                         |            |              |             |            |                             |              |               |     |  |  |
| 59 |   | The count of the number of Bulb products equal to a particular Wattage. |            |              |             |            |                             |              |               |     |  |  |
| 60 | - |                                                                         |            |              |             |            |                             |              |               |     |  |  |
| 61 |   |                                                                         |            |              | Product     | Wattage    |                             |              |               |     |  |  |
| 62 |   |                                                                         |            |              | Bulb        | 100        |                             |              |               |     |  |  |
| 63 |   |                                                                         |            |              |             | -          | -                           |              |               |     |  |  |
| 64 |   |                                                                         | The        | e count is : | 2           | =DCOUNT    | (B3:I19,"Bo                 | oxes In Sto  | ck",E61:F62   | 2)  |  |  |
| 65 |   |                                                                         |            |              |             |            |                             |              |               |     |  |  |
| 66 |   | The count                                                               | of Bulb pr | oducts bet   | ween two V  | Wattage va | lues.                       |              |               |     |  |  |
| 67 |   |                                                                         |            |              |             |            |                             |              |               |     |  |  |
| 68 |   |                                                                         |            |              | Product     | Wattage    | Wattage                     |              |               |     |  |  |
| 69 |   |                                                                         |            |              | Bulb        | >=80       | <=100                       |              |               |     |  |  |
| 70 |   |                                                                         |            |              |             |            |                             | -            |               |     |  |  |
| 71 |   |                                                                         | The        | e count is : | 4           | =DCOUN1    | (B3:I19,"Bo                 | oxes In Sto  | ck",E68:G69   | 9)  |  |  |

DCOUNTA

|          | А | В             | С                   | D            | E                  | F                     | G                          | Н                   | I                 | J     |  |
|----------|---|---------------|---------------------|--------------|--------------------|-----------------------|----------------------------|---------------------|-------------------|-------|--|
| 1        | D | COUNT         | 4                   |              |                    |                       |                            |                     |                   |       |  |
| 2        |   |               |                     |              |                    |                       | This i                     | s the <b>Datak</b>  | oase range.       |       |  |
| 3        |   |               |                     | Life         |                    |                       | Box                        | Boxes In            | Value Of          |       |  |
| 5        |   | Product       | Wattage             | Hours        | Brand              | Unit Cost             | Quantity                   | Stock               | Stock             |       |  |
| 4        |   | Bulb          | 200                 | 3000         | Horizon            | £4.50                 | 4                          | 3                   | £54.00            |       |  |
| 5        |   | Neon          | 100                 | 2000         | Horizon            | £2.00                 | 15                         | 2                   | £60.00            |       |  |
| 6        |   | Spot<br>Othor | 60                  | 9000         | Support            | 09.00                 | 25                         | 6                   | £0.00             |       |  |
| 7<br>8   |   | Other<br>Bulb | 10<br>80            | 8000<br>1000 | Sunbeam<br>Horizon | £0.80<br>£0.20        | 25<br>40                   | 6<br>3              | £120.00<br>£24.00 |       |  |
| 9        |   | Spot          | 100                 | unknown      | Horizon            | £1.25                 | 10                         | 4                   | £50.00            |       |  |
| 10       |   | Spot          | 200                 | 3000         | Horizon            | £2.50                 | 15                         | 1                   | £37.50            |       |  |
| 11       |   | Other         | 25                  | unknown      | Sunbeam            | £0.50                 | 10                         | 3                   | £15.00            |       |  |
| 12       |   | Bulb          | 200                 | 3000         | Sunbeam            | £5.00                 | 3                          | 2                   | £30.00            |       |  |
| 13       |   | Neon          | 100                 | 2000         | Sunbeam            | £1.80                 | 20                         | 5                   | £180.00           |       |  |
| 14       |   | Bulb          | 100                 | unknown      | Sunbeam            | £0.25                 | 10                         | 5                   | £12.50            |       |  |
| 15       |   | Bulb          | 10                  | 800          | Horizon            | £0.20                 | 25                         | 2                   | £10.00            |       |  |
| 16       |   | Bulb          | 60                  | 1000         | Sunbeam            | £0.15                 | 25                         | 1                   | £3.75             |       |  |
| 17       |   | Bulb          | 80                  | 1000         | Sunbeam            | £0.20                 | 30                         | 2                   | £12.00            |       |  |
| 18       |   | Bulb          | 100                 | 2000         | Horizon            | £0.80                 | 10                         | 5                   | £40.00            |       |  |
| 19       |   | Bulb          | 40                  | 1000         | Horizon            | £0.10                 | 20                         | 5                   | £10.00            |       |  |
| 20<br>21 |   | Count the r   | number of p         | roducte of a | , particular       | Prond                 |                            |                     |                   |       |  |
| 21       |   |               |                     |              | a particulai       | Dialiu.               |                            |                     |                   |       |  |
| 22       |   |               |                     |              | Brand              | These two             | cells are th               | o <b>Criteria</b> r | ange              |       |  |
| 24       |   | т             | ype the bra         | nd name ·    | Horizon            |                       |                            | c ontena n          | unge.             |       |  |
| 25       |   |               | ype the bid         |              | 110112011          |                       |                            |                     |                   |       |  |
| 26       |   | The COUN      | T value of H        | lorizon is : | 8                  | =DCOUNT               | Г <mark>А(</mark> ВЗ:I19,Е | 3,E23:E24)          | )                 |       |  |
| 27       |   |               |                     |              |                    | 1                     |                            | · · · ·             |                   |       |  |
| 28       |   | What Does     | s It Do ?           |              |                    |                       |                            |                     |                   |       |  |
| 29       |   |               |                     |              |                    |                       |                            | k cells in a        | specified co      | lumn. |  |
| 30       |   | It counts va  | alues and te        | xt items, bı | ut blank cell      | s are ignore          | ed.                        |                     |                   |       |  |
| 31       |   | <b>.</b> .    |                     |              |                    |                       |                            |                     |                   |       |  |
| 32       |   | Syntax        | A (Databaaa         |              |                    | ha wi a D a va av a V |                            |                     |                   |       |  |
| 33       |   | =DCOUNT.      | A(Database          | eRange,Fie   | idiName,Cri        | teriaRange)           |                            |                     |                   |       |  |
| 34       |   | The Databa    | <b>aseRange</b> i   | s the entire | list of infor      | mation you            | need to exa                | amine, inclu        | uding the         |       |  |
| 35       |   | field names   | s at the top        | of the colur | nns.               |                       |                            |                     |                   |       |  |
| 36       |   | The FieldN    | l <b>ame</b> is the | name or c    | ell of the va      | alues to Cou          | int such as                | : "Value Of         | Stock" or I3      |       |  |
| 37       |   |               |                     |              |                    |                       |                            |                     |                   | •     |  |
|          |   |               | aRange is I         |              |                    |                       |                            | to bo               | an the hard       | _     |  |
| 38       |   |               | set of inform       |              | ,                  | ,                     | ( )                        |                     | as the basis      | 5     |  |
| 39       |   |               | 0                   |              |                    | -                     | U U                        |                     |                   |       |  |
| 40       |   |               |                     |              |                    |                       | ecords, whi                | ch are to be        | e selected, s     | such  |  |
| 41       |   | as Horizo     | on as a bran        | id name, or  | 100 as the         | wattage.              |                            |                     |                   |       |  |
| 42       |   | <b>-</b>      |                     |              |                    |                       |                            |                     |                   |       |  |
| 43       |   | Formatting    |                     | 0 10 0       |                    |                       |                            |                     |                   |       |  |
| 44       |   | NO SPECIAL    | formatting i        | s needed.    |                    |                       |                            |                     |                   |       |  |
| 45       |   | Evamplac      |                     |              |                    |                       |                            |                     |                   |       |  |
| 46<br>47 |   |               |                     |              |                    |                       |                            |                     |                   |       |  |
| 47       |   |               |                     |              |                    |                       |                            |                     |                   |       |  |
| 40       |   |               |                     |              |                    |                       |                            |                     |                   |       |  |
| 50       |   |               |                     |              |                    |                       |                            |                     |                   |       |  |
| 51       |   |               |                     |              | Bulb               | unknown               |                            |                     |                   |       |  |
| 52       |   |               |                     |              |                    |                       | 1                          |                     |                   |       |  |
| 53       | 1 | The n         | umber of pr         | oducts is :  | 1                  | =DCOUNT               | FA(B3:I19,D                | 3,E50:F51           | )                 |       |  |
| 54       | 1 |               | - 1-                |              |                    |                       | /-                         | ,,                  |                   |       |  |
| 55       | 1 | This is the   | same calcu          | lation but u | sing the na        | me "Life Ho           | urs" instead               | d of the cell       | address.          |       |  |

| 173Fu | ntio          | nsofExcel.> | kls at 04/20 | /2015        | DCOUI        | NTA         |                          |             | Page 46 d | of 195 |  |  |
|-------|---------------|-------------|--------------|--------------|--------------|-------------|--------------------------|-------------|-----------|--------|--|--|
|       | А             | В           | С            | D            | E            | F           | G                        | Н           | I         | J      |  |  |
| 56    |               |             |              |              |              | _           |                          |             |           |        |  |  |
| 57    |               |             |              |              | 1            | =DCOUNT     | TA(B3:I19,"I             | _ife Hours" | ,E50:F51) |        |  |  |
| 58    |               |             |              |              |              |             |                          |             |           |        |  |  |
| 59    |               | The count   | of the num   | nber of pa   | rticular pro | duct of a s | pecific bra              | nd.         |           |        |  |  |
| 60    |               |             |              |              |              |             |                          |             |           |        |  |  |
| 61    | Product Brand |             |              |              |              |             |                          |             |           |        |  |  |
| 62    |               |             |              |              | Bulb         | Horizon     |                          |             |           |        |  |  |
| 63    |               |             |              | _            |              | •           |                          |             |           |        |  |  |
| 64    |               |             | The          | e count is : | 5            | =DCOUN1     | <sup>-</sup> A(B3:I19,"I | Product",E6 | 61:F62)   |        |  |  |
| 65    |               |             |              |              | -            |             |                          |             |           |        |  |  |
| 66    |               | The count   | of particul  | ar product   | ts from spe  | cific brand | s.                       |             |           |        |  |  |
| 67    |               |             |              |              |              |             | 1                        |             |           |        |  |  |
| 68    |               |             |              |              | Product      | Brand       |                          |             |           |        |  |  |
| 69    |               |             |              |              | Spot         | Horizon     |                          |             |           |        |  |  |
| 70    |               |             |              |              | Neon         | Sunbeam     |                          |             |           |        |  |  |
| 71    |               |             | <b>T</b> L   |              |              |             |                          |             |           |        |  |  |
| 72    |               |             | The          | e count is : | 3            | =DCOUNI     | FA(B3:I19,"I             | -roduct",E6 | 58:F70)   |        |  |  |

#### DEC2BIN

|    | A B            | С                   | D                    | E                     | F             | G          | Н |
|----|----------------|---------------------|----------------------|-----------------------|---------------|------------|---|
| 1  | <b>DEC2BIN</b> |                     |                      |                       |               |            |   |
| 2  |                |                     |                      |                       |               |            |   |
| 3  |                | Decimal Number      | Binary Equivalent    |                       |               |            |   |
| 4  |                | 0                   |                      | =DEC2BIN(C4)          |               |            |   |
| 5  |                | 1                   | 1                    | =DEC2BIN(C5)          |               |            |   |
| 6  |                | 2                   | 10                   | =DEC2BIN(C6)          |               |            |   |
| 7  |                | 3                   | 11                   | =DEC2BIN(C7)          |               |            |   |
| 8  |                | 511                 | 111111111            | =DEC2BIN(C8)          |               |            |   |
| 9  |                | 512                 | Err:502              | =DEC2BIN(C9)          |               |            |   |
| 10 |                | -1                  | 1111111111           | =DEC2BIN(C10)         |               |            |   |
| 11 |                | -2                  |                      | =DEC2BIN(C11)         |               |            |   |
| 12 |                | -3                  | 1111111101           |                       |               |            |   |
| 13 |                | -511                | 100000001            |                       |               |            |   |
| 14 |                | -512                | 100000000            | =DEC2BIN(C14)         |               |            |   |
| 15 |                |                     |                      |                       | _             |            |   |
| 16 |                | Decimal Number      | Places To Pad        | Binary Equivalent     |               |            |   |
| 17 |                | 1                   | 1                    | 1                     |               | I(C17,D17) |   |
| 18 |                | 1                   | 2                    |                       | =DEC2BIN      |            |   |
| 19 |                | 1                   | 3                    |                       | =DEC2BIN      |            |   |
| 20 | _              | 1                   | 9                    | 00000001              |               |            |   |
| 21 | -              | -1                  | 1                    | 1111111111            | =DEC2BIN      | (C21,D21)  |   |
| 22 | -              |                     |                      |                       |               |            |   |
| 23 | What Doe       |                     |                      |                       |               |            |   |
| 24 |                |                     | nal number to its bi |                       |               |            |   |
| 25 |                |                     | s ranging from -512  |                       |               |            |   |
| 26 | The result     | can be padded wit   | h leading 0 zeros, a | although this is igno | ored for nega | atives.    |   |
| 27 |                |                     |                      |                       |               |            |   |
| 28 | Syntax         |                     |                      |                       |               |            |   |
| 29 |                | I(DecimalNumber,F   | ,                    |                       |               |            |   |
| 30 | The Places     | sToPad is optional. |                      |                       |               |            |   |
| 31 | <br>           |                     |                      |                       |               |            |   |
| 32 | Formattin      |                     | -                    |                       |               |            |   |
| 33 | No special     | formatting is need  | ed.                  |                       |               |            |   |

г

-

# DEC2HEX

|          | A B                                 | С                                   | D                   | E                              | F           | G          | Н |  |  |  |
|----------|-------------------------------------|-------------------------------------|---------------------|--------------------------------|-------------|------------|---|--|--|--|
| 1        | DEC2HEX                             |                                     |                     |                                |             |            |   |  |  |  |
| 2        |                                     |                                     |                     |                                |             |            |   |  |  |  |
| 3        |                                     | Decimal Number                      | Hexadecimal         |                                |             |            |   |  |  |  |
| 4        |                                     | 0                                   |                     | =DEC2HEX(C4)                   |             |            |   |  |  |  |
| 5        |                                     | 1                                   | 1                   | /                              |             |            |   |  |  |  |
| 6        |                                     | 2                                   | 2                   |                                |             |            |   |  |  |  |
| 7        |                                     | 3                                   | 3                   | =DEC2HEX(C7)                   |             |            |   |  |  |  |
| 8        |                                     | 25                                  |                     | =DEC2HEX(C8)                   |             |            |   |  |  |  |
| 9        |                                     | 26                                  |                     | =DEC2HEX(C9)                   |             |            |   |  |  |  |
| 10       |                                     | 27                                  |                     | =DEC2HEX(C10)                  |             |            |   |  |  |  |
| 11       |                                     | 28                                  |                     | =DEC2HEX(C11)                  |             |            |   |  |  |  |
| 12       |                                     | -1                                  |                     | =DEC2HEX(C12)                  |             |            |   |  |  |  |
| 13       | -                                   | -2                                  |                     | =DEC2HEX(C13)                  |             |            |   |  |  |  |
| 14       |                                     | -3                                  |                     | =DEC2HEX(C14)                  |             |            |   |  |  |  |
| 15       |                                     | -2                                  | FFFFFFFE            |                                |             |            |   |  |  |  |
| 16       |                                     | -1                                  |                     | =DEC2HEX(C16)<br>=DEC2HEX(C17) |             |            |   |  |  |  |
| 17<br>18 | -                                   | 549,755,813,887<br>-549,755,813,888 |                     | =DEC2HEX(C17)<br>=DEC2HEX(C18) |             |            |   |  |  |  |
| 10       |                                     | 549,755,813,888                     |                     | =DEC2HEX(C18)                  |             |            |   |  |  |  |
| 20       |                                     | -549,755,813,889                    |                     | =DEC2HEX(C20)                  |             |            |   |  |  |  |
| 20       |                                     | 343,733,013,013,003                 |                     |                                |             |            |   |  |  |  |
| 22       |                                     | Decimal Number                      | Places To Pad       | Hexadecimal                    |             |            |   |  |  |  |
| 23       |                                     | 1                                   | 1                   |                                | =DEC2HE     | X(C23,D23) |   |  |  |  |
| 24       | -                                   | 1                                   | 2                   |                                |             | X(C24,D24) |   |  |  |  |
| 25       |                                     | 26                                  | 3                   |                                |             | X(C25,D25) |   |  |  |  |
| 26       |                                     | 26                                  | 9                   |                                |             | X(C26,D26) |   |  |  |  |
| 27       |                                     | -26                                 | 1                   | FFFFFFFE6                      |             |            |   |  |  |  |
| 28       | 1                                   |                                     |                     |                                |             |            |   |  |  |  |
| 29       | What Does                           |                                     |                     |                                |             |            |   |  |  |  |
| 30       |                                     | on converts a decim                 |                     |                                |             |            |   |  |  |  |
| 31       |                                     | cope with decimals                  |                     |                                |             |            |   |  |  |  |
| 32       | The result                          | can be padded with                  | leading 0 zeros, al | though this is ignor           | ed for nega | tives.     |   |  |  |  |
| 33       |                                     |                                     |                     |                                |             |            |   |  |  |  |
| 34       | Syntax                              |                                     |                     |                                |             |            |   |  |  |  |
| 35       | =DEC2HEX(DecimalNumber,PlacesToPad) |                                     |                     |                                |             |            |   |  |  |  |
| 36       | The Places                          | sToPad is optional.                 |                     |                                |             |            |   |  |  |  |
| 37       |                                     |                                     |                     |                                |             |            |   |  |  |  |
| 38       | Formatting                          |                                     |                     |                                |             |            |   |  |  |  |
| 39       | No special                          | formatting is neede                 | ed.                 |                                |             |            |   |  |  |  |
|          |                                     |                                     |                     |                                |             |            |   |  |  |  |

\_

|    | A B                                                                                  | С                                                                                                    | D             | E            | F           | G            | Н           | I  | J |  |  |
|----|--------------------------------------------------------------------------------------|----------------------------------------------------------------------------------------------------|---------------|--------------|-------------|--------------|-------------|----|---|--|--|
| 1  | DELTA                                                                                |                                                                                                    |               |              |             |              |             |    |   |  |  |
| 2  |                                                                                      |                                                                                                    |               |              |             |              |             |    |   |  |  |
| 3  |                                                                                      | Number1                                                                                                    | Number2       | Delta        | 1           |              |             |    |   |  |  |
| 4  |                                                                                      | 10                                                                                                    | 20            | 0            | =DELTA(C    | C4,D4)       |             |    |   |  |  |
| 5  |                                                                                      | 50                                                                                                    | 50            | 1            | =DELTA(C    | 5,D5)        |             |    |   |  |  |
| 6  |                                                                                      | 17.5                                                                                                    | 17.5          | 1            | =DELTA(C    | C6,D6)       |             |    |   |  |  |
| 7  |                                                                                      | 17.5                                                                                                    | 18            | 1            | =DELTA(C    | C7,D7)       |             |    |   |  |  |
| 8  |                                                                                      | 17.50%                                                                                                    | 0.175         | 1            | =DELTA(C    | (8,D8)       |             |    |   |  |  |
| 9  |                                                                                      | Hello Hello #VALUE! =DELTA(C9,D9)                                                                                                    |               |              |             |              |             |    |   |  |  |
| 10 |                                                                                      | 1 =DELTA(C10,D10)                                                                                                    |               |              |             |              |             |    |   |  |  |
| 11 |                                                                                      |                                                                                                    |               |              |             |              |             |    |   |  |  |
| 12 | What Does It Do?                                                                     |                                                                                                    |               |              |             |              |             |    |   |  |  |
| 13 |                                                                                      | This function compares two values and tests whether they are exactly the same.                                                                      |               |              |             |              |             |    |   |  |  |
| 14 |                                                                                      | If the numbers are the same the result will be 1, otherwise the result is 0.<br>It only works with numbers, text values produce a result of #VALUE. |               |              |             |              |             |    |   |  |  |
| 15 |                                                                                      |                                                                                                    | ,             |              |             |              |             |    |   |  |  |
| 16 |                                                                                      | The formatting of the number is not significant, so numbers which appear rounded due                                                                |               |              |             |              |             |    |   |  |  |
| 17 | to the removal of decimal places will still match correctly with non rounded values. |                                                                                                    |               |              |             |              |             |    |   |  |  |
| 18 |                                                                                      |                                                                                                    |               |              |             |              |             |    |   |  |  |
| 19 | Syntax                                                                               |                                                                                                    |               |              |             |              |             |    |   |  |  |
| 20 | =DELTA(F                                                                             | irstNumber,                                                                                                    | SecondNum     | ıber)        |             |              |             |    |   |  |  |
| 21 |                                                                                      |                                                                                                    |               |              |             |              |             |    |   |  |  |
| 22 | Formatting                                                                           |                                                                                                    |               |              |             |              |             |    |   |  |  |
| 23 | No special                                                                           | formatting i                                                                                                    | s needed.     |              |             |              |             |    |   |  |  |
| 24 |                                                                                      |                                                                                                    |               |              |             |              |             |    |   |  |  |
| 25 | Example                                                                              |                                                                                                    |               |              |             |              |             |    |   |  |  |
| 26 |                                                                                      | •                                                                                                    | used to deter |              |             |              |             |    |   |  |  |
| 27 | The =DEL                                                                             | FA() functior                                                                                                    | n tests each  | pair and the | en the =SUI | M() function | totals then | n. |   |  |  |
| 28 |                                                                                      |                                                                                                    |               |              | •           |              |             |    |   |  |  |
| 29 |                                                                                      | Number1                                                                                                    | Number2       | Delta        |             |              |             |    |   |  |  |
| 30 |                                                                                      | 10                                                                                                    | 20            | 0            | =DELTA(C    |              |             |    |   |  |  |
| 31 | -                                                                                    | 50                                                                                                    | 50            | 1            | =DELTA(C    |              |             |    |   |  |  |
| 32 | 30 30 1 =DELTA(C32,D32)                                                              |                                                                                                    |               |              |             |              |             |    |   |  |  |
| 33 |                                                                                      | 17.5                                                                                                    | 18            | 1            | =DELTA(C    |              |             |    |   |  |  |
| 34 |                                                                                      | 12                                                                                                    | 8             | 0            | =DELTA(C    |              |             |    |   |  |  |
| 35 |                                                                                      | 100                                                                                                    | 100           | 1            | =DELTA(C    |              |             |    |   |  |  |
| 36 |                                                                                      | 150                                                                                                    | 125           | 0            | =DELTA(C    |              |             |    |   |  |  |
| 37 |                                                                                      |                                                                                                    | Total Pairs   | 4            | =SUM(E30    | ):E36)       |             |    |   |  |  |

DGET

|                      | A | В            | С                                     | D             | E                  | F                           | G            | Н                  | I I              | J |
|----------------------|---|--------------|---------------------------------------|---------------|--------------------|-----------------------------|--------------|--------------------|------------------|---|
| 1                    |   | GET          | U                                     | D             | <u> </u>           | 1                           | 0            |                    | 1                |   |
| 2                    |   |              |                                       |               |                    |                             | Thic i       | s the <b>Datab</b> | aco rango        |   |
| <u> </u>             | - |              |                                       | Life          |                    |                             | Box          | Boxes In           |                  |   |
| 3                    |   | Product      | Wattage                               | Hours         | Brand              | Unit Cost                   | Quantity     | Stock              | Stock            |   |
| 4                    |   | Bulb         | 200                                   | 3000          | Horizon            | £4.50                       | 4            | 3                  | £54.00           |   |
| 5                    |   | Neon         | 100                                   | 2000          | Horizon            | £2.00                       | 15           | 2                  | £60.00           |   |
| 6                    |   | Spot         | 60                                    |               |                    |                             |              |                    | £0.00            |   |
| 7                    |   | Other        | 10                                    | 8000          | Sunbeam            | £0.80                       | 25           | 6                  | £120.00          |   |
| 8                    |   | Bulb         | 80                                    | 1000          | Horizon            | £0.20                       | 40           | 3                  | £24.00           |   |
| 9                    |   | Spot         | 100                                   | unknown       | Horizon            | £1.25                       | 10           | 4                  | £50.00           |   |
| 10                   |   | Spot         | 200                                   | 3000          | Horizon            | £2.50                       | 15           | 1                  | £37.50           |   |
| 11                   |   | Other        | 25                                    | unknown       | Sunbeam            | £0.50                       | 10           | 3                  | £15.00           |   |
| 12                   |   | Bulb         | 200                                   | 3000          | Sunbeam            | £5.00                       | 3            | 2                  | £30.00           |   |
| 13                   |   | Neon         | 100                                   | 2000          | Sunbeam            | £1.80                       | 20           | 5                  | £180.00          |   |
| 14                   |   | Bulb         | 100                                   | unknown       | Sunbeam            | £0.25                       | 10           | 5                  | £12.50           |   |
| 15                   |   | Bulb         | 10                                    | 800           | Horizon            | £0.20                       | 25           | 2                  | £10.00           |   |
| 16<br>17             | + | Bulb<br>Bulb | 60<br>80                              | 1000<br>1000  | Sunbeam<br>Sunbeam | £0.15<br>£0.20              | 25<br>30     | 1<br>2             | £3.75<br>£12.00  |   |
| 17                   | + | Bulb         | 100                                   | 2000          | Horizon            | £0.20<br>£0.80              | 10           | 5                  | £12.00<br>£40.00 |   |
| 19                   |   | Bulb         | 40                                    | 1000          | Horizon            | £0.80<br>£0.10              | 20           | 5                  | £40.00           |   |
| 20                   |   | Duib         |                                       | 1000          | 110112011          | 20.10                       | 20           |                    | 210.00           |   |
| 21                   |   | How many     | boxes of a                            | particular it | em do we h         | ave in stocl                | k?           |                    |                  |   |
| 22                   |   | <b>,</b>     |                                       |               |                    |                             |              |                    |                  |   |
| 22                   | 1 |              |                                       |               | Life               |                             |              |                    |                  |   |
| 23                   |   |              | Product                               | Wattage       | Hours              | Brand                       |              |                    |                  |   |
| 24                   |   |              | Bulb                                  | 100           |                    | Horizon                     |              |                    |                  |   |
| 25                   |   |              |                                       |               |                    |                             |              |                    |                  |   |
| 26                   |   |              | Th                                    | ie number i   | n stock is :       | 5                           | =DGET(B3     | 3:I19,H3,C2        | :3:F24)          |   |
| 27                   |   |              |                                       |               |                    |                             |              |                    |                  |   |
| 28                   |   | What Does    |                                       | a list of in  | formation a        |                             |              |                    |                  |   |
| 29<br>30             | - |              |                                       |               |                    | nd produces<br>the error #N |              |                    |                  |   |
| 31                   | - |              |                                       |               |                    | LUE is show                 |              | VII.               |                  |   |
| 32                   | - |              |                                       |               |                    |                             | VII.         |                    |                  |   |
| 33                   | 1 | Syntax       |                                       |               |                    |                             |              |                    |                  |   |
| 34                   |   |              | tabaseRan                             | ge,FieldNa    | ne,CriteriaF       | Range)                      |              |                    |                  |   |
| 35                   | 1 | · ·          |                                       |               |                    | <b>U</b> ,                  | nood to and  | mino inclu         | ding the         |   |
| 36                   | - |              | s at the top                          |               |                    | mation you                  | need to exa  | amme, inclu        | iung the         |   |
|                      | - |              | •                                     |               |                    |                             |              |                    |                  |   |
| 37                   |   | The FieldN   | lame is the                           | name, or c    | ell, of the va     | alues to Get                | , such as "\ | Value Of St        | ock" or I3.      |   |
| 38                   |   | The Criteri  | aRange is I                           | made up of    | two types of       | of informatio               | on.          |                    |                  |   |
| 39                   | 1 |              |                                       |               |                    |                             |              | to be used         | as the basis     | 6 |
| 40                   | 1 |              |                                       |               |                    | ory Brand c                 |              |                    |                  |   |
| 41                   | 1 |              | •                                     |               | •                  | record whic                 | U U          | ha salaataa        | 1 such           |   |
| 42                   | - |              | on as a bran                          |               |                    |                             | in needs to  | NE SEIECIEC        | i, Such          |   |
| 42                   | 1 |              | ni us a vidi                          | ia name, u    | 100 as the         | wallaye.                    |              |                    |                  |   |
| 43                   | 1 | Formatting   | a a a a a a a a a a a a a a a a a a a |               |                    |                             |              |                    |                  |   |
| 45                   |   |              | formatting i                          | s needed.     |                    |                             |              |                    |                  |   |
| 46                   | 1 |              |                                       |               |                    |                             |              |                    |                  |   |
| 47                   | 1 | Example 1    | ·                                     |               |                    |                             |              |                    |                  |   |
|                      |   |              | ole extracts                          | informatior   | from just o        | ne record.                  |              |                    |                  |   |
| 48                   | - |              |                                       |               | -                  |                             |              |                    |                  |   |
| 48                   |   |              |                                       |               |                    |                             |              |                    |                  |   |
| 49<br>50             |   | How many     | boxes of a                            | particular it | em do we h         | ave in stocl                | k?           |                    |                  |   |
| 49                   | - | How many     | boxes of a                            | particular it |                    | ave in stocl                | k?           |                    |                  |   |
| 49<br>50<br>51       | - | How many     |                                       | -             | Life               |                             | k?           |                    |                  |   |
| 49<br>50<br>51<br>52 | - | How many     | Product                               | Wattage       |                    | Brand                       | k?           |                    |                  |   |
| 49<br>50<br>51       | - | How many     |                                       | -             | Life               |                             | k?           |                    |                  |   |

| 173Fu    | IntionsofExcel | .xls at 04/20 | /2015         | т             |               |                 | Page 51                    | of 195         |               |
|----------|----------------|---------------|---------------|---------------|---------------|-----------------|----------------------------|----------------|---------------|
|          | A B            | С             | D             | E             | F             | G               | Н                          | I              | J             |
| 55       |                | Tł            | he number i   | n stock is :  | 5             | =DGET(B3        | 3:I19,H3,C5                | 1:F52)         |               |
| 56       |                |               |               |               |               | •               |                            |                |               |
| 57       |                |               |               |               |               |                 |                            |                |               |
| 58       | Example        |               |               |               |               |                 |                            |                |               |
| 59       | This exam      | ple extracts  | information   | i from multi  | ple records   | and therefo     | ore shows th               | ne #NUM e      | rror.         |
| 60       |                |               |               |               | · ,           |                 |                            |                |               |
| 61       | How many       | y boxes of a  | particular it | em do we r    | lave in stoc  | K?              |                            |                |               |
| 62       |                |               |               | Life          |               | 1               |                            |                |               |
| 63       |                | Product       | Wattage       | Hours         | Brand         |                 |                            |                |               |
| 64       |                | Bulb          | 100           | HUUIS         | Dianu         |                 |                            |                |               |
| 65       |                | Daib          | 100           |               |               |                 |                            |                |               |
| 66       |                | Th            | ne number i   | n stock is :  | Err:502       | =DGET(B3        | 3:I19,H3,C6                | 3:F64)         |               |
| 67       | -              |               |               |               |               | ,               |                            |                |               |
| 68       |                |               |               |               |               |                 |                            |                |               |
| 69       | Example        |               |               |               |               |                 |                            |                |               |
| 70       | This exam      | ple extracts  | information   | i from no re  | cords and t   | herefore sh     | ows the #V                 | ALUE error     |               |
| 71       |                |               |               |               |               |                 |                            |                |               |
| 72       | How many       | y boxes of a  | particular it | em do we h    | lave in stoc  | K?              |                            |                |               |
| 73       |                |               |               | Life          |               | 1               |                            |                |               |
| 74       |                | Product       | Wattage       | Hours         | Brand         |                 |                            |                |               |
| 75       |                | Bulb          | 9999          |               | Drana         |                 |                            |                |               |
| 76       |                |               |               |               |               | 1               |                            |                |               |
| 77       |                | Th            | ne number i   | n stock is :  | #VALUE!       | =DGET(B3        | 3:I19,H3,C6                | 4:F65)         |               |
| 78       |                |               |               |               |               |                 |                            |                |               |
| 79       | _              |               |               |               |               |                 |                            |                |               |
| 80       | Example        |               |               |               |               |                 |                            |                |               |
| 81       | I his exam     | ple uses the  | e =I⊢() funct | ion to displa | ay a messa    | ge when an      | error occu                 | rs.            |               |
| 82<br>83 | Howmen         | / boxes of a  | nortioular it | om do we h    | avo in staa   | 12              |                            |                |               |
| 83       | now many       | y buxes of a  | particular it | eni uo we i   | lave in sloc  | κ:              |                            |                |               |
|          | -              |               |               | Life          |               | 1               |                            |                |               |
| 85       |                | Product       | Wattage       | Hours         | Brand         |                 |                            |                |               |
| 86       | 1              | Bulb          | 9999          |               |               |                 |                            |                |               |
| 87       |                |               |               |               |               |                 |                            |                |               |
| 88       |                | Tł            | ne number i   | n stock is :  | #VALUE!       | =DGET(B3        | 3: <mark>I19,H3,C</mark> 8 | 5:F86)         |               |
| 89       |                |               |               |               |               |                 |                            |                |               |
| 90       |                |               |               |               | Err:502       |                 |                            |                |               |
| 91       | =IF(ISER       | R(F88),CHOO   | SE(ERROR.TY   | ′PE(F88)/3,"N | o such produc | t.","Duplicates | products foun              | d."),"One prod | luct found.") |

DMAX

| MAX                                                                                                    |                                                                                                    | D                                                                                                    | E                                                                                                    | F                                                                                                    | G                                                                                                    | Н                                                                                 | I                                             | J          |
|----------------------------------------------------------------------------------------------------|----------------------------------------------------------------------------------------------------|----------------------------------------------------------------------------------------------------|----------------------------------------------------------------------------------------------------|----------------------------------------------------------------------------------------------------|----------------------------------------------------------------------------------------------------|-----------------------------------------------------------------------------------|-----------------------------------------------|------------|
|                                                                                                    |                                                                                                    |                                                                                                    |                                                                                                    |                                                                                                    | <b>-</b>                                                                                                    | - 11                                                                              |                                               |            |
|                                                                                                    |                                                                                                    | Life                                                                                                    |                                                                                                    |                                                                                                    | Box                                                                                                    | s the <b>Datab</b>                                                                | ase range.<br>Value Of                        |            |
| Product                                                                                                    | Wattage                                                                                                    | Hours                                                                                                    | Brand                                                                                                    | Unit Cost                                                                                                    | Quantity                                                                                                    | Boxes In<br>Stock                                                                 | Stock                                         |            |
| Bulb                                                                                                    | 200                                                                                                    | 3000                                                                                                    | Horizon                                                                                                    | £4.50                                                                                                    | 4                                                                                                    | 3                                                                                 | £54.00                                        |            |
| Neon                                                                                                    | 100                                                                                                    | 2000                                                                                                    | Horizon                                                                                                    | £2.00                                                                                                    | 15                                                                                                    | 2                                                                                 | £60.00                                        |            |
| Spot                                                                                                    | 60                                                                                                    |                                                                                                    |                                                                                                    |                                                                                                    |                                                                                                    |                                                                                   | £0.00                                         |            |
| Other<br>Bulb                                                                                                    | 10<br>80                                                                                                    | 8000<br>1000                                                                                                    | Sunbeam                                                                                                    | £0.80                                                                                                    | 25                                                                                                    | 6<br>3                                                                            | £120.00                                       |            |
| Spot                                                                                                    | 100                                                                                                    | unknown                                                                                                    | Horizon<br>Horizon                                                                                                    | £0.20<br>£1.25                                                                                                    | 40<br>10                                                                                                    | 3<br>4                                                                            | £24.00<br>£50.00                              |            |
| Spot                                                                                                    | 200                                                                                                    | 3000                                                                                                    | Horizon                                                                                                    | £2.50                                                                                                    | 15                                                                                                    | 0                                                                                 | £0.00                                         |            |
| Other                                                                                                    | 25                                                                                                    | unknown                                                                                                    | Sunbeam                                                                                                    | £0.50                                                                                                    | 10                                                                                                    | 3                                                                                 | £15.00                                        |            |
| Bulb                                                                                                    | 200                                                                                                    | 3000                                                                                                    | Sunbeam                                                                                                    | £5.00                                                                                                    | 3                                                                                                    | 2                                                                                 | £30.00                                        |            |
| Neon                                                                                                    | 100                                                                                                    | 2000                                                                                                    | Sunbeam                                                                                                    | £1.80                                                                                                    | 20                                                                                                    | 5                                                                                 | £180.00                                       |            |
| Bulb                                                                                                    | 100                                                                                                    | unknown                                                                                                    | Sunbeam                                                                                                    | £0.25                                                                                                    | 10                                                                                                    | 5                                                                                 | £12.50                                        |            |
| Bulb<br>Bulb                                                                                                    | 10<br>60                                                                                                    | 800<br>1000                                                                                                    | Horizon<br>Sunbeam                                                                                                    | £0.20<br>£0.15                                                                                                    | 25<br>25                                                                                                    | 0                                                                                 | £10.00<br>£0.00                               |            |
| Bulb                                                                                                    | 80                                                                                                    | 1000                                                                                                    | Sunbeam                                                                                                    | £0.20                                                                                                    | 30                                                                                                    | 2                                                                                 | £12.00                                        |            |
| Bulb                                                                                                    | 100                                                                                                    | 2000                                                                                                    | Horizon                                                                                                    | £0.80                                                                                                    | 10                                                                                                    | 5                                                                                 | £40.00                                        |            |
| Bulb                                                                                                    | 40                                                                                                    | 1000                                                                                                    | Horizon                                                                                                    | £0.10                                                                                                    | 20                                                                                                    | 5                                                                                 | £10.00                                        |            |
|                                                                                                    |                                                                                                    |                                                                                                    |                                                                                                    |                                                                                                    |                                                                                                    |                                                                                   |                                               |            |
| l o calculat                                                                                                    | e largest Va                                                                                                    | alue Of Sto                                                                                                    | ck of a part                                                                                                    | icular Brand                                                                                                    | of bulb.                                                                                                    |                                                                                   |                                               |            |
|                                                                                                    |                                                                                                    |                                                                                                    | Brand                                                                                                    | These two                                                                                                    | colls aro th                                                                                                    | e <b>Criteria</b> ra                                                              | nno                                           |            |
| Т                                                                                                    | ype the bra                                                                                                    | and name :                                                                                                    | Horizon                                                                                                    |                                                                                                    |                                                                                                    | Cinterna in                                                                       | linge.                                        |            |
|                                                                                                    | )                                                                                                    |                                                                                                    |                                                                                                    | 4                                                                                                    |                                                                                                    |                                                                                   |                                               |            |
| The MA                                                                                                    | X value of H                                                                                                    | Horizon is :                                                                                                    | £60.00                                                                                                    | =DMAX(B                                                                                                    | 3:I19,I3,E23                                                                                                    | 3:E24)                                                                            |                                               |            |
|                                                                                                    |                                                                                                    |                                                                                                    |                                                                                                    |                                                                                                    |                                                                                                    |                                                                                   |                                               |            |
| What Does                                                                                                    |                                                                                                    | o o lict of in                                                                                                    | formation a                                                                                                    | nd produce                                                                                                    | o the lorge                                                                                                    | t volue from                                                                      | n a specified                                 | oolumn     |
|                                                                                                    |                                                                                                    | 5 & 1151 01 111                                                                                                    | ionnation a                                                                                                    |                                                                                                    | s the larges                                                                                                    | a value non                                                                       | r a specifieu                                 | column.    |
| Syntax                                                                                                    |                                                                                                    |                                                                                                    |                                                                                                    |                                                                                                    |                                                                                                    |                                                                                   |                                               |            |
| =DMAX(Da                                                                                                    | atabaseRan                                                                                                    | ige,FieldNa                                                                                                    | me,Criteria                                                                                                    | Range)                                                                                                    |                                                                                                    |                                                                                   |                                               |            |
| The Datab                                                                                                    | aseRange                                                                                                    | is the entire                                                                                                    | e list of infor                                                                                                    | mation you                                                                                                    | need to eve                                                                                                    | amina inclu                                                                       | dina the                                      |            |
| field names                                                                                                    |                                                                                                    |                                                                                                    |                                                                                                    | -                                                                                                    | HEEU IU EAG                                                                                                    | annie, inclu                                                                      |                                               |            |
| nora namo                                                                                                    | o at the top                                                                                                    |                                                                                                    | 1115.                                                                                                    |                                                                                                    |                                                                                                    | amme, meiu                                                                        | 5                                             |            |
|                                                                                                    | -                                                                                                    |                                                                                                    |                                                                                                    | lues to pick                                                                                                    |                                                                                                    |                                                                                   | -                                             | tock" or l |
| The FieldN                                                                                                    | lame is the                                                                                                    | name or ce                                                                                                    | ell, of the va                                                                                                    | •                                                                                                    | the Max fro                                                                                                    |                                                                                   | "Value Of S                                   | tock" or I |
| The FieldN<br>The Criteri                                                                                                    | <b>lame</b> is the<br><b>aRange</b> is                                                                                                    | name or ce<br>made up of                                                                                             | ell, of the va<br>two types of                                                                                                    | of informatio                                                                                                    | the Max fro                                                                                                    | om, such as                                                                       | "Value Of S                                   | tock" or I |
| The <b>FieldN</b><br>The <b>Criteri</b><br>The first s                                                                                | <b>lame</b> is the<br><b>aRange</b> is<br>set of inforr                                                                                      | name or ce<br>made up of<br>nation is the                                                                            | ell, of the va<br>two types of<br>a name, or i                                                                                                    | of information<br>names, of th                                                                                                    | the Max fro<br>on.<br>ne Fields(s)                                                                                    | om, such as<br>to be used                                                         | -                                             | tock" or l |
| The <b>FieldN</b><br>The <b>Criteri</b><br>The first s<br>for select                                                                  | lame is the<br>aRange is<br>set of inforr<br>ing the reco                                                                                    | name or ce<br>made up of<br>nation is the<br>ords, such a                                                            | ell, of the va<br>two types of<br>a name, or p<br>as the categ                                                                                        | of informatic<br>names, of th<br>gory Brand c                                                                                             | the Max fro<br>on.<br>ne Fields(s)<br>or Wattage.                                                                     | om, such as<br>to be used                                                         | "Value Of S<br>as the basis                   |            |
| The <b>FieldN</b><br>The <b>Criteri</b><br>The first s<br>for select<br>The seco                                                      | lame is the<br>aRange is<br>set of inform<br>ing the reco                                                                                    | name or ce<br>made up of<br>nation is the<br>ords, such a<br>formation is                                            | ell, of the va<br>two types of<br>a name, or t<br>as the categ<br>the actual                                                                          | of information<br>names, of th<br>gory Brand of<br>record, or r                                                                           | the Max fro<br>on.<br>ne Fields(s)<br>or Wattage.                                                                     | om, such as<br>to be used                                                         | "Value Of S                                   |            |
| The <b>FieldN</b><br>The <b>Criteri</b><br>The first s<br>for select<br>The seco                                                      | lame is the<br>aRange is<br>set of inform<br>ing the reco                                                                                    | name or ce<br>made up of<br>nation is the<br>ords, such a                                                            | ell, of the va<br>two types of<br>a name, or t<br>as the categ<br>the actual                                                                          | of information<br>names, of th<br>gory Brand of<br>record, or r                                                                           | the Max fro<br>on.<br>ne Fields(s)<br>or Wattage.                                                                     | om, such as<br>to be used                                                         | "Value Of S<br>as the basis                   |            |
| The FieldN<br>The Criteri<br>The first s<br>for select<br>The seco<br>as Horizo                                                       | lame is the<br>aRange is<br>set of inform<br>ing the reco<br>and set of in<br>on as a bran                                                   | name or ce<br>made up of<br>nation is the<br>ords, such a<br>formation is<br>nd name, or                             | ell, of the va<br>two types of<br>a name, or t<br>as the categ<br>the actual                                                                          | of information<br>names, of th<br>gory Brand of<br>record, or r                                                                           | the Max fro<br>on.<br>ne Fields(s)<br>or Wattage.                                                                     | om, such as<br>to be used                                                         | "Value Of S<br>as the basis                   |            |
| The <b>FieldN</b><br>The <b>Criteri</b><br>The first s<br>for select<br>The seco<br>as Horizo                                         | lame is the<br>aRange is<br>set of inform<br>ing the reco<br>and set of in<br>on as a bran                                                   | name or ce<br>made up of<br>nation is the<br>ords, such a<br>formation is<br>nd name, or                             | ell, of the va<br>two types of<br>a name, or t<br>as the categ<br>the actual                                                                          | of information<br>names, of th<br>gory Brand of<br>record, or r                                                                           | the Max fro<br>on.<br>ne Fields(s)<br>or Wattage.                                                                     | om, such as<br>to be used                                                         | "Value Of S<br>as the basis                   |            |
| The FieldN<br>The Criteri<br>The first s<br>for select<br>The seco<br>as Horizo<br>Formatting<br>No special                           | lame is the<br>aRange is<br>set of inform<br>ing the reco<br>and set of in<br>on as a bran                                                   | name or ce<br>made up of<br>nation is the<br>ords, such a<br>formation is<br>nd name, or                             | ell, of the va<br>two types of<br>a name, or t<br>as the categ<br>the actual                                                                          | of information<br>names, of th<br>gory Brand of<br>record, or r                                                                           | the Max fro<br>on.<br>ne Fields(s)<br>or Wattage.                                                                     | om, such as<br>to be used                                                         | "Value Of S<br>as the basis                   |            |
| The FieldN<br>The Criteri<br>The first s<br>for select<br>The seco<br>as Horizo                                                       | lame is the<br>aRange is<br>set of inform<br>ing the reco<br>and set of in<br>on as a bran                                                   | name or ce<br>made up of<br>nation is the<br>ords, such a<br>formation is<br>nd name, or                             | ell, of the va<br>two types of<br>a name, or t<br>as the categ<br>the actual                                                                          | of information<br>names, of th<br>gory Brand of<br>record, or r                                                                           | the Max fro<br>on.<br>ne Fields(s)<br>or Wattage.                                                                     | om, such as<br>to be used                                                         | "Value Of S<br>as the basis                   |            |
| The FieldN<br>The Criteri<br>The first s<br>for select<br>The seco<br>as Horizo<br>No special<br>Examples                             | lame is the<br>aRange is<br>set of inform<br>ing the reco<br>and set of in<br>on as a bran<br>g<br>formatting                                | name or ce<br>made up of<br>nation is the<br>ords, such a<br>formation is<br>nd name, or<br>is needed.               | ell, of the va<br>two types of<br>a name, or t<br>as the catego<br>the actual<br>100 as the                                                           | of information<br>names, of th<br>gory Brand of<br>record, or r                                                                           | the Max fro<br>on.<br>he Fields(s)<br>or Wattage.<br>ecords, whi                                                      | om, such as<br>to be used<br>ich are to be                                        | "Value Of S<br>as the basis                   |            |
| The FieldN<br>The Criteri<br>The first s<br>for select<br>The seco<br>as Horizo<br>No special<br>Examples                             | lame is the<br>aRange is<br>set of inform<br>ing the reco<br>and set of in<br>on as a bran<br>g<br>formatting                                | name or ce<br>made up of<br>nation is the<br>ords, such a<br>formation is<br>nd name, or<br>is needed.               | ell, of the va<br>two types of<br>a name, or i<br>as the catego<br>the actual<br>100 as the<br>particular                                             | of information<br>names, of th<br>gory Brand of<br>record, or r<br>wattage.<br>Product of                                                 | the Max fro<br>on.<br>he Fields(s)<br>or Wattage.<br>ecords, whi                                                      | om, such as<br>to be used<br>ich are to be                                        | "Value Of S<br>as the basis                   |            |
| The FieldN<br>The Criteri<br>The first s<br>for select<br>The seco<br>as Horizo<br>No special<br>Examples                             | lame is the<br>aRange is<br>set of inform<br>ing the reco<br>and set of in<br>on as a bran<br>g<br>formatting                                | name or ce<br>made up of<br>nation is the<br>ords, such a<br>formation is<br>nd name, or<br>is needed.               | ell, of the va<br>two types of<br>e name, or if<br>as the catego<br>s the actual<br>100 as the<br>particular<br>Product                               | of information<br>names, of the<br>gory Brand of<br>record, or rewattage.<br>Product of<br>Brand                                          | the Max fro<br>on.<br>he Fields(s)<br>or Wattage.<br>ecords, whi                                                      | om, such as<br>to be used<br>ich are to be                                        | "Value Of S<br>as the basis                   |            |
| The FieldN<br>The Criteri<br>The first s<br>for select<br>The seco<br>as Horizo<br><b>Formatting</b><br>No special<br><b>Examples</b> | lame is the<br>aRange is<br>set of inform<br>ing the reco<br>and set of in<br>on as a bran<br>g<br>formatting                                | name or ce<br>made up of<br>nation is the<br>ords, such a<br>formation is<br>nd name, or<br>is needed.               | ell, of the va<br>two types of<br>a name, or i<br>as the catego<br>the actual<br>100 as the<br>particular                                             | of information<br>names, of th<br>gory Brand of<br>record, or r<br>wattage.<br>Product of                                                 | the Max fro<br>on.<br>he Fields(s)<br>or Wattage.<br>ecords, whi                                                      | om, such as<br>to be used<br>ich are to be                                        | "Value Of S<br>as the basis                   |            |
| The FieldN<br>The Criteri<br>The first s<br>for select<br>The seco<br>as Horizo<br>No special<br>Examples                             | lame is the<br>aRange is<br>set of inform<br>ing the reco<br>and set of in<br>on as a bran<br>formatting<br>to Value Of                      | name or ce<br>made up of<br>nation is the<br>ords, such a<br>formation is<br>nd name, or<br>is needed.               | ell, of the va<br>two types of<br>e name, or if<br>as the catego<br>s the actual<br>100 as the<br>particular<br>Product<br>Bulb                       | of information<br>names, of the<br>gory Brand of<br>record, or rewattage.<br>Product of<br>Brand<br>Sunbeam                               | the Max fro<br>on.<br>The Fields(s)<br>or Wattage.<br>ecords, whi                                                     | om, such as<br>to be used<br>ich are to be                                        | "Value Of S<br>as the basis                   |            |
| The FieldN<br>The Criteri<br>The first s<br>for select<br>The seco<br>as Horizo<br>No special<br>Examples                             | lame is the<br>aRange is<br>set of inform<br>ing the reco<br>and set of in<br>on as a bran<br>formatting<br>to Value Of                      | name or ce<br>made up of<br>nation is the<br>ords, such a<br>formation is<br>nd name, or<br>is needed.               | ell, of the va<br>two types of<br>e name, or if<br>as the catego<br>s the actual<br>100 as the<br>particular<br>Product<br>Bulb                       | of information<br>names, of the<br>gory Brand of<br>record, or rewattage.<br>Product of<br>Brand<br>Sunbeam                               | the Max fro<br>on.<br>he Fields(s)<br>or Wattage.<br>ecords, whi                                                      | om, such as<br>to be used<br>ich are to be                                        | "Value Of S<br>as the basis                   |            |
| The FieldN<br>The Criteri<br>The first s<br>for select<br>The seco<br>as Horizo<br>Formatting<br>No special<br>Examples<br>The larges | lame is the<br>aRange is<br>set of inform<br>ing the reco<br>and set of in<br>on as a bran<br>g<br>formatting is<br>t Value Of<br>The larges | name or ce<br>made up of<br>nation is the<br>ords, such a<br>formation is<br>nd name, or<br>is needed.<br>Stock of a | ell, of the va<br>two types of<br>e name, or h<br>as the catego<br>s the actual<br>100 as the<br>particular<br>Product<br>Bulb                        | of information<br>names, of the<br>gory Brand of<br>record, or rewattage.<br>Product of<br>Brand<br>Sunbeam<br>]=DMAX(B                   | the Max from<br>the Fields(s)<br>for Wattage.<br>ecords, white<br><b>a particula</b><br>3:119,13,E48                  | om, such as<br>to be used<br>ich are to be<br><b>ar Brand.</b><br>9:F50)          | "Value Of S<br>as the basis                   | uch        |
| The FieldN<br>The Criteri<br>The first s<br>for select<br>The seco<br>as Horizo<br>Formatting<br>No special<br>Examples<br>The larges | lame is the<br>aRange is<br>set of inform<br>ing the reco<br>and set of in<br>on as a bran<br>g<br>formatting is<br>t Value Of<br>The larges | name or ce<br>made up of<br>nation is the<br>ords, such a<br>formation is<br>nd name, or<br>is needed.<br>Stock of a | ell, of the va<br>two types of<br>a name, or i<br>as the catego<br>the actual<br>100 as the<br>particular<br>Product<br>Bulb<br>£30.00<br>sing the na | of information<br>names, of the<br>gory Brand of<br>record, or rewattage.<br>Product of<br>Brand<br>Sunbeam<br>]=DMAX(Band<br>me "Value ( | the Max from<br>the Fields(s)<br>for Wattage.<br>ecords, white<br><b>a particula</b><br>3:119,13,E49<br>Df Stock'' in | om, such as<br>to be used<br>ich are to be<br>ar Brand.<br>0:F50)<br>stead of the | "Value Of S<br>as the basis<br>e selected, su | uch        |
| The FieldN<br>The Criteri<br>The first s<br>for select<br>The seco<br>as Horizo<br>Formatting<br>No special<br>Examples<br>The larges | lame is the<br>aRange is<br>set of inform<br>ing the reco<br>and set of in<br>on as a bran<br>g<br>formatting is<br>t Value Of<br>The larges | name or ce<br>made up of<br>nation is the<br>ords, such a<br>formation is<br>nd name, or<br>is needed.<br>Stock of a | ell, of the va<br>two types of<br>e name, or h<br>as the catego<br>s the actual<br>100 as the<br>particular<br>Product<br>Bulb                        | of information<br>names, of the<br>gory Brand of<br>record, or rewattage.<br>Product of<br>Brand<br>Sunbeam<br>]=DMAX(Band<br>me "Value ( | the Max from<br>the Fields(s)<br>for Wattage.<br>ecords, white<br><b>a particula</b><br>3:119,13,E49<br>Df Stock'' in | om, such as<br>to be used<br>ich are to be<br><b>ar Brand.</b><br>9:F50)          | "Value Of S<br>as the basis<br>e selected, su | uch        |
| The FieldN<br>The Criteri<br>The first s<br>for select<br>The seco<br>as Horizo<br>Formatting<br>No special<br>Examples<br>The larges | lame is the<br>aRange is<br>set of inform<br>ing the reco<br>and set of in<br>on as a bran<br>g<br>formatting is<br>t Value Of<br>The larges | name or ce<br>made up of<br>nation is the<br>ords, such a<br>formation is<br>nd name, or<br>is needed.<br>Stock of a | ell, of the va<br>two types of<br>a name, or i<br>as the catego<br>the actual<br>100 as the<br>particular<br>Product<br>Bulb<br>£30.00<br>sing the na | of information<br>names, of the<br>gory Brand of<br>record, or rewattage.<br>Product of<br>Brand<br>Sunbeam<br>]=DMAX(Band<br>me "Value ( | the Max from<br>the Fields(s)<br>for Wattage.<br>ecords, white<br><b>a particula</b><br>3:119,13,E49<br>Df Stock'' in | om, such as<br>to be used<br>ich are to be<br>ar Brand.<br>0:F50)<br>stead of the | "Value Of S<br>as the basis<br>e selected, su | uch        |

| 173Fu | 73FuntionsofExcel.xls at 04/20/2015                                              |            |             |              |           | DMAX        |             |              | Page 53 of 195 |   |   |  |  |
|-------|----------------------------------------------------------------------------------|------------|-------------|--------------|-----------|-------------|-------------|--------------|----------------|---|---|--|--|
|       | Α                                                                                | В          | С           | D            | E         | F           | G           | Н            | I              | J | К |  |  |
| 61    |                                                                                  | Bulb 100   |             |              |           |             |             |              |                |   |   |  |  |
| 62    |                                                                                  |            |             |              |           | _           | •           |              |                |   |   |  |  |
| 63    |                                                                                  | The large  | est Value O | f Stock is : | £40.00    | =DMAX(B     | 3:119,"Valu | e Of Stock", | E60:F61)       |   |   |  |  |
| 64    |                                                                                  |            |             |              |           | _           |             |              |                |   |   |  |  |
| 65    |                                                                                  | The larges | st Value Of | Stock of a   | Bulb less | than a part | icular Wat  | tage.        |                |   |   |  |  |
| 66    |                                                                                  |            |             |              |           |             |             |              |                |   |   |  |  |
| 67    |                                                                                  |            |             |              | Product   | Wattage     |             |              |                |   |   |  |  |
| 68    |                                                                                  |            |             |              | Bulb      | <100        |             |              |                |   |   |  |  |
| 69    |                                                                                  |            |             |              |           |             |             |              |                |   |   |  |  |
| 70    | 70 The largest Value Of Stock is : £24.00 =DMAX(B3:I19,"Value Of Stock",E67:F68) |            |             |              |           |             |             |              |                |   |   |  |  |

DMIN

|                                              | В                 | 6            |                 |                    | F              | 6               |                      |                   | 1         |   |
|----------------------------------------------|-------------------|--------------|-----------------|--------------------|----------------|-----------------|----------------------|-------------------|-----------|---|
| _                                            |                   | С            | D               | E                  | F              | G               | H                    | I                 | J         |   |
| IV                                           | IIN               |              |                 |                    |                |                 |                      |                   |           |   |
|                                              |                   |              | 1.1.1.          |                    |                |                 | s the <b>Datab</b>   |                   |           |   |
|                                              | Product           | Wattage      | Life<br>Hours   | Brand              | Unit Cost      | Box<br>Quantity | Boxes In<br>Stock    | Value Of<br>Stock |           |   |
| ┣                                            | Bulb              | 200          | 3000            | Horizon            | £4.50          | 4               | 3                    | £54.00            |           |   |
| ┢                                            | Neon              | 100          | 2000            | Horizon            | £2.00          | 15              | 2                    | £60.00            |           |   |
| F                                            | Spot              | 60           |                 |                    |                |                 |                      | £0.00             |           |   |
|                                              | Other             | 10           | 8000            | Sunbeam            | £0.80          | 25              | 6                    | £120.00           |           |   |
|                                              | Bulb              | 80           | 1000            | Horizon            | £0.20          | 40              | 3                    | £24.00            |           |   |
| L                                            | Spot              | 100          | unknown         | Horizon            | £1.25          | 10              | 4                    | £50.00            |           |   |
| ┡                                            | Spot              | 200<br>25    | 3000            | Horizon            | £2.50          | 15              | 1                    | £37.50            |           |   |
| ┝                                            | Other<br>Bulb     | 200          | unknown<br>3000 | Sunbeam<br>Sunbeam | £0.50<br>£5.00 | 10<br>3         | 3                    | £15.00<br>£30.00  |           |   |
| ┢                                            | Neon              | 100          | 2000            | Sunbeam            | £1.80          | 20              | 5                    | £180.00           |           |   |
| F                                            | Bulb              | 100          | unknown         | Sunbeam            | £0.25          | 10              | 5                    | £12.50            |           |   |
|                                              | Bulb              | 10           | 800             | Horizon            | £0.20          | 25              | 2                    | £10.00            |           |   |
|                                              | Bulb              | 60           | 1000            | Sunbeam            | £0.15          | 25              | 1                    | £3.75             |           |   |
|                                              | Bulb              | 80           | 1000            | Sunbeam            | £0.20          | 30              | 2                    | £12.00            |           |   |
|                                              | Bulb              | 100          | 2000            | Horizon            | £0.80          | 10              | 5                    | £40.00            |           |   |
| L                                            | Bulb              | 40           | 1000            | Horizon            | £0.10          | 20              | 5                    | £10.00            |           |   |
| т                                            | o calculat        | e lowest Va  | alue Of Stor    | k of a narti       | cular Brand    | of bulb         |                      |                   |           |   |
| Ċ                                            | o oaloulai        |              |                 | n or a para        | oulai Brana    |                 |                      |                   |           |   |
|                                              |                   |              |                 | Brand              | These two      | cells are th    | e <b>Criteria</b> ra | ange.             |           |   |
|                                              | Т                 | Type the bra | and name :      | Horizon            |                |                 |                      |                   |           |   |
|                                              |                   |              |                 |                    |                |                 |                      |                   |           |   |
|                                              | The MI            | N value of H | Horizon is :    | £10.00             | =DMIN(B3       | :I19,I3,E23     | :E24)                |                   |           |   |
|                                              | Vhat Does         |              |                 |                    |                |                 |                      |                   |           |   |
|                                              |                   |              | s a list of in  | formation a        | nd produce     | s smallest v    | value from a         | a specified co    | olumn     | • |
| Ċ                                            |                   |              |                 | ionnation a        |                | o onnancor v    |                      | copeonieu o       | oranni.   |   |
| S                                            | Syntax            |              |                 |                    |                |                 |                      |                   |           |   |
| =                                            | DMIN(Dat          | tabaseRan    | ge,FieldNar     | ne,CriteriaF       | Range)         |                 |                      |                   |           |   |
| т                                            | he <b>Datab</b> a | aseRange     | is the entire   | list of infor      | mation you     | need to exa     | amine, inclu         | iding the         |           |   |
|                                              |                   |              | of the colur    |                    |                |                 | ·                    | 0                 |           |   |
| т                                            | he <b>Field</b> N | lame is the  | name or c       | ell of the v       | alues to nicl  | the Min fro     | om such as           | s "Value Of S     | Stock" or |   |
|                                              |                   |              |                 |                    | -              |                 | Jin, Such as         |                   | JUCK OI   |   |
| I                                            |                   |              |                 |                    | of informatic  |                 | to be used           | aa tha haaid      |           |   |
|                                              |                   |              |                 |                    | jory Brand o   |                 |                      | as the basis      | 6         |   |
|                                              |                   | •            |                 | -                  |                | •               |                      |                   |           |   |
|                                              |                   |              |                 |                    |                | ecords, whi     | ich are to be        | e selected, s     | such      |   |
|                                              | as Hurizo         | n as a brar  | nd name, or     | TOO as the         | wallage.       |                 |                      |                   |           |   |
| F                                            | ormatting         | a            |                 |                    |                |                 |                      |                   |           |   |
|                                              |                   | formatting i | is needed.      |                    |                |                 |                      |                   |           | • |
|                                              | ·                 | 5            |                 |                    |                |                 |                      |                   |           |   |
| E                                            | xamples           |              |                 |                    |                |                 |                      |                   |           |   |
| _                                            |                   |              | 0               |                    |                |                 |                      |                   |           |   |
| 1                                            | ne lowes          | i value Of   | SIUCK OF A      | particular         | Product of     | a particula     | u Brand.             |                   |           |   |
|                                              |                   |              |                 | Product            | Brand          |                 |                      |                   |           |   |
|                                              |                   |              |                 | Bulb               | sunbeam        |                 |                      |                   |           |   |
|                                              |                   |              |                 |                    |                | 1               |                      |                   |           |   |
|                                              |                   | The lowes    | st value is :   | £3.75              | =DMIN(B3       | :I19,I3,E49     | :F50)                |                   |           |   |
| т                                            | his is the        |              |                 |                    | •              |                 |                      | a coll addrea     | c         |   |
| I                                            | nis is the        | same calcu   | nation Dut U    | sing the ha        | nie value(     | JI SLUCK IN     | รเซลน บา เกิย        | e cell addres     | 5.        |   |
| £3.75 =DMIN(B3:I19,"Value Of Stock",E49:F50) |                   |              |                 |                    |                |                 |                      |                   |           |   |
| -<br>т                                       | he lowes          | t Value Of   | Stock of a      | Bulb equa          | l to a partic  | ular Watta      | ge.                  |                   |           | - |
|                                              |                   |              |                 | -                  |                |                 | -                    |                   |           |   |
|                                              |                   |              |                 | Product            | Wattage        |                 |                      |                   |           |   |

| 173Fu | intic                                                                        | onsofExcel.     | xls at 04/20 | /2015        | DMIN       |            |             | Page 55 of 195 |          |   |   |
|-------|------------------------------------------------------------------------------|-----------------|--------------|--------------|------------|------------|-------------|----------------|----------|---|---|
|       | Α                                                                            | В               | С            | D            | E          | F          | G           | Н              | I        | J | К |
| 61    |                                                                              | Bulb 100        |              |              |            |            |             |                |          |   |   |
| 62    |                                                                              |                 |              |              |            | _          |             |                |          |   |   |
| 63    |                                                                              | The low         | est Value O  | f Stock is : | £12.50     | =DMIN(B3   | :I19,"Value | Of Stock",I    | E60:F61) |   |   |
| 64    |                                                                              |                 |              |              |            | -          |             |                |          |   |   |
| 65    |                                                                              | The lowes       | t Value Of   | Stock of a   | Bulb betwe | een two Wa | attage valu | es.            |          |   |   |
| 66    |                                                                              |                 |              |              |            |            |             |                |          |   |   |
| 67    |                                                                              |                 |              |              | Product    | Wattage    | Wattage     |                |          |   |   |
| 68    |                                                                              | Bulb >=80 <=100 |              |              |            |            |             |                |          |   |   |
| 69    |                                                                              |                 |              |              |            |            |             |                |          |   |   |
| 70    | The lowest Value Of Stock is : £12.00 =DMIN(B3:I19,"Value Of Stock",E67:G68) |                 |              |              |            |            |             |                |          |   |   |

|    | A   | В            | С                  | D                    | E             | F             | G             | Н           |       | J |
|----|-----|--------------|--------------------|----------------------|---------------|---------------|---------------|-------------|-------|---|
| 1  |     | _            | C                  | D                    |               | •             | 0             | 11          | I     | 5 |
|    | DOL | LAR          |                    |                      |               |               |               |             |       |   |
| 2  |     |              |                    |                      |               |               |               |             |       |   |
| 3  |     |              | Original<br>Number | Converted<br>To Text |               |               |               |             |       |   |
| 4  |     |              | 10                 | \$10.00              | =DOLLAR       | (C4)          |               |             |       |   |
| 5  |     |              | 10                 | \$10                 | =DOLLAR       | (C5,0)        |               |             |       |   |
| 6  |     |              | 10                 | \$10.0               | =DOLLAR       | (C6,1)        |               |             |       |   |
| 7  |     |              | 10                 | \$10.00              | =DOLLAR       | (C7,2)        |               |             |       |   |
| 8  |     |              | 10.25              | \$10.25              | =DOLLAR       | · · ·         |               |             |       |   |
| 9  |     |              | 10.25              | \$10                 | =DOLLAR       | · · · ·       |               |             |       |   |
| 10 |     |              | 10.25              | \$10.3               | =DOLLAR       |               |               |             |       |   |
| 11 |     |              | 10.25              | \$10.25              | =DOLLAR       | (C11,2)       |               |             |       |   |
| 12 |     |              |                    |                      |               |               |               |             |       |   |
| 13 |     | /hat Doe     |                    |                      |               | -             |               |             |       |   |
| 14 | Т   | his function | on converts a      | number into a        | a piece of te | ext formattee | d as currend  | cy.         |       |   |
| 15 | _   |              |                    |                      |               |               |               |             |       |   |
| 16 |     | yntax        |                    |                      |               |               |               |             |       |   |
| 17 |     |              | (Number,Dec        | ,                    |               |               |               |             |       |   |
| 18 |     |              | This is the nu     |                      |               |               |               |             |       |   |
| 19 |     | DecimalPl    | aces : This is     | the amount o         | t decimal pl  | aces neede    | ed in the cor | nverted nur | mber. |   |
| 20 | _   |              |                    |                      |               |               |               |             |       |   |
| 21 |     | ormattin     |                    |                      |               |               |               |             |       |   |
| 22 | 4   | •            | formatting is I    |                      |               |               |               |             |       |   |
| 23 | Т   | ne result    | will be shown      | as a text entr       | у.            |               |               |             |       |   |

DSUM

|          | А                                                                                             | В            | С                | D              | E                  | F              | G             | Н                    | I 1               | J      |  |
|----------|-----------------------------------------------------------------------------------------------|--------------|------------------|----------------|--------------------|----------------|---------------|----------------------|-------------------|--------|--|
| 1        |                                                                                               | SUM          | C                | D              | <u> </u>           | I              | 0             |                      | I                 |        |  |
| 2        |                                                                                               |              |                  |                |                    |                | This i        | s the <b>Datab</b>   | ase range.        |        |  |
|          |                                                                                               |              |                  | Life           |                    |                | Box           | Boxes In             |                   |        |  |
| 3        |                                                                                               | Product      | Wattage          | Hours          | Brand              | Unit Cost      |               | Stock                | Stock             |        |  |
| 4        |                                                                                               | Bulb         | 200              | 3000           | Horizon            | £4.50          | 4             | 3                    | £54.00            |        |  |
| 5        |                                                                                               | Neon         | 100              | 2000           | Horizon            | £2.00          | 15            | 2                    | £60.00            |        |  |
| 6        |                                                                                               | Spot         | 60               |                |                    |                |               |                      | £0.00             |        |  |
| 7        |                                                                                               | Other        | 10               | 8000           | Sunbeam            | £0.80          | 25            | 6                    | £120.00           |        |  |
| 8        |                                                                                               | Bulb         | 80               | 1000           | Horizon            | £0.20          | 40            | 3                    | £24.00            |        |  |
| 9        |                                                                                               | Spot         | 100              | unknown        | Horizon            | £1.25          | 10            | 4                    | £50.00            |        |  |
| 10       |                                                                                               | Spot         | 200              | 3000           | Horizon            | £2.50          | 15            | 0                    | £0.00             |        |  |
| 11       |                                                                                               | Other        | 25               | unknown        | Sunbeam            | £0.50          | 10<br>3       | 3<br>2               | £15.00            |        |  |
| 12<br>13 |                                                                                               | Bulb<br>Neon | 200<br>100       | 3000<br>2000   | Sunbeam<br>Sunbeam | £5.00<br>£1.80 | 20            | 5                    | £30.00<br>£180.00 |        |  |
| 13       |                                                                                               | Bulb         | 100              | unknown        | Sunbeam            | £0.25          | 10            | 5                    | £12.50            |        |  |
| 15       |                                                                                               | Bulb         | 10               | 800            | Horizon            | £0.20          | 25            | 2                    | £10.00            |        |  |
| 16       |                                                                                               | Bulb         | 60               | 1000           | Sunbeam            | £0.15          | 25            | 0                    | £0.00             |        |  |
| 17       |                                                                                               | Bulb         | 80               | 1000           | Sunbeam            | £0.20          | 30            | 2                    | £12.00            |        |  |
| 18       |                                                                                               | Bulb         | 100              | 2000           | Horizon            | £0.80          | 10            | 5                    | £40.00            |        |  |
| 19       |                                                                                               | Bulb         | 40               | 1000           | Horizon            | £0.10          | 20            | 5                    | £10.00            |        |  |
| 20       |                                                                                               |              |                  |                |                    |                |               |                      |                   |        |  |
| 21       |                                                                                               | To calculate | e the total V    | /alue Of Sto   | ock of a par       | ticular Bran   | d of bulb.    |                      |                   |        |  |
| 22       |                                                                                               |              |                  |                |                    |                |               |                      |                   |        |  |
| 23       |                                                                                               | _            |                  |                | Brand              | These two      | cells are the | e <b>Criteria</b> ra | ange.             |        |  |
| 24       |                                                                                               | Т            | ype the bra      | and name :     | Horizon            |                |               |                      |                   |        |  |
| 25       |                                                                                               |              | lessalisa af l   | levinere ie r  | CO 40 00           |                |               |                      |                   |        |  |
| 26       |                                                                                               | The stoc     | k value of F     | iorizon is :   | £248.00            | =DSOM(B        | 3:I19,I3,E23  | 3:E24)               |                   |        |  |
| 27<br>28 |                                                                                               | What Does    |                  |                |                    |                |               |                      |                   |        |  |
| 20       |                                                                                               |              |                  | s a list of in | formation a        | nd produce:    | s the total   |                      |                   |        |  |
| 30       |                                                                                               |              |                  |                | ionnation a        |                |               |                      |                   |        |  |
| 31       |                                                                                               | Syntax       |                  |                |                    |                |               |                      |                   |        |  |
| 32       |                                                                                               |              | atabaseRan       | ge,FieldNa     | me,Criteria        | Range)         |               |                      |                   |        |  |
| 33       |                                                                                               | The Datab    | acoDango i       | s the entire   | list of infor      | mation you     | need to ev    | mino inclu           | iding the         |        |  |
| 34       |                                                                                               |              | s at the top     |                |                    | mation you     |               | annine, inclu        |                   |        |  |
|          |                                                                                               |              |                  |                |                    |                |               |                      |                   |        |  |
| 35       |                                                                                               | The FieldN   | lame is the      | name, or c     | ell, of the va     | alues to be t  | totalled, suc | h as "Value          | e Of Stock"       | or 13. |  |
| 36       |                                                                                               | The Criteri  | <b>aRange</b> is | made up of     | two types of       | of informatio  | on.           |                      |                   |        |  |
| 37       |                                                                                               |              | -                | •              |                    |                |               | to be used           | as the basis      | S      |  |
| 38       |                                                                                               | for select   | ing the reco     | ords, such a   | as the categ       | ory Brand c    | or Wattage.   |                      |                   |        |  |
| 39       |                                                                                               | The seco     | nd set of in     | formation is   | s the actual       | record or re   | ecords whi    | ch are to he         | e selected, s     | such   |  |
| 40       |                                                                                               |              | on as a brar     |                |                    |                | 222.00, 1011  |                      |                   |        |  |
| 41       |                                                                                               |              |                  | , -,           |                    |                |               |                      |                   |        |  |
| 42       |                                                                                               | Formatting   |                  |                |                    |                |               |                      |                   |        |  |
| 43       |                                                                                               | No special   | formatting i     | s needed.      |                    |                |               |                      |                   |        |  |
| 44       |                                                                                               |              |                  |                |                    |                |               |                      |                   |        |  |
| 45       |                                                                                               | Examples     |                  |                |                    |                |               |                      |                   |        |  |
| 46       |                                                                                               |              |                  |                |                    |                |               |                      |                   |        |  |
| 47       | The total Value Of Stock of a particular Product of a particular Brand.                       |              |                  |                |                    |                |               |                      |                   |        |  |
| 48       | Droduct   Brand                                                                               |              |                  |                |                    |                |               |                      |                   |        |  |
| 49<br>50 |                                                                                               |              |                  |                | Product<br>Bulb    | Brand          |               |                      |                   |        |  |
| 50       |                                                                                               |              |                  |                | Bulb               | sunbeam        |               |                      |                   |        |  |
| 51       |                                                                                               |              | Total stock      | k value is :   | £54.50             | =DSUM(B        | 3:I19,I3,E49  | ):E50)               |                   |        |  |
| 53       |                                                                                               |              | 10101 51001      |                | 204.00             |                | 5.1±0,10,∟+0  |                      |                   |        |  |
| 54       | This is the same calculation but using the name "Value Of Stock" instead of the cell address. |              |                  |                |                    |                |               |                      |                   |        |  |
| 55       |                                                                                               |              |                  |                | 3                  |                |               |                      |                   |        |  |
| L        |                                                                                               |              |                  |                |                    |                |               |                      |                   |        |  |

DSUM

|    | А | В           | С            | D            | E            | F            | G           | Н              | I         | J |
|----|---|-------------|--------------|--------------|--------------|--------------|-------------|----------------|-----------|---|
| 56 |   |             |              |              | £54.50       | =DSUM(B      | 3:I19,"Valu | e Of Stock"    | E49:F50)  |   |
| 57 |   |             |              |              |              |              |             |                |           |   |
| 58 | - | The total \ | /alue Of St  | ock of a B   | ulb equal to | o a particul | ar Wattage  | <del>)</del> . |           |   |
| 59 |   |             |              |              |              |              |             |                |           |   |
| 60 |   |             |              |              | Product      | Wattage      |             |                |           |   |
| 61 |   |             |              |              | Bulb         | 100          |             |                |           |   |
| 62 |   |             |              |              |              | -            |             |                |           |   |
| 63 |   | Тс          | otal Value O | f Stock is : | £52.50       | =DSUM(B      | 3:119,"Valu | e Of Stock",   | ,E60:F61) |   |
| 64 | _ |             |              |              |              |              |             |                |           |   |
| 65 |   | The total \ | /alue Of St  | ock of a B   | ulb less tha | an a particu | lar Wattag  | je.            |           |   |
| 66 | 1 |             |              |              |              |              | 1           |                |           |   |
| 67 |   |             |              |              | Product      | Wattage      |             |                |           |   |
| 68 |   |             |              |              | Bulb         | <100         |             |                |           |   |
| 69 |   |             |              |              |              | -            |             |                |           |   |
| 70 |   | Тс          | otal Value O | f Stock is : | £56.00       | =DSUM(B      | 3:119,"Valu | e Of Stock"    | ,E67:F68) |   |

#### EAST

|   | А             | В         | С            | D          | E        | F     | G | Н | I | J |  |  |
|---|---------------|-----------|--------------|------------|----------|-------|---|---|---|---|--|--|
| 1 | Eastern data. |           |              |            |          |       |   |   |   |   |  |  |
| 2 | Used by th    | e example | for the =INI | DIRECT() f | unction. |       |   |   |   |   |  |  |
| 3 |               |           |              |            |          |       |   |   |   |   |  |  |
| 4 |               | -         | Jan          | Feb        | Mar      | Total |   |   |   |   |  |  |
| 5 |               | Alan      | 1000         | 2000       | 3000     | 6000  |   |   |   |   |  |  |
| 6 |               | Bob       | 4000         | 5000       | 6000     | 15000 |   |   |   |   |  |  |
| 7 |               | Carol     | 7000         | 8000       | 9000     | 24000 |   |   |   |   |  |  |
| 8 |               | Total     | 12000        | 15000      | 18000    | 45000 |   |   |   |   |  |  |

EDATE

|          |    |               | ut 04/20/2010        |                 |                        | <b>~</b>                | 00 01 100  |
|----------|----|---------------|----------------------|-----------------|------------------------|-------------------------|------------|
|          | А  | В             | С                    | D               | E                      | F                       | G          |
| 1        | ED | ATE           |                      |                 |                        |                         |            |
| 2        |    |               |                      |                 |                        |                         |            |
| 3        |    |               | Start Date           | Plus Months     | End Date               |                         |            |
| 4        |    |               | 1-Jan-98             | 3               | 1-Apr-98               | =EDATE(C4,D4)           |            |
| 5        |    |               | 2-Jan-98             | 3               | 2-Apr-98               | =EDATE(C5,D5)           |            |
| 6        |    |               | 2-Jan-98             | -3              | 2-Oct-97               | =EDATE(C6,D6)           |            |
| 7        |    |               |                      |                 |                        |                         |            |
| 8        |    | What Does It  |                      |                 |                        |                         |            |
| 9        |    |               | is used to calcula   | ate a date whic | ch is a specific numbe | er of months in the pa  | ist or     |
| 10       | 11 | n the future. |                      |                 |                        |                         |            |
| 11       |    | Suntox        |                      |                 |                        |                         |            |
| 12       |    | Syntax        | rtDate,Months)       |                 |                        |                         |            |
| 13<br>14 | -  | -EDATE(Sia    | indate, wonths)      |                 |                        |                         |            |
| 15       |    | ormatting     |                      |                 |                        |                         |            |
| 16       |    |               | l normally he exr    | ressed as a n   | umber this can be fo   | rmatted to represent    |            |
| 17       |    |               | ng the Format,Ce     |                 |                        | initiation to represent |            |
| 18       | U  |               | .g allo i oliliat,00 |                 |                        |                         |            |
| 19       | E  | Example       |                      |                 |                        |                         |            |
| 20       |    |               | was used by a c      | ompany hiring   | contract staff.        |                         |            |
| 21       |    |               | -                    |                 | of the employment.     |                         |            |
| 22       |    | he Start date |                      |                 |                        |                         |            |
| 23       | Т  | he contract l | Duration is enter    | ed as months.   |                        |                         |            |
| 24       | Т  | he =EDATE     | () function has be   | een used to ca  | Iculate the end of the | e contract.             |            |
| 25       |    | _             |                      |                 |                        |                         |            |
| 26       |    |               | Start                | Duration        | End                    |                         |            |
| 27       |    |               | Tue 06-Jan-98        | 3               |                        | =EDATE(C27,D27)         |            |
| 28       |    |               | Mon 12-Jan-98        | 3               |                        | =EDATE(C28,D28)         |            |
| 29       |    |               | Fri 09-Jan-98        | 4               |                        | =EDATE(C29,D29)         |            |
| 30       |    |               | Fri 09-Jan-98        | 3               |                        | =EDATE(C30,D30)         |            |
| 31       |    |               | Mon 19-Jan-98        | 3               |                        | =EDATE(C31,D31)         |            |
| 32       |    |               | Mon 26-Jan-98        | 3               |                        | =EDATE(C32,D32)         |            |
| 33       |    | I             | Mon 12-Jan-98        | 3               | Sun 12-Apr-98          | =EDATE(C33,D33)         |            |
| 34<br>35 |    |               |                      |                 |                        |                         |            |
| 36       | т  | he company    | decide not to en     | d contracts on  | Saturday or Sunday     | ,                       |            |
| 37       |    |               |                      |                 |                        | veekday number of th    | e end date |
| 38       |    |               |                      |                 |                        | ed from the =EDATE()    |            |
| 39       |    |               | d of contract falls  |                 | ,,                     |                         |            |
| 40       |    |               |                      |                 |                        |                         |            |
| 41       |    | I             | Start                | Duration        | End                    |                         |            |
| 42       |    |               | Tue 06-Jan-98        | 3               | Mon 06-Apr-98          |                         |            |
| 43       |    |               | Mon 12-Jan-98        | 3               | Fri 10-Apr-98          |                         |            |
| 44       |    |               | Fri 09-Jan-98        | 4               | Fri 08-May-98          |                         |            |
| 45       |    |               | Fri 09-Jan-98        | 3               | Thu 09-Apr-98          |                         |            |
| 46       |    |               | Mon 19-Jan-98        | 3               | Fri 17-Apr-98          |                         |            |
| 47       |    |               | Mon 26-Jan-98        |                 | Fri 24-Apr-98          |                         |            |
| 48       |    |               | Mon 12-Jan-98        | 3               | Fri 10-Apr-98          |                         |            |
| 49       |    |               |                      |                 |                        |                         |            |
| 50       | :  | =EDATE(C48    | 3,D48)-IF(WEEK       | DAY(EDATE(C     | C48,D48),2)>5,WEEK     | (DAY(EDATE(C48,D4       | 8),2)-5,0) |
|          |    |               |                      |                 |                        |                         |            |

|    | A B           | C                | D                    | E                 | F                       | G  |
|----|---------------|------------------|----------------------|-------------------|-------------------------|----|
| 1  | EOMONTI       | Η                |                      |                   |                         |    |
| 2  |               |                  |                      |                   |                         |    |
| 3  |               | StartDate        | Plus Months          | End Of Month      |                         |    |
| 4  |               | 5-Jan-98         | 2                    | 35885             | =EOMONTH(C4,D4)         |    |
| 5  |               | 5-Jan-98         | 2                    | 31-Mar-98         | =EOMONTH(C5,D5)         |    |
| 6  |               | 5-Jan-98         | -2                   | 30-Nov-97         | =EOMONTH(C6,D6)         |    |
| 7  |               | -                |                      |                   |                         |    |
| 8  | What Does     | s It Do?         |                      |                   |                         |    |
| 9  | This function | on will show the | e last day of the mo | nth which is a sp | ecified number of montl | ns |
| 10 | before or a   | fter a given da  | te.                  |                   |                         |    |
| 11 |               |                  |                      |                   |                         |    |
| 12 | Syntax        |                  |                      |                   |                         |    |
| 13 | =EOMON        | TH(StartDate,N   | /lonths)             |                   |                         |    |
| 14 |               |                  |                      |                   |                         |    |
| 15 | Formatting    |                  |                      |                   |                         |    |
| 16 | The result v  | will normally be | e expressed as a nu  | imber, this can b | e formatted to represen | t  |
| 17 | a date by u   | ising the Form   | at,Cells,Number,Dat  | te command.       |                         |    |

ERROR.TYPE

|          | A B          | С            | D            | E                  | F                 | G                 | Н |
|----------|--------------|--------------|--------------|--------------------|-------------------|-------------------|---|
| 1        | ERROR.T      | YPE          |              |                    |                   |                   |   |
| 2        |              |              |              |                    |                   |                   |   |
| 3        |              | Da           | ata          | The Error          | Error Type        |                   |   |
| 4        |              | 10           | 0            | #DIV/0!            | 532               | =ERROR.TYPE(E4)   |   |
| 5        |              | 10           | 3            | Err:508            | 508               | =ERROR.TYPE(E5)   |   |
| 6        |              | 10           | 3            | #VALUE!            | 519               | =ERROR.TYPE(E6)   |   |
| 7        |              | 10:00        | 13:00        | 21:00              | #N/A              | =ERROR.TYPE(E7)   |   |
| 8        |              |              |              |                    |                   |                   |   |
| 9        |              |              |              |                    |                   |                   |   |
| 10       | What Doe     |              |              |                    |                   |                   |   |
| 11       | I his functi | on will show | a number     | which corresponds  | to an error produ | ced by a formula. |   |
| 12       | Curatavi     |              |              |                    |                   |                   |   |
| 13       | Syntax       |              | -)           |                    |                   |                   |   |
| 14<br>15 |              | TYPE(Error   | ,            | the error occurred | 1                 |                   |   |
| 15       |              |              |              |                    | I.                |                   |   |
| 17       | Formattin    | a            |              |                    |                   |                   |   |
| 18       |              |              | atted as a r | ormal number.      |                   |                   |   |
| 19       | ine result   |              |              |                    |                   |                   |   |
| 20       | Example      |              |              |                    |                   |                   |   |
| 21       |              | ple 4 in the | =DGET() fu   | nction.            |                   |                   |   |
|          | 1            | •            |              |                    |                   |                   |   |

#### EVEN

|                | A B                                          | С                     | D                      | E                      | F            | G             | Н         |
|----------------|----------------------------------------------|-----------------------|------------------------|------------------------|--------------|---------------|-----------|
| 1              | EVEN                                         |                       |                        |                        |              |               |           |
| 2              |                                              |                       |                        |                        |              |               |           |
| 3              | _                                            | Original Value        | Evenly Rounded         |                        |              |               |           |
| 4              | _                                            | 1                     | 2                      | =EVEN(C4)              |              |               |           |
| 5              | _                                            | 1.2                   | 2                      | =EVEN(C5)              |              |               |           |
| 6<br>7         | -                                            | 2.3<br>25             | <u>4</u><br>26         | =EVEN(C6)<br>=EVEN(C7) |              |               |           |
| 8              | _                                            | 25                    | 20                     |                        |              |               |           |
| 9              | What Doe                                     | s It Do ?             |                        |                        |              |               |           |
| 10             | This function                                | on round a numb       | per up the nearest ev  | en whole numb          | er.          |               |           |
| 11             |                                              |                       | -                      |                        |              |               |           |
| 12             | Syntax                                       |                       |                        |                        |              |               |           |
| 13             | =EVEN(Nı                                     | ımber)                |                        |                        |              |               |           |
| 14             | <b>–</b> – – – – – – – – – – – – – – – – – – |                       |                        |                        |              |               |           |
| 15             | Formattin                                    | g<br>formatting is ne | adad                   |                        |              |               |           |
| 16<br>17       |                                              | iormaturiy is ne      | eueu.                  |                        |              |               |           |
| 18             | Example                                      |                       |                        |                        |              |               |           |
| 19             |                                              | ng table is used      | by a garage which re   | epairs cars.           |              |               |           |
| 20             |                                              |                       | eet of cars from three |                        |              |               |           |
| 21             | Each man                                     | ufacturer uses a      | different type of wind | screen wiper wh        | nich are on  | ly supplied i | in pairs. |
| 22             |                                              |                       |                        |                        |              |               |           |
| 23             |                                              |                       | the number of wipers   |                        | ch type of c | ar            |           |
| 24             | and then s                                   | how how many p        | pairs need to be orde  | red.                   |              |               |           |
| 25             | _                                            | Table 1               |                        |                        |              |               |           |
| 26             | _                                            | Car                   | Wipers To Order        | Pairs to Order         |              |               |           |
|                | -                                            | Vauxhall              | 5                      | 3                      | =EVEN(D      | 28)/2         |           |
| 27<br>28       |                                              | VaaAnaan              |                        |                        |              |               |           |
| 27<br>28<br>29 | _                                            | Ford                  | 9                      | 5                      | =EVEN(D      | 29112         |           |

|          | A B           | С              | D             | E           | F             | G            | Н             | I           | J     |
|----------|---------------|----------------|---------------|-------------|---------------|--------------|---------------|-------------|-------|
| 1        | EXACT         |                |               |             |               |              |               |             |       |
| 2        |               |                |               |             |               |              |               |             |       |
| 3        |               | Text1          | Text2         | Result      |               |              |               |             |       |
| 4        |               | Hello          | Hello         | TRUE        | =EXACT(C      | C4,D4)       |               |             |       |
| 5        |               | Hello          | hello         | FALSE       | =EXACT(C      |              |               |             |       |
| 6        |               | Hello          | Goodbye       | FALSE       | =EXACT(C      | C6,D6)       |               |             |       |
| 7        |               |                |               |             |               |              |               |             |       |
| 8        | What Does     |                |               |             |               |              |               |             |       |
| 9        |               |                | s two items   |             |               |              |               |             |       |
| 10       |               |                | cters is take |             |               |              |               |             |       |
| 11       | which have    | e upper and    | lower case    | characters  | in the same   | e position v | /ill be consi | idered as e | qual. |
| 12       |               |                |               |             |               |              |               |             |       |
| 13       | Syntax        |                |               |             |               |              |               |             |       |
| 14       |               | Fext1,Text2    | ,             |             |               |              |               |             |       |
| 15       | Only two it   | tems of text   | can be con    | npared.     |               |              |               |             |       |
| 16       |               | -              |               |             |               |              |               |             |       |
| 17       | Formatting    |                |               |             |               |              |               |             |       |
| 18       |               |                | are exactly   |             |               |              |               |             |       |
| 19       | ii there is a | iny difference | ce in the two |             | ext the resul |              | will be sho   | JWII.       |       |
| 20       | Example       |                |               |             |               |              |               |             |       |
| 21<br>22 | Example       | imple pace     | word checki   | na formula  |               |              |               |             |       |
| 22       |               |                | e correct pas |             |               |              |               |             |       |
| 23       |               | •              | ame of a co   |             | red blue or   | aroon        |               |             |       |
| 24       |               |                | ord is impo   |             |               | gieen.       |               |             |       |
| 25       |               | •              | n is used to  |             | r alless      |              |               |             |       |
| 27       |               |                |               | Uncon your  | guess.        |              |               |             |       |
| 28       |               | Guess the      | oassword ·    | red         | 1             |              |               |             |       |
| 29       |               |                | it correct :  | No          |               |              |               |             |       |
| 30       |               | 10             |               |             | 1             |              |               |             |       |
| 31       | (To stop vo   | ou from che    | ating, the co | prrect pass | word has be   | en entered   | as a series   | s of =CHAR  | 80    |
| 32       |               |                | ne ANSI nur   |             |               |              |               |             | v     |
| 33       |               | easy thou      |               |             |               |              |               | , , , , , , |       |
|          |               |                | <i>,</i>      |             |               |              |               |             |       |

## FACT

|    | A B         | C             | D                              | E             | F | G | Н |
|----|-------------|---------------|--------------------------------|---------------|---|---|---|
| 1  | FACT        |               |                                |               |   |   |   |
| 2  |             |               |                                |               |   |   |   |
| 3  |             | Number        | Factorial                      |               |   |   |   |
| 4  |             | 3             | 6                              | =FACT(C4)     |   |   |   |
| 5  |             | 3.5           | 6                              | =FACT(C5)     |   |   |   |
| 6  |             | 5             | 120                            | =FACT(C6)     |   |   |   |
| 7  |             | 10            | 3,628,800                      | =FACT(C7)     |   |   |   |
| 8  |             | 20            | 2,432,902,008,176,640,000      | =FACT(C8)     |   |   |   |
| 9  |             |               |                                |               |   |   |   |
| 10 | What Does   |               |                                |               |   |   |   |
| 11 | -           |               | s the factorial of a number.   |               |   |   |   |
| 12 |             |               | ted as 1*2*3*4etc.             |               |   |   |   |
| 13 | 4           |               | culated as 1*2*3*4*5, which re | sults in 120. |   |   |   |
| 14 | Decimal fra | actions of th | e number are ignored.          |               |   |   |   |
| 15 |             |               |                                |               |   |   |   |
| 16 | Syntax      |               |                                |               |   |   |   |
| 17 | =FACT(Nu    | mber)         |                                |               |   |   |   |
| 18 | <b>–</b>    |               |                                |               |   |   |   |
| 19 | Formatting  |               |                                |               |   |   |   |
| 20 | No special  | formatting i  | s needed.                      |               |   |   |   |

FIND

|    | A    | В           | С                   | D                    | E                         | F                      | G        |  |  |  |  |
|----|------|-------------|---------------------|----------------------|---------------------------|------------------------|----------|--|--|--|--|
| 1  | FIN  | D           |                     |                      |                           |                        |          |  |  |  |  |
| 2  |      |             |                     |                      |                           |                        |          |  |  |  |  |
| 3  | 1    |             | Text                | Letter To Find       | Position Of Letter        |                        |          |  |  |  |  |
| 4  |      |             | Hello               | е                    | 2                         | =FIND(D4,C4)           |          |  |  |  |  |
| 5  |      |             | Hello               | Н                    | 1                         | =FIND(D5,C5)           |          |  |  |  |  |
| 6  |      |             | Hello               | 0                    | 5                         | =FIND(D6,C6)           |          |  |  |  |  |
| 7  | ]    |             | Alan Williams       | a                    | 3                         | =FIND(D7,C7)           |          |  |  |  |  |
| 8  | ]    |             | Alan Williams       | a                    | 11                        | =FIND(D8,C8,6)         |          |  |  |  |  |
| 9  |      |             | Alan Williams       | Т                    | #VALUE!                   | =FIND(D9,C9)           |          |  |  |  |  |
| 10 |      |             |                     |                      |                           | -                      |          |  |  |  |  |
| 11 | _    | hat Does    |                     |                      |                           |                        |          |  |  |  |  |
| 12 | -    |             |                     |                      | e another piece of te     | kt.                    |          |  |  |  |  |
| 13 | -    |             |                     | position is shown    |                           |                        |          |  |  |  |  |
| 14 | -    |             |                     |                      | o the letter, the first o |                        |          |  |  |  |  |
| 15 | -    |             | •                   |                      | search at a specific p    | point in the text, thu | IS       |  |  |  |  |
| 16 |      |             |                     | uplicate occurrer    |                           |                        |          |  |  |  |  |
| 17 | l If | the letter  | is not found in th  | e text, the result # | VALUE is shown.           |                        |          |  |  |  |  |
| 18 |      |             |                     |                      |                           |                        |          |  |  |  |  |
| 19 |      | yntax       |                     |                      |                           |                        |          |  |  |  |  |
| 20 |      |             |                     | xtToLookInside,S     |                           |                        |          |  |  |  |  |
| 21 | -    |             |                     | ls to be a single o  |                           |                        |          |  |  |  |  |
| 22 | -    |             |                     | •                    | be searched throug        |                        |          |  |  |  |  |
| 23 | ∣ St | tartPositio | on : This is option | al, it specifies at  | which point in the tex    | t the search should    | d begin. |  |  |  |  |
| 24 |      |             |                     |                      |                           |                        |          |  |  |  |  |
| 25 |      | ormatting   |                     |                      |                           |                        |          |  |  |  |  |
| 26 | N    | o special   | formatting is nee   | ded, the result wi   | ll be shown as a nun      | nber.                  |          |  |  |  |  |

FIXED

|    | A B         | С                  | D                    | E            | F             | G           | Н           | I         |       | J       |
|----|-------------|--------------------|----------------------|--------------|---------------|-------------|-------------|-----------|-------|---------|
| 1  | FIXED       |                    |                      |              |               |             |             |           |       |         |
| 2  |             | _                  |                      | _            |               |             |             |           |       |         |
| 3  |             | Original<br>Number | Converted<br>To Text |              |               |             |             |           |       |         |
| 4  |             | 10                 | 10.00                | =FIXED(C     |               |             |             |           |       |         |
| 5  |             | 10                 | 10                   | =FIXED(C     |               |             |             |           |       |         |
| 6  |             | 10                 | 10.0                 | =FIXED(C     |               |             |             |           |       |         |
| 7  |             | 10                 | 10.00                | =FIXED(C     |               |             |             |           |       |         |
| 8  |             | 10.25              | 10.25                | =FIXED(C     |               |             |             |           |       |         |
| 9  |             | 10.25              | 10                   | =FIXED(C     |               |             |             |           |       |         |
| 10 |             | 10.25              | 10.3                 | =FIXED(C     |               |             |             |           |       |         |
| 11 |             | 10.25              | 10.25                | =FIXED(C     |               |             |             |           |       |         |
| 12 |             | 1000               | 1,000.00             | =FIXED(C     |               |             |             |           |       |         |
| 13 |             | 1000.23            | 1,000                | =FIXED(C     |               |             |             |           |       |         |
| 14 |             | 1000.23            | 1000                 | =FIXED(C     | 14,0,TRUE     | )           |             |           |       |         |
| 15 | _           |                    |                      |              |               |             |             |           |       |         |
| 16 | What Does   |                    |                      |              |               |             |             |           |       |         |
| 17 |             | on converts        |                      |              | -             |             |             |           |       |         |
| 18 | -           | conversion         |                      |              | ded to a sp   | ecific numb | er of decin | nal place | es,   |         |
| 19 | and comm    | as can be ir       | iserted at th        | ne 1,000's.  |               |             |             |           |       |         |
| 20 | Cumtour     |                    |                      |              |               |             |             |           |       |         |
| 21 | Syntax      | umborToCo          | nuart Daain          |              | 'ommoo)       |             |             |           |       |         |
| 22 |             | umberToCo          | ,                    | ,            | ,             | 00011700    |             |           |       |         |
| 23 |             | Places place       | •                    |              |               |             | ~~~~        |           |       |         |
| 24 |             | has option c       |                      |              |               |             | minas.      |           |       |         |
| 25 |             | mas is not s       | pecilieu the         |              | iii assume    | IRUE.       |             |           |       |         |
| 26 | Formatting  | a                  |                      |              |               |             |             |           |       |         |
| 27 |             |                    | c noodod             |              |               |             |             |           |       |         |
| 28 |             | formatting i       |                      | ith the Form | nat Calla     | lumbor con  | amond will  | not ho    | 0.000 | offoot  |
| 29 | Note that a | iny further fo     | ormatting W          | in the Forr  | nat, Cells, ľ | noo reamur  | imand WII   | not nav   | e any | errect. |

|          | A B         | С             | D                 | E                    | F               | G          | Н | I |
|----------|-------------|---------------|-------------------|----------------------|-----------------|------------|---|---|
| 1        | FLOOR       |               |                   |                      |                 |            |   |   |
| 2        |             |               |                   |                      |                 |            |   | 1 |
| 3        |             | Number        | Rounded Down      |                      |                 |            |   |   |
| 4        |             | 1.5           | 1                 | =FLOOR(C4,1)         |                 |            |   |   |
| 5        |             | 2.3           | 2                 | =FLOOR(C5,1)         |                 |            |   |   |
| 6        |             | 2.9           | 2                 | =FLOOR(C6,1)         |                 |            |   |   |
| 7        |             | 123           | 100               | =FLOOR(C7,50)        |                 |            |   |   |
| 8        |             | 145           | 100               | =FLOOR(C8,50)        |                 |            |   |   |
| 9        |             | 175           | 150               | =FLOOR(C9,50)        |                 |            |   |   |
| 10       |             | - H D - 0     |                   |                      |                 |            |   |   |
| 11       | What Does   |               | value down to th  | e nearest multiple s | posified by the | HOOF       |   |   |
| 12<br>13 |             | on rounus a   | value down to th  | e nearest multiple s | becilied by the | user.      |   |   |
| 13       | Syntax      |               |                   |                      |                 |            |   |   |
| 15       |             | lumberToR     | ound,Significant\ | (alue)               |                 |            |   |   |
| 16       |             |               | ound,orgrinicant  | luci                 |                 |            |   |   |
| 17       | Formatting  | a             |                   |                      |                 |            |   |   |
| 18       |             | formatting i  | s needed.         |                      |                 |            |   |   |
| 19       |             | 5             |                   |                      |                 |            |   |   |
| 20       | Example     |               |                   |                      |                 |            |   |   |
| 21       | The followi | ng table wa   | s used to calcula | te commission for m  | embers of a sa  | ales team. |   |   |
| 22       | Commissio   | on is only pa | id for every £100 | 0 of sales.          |                 |            |   |   |
| 23       |             |               |                   | to round down the A  |                 | the        |   |   |
| 24       | nearest 10  | 00, which is  | then used as the  | e basis for Commiss  | on.             |            |   |   |
| 25       |             |               |                   |                      |                 |            |   |   |
| 26       |             | Name          | Actual Sales      | Relevant Sales       | Commission      |            |   |   |
| 27       |             | Alan          | £23,500           | £23,000              | £230            |            |   |   |
| 28       |             | Bob           | £56,890           | £56,000              | £560            |            |   |   |
| 29       |             | Carol         | £18,125           | £18,000              | £180            |            |   |   |
| 30       |             |               |                   | =FLOOR(D29,1000)     |                 |            |   |   |

|          | A B        | С                | D                                     | E               | F            | G            | Н             | I      |
|----------|------------|------------------|---------------------------------------|-----------------|--------------|--------------|---------------|--------|
| 1        | FORECAS    | ST               |                                       |                 |              |              |               |        |
| 2        |            |                  |                                       |                 |              | -            |               |        |
| 3        |            |                  |                                       | Month           | Sales        |              |               |        |
| 4        |            |                  |                                       | 1               | £1,000       |              |               |        |
| 5        |            |                  |                                       | 2               | £2,000       |              |               |        |
| 6        |            |                  |                                       | 3               | £2,500       |              |               |        |
| 7        |            |                  |                                       | 4               | £3,500       |              |               |        |
| 8        |            |                  |                                       | 5               | £3,800       |              |               |        |
| 9        |            |                  |                                       | 6               | £4,000       |              |               |        |
| 10       | Turner     |                  |                                       | 10              | l            |              |               |        |
| 11       | Type       | he month num     |                                       | 12              |              |              |               |        |
| 12       |            | i ne ⊢orecast s  | ales figure is :                      | £7,997          | =FORECA      | ST(E11,F4    | I:F9,E4:E9)   |        |
| 13       | What Dee   |                  |                                       |                 |              |              |               |        |
| 14       | What Does  |                  | to of voluce to r                     | radiat a aingle | voluo        |              |               |        |
| 15<br>16 |            |                  | ts of values to p<br>sed on the relat |                 |              | original cot | c of volues   |        |
| 10       |            |                  | ures for months                       |                 |              |              |               |        |
| 18       |            |                  | igure will be in                      |                 |              | can use ine  |               |        |
| 19       |            |                  | diction is calcula                    |                 |              | sumption o   | of a Linear T | rend   |
| 20       | The way in | i which the pret |                                       | aleu 13 baseu   | upon the as  | sumption c   |               | Teriu. |
| 20       | Syntax     |                  |                                       |                 |              |              |               |        |
| 22       |            | ST(ItemToFore    | Cast,RangeY,I                         | SandeX)         |              |              |               |        |
| 23       |            |                  | nt in the future,                     |                 | which you n  | eed the for  | ecast         |        |
| 24       |            |                  | es which contai                       |                 |              |              |               |        |
| 25       | •          | cast, such as S  |                                       |                 |              |              | e saele       |        |
| 26       |            |                  | sed when recor                        | dina the histor | ical data. s | uch as Mor   | hth number.   |        |
| 27       |            |                  |                                       | <b>J</b>        | , -          |              |               |        |
| 28       | Formattin  | g                |                                       |                 |              |              |               |        |
| 29       |            | formatting is n  | eeded.                                |                 |              |              |               |        |
| 30       |            | -                |                                       |                 |              |              |               |        |
| 31       | Example    |                  |                                       |                 |              |              |               |        |
| 32       |            |                  | sed by a compa                        |                 |              |              |               |        |
| 33       |            |                  | e of the previou                      |                 | a period of  | three years  | s were enter  | ed.    |
| 34       |            |                  | s team is entere                      |                 |              |              |               |        |
| 35       |            | 0                | on is used to ca                      | alculate the pr | edicted per  | formance fo  | or the new s  | ales   |
| 36       | team base  | d upon a linear  | trend.                                |                 |              |              |               |        |
| 37       |            |                  |                                       |                 |              |              |               |        |
| 38       |            |                  | Size Of                               | Known           |              |              |               |        |
|          |            | Year             | Sales Team                            | Performance     |              |              |               |        |
| 39       |            | 1996             | 10                                    | £5,000          |              |              |               |        |
| 40       |            | 1997             | 20                                    | £8,000          |              |              |               |        |
| 41       |            | 1998             | 30                                    | £8,500          |              |              |               |        |
| 42       |            |                  |                                       | 40              | I            |              |               |        |
| 43       |            | Size Of The Nev  |                                       | 40              |              |              | 0.541 500     | D (1)  |
| 44       | Estimat    | ed Forecast Of   | Performance :                         | £10,667         | =FORECA      | ST(E43,E3    | 89:E41,D39:   | D41)   |

FREQUENCY

| A                                                                                                   |                                                                                                    |                                                                                                    |                                                                                                    |                                                                                                    |                                                                                                    |                                                                                                    |                                                                                                    |                                        |
|----------------------------------------------------------------------------------------------------|----------------------------------------------------------------------------------------------------|----------------------------------------------------------------------------------------------------|----------------------------------------------------------------------------------------------------|----------------------------------------------------------------------------------------------------|----------------------------------------------------------------------------------------------------|----------------------------------------------------------------------------------------------------|----------------------------------------------------------------------------------------------------|----------------------------------------|
|                                                                                                    | В                                                                                                    | C                                                                                                    | D                                                                                                    | E                                                                                                    | F                                                                                                    | G                                                                                                    | Н                                                                                                    | I                                      |
| FREQ                                                                                                | UENC                                                                                                    | Ϋ́                                                                                                    |                                                                                                    |                                                                                                    |                                                                                                    |                                                                                                    |                                                                                                    |                                        |
|                                                                                                    |                                                                                                    |                                                                                                    | lan                                                                                                    | <b>F</b> a la                                                                                                    | Mari                                                                                                    |                                                                                                    |                                                                                                    |                                        |
|                                                                                                    | ſ                                                                                                    | North                                                                                                    | Jan<br>£5,000                                                                                                    | Feb<br>£6,000                                                                                                    | Mar<br>£4,500                                                                                               |                                                                                                    |                                                                                                    |                                        |
|                                                                                                    | ł                                                                                                    | South                                                                                                    | £5,800                                                                                                    | £0,000<br>£7,000                                                                                                    | £3,000                                                                                                    |                                                                                                    |                                                                                                    |                                        |
|                                                                                                    |                                                                                                    | East                                                                                                    | £3,500                                                                                                    | £2,000                                                                                                    | £10,000                                                                                                    |                                                                                                    |                                                                                                    |                                        |
|                                                                                                    |                                                                                                    | West                                                                                                    | £12,000                                                                                                    | £4,000                                                                                                    | £6,000                                                                                                    |                                                                                                    |                                                                                                    |                                        |
|                                                                                                    |                                                                                                    |                                                                                                    |                                                                                                    |                                                                                                    |                                                                                                    | -                                                                                                    |                                                                                                    |                                        |
|                                                                                                    |                                                                                                    |                                                                                                    | 00 and below.                                                                                                    | £4,000                                                                                                    | 4                                                                                                    |                                                                                                    | ENCY(D4:F                                                                                                    |                                        |
| _                                                                                                   | Sales a                                                                                                    |                                                                                                    | up to £6,000                                                                                                    | £6,000                                                                                                    | 5                                                                                                    |                                                                                                    | ENCY(D4:F                                                                                                    | · · · · · · · · · · · · · · · · · · ·  |
|                                                                                                    |                                                                                                    | Sales a                                                                                                    | bove £6,000                                                                                                    | £999,999                                                                                                    | 3                                                                                                    | {=FREQU                                                                                                    | ENCY(D4:F                                                                                                    | 7,E9:E11)}                             |
| Wha                                                                                                 | t Does It                                                                                                    | Do?                                                                                                    |                                                                                                    |                                                                                                    |                                                                                                    |                                                                                                    |                                                                                                    |                                        |
|                                                                                                    |                                                                                                    |                                                                                                    | ange of data                                                                                                    | against a lis                                                                                                    | st of interva                                                                                               | ls.                                                                                                    |                                                                                                    |                                        |
|                                                                                                    |                                                                                                    |                                                                                                    | ly items in the                                                                                                    |                                                                                                    |                                                                                                    |                                                                                                    | ervals.                                                                                                    |                                        |
| The f                                                                                               | unction is                                                                                                    | s entered in t                                                                                                    | he cells as an                                                                                                    | n array, that                                                                                                    | is why it is                                                                                                | enclosed in                                                                                                    | { } braces.                                                                                                    |                                        |
|                                                                                                    |                                                                                                    |                                                                                                    |                                                                                                    |                                                                                                    |                                                                                                    |                                                                                                    |                                                                                                    |                                        |
| Synt                                                                                                |                                                                                                    | V(DanaaOfD                                                                                                    | ata LictOflata                                                                                                    | vrvale)                                                                                                    |                                                                                                    |                                                                                                    |                                                                                                    |                                        |
|                                                                                                    |                                                                                                    | T (RangeOfD                                                                                                    | ata,ListOfInte                                                                                                    | iivais)                                                                                                    |                                                                                                    |                                                                                                    |                                                                                                    |                                        |
| <br>Form                                                                                            | natting                                                                                                    |                                                                                                    |                                                                                                    |                                                                                                    |                                                                                                    |                                                                                                    |                                                                                                    |                                        |
|                                                                                                    | <u> </u>                                                                                                    | matting is ne                                                                                                    | eded.                                                                                                    |                                                                                                    |                                                                                                    |                                                                                                    |                                                                                                    |                                        |
|                                                                                                    |                                                                                                    | -                                                                                                    |                                                                                                    |                                                                                                    |                                                                                                    |                                                                                                    |                                                                                                    |                                        |
|                                                                                                    | nple 1                                                                                                    |                                                                                                    |                                                                                                    |                                                                                                    | -                                                                                                    |                                                                                                    |                                                                                                    |                                        |
|                                                                                                    |                                                                                                    |                                                                                                    | used to record                                                                                                    |                                                                                                    |                                                                                                    |                                                                                                    |                                                                                                    |                                        |
|                                                                                                    | -                                                                                                    |                                                                                                    | tion was then fied intervals.                                                                                                    | used to cal                                                                                                    | culate the h                                                                                                | iumber of ci                                                                                                    | nildren whos                                                                                                    | se                                     |
|                                                                                                    |                                                                                                    | etween speci                                                                                                    | neu intervais.                                                                                                    |                                                                                                    |                                                                                                    |                                                                                                    |                                                                                                    |                                        |
|                                                                                                    | 1                                                                                                    | Weight Kg                                                                                                    |                                                                                                    |                                                                                                    |                                                                                                    | Number C                                                                                                    | Of Children:                                                                                                    |                                        |
| C                                                                                                   | hild 1                                                                                                    | 20.47                                                                                                    |                                                                                                    |                                                                                                    |                                                                                                    | Deterre                                                                                                    |                                                                                                    |                                        |
|                                                                                                    |                                                                                                    | 20.47                                                                                                    |                                                                                                    |                                                                                                    |                                                                                                    | Betwee                                                                                                    | n 0 - 15 Kg                                                                                                    | 2                                      |
|                                                                                                    | hild 2                                                                                                    | 22.83                                                                                                    |                                                                                                    | Above                                                                                                    | 15 but less                                                                                                 | than or equ                                                                                                    | al to 20 Kg                                                                                                    | 4                                      |
| С                                                                                                   | hild 2<br>hild 3                                                                                                    | 22.83<br>15.74                                                                                                    |                                                                                                    | Above                                                                                                    |                                                                                                    | than or equ<br>A                                                                                                    | al to 20 Kg<br>bove 20 Kg                                                                                            | 4<br>3                                 |
| C                                                                                                   | hild 2<br>hild 3<br>hild 4                                                                                                    | 22.83<br>15.74<br>10.80                                                                                                    |                                                                                                    | Above                                                                                                    |                                                                                                    | than or equ<br>A<br>{=FREQUE                                                                                                    | al to 20 Kg<br>bove 20 Kg<br>NCY(C30:C                                                                               | 4<br>3<br>38,C41:C43)                  |
| C<br>C<br>C                                                                                         | hild 2<br>hild 3<br>hild 4<br>hild 5                                                                                                    | 22.83<br>15.74<br>10.80<br>8.28                                                                                                    |                                                                                                    | Above                                                                                                    |                                                                                                    | than or equ<br>A<br>{=FREQUE<br>{=FREQUE                                                                                                    | al to 20 Kg<br>bove 20 Kg<br>NCY(C30:C                                                                               | 4<br>3<br>C38,C41:C43)<br>C38,C41:C43) |
| C<br>C<br>C                                                                                         | hild 2<br>hild 3<br>hild 4<br>hild 5<br>hild 6                                                                                                    | 22.83<br>15.74<br>10.80<br>8.28<br>20.66                                                                                                    |                                                                                                    | Above                                                                                                    |                                                                                                    | than or equ<br>A<br>{=FREQUE<br>{=FREQUE                                                                                                    | al to 20 Kg<br>bove 20 Kg<br>NCY(C30:C                                                                               | 4<br>3<br>38,C41:C43)<br>38,C41:C43)   |
|                                                                                                    | hild 2<br>hild 3<br>hild 4<br>hild 5                                                                                                    | 22.83<br>15.74<br>10.80<br>8.28                                                                                                    |                                                                                                    | Above                                                                                                    |                                                                                                    | than or equ<br>A<br>{=FREQUE<br>{=FREQUE                                                                                                    | al to 20 Kg<br>bove 20 Kg<br>NCY(C30:C                                                                               | 4<br>3<br>C38,C41:C43)<br>C38,C41:C43) |
|                                                                                                    | hild 2<br>hild 3<br>hild 4<br>hild 5<br>hild 6<br>hild 7                                                                                                    | 22.83<br>15.74<br>10.80<br>8.28<br>20.66<br>17.36                                                                                                    |                                                                                                    | Above                                                                                                    |                                                                                                    | than or equ<br>A<br>{=FREQUE<br>{=FREQUE                                                                                                    | al to 20 Kg<br>bove 20 Kg<br>NCY(C30:C                                                                               | 4<br>3<br>38,C41:C43)<br>38,C41:C43)   |
|                                                                                                    | hild 2<br>hild 3<br>hild 4<br>hild 5<br>hild 6<br>hild 6<br>hild 7<br>hild 8<br>hild 9                                                                                                    | 22.83<br>15.74<br>10.80<br>8.28<br>20.66<br>17.36<br>16.67<br>18.01                                                                                                    |                                                                                                    | Above                                                                                                    |                                                                                                    | than or equ<br>A<br>{=FREQUE<br>{=FREQUE                                                                                                    | al to 20 Kg<br>bove 20 Kg<br>NCY(C30:C                                                                               | 4<br>3<br>C38,C41:C43)<br>C38,C41:C43) |
|                                                                                                    | hild 2<br>hild 3<br>hild 4<br>hild 5<br>hild 6<br>hild 6<br>hild 7<br>hild 8<br>hild 9                                                                                                    | 22.83<br>15.74<br>10.80<br>8.28<br>20.66<br>17.36<br>16.67<br>18.01<br>ight Intervals                                                                                                    |                                                                                                    | Above                                                                                                    |                                                                                                    | than or equ<br>A<br>{=FREQUE<br>{=FREQUE                                                                                                    | al to 20 Kg<br>bove 20 Kg<br>NCY(C30:C                                                                               | 4<br>3<br>C38,C41:C43)<br>C38,C41:C43) |
|                                                                                                    | hild 2<br>hild 3<br>hild 4<br>hild 5<br>hild 6<br>hild 6<br>hild 7<br>hild 8<br>hild 9                                                                                                    | 22.83<br>15.74<br>10.80<br>8.28<br>20.66<br>17.36<br>16.67<br>18.01<br>ight Intervals<br>15                                                                                                    |                                                                                                    | Above                                                                                                    |                                                                                                    | than or equ<br>A<br>{=FREQUE<br>{=FREQUE                                                                                                    | al to 20 Kg<br>bove 20 Kg<br>NCY(C30:C                                                                               | 4<br>3<br>C38,C41:C43)<br>C38,C41:C43) |
|                                                                                                    | hild 2<br>hild 3<br>hild 4<br>hild 5<br>hild 6<br>hild 6<br>hild 7<br>hild 8<br>hild 9                                                                                                    | 22.83<br>15.74<br>10.80<br>8.28<br>20.66<br>17.36<br>16.67<br>18.01<br>ight Intervals<br>15<br>20                                                                                                    |                                                                                                    | Above                                                                                                    |                                                                                                    | than or equ<br>A<br>{=FREQUE<br>{=FREQUE                                                                                                    | al to 20 Kg<br>bove 20 Kg<br>NCY(C30:C                                                                               | 4<br>3<br>C38,C41:C43)<br>C38,C41:C43) |
|                                                                                                    | hild 2<br>hild 3<br>hild 4<br>hild 5<br>hild 6<br>hild 6<br>hild 7<br>hild 8<br>hild 9                                                                                                    | 22.83<br>15.74<br>10.80<br>8.28<br>20.66<br>17.36<br>16.67<br>18.01<br>ight Intervals<br>15                                                                                                    |                                                                                                    | Above                                                                                                    |                                                                                                    | than or equ<br>A<br>{=FREQUE<br>{=FREQUE                                                                                                    | al to 20 Kg<br>bove 20 Kg<br>NCY(C30:C                                                                               | 4<br>3<br>C38,C41:C43)<br>C38,C41:C43) |
|                                                                                                    | hild 2<br>hild 3<br>hild 4<br>hild 5<br>hild 6<br>hild 7<br>hild 8<br>hild 9                                                                                                    | 22.83<br>15.74<br>10.80<br>8.28<br>20.66<br>17.36<br>16.67<br>18.01<br>ight Intervals<br>15<br>20                                                                                                    |                                                                                                    | Above                                                                                                    |                                                                                                    | than or equ<br>A<br>{=FREQUE<br>{=FREQUE                                                                                                    | al to 20 Kg<br>bove 20 Kg<br>NCY(C30:C                                                                               | 4<br>3<br>38,C41:C43)<br>38,C41:C43)   |
|                                                                                                    | hild 2<br>hild 3<br>hild 4<br>hild 5<br>hild 6<br>hild 7<br>hild 8<br>hild 9<br>Kg We                                                                                                    | 22.83<br>15.74<br>10.80<br>8.28<br>20.66<br>17.36<br>16.67<br>18.01<br>ight Intervals<br>15<br>20<br>100                                                                                                    |                                                                                                    |                                                                                                    |                                                                                                    | than or equ<br>A<br>{=FREQUE<br>{=FREQUE                                                                                                    | al to 20 Kg<br>bove 20 Kg<br>NCY(C30:C                                                                               | 4<br>3<br>38,C41:C43)<br>38,C41:C43)   |
|                                                                                                    | hild 2<br>hild 3<br>hild 4<br>hild 5<br>hild 6<br>hild 7<br>hild 8<br>hild 9<br>Kg We<br>Kg We                                                                                                    | 22.83<br>15.74<br>10.80<br>8.28<br>20.66<br>17.36<br>16.67<br>18.01<br>ight Intervals<br>15<br>20<br>100<br>uses charact                                                                                                    | ters instead of                                                                                                    | f values.                                                                                                    |                                                                                                    | than or equ<br>A<br>{=FREQUE<br>{=FREQUE<br>{=FREQUE                                                                                                    | al to 20 Kg<br>bove 20 Kg<br>NCY(C30:C<br>NCY(C30:C<br>NCY(C30:C                                                     | 4<br>3<br>C38,C41:C43)<br>C38,C41:C43) |
| Exam<br>This<br>A res                                                                               | hild 2<br>hild 3<br>hild 4<br>hild 5<br>hild 6<br>hild 7<br>hild 8<br>hild 9<br>Kg We<br>Kg We                                                                                                    | 22.83<br>15.74<br>10.80<br>8.28<br>20.66<br>17.36<br>16.67<br>18.01<br>ight Intervals<br>15<br>20<br>100<br>uses charact                                                                                                    | ters instead of<br>customers fo                                                                                                    | f values.<br>r their rating                                                                                          | g of the food                                                                                               | than or equ<br>A<br>{=FREQUE<br>{=FREQUE<br>{=FREQUE                                                                                                    | al to 20 Kg<br>bove 20 Kg<br>NCY(C30:C<br>NCY(C30:C<br>NCY(C30:C                                                     | 4<br>3<br>C38,C41:C43)<br>C38,C41:C43) |
| Exam<br>This<br>A res<br>The r                                                                      | hild 2<br>hild 3<br>hild 4<br>hild 5<br>hild 6<br>hild 7<br>hild 8<br>hild 9<br>Kg We<br>Kg We<br>staurant h<br>ratings wo                                                                                                    | 22.83<br>15.74<br>10.80<br>8.28<br>20.66<br>17.36<br>16.67<br>18.01<br>ight Intervals<br>15<br>20<br>100<br>uses charact<br>nas asked 40<br>ere entered in                                                                                                    | ters instead of<br>customers fo<br>nto a table as                                                                                      | f values.<br>r their rating<br>a single let                                                                          | g of the food<br>ter, E, V, A,                                                                              | than or equ<br>A<br>{=FREQUE<br>{=FREQUE<br>{=FREQUE<br>d in the rest<br>, P or D.                                                                                                    | al to 20 Kg<br>bove 20 Kg<br>NCY(C30:C<br>NCY(C30:C<br>NCY(C30:C                                                     | 4<br>3<br>C38,C41:C43)<br>C38,C41:C43) |
| Exam<br>This<br>A res<br>The r<br>The r                                                             | hild 2<br>hild 3<br>hild 4<br>hild 5<br>hild 6<br>hild 7<br>hild 8<br>hild 9<br>Kg We<br>Kg We<br>staurant h<br>ratings wo<br>manager                                                                                                    | 22.83<br>15.74<br>10.80<br>8.28<br>20.66<br>17.36<br>16.67<br>18.01<br>ight Intervals<br>15<br>20<br>100<br>uses charact<br>nas asked 40<br>ere entered in<br>now wants to                                                                                    | ters instead of<br>customers fo<br>nto a table as<br>o calculate hor                                                                   | f values.<br>r their rating<br>a single let<br>w many res                                                            | g of the food<br>ter, E, V, A,<br>ponses fell                                                               | than or equ<br>A<br>{=FREQUE<br>{=FREQUE<br>{=FREQUE<br>{=FREQUE<br>d in the rest<br>, P or D.<br>into each c                                                                                                    | al to 20 Kg<br>bove 20 Kg<br>NCY(C30:C<br>NCY(C30:C<br>NCY(C30:C<br>NCY(C30:C<br>aurant.                             | 4<br>3<br>38,C41:C43)<br>38,C41:C43)   |
| Exan<br>Cl<br>Cl<br>Cl<br>Cl<br>Cl<br>Cl<br>Cl<br>Cl<br>Cl<br>Cl<br>Cl<br>Cl<br>Cl                  | hild 2<br>hild 3<br>hild 4<br>hild 5<br>hild 6<br>hild 7<br>hild 8<br>hild 9<br>Kg We<br>Kg We<br>staurant h<br>ratings wo<br>manager                                                                                                    | 22.83<br>15.74<br>10.80<br>8.28<br>20.66<br>17.36<br>16.67<br>18.01<br>ight Intervals<br>15<br>20<br>100<br>uses charact<br>has asked 40<br>ere entered in<br>now wants to<br>, the =FREQU                                                                    | ters instead of<br>customers fo<br>nto a table as                                                                                      | f values.<br>r their rating<br>a single let<br>w many res                                                            | g of the food<br>ter, E, V, A,<br>ponses fell                                                               | than or equ<br>A<br>{=FREQUE<br>{=FREQUE<br>{=FREQUE<br>{=FREQUE<br>d in the rest<br>, P or D.<br>into each c                                                                                                    | al to 20 Kg<br>bove 20 Kg<br>NCY(C30:C<br>NCY(C30:C<br>NCY(C30:C<br>NCY(C30:C<br>aurant.                             | 4<br>3<br>38,C41:C43)<br>38,C41:C43)   |
| Exan<br>Cl<br>Cl<br>Cl<br>Cl<br>Cl<br>Cl<br>Cl<br>Cl<br>Cl<br>Cl<br>Cl<br>Cl<br>Cl                  | hild 2<br>hild 3<br>hild 4<br>hild 5<br>hild 6<br>hild 7<br>hild 8<br>hild 9<br>Kg We<br>Kg We<br>staurant h<br>ratings we<br>manager<br>rtunately,                                                                                                    | 22.83<br>15.74<br>10.80<br>8.28<br>20.66<br>17.36<br>16.67<br>18.01<br>ight Intervals<br>15<br>20<br>100<br>uses charact<br>has asked 40<br>ere entered in<br>now wants to<br>, the =FREQU                                                                    | ters instead of<br>customers fo<br>nto a table as<br>o calculate hor                                                                   | f values.<br>r their rating<br>a single let<br>w many res                                                            | g of the food<br>ter, E, V, A,<br>ponses fell                                                               | than or equ<br>A<br>{=FREQUE<br>{=FREQUE<br>{=FREQUE<br>{=FREQUE<br>d in the rest<br>, P or D.<br>into each c                                                                                                    | al to 20 Kg<br>bove 20 Kg<br>NCY(C30:C<br>NCY(C30:C<br>NCY(C30:C<br>NCY(C30:C<br>aurant.                             | 4<br>3<br>38,C41:C43)<br>38,C41:C43)   |
| Exam<br>Cl<br>Cl<br>Cl<br>Cl<br>Cl<br>Cl<br>Cl<br>Cl<br>Cl<br>Cl<br>Cl<br>Cl<br>Cl                  | hild 2<br>hild 3<br>hild 4<br>hild 5<br>hild 6<br>hild 7<br>hild 8<br>hild 9<br>Kg We<br>Kg We<br>kt We<br>kt we<br>kt we<br>manager<br>rtunately,<br>kt be calc                                                                                                    | 22.83<br>15.74<br>10.80<br>8.28<br>20.66<br>17.36<br>16.67<br>18.01<br>ight Intervals<br>15<br>20<br>100<br>uses charact<br>as asked 40<br>ere entered in<br>now wants to<br>the =FREQU<br>sulated?<br>is to use the =                                        | ters instead of<br>customers fo<br>nto a table as<br>calculate ho<br>JENCY() func<br>CODE() and =                                      | f values.<br>r their rating<br>a single let<br>w many res<br>tion ignores<br>=UPPER() f                              | g of the food<br>ter, E, V, A,<br>ponses fell<br>s text entrie<br>unctions.                                 | than or equ<br>A<br>{=FREQUE<br>{=FREQUE<br>{=FREQUE<br>{=FREQUE<br>(=FREQUE<br>(=FREQUE)<br>(=FREQUE)<br>(=FREQU | al to 20 Kg<br>bove 20 Kg<br>NCY(C30:C<br>NCY(C30:C<br>NCY(C30:C<br>aurant.<br>ategory.<br>an the frequ              | 4<br>3<br>38,C41:C43)<br>38,C41:C43)   |
| Exam<br>Cl<br>Cl<br>Cl<br>Cl<br>Cl<br>Cl<br>Cl<br>Cl<br>Cl<br>Cl<br>Cl<br>Cl<br>Cl                  | hild 2<br>hild 3<br>hild 4<br>hild 5<br>hild 6<br>hild 7<br>hild 8<br>hild 9<br>Kg We<br>Kg We<br>Kg We<br>Example<br>staurant h<br>ratings we<br>manager<br>rtunately,<br>kt be calc                                                                                                    | 22.83<br>15.74<br>10.80<br>8.28<br>20.66<br>17.36<br>16.67<br>18.01<br>ight Intervals<br>15<br>20<br>100<br>uses charact<br>as asked 40<br>ere entered in<br>now wants to<br>the =FREQU<br>culated?<br>is to use the =<br>() forces all th                    | ters instead of<br>customers fo<br>nto a table as<br>calculate hor<br>JENCY() func<br>CODE() and =<br>ne text entries                  | f values.<br>r their rating<br>a single let<br>w many res<br>tion ignores<br>=UPPER() f                              | g of the food<br>ter, E, V, A,<br>ponses fell<br>s text entrie<br>unctions.<br>idered as ca                 | than or equ<br>A<br>[=FREQUE<br>{=FREQUE<br>{=FREQUE<br>{=FREQUE<br>d in the rest<br>, P or D.<br>into each c<br>s, so how c                                                                                                    | al to 20 Kg<br>bove 20 Kg<br>NCY(C30:C<br>NCY(C30:C<br>NCY(C30:C<br>NCY(C30:C<br>aurant.<br>ategory.<br>an the frequ | 4<br>3<br>38,C41:C43)<br>38,C41:C43)   |
| Exan<br>C<br>C<br>C<br>C<br>C<br>C<br>C<br>C<br>C<br>C<br>C<br>C<br>C<br>C<br>C<br>C<br>C<br>C<br>C | hild 2<br>hild 3<br>hild 4<br>hild 5<br>hild 6<br>hild 7<br>hild 8<br>hild 9<br>Kg We<br>Kg We<br>Kg W | 22.83<br>15.74<br>10.80<br>8.28<br>20.66<br>17.36<br>16.67<br>18.01<br>ight Intervals<br>15<br>20<br>100<br>uses charact<br>as asked 40<br>ere entered in<br>now wants to<br>, the =FREQU<br>sulated?<br>is to use the =<br>() forces all th<br>function calc | ters instead of<br>customers fo<br>nto a table as<br>calculate ho<br>JENCY() func<br>CODE() and =<br>ne text entries<br>culates the un | f values.<br>r their rating<br>a single let<br>w many res<br>tion ignores<br>=UPPER() f<br>to be cons<br>ique ANSI o | g of the food<br>ter, E, V, A,<br>ponses fell<br>s text entrie<br>unctions.<br>idered as ca<br>code for eac | than or equ<br>A<br>[=FREQUE<br>{=FREQUE<br>{=FREQUE<br>{=FREQUE<br>(=FREQUE<br>(=FREQUE)<br>(=FREQUE)<br>(=FREQU | al to 20 Kg<br>bove 20 Kg<br>NCY(C30:C<br>NCY(C30:C<br>NCY(C30:C<br>NCY(C30:C<br>aurant.<br>ategory.<br>an the frequ | 4<br>3<br>38,C41:C43)<br>38,C41:C43)   |
| Exan<br>C<br>C<br>C<br>C<br>C<br>C<br>C<br>C<br>C<br>C<br>C<br>C<br>C<br>C<br>C<br>C<br>C<br>C<br>C | hild 2<br>hild 3<br>hild 4<br>hild 5<br>hild 6<br>hild 7<br>hild 8<br>hild 9<br>Kg We<br>Kg We<br>Kg W | 22.83<br>15.74<br>10.80<br>8.28<br>20.66<br>17.36<br>16.67<br>18.01<br>ight Intervals<br>15<br>20<br>100<br>uses charact<br>as asked 40<br>ere entered in<br>now wants to<br>, the =FREQU<br>sulated?<br>is to use the =<br>() forces all th<br>function calc | ters instead of<br>customers fo<br>nto a table as<br>calculate hor<br>JENCY() func<br>CODE() and =<br>ne text entries                  | f values.<br>r their rating<br>a single let<br>w many res<br>tion ignores<br>=UPPER() f<br>to be cons<br>ique ANSI o | g of the food<br>ter, E, V, A,<br>ponses fell<br>s text entrie<br>unctions.<br>idered as ca<br>code for eac | than or equ<br>A<br>[=FREQUE<br>{=FREQUE<br>{=FREQUE<br>{=FREQUE<br>(=FREQUE<br>(=FREQUE)<br>(=FREQUE)<br>(=FREQU | al to 20 Kg<br>bove 20 Kg<br>NCY(C30:C<br>NCY(C30:C<br>NCY(C30:C<br>NCY(C30:C<br>aurant.<br>ategory.<br>an the frequ | 4<br>3<br>38,C41:C43)<br>38,C41:C43)   |
| Exan<br>C<br>C<br>C<br>C<br>C<br>C<br>C<br>C<br>C<br>C<br>C<br>C<br>C<br>C<br>C<br>C<br>C<br>C<br>C | hild 2<br>hild 3<br>hild 4<br>hild 5<br>hild 6<br>hild 7<br>hild 8<br>hild 9<br>Kg We<br>Kg We<br>Kg W | 22.83<br>15.74<br>10.80<br>8.28<br>20.66<br>17.36<br>16.67<br>18.01<br>ight Intervals<br>15<br>20<br>100<br>uses charact<br>as asked 40<br>ere entered in<br>now wants to<br>, the =FREQU<br>sulated?<br>is to use the =<br>() forces all th<br>function calc | ters instead of<br>customers fo<br>nto a table as<br>calculate ho<br>JENCY() func<br>CODE() and =<br>ne text entries<br>culates the un | f values.<br>r their rating<br>a single let<br>w many res<br>tion ignores<br>=UPPER() f<br>to be cons<br>ique ANSI o | g of the food<br>ter, E, V, A,<br>ponses fell<br>s text entrie<br>unctions.<br>idered as ca<br>code for eac | than or equ<br>A<br>[=FREQUE<br>{=FREQUE<br>{=FREQUE<br>{=FREQUE<br>(=FREQUE<br>(=FREQUE)<br>(=FREQUE)<br>(=FREQU | al to 20 Kg<br>bove 20 Kg<br>NCY(C30:C<br>NCY(C30:C<br>NCY(C30:C<br>NCY(C30:C<br>aurant.<br>ategory.<br>an the frequ | 4<br>3<br>38,C41:C43)<br>38,C41:C43)   |

# 173FuntionsofExcel.xls at 04/20/2015

# FREQUENCY

|    | А | В            | С     | D | E         | F           | G            | Н           | I              |
|----|---|--------------|-------|---|-----------|-------------|--------------|-------------|----------------|
| 60 |   | Excellent    | Ш     | 6 | {=FREQUEN | ICY(CODE(UF | PPER(B67:I71 | )),CODE(UPP | ER(C60:C64)))} |
| 61 |   | Very Good    | V     | 8 | {=FREQUEN | ICY(CODE(UF | PER(B67:I71  | )),CODE(UPP | ER(C60:C64)))} |
| 62 |   | Average      | А     | 9 | {=FREQUEN | ICY(CODE(UF | PPER(B67:I71 | )),CODE(UPP | ER(C60:C64)))} |
| 63 |   | Poor         | Р     | 8 | {=FREQUEN | ICY(CODE(UF | PPER(B67:I71 | )),CODE(UPP | ER(C60:C64)))} |
| 64 |   | Disgusting   | D     | 9 | {=FREQUEN | ICY(CODE(UF | PPER(B67:I71 | )),CODE(UPP | ER(C60:C64)))} |
| 65 |   |              |       |   | -         |             |              |             |                |
| 66 |   | Customer Rat | tings |   |           |             |              |             |                |
| 67 |   | V            | D     | V | А         | р           | А            | D           | D              |
| 68 |   | V            | Р     | a | D         | А           | Р            | V           | d              |
| 69 |   | A            | V     | E | Р         | р           | E            | D           | Á              |
| 70 | ] | A            | E     | d | V         | D           | Р            | a           | Ē              |
| 71 |   | V            | е     | Р | Р         | А           | V            | E           | D              |

# **FREQUENCY 2**

This example shows how the =FREQUENCY() function has been used to calculate how often certain numbers appear in the Lottery results.

Table 1 is a record of all the results from the past seven weeks.

|            | Table 1 |        |        |        |        |        |        |
|------------|---------|--------|--------|--------|--------|--------|--------|
|            | Week 1  | Week 2 | Week 3 | Week 4 | Week 5 | Week 6 | Week 7 |
| 1st Number | 3       | 36     | 5      | 3      | 2      | 41     | 45     |
| 2nd Number | 6       | 3      | 19     | 37     | 23     | 15     | 4      |
| 3rd Number | 15      | 44     | 35     | 20     | 47     | 29     | 44     |
| 4th Number | 32      | 15     | 32     | 46     | 6      | 45     | 23     |
| 5th Number | 37      | 31     | 13     | 22     | 49     | 13     | 43     |
| 6th Number | 5       | 22     | 30     | 8      | 49     | 11     | 46     |
| Bonus Ball | 17      | 13     | 15     | 25     | 18     | 17     | 1      |

Table 2 is the list of possible number from 1 to 49, and how many appearances each number has made during the past seven weeks.

| Table 2 | 2 |
|---------|---|
|---------|---|

| Lottery<br>Number | How Many<br>Appearances |     |
|-------------------|-------------------------|-----|
| 1                 | 1                       | {=F |
| 2                 | 1                       | {=F |
| 3                 | 3                       | {=F |
| 4                 | 1                       | {=F |
| 5                 | 2                       |     |
| 6                 | 2                       |     |
| 7                 | 0                       |     |
| 8                 | 1                       | ]   |
| 9                 | 0                       | ]   |
| 10                | 0                       |     |
| 11                | 1                       |     |
| 12                | 0                       |     |
| 13                | 3                       |     |
| 14                | 0                       |     |
| 15                | 4                       |     |
| 16                | 0                       |     |
| 17                | 2                       |     |
| 18                | 1                       |     |
| 19                | 1                       |     |
| 20                | 1                       |     |
| 21                | 0                       |     |
| 22                | 2                       |     |
| 23                | 2                       |     |
| 24                | 0                       |     |
| 25                | 1                       |     |
| 26                | 0                       |     |
| 27                | 0                       |     |
| 28                | 0                       |     |
| 29                | 1                       |     |
| 30                | 1                       |     |
| 31                | 1                       |     |
| 32                | 2                       |     |
| 33                | 0                       |     |

| =FREQUENCY(C10:I16,B24:B72)} |
|------------------------------|
| =FREQUENCY(C10:I16,B24:B72)} |
| =FREQUENCY(C10:I16,B24:B72)} |
| =FREQUENCY(C10:I16,B24:B72)} |

| Special tip!<br>To count how many unique numbers in a range<br>use the following formula. It has to be entered,<br>as an array, so press Ctrl+Shift+Enter rather than,<br>just Enter alone. |
|----------------------------------------------------------------------------------------------------|
| Unique values. <u>31</u>                                                                                                    |

=SUM(1/COUNTIF(C10:I16,C10:I16))

| 34 | 0 |
|----|---|
| 35 | 1 |
| 36 | 1 |
| 37 | 2 |
| 38 | 0 |
| 39 | 0 |
| 40 | 0 |
| 41 | 1 |
| 42 | 0 |
| 43 | 1 |
| 44 | 2 |
| 45 | 2 |
| 46 | 2 |
| 47 | 1 |
| 48 | 0 |
| 49 | 2 |

GCD

|    | A B                                               | С                         | D             | E                   | F           | G            | Н          |   | J        |  |  |
|----|---------------------------------------------------|---------------------------|---------------|---------------------|-------------|--------------|------------|---|----------|--|--|
| 1  | GCD                                               |                           |               |                     | •           | <u> </u>     |            | • | <b>_</b> |  |  |
|    | 660                                               |                           |               |                     |             |              |            |   |          |  |  |
| 2  | -                                                 |                           |               | Createst            | 1           |              |            |   |          |  |  |
| 3  | Greatest<br>Numbers Divisor                       |                           |               |                     |             |              |            |   |          |  |  |
| 4  | -                                                 | 6                         | 15            | 3                   | =GCD(C4,D4) |              |            |   |          |  |  |
| 5  | -                                                 | 28                        | 49            | 7                   | =GCD(C5     |              |            |   |          |  |  |
| 6  | -                                                 | 5 99 1 = GCD(C6,D6)       |               |                     |             |              |            |   |          |  |  |
| 7  |                                                   |                           |               |                     |             |              |            |   |          |  |  |
|    | Greatest                                          |                           |               |                     |             |              |            |   |          |  |  |
| 8  |                                                   |                           | Numbe         | rs                  | Divisor     |              |            |   |          |  |  |
| 9  | -                                                 | 18 72 96 6 =GCD(C9,D9,E9) |               |                     |             |              |            |   |          |  |  |
| 10 | -                                                 | 300                       | 500           | 200                 | 100         |              | 0,D10,E10) | ) |          |  |  |
| 11 |                                                   | 2.5                       | 4             | 6                   | 0.5         |              | 1,D11,E11) |   |          |  |  |
| 12 |                                                   |                           | •             |                     | •           |              |            |   |          |  |  |
| 13 | What Does                                         | s It Do ?                 |               |                     |             |              |            |   |          |  |  |
| 14 | This function                                     | on calculate              | es the larges | st number which     | can be used | d to divided | all the    |   |          |  |  |
| 15 | values spe                                        | cified.                   |               |                     |             |              |            |   |          |  |  |
| 16 | The result                                        | is always a               | whole numl    | ber.                |             |              |            |   |          |  |  |
| 17 |                                                   |                           |               | r the value of 1 is | s used.     |              |            |   |          |  |  |
| 18 | Decimal fra                                       | actions are               | ignored.      |                     |             |              |            |   |          |  |  |
| 19 |                                                   |                           |               |                     |             |              |            |   |          |  |  |
| 20 | Syntax                                            |                           |               |                     |             |              |            |   | -        |  |  |
| 21 | =GCD(Number1,Number2,Number3 through to Number29) |                           |               |                     |             |              |            |   |          |  |  |
| 22 |                                                   |                           |               |                     |             |              |            |   |          |  |  |
| 23 | Formattin                                         |                           |               |                     |             |              |            |   | -        |  |  |
| 24 | No special                                        | formatting                | is needed.    |                     |             |              |            |   |          |  |  |

|    | A B                                                                                          | С                                      | D             | E            | F            | G             | Н                                     | I         | J |  |  |
|----|----------------------------------------------------------------------------------------------|----------------------------------------|---------------|--------------|--------------|---------------|---------------------------------------|-----------|---|--|--|
| 1  | GESTEP                                                                                       |                                        |               |              |              |               |                                       |           |   |  |  |
| 2  |                                                                                              |                                        |               |              |              |               |                                       |           |   |  |  |
| 3  |                                                                                              | Number1                                | Number2       | GESTEP       |              |               |                                       |           |   |  |  |
| 4  |                                                                                              | 10                                     | 20            | 0            | =GESTEP      | (C4,D4)       |                                       |           |   |  |  |
| 5  |                                                                                              | 50                                     | 20            | 1            | =GESTEP      | (C5,D5)       |                                       |           |   |  |  |
| 6  |                                                                                              | 99                                     | 100           | 0            | =GESTEP      | (C6,D6)       |                                       |           |   |  |  |
| 7  |                                                                                              | 100                                    | 100           | 1            | =GESTEP      | (C7,D7)       |                                       |           |   |  |  |
| 8  |                                                                                              | 101                                    | 100           | 1            | =GESTEP      | (C8,D8)       |                                       |           |   |  |  |
| 9  |                                                                                              | 2                                      |               | 1            | =GESTEP      | (C9,D9)       |                                       |           |   |  |  |
| 10 |                                                                                              |                                        | 2             | 0            | =GESTEP      | (C10,D10)     |                                       |           |   |  |  |
| 11 |                                                                                              |                                        |               |              | -            |               |                                       |           |   |  |  |
| 12 | What Does                                                                                    |                                        |               |              |              |               |                                       |           |   |  |  |
| 13 | This function test a number to see if it is greater than or equal to another number.         |                                        |               |              |              |               |                                       |           |   |  |  |
| 14 | If the number is greater than or equal, the result of 1 will be shown, otherwise 0 is shown. |                                        |               |              |              |               |                                       |           |   |  |  |
| 15 |                                                                                              |                                        |               |              |              |               |                                       |           |   |  |  |
| 16 | Syntax                                                                                       |                                        |               |              |              |               |                                       |           |   |  |  |
| 17 | =GESTEP(                                                                                     | (NumberTo                              | Test,Numbe    | erToTestAg   | ainst)       |               |                                       |           |   |  |  |
| 18 |                                                                                              |                                        |               |              |              |               |                                       |           |   |  |  |
| 19 | Formatting                                                                                   |                                        |               |              |              |               |                                       |           |   |  |  |
| 20 | No special                                                                                   | formatting i                           | s needed.     |              |              |               |                                       |           |   |  |  |
| 21 | -                                                                                            |                                        |               |              |              |               |                                       |           |   |  |  |
| 22 | Example                                                                                      |                                        |               |              |              |               |                                       |           |   |  |  |
| 23 |                                                                                              |                                        |               |              | v many sale  |               |                                       |           |   |  |  |
| 24 | The =GES                                                                                     | TEP() functi                           | on compare    | es the Sales | s with Targe | et, and the r | esults are t                          | totalled. |   |  |  |
| 25 | -                                                                                            |                                        |               |              |              |               |                                       |           |   |  |  |
| 26 | -                                                                                            | Name                                   | Sales         | Target       | GESTEP       |               |                                       |           |   |  |  |
| 27 | -                                                                                            | Alan                                   | £3,000        | £4,000       | 0            | =GESTEP       |                                       |           |   |  |  |
| 28 | -                                                                                            | Bob                                    | £5,000        | £4,000       | 1            | =GESTEP       | · · · · · · · · · · · · · · · · · · · |           |   |  |  |
| 29 | -                                                                                            | Carol £1,000 £2,000 0 =GESTEP(D29,E29) |               |              |              |               |                                       |           |   |  |  |
| 30 | -                                                                                            | David                                  | £2,000        | £2,000       | 1            |               | (D30,E30)                             |           |   |  |  |
| 31 | -                                                                                            | Eric                                   | £8,000        | £7,000       | 1            | =GESTEP       | (D31,E31)                             |           |   |  |  |
| 32 | -                                                                                            |                                        | <b>T</b> = 10 | - A - I      |              |               | 7-504)                                |           |   |  |  |
| 33 |                                                                                              |                                        | Target        | s Achieved   | 3            | =SUM(F2       | (:+31)                                |           |   |  |  |

| 173Fı | IntionsofExcel. | kls at 04/20/20 | 15          | GROWTH Page 76 of |   |   |   |   | 195 |
|-------|-----------------|-----------------|-------------|-------------------|---|---|---|---|-----|
|       | A B             | С               | D           | E                 | F | G | Н | Ι | J   |
| 1     | GROWTH          |                 |             |                   |   |   |   |   |     |
| 2     |                 |                 |             | -                 |   |   |   |   |     |
| 3     |                 | Size Of         | Known       |                   |   |   |   |   |     |
| 0     | _               | Sales Team      | Performance |                   |   |   |   |   |     |
| 4     |                 | 10              | £50,000     |                   |   |   |   |   |     |
| 5     |                 | 20              | £60,000     |                   |   |   |   |   |     |
| 6     |                 | 30              | £70,000     |                   |   |   |   |   |     |
| 7     |                 | 40              | £75,000     |                   |   |   |   |   |     |
| 8     |                 | 50              | £80,000     |                   |   |   |   |   |     |
| 9     |                 | 60              | £82,000     | 1                 |   |   |   |   |     |
| 10    |                 | 70              | £84,000     | 1                 |   |   |   |   |     |
| 11    |                 | 80              | £86,000     | 1                 |   |   |   |   |     |
| 12    |                 |                 |             | -                 |   |   |   |   |     |
| 13    | 1               | 90              | 56,263      |                   |   |   |   |   |     |
| 14    | 1               | 100             |             |                   |   |   |   |   |     |
| 15    | 1               | 110             |             |                   |   |   |   |   |     |

|          | A B                | С                   | D                         | E                | F    | G |
|----------|--------------------|---------------------|---------------------------|------------------|------|---|
| 1        | HEX2DEC            | •                   |                           |                  |      |   |
| 2        |                    |                     |                           |                  |      |   |
| 3        |                    | Hexadecimal         | Decimal Number            |                  |      |   |
| 4        |                    | 0                   | 0                         | =HEX2DEC(C4)     |      |   |
| 5        |                    | 1                   | 1                         | =HEX2DEC(C5)     |      |   |
| 6        |                    | 2                   | 2                         | =HEX2DEC(C6)     |      |   |
| 7        |                    | 3                   | 3                         | =HEX2DEC(C7)     |      |   |
| 8        |                    | 1A                  |                           | =HEX2DEC(C8)     |      |   |
| 9        |                    | 1B                  |                           | =HEX2DEC(C9)     |      |   |
| 10       |                    | 7FFFFFFFF           |                           | =HEX2DEC(C10)    |      |   |
| 11       |                    | 800000000           |                           | =HEX2DEC(C11)    |      |   |
| 12       |                    | FFFFFFFFF           |                           | =HEX2DEC(C12)    |      |   |
| 13       |                    | FFFFFFFFE           |                           | =HEX2DEC(C13)    |      |   |
| 14       |                    | FFFFFFFFD           | -3                        | =HEX2DEC(C14)    |      |   |
| 15       |                    |                     |                           |                  |      |   |
| 16       | What Does          |                     |                           |                  |      |   |
| 17       | This functio       | on converts a hexac | lecimal number to its dec | imal equivalent. |      |   |
| 18       |                    |                     |                           |                  |      |   |
| 19       | Syntax             |                     |                           |                  |      |   |
| 20       | =HEX2DEC           | C(HexaDecimalNum    | iber)                     |                  |      |   |
| 21       |                    |                     |                           |                  |      |   |
| 22       | Formatting         |                     |                           |                  |      |   |
| 23       | No special         | formatting is neede | d.                        |                  |      |   |
| 24       | <b>—</b>           |                     |                           |                  |      |   |
| 25       | Example            |                     |                           |                  |      |   |
| 26       | I ne tollowi       | ng table was used t | o add two hexadecimal v   | alues together.  |      |   |
| 27       | 1                  | Llovadaaimal        | l                         |                  |      |   |
| 28       | Value 1            | Hexadecimal<br>F    |                           |                  |      |   |
| 29       | Value 1<br>Value 2 | -                   |                           |                  |      |   |
| 30<br>31 |                    | 1A<br>29            |                           |                  | 2011 |   |
| 31       | Result             | 29                  | =DEC2HEX(HEX2DEC(         |                  | 50)) |   |

HLOOKUP

| 173Fun   | tionsofExc                                                                                                    | el.xls at 04/20                | /2015         | HLOOK         | UP            |                     |               | Page 78             | of 195 |  |  |  |
|----------|----------------------------------------------------------------------------------------------------|--------------------------------|---------------|---------------|---------------|---------------------|---------------|---------------------|--------|--|--|--|
| /        | A B                                                                                                    | С                              | D             | E             | F             | G                   | Н             | I                   | J      |  |  |  |
| 1        | <b>ILOOK</b>                                                                                                    | UP                             |               |               |               |                     | •             |                     |        |  |  |  |
| 2        |                                                                                                    |                                |               |               |               |                     |               |                     |        |  |  |  |
| 3        |                                                                                                    |                                | Jan<br>10     | Feb           | Mar           | row 1               |               | nbers are not n     |        |  |  |  |
| 4<br>5   |                                                                                                    |                                | 20            | 80<br>90      | 97<br>69      | row 2<br>row 3      | they are par  | t of the illustrati | on.    |  |  |  |
| 6        |                                                                                                    |                                | 30            | 100           | 45            | row 3               |               |                     |        |  |  |  |
| 7        |                                                                                                    |                                | 40            | 110           | 51            | row 5               |               |                     |        |  |  |  |
| 8        |                                                                                                    |                                | 50            | 120           | 77            | row 6               |               |                     |        |  |  |  |
| 9        |                                                                                                    |                                |               |               |               |                     |               |                     |        |  |  |  |
| 10       |                                                                                                    |                                | be a month t  |               | Feb           |                     |               |                     |        |  |  |  |
| 11<br>12 |                                                                                                    | Which row ne                   | eeas to be p  | ICKED OUT :   | 4             |                     |               |                     |        |  |  |  |
| 13       |                                                                                                    |                                | The           | e result is : | 100           | =ні оок             | UP(F10.D3     | :F10,F11,FA         | ALSE)  |  |  |  |
| 14       |                                                                                                    |                                |               |               |               |                     |               |                     | ,      |  |  |  |
| 15       |                                                                                                    | oes It Do ?                    |               |               |               |                     |               |                     |        |  |  |  |
| 16       | This function scans across the column headings at the top of a table to find a specified item.<br>When the item is found, it then scans down the column to nick a cell entry. |                                |               |               |               |                     |               |                     |        |  |  |  |
| 17       | When the item is found, it then scans down the column to pick a cell entry.                                                                                                   |                                |               |               |               |                     |               |                     |        |  |  |  |
| 18<br>19 | Syntax                                                                                                    |                                |               |               |               |                     |               |                     |        |  |  |  |
| 20       | Syntax<br>=HLOOKUP(ItemToFind,RangeToLookIn,RowToPickFrom,SortedOrUnsorted)                                                                                                   |                                |               |               |               |                     |               |                     |        |  |  |  |
| 21       | The ItemToFind is a single item specified by the user.                                                                                                    |                                |               |               |               |                     |               |                     |        |  |  |  |
| 22       | The RangeToLookIn is the range of data with the column headings at the top.                                                                                                   |                                |               |               |               |                     |               |                     |        |  |  |  |
| 23       | The RowToPickFrom is how far down the column the function should look to pick from.                                                                                           |                                |               |               |               |                     |               |                     |        |  |  |  |
| 24       | The Sorted/Unsorted is whether the column headings are sorted. TRUE for yes, FALSE for no.                                                                                    |                                |               |               |               |                     |               |                     |        |  |  |  |
| 25<br>26 | Formatting                                                                                                    |                                |               |               |               |                     |               |                     |        |  |  |  |
| 27       | Formatting No special formatting is needed.                                                                                                    |                                |               |               |               |                     |               |                     |        |  |  |  |
| 28       |                                                                                                    | ion rorrichten g               |               |               |               |                     |               |                     |        |  |  |  |
| 29       | Exampl                                                                                                    |                                |               |               |               |                     |               |                     |        |  |  |  |
| 30       |                                                                                                    | le is used to f                |               |               |               |                     | name.         |                     |        |  |  |  |
| 31       |                                                                                                    | OOKUP() is a                   |               |               |               |                     | incont to th  | 0 0000              |        |  |  |  |
| 32<br>33 |                                                                                                    | plem arises w<br>the problem   |               |               |               | line row au         | Jacent to th  | e name.             |        |  |  |  |
| 34       | 10 00110                                                                                                    |                                |               |               |               |                     |               |                     |        |  |  |  |
| 35       | The =M/                                                                                                    | ATCH() looks                   | through the   | list of name  | es to find th | e name we           | e require. It | then calcula        | tes    |  |  |  |
| 36       |                                                                                                    | tion of the nar                |               |               |               |                     |               |                     | )      |  |  |  |
| 37       |                                                                                                    | okup range, t                  |               | I() number i  | s 1 less tha  | an we requ          | iire, so and  | extra 1 is          |        |  |  |  |
| 38<br>39 | added to                                                                                                    | o compensate                   | •             |               |               |                     |               |                     |        |  |  |  |
| 40       | The =HL                                                                                                    | OOKUP() no                     | w uses this : | =MATCH()      | number to I   | ook down            | the month o   | column and          |        |  |  |  |
| 41       |                                                                                                    | t the correct of               |               | V             |               |                     |               |                     |        |  |  |  |
| 42       |                                                                                                    |                                |               |               |               |                     |               |                     |        |  |  |  |
| 43       |                                                                                                    | OOKUP() us                     |               |               |               |                     |               |                     |        |  |  |  |
| 44<br>45 |                                                                                                    | headings are<br>ere sorted alp |               | -             |               |                     |               | s correct.          |        |  |  |  |
| 45       | n triey w                                                                                                    | ere suiteu dif                 | manelically   | และ พบนเน     | nave lead à   | is red, <b>j</b> di | I, IVICI.     |                     |        |  |  |  |
| 47       |                                                                                                    |                                | Jan           | Feb           | Mar           |                     |               |                     |        |  |  |  |
| 48       |                                                                                                    | Bob                            | 10            | 80            | 97            |                     |               |                     |        |  |  |  |
| 49       |                                                                                                    | Eric                           | 20            | 90            | 69            |                     |               |                     |        |  |  |  |
| 50       |                                                                                                    | Alan                           | 30            | 100           | 45            |                     |               |                     |        |  |  |  |
| 51<br>52 |                                                                                                    | Carol<br>David                 | 40<br>50      | 110<br>120    | 51<br>77      |                     |               |                     |        |  |  |  |
| 52       |                                                                                                    | Davia                          | 30            | 120           | 11            | l                   |               |                     |        |  |  |  |
| 54       |                                                                                                    | Тур                            | be a month t  | o look for :  | feb           |                     |               |                     |        |  |  |  |
| 55       |                                                                                                    |                                | pe a name t   |               | alan          |                     |               |                     |        |  |  |  |
| 56       |                                                                                                    |                                |               |               | 100           |                     |               |                     |        |  |  |  |
| 57       |                                                                                                    |                                | The           | e result is : |               |                     |               |                     |        |  |  |  |
| 58       |                                                                                                    |                                |               | -ILUUKU       | r(r34,D4/     | .ro4,IVIA I         | СП(ГЭЭ,С4     | 8:C52,0)+1,I        | -ALSE) |  |  |  |

|            | A                                                                                        | В       | С             | D             | E                                       | F                              | G              | Н             | -          |        | J    |
|------------|------------------------------------------------------------------------------------------|---------|---------------|---------------|-----------------------------------------|--------------------------------|----------------|---------------|------------|--------|------|
| 59         | A                                                                                        | D       | C             | D             |                                         |                                | G              |               | I          |        | J    |
| 60         | Exar                                                                                     | nple 2  |               |               |                                         |                                |                |               |            |        |      |
| 61         |                                                                                          |         |               | ow the =H     | LOOKUP()                                | is used to pi                  | ick the cost   | of a spare    | part for   |        |      |
| 62         |                                                                                          |         | akes of cars  |               |                                         | ie deed to p                   |                |               | partie     |        |      |
| 63         |                                                                                          |         |               |               | ımn headin                              | gs for the m                   | ake of car s   | necified in   | column B   |        |      |
| 64         |                                                                                          |         |               |               |                                         | then looks d                   |                |               |            |        |      |
| 65         |                                                                                          |         |               |               |                                         | list of spare                  |                |               |            |        |      |
| 66         | by th                                                                                    |         |               |               |                                         | list of spare.                 |                | ii opeoineu   |            | . 0.   |      |
| 67         | The                                                                                      | functio | n uses the    | absolute ra   | anges indic:                            | ated by the c                  | dollar symbo   | ol \$ This e  | nsures the | at     |      |
| 68         |                                                                                          |         |               |               |                                         | e ranges for                   |                |               |            |        |      |
| 69         |                                                                                          | hange   |               |               |                                         | rangee iei                     | 1120 01(0)     |               |            |        |      |
| 70         |                                                                                          |         | -             |               |                                         |                                |                |               |            |        |      |
| 71         | Má                                                                                       | aker    | Spare         | Cost          |                                         |                                |                |               |            |        |      |
| 72         |                                                                                          | ixhall  | Ignition      | £50           |                                         |                                | Vauxhall       | Ford          | VW         |        |      |
| 73         |                                                                                          | /W      | GearBox       | £600          |                                         | GearBox                        | 500            | 450           | 600        |        |      |
| 74         |                                                                                          | ord     | Engine        | £1,200        |                                         | Engine                         | 1000           | 1200          | 800        |        |      |
| 75         |                                                                                          | /W      | Steering      | £275          |                                         | Steering                       | 250            | 350           | 275        |        |      |
| 76         |                                                                                          | ord     | Ignition      | £70           |                                         | Ignition                       | 50             | 70            | 45         |        |      |
| 77         |                                                                                          | ord     | CYHead        | £290          |                                         | CYHead                         | 300            | 290           | 310        |        |      |
| 78         |                                                                                          | ixhall  | GearBox       | £500          |                                         |                                |                |               |            |        |      |
| 79         |                                                                                          | ord     | Engine        | £1,200        |                                         |                                |                |               |            |        |      |
| 80         |                                                                                          |         |               | =HLOOK        | <b>Ū</b> P(B79,G7                       | 2:177,MATC                     | H(C79,F73:     | F77,0)+1,F    | ALSE)      |        |      |
| 81         |                                                                                          |         |               |               |                                         |                                |                |               |            |        |      |
| 82         |                                                                                          |         |               |               |                                         |                                |                |               |            |        |      |
| 83         |                                                                                          | nple 3  |               |               |                                         |                                |                |               |            |        |      |
| 84         |                                                                                          |         |               |               |                                         | t is offering                  |                | -             | rs.        |        |      |
| 85         |                                                                                          |         |               |               |                                         | of Brick, Wo                   |                |               |            |        |      |
| 86         | The Discount Table holds the various discounts for different quantities of each product. |         |               |               |                                         |                                |                |               |            |        |      |
| 87         | The                                                                                      | Orders  | s Table is us | sed to ente   | er the orders                           | and calcula                    | ate the Tota   |               |            |        |      |
| 88         |                                                                                          |         |               |               |                                         |                                |                |               |            |        |      |
| 89         |                                                                                          |         |               |               | the Orders                              | l able.                        |                |               |            |        |      |
| 90         | Ine                                                                                      | name    | of the Item i | is typed in   | column C.                               |                                |                |               |            |        |      |
| 91         | The                                                                                      |         |               |               |                                         |                                | a at Tabla     |               |            |        |      |
| 92         |                                                                                          |         |               |               |                                         | n the Unit Co                  |                | aata that th  | aa aradud  |        |      |
| 93<br>94   |                                                                                          |         |               |               |                                         | nd of the fur<br>le are not so |                | cale mai ii   | le produci |        |      |
| 94         |                                                                                          |         |               |               |                                         | n to search f                  |                | motch If a    | match ic   |        |      |
| 95         |                                                                                          | •       |               |               | luce an erro                            |                                |                | match. II a   | i maich is |        |      |
| 90         |                                                                                          |         | UP(C127,E     | •             |                                         | л.                             |                |               |            |        |      |
| 97         | -0                                                                                       |         |               |               | , ,,,,,,,,,,,,,,,,,,,,,,,,,,,,,,,,,,,,, |                                |                |               |            |        |      |
| 99         | The                                                                                      | discou  | nt is then Ic | oked un ir    | the Discou                              | nt Table                       |                |               |            |        |      |
| 100        |                                                                                          |         |               | •             |                                         | he top of the                  | Discount T     | able the $=1$ |            | o will |      |
| 101        |                                                                                          |         |               |               | correct disc                            |                                |                |               |            |        |      |
| 102        |                                                                                          |         |               |               |                                         | d of the fund                  | ction to indic | ate that th   | e values   |        |      |
| 103        |                                                                                          |         | •             |               | Table are s                             |                                |                |               |            |        |      |
| 104        |                                                                                          |         |               |               |                                         | e an approxi                   | imate match    | . If the Qu   | antity Ord | ered   | does |
| 105        | no                                                                                       | t match | n a value at  | the top of    | the Discour                             | nt Table, the                  | next lowest    | t value is u  | sed.       |        |      |
| 106        | Try                                                                                      | /ing to | match an o    | rder of 12    | 5 will drop d                           | own to 100,                    | and the dis    | count from    |            |        |      |
| 107        | the                                                                                      | e 100 c | olumn is us   | sed.          |                                         |                                |                |               |            |        |      |
| 108        | =H                                                                                       | ILOOK   | UP(D127,E     | 115:G118      | ,MATCH(C1                               | 27,D116:D1                     | L18,0)+1,TR    | UE)           |            |        |      |
| 109        |                                                                                          |         |               |               |                                         |                                |                |               |            |        |      |
| 110        |                                                                                          |         |               |               | U                                       | Init Cost Tab                  | ole            |               |            |        |      |
| 111        |                                                                                          |         |               |               | Brick                                   | Wood                           | Glass          |               |            |        |      |
| 112        |                                                                                          |         |               |               | £2                                      | £1                             | £3             |               |            |        |      |
| 113        |                                                                                          |         |               |               |                                         |                                |                |               |            |        |      |
| 114        |                                                                                          |         |               |               | [                                       | Discount Tab                   | -              |               |            |        |      |
| 115        |                                                                                          |         |               |               | 1                                       |                                |                |               |            |        |      |
|            |                                                                                          |         |               |               |                                         |                                |                |               |            |        |      |
| 116<br>117 |                                                                                          |         |               | Brick<br>Wood | 0%                                      |                                |                |               |            |        |      |

| 173Fu | L73FuntionsofExcel.xls at 04/20/2015 HLOOKUP                     |   |           |                                          |           |          |        |   | Page 80 of 195 |   |  |  |
|-------|------------------------------------------------------------------|---|-----------|------------------------------------------|-----------|----------|--------|---|----------------|---|--|--|
|       | A                                                                | В | С         | D                                        | E         | F        | G      | Н | I              | J |  |  |
| 118   |                                                                  |   |           | Glass                                    | 0%        | 12%      | 15%    |   |                |   |  |  |
| 119   |                                                                  |   |           |                                          |           |          |        |   |                |   |  |  |
| 120   |                                                                  |   |           |                                          |           |          |        |   |                |   |  |  |
| 121   |                                                                  |   | Item      | Units                                    | Unit Cost | Discount | Total  |   |                |   |  |  |
| 122   |                                                                  |   | Brick     | 100                                      | £2        | 6%       | £188   |   |                |   |  |  |
| 123   |                                                                  |   | Wood      | 200                                      | £1        | 3%       | £194   |   |                |   |  |  |
| 124   |                                                                  |   | Glass     | 150                                      | £3        | 12%      | £396   |   |                |   |  |  |
| 125   |                                                                  |   | Brick     | 225                                      | £2        | 6%       | £423   |   |                |   |  |  |
| 126   |                                                                  |   | Wood      | 50                                       | £1        | 0%       | £50    |   |                |   |  |  |
| 127   |                                                                  |   | Glass     | 500                                      | £3        | 15%      | £1,275 |   |                |   |  |  |
| 128   |                                                                  |   | -         |                                          |           |          |        |   |                |   |  |  |
| 129   |                                                                  |   | Unit Cost | it Cost =HLOOKUP(C127,E111:G112,2,FALSE) |           |          |        |   |                |   |  |  |
| 130   |                                                                  |   |           |                                          |           |          |        |   |                |   |  |  |
| 131   | Discount =HLOOKUP(D127,E115:G118,MATCH(C127,D116:D118,0)+1,TRUE) |   |           |                                          |           |          |        |   |                |   |  |  |

## HOUR

|    | A                | В           | С                  | D             | E               | F             | G       | Н | I |  |
|----|------------------|-------------|--------------------|---------------|-----------------|---------------|---------|---|---|--|
| 1  | HO               | UR          |                    |               |                 |               |         |   |   |  |
| 2  |                  |             |                    |               | _               |               |         |   |   |  |
| 3  |                  |             | Number             | Hour          |                 |               |         |   |   |  |
| 4  |                  |             | 21:15              | 21            | =HOUR(C4)       |               |         |   |   |  |
| 5  |                  |             | 0.25               | 6             | =HOUR(C5)       |               |         |   |   |  |
| 6  |                  |             |                    |               | -               |               |         |   |   |  |
| 7  | What Does It Do? |             |                    |               |                 |               |         |   |   |  |
| 8  | T                | The functio | n will show the ho | our of the da | ay based upon a | a time or a r | number. |   |   |  |
| 9  |                  |             |                    |               |                 |               |         |   |   |  |
| 10 |                  | Syntax      |                    |               |                 |               |         |   |   |  |
| 11 | -                | =HOUR(N     | umber)             |               |                 |               |         |   |   |  |
| 12 |                  |             |                    |               |                 |               |         |   |   |  |
| 13 | Formatting       |             |                    |               |                 |               |         |   |   |  |
| 14 | T                | he result   | will be shown as a | a normal nu   | mber between (  | ) and 23.     |         |   |   |  |

62

|   | В                                                                                                    | С                                                                                                    | D                                                                                                    | E                                                                                                    | F                                                                                                    | G                       |         | H                 | I    |
|---|----------------------------------------------------------------------------------------------------|----------------------------------------------------------------------------------------------------|----------------------------------------------------------------------------------------------------|----------------------------------------------------------------------------------------------------|----------------------------------------------------------------------------------------------------|-------------------------|---------|-------------------|------|
| = |                                                                                                    |                                                                                                    | 1                                                                                                    |                                                                                                    |                                                                                                    |                         |         | 1                 |      |
|   |                                                                                                    |                                                                                                    |                                                                                                    |                                                                                                    |                                                                                                    |                         |         |                   |      |
| I | Name                                                                                                    | Sales                                                                                                    | Target                                                                                                    | Result                                                                                                    | 1                                                                                                    |                         |         |                   |      |
| ł | Alan                                                                                                    | 1000                                                                                                    | 5000                                                                                                    | Not Achieved                                                                                                 | =IF(C4>=D4,"A                                                                                        | chieved"                | "Not A  | Achieved          | ")   |
| ł | Bob                                                                                                    | 6000                                                                                                    | 5000                                                                                                    | Achieved                                                                                                    | =IF(C5>=D5,"A                                                                                        |                         |         |                   |      |
| ł | Carol                                                                                                    | 2000                                                                                                    | 4000                                                                                                    | Not Achieved                                                                                                 |                                                                                                    |                         |         |                   |      |
| ľ |                                                                                                    |                                                                                                    |                                                                                                    |                                                                                                    |                                                                                                    |                         | ,       |                   |      |
|   | What Does                                                                                                    | s It Do?                                                                                                    |                                                                                                    |                                                                                                    |                                                                                                    |                         |         |                   |      |
|   | This function                                                                                                    | on tests a co                                                                                                    | ondition.                                                                                                    |                                                                                                    |                                                                                                    |                         |         |                   |      |
|   | If the condi                                                                                                    | ition is met i                                                                                                    | it is conside                                                                                                    | ered to be TRU                                                                                               | E.                                                                                                   |                         |         |                   |      |
|   | If the condi                                                                                                    | ition is not n                                                                                                    | net it is con                                                                                                    | sidered as FAL                                                                                               | SE.                                                                                                  |                         |         |                   |      |
|   | Depending                                                                                                    | upon the re                                                                                                    | esult, one o                                                                                                    | f two actions w                                                                                              | ill be carried out                                                                                   |                         |         |                   |      |
|   |                                                                                                    |                                                                                                    |                                                                                                    |                                                                                                    |                                                                                                    |                         |         |                   |      |
| , | Syntax                                                                                                    |                                                                                                    |                                                                                                    |                                                                                                    |                                                                                                    |                         |         |                   |      |
|   |                                                                                                    | tion,ActionI                                                                                                    |                                                                                                    |                                                                                                    |                                                                                                    |                         |         |                   |      |
|   |                                                                                                    |                                                                                                    |                                                                                                    | two cells, such                                                                                              |                                                                                                    |                         |         |                   |      |
|   | The Action                                                                                                    | If I rue and /                                                                                                    | ActionITEals                                                                                                    | e can be numb                                                                                                | ers, text or calc                                                                                    | ulations.               |         |                   |      |
|   | Formattin                                                                                                    | ~                                                                                                    |                                                                                                    |                                                                                                    |                                                                                                    |                         |         |                   |      |
|   | Formatting                                                                                                    | y<br>formatting i                                                                                                    | s required                                                                                                    |                                                                                                    |                                                                                                    |                         |         |                   |      |
|   | no special                                                                                                    | iomating i                                                                                                    | s required.                                                                                                    |                                                                                                    |                                                                                                    |                         |         |                   |      |
|   | Example 1                                                                                                    | L                                                                                                    |                                                                                                    |                                                                                                    |                                                                                                    |                         |         |                   |      |
|   |                                                                                                    |                                                                                                    | ows the Sal                                                                                                    | es figures and                                                                                               | Targets for sale                                                                                     | s reps.                 |         |                   |      |
|   |                                                                                                    |                                                                                                    |                                                                                                    | hey must reach                                                                                               |                                                                                                    |                         |         |                   |      |
|   |                                                                                                    |                                                                                                    |                                                                                                    |                                                                                                    | with the Target.                                                                                     |                         |         |                   |      |
|   |                                                                                                    |                                                                                                    |                                                                                                    |                                                                                                    | et the result of A                                                                                   |                         | is shov | vn.               |      |
|   |                                                                                                    |                                                                                                    |                                                                                                    |                                                                                                    | Not Achieved is                                                                                      |                         |         |                   |      |
|   | Note that the                                                                                                    | he text used                                                                                                    | l in the =IF(                                                                                                    | ) function need                                                                                              | ls to be placed i                                                                                    | n double (              | quotes  | "Achiev           | ed". |
| r |                                                                                                    |                                                                                                    |                                                                                                    |                                                                                                    | ,                                                                                                    |                         |         |                   |      |
| ļ | Name                                                                                                    | Sales                                                                                                    | Target                                                                                                    | Result                                                                                                    |                                                                                                    |                         |         |                   | III) |
| ļ | Alan                                                                                                    | 1000                                                                                                    | 5000                                                                                                    | Not Achieved                                                                                                 |                                                                                                    |                         |         |                   |      |
|   | Bob                                                                                                    | 6000                                                                                                    | 5000<br>4000                                                                                                    | Achieved                                                                                                    | =IF(C32>=D32<br>=IF(C33>=D33                                                                         |                         |         |                   |      |
| ļ | Carol                                                                                                    | 2000                                                                                                    | 4000                                                                                                    | Not Achieved                                                                                                 | -IF(C35/-D35                                                                                         | , Achieve               | u, NC   | ACHIEV            | eu)  |
|   |                                                                                                    |                                                                                                    |                                                                                                    |                                                                                                    |                                                                                                    |                         |         |                   |      |
|   | Example 2                                                                                                    | <u>)</u>                                                                                                    |                                                                                                    |                                                                                                    |                                                                                                    |                         |         |                   |      |
|   |                                                                                                    |                                                                                                    | similar to th                                                                                                    | at in Example 1                                                                                              | 1.                                                                                                   |                         |         |                   |      |
|   | This time the                                                                                                    | he Commiss                                                                                                    | sion to be p                                                                                                    | aid to the sales                                                                                             | s rep is calculate                                                                                   | d.                      |         |                   |      |
|   | If the Sales                                                                                                    | s are greate                                                                                                    | r than or eq                                                                                                    | jual to the Targ                                                                                             | et, the Commiss                                                                                      | sion is 10 <sup>0</sup> | % of S  | ales.             |      |
|   | If the Sales                                                                                                    | s do not rea                                                                                                    | ch Target, t                                                                                                    | he Commission                                                                                                | n is only 5% of S                                                                                    | Sales.                  |         |                   |      |
| r |                                                                                                    |                                                                                                    |                                                                                                    |                                                                                                    |                                                                                                    |                         |         |                   |      |
|   | Name                                                                                                    | Sales                                                                                                    | Target                                                                                                    | Commission                                                                                                   |                                                                                                    | 0.0010.00               |         |                   |      |
| I | Alan                                                                                                    | 1000<br>6000                                                                                                    | 5000                                                                                                    | 50                                                                                                    | =IF(C43>=D43                                                                                         |                         |         |                   |      |
| ł | Bob                                                                                                    | 6000                                                                                                    | 5000                                                                                                    | 600                                                                                                    | =IF(C44>=D44                                                                                         | .044*109                | ⁄o.C44' | `ጛ%)              |      |
|   |                                                                                                    |                                                                                                    |                                                                                                    | 100                                                                                                    |                                                                                                    |                         |         |                   |      |
|   | Carol                                                                                                    | 2000                                                                                                    | 4000                                                                                                    | 100                                                                                                    | =IF(C45>=D45                                                                                         |                         |         |                   |      |
|   |                                                                                                    |                                                                                                    |                                                                                                    | 100                                                                                                    | =IF(C45>=D45                                                                                         |                         |         |                   |      |
|   | Carol                                                                                                    | 2000                                                                                                    |                                                                                                    | 100                                                                                                    | =IF(C45>=D45                                                                                         |                         |         |                   |      |
|   | Carol<br>Example 3                                                                                                    | 2000                                                                                                    | 4000                                                                                                    |                                                                                                    |                                                                                                    |                         |         |                   |      |
| • | Carol<br>Example 3<br>This exam                                                                                                    | 2000<br>B<br>ple uses the                                                                                                    | 4000<br>e =AND() wi                                                                                                    | ithin the =IF() fi                                                                                           | unction.                                                                                             | ,C45*10%                |         |                   |      |
|   | Carol<br>Example 3<br>This examp<br>A builders                                                                                     | 2000<br>B<br>ple uses the<br>merchant g                                                                                                | 4000<br>e =AND() wi<br>ives 10% di                                                                                     | ithin the =IF() fr<br>scount on certa                                                                        |                                                                                                    | ,C45*109                | %,C45*  | *5%)              | 9    |
|   | Carol<br>Example 3<br>This examp<br>A builders                                                                                     | 2000<br>g<br>ple uses the<br>merchant gi<br>int is only gi                                                                             | 4000<br>e =AND() wi<br>ives 10% di                                                                                     | ithin the =IF() fr<br>scount on certa                                                                        | unction.<br>ain product lines                                                                        | ,C45*109                | %,C45*  | *5%)              | Ģ    |
|   | Carol<br>Example 3<br>This examp<br>A builders<br>The discou<br>is £1000 or                                                        | 2000<br>ple uses the<br>merchant gi<br>int is only gi<br>r above.                                                                      | 4000<br>e =AND() wi<br>ives 10% di<br>iven on prod                                                                     | thin the =IF() fi<br>scount on certa<br>ducts which are                                                      | unction.<br>ain product lines                                                                        | ,C45*109<br>er, when t  | %,C45*  | *5%)<br>der Value |      |
|   | Carol<br>Example 3<br>This examp<br>A builders<br>The discou<br>is £1000 or<br>The =AND                                            | 2000<br>ple uses the<br>merchant gi<br>int is only gi<br>r above.                                                                      | 4000<br>e =AND() wi<br>ives 10% di<br>iven on prod<br>s used with                                                      | thin the =IF() for<br>scount on certa<br>ducts which are<br>the =IF() to ch                                  | unction.<br>ain product lines<br>e on Special Offe                                                   | ,C45*109<br>er, when t  | %,C45*  | *5%)<br>der Value |      |
|   | Carol<br>Example 3<br>This examp<br>A builders<br>The discou<br>is £1000 or<br>The =AND                                            | 2000<br>ple uses the<br>merchant gi<br>int is only gi<br>r above.<br>() function is                                                    | 4000<br>e =AND() wi<br>ives 10% di<br>iven on prod<br>s used with                                                      | thin the =IF() for<br>scount on certa<br>ducts which are<br>the =IF() to ch                                  | unction.<br>ain product lines<br>e on Special Offe                                                   | ,C45*109<br>er, when t  | %,C45*  | *5%)<br>der Value |      |
|   | Carol<br>Example 3<br>This examp<br>A builders<br>The discou<br>is £1000 or<br>The =AND<br>the value o                             | 2000<br>ple uses the<br>merchant gi<br>int is only gi<br>r above.<br>() function is<br>of the order i<br>Special                       | 4000<br>e =AND() wi<br>ives 10% di<br>iven on prod<br>s used with<br>is above £1<br>Order                              | thin the =IF() fi<br>scount on certa<br>ducts which are<br>the =IF() to ch<br>000.                           | unction.<br>ain product lines<br>e on Special Offe<br>eck that the prod                              | ,C45*109<br>er, when t  | %,C45*  | *5%)<br>der Value |      |
|   | Carol<br>Example 3<br>This examp<br>A builders<br>The discou<br>is £1000 or<br>The =AND<br>the value o<br>Product                  | 2000<br>ple uses the<br>merchant gi<br>int is only gi<br>r above.<br>() function is<br>of the order is<br>Special<br>Offer             | 4000<br>e =AND() wi<br>ives 10% di<br>iven on prod<br>s used with<br>is above £1<br>Order<br>Value                     | ithin the =IF() fi<br>scount on certa<br>ducts which are<br>the =IF() to ch<br>000.<br>Discount              | unction.<br>ain product lines<br>e on Special Offe<br>eck that the prod<br>Total                     | ,C45*109<br>er, when t  | %,C45*  | *5%)<br>der Value |      |
|   | Carol<br>Example 3<br>This examp<br>A builders of<br>The discourtis £1000 or<br>The =AND<br>the value of<br>Product<br>Wood        | 2000<br>ple uses the<br>merchant gi<br>int is only gi<br>r above.<br>() function is<br>of the order i<br>Special<br>Offer<br>Yes       | 4000<br>e =AND() wi<br>ives 10% di<br>iven on prod<br>s used with<br>is above £1<br>Order<br>Value<br>£2,000           | thin the =IF() fi<br>scount on certa<br>ducts which are<br>the =IF() to ch<br>000.<br>Discount<br>£200       | unction.<br>ain product lines<br>e on Special Offe<br>eck that the prod<br>Total<br>£1,800           | ,C45*109<br>er, when t  | %,C45*  | *5%)<br>der Value |      |
|   | Carol<br>Example 3<br>This examp<br>A builders<br>The discou<br>is £1000 or<br>The =AND<br>the value o<br>Product<br>Wood<br>Glass | 2000<br>ple uses the<br>merchant gi<br>int is only gi<br>r above.<br>() function is<br>of the order i<br>Special<br>Offer<br>Yes<br>No | 4000<br>e =AND() wi<br>ives 10% di<br>iven on prod<br>s used with<br>is above £1<br>Order<br>Value<br>£2,000<br>£2,000 | thin the =IF() fi<br>scount on certa<br>ducts which are<br>the =IF() to ch<br>000.<br>Discount<br>£200<br>£- | unction.<br>ain product lines<br>e on Special Offe<br>eck that the prod<br>Total<br>£1,800<br>£2,000 | ,C45*109<br>er, when t  | %,C45*  | *5%)<br>der Value |      |
|   | Carol<br>Example 3<br>This examp<br>A builders of<br>The discourtis £1000 or<br>The =AND<br>the value of<br>Product<br>Wood        | 2000<br>ple uses the<br>merchant gi<br>int is only gi<br>r above.<br>() function is<br>of the order i<br>Special<br>Offer<br>Yes       | 4000<br>e =AND() wi<br>ives 10% di<br>iven on prod<br>s used with<br>is above £1<br>Order<br>Value<br>£2,000           | thin the =IF() fi<br>scount on certa<br>ducts which are<br>the =IF() to ch<br>000.<br>Discount<br>£200       | unction.<br>ain product lines<br>e on Special Offe<br>eck that the prod<br>Total<br>£1,800           | ,C45*109<br>er, when t  | %,C45*  | *5%)<br>der Value |      |

=IF(AND(C61="Yes",D61>=1000),D61\*10%,0)

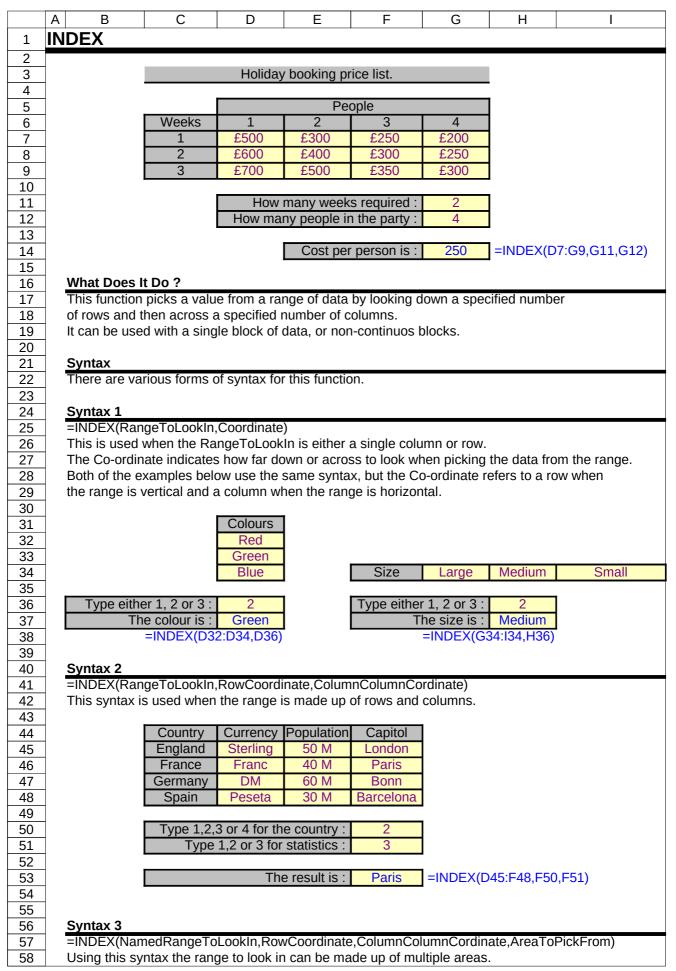

|                                                                                       | A B         | С                                                                       | D                                                                                                    | E                                                                                                    | F                                                                                                    | G                                                                                                    | Н           | I                |
|---------------------------------------------------------------------------------------|-------------|-------------------------------------------------------------------------|----------------------------------------------------------------------------------------------------|----------------------------------------------------------------------------------------------------|----------------------------------------------------------------------------------------------------|----------------------------------------------------------------------------------------------------|-------------|------------------|
| 59                                                                                    | The easies  | t way to refer t                                                        | o these are                                                                                                    | eas is to sele                                                                                                  | ect them and                                                                                                    | d give them                                                                                                   | a single na | me.              |
| 60                                                                                    |             |                                                                         |                                                                                                    |                                                                                                    |                                                                                                    |                                                                                                    |             |                  |
| 61                                                                                    | The AreaTo  | PickFrom ind                                                            | icates whic                                                                                                    | h of the mul                                                                                                    | tiple areas s                                                                                                    | should be us                                                                                                  | sed.        |                  |
| 62                                                                                    |             |                                                                         |                                                                                                    |                                                                                                    |                                                                                                    |                                                                                                    |             |                  |
| 63                                                                                    |             | ving example t                                                          | -                                                                                                    | for North an                                                                                                    | d South hav                                                                                                    | re been nam                                                                                                   | ied as one  |                  |
| 64                                                                                    | range calle | d NorthAndSo                                                            | uth.                                                                                                    |                                                                                                    |                                                                                                    |                                                                                                    |             |                  |
| 65                                                                                    | -           |                                                                         |                                                                                                    |                                                                                                    |                                                                                                    |                                                                                                    |             |                  |
| 66                                                                                    | _           | NORTH                                                                   | Qtr1                                                                                                    | Qtr2                                                                                                    | Qtr3                                                                                                    | Qtr4                                                                                                    |             |                  |
| 67                                                                                    | -           | Bricks                                                                  | £1,000                                                                                                    | £2,000                                                                                                    | £3,000                                                                                                    | £4,000                                                                                                    |             |                  |
| 68                                                                                    | _           | Wood                                                                    | £5,000                                                                                                    | £6,000                                                                                                    | £7,000                                                                                                    | £8,000                                                                                                    |             |                  |
| 69                                                                                    | _           | Glass                                                                   | £9,000                                                                                                    | £10,000                                                                                                    | £11,000                                                                                                    | £12,000                                                                                                    |             |                  |
| 70<br>71                                                                              | -           | SOUTH                                                                   | Qtr1                                                                                                    | Qtr2                                                                                                    | Qtr3                                                                                                    | Qtr4                                                                                                    |             |                  |
| 71                                                                                    | -           | Bricks                                                                  | £1,500                                                                                                    | £2,500                                                                                                    | £3,500                                                                                                    | £4,500                                                                                                    |             |                  |
| 73                                                                                    | -           | Wood                                                                    | £5,500                                                                                                    | £6,500                                                                                                    | £7,500                                                                                                    | £8,500                                                                                                    |             |                  |
| 74                                                                                    | -           | Glass                                                                   | £9,500                                                                                                    | £10,500                                                                                                    | £11,500                                                                                                    | £12,500                                                                                                    |             |                  |
| 75                                                                                    | 1           | 01400                                                                   | 20,000                                                                                                    | 210,000                                                                                                    | 211,000                                                                                                    | 212,000                                                                                                    |             |                  |
| 76                                                                                    | -           | Type 1, 2                                                               | 2 or 3 for th                                                                                                    | e product :                                                                                                    | 1                                                                                                    | 1                                                                                                    |             |                  |
| 77                                                                                    | -           |                                                                         | ., 2, 3 or 4 f                                                                                                    |                                                                                                    | 3                                                                                                    | 1                                                                                                    |             |                  |
| 78                                                                                    | -           |                                                                         | North or 2                                                                                                    |                                                                                                    | 2                                                                                                    | 1                                                                                                    |             |                  |
| 79                                                                                    |             |                                                                         |                                                                                                    |                                                                                                    |                                                                                                    | •                                                                                                    |             |                  |
| 80                                                                                    |             |                                                                         | Th                                                                                                    | e result is :                                                                                                   | Err:504                                                                                                    | =INDEX(N                                                                                                    | orthAndSo   | uth,F76,F77,F78) |
| 81                                                                                    |             |                                                                         |                                                                                                    |                                                                                                    |                                                                                                    | -                                                                                                    |             |                  |
| 82                                                                                    |             |                                                                         |                                                                                                    |                                                                                                    |                                                                                                    |                                                                                                    |             |                  |
| 83                                                                                    |             |                                                                         |                                                                                                    |                                                                                                    |                                                                                                    |                                                                                                    |             |                  |
| 84                                                                                    | Example     |                                                                         |                                                                                                    | -                                                                                                    |                                                                                                    |                                                                                                    |             |                  |
| 85                                                                                    |             | extended versi                                                          |                                                                                                    |                                                                                                    |                                                                                                    |                                                                                                    |             |                  |
| 86                                                                                    |             | e names of pro                                                          |                                                                                                    |                                                                                                    |                                                                                                    |                                                                                                    | 41          | a sa ta wa al    |
| 87                                                                                    |             |                                                                         |                                                                                                    | nd the row a                                                                                                    | the set of the stress of the set of the set |                                                                                                    | the names   |                  |
| 88                                                                                    | nese posi   | lions are then                                                          |                                                                                                    |                                                                                                    | and column                                                                                                    |                                                                                                    |             | entereu.         |
| 89<br>90                                                                              | 4           |                                                                         | useu by th                                                                                                    |                                                                                                    |                                                                                                    | positions of<br>ook for the c                                                                                 |             | entereu.         |
|                                                                                       |             | FAST                                                                    | -                                                                                                    | e =INDEX()                                                                                                    | function to l                                                                                                    | ook for the c                                                                                                 |             | entereu.         |
|                                                                                       | _           | EAST<br>Bricks                                                          | Qtr1                                                                                                    | e =INDEX()<br>Qtr2                                                                                              | function to log                                                                                                    | ook for the c<br>Qtr4                                                                                         |             | entereu.         |
| 91                                                                                    | -           | EAST<br>Bricks<br>Wood                                                  | <b>Qtr1</b><br>£1,000                                                                                                    | e =INDEX() Qtr2 £2,000                                                                                          | function to b<br>Qtr3<br>£3,000                                                                                                    | ook for the c<br>Qtr4<br>£4,000                                                                               |             | entereu.         |
| 91<br>92                                                                              | -           | Wood                                                                    | <b>Qtr1</b><br>£1,000<br>£5,000                                                                                                    | e =INDEX()<br><b>Qtr2</b><br>£2,000<br>£6,000                                                                   | function to b<br>Qtr3<br>£3,000<br>£7,000                                                                                                    | Qtr4           £4,000           £8,000                                                                        |             | entereu.         |
| 91<br>92<br>93                                                                        | -           |                                                                         | <b>Qtr1</b><br>£1,000                                                                                                    | e =INDEX() Qtr2 £2,000                                                                                          | function to b<br>Qtr3<br>£3,000                                                                                                    | ook for the c<br>Qtr4<br>£4,000                                                                               |             | entereu.         |
| 91<br>92<br>93<br>94                                                                  | -           | Wood                                                                    | <b>Qtr1</b><br>£1,000<br>£5,000                                                                                                    | e =INDEX()<br>Qtr2<br>£2,000<br>£6,000<br>£10,000                                                               | function to l<br>Qtr3<br>£3,000<br>£7,000<br>£11,000                                                                                                    | Qtr4           £4,000           £8,000                                                                        |             | entereu.         |
| 91<br>92<br>93                                                                        | -           | Wood                                                                    | <b>Qtr1</b><br>£1,000<br>£5,000<br>£9,000                                                                                              | e =INDEX()<br><b>Qtr2</b><br>£2,000<br>£6,000                                                                   | function to b<br>Qtr3<br>£3,000<br>£7,000                                                                                                    | Qtr4           £4,000           £8,000           £12,000                                                      |             | entereu.         |
| 91<br>92<br>93<br>94<br>95                                                            |             | Wood<br>Glass<br>WEST                                                   | <b>Qtr1</b><br>£1,000<br>£5,000<br>£9,000                                                                                              | e =INDEX()<br><b>Qtr2</b><br>£2,000<br>£6,000<br>£10,000<br>Qtr2                                                | function to l<br>Qtr3<br>£3,000<br>£7,000<br>£11,000<br>Qtr3                                                                                                    | Qtr4           £4,000           £8,000           £12,000           Qtr4                                       |             | entereu.         |
| 91<br>92<br>93<br>94<br>95<br>96                                                      |             | Wood<br>Glass<br>WEST<br>Bricks                                         | <b>Qtr1</b><br>£1,000<br>£5,000<br>£9,000<br>Qtr1<br>£1,500                                                                            | e =INDEX()<br><b>Qtr2</b><br>£2,000<br>£6,000<br>£10,000<br>Qtr2<br>£2,500                                      | function to l<br>Qtr3<br>£3,000<br>£7,000<br>£11,000<br>Qtr3<br>£3,500                                                                                                    | Qtr4           £4,000           £8,000           £12,000           Qtr4           £4,500                      |             | entereu.         |
| 91<br>92<br>93<br>94<br>95<br>96<br>97                                                |             | Wood<br>Glass<br>WEST<br>Bricks<br>Wood                                 | Qtr1<br>£1,000<br>£5,000<br>£9,000<br>Qtr1<br>£1,500<br>£5,500                                                                         | e =INDEX()  Qtr2  £2,000  £6,000  £10,000  Qtr2  £2,500  £6,500                                                 | function to l<br>Qtr3<br>£3,000<br>£7,000<br>£11,000<br>Qtr3<br>£3,500<br>£7,500                                                                                                    | Qtr4           £4,000           £8,000           £12,000           Qtr4           £4,500           £8,500     |             | entereu.         |
| 91<br>92<br>93<br>94<br>95<br>96<br>97<br>98                                          |             | Wood<br>Glass<br>WEST<br>Bricks<br>Wood<br>Glass<br>Type 1, 2           | <b>Qtr1</b><br>£1,000<br>£5,000<br>£9,000<br>Qtr1<br>£1,500<br>£5,500<br>£9,500<br>2 or 3 for th                                       | e =INDEX()  Qtr2  £2,000  £6,000  Qtr2  £2,500  £6,500  £10,500  e product :                                    | function to l<br>Qtr3<br>£3,000<br>£7,000<br>£11,000<br>Qtr3<br>£3,500<br>£7,500                                                                                                    | Qtr4           £4,000           £8,000           £12,000           Qtr4           £4,500           £8,500     |             | entereu.         |
| 91<br>92<br>93<br>94<br>95<br>96<br>97<br>98<br>99<br>100<br>101                      |             | Wood<br>Glass<br>Bricks<br>Wood<br>Glass<br>Type 1, 2<br>Type 1         | <b>Qtr1</b><br>£1,000<br>£5,000<br>£9,000<br>Qtr1<br>£1,500<br>£5,500<br>£9,500<br>2 or 3 for th<br>., 2, 3 or 4 f                     | e =INDEX()    Qtr2  £2,000  £6,000  Qtr2  £2,500  £6,500  £10,500  e product : for the Qtr :                    | function to l<br>Qtr3<br>£3,000<br>£7,000<br>£11,000<br>Qtr3<br>£3,500<br>£7,500<br>£11,500                                                                                                    | Qtr4           £4,000           £8,000           £12,000           Qtr4           £4,500           £8,500     |             | entereu.         |
| 91<br>92<br>93<br>94<br>95<br>96<br>97<br>98<br>99<br>100<br>101<br>102               |             | Wood<br>Glass<br>Bricks<br>Wood<br>Glass<br>Type 1, 2<br>Type 1         | <b>Qtr1</b><br>£1,000<br>£5,000<br>£9,000<br>Qtr1<br>£1,500<br>£5,500<br>£9,500<br>2 or 3 for th<br>., 2, 3 or 4 f                     | e =INDEX()  Qtr2  £2,000  £6,000  Qtr2  £2,500  £6,500  £10,500  e product :                                    | function to l<br>Qtr3<br>£3,000<br>£7,000<br>£11,000<br>Qtr3<br>£3,500<br>£7,500<br>£11,500<br>wood                                                                                                    | Qtr4           £4,000           £8,000           £12,000           Qtr4           £4,500           £8,500     |             | entereu.         |
| 91<br>92<br>93<br>94<br>95<br>96<br>97<br>98<br>99<br>100<br>101<br>102<br>103        |             | Wood<br>Glass<br>Bricks<br>Wood<br>Glass<br>Type 1, 2<br>Type 1         | <b>Qtr1</b><br>£1,000<br>£5,000<br>£9,000<br>Qtr1<br>£1,500<br>£5,500<br>£9,500<br>2 or 3 for th<br>., 2, 3 or 4 f                     | e =INDEX()  Qtr2  £2,000  £6,000  £10,000  Qtr2  £2,500  £6,500  £10,500  e product : for the Qtr : for South : | function to la<br>Qtr3<br>£3,000<br>£7,000<br>£11,000<br>Qtr3<br>£3,500<br>£7,500<br>£11,500<br>wood<br>qtr2<br>west                                                                                                    | Qtr4           £4,000           £8,000           £12,000           Qtr4           £4,500           £8,500     |             | entereu.         |
| 91<br>92<br>93<br>94<br>95<br>96<br>97<br>98<br>99<br>100<br>101<br>102<br>103<br>104 |             | Wood<br>Glass<br>WEST<br>Bricks<br>Wood<br>Glass<br>Type 1, 2<br>Type 1 | <b>Qtr1</b><br>£1,000<br>£5,000<br>£9,000<br>Qtr1<br>£1,500<br>£5,500<br>£9,500<br>2 or 3 for th<br>., 2, 3 or 4 f                     | e =INDEX()    Qtr2  £2,000  £6,000  Qtr2  £2,500  £6,500  £10,500  e product : for the Qtr :                    | function to la<br>Qtr3<br>£3,000<br>£7,000<br>£11,000<br>Qtr3<br>£3,500<br>£7,500<br>£11,500<br><b>wood</b><br>qtr2<br>west                                                                                                    | Qtr4           £4,000           £8,000           £12,000           Qtr4           £4,500           £8,500     |             | entereu.         |
| 91<br>92<br>93<br>94<br>95<br>96<br>97<br>98<br>99<br>100<br>101<br>102<br>103        |             | Wood<br>Glass<br>WEST<br>Bricks<br>Wood<br>Glass<br>Type 1, 2<br>Type 1 | <b>Qtr1</b><br>£1,000<br>£5,000<br>£9,000<br>Qtr1<br>£1,500<br>£5,500<br>£9,500<br>2 or 3 for th<br>c, 2, 3 or 4 f<br>North or 2<br>Th | e =INDEX()                                                                                                    | function to l<br>Qtr3<br>£3,000<br>£7,000<br>£11,000<br>Qtr3<br>£3,500<br>£7,500<br>£11,500<br>£11,500<br>wood<br>qtr2<br>west<br>Err:504                                                                                                    | Qtr4         £4,000         £8,000         £12,000         Qtr4         £4,500         £8,500         £12,500 | lata.       |                  |

INDIRECT

|          | А                                                                                                    | В              | С             | D             | E             | F                          | G             | Н             | I           | J              |  |  |
|----------|----------------------------------------------------------------------------------------------------|----------------|---------------|---------------|---------------|----------------------------|---------------|---------------|-------------|----------------|--|--|
| 1        | IN                                                                                                    | DIRECT         |               |               |               |                            |               |               |             |                |  |  |
| 2        |                                                                                                    |                |               |               |               |                            |               |               |             |                |  |  |
| 3        |                                                                                                    |                |               |               |               | Jan                        | Feb           | Mar           | 1           |                |  |  |
| 4        | 1                                                                                                    |                |               |               | North         | 10                         | 20            | 30            | 1           |                |  |  |
| 5        | 1                                                                                                    |                |               |               | South         | 40                         | 50            | 60            | ]           |                |  |  |
| 6        | 1                                                                                                    |                |               |               | East          | 70                         | 80            | 90            | ]           |                |  |  |
| 7        |                                                                                                    |                |               |               | West          | 100                        | 110           | 120           |             |                |  |  |
| 8        |                                                                                                    |                |               |               | -             |                            |               |               | -           |                |  |  |
| 9        |                                                                                                    | Type add       | dress of any  | of the cell   | s in the abo  | ve table, su               | ch as G6 :    | G6            |             |                |  |  |
| 10       | _                                                                                                    |                |               | -             | <b>r</b> la a | 41 11                      |               | 00            |             | <b>T</b> (110) |  |  |
| 11<br>12 | -                                                                                                    |                |               |               | i ne value in | the cell you               | i typed is :  | 80            | =INDIREC    | , I (H9)       |  |  |
| 12       | -                                                                                                    | What Does      | It Do 2       |               |               |                            |               |               |             |                |  |  |
| 14       | -                                                                                                    | This functio   |               | a nlain niec  | e of text wh  | nich looks lik             | (e a cell adu | dress into a  | usable      |                |  |  |
| 15       | -                                                                                                    | cell reference |               | a plain piec  |               |                            |               |               | a usuble    |                |  |  |
| 16       | -                                                                                                    | The addres     |               | ther on the   | same work     | sheet or on                | a different v | vorksheet     |             |                |  |  |
| 17       | 1                                                                                                    |                |               |               |               |                            |               | ronton ooti   |             |                |  |  |
| 18       | 1                                                                                                    | Syntax         |               |               |               |                            |               |               |             |                |  |  |
| 19       |                                                                                                    | =INDIRECT      | (Text)        |               |               |                            |               |               |             |                |  |  |
| 20       | 1                                                                                                    |                |               |               |               |                            |               |               |             |                |  |  |
| 21       | 1                                                                                                    | Formatting     |               |               |               |                            |               |               |             |                |  |  |
| 22       |                                                                                                    | No special f   | formatting is | s needed.     |               |                            |               |               |             |                |  |  |
| 23       |                                                                                                    |                |               |               |               |                            |               |               |             |                |  |  |
| 24       |                                                                                                    | Example 1      |               |               |               |                            |               |               |             |                |  |  |
| 25       |                                                                                                    | This examp     |               |               |               | form other                 | worksheets    | by using      |             |                |  |  |
| 26       | the worksheet name and a cell address.<br>The example uses three other worksheets named NORTH, SOUTH and EAST. |                |               |               |               |                            |               |               |             |                |  |  |
| 27       | -                                                                                                    |                |               |               |               |                            |               |               |             |                |  |  |
| 28       | -                                                                                                    | The data or    | i these thre  | e sneets is   | laid out in t | ne same ce                 | lis on each   | sneet.        |             |                |  |  |
| 29<br>30 | -                                                                                                    | When a refe    | oronco to o   | choot ic m    | ada tha ava   | lamation su                | mbol I nood   | e to bo pla   | cod         |                |  |  |
| 30       | -                                                                                                    | between the    |               |               |               | -                          |               | s to be pla   | ceu         |                |  |  |
| 32       | -                                                                                                    | between in     | Sheet nan     |               |               | ing as pund                | ,luation.     |               |             |                |  |  |
| 33       | -                                                                                                    |                | Type the na   | me of the     | sheet, such   | as North ·                 | North         |               |             |                |  |  |
| 34       | -                                                                                                    |                |               |               | ata from, su  |                            | C8            |               |             |                |  |  |
| 35       | 1                                                                                                    |                |               |               | ne cell C8 o  |                            | 120           | =INDIREC      | CT(G33&"!"& | 2G34)          |  |  |
| 36       | 1                                                                                                    |                |               |               |               |                            |               |               |             | ,              |  |  |
| 37       |                                                                                                    | The =INDIR     | RECT() crea   | ted a refere  | ence to =NC   | ORTH!C8                    |               |               |             |                |  |  |
| 38       |                                                                                                    |                |               |               |               |                            |               |               |             |                |  |  |
| 39       |                                                                                                    |                |               |               |               |                            |               |               |             |                |  |  |
| 40       |                                                                                                    | Example 2      |               |               |               |                            |               |               |             |                |  |  |
| 41       |                                                                                                    | This examp     |               |               |               |                            | e the =SUM    | () function i | S           |                |  |  |
| 42       | _                                                                                                    | used to calc   | culate a tota | al from a rai | nge of cells  |                            |               |               |             |                |  |  |
| 43       | _                                                                                                    |                | <b>-</b> 4    | 6.1           |               |                            | 0 1           | 1             |             |                |  |  |
| 44       | 4                                                                                                    |                |               |               | sheet, such   |                            | South         |               |             |                |  |  |
| 45       | -                                                                                                    |                |               |               | ne range, su  |                            | C5            |               |             |                |  |  |
| 46       | -                                                                                                    |                |               |               | ne range, su  |                            | C7            |               |             |                |  |  |
| 47       | -                                                                                                    |                | The sum       | i oi the rang | ge C5:C7 or   | I South is :<br>IM(INDIREC | 1200          | 2.0.45.2      | 246))       |                |  |  |
| 48<br>49 | -                                                                                                    |                |               |               | -30           |                            | JI (G44& ! (  | xU43& . &     | 340))       |                |  |  |
|          | -                                                                                                    | The =INDIR     |               | ted a refer   | once to -CI   | ΙΜ(ϚΟΙ ΙΤΗΙ                | $C5 \cdot C7$ |               |             |                |  |  |
| 50       | -                                                                                                    |                |               |               |               |                            | 03.07)        |               |             |                |  |  |
| 51       | 1                                                                                                    |                |               |               |               |                            |               |               |             |                |  |  |

|    | Α  | В                                              | С                            | D         | E                                     | F |
|----|----|------------------------------------------------|------------------------------|-----------|---------------------------------------|---|
| 1  | IN | FO                                             |                              |           |                                       |   |
| 2  |    |                                                |                              | _         |                                       |   |
| 3  |    |                                                | System Information           |           |                                       |   |
| 4  |    | Current directory                              |                              | =INFO("di |                                       |   |
| 5  |    | Available bytes of memory                      |                              | =INFO("m  |                                       |   |
| 6  |    | Memory in use                                  |                              | =INFO("m  |                                       |   |
| 7  |    | Total bytes of memory                          | Err:502                      | =INFO("to |                                       |   |
| 8  |    | Number of active worksheets                    | 1                            | =INFO("nı |                                       |   |
| 9  |    | Cell currently in the top left of the window   |                              | =INFO("or |                                       |   |
| 10 |    | Operating system                               | Windows (32-bit) NT 5.01     |           |                                       |   |
| 11 |    | Recalculation mode                             |                              | =INFO("re | · · · · · · · · · · · · · · · · · · · |   |
| 12 |    | Excel version                                  | 341m1(Build:9593)            |           |                                       |   |
| 13 |    | Name of system. (PC or Mac)                    | LINUX                        | =INFO("sy | /stem")                               |   |
| 14 |    |                                                |                              |           |                                       |   |
| 15 |    | What Does It Do?                               |                              |           |                                       | I |
| 16 |    | This function provides information about the o | operating environment of the | computer. |                                       |   |
| 17 | 4  |                                                |                              |           |                                       |   |
| 18 |    | Syntax                                         |                              |           |                                       | I |
| 19 | 4  | =INFO(text)                                    |                              |           |                                       |   |
| 20 | 4  | text : This is the name of the item you requi  | re information about.        |           |                                       |   |
| 21 |    |                                                |                              |           |                                       |   |
| 22 |    | Formatting                                     |                              |           |                                       | I |
| 23 |    | The results will be shown as text or a number  | depending upon what was r    | equested. |                                       |   |

| unt | ionsotExce                     | .xls at 04/20/2                     | 015              | INT                 |               |                |             | Page 87 of |
|-----|--------------------------------|-------------------------------------|------------------|---------------------|---------------|----------------|-------------|------------|
| A   |                                | С                                   | D                | E                   | F             | G              | Н           |            |
| II  | NT                             |                                     |                  |                     |               |                |             |            |
| +   |                                | Number                              | Integer          | 1                   |               |                |             |            |
| -   |                                | 1.5                                 | 1                | =INT(C4)            |               |                |             |            |
|     |                                | 2.3                                 | 2                | =INT(C5)            |               |                |             |            |
|     |                                | 10.75                               | 10               | =INT(C6)            |               |                |             |            |
| -   |                                | -1.47589                            | -2               | =INT(C7)            |               |                |             |            |
| +   | What Doe                       | es It Do ?                          |                  |                     |               |                |             |            |
| 1   |                                |                                     | umber down t     | o the nearest v     | vhole numb    | er.            |             |            |
|     |                                |                                     |                  |                     |               |                |             |            |
| 4   | Syntax                         |                                     |                  |                     |               |                |             |            |
| -   | =INT(Num                       | iber)                               |                  |                     |               |                |             |            |
| -   | Formattir                      | na                                  |                  |                     |               |                |             |            |
| 1   |                                | l formatting is                     | needed.          |                     |               |                |             |            |
|     | _                              | -                                   |                  |                     |               |                |             |            |
| -   | Example                        | ing table                           | upped by         |                     | the ere i     | abild          | the         |            |
| -   | I he follow<br>school yea      | 0                                   | useu by a sch    | ool to calculate    | e me age a    | child when t   | uie         |            |
| -   |                                |                                     | itted to school  | if they are ove     | er 8 years ol | d.             |             |            |
|     | The Birth                      | Date and the 1                      | erm Start dat    | e are entered a     | and the age   |                |             |            |
| ]   | Table 1 sł                     | nows the age o                      | of the child wit | h decimal plac      | es            |                |             |            |
| 4   |                                | Tabla 1                             |                  |                     |               |                |             |            |
| -   |                                | Table 1<br>Birth Date               | Term Start       | Age                 | 1             |                |             |            |
| -   |                                | 1-Jan-80                            | 1-Sep-88         | Age<br>8.6680355921 | =(D27-C2      | 7)/365.25      |             |            |
|     |                                | 5-Feb-81                            | 1-Sep-88         | 7.5701574264        |               | ,              |             |            |
| ]   |                                | 20-Oct-79                           | 1-Sep-88         | 8.8678986995        |               |                |             |            |
| 4   |                                | 1-Mar-81                            | 1-Sep-88         | 7.5044490075        | j.            |                |             |            |
| -   |                                |                                     |                  |                     |               |                |             |            |
| 1   | Table 2 sł                     | nows the age o                      | of the child wit | h the Age form      | atted with n  | o decimal p    | laces.      |            |
| 1   |                                | he effect of inc                    |                  |                     |               | •              |             |            |
| -   |                                | Table 0                             |                  |                     |               |                |             |            |
| -   |                                | Table 2<br>Birth Date               | Term Start       | Age                 | 1             |                |             |            |
| -   |                                | 1-Jan-80                            | 1-Sep-88         | <u> </u>            | =(D38-C3      | 8)/365.25      |             |            |
|     |                                | 5-Feb-81                            | 1-Sep-88         | 8                   |               | •              |             |            |
|     |                                | 20-Oct-79                           | 1-Sep-88         | 9                   |               |                |             |            |
| -   |                                | 1-Mar-81                            | 1-Sep-88         | 8                   |               |                |             |            |
| -   |                                |                                     |                  |                     |               |                |             |            |
| 1   | Table 3 sh                     | nows the age o                      | of the child wit | h the Age calc      | ulated using  | the =INT()     | function to |            |
|     |                                |                                     |                  | er to give the co   |               | U              |             |            |
| -   |                                | Table 2                             |                  |                     |               |                |             |            |
| -   |                                | Table 3<br>Birth Date               | Term Start       | Age                 | 1             |                |             |            |
| -   |                                | 1-Jan-80                            | 1-Sep-88         | Aye<br>8            | =INT((D49     | 9-C49)/365.:   | 25)         |            |
|     |                                | 5-Feb-81                            | 1-Sep-88         | 7                   |               |                | -/          |            |
| ]   |                                | 20-Oct-79                           | 1-Sep-88         | 8                   |               |                |             |            |
| -   |                                | 1-Mar-81                            | 1-Sep-88         | 7                   |               |                |             |            |
|     |                                |                                     |                  |                     |               |                |             |            |
| 1   |                                |                                     |                  |                     |               |                |             |            |
|     | Note                           |                                     | oubtroating th   | no Birth Dato fr    | om the Terr   | m Start to fir | nd the      |            |
|     | Note<br>The age is             | s calculated by                     | subtracting tr   | le birti bate i     |               |                |             |            |
|     | The age is age of the          | child in days.                      | C C              |                     |               |                |             |            |
| -   | The age is age of the The numb | child in days.<br>her of days is th | nen divided by   |                     |               |                |             |            |

|        | A   | В         | C            | D                                          | E                  | F            | G           | Н             |
|--------|-----|-----------|--------------|--------------------------------------------|--------------------|--------------|-------------|---------------|
| 1      | ISB | LANK      |              |                                            |                    |              |             |               |
| 2      |     |           |              |                                            |                    |              |             |               |
| 3      |     |           | Data         | Is The Cell Blank                          |                    |              |             |               |
| 4      |     |           | 1            |                                            | =ISBLANK(C4)       |              |             |               |
| 5      |     |           | Hello        |                                            | =ISBLANK(C5)       |              |             |               |
| 6      |     |           |              |                                            | =ISBLANK(C6)       |              |             |               |
| 7      |     |           | 25-Dec-98    | FALSE                                      | =ISBLANK(C7)       |              |             |               |
| 8      |     |           |              |                                            |                    |              |             |               |
| )      |     | hat Doe   |              |                                            |                    | !!           |             |               |
| )      |     |           |              | nine if there is an en                     |                    |              | ore but wh  | ich           |
| 1<br>2 |     |           |              | spreadsheet has bla<br>data is received by |                    | ay cause err | ors, but wh | ICH           |
| 2<br>3 |     |           |              | used in conjunction v                      |                    | tion which a | an tast tha | rocult        |
| 5<br>4 |     | the =ISE  |              |                                            |                    |              |             | IESUIL        |
| 4<br>5 |     | 10 - 10 L |              |                                            |                    |              |             |               |
| 5<br>6 | S۱  | /ntax     |              |                                            |                    |              |             |               |
| 7      |     |           | <(CellToTest | )                                          |                    |              |             |               |
| 3      |     |           | (            | /                                          |                    |              |             |               |
| 9      | Fo  | ormatting | g            |                                            |                    |              |             |               |
| )      |     |           |              | t will be shown as TI                      | RUE or FALSE.      |              |             |               |
|        |     |           |              |                                            |                    |              |             |               |
| 2      |     | cample    |              |                                            |                    |              |             |               |
| 3      |     |           |              | shows a list of cheq                       |                    | company.     |             |               |
|        |     |           |              | eared the date is ente                     |                    |              |             |               |
| ;<br>; |     |           |              | s entered the Cleare                       |                    |              |             |               |
|        |     |           |              | mn is blank the chec                       | •                  | •            |             |               |
|        |     |           |              | is entered the cheq                        |                    |              |             |               |
| <br>   |     | ie =ISBL  | ANK() functi | on is used to determ                       | line whether the C | Jeared colui | mn is empty | y or not.     |
|        |     | neuries I | Received     | Date                                       |                    | Date         |             |               |
| ,      |     | Num       | From         | Received                                   | Amount             | Cleared      | Banked      | Outstanding   |
|        |     | chq1      | ABC Ltd      | 1-Jan-98                                   | £100               | 2-Jan-98     | 100         | 0             |
| 3      |     | chq2      | CJ Design    | 1-Jan-98                                   | £200               | 7-Jan-98     | 200         | 0             |
|        |     | chq3      | J Smith      | 2-Jan-98                                   | £50                |              | 0           | 50            |
| 5      |     | chq4      | Travel Co.   | 3-Jan-98                                   | £1,000             |              | 0           | 1000          |
| 6      |     | chq5      | J Smith      | 4-Jan-98                                   | £250               | 6-Jan-98     | 250         | 0             |
| 7      |     |           |              |                                            | =IF                | (ISBLANK(F   |             |               |
| 8      |     |           |              |                                            |                    | =            | IF(ISBLAN   | K(F36),E36,0) |
| 9      |     |           |              |                                            |                    |              | -           |               |
| )<br>) | 1   |           |              |                                            |                    | Totals       | 550         | 1050          |

ISERR

| згu      | 1110/150 |           | s al 04/20/2 | .013               | ISERR           |                      |             | F             | age 89 01 195 |
|----------|----------|-----------|--------------|--------------------|-----------------|----------------------|-------------|---------------|---------------|
|          | Α        | В         | С            | D                  | E               | F                    | G           | Н             | I             |
| L        | ISER     | R         |              |                    |                 |                      |             |               |               |
| 2        |          |           |              |                    |                 |                      |             |               |               |
| 3        |          |           |              | Cell to test       | Result          |                      |             |               |               |
| 4        |          |           |              | 3                  |                 | =ISERR(D             |             |               |               |
| 5        |          |           |              | #DIV/0!            |                 | =ISERR(D             |             |               |               |
| 6<br>7   |          |           |              | Err:508<br>#VALUE! |                 | =ISERR(D<br>=ISERR(D |             |               |               |
| 7<br>8   |          |           |              | #VALUE!            |                 | =ISERR(D             |             |               |               |
| 9        |          |           |              | #VALUE!            |                 | =ISERR(D             |             |               |               |
| 10       |          |           |              | #N/A               |                 | =ISERR(D             |             |               |               |
| 11       |          |           |              |                    |                 | ,                    | · ·         |               |               |
| 12       | _        |           | s It Do ?    |                    |                 |                      |             |               |               |
| 13       |          |           |              | cell and shows     |                 |                      |             |               |               |
| 14       |          |           |              | the contents o     | t the cell calc | culate witho         | ut an error | , or if the   | error         |
| 15       | IS       | the #NA   | message.     |                    |                 |                      |             |               |               |
| 16<br>17 | c        | yntax     |              |                    |                 |                      |             |               |               |
| 18       |          |           | cellToTest)  |                    |                 |                      |             |               |               |
| 19       |          |           |              | e a cell refere    | nce or a calc   | ulation.             |             |               |               |
| 20       |          |           |              |                    |                 |                      |             |               |               |
| 21       | <u> </u> | ormattin  | g            |                    |                 |                      |             |               |               |
| 22       | N        | o special | l formatting | is needed.         |                 |                      |             |               |               |
| 23       | _        | _         |              |                    |                 |                      |             |               |               |
| 24       |          | xample    |              |                    |                 |                      |             | - la sta la s | 441 -         |
| 25       |          |           |              | were used by a     |                 |                      |             |               |               |
| 26<br>27 | 0        | спатра    | igne, by uiv | viding the cost    | or the crate t  | by the quan          |             | es in the t   | Jale.         |
| 28       | Т        | ahle 1 sh | nows what h  | nappens when       | the value ze    | ro 0 is ente         | ered as the | number o      | f hottles     |
| 29       |          |           |              | that an attemp     |                 |                      |             |               |               |
| 30       |          |           |              |                    |                 |                      | , ,         |               |               |
| 31       |          |           | Table 1      |                    |                 |                      |             |               |               |
| 32       |          |           |              | ost Of Crate :     | £24             |                      |             |               |               |
| 33       |          |           |              | tles In Crate :    | 0               |                      |             |               |               |
| 34       |          |           | Cost of      | single bottle :    | #DIV/0!         | =E32/E33             |             |               |               |
| 35       |          |           |              |                    |                 |                      |             |               |               |
| 36<br>37 | т        | ahla 2 ch | NOWE HOW H   | nis error can b    | a tranned by    | using the -          |             | inction       |               |
| 37<br>38 | 10       | UDIE 2 51 |              | is cirul call D    | e nappen ny     | using the -          |             |               |               |
| 39       |          |           | Table 2      |                    |                 |                      |             |               |               |
| 40       |          |           |              | ost Of Crate :     | £24             |                      |             |               |               |
| 41       |          |           |              | tles In Crate :    | 0               |                      |             |               |               |
|          |          |           | Cost of      | single bottle :    | Try again!      |                      | R(F40/F41)  | "Try agai     | n!",E40/E41)  |

|          | A B            | С                          | D                        | E             | F                  | G            | Н         |
|----------|----------------|----------------------------|--------------------------|---------------|--------------------|--------------|-----------|
| 1        | ISERROR        | ·                          |                          |               |                    |              |           |
| 2        |                |                            |                          |               |                    |              |           |
| 3        |                |                            | Cell to test             | Result        |                    |              |           |
| 4        |                |                            | 3                        |               | =ISERRO            |              |           |
| 5        |                |                            | #DIV/0!                  |               | =ISERRO            |              |           |
| 6        |                |                            | Err:508                  |               | =ISERRO            |              |           |
| 8        |                |                            | #VALUE!<br>#VALUE!       |               | =ISERRO<br>=ISERRO |              |           |
| 9        |                |                            | #VALUE!                  |               | =ISERRO            |              |           |
| 10       |                |                            | #V/LOL:<br>#N/A          |               | =ISERRO            |              |           |
| 11       |                |                            | 111 <b>1</b> 17          | IntoL         | IOLITITO           |              |           |
| 12       | What Does I    | t Do ?                     |                          |               |                    |              |           |
| 13       | This function  | tests a cell or ca         | alculation to determir   | ne whether    | an error ha        | s been gen   | erated.   |
| 14       | It will show T | RUE for any type           | e of error and FALSE     | E if no error | is found.          |              |           |
| 15       |                |                            |                          |               |                    |              |           |
| 16       | Syntax         |                            |                          |               |                    |              |           |
| 17       | =ISERROR(      |                            |                          |               |                    |              |           |
| 18       | The CellTole   | est can be a cell          | reference or a formu     | lla.          |                    |              |           |
| 19<br>20 | Formatting     |                            |                          |               |                    |              |           |
| 20       |                | ormatting is need          | ed                       |               |                    |              |           |
| 22       |                | initiating is need         | cu.                      |               |                    |              |           |
| 23       | Example        |                            |                          |               |                    |              |           |
| 24       |                | g tables was use           | d to calculate the diff  | erence bet    | ween two d         | ates.        |           |
| 25       |                |                            |                          |               |                    |              |           |
| 26       |                | vs an error due to         | o the fact that the firs | st entry was  | entered us         | sing an inap | propriate |
| 27       | date format.   |                            |                          |               |                    |              |           |
| 28       |                |                            |                          |               |                    |              |           |
| 29       |                | Table 1                    | lon 01 00                | 1             |                    |              |           |
| 30       |                | Start date :               |                          |               |                    |              |           |
| 31<br>32 |                | End date :<br>Difference : | 5-Jan-98                 | =D31-D30      |                    |              |           |
| 32       |                | Dinerence.                 | #VALUE!                  | -031-030      |                    |              |           |
| 34       |                |                            |                          |               |                    |              |           |
| 35       | Table 2 show   | vs how the =ISE            | RROR() function has      | been used     | to trap the        | error and ir | nform the |
| 36       |                |                            | error in the data entry  |               |                    |              |           |
| 37       |                |                            | <b>,</b>                 |               |                    |              |           |
| 38       |                | Table 2                    |                          |               |                    |              |           |
| 39       |                | Start date :               | Jan 01 98                |               |                    |              |           |
| 40       |                | End date :                 | 5-Jan-98                 |               |                    |              |           |
| 41       |                | Difference :               | Error in data entry      |               |                    |              |           |
| 42       |                |                            | =IF(ISERROR(D40          | -D39),"Erro   | or in data er      | ntry",D40-D  | 39)       |

ISEVEN

|    | A B          | С                | D               | E                   | F          | G    | Н | I |
|----|--------------|------------------|-----------------|---------------------|------------|------|---|---|
| 1  | ISEVEN       |                  |                 |                     |            |      |   |   |
| 2  |              |                  |                 | _                   |            |      |   |   |
| 3  |              | Number           | Is it Even      |                     |            |      |   |   |
| 4  |              | 1                | 0               | =ISEVEN(C4)         |            |      |   |   |
| 5  |              | 2                | 1               | =ISEVEN(C5)         |            |      |   |   |
| 6  |              | 2.5              | 1               | =ISEVEN(C6)         |            |      |   |   |
| 7  |              | 2.6              | 1               | =ISEVEN(C7)         |            |      |   |   |
| 8  |              | 3.5              | 0               | =ISEVEN(C8)         |            |      |   |   |
| 9  |              | 3.6              | 0               | =ISEVEN(C9)         |            |      |   |   |
| 10 |              | Hello            | #VALUE!         | =ISEVEN(C10)        |            |      |   |   |
| 11 |              | 1-Feb-98         | 0               | =ISEVEN(C11)        |            |      |   |   |
| 12 |              | 1-Feb-96         | 1               | =ISEVEN(C12)        |            |      |   |   |
| 13 |              |                  |                 |                     |            |      |   |   |
| 14 |              |                  |                 |                     |            |      |   |   |
| 15 | What Does    |                  |                 |                     |            |      |   | I |
| 16 |              |                  |                 | ne whether it is ev | -          |      |   |   |
| 17 |              |                  |                 | odd number is sh    | own as FAI | _SE. |   |   |
| 18 |              |                  | ns are ignored. |                     |            |      |   |   |
| 19 |              | ates can be ev   |                 |                     |            |      |   |   |
| 20 | Note that te | ext entries resu | ult in the #VAL | UE! error.          |            |      |   |   |
| 21 |              |                  |                 |                     |            |      |   |   |
| 22 | Syntax       |                  |                 |                     |            |      |   | I |
| 23 | =ISEVEN(     | CellToTest)      |                 |                     |            |      |   |   |
| 24 |              |                  |                 |                     |            |      |   |   |
| 25 | Formatting   |                  |                 |                     |            |      |   | I |
| 26 | No special   | formatting is r  | equired.        |                     |            |      |   |   |

ISLOGICAL

|    | A E    | 3       | С          | D                | E            | F          | G            | Н      | I | J |
|----|--------|---------|------------|------------------|--------------|------------|--------------|--------|---|---|
| 1  | ISLOC  | SICA    | L          | •                |              |            |              |        |   | · |
| 2  |        |         |            |                  |              |            |              |        |   |   |
| 3  |        |         |            | Cell To Test     | Result       |            |              |        |   |   |
| 4  |        |         |            | FALSE            | TRUE         | =ISLOGIC   | AL(D4)       |        |   |   |
| 5  |        |         |            | TRUE             | TRUE         | =ISLOGIC   |              |        |   |   |
| 6  |        |         |            |                  | FALSE        | =ISLOGIC   | AL(D6)       |        |   |   |
| 7  |        |         |            | 20               | FALSE        | =ISLOGIC   | AL(D7)       |        |   |   |
| 8  |        |         |            | 1-Jan-98         | FALSE        | =ISLOGIC   | AL(D8)       |        |   |   |
| 9  |        |         |            | Hello            | FALSE        | =ISLOGIC   | AL(D9)       |        |   |   |
| 10 |        |         |            | #DIV/0!          | FALSE        | =ISLOGIC   | AL(D10)      |        |   |   |
| 11 |        |         |            |                  |              |            |              |        |   |   |
| 12 |        |         | It Do ?    |                  |              |            |              |        |   |   |
| 13 | 4      |         |            | ell to determin  |              |            | tents are lo | gical. |   |   |
| 14 | -      | -       |            | only be TRU      |              |            |              |        |   |   |
| 15 | -      |         |            | n a logical valu |              |            |              |        |   |   |
| 16 | If the | cell do | es not cor | ntain a logical  | value, the r | esult FALS | E is shown.  |        |   |   |
| 17 |        |         |            |                  |              |            |              |        |   |   |
| 18 | Synta  |         |            |                  |              |            |              |        |   |   |
| 19 | =ISLC  | DGICA   | L(CellToT  | est)             |              |            |              |        |   |   |
| 20 |        |         |            |                  |              |            |              |        |   |   |
| 21 |        | atting  |            |                  |              |            |              |        |   |   |
| 22 | No sp  | ecial f | ormatting  | is needed.       |              |            |              |        |   |   |

ISNA

|                                              | A B                                                 | С                                                                                 | D                                             | E                                              | F                             | G                             | Н                            | I  |   |
|----------------------------------------------|-----------------------------------------------------|-----------------------------------------------------------------------------------|-----------------------------------------------|------------------------------------------------|-------------------------------|-------------------------------|------------------------------|----|---|
| 1                                            | ISNA                                                |                                                                                   |                                               |                                                |                               |                               |                              |    |   |
| 2                                            |                                                     |                                                                                   |                                               | _                                              |                               |                               |                              |    |   |
| 3                                            |                                                     | Number                                                                            | Result                                        |                                                |                               |                               |                              |    |   |
| 4                                            |                                                     | 1                                                                                 | FALSE                                         | =ISNA(C4)                                      |                               |                               |                              |    |   |
| 5                                            |                                                     | Hello                                                                             | FALSE                                         | =ISNA(C5)                                      |                               |                               |                              |    |   |
| 6                                            |                                                     |                                                                                   | FALSE                                         | =ISNA(C6)                                      |                               |                               |                              |    |   |
| 7                                            |                                                     | 1-Jan-98                                                                          | FALSE                                         | =ISNA(C7)                                      |                               |                               |                              |    |   |
| 8                                            |                                                     | #N/A                                                                              | TRUE                                          | =ISNA(C8)                                      |                               |                               |                              |    |   |
| 9                                            |                                                     |                                                                                   |                                               | -                                              |                               |                               |                              |    |   |
| 10                                           |                                                     |                                                                                   |                                               |                                                |                               |                               |                              |    |   |
| 11                                           | What Doe                                            |                                                                                   |                                               |                                                |                               |                               |                              |    |   |
| 10                                           | The in four sti                                     |                                                                                   |                                               |                                                |                               |                               |                              |    |   |
|                                              |                                                     |                                                                                   |                                               | e whether it cor                               |                               |                               |                              |    |   |
|                                              | The #N/A                                            | is generated v                                                                    | when a funct                                  | ion cannot worl                                | k properly b                  | ecause of r                   | nissing data                 | ι. | - |
| 13<br>14                                     | The #N/A<br>The #N/A                                | is generated v<br>can also be ty                                                  | when a funct<br>ped in to a c                 | ion cannot worl<br>cell by the user            | k properly b                  | ecause of r                   | nissing data                 | ι. | - |
| 13<br>14<br>15                               | The #N/A<br>The #N/A<br>but will be                 | is generated v<br>can also be ty<br>used for data                                 | when a funct<br>ped in to a c<br>entry in the | ion cannot worl<br>cell by the user<br>future. | k properly b<br>to indicate t | ecause of r<br>the cell is cu | missing data<br>urrently emp | ι. | - |
| 13<br>14<br>15<br>16                         | The #N/A<br>The #N/A<br>but will be                 | is generated v<br>can also be ty<br>used for data                                 | when a funct<br>ped in to a c<br>entry in the | ion cannot worl<br>cell by the user            | k properly b<br>to indicate t | ecause of r<br>the cell is cu | missing data<br>urrently emp | ι. | - |
| 13<br>14<br>15<br>16                         | The #N/A<br>The #N/A<br>but will be                 | is generated v<br>can also be ty<br>used for data                                 | when a funct<br>ped in to a c<br>entry in the | ion cannot worl<br>cell by the user<br>future. | k properly b<br>to indicate t | ecause of r<br>the cell is cu | missing data<br>urrently emp | ι. | - |
| 13<br>14<br>15<br>16<br>17<br>18             | The #N/A<br>The #N/A<br>but will be<br>The function | is generated v<br>can also be ty<br>used for data<br>on is normally               | when a funct<br>ped in to a c<br>entry in the | ion cannot worl<br>cell by the user<br>future. | k properly b<br>to indicate t | ecause of r<br>the cell is cu | missing data<br>urrently emp | ι. | - |
| 12<br>13<br>14<br>15<br>16<br>17<br>18<br>19 | The #N/A<br>The #N/A<br>but will be<br>The functio  | is generated v<br>can also be ty<br>used for data<br>on is normally               | when a funct<br>ped in to a c<br>entry in the | ion cannot worl<br>cell by the user<br>future. | k properly b<br>to indicate t | ecause of r<br>the cell is cu | missing data<br>urrently emp | ι. | - |
| 13<br>14<br>15<br>16<br>17<br>18<br>19       | The #N/A<br>The #N/A<br>but will be<br>The function | is generated v<br>can also be ty<br>used for data<br>on is normally               | when a funct<br>ped in to a c<br>entry in the | ion cannot worl<br>cell by the user<br>future. | k properly b<br>to indicate t | ecause of r<br>the cell is cu | missing data<br>urrently emp | ι. | - |
| 13<br>14<br>15<br>16<br>17<br>18             | The #N/A<br>The #N/A<br>but will be<br>The function | is generated v<br>can also be ty<br>used for data<br>on is normally<br>ellToTest) | when a funct<br>ped in to a c<br>entry in the | ion cannot worl<br>cell by the user<br>future. | k properly b<br>to indicate t | ecause of r<br>the cell is cu | missing data<br>urrently emp | ι. | - |

|                                                                                                    | A   | B                            | С                                                                                                    | D                                                                                                    | E                                                                                                    | F                                                                                                   | G              |
|----------------------------------------------------------------------------------------------------|-----|------------------------------|----------------------------------------------------------------------------------------------------|----------------------------------------------------------------------------------------------------|----------------------------------------------------------------------------------------------------|----------------------------------------------------------------------------------------------------|----------------|
| L                                                                                                    | IS  | NONTE                        | хт                                                                                                    |                                                                                                    | l                                                                                                    |                                                                                                    | 1              |
| 2                                                                                                    |     |                              |                                                                                                    |                                                                                                    |                                                                                                    |                                                                                                    |                |
| 3                                                                                                    | 1   | 1                            | Item To Test                                                                                                    | Is It A Number?                                                                                                    | 1                                                                                                    |                                                                                                    |                |
| 4                                                                                                    | 1   |                              | 10                                                                                                    | TRUE                                                                                                    | =ISNONTEXT(C4)                                                                                                    |                                                                                                    |                |
| 5                                                                                                    | 1   |                              | Hello                                                                                                    | FALSE                                                                                                    | =ISNONTEXT(C5)                                                                                                    |                                                                                                    |                |
| 6                                                                                                    | 1   |                              |                                                                                                    | TRUE                                                                                                    | =ISNONTEXT(C6)                                                                                                    |                                                                                                    |                |
| 7                                                                                                    |     |                              | 1-Jan-98                                                                                                    | TRUE                                                                                                    | =ISNONTEXT(C7)                                                                                                    |                                                                                                    |                |
| 8                                                                                                    |     |                              | 100                                                                                                    | FALSE                                                                                                    | =ISNONTEXT(C8)                                                                                                    |                                                                                                    |                |
| 9                                                                                                    |     |                              |                                                                                                    |                                                                                                    |                                                                                                    |                                                                                                    |                |
| 0                                                                                                    |     | What Does                    |                                                                                                    |                                                                                                    |                                                                                                    |                                                                                                    |                |
| 1                                                                                                    |     |                              |                                                                                                    |                                                                                                    | nether it is a number, ra                                                                                                    |                                                                                                    |                |
| 2<br>3                                                                                                    |     |                              |                                                                                                    |                                                                                                    | entries are used in ca<br>typing the letter O inst                                                                                                    |                                                                                                    |                |
| <u>3</u><br>4                                                                                                    |     |                              |                                                                                                    |                                                                                                    | tion such as the =IF()                                                                                                    |                                                                                                    |                |
| .4                                                                                                    | 1   | The functio                  | in is normally us                                                                                                    |                                                                                                    | tion such as the -it ()                                                                                                    | Turicuon.                                                                                           |                |
| .6                                                                                                    |     | Syntax                       |                                                                                                    |                                                                                                    |                                                                                                    |                                                                                                    |                |
| 7                                                                                                    | 1 ' |                              | EXT(CellToTest                                                                                                    | :)                                                                                                    |                                                                                                    |                                                                                                    |                |
| .8                                                                                                    | 1   |                              | ,                                                                                                    | ,                                                                                                    |                                                                                                    |                                                                                                    |                |
| 9                                                                                                    | 1   | Formatting                   | g                                                                                                    |                                                                                                    |                                                                                                    |                                                                                                    |                |
| 0                                                                                                    |     | No special                   | formatting.                                                                                                    |                                                                                                    |                                                                                                    |                                                                                                    |                |
| 0                                                                                                    | -   |                              |                                                                                                    |                                                                                                    |                                                                                                    |                                                                                                    |                |
| 1                                                                                                    |     |                              |                                                                                                    |                                                                                                    |                                                                                                    |                                                                                                    |                |
| 1<br>2                                                                                                    |     | Examples                     |                                                                                                    |                                                                                                    |                                                                                                    |                                                                                                    |                |
| 1<br>2<br>3                                                                                                    | 1   | The followi                  |                                                                                                    |                                                                                                    | etailer to calculate the s                                                                                                    | selling price                                                                                       |                |
| 1<br>2<br>3<br>4                                                                                                    | 1   | The followi                  |                                                                                                    | by an electrical re<br>lying price and the                                                                                                    |                                                                                                    | selling price                                                                                       |                |
| 1<br>2<br>3<br>4<br>5                                                                                                    | 1   | The following of an item b   | based on the bu                                                                                                    | lying price and the                                                                                                    | shop mark-up.                                                                                                    |                                                                                                    |                |
| 1<br>2<br>3<br>4<br>5<br>6                                                                                                    | 1   | The following of an item b   | based on the bu<br>Table 1 shows                                                                                                    | the #VALUE! error                                                                                                    | shop mark-up.<br>r generated when a nu                                                                                                    |                                                                                                    | ed             |
| 1<br>2<br>3<br>4<br>5<br>6                                                                                                    | 1   | The following of an item b   | based on the bu<br>Table 1 shows                                                                                                    | lying price and the                                                                                                    | shop mark-up.<br>r generated when a nu                                                                                                    |                                                                                                    | ed             |
| 1<br>2<br>3<br>4<br>5<br>6<br>7                                                                                                    | 1   | The following of an item b   | based on the bu<br>Table 1 shows<br>using the letter                                                                                                  | the #VALUE! error                                                                                                    | shop mark-up.<br>r generated when a nu                                                                                                    |                                                                                                    | ed             |
| 2<br>2<br>3<br>24<br>25<br>26<br>27<br>8                                                                                                    | 1   | The following of an item b   | based on the bu<br>Table 1 shows<br>using the letter<br>Table 1                                                                                       | the #VALUE! error<br>O instead of the z                                                                                                    | e shop mark-up.<br>r generated when a nu<br>ero 0.                                                                                                    | mber, 300, is enter                                                                                 | ed             |
| 1<br>2<br>3<br>4<br>5<br>6<br>7<br>8<br>9                                                                                                    | 1   | The following of an item b   | based on the bu<br>Table 1 shows<br>using the letter<br>Table 1<br>Item                                                                               | the #VALUE! error<br>O instead of the z<br>Buying Price                                                                                                    | e shop mark-up.<br>r generated when a nu<br>ero 0.<br><u>Mark-up</u>                                                                                             | mber, 300, is enter<br>Profit                                                                       | ed             |
| 1<br>2<br>3<br>4<br>5<br>6<br>7<br>8<br>9<br>0                                                                                                    | 1   | The following of an item b   | based on the bu<br>Table 1 shows<br>using the letter<br>Table 1                                                                                       | the #VALUE! error<br>O instead of the z<br>Buying Price<br>400                                                                                                    | shop mark-up.<br>r generated when a nu<br>ero 0.<br><u>Mark-up</u><br>150%                                                                                       | mber, 300, is entero<br>Profit<br>600                                                               | ed             |
| 1<br>2<br>3<br>4<br>5<br>6<br>7<br>8<br>9<br>0<br>1                                                                                                    | 1   | The following of an item b   | based on the bu<br>Table 1 shows<br>using the letter<br>Table 1<br>Item<br>Radio                                                                      | the #VALUE! error<br>O instead of the z<br>Buying Price                                                                                                    | e shop mark-up.<br>r generated when a nu<br>ero 0.<br><u>Mark-up</u>                                                                                             | mber, 300, is enter<br>Profit                                                                       | ed<br>=D32*E32 |
| 1<br>2<br>3<br>4<br>5<br>6<br>7<br>8<br>9<br>0<br>1<br>2                                                                                                    | 1   | The following of an item b   | based on the bu<br>Table 1 shows<br>using the letter<br>Table 1<br>Item<br>Radio<br>TV                                                                | the #VALUE! error<br>O instead of the z<br>Buying Price<br>400<br>800                                                                                                    | e shop mark-up.<br>r generated when a nu<br>ero 0.<br><u>Mark-up<br/>150%</u><br>200%                                                                            | mber, 300, is entero<br>Profit<br>600<br>1600                                                       |                |
| 1<br>2<br>3<br>4<br>5<br>6<br>7<br>8<br>8<br>9<br>0<br>1<br>2<br>2                                                                                                    | 1   | The following of an item b   | based on the bu<br>Table 1 shows<br>using the letter<br>Table 1<br>Item<br>Radio<br>TV                                                                | the #VALUE! error<br>O instead of the z<br>Buying Price<br>400<br>800                                                                                                    | e shop mark-up.<br>r generated when a nu<br>ero 0.<br><u>Mark-up<br/>150%</u><br>200%                                                                            | mber, 300, is entero<br>Profit<br>600<br>1600                                                       |                |
| $     \begin{array}{r}       1 \\       2 \\       3 \\       4 \\       5 \\       6 \\       7 \\       8 \\       9 \\       0 \\       1 \\       2 \\       3     \end{array} $          | 1   | The followi<br>of an item b  | based on the bu<br>Table 1 shows<br>using the letter<br>Table 1<br>Item<br>Radio<br>TV<br>Video                                                       | the #VALUE! error<br>O instead of the z<br>Buying Price<br>400<br>800<br><b>300</b>                                                                                              | e shop mark-up.<br>r generated when a nu<br>ero 0.<br><u>Mark-up<br/>150%</u><br>200%                                                                            | mber, 300, is enter<br>Profit<br>600<br>1600<br>#VALUE!                                             | =D32*E32       |
| 21<br>22<br>23<br>24<br>25<br>26<br>27<br>28<br>29<br>30<br>31<br>32<br>33<br>33                                                                                                    | 1   | The followi<br>of an item b  | based on the bu<br>Table 1 shows<br>using the letter<br>Table 1<br>Item<br>Radio<br>TV<br>Video<br>Table 2 shows                                      | the #VALUE! error<br>O instead of the z<br>Buying Price<br>400<br>800<br><b>300</b>                                                                                              | e shop mark-up.<br>r generated when a nu<br>ero 0.<br><u>Mark-up<br/>150%</u><br>200%<br>150%                                                                    | mber, 300, is enter<br>Profit<br>600<br>1600<br>#VALUE!                                             | =D32*E32       |
| 21       22       23       24       25       26       27       28       29       30       31       32       33       34       35                                                              | 1   | The followi<br>of an item b  | based on the bu<br>Table 1 shows<br>using the letter<br>Table 1<br>Item<br>Radio<br>TV<br>Video<br>Table 2 shows                                      | the #VALUE! error<br>O instead of the z<br>Buying Price<br>400<br>800<br><b>300</b><br>how the error is tra                                                                      | e shop mark-up.<br>r generated when a nu<br>ero 0.<br><u>Mark-up<br/>150%</u><br>200%<br>150%                                                                    | mber, 300, is enter<br>Profit<br>600<br>1600<br>#VALUE!                                             | =D32*E32       |
| 21       22       23       24       25       26       27       28       29       30       31       32       33       34       35                                                              | 1   | The followin<br>of an item b | based on the bu<br>Table 1 shows<br>using the letter<br>Table 1<br>Item<br>Radio<br>TV<br>Video<br>Table 2 shows                                      | the #VALUE! error<br>O instead of the z<br>Buying Price<br>400<br>800<br><b>300</b><br>how the error is tra                                                                      | e shop mark-up.<br>r generated when a nu<br>ero 0.<br><u>Mark-up<br/>150%</u><br>200%<br>150%                                                                    | mber, 300, is enter<br>Profit<br>600<br>1600<br>#VALUE!                                             | =D32*E32       |
| 1<br>22<br>3<br>4<br>5<br>6<br>7<br>8<br>8<br>9<br>60<br>1<br>2<br>3<br>3<br>4<br>5<br>5<br>6<br>6<br>7<br>6<br>6<br>7                                                                        | 1   | The followin<br>of an item b | Table 1 shows<br>using the letter<br>Table 1<br>Item<br>Radio<br>TV<br>Video<br>Table 2 shows<br>the =IF() function                                   | the #VALUE! error<br>O instead of the z<br>Buying Price<br>400<br>800<br><b>300</b><br>how the error is tra                                                                      | e shop mark-up.<br>r generated when a nu<br>ero 0.<br><u>Mark-up<br/>150%</u><br>200%<br>150%<br>apped using the =ISNC<br>on.<br><u>Mark-up</u>                  | mber, 300, is enter<br>Profit<br>600<br>1600<br>#VALUE!                                             | =D32*E32       |
| 21         22         23         24         25         26         27         28         29         30         31         32         33         34         35         36         37         38 | 1   | The followin<br>of an item b | Table 1 shows<br>using the letter<br>Table 1<br>Item<br>Radio<br>TV<br>Video<br>Table 2 shows<br>the =IF() function<br>Table 2<br>Item<br>Radio       | the #VALUE! error<br>O instead of the z<br>Buying Price<br>400<br>800<br><b>300</b><br>how the error is tra<br>on in the calculation<br>Buying Price<br>400                      | e shop mark-up.<br>r generated when a nu<br>ero 0.<br><u>Mark-up<br/>150%</u><br>200%<br>150%<br>apped using the =ISNC<br>on.<br><u>Mark-up<br/>150%</u>         | mber, 300, is enter<br>Profit<br>600<br>1600<br>#VALUE!<br>DNTEXT function at<br>Profit<br>600      | =D32*E32       |
| 21<br>22<br>23<br>24<br>25<br>26<br>27<br>28<br>29<br>30<br>31<br>32<br>33<br>34<br>35<br>33<br>34<br>35<br>36<br>37<br>38<br>39                                                              | 1   | The followin<br>of an item b | Table 1 shows<br>using the letter<br>Table 1<br>Item<br>Radio<br>TV<br>Video<br>Table 2 shows<br>the =IF() function<br>Table 2<br>Item<br>Radio<br>TV | the #VALUE! error<br>O instead of the z<br>Buying Price<br>400<br>800<br><b>300</b><br>how the error is tra<br>on in the calculation<br>Buying Price<br>400<br>800               | e shop mark-up.<br>r generated when a nu<br>ero 0.<br><u>Mark-up<br/>150%</u><br>200%<br>150%<br>apped using the =ISNC<br>on.<br><u>Mark-up<br/>150%</u><br>200% | mber, 300, is entere<br>Profit<br>600<br>#VALUE!<br>DNTEXT function an<br>Profit<br>600<br>1600     | =D32*E32       |
| 21<br>22<br>23<br>24<br>25<br>26<br>27<br>28<br>29<br>30<br>31<br>32<br>33<br>34<br>35<br>33<br>34<br>35<br>36<br>37<br>38<br>39<br>40<br>41                                                  | 1   | The followin<br>of an item b | Table 1 shows<br>using the letter<br>Table 1<br>Item<br>Radio<br>TV<br>Video<br>Table 2 shows<br>the =IF() function<br>Table 2<br>Item<br>Radio       | the #VALUE! error<br>O instead of the z<br>Buying Price<br>400<br>800<br><b>300</b><br>how the error is tra<br>on in the calculation<br>Buying Price<br>400<br>800<br><b>300</b> | e shop mark-up.<br>r generated when a nu<br>ero 0.<br><u>Mark-up<br/>150%</u><br>200%<br>150%<br>apped using the =ISNC<br>on.<br><u>Mark-up<br/>150%</u>         | Profit<br>600<br>1600<br>#VALUE!<br>DNTEXT function an<br>Profit<br>600<br>1600<br>Retype the Price | =D32*E32       |

|          | А   | В             | С             | D             | E              | F             | G             | Н             | I           |       | J |
|----------|-----|---------------|---------------|---------------|----------------|---------------|---------------|---------------|-------------|-------|---|
| 1        | ISN | IUMBE         | R             |               |                |               |               |               |             |       |   |
| 2        |     |               |               |               |                |               |               |               |             |       |   |
| 3        |     |               |               | Cell Entry    | Result         |               |               |               |             |       |   |
| 4        |     |               |               | 1             | TRUE           | =ISNUMB       | ER(D4)        |               |             |       |   |
| 5        |     |               |               | 1-Jan-98      | TRUE           | =ISNUMB       |               |               |             |       |   |
| 6        |     |               |               |               | FALSE          | =ISNUMB       |               |               |             |       |   |
| 7        |     |               |               | #DIV/0!       | FALSE          | =ISNUMB       |               |               |             |       |   |
| 8        |     |               |               | Hello         | FALSE          | =ISNUMB       | ER(D8)        |               |             |       |   |
| 9        |     |               |               |               |                |               |               |               |             |       |   |
| 10       |     | What Doe      |               |               |                |               |               |               |             |       |   |
| 11       |     |               |               | s a cell or c |                |               |               |               | ic value.   |       | Ţ |
| 12       |     |               |               | n is a nume   |                |               |               |               |             |       |   |
| 13       |     | If the cell c | or calculatio | n is not num  | neric, or is b | plank, the re | sult FALSE    | is shown.     |             |       |   |
| 14       |     | _             |               |               |                |               |               |               |             |       |   |
| 15       |     | Syntax        |               |               |                |               |               |               |             |       |   |
| 16       |     |               | ER(CellToT    |               |                |               |               |               |             |       |   |
| 17       |     | The cell to   | test can be   | a cell refer  | ence or a c    | alculation.   |               |               |             |       |   |
| 18       |     |               |               |               |                |               |               |               |             |       |   |
| 19       |     | Formattin     |               | ie wee elect  |                |               |               |               |             |       |   |
| 20       |     | No special    | formatting    | is needed.    |                |               |               |               |             |       |   |
| 21<br>22 |     | Tyomple       |               |               |                |               |               |               |             |       |   |
| 22       |     | Example       | ing table we  | as used by a  | norconnol      | doportmon     | t to lookup t | ho colony     | of on omnly | 01/00 |   |
| 23       |     |               |               | entered as    |                |               |               | life Salary ( | n an empi   | oyee. |   |
| 24       |     |               |               | nction has b  |                |               |               | try mada      | and then    |       |   |
| 26       |     |               |               | h VLOOKU      |                |               | e type of er  | illy made,    |             |       |   |
| 27       |     |               |               |               |                |               |               |               |             |       |   |
| 28       |     |               | ID No.        | Name          | Salary         | 1             |               |               |             |       |   |
| 29       |     |               | 10 110.       | Alan          | £10,000        | 1             |               |               |             |       |   |
| 30       |     |               | 2             | Eric          | £12,000        |               |               |               |             |       |   |
| 31       |     |               | 3             | Carol         | £8,000         |               |               |               |             |       |   |
| 32       |     |               | 4             | Bob           | £15,000        |               |               |               |             |       |   |
| 33       |     |               | 5             | David         | £12,000        |               |               |               |             |       |   |
| 34       |     |               |               | Duvid         | 512,000        | 1             |               |               |             |       |   |
| 35       | I   | Type F        | Employee N    | ame or ID ·   | eric           | 1             |               |               |             |       |   |
| 36       |     | 1963          |               | Salary is :   | £12,000        |               |               |               |             |       |   |
| 27       |     |               |               |               |                |               |               |               | 0.000 0 0   |       |   |

37 =IF(ISNUMBER(E35),VLOOKUP(E35,C29:E33,3,FALSE),VLOOKUP(E35,D29:E33,2,FALSE))

ISODD

|          |     |            |                 |                |                    |            |       |   | U |   |
|----------|-----|------------|-----------------|----------------|--------------------|------------|-------|---|---|---|
|          | Α   | В          | С               | D              | E                  | F          | G     | Н | I | J |
| 1        | IS  | ODD        |                 |                |                    |            |       |   | • |   |
| 2        |     |            |                 |                |                    |            |       |   |   |   |
| 3        | 1   |            | Number          | Is it Odd      | 1                  |            |       |   |   |   |
| 4        | 1   |            | 1               | 1              | =ISODD(C4)         |            |       |   |   |   |
| 5        |     |            | 2               | 0              | =ISODD(C5)         |            |       |   |   |   |
| 6        |     |            | 2.5             | 0              | =ISODD(C6)         |            |       |   |   |   |
| 7        |     |            | 2.6             | 0              | =ISODD(C7)         |            |       |   |   |   |
| 8        |     |            | 3.5             | 1              | =ISODD(C8)         |            |       |   |   |   |
| 9        |     |            | 3.6             | 1              | =ISODD(C9)         |            |       |   |   |   |
| 10       |     |            | Hello           | #VALUE!        | =ISODD(C10)        |            |       |   |   |   |
| 11       | -   |            | 1-Feb-98        | 1              | =ISODD(C11)        |            |       |   |   |   |
| 12       |     |            | 1-Feb-96        | 0              | =ISODD(C12)        |            |       |   |   |   |
| 13       | -   |            |                 |                |                    |            |       |   |   |   |
| 14       | -   |            |                 |                |                    |            |       |   |   |   |
| 15       |     | What Does  |                 | abor to dotorn | nine whether it is | odd        |       |   |   | • |
| 16<br>17 | -   |            |                 |                | even number is     |            |       |   |   |   |
| 18       |     |            | lecimal fractio |                |                    | SHOWH as r | ALSE. |   |   |   |
| 10       | -   |            | lates can be o  | •              | u.                 |            |       |   |   |   |
| 20       | -   |            | ext entries res |                | UELerror           |            |       |   |   |   |
| 21       |     |            |                 |                |                    |            |       |   |   |   |
| 22       | 1   | Syntax     |                 |                |                    |            |       |   |   |   |
| 23       | 1 ' |            | CellToTest)     |                |                    |            |       |   |   |   |
| 24       | 1   | ( ·        | ,               |                |                    |            |       |   |   |   |
| 25       | 1   | Formatting | g               |                |                    |            |       |   |   |   |
| 26       |     |            | formatting is I | required.      |                    |            |       |   |   |   |
|          |     | •          | 5               | ·              |                    |            |       |   |   |   |

ISREF

|          | A B          | С           | D                 | E                           | F           | G             | Н          | I      |
|----------|--------------|-------------|-------------------|-----------------------------|-------------|---------------|------------|--------|
| 1        | ISREF        |             |                   |                             |             |               |            | •      |
| 2        |              |             |                   |                             |             |               |            |        |
| 3        |              |             |                   | =ISREF(A1)                  |             |               |            |        |
| 4        |              |             |                   | =ISREF(B99)                 |             |               |            |        |
| 5        |              |             | Err:508           | =ISREF(Hello)               |             |               |            |        |
| 6        |              |             |                   | =ISREF(10)<br>=ISREF(NOW()) |             |               |            |        |
| 8        | _            |             |                   | =ISREF("A1")                |             |               |            |        |
| 9        |              |             | Err:508           | =ISREF(XX99)                |             |               |            |        |
| 10       |              |             |                   | · · · ·                     |             |               |            |        |
| 11       | What Doe     |             |                   |                             |             |               |            |        |
| 12       | -            |             | •                 | ell address, or FALS        |             |               |            |        |
| 13       | Its a bit of | an odd one  | , and is normally | used in macros rat          | her than on | the worksh    | neet.      |        |
| 14       | Symtox       |             |                   |                             |             |               |            |        |
| 15<br>16 | Syntax       | alueToTest) |                   |                             |             |               |            |        |
| 17       |              | ,           |                   | ata, but when used          | on the worl | ksheet, it ca | annot be a |        |
| 18       | •            |             |                   | II, as the reference        |             |               |            | ction. |
| 19       |              |             |                   |                             |             |               |            |        |
| 20       | Formattin    | g           |                   |                             |             |               |            |        |
| 21       | No special   | formatting  | is needed.        |                             |             |               |            |        |

# ISTEXT

|          | Α                   | В          | С          | D                             | E            | F            | G           | Н             | I            |  |  |  |
|----------|---------------------|------------|------------|-------------------------------|--------------|--------------|-------------|---------------|--------------|--|--|--|
| 1        | IST                 | EXT        |            |                               |              |              |             |               |              |  |  |  |
| 2        |                     |            |            | _                             |              | _            |             |               |              |  |  |  |
| 3        | ]                   |            |            | Cell To Test                  |              |              |             |               |              |  |  |  |
| 4        | -                   |            |            | Hello                         | TRUE         | =ISTEXT(     |             |               |              |  |  |  |
| 5        | -                   |            |            | 1                             | FALSE        | =ISTEXT(     |             |               |              |  |  |  |
| 6        | -                   |            |            | 25-Dec-98                     | FALSE        | =ISTEXT(     |             |               |              |  |  |  |
| 7        | -                   |            |            |                               | FALSE        | =ISTEXT(     | D7)         |               |              |  |  |  |
| 8        | What Does It Do ?   |            |            |                               |              |              |             |               |              |  |  |  |
| 9<br>10  |                     |            |            |                               |              |              |             |               |              |  |  |  |
| 10       |                     |            |            |                               |              |              |             |               |              |  |  |  |
| 12       |                     |            |            |                               |              |              |             |               |              |  |  |  |
| 13       |                     |            |            |                               |              |              |             |               |              |  |  |  |
| 14       | -                   | Syntax     |            |                               |              |              |             |               |              |  |  |  |
| 15       | =ISTEXT(CellToTest) |            |            |                               |              |              |             |               |              |  |  |  |
| 16       |                     |            |            |                               |              |              |             |               |              |  |  |  |
| 17       |                     | Formatting |            |                               |              |              |             |               |              |  |  |  |
| 18       |                     | No special | formatting | is needed.                    |              |              |             |               |              |  |  |  |
| 19       | -                   |            |            |                               |              |              |             |               |              |  |  |  |
| 20       |                     | Example    |            |                               | <u> </u>     |              |             |               |              |  |  |  |
| 21       |                     |            |            | is used by a p                |              |              |             | e salary of a | an employee. |  |  |  |
| 22       |                     |            |            | entered as a<br>on has been u |              |              |             | do and the    |              |  |  |  |
| 23<br>24 |                     |            |            | h VLOOKUP                     |              | iny the type | or entry ma | iue, and ine  |              |  |  |  |
| 25       |                     |            |            |                               | to periorin. |              |             |               |              |  |  |  |
| 26       | -                   |            | ID No.     | Name                          | Salary       |              |             |               |              |  |  |  |
| 27       | -                   |            | 1          | Alan                          | £10,000      |              |             |               |              |  |  |  |
| 28       |                     |            | 2          | Eric                          | £12,000      |              |             |               |              |  |  |  |
| 29       | 1                   |            | 3          | Carol                         | £8,000       |              |             |               |              |  |  |  |
| 30       | ]                   |            | 4          | Bob                           | £15,000      |              |             |               |              |  |  |  |
| 31       |                     |            | 5          | David                         | £12,000      |              |             |               |              |  |  |  |
| 32       |                     |            |            |                               |              |              |             |               |              |  |  |  |
| 33       |                     | Туре       |            | Name or ID :                  | 3            |              |             |               |              |  |  |  |
| 34       |                     |            |            | he Salary is :                |              |              |             |               |              |  |  |  |
| 35       |                     | =IF(ISTEX  | (E33),VL   | DOKUP(E33,I                   | )27:E31,2,F  | ALSE),VLC    | JUKUP(E3:   | 3,C27:E31,3   | S, FALSE))   |  |  |  |

LARGE

|          | A B        | С           | D               | E                     | F              | G            | Н          | I    | J |  |  |  |
|----------|------------|-------------|-----------------|-----------------------|----------------|--------------|------------|------|---|--|--|--|
| 1        | LARGE      |             |                 |                       |                |              | •          |      |   |  |  |  |
| 2        |            |             |                 |                       |                |              |            |      |   |  |  |  |
| 3        |            | Values      | 1               | Highest Value         | 800            | =LARGE(      | C4:C8,1)   |      |   |  |  |  |
| 4        |            | 120         |                 | 2nd Highest Value     |                | =LARGE(      | C4:C8,2)   |      |   |  |  |  |
| 5        |            | 800         |                 | 3rd Highest Value     |                | =LARGE(      |            |      |   |  |  |  |
| 6        |            | 100         |                 | 4th Highest Value     |                | =LARGE(      |            |      |   |  |  |  |
| 7        |            | 120         |                 | 5th Highest Value     | 100            | =LARGE(      | C4:C8,5)   |      |   |  |  |  |
| 8        |            | 250         |                 |                       |                |              |            |      |   |  |  |  |
| 9        |            |             |                 |                       |                |              |            |      |   |  |  |  |
| 10       | What Does  |             |                 |                       |                |              |            |      |   |  |  |  |
| 11       |            | on examine  | es a list of va | llues and picks the v | alue at a u    | ser specifie | a position |      |   |  |  |  |
| 12       |            |             |                 |                       |                |              |            |      |   |  |  |  |
| 13       | Suptor     |             |                 |                       |                |              |            |      |   |  |  |  |
| 14<br>15 | Syntax     | ict∩fNlumh  | orcToEvami      | ne,PositionToPickFi   | com)           |              |            |      | • |  |  |  |
| 15       |            | IStOntumb   |                 |                       | omj            |              |            |      |   |  |  |  |
| 17       | Formatting | 1 I         |                 |                       |                |              |            |      |   |  |  |  |
| 18       | No special |             | is needed.      |                       |                |              |            |      | • |  |  |  |
| 19       |            | . o o g     |                 |                       |                |              |            |      |   |  |  |  |
| 20       | Example    |             |                 |                       |                |              |            |      |   |  |  |  |
| 21       |            | ng table wa | as used to ca   | alculate the top 3 sa | les figures    | between Ja   | n, Feb and | Mar. |   |  |  |  |
| 22       |            | -           |                 |                       | -              |              |            |      |   |  |  |  |
| 23       |            | Sales       | Jan             | Feb                   | Mar            |              |            |      |   |  |  |  |
| 24       |            | North       | £5,000          | £6,000                | £4,500         |              |            |      |   |  |  |  |
| 25       |            | South       | £5,800          | £7,000                | £3,000         |              |            |      |   |  |  |  |
| 26       |            | East        | £3,500          | £2,000                | £10,000        |              |            |      |   |  |  |  |
| 27       |            | West        | £12,000         | £4,000                | £6,000         |              |            |      |   |  |  |  |
| 28       |            |             |                 |                       |                |              |            |      |   |  |  |  |
| 29       |            |             | ghest Value     |                       |                | (D24:F27,1)  |            |      |   |  |  |  |
| 30       |            |             | ghest Value     |                       |                | (D24:F27,2)  |            |      |   |  |  |  |
| 31       |            | 3rd Hi      | ghest Value     | £7,000                | =LARGE(        | (D24:F27,3)  |            |      |   |  |  |  |
| 32       | NI-4-      |             |                 |                       |                |              |            |      |   |  |  |  |
| 33       | Note       |             |                 | ad I. aat             | ula la auri la |              |            |      |   |  |  |  |
| 34       |            |             |                 | nd Lowest values wo   | buid nave t    | been to use  |            |      |   |  |  |  |
| 35       | the =MAX(  | ) and =MIN  | I() functions.  |                       |                |              |            |      |   |  |  |  |
| 36       |            |             | llighaat        | C12 000               |                | A-E 27)      |            |      |   |  |  |  |
| 37       |            |             | Highest         | £12,000               | =MAX(D2        |              |            |      |   |  |  |  |
| 38       |            |             | Lowest          | £2,000                | =MIN(D24       | 4:FZ7)       |            |      |   |  |  |  |

LCM

|    | A B         | С                    | D           | Е           | F                   | G            | Н      | I | J |  |  |
|----|-------------|----------------------|-------------|-------------|---------------------|--------------|--------|---|---|--|--|
| 1  | LCM         |                      |             |             |                     |              |        |   | _ |  |  |
| 2  |             |                      |             |             | _                   |              |        |   |   |  |  |
|    |             |                      |             | Least       |                     |              |        |   |   |  |  |
| 3  |             |                      |             | Common      |                     |              |        |   |   |  |  |
|    |             | -                    | bers        | Multiple    |                     |              |        |   |   |  |  |
| 4  |             | 6                    | 20          | 60          | =LCM(C4,D4)         |              |        |   |   |  |  |
| 5  |             | 12 18 36 =LCM(C5,D5) |             |             |                     |              |        |   |   |  |  |
| 6  |             | 34                   | 96          | 1632        | =LCM(C6,D6)         |              |        |   |   |  |  |
| 7  |             |                      |             |             |                     |              |        |   |   |  |  |
| 8  | What Doe    |                      |             |             |                     |              |        |   |   |  |  |
| 9  |             |                      |             |             | tiple, which is the | e smallest r | lumber |   |   |  |  |
| 10 | that can be | e divided by         | each of the | given numbe | ers.                |              |        |   |   |  |  |
| 11 | <b>.</b> .  |                      |             |             |                     |              |        |   |   |  |  |
| 12 | Syntax      |                      |             |             |                     |              |        |   |   |  |  |
| 13 | =LCM(Nur    | nber1,Num            | per2,Numbe  | er3 through | to Number29)        |              |        |   |   |  |  |
| 14 |             |                      |             |             |                     |              |        |   |   |  |  |
| 15 | Formattin   | <u>u</u>             |             |             |                     |              |        |   |   |  |  |
| 16 | No special  | formatting i         | s needed.   |             |                     |              |        |   |   |  |  |

|          | A B            | С                   | D                | F            | F            | G                                     | Н           |           |  |  |  |
|----------|----------------|---------------------|------------------|--------------|--------------|---------------------------------------|-------------|-----------|--|--|--|
| 1        | LEFT           | 0                   | D                |              | I            | 0                                     |             | •         |  |  |  |
| 2        |                |                     |                  |              |              |                                       |             |           |  |  |  |
|          |                |                     | Number Of        |              | 1            |                                       |             |           |  |  |  |
| 3        |                |                     | Characters       |              |              |                                       |             |           |  |  |  |
|          |                | Text                | Required         | Left String  |              |                                       |             |           |  |  |  |
| 4        | -              | Alan Jones          | 1                | A            | =LEFT(C4     | .D4)                                  |             |           |  |  |  |
| 5        | -              | Alan Jones          | 2                | Al           | =LEFT(C5     |                                       |             |           |  |  |  |
| 6        |                | Alan Jones          | 3                | Ala          | =LEFT(C6     | · · · · · · · · · · · · · · · · · · · |             |           |  |  |  |
| 7        |                | Cardiff             | 6                | Cardif       | =LEFT(C7     |                                       |             |           |  |  |  |
| 8        |                | ABC123              | 4                | ABC1         | =LEFT(C8     | ,D8)                                  |             |           |  |  |  |
| 9        |                |                     |                  |              |              |                                       |             |           |  |  |  |
| 10       | What Does      |                     |                  |              |              |                                       |             |           |  |  |  |
| 11       |                | on displays a spe   | ecified numbe    | r of charact | ers from the | e left hand s                         | side of a   |           |  |  |  |
| 12       | piece of text. |                     |                  |              |              |                                       |             |           |  |  |  |
| 13       | -              |                     |                  |              |              |                                       |             |           |  |  |  |
| 14       | Syntax         |                     | - 1 - 1          |              |              |                                       |             |           |  |  |  |
| 15       | =LEFT(Ori      | ginalText,Numbe     | erOfCharacter    | sRequired)   |              |                                       |             |           |  |  |  |
| 16       |                |                     |                  |              |              |                                       |             |           |  |  |  |
| 17       | Formatting     |                     | a al a al        |              |              |                                       |             |           |  |  |  |
| 18       | No special     | formatting is ne    | eded.            |              |              |                                       |             |           |  |  |  |
| 19       | Evomplo        |                     |                  |              |              |                                       |             |           |  |  |  |
| 20<br>21 | Example        | ng table was use    | ad to extract th | na first nam | o of a norse | n from thei                           | r full name |           |  |  |  |
| 22       |                | () function was use |                  |              | •            |                                       |             | cond name |  |  |  |
| 23       |                | of the first name   |                  |              |              |                                       |             |           |  |  |  |
| 24       |                | () function can r   |                  | •            | •            |                                       |             |           |  |  |  |
| 25       |                |                     |                  |              |              |                                       |             |           |  |  |  |
| 26       | 1              | Full Name           | First Name       | 1            |              |                                       |             |           |  |  |  |
| 27       |                | Alan Jones          | Alan             | =LEFT(C2     | 7,FIND(" ",0 | C27)-1)                               |             |           |  |  |  |
| 28       | 1              | Bob Smith           | Bob              |              | 8,FIND(" ",0 |                                       |             |           |  |  |  |
| 29       |                | Carol Williams      | Carol            | =LEFT(C2     | 9,FIND(" ",( | C29)-1)                               |             |           |  |  |  |
|          |                |                     |                  |              | -            |                                       |             |           |  |  |  |

LEN

|          | A B           | С                 | D             | E             | F            | G             | Н             | I            |
|----------|---------------|-------------------|---------------|---------------|--------------|---------------|---------------|--------------|
| 1        | LEN           |                   |               |               |              |               |               |              |
| 2        |               |                   |               |               |              |               |               |              |
| 3        |               | Text              | Length        | 1             |              |               |               |              |
| 4        |               | Alan Jones        | 10            | =LEN(C4)      |              |               |               |              |
| 5        |               | Bob Smith         | 9             | =LEN(C5)      |              |               |               |              |
| 6        |               | Carol Williams    | 14            | =LEN(C6)      |              |               |               |              |
| 7        |               | Cardiff           | 7             | =LEN(C7)      |              |               |               |              |
| 8        |               | ABC123            | 6             | =LEN(C8)      |              |               |               |              |
| 9        |               |                   |               |               |              |               |               |              |
| 10       | What Does     |                   |               |               |              |               |               |              |
| 11       | This function | on counts the nun | nber of char  | acters, inclu | iding space  | es and num    | pers, in a pi | ece of text. |
| 12       | _             |                   |               |               |              |               |               |              |
| 13       | Syntax        |                   |               |               |              |               |               |              |
| 14       | =LEN(Text     | )                 |               |               |              |               |               |              |
| 15       |               |                   |               |               |              |               |               |              |
| 16       | Formatting    |                   |               |               |              |               |               |              |
| 17       | No Special    | formatting is nee | ded.          |               |              |               |               |              |
| 18       | <b>F</b>      |                   |               |               |              |               |               |              |
| 19       | Example       | ala ahawa haw th  |               | nation in un  | din a farm   |               | vtraata tha   |              |
| 20       |               | ole shows how the |               |               |              |               | xtracts the   |              |
| 21<br>22 | second har    | me from a text en | try containin | ng both lirst | and second   | a names.      |               |              |
| 22       |               | Original Text     | 1             |               |              |               |               |              |
| 23       |               | Carol Williams    | 6             | =FIND(" ",    | ~24)         |               |               |              |
| 25       |               | Caror Williams    | 0             | This is the   |              | the snace     |               |              |
| 26       |               |                   |               |               | 0051001101   | ine space.    |               |              |
| 27       |               | Carol Williams    | 8             | =LEN(C24      | )-FIND(" " ( | (24)          |               |              |
| 28       |               | ouror winding     | U             |               |              | e second na   | ame.          |              |
| 29       | 1             |                   |               |               |              | ne overall le |               | complete     |
| 30       |               |                   |               |               |              | the position  | •             |              |
| 31       |               |                   |               |               | saataoang    |               | e. ine opu    |              |
| 32       |               |                   |               | =RIGHT(C      | 24,LEN(C2    | 4)-FIND(" "   | C24))         |              |
| 33       |               |                   |               | This is just  |              |               | - 11          |              |
| 34       |               |                   |               |               |              | e =RIGHT()    | function to   | extract      |
| 35       |               |                   |               | the rightmo   |              |               |               |              |
| 36       |               |                   |               | the second    |              |               | 0.            |              |
|          | 1             |                   |               |               |              |               |               |              |

LOOKUP (Array)

|                 | A B C                                                                                                    | D                  | E              | F                                                                                                    | G                     | Н           | I                                       | J     |  |  |  |  |  |
|-----------------|----------------------------------------------------------------------------------------------------|--------------------|----------------|----------------------------------------------------------------------------------------------------|-----------------------|-------------|-----------------------------------------|-------|--|--|--|--|--|
| 1               | LOOKUP (Array)                                                                                                    |                    |                |                                                                                                    |                       |             |                                         |       |  |  |  |  |  |
| 2               |                                                                                                    |                    |                |                                                                                                    |                       |             |                                         |       |  |  |  |  |  |
| 3               |                                                                                                    | Name               | Jan            | Feb                                                                                                    | Mar                   |             |                                         |       |  |  |  |  |  |
| 4               |                                                                                                    | Alan               | 10             | 80                                                                                                    | 97                    |             |                                         |       |  |  |  |  |  |
| 5               |                                                                                                    | Bob                | 20             | 90                                                                                                    | 69<br>45              |             |                                         |       |  |  |  |  |  |
| 6<br>7          |                                                                                                    | Carol<br>David     | 30<br>40       | 100<br>110                                                                                               | 45<br>51              |             |                                         |       |  |  |  |  |  |
| 8               |                                                                                                    | Eric               | 50             | 120                                                                                                    | 77                    |             |                                         |       |  |  |  |  |  |
| 9               |                                                                                                    | Francis            | 60             | 130                                                                                                    | 28                    |             |                                         |       |  |  |  |  |  |
| 10              |                                                                                                    | Gail               | 70             | 140                                                                                                    | 73                    |             |                                         |       |  |  |  |  |  |
| 11              |                                                                                                    |                    |                |                                                                                                    | 1                     |             |                                         |       |  |  |  |  |  |
| 12              | ly                                                                                                    | pe a Name          | in this cell : | Eric                                                                                                    |                       |             |                                         |       |  |  |  |  |  |
| 13<br>14        | The March va                                                                                                    | alup for this      | norson is ·    | 77                                                                                                    | =LOOKUP(              |             | 10)                                     |       |  |  |  |  |  |
| 15              |                                                                                                    |                    | person is .    |                                                                                                    |                       | 1 12,04.0   | 10)                                     |       |  |  |  |  |  |
| 16              | What Does It Do ?                                                                                                  |                    |                |                                                                                                    |                       |             |                                         |       |  |  |  |  |  |
| 17              | This function looks for                                                                                            | r a piece of i     | information    | in a list, an                                                                                            | ld then picks         | an item fr  | rom the                                 |       |  |  |  |  |  |
| 18              | last cell in the adjacer                                                                                           | nt row or col      | umn.           |                                                                                                    |                       |             |                                         |       |  |  |  |  |  |
| 19              |                                                                                                    | to from the        | and after      | ou or 1-                                                                                                 | on on 11 !            | and if      | o                                       |       |  |  |  |  |  |
| 20<br>21        | It always picks the da<br>to pick data from part                                                                   |                    |                |                                                                                                    |                       |             | ou need                                 |       |  |  |  |  |  |
| 21              | to pick uata nom part                                                                                              | way aci055         | a not, (use    | VLOUKUP                                                                                                  |                       | /1°).       |                                         |       |  |  |  |  |  |
| 23              | The way in which the                                                                                               | function dec       | cides wheth    | ner to pick fi                                                                                           | rom the row o         | or column   | is based                                |       |  |  |  |  |  |
| 24              | The way in which the function decides whether to pick from the row or column is based<br>on the size of the table. |                    |                |                                                                                                    |                       |             |                                         |       |  |  |  |  |  |
| 25              |                                                                                                    |                    |                |                                                                                                    |                       |             |                                         |       |  |  |  |  |  |
| 26              | If the table has more <b>rows</b> than columns : the function will look <b>down</b> the left most column           |                    |                |                                                                                                    |                       |             |                                         |       |  |  |  |  |  |
| 27              |                                                                                                    |                    |                | trying to find a match for the piece of information                                                      |                       |             |                                         |       |  |  |  |  |  |
| 28              |                                                                                                    |                    |                | you asked it to look for.<br>When a match is found, the function will look                               |                       |             |                                         |       |  |  |  |  |  |
| 29<br>30        |                                                                                                    |                    |                |                                                                                                    |                       |             |                                         |       |  |  |  |  |  |
| 31              |                                                                                                    |                    |                | across to the right most column to pick the<br>last entry on the row.                                    |                       |             |                                         |       |  |  |  |  |  |
| 32              |                                                                                                    |                    |                |                                                                                                    |                       |             |                                         |       |  |  |  |  |  |
| 33              | If the table has the <b>sa</b>                                                                                     | . <b>me</b> amount | of rows an     | d columns :                                                                                              | :                     |             |                                         |       |  |  |  |  |  |
| 34              |                                                                                                    |                    |                | the function will look <b>down</b> the left most column and                                              |                       |             |                                         |       |  |  |  |  |  |
| 35              |                                                                                                    |                    |                | work in just the same way as if the table had more                                                       |                       |             |                                         |       |  |  |  |  |  |
| 36              |                                                                                                    |                    |                | rows than columns, as in the description above.                                                          |                       |             |                                         |       |  |  |  |  |  |
| 37<br>38        | If the table has more                                                                                              | columne th         | an rows .      | the function                                                                                             | n will look <b>ac</b> | ross the t  | ton row tryi                            | na    |  |  |  |  |  |
| 39              |                                                                                                    |                    | an iows .      | the function will look <b>across</b> the top row trying to find a match for the piece of information you |                       |             |                                         |       |  |  |  |  |  |
| 40              |                                                                                                    |                    |                |                                                                                                    | d it to look fo       |             | Jan Jan Jan Jan Jan Jan Jan Jan Jan Jan |       |  |  |  |  |  |
| 41              |                                                                                                    |                    |                | When a match is found, the function will then look                                                       |                       |             |                                         |       |  |  |  |  |  |
| 42              |                                                                                                    |                    |                | down to the bottom cell of the column to pick                                                            |                       |             |                                         |       |  |  |  |  |  |
| 43              |                                                                                                    |                    |                | the last en                                                                                              | try of the colu       | umn.        |                                         |       |  |  |  |  |  |
| 44              | Suntay                                                                                                    |                    |                |                                                                                                    |                       |             |                                         |       |  |  |  |  |  |
| 45<br>46        | <b>Syntax</b><br>=LOOKUP(WhatToLo                                                                                  | okFor Rapo         | IETAL ookin    | )                                                                                                    |                       |             |                                         |       |  |  |  |  |  |
| 40              | The WhatToLookFor                                                                                                  |                    |                | ,                                                                                                    |                       |             |                                         |       |  |  |  |  |  |
| 48              | The RangeToLook in                                                                                                 |                    |                |                                                                                                    |                       |             |                                         |       |  |  |  |  |  |
| 49              | Be careful not to inclu                                                                                            |                    |                |                                                                                                    |                       | will cause  | e errors.                               |       |  |  |  |  |  |
| 50              |                                                                                                    |                    |                |                                                                                                    |                       |             |                                         |       |  |  |  |  |  |
| 51              |                                                                                                    |                    |                |                                                                                                    |                       |             |                                         |       |  |  |  |  |  |
| 52<br>53        | In this table there are                                                                                            |                    |                |                                                                                                    |                       |             |                                         |       |  |  |  |  |  |
| <u>53</u><br>54 | rows than columns, so column heading of Ja                                                                         |                    |                | lookup ran                                                                                               | ading of Jan<br>ge    | IS HUL INCI |                                         |       |  |  |  |  |  |
| 55              | not included in the loc                                                                                            |                    |                | loonup run                                                                                               | 50.                   |             |                                         |       |  |  |  |  |  |
| 56              | range.                                                                                                    | - 1-               |                |                                                                                                    | Alan                  | Bob         | Carol                                   | David |  |  |  |  |  |
| 57              | Jan                                                                                                    | -                  |                | Jan                                                                                                    | 100                   | 100         | 100                                     | 100   |  |  |  |  |  |
| 58              | Alan 100                                                                                                    |                    |                |                                                                                                    |                       |             |                                         |       |  |  |  |  |  |

|    | Α   | В             | С             | D             | E             | F             | G             | Н            | I             | J      |  |  |
|----|-----|---------------|---------------|---------------|---------------|---------------|---------------|--------------|---------------|--------|--|--|
| 59 |     | Bob           | 100           |               |               |               |               |              |               |        |  |  |
| 60 |     | Carol         | 100           |               |               |               |               |              |               |        |  |  |
| 61 |     | David         | 100           |               |               |               |               |              |               |        |  |  |
| 62 |     | Eric          | 100           |               |               |               |               |              |               |        |  |  |
| 63 |     | Fred          | 100           |               |               |               |               |              |               |        |  |  |
| 64 |     |               |               |               |               |               |               |              |               |        |  |  |
| 65 |     | Formatting    | g             |               |               |               |               |              |               |        |  |  |
| 66 |     | No special    | formatting i  | s needed.     |               |               |               |              |               |        |  |  |
| 67 |     |               | -             |               |               |               |               |              |               |        |  |  |
| 68 |     | Problems      |               |               |               |               |               |              |               |        |  |  |
| 69 | •   | The list of i | nformation    | to be looke   | d through n   | nust be sort  | ed in ascer   | ding order,  | otherwise     | errors |  |  |
| 70 | ·   | will occur, o | either as #N  | I/A or incori | rect results. |               |               |              |               |        |  |  |
| 71 |     |               |               |               |               |               |               |              |               |        |  |  |
| 72 | · · | Table 1 sh    | ows the Na    | me column     | sorted alph   | abetically, 1 | the results o | of using =LC | DOKUP() w     | vill   |  |  |
| 73 |     | be correct.   |               |               |               |               |               |              |               |        |  |  |
| 74 |     |               |               |               |               |               |               |              |               |        |  |  |
| 75 | · · | Table 2 sh    | ows the sar   | ne data, bu   | t not sorted  | . Sometime    | s the result  | s will be co | rrect, but of | ther   |  |  |
| 76 | · · | times the re  | esult will be | an #N/A er    | ror or incor  | rect figure.  |               |              |               |        |  |  |
| 77 |     |               |               |               |               |               |               |              |               |        |  |  |
| 78 |     | Table 1       |               |               |               |               | Table 2       |              |               |        |  |  |
| 79 |     | Name          | Jan           | Feb           | Mar           |               | Name          | Jan          | Feb           | Mar    |  |  |
| 80 |     | Alan          | 10            | 80            | 97            |               | David         | 40           | 110           | 51     |  |  |
| 81 |     | Bob           | 20            | 90            | 69            |               | Eric          | 50           | 120           | 77     |  |  |
| 82 |     | Carol         | 30            | 100           | 45            |               | Alan          | 10           | 80            | 97     |  |  |
| 83 |     | David         | 40            | 110           | 51            |               | Bob           | 20           | 90            | 69     |  |  |
| 84 |     | Eric          | 50            | 120           | 77            |               | Carol         | 30           | 100           | 45     |  |  |
| 85 |     | Francis       | 60            | 130           | 28            |               | Francis       | 60           | 130           | 28     |  |  |
| 86 |     | Gail          | 70            | 140           | 73            |               | Gail          | 70           | 140           | 73     |  |  |
| 87 |     |               |               |               |               | • •           |               |              |               |        |  |  |
| 88 |     | Name :        | Eric          |               |               |               | Name :        | Eric         |               |        |  |  |
| 89 |     |               |               |               |               |               |               |              |               |        |  |  |
| 90 |     | Value :       | 77            |               |               |               | Value :       | 77           |               |        |  |  |
| 91 | '   |               | =LOOKUP       | (C88,B80:E    | E86)          |               |               | =LOOKUP      | (H88,G80:     | J86)   |  |  |
|    |     |               |               | •             |               |               |               |              |               | ,      |  |  |

LOOKUP (Vector)

|          |             |                     |                | (              | ,            |                |                | <b>.</b>         | Ţ  |  |  |
|----------|-------------|---------------------|----------------|----------------|--------------|----------------|----------------|------------------|----|--|--|
|          | A B         | С                   | D              | E              | F            | G              | Н              |                  | J  |  |  |
|          | LOOKUP      | (Vector)            |                |                |              |                |                |                  |    |  |  |
| 2        |             |                     |                |                |              |                |                |                  |    |  |  |
| 3        |             |                     | Name           | Jan            | Feb          | Mar            |                |                  |    |  |  |
| 4        |             |                     | Alan           | 10             | 80           | 97             |                |                  |    |  |  |
| 5        |             |                     | Bob            | 20             | 90           | 69             |                |                  |    |  |  |
| 6        |             |                     | Carol          | 30             | 100          | 45             |                |                  |    |  |  |
| 7        |             |                     | David          | 40             | 110          | 51             |                |                  |    |  |  |
| 8        |             |                     | Eric           | 50             | 120          | 77             |                |                  |    |  |  |
| 9        |             |                     | Francis        | 60             | 130          | 28             |                |                  |    |  |  |
| 10       |             |                     | Gail           | 70             | 140          | 73             |                |                  |    |  |  |
| 11       |             |                     |                |                | E da         | 1              |                |                  |    |  |  |
| 12       |             | Iy                  | pe a Name i    | n this cell :  | Eric         |                |                |                  |    |  |  |
| 13       |             |                     | L . C data     |                | 100          |                |                | 10 54 540        |    |  |  |
| 14       |             | The <b>Feb</b> Va   | alue for this  | person is :    | 120          | =LOOKUP        | ν(F12,D4:G     | 10,F4:F10)       |    |  |  |
| 15       |             |                     |                |                |              |                |                |                  |    |  |  |
| 16       | What Doe    | on looks for a pie  | oo of inform   | otion in a li  | ct and that  | a nieke en it  | om from        |                  |    |  |  |
| 17<br>18 |             | range of cells.     |                | 1alion In a 11 | Si, and thei | T PICKS all IL |                |                  |    |  |  |
| 10       | a second i  | ange of cens.       |                |                |              |                |                |                  |    |  |  |
| 20       | Syntax      |                     |                |                |              |                |                |                  |    |  |  |
| 20       |             | (WhatToLookFo       | r RangeTol     | ookin Ranc     | eToPickEr    | om)            |                |                  |    |  |  |
| 22       |             | ToLookFor should    | •              |                |              | 011)           |                |                  |    |  |  |
| 23       |             | eToLook in can b    |                |                | ertical      |                |                |                  |    |  |  |
| 24       |             | eToPickFrom mu      |                |                |              | in it as the F | RangeTol c     | okin.            |    |  |  |
| 25       |             | not to include un   |                |                |              |                |                |                  |    |  |  |
| 26       |             |                     | ,              |                |              |                |                |                  |    |  |  |
| 27       | Formattin   | a                   |                |                |              |                |                |                  |    |  |  |
| 28       |             | l formatting is nee | eded.          |                |              |                |                |                  |    |  |  |
| 29       | •           | 5                   |                |                |              |                |                |                  |    |  |  |
| 30       | Example     |                     |                |                |              |                |                |                  |    |  |  |
| 31       |             | ing example show    | ws how the :   | =LOOKUP(       | ) function v | vas used to    | match a na     | ame typed        |    |  |  |
| 32       | in cell G41 | against the list o  | of names in (  | C38:C43. V     | vhen a mat   | ch is found    | the =LOOk      | (UP() then       |    |  |  |
| 33       | picks from  | the second rang     | e E38:J38.     |                |              |                |                |                  |    |  |  |
| 34       |             | e Carol is used, t  |                |                |              | of the list of | names, an      | d then           |    |  |  |
| 35       | the functio | n picks the third   | cell from the  | list of valu   | es.          |                |                |                  |    |  |  |
| 36       |             |                     |                |                |              |                |                |                  |    |  |  |
| 37       |             | RangeToLookIn       |                |                |              | RangeTo        | PickFrom       |                  |    |  |  |
| 38       |             | Alan                |                | 5              | 10           | 15             | 20             | 25               | 30 |  |  |
| 39       |             | Bob                 |                |                |              |                |                |                  |    |  |  |
| 40       |             | Carol               |                |                |              | _              |                |                  |    |  |  |
| 41       |             | David               | .              | Тур            | e a name :   | Carol          |                |                  |    |  |  |
| 42       |             | Eric                | . I            |                | Value :      | 15             |                | 0 40 <b>5</b> 00 |    |  |  |
| 43       |             | Fred                | J              |                |              | =LOOKUF        | '(G41,C38:     | C43,E38:J3       | 8) |  |  |
| 44       |             |                     |                |                |              |                |                |                  |    |  |  |
| 45       |             |                     |                |                |              |                |                |                  |    |  |  |
| 46       | Problems    |                     | la alva il ili |                |              | P              | a u al a u 🖂 🕄 |                  |    |  |  |
| 47       |             | information to be   |                |                | e sorted in  | ascending      | order, othe    | rwise errors     | \$ |  |  |
| 48       | will occur, | either as #N/A or   | r incorrect re | esults.        |              |                |                |                  |    |  |  |
|          |             |                     |                |                |              |                |                |                  |    |  |  |

## LOWER

|    | A B                                      | С                      | D                   | E            | F        | G | Н |  |  |  |  |
|----|------------------------------------------|------------------------|---------------------|--------------|----------|---|---|--|--|--|--|
| 1  | LOWER                                    |                        |                     |              |          |   |   |  |  |  |  |
| 2  |                                          |                        |                     | -            |          |   |   |  |  |  |  |
| 3  | Upper Case Text Lower Case               |                        |                     |              |          |   |   |  |  |  |  |
| 4  | ALAN JONES alan jones =LOWER(C4)         |                        |                     |              |          |   |   |  |  |  |  |
| 5  | BOB SMITH bob smith =LOWER(C5)           |                        |                     |              |          |   |   |  |  |  |  |
| 6  | CAROL WILLIAMS carol williams =LOWER(C6) |                        |                     |              |          |   |   |  |  |  |  |
| 7  | 7 CARDIFF cardiff =LOWER(C7)             |                        |                     |              |          |   |   |  |  |  |  |
| 8  |                                          | ABC123                 | abc123              | =LOWER(      | C8)      |   |   |  |  |  |  |
| 9  |                                          |                        |                     | -            |          |   |   |  |  |  |  |
| 10 | What Does                                |                        |                     |              |          |   |   |  |  |  |  |
| 11 | This function                            | on converts all charac | cters in a piece of | text to lowe | er case. |   |   |  |  |  |  |
| 12 |                                          |                        |                     |              |          |   |   |  |  |  |  |
| 13 | Syntax                                   |                        |                     |              |          |   |   |  |  |  |  |
| 14 | =LOWER(1                                 | TextToConvert)         |                     |              |          |   |   |  |  |  |  |
| 15 |                                          |                        |                     |              |          |   |   |  |  |  |  |
| 16 | Formatting                               |                        |                     |              |          |   |   |  |  |  |  |
| 17 | No special                               | formatting is needed.  |                     |              |          |   |   |  |  |  |  |

MATCH

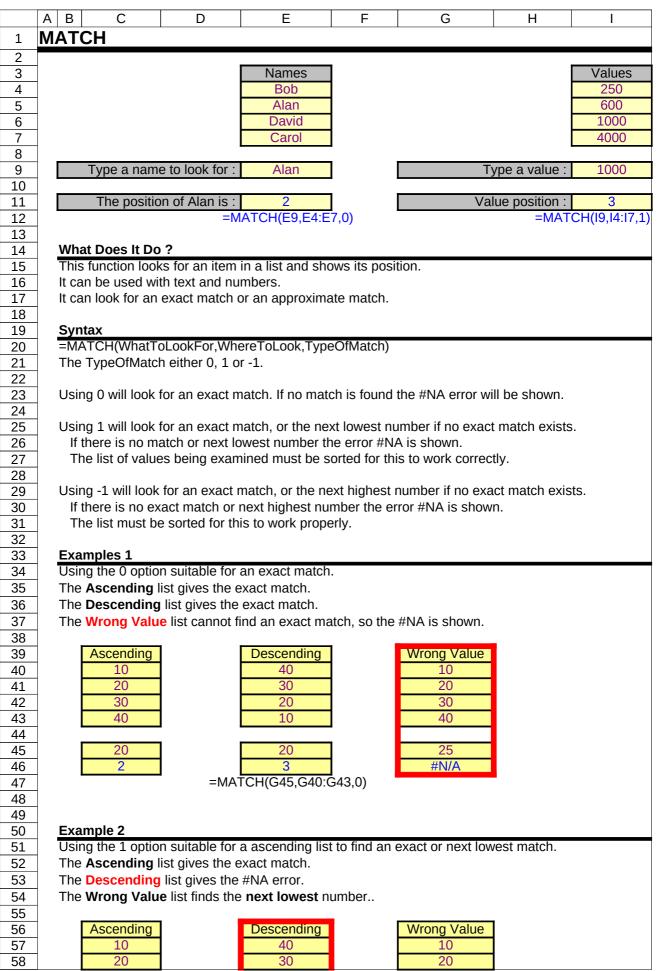

## 173FuntionsofExcel.xls at 04/20/2015

MATCH

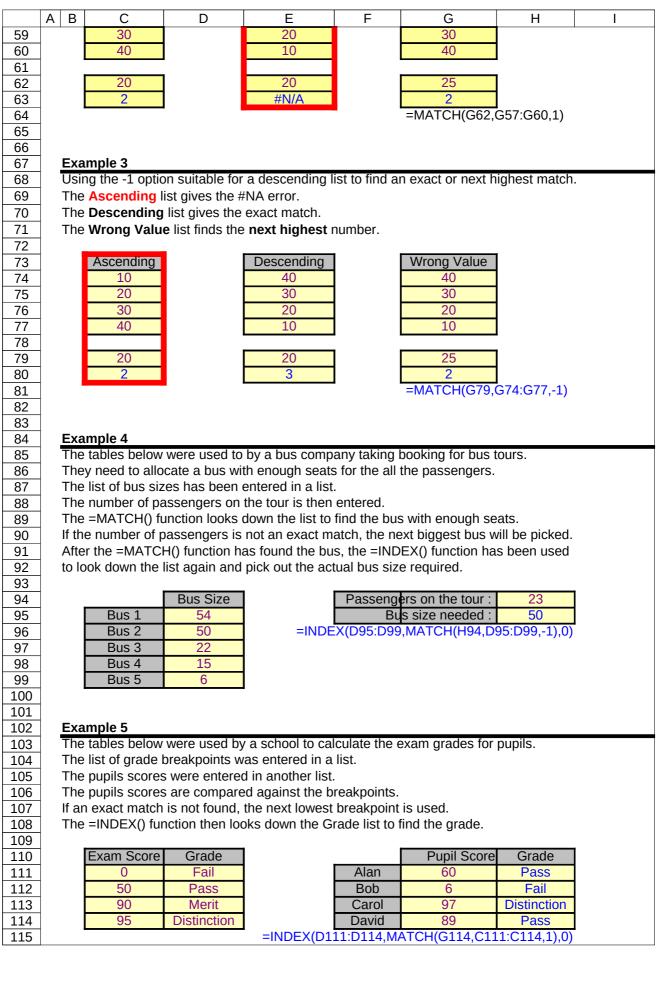

MAX

|          | Α           | В             | С                          | D            | E             | F           | G                | Н             | I           |
|----------|-------------|---------------|----------------------------|--------------|---------------|-------------|------------------|---------------|-------------|
| 1        | M           | AX            |                            |              |               |             |                  |               |             |
| 2        |             |               |                            |              |               |             |                  |               |             |
| 3        | 1           |               | Values                     |              |               |             |                  | Maximum       |             |
| 4        | 1           |               | 120                        | 800          | 100           | 120         | 250              | 800           | =MAX(C4:G4) |
| 5        |             |               |                            | _            |               |             |                  | _             |             |
| 6        |             |               | Dates                      |              |               |             |                  | Maximum       |             |
| 7        |             |               | 1-Jan-98                   | 25-Dec-98    | 31-Mar-98     | 27-Dec-98   | 4-Jul-98         | 27-Dec-98     | =MAX(C7:G7) |
| 8        |             |               |                            |              |               |             |                  |               | -           |
| 9        | _           | What Does     |                            |              |               |             |                  |               |             |
| 10       |             | This function | n picks the h              | nighest valu | e from a list | of data.    |                  |               |             |
| 11       | 4           | _             |                            |              |               |             |                  |               |             |
| 12       |             | Syntax        |                            |              |               |             |                  |               |             |
| 13       | 4           | =MAX(Rang     | je1,Range2,                | Range3 tl    | hrough to R   | ange30)     |                  |               |             |
| 14       | 4           |               |                            |              |               |             |                  |               |             |
| 15       |             | Formatting    |                            |              |               |             |                  |               |             |
| 16       | 4           | No special f  | ormatting is               | needed.      |               |             |                  |               |             |
| 17       | 4           |               |                            |              |               |             |                  |               |             |
| 18       |             | Example       |                            |              |               |             | al ta final that |               | fax         |
| 19       |             |               |                            |              | ) function n  | as been use | ea to fina the i | nighest value | TOP         |
| 20       | -           | each region   | , month and                | overall.     |               |             |                  |               |             |
| 21<br>22 | - 1         | Sales         | Jan                        | Feb          | Mar           | 1 1         | Region Max       | 1             |             |
| 22       | -           | North         | £5,000                     | £6,000       | £4,500        | -           | £6,000           | =MAX(C23:     | =22)        |
| 23       | -           | South         | £5,800                     | £7,000       | £3,000        | -           | £7,000           | -IVIAA(C23.   | _23)        |
| 24       | -           | East          | £3,500                     | £2,000       | £10,000       | -           | £10,000          | 1             |             |
| 26       | -           | West          | £12,000                    | £4,000       | £6,000        |             | £12,000          | 1             |             |
| 27       | -  I        | West          | 212,000                    | 24,000       | 20,000        | J I         | 212,000          | 1             |             |
| 28       | 1           | Month Max     | £12,000                    | £7,000       | £10,000       | 1           |                  |               |             |
| 29       | -  <b> </b> |               | ,                          |              | MAX(E23:E     | 26)         |                  |               |             |
| 30       | 1           | Overall Max   | £12,000                    |              | <b>(</b> )    | ,           |                  |               |             |
| 31       | 1 1         |               | MAX(C23:E2                 | 26)          |               |             |                  |               |             |
|          | _           |               | <b>X</b> <sup>2</sup> 21-1 | ,            |               |             |                  |               |             |

MEDIAN

|    | A B           | С          | D          | E         | F            | G         | н            | I            | J            |
|----|---------------|------------|------------|-----------|--------------|-----------|--------------|--------------|--------------|
| 1  | MEDIAN        | Ŭ          |            |           | •            | 0         |              | •            |              |
| 2  |               |            |            |           |              |           |              |              |              |
| 3  | -             | Value1     | Value2     | Value3    | Value4       | Value5    | Median       | 1            |              |
| 4  | -             | 20         | 50         | 10        | 30           | 40        | 30           | =MEDIAN      |              |
| 5  | -             | 20         | 50         | 10        |              | 40        |              |              | (04.04)      |
| 6  | -             | 2000       | 1000       | 10        | 20           | 8000      | 1000         | =MEDIAN      | (C6:G6)      |
| 7  | -             |            |            |           |              |           |              |              | ()           |
| 8  | -             | 10         | 20         | 40        | 40           | 40        | 40           | =MEDIAN      | (C8:G8)      |
| 9  | -             |            |            |           |              |           |              |              |              |
| 10 |               | Value1     | Value2     | Value3    | Value4       |           | Median       |              |              |
| 11 | ]             | 20         | 40         | 30        | 10           |           | 25           | =MEDIAN      | (C11:F11)    |
| 12 |               |            |            |           |              |           |              |              |              |
| 13 | _             | 20         | 20         | 40        | 20           |           | 20           | =MEDIAN      | (C13:F13)    |
| 14 |               |            |            |           |              |           |              |              |              |
| 15 | What Does     |            |            |           |              |           |              |              |              |
| 16 | This function |            |            |           | • •          |           |              |              |              |
| 17 |               |            |            |           |              |           | e half the n | umbers in t  | he group are |
| 18 | larger than   |            |            |           |              |           |              |              |              |
| 19 |               |            |            |           |              | he two ne | arest the ha | alf way poin | tare         |
| 20 | added and     | their aver | age is use | ed as the | median.      |           |              |              |              |
| 21 | Curretour     |            |            |           |              |           |              |              |              |
| 22 | Syntax        |            |            |           | way what the |           |              |              |              |
| 23 | =MEDIAN(      | Range1,F   | ange2,Ra   | ange3 th  | irough to I  | Range30)  |              |              |              |
| 24 | Formattin     | ~          |            |           |              |           |              |              |              |
| 25 | Formatting    |            | n ic noodo | d         |              |           |              |              |              |
| 26 | No special    | iormatting | j is neede | u.        |              |           |              |              |              |

MID

|                                                                                                    | A B                                                                                                    | С                                                                                                    | D                                                                                                    | E                                                                                                    | F                                                                  | G H                              |
|----------------------------------------------------------------------------------------------------|----------------------------------------------------------------------------------------------------|----------------------------------------------------------------------------------------------------|----------------------------------------------------------------------------------------------------|----------------------------------------------------------------------------------------------------|--------------------------------------------------------------------|----------------------------------|
| 1                                                                                                    | MID                                                                                                    |                                                                                                    |                                                                                                    | •                                                                                                    |                                                                    | · ·                              |
| 2                                                                                                    |                                                                                                    |                                                                                                    |                                                                                                    |                                                                                                    |                                                                    |                                  |
| 3                                                                                                    |                                                                                                    |                                                                                                    | Start                                                                                                    | How Many                                                                                                    |                                                                    |                                  |
| 3                                                                                                    |                                                                                                    | Text                                                                                                    | Position                                                                                                    | Characters                                                                                                    | Mid String                                                         |                                  |
| 4                                                                                                    |                                                                                                    | ABCDEDF                                                                                                    | 1                                                                                                    | 3                                                                                                    | ABC                                                                | =MID(C4,D4,E4)                   |
| 5                                                                                                    | -                                                                                                    | ABCDEDF                                                                                                    | 2                                                                                                    | 3                                                                                                    | BCD                                                                | =MID(C5,D5,E5)                   |
| 6                                                                                                    |                                                                                                    | ABCDEDF                                                                                                    | 5                                                                                                    | 2                                                                                                    | ED                                                                 | =MID(C6,D6,E6)                   |
| 7                                                                                                    |                                                                                                    |                                                                                                    | 100                                                                                                    |                                                                                                    | N)                                                                 |                                  |
| 8<br>9                                                                                                    | -                                                                                                    | ABC-100-DEF                                                                                                    | 100                                                                                                    | =MID(C8,5,3                                                                                                    |                                                                    |                                  |
| 9<br>10                                                                                                    | -                                                                                                    | ABC-200-DEF<br>ABC-300-DEF                                                                                                    | 200<br>300                                                                                                    | =MID(C9,5,3<br>=MID(C10,5                                                                                                    |                                                                    |                                  |
| 10                                                                                                    | <b>I</b>                                                                                                    | ADC-300-DEF                                                                                                    | 300                                                                                                    |                                                                                                    | ,3)                                                                |                                  |
| 12                                                                                                    | -                                                                                                    | Item Size: Large                                                                                                    | Large                                                                                                    | =MID(C12,1                                                                                                    | 2,99)                                                              |                                  |
| 13                                                                                                    | -                                                                                                    | Item Size: Medium                                                                                                    | Medium                                                                                                    | =MID(C13,1                                                                                                    |                                                                    |                                  |
| 14                                                                                                    | -                                                                                                    | Item Size: Small                                                                                                    | Small                                                                                                    | =MID(C14,1                                                                                                    |                                                                    |                                  |
| 15                                                                                                    | -                                                                                                    |                                                                                                    |                                                                                                    |                                                                                                    | //                                                                 |                                  |
| 16                                                                                                    | What Does                                                                                                    | s It Do ?                                                                                                    |                                                                                                    |                                                                                                    |                                                                    |                                  |
| 17                                                                                                    |                                                                                                    | on picks out a piece of text                                                                                                    |                                                                                                    |                                                                                                    |                                                                    |                                  |
| 18                                                                                                    |                                                                                                    | n needs to know at what p                                                                                                    |                                                                                                    |                                                                                                    |                                                                    |                                  |
| 19                                                                                                    | -                                                                                                    | er of characters to pick ex                                                                                                    | ceeds what is a                                                                                                    | available, only                                                                                                    | the availab                                                        | le characters                    |
| 20                                                                                                    | will be pick                                                                                                    | ed.                                                                                                    |                                                                                                    |                                                                                                    |                                                                    |                                  |
| 21                                                                                                    |                                                                                                    |                                                                                                    |                                                                                                    |                                                                                                    |                                                                    |                                  |
| 22                                                                                                    | Syntax                                                                                                    |                                                                                                    |                                                                                                    |                                                                                                    | Diali                                                              |                                  |
|                                                                                                    |                                                                                                    | nalText,PositionToStartPic                                                                                                    | cking,NumberO                                                                                                    | iCharacters I d                                                                                                    | рыск)                                                              |                                  |
|                                                                                                    |                                                                                                    |                                                                                                    |                                                                                                    |                                                                                                    |                                                                    |                                  |
| 24                                                                                                    | Eormatting                                                                                                    | •                                                                                                    |                                                                                                    |                                                                                                    |                                                                    |                                  |
| 24<br>25                                                                                                    | Formatting                                                                                                    |                                                                                                    |                                                                                                    |                                                                                                    |                                                                    |                                  |
| 24<br>25<br>26                                                                                                    |                                                                                                    | formatting is needed.                                                                                                    |                                                                                                    |                                                                                                    |                                                                    |                                  |
| 24<br>25<br>26<br>27                                                                                                    | No special                                                                                                    | formatting is needed.                                                                                                    |                                                                                                    |                                                                                                    |                                                                    |                                  |
| 24<br>25<br>26<br>27<br>28                                                                                                    | No special Example 1                                                                                                    | formatting is needed.                                                                                                    | unction to extra                                                                                                    | ct a post code                                                                                                    | e from a bra                                                       | nch ID used                      |
| 24<br>25<br>26<br>27<br>28<br>29                                                                                                    | No special Example 1                                                                                                    | formatting is needed.<br>ng table uses the =MID() f                                                                                                    | unction to extra                                                                                                    | ct a post code                                                                                                    | e from a bra                                                       | nch ID used                      |
| 24<br>25<br>26<br>27<br>28<br>29<br>30                                                                                                    | No special<br>Example 1<br>The followin<br>by a compa                                                                                                    | formatting is needed.<br>ng table uses the =MID() f                                                                                                    |                                                                                                    |                                                                                                    |                                                                    |                                  |
| 23<br>24<br>25<br>26<br>27<br>28<br>29<br>30<br>31<br>32                                                                                                    | No special<br>Example 1<br>The followin<br>by a compa<br>It is assume                                                                                         | formatting is needed.<br>ng table uses the =MID() fr<br>any.                                                                                                    | ow the same for                                                                                                    |                                                                                                    |                                                                    |                                  |
| 24<br>25<br>26<br>27<br>28<br>29<br>30<br>31<br>32<br>33                                                                                                    | No special<br>Example 1<br>The followin<br>by a compa<br>It is assume                                                                                         | formatting is needed.<br>ng table uses the =MID() f<br>any.<br>ed that all branch ID's follo<br>on being in the 5th and 6th                                                                                                    | ow the same for<br>positions.                                                                                                    | mat with the l                                                                                                    |                                                                    |                                  |
| 24<br>25<br>27<br>28<br>29<br>30<br>31<br>32<br>33<br>33<br>34                                                                                                    | No special<br>Example 1<br>The followin<br>by a compa<br>It is assume                                                                                         | formatting is needed.<br>ng table uses the =MID() fr<br>any.<br>ed that all branch ID's follo<br>on being in the 5th and 6th<br>Branch ID                                                                                                    | ow the same for<br>positions.<br>Postal Region                                                                                                    | mat with the l                                                                                                    | etters identi                                                      |                                  |
| 24<br>25<br>27<br>28<br>29<br>30<br>31<br>32<br>33<br>34<br>35                                                                                                    | No special<br>Example 1<br>The followin<br>by a compa<br>It is assume                                                                                         | formatting is needed.<br>ng table uses the =MID() fr<br>any.<br>ed that all branch ID's follo<br>on being in the 5th and 6th<br>Branch ID<br>DRS-CF-476                                                                                                    | ow the same for<br>positions.<br>Postal Region<br>CF                                                                                                    | mat with the le                                                                                                    | etters identi<br>,2)                                               |                                  |
| 24<br>25<br>26<br>27<br>28<br>29<br>30<br>31<br>32<br>33<br>33<br>34<br>35<br>36                                                                                                    | No special<br>Example 1<br>The followin<br>by a compa<br>It is assume                                                                                         | formatting is needed.<br>ng table uses the =MID() fr<br>any.<br>ed that all branch ID's follo<br>on being in the 5th and 6th<br>Branch ID<br>DRS-CF-476<br>DRS-WA-842                                                                                                    | ow the same for<br>positions.<br>Postal Region<br>CF<br>WA                                                                                                    | mat with the l<br>=MID(C35,5<br>=MID(C36,5                                                                                                    | etters identi<br>,2)<br>,2)                                        |                                  |
| 24<br>25<br>26<br>27<br>28<br>29<br>30<br>31<br>32<br>33<br>32<br>33<br>34<br>35<br>36<br>37                                                                                                    | No special<br>Example 1<br>The followin<br>by a compa<br>It is assume                                                                                         | formatting is needed.<br>ng table uses the =MID() fr<br>any.<br>ed that all branch ID's follo<br>on being in the 5th and 6th<br>Branch ID<br>DRS-CF-476                                                                                                    | ow the same for<br>positions.<br>Postal Region<br>CF                                                                                                    | mat with the le                                                                                                    | etters identi<br>,2)<br>,2)                                        |                                  |
| 24<br>25<br>26<br>27<br>28<br>29<br>30<br>31<br>32<br>33<br>34<br>35<br>36<br>37<br>38                                                                                                    | No special<br>Example 1<br>The followin<br>by a compa<br>It is assume                                                                                         | formatting is needed.<br>ng table uses the =MID() fr<br>any.<br>ed that all branch ID's follo<br>on being in the 5th and 6th<br>Branch ID<br>DRS-CF-476<br>DRS-WA-842                                                                                                    | ow the same for<br>positions.<br>Postal Region<br>CF<br>WA                                                                                                    | mat with the l<br>=MID(C35,5<br>=MID(C36,5                                                                                                    | etters identi<br>,2)<br>,2)                                        |                                  |
| 24<br>25<br>26<br>27<br>28<br>29<br>30<br>31<br>32<br>33<br>33<br>34<br>35<br>36<br>37<br>38<br>39                                                                                                    | No special<br>Example 1<br>The followin<br>by a compa<br>It is assum<br>postal regio                                                                          | formatting is needed.<br>ng table uses the =MID() fr<br>any.<br>ed that all branch ID's follo<br>on being in the 5th and 6th<br>Branch ID<br>DRS-CF-476<br>DRS-WA-842<br>HLT-NP-190                                                                                                    | ow the same for<br>positions.<br>Postal Region<br>CF<br>WA                                                                                                    | mat with the l<br>=MID(C35,5<br>=MID(C36,5                                                                                                    | etters identi<br>,2)<br>,2)                                        |                                  |
| 24<br>25<br>26<br>27<br>28<br>29<br>30<br>31<br>32<br>33<br>34<br>35<br>36<br>37<br>38<br>39<br>40                                                                                                    | No special<br>Example 1<br>The followin<br>by a compa<br>It is assum<br>postal regio                                                                          | formatting is needed.<br>ng table uses the =MID() fr<br>any.<br>ed that all branch ID's follo<br>on being in the 5th and 6th<br>Branch ID<br>DRS-CF-476<br>DRS-WA-842<br>HLT-NP-190                                                                                                    | w the same for<br>positions.<br>Postal Region<br>CF<br>WA<br>NP                                                                                                    | mat with the l<br>=MID(C35,5<br>=MID(C36,5<br>=MID(C37,5                                                                                                    | etters identi<br>,2)<br>,2)<br>,2)                                 | ifying the                       |
| 24<br>25<br>26<br>27<br>28<br>29<br>30<br>31<br>32<br>33<br>34<br>35<br>36<br>37<br>38<br>39<br>40<br>41                                                                                                    | No special<br><u>Example 1</u><br>The followin<br>by a compa<br>It is assume<br>postal region<br><u>Example 2</u><br>This examp                               | formatting is needed.<br>ng table uses the =MID() fr<br>any.<br>ed that all branch ID's follo<br>on being in the 5th and 6th<br>Branch ID<br>DRS-CF-476<br>DRS-WA-842<br>HLT-NP-190                                                                                                    | w the same for<br>positions.<br>Postal Region<br>CF<br>WA<br>NP                                                                                                    | mat with the l<br>=MID(C35,5<br>=MID(C36,5<br>=MID(C37,5<br>of variable lei                                                                                                    | etters identi<br>,2)<br>,2)<br>,2)<br>ngth, which                  | ifying the                       |
| 24<br>25<br>26<br>27<br>28<br>29<br>30<br>31<br>32<br>33<br>34<br>35<br>36<br>37<br>38<br>39<br>40<br>41<br>42                                                                                                 | No special<br>Example 1<br>The followin<br>by a compa<br>It is assume<br>postal region<br>Example 2<br>This example<br>a piece of t                           | formatting is needed.<br>ng table uses the =MID() fr<br>any.<br>ed that all branch ID's follo<br>on being in the 5th and 6th<br>Branch ID<br>DRS-CF-476<br>DRS-WA-842<br>HLT-NP-190<br>ole shows how to extract a<br>ext which has no standard                                                                                                    | w the same for<br>positions.<br>Postal Region<br>CF<br>WA<br>NP                                                                                                    | mat with the l<br>=MID(C35,5<br>=MID(C36,5<br>=MID(C37,5<br>of variable lei                                                                                                    | etters identi<br>,2)<br>,2)<br>,2)<br>ngth, which                  | ifying the                       |
| 24<br>25<br>26<br>27<br>28<br>29<br>30<br>31<br>32<br>33<br>34<br>35<br>36<br>37<br>38<br>39<br>40<br>41<br>42<br>43                                                                                           | No special<br>Example 1<br>The followin<br>by a compa<br>It is assume<br>postal region<br>Example 2<br>This example<br>a piece of t                           | formatting is needed.<br>ng table uses the =MID() fr<br>any.<br>ed that all branch ID's follo<br>on being in the 5th and 6th<br>Branch ID<br>DRS-CF-476<br>DRS-WA-842<br>HLT-NP-190                                                                                                    | w the same for<br>positions.<br>Postal Region<br>CF<br>WA<br>NP                                                                                                    | mat with the l<br>=MID(C35,5<br>=MID(C36,5<br>=MID(C37,5<br>of variable lei                                                                                                    | etters identi<br>,2)<br>,2)<br>,2)<br>ngth, which                  | ifying the                       |
| 24<br>25<br>26<br>27<br>28<br>29<br>30<br>31<br>32<br>33<br>34<br>35<br>36<br>37<br>38<br>39<br>40<br>41<br>42<br>43<br>44                                                                                     | No special<br>Example 1<br>The followin<br>by a compa<br>It is assume<br>postal region<br>Example 2<br>This example<br>a piece of t                           | formatting is needed.<br>ng table uses the =MID() fr<br>any.<br>ed that all branch ID's follo<br>on being in the 5th and 6th<br>Branch ID<br>DRS-CF-476<br>DRS-WA-842<br>HLT-NP-190<br>ole shows how to extract a<br>ext which has no standard                                                                                                    | w the same for<br>positions.<br>Postal Region<br>CF<br>WA<br>NP                                                                                                    | mat with the l<br>=MID(C35,5<br>=MID(C36,5<br>=MID(C37,5<br>of variable lei                                                                                                    | etters identi<br>,2)<br>,2)<br>,2)<br>ngth, which                  | ifying the                       |
| 24<br>25<br>26<br>27<br>28<br>29<br>30<br>31<br>32<br>33<br>34<br>35<br>36<br>37<br>38<br>39<br>40<br>41<br>42<br>43                                                                                           | No special<br>Example 1<br>The followin<br>by a compa<br>It is assume<br>postal region<br>Example 2<br>This example<br>a piece of t                           | formatting is needed.<br>ng table uses the =MID() fr<br>any.<br>ed that all branch ID's follo<br>on being in the 5th and 6th<br>Branch ID<br>DRS-CF-476<br>DRS-WA-842<br>HLT-NP-190<br>ble shows how to extract a<br>ext which has no standard<br>ro slash / symbols.                                                                                                    | ow the same for<br>a positions.<br>Postal Region<br>CF<br>WA<br>NP                                                                                                    | mat with the l<br>=MID(C35,5<br>=MID(C36,5<br>=MID(C37,5<br>of variable lei                                                                                                    | etters identi<br>,2)<br>,2)<br>,2)<br>ngth, which                  | ifying the                       |
| 24<br>25<br>26<br>27<br>28<br>29<br>30<br>31<br>32<br>33<br>34<br>35<br>36<br>37<br>38<br>39<br>40<br>41<br>42<br>43<br>44<br>45                                                                               | No special<br>Example 1<br>The followin<br>by a compa<br>It is assume<br>postal region<br>Example 2<br>This example<br>a piece of t                           | formatting is needed.<br>ng table uses the =MID() fr<br>any.<br>ed that all branch ID's follo<br>on being in the 5th and 6th<br>Branch ID<br>DRS-CF-476<br>DRS-WA-842<br>HLT-NP-190<br>ple shows how to extract a<br>ext which has no standard<br>ro slash / symbols.<br>Full Branch Code                                                                                                    | ow the same for<br>a positions.<br>Postal Region<br>CF<br>WA<br>NP<br>In item which is<br>format, other t                                                                                                    | mat with the l<br>=MID(C35,5<br>=MID(C36,5<br>=MID(C37,5<br>of variable lei                                                                                                    | etters identi<br>,2)<br>,2)<br>,2)<br>ngth, which                  | ifying the                       |
| 24<br>25<br>26<br>27<br>28<br>29<br>30<br>31<br>32<br>33<br>34<br>35<br>36<br>37<br>38<br>39<br>40<br>41<br>42<br>43<br>44<br>45<br>46<br>47                                                                   | No special<br>Example 1<br>The followin<br>by a compa<br>It is assume<br>postal region<br>Example 2<br>This example<br>a piece of t                           | formatting is needed.<br>Ing table uses the =MID() fr<br>any.<br>ed that all branch ID's follo<br>on being in the 5th and 6th<br>Branch ID<br>DRS-CF-476<br>DRS-WA-842<br>HLT-NP-190<br>DIE shows how to extract a<br>ext which has no standard<br>ro slash / symbols.<br>Full Branch Code<br>DRS/STC/872<br>HDRS/FC/111<br>S/NORTH/874                                                                                                    | ow the same for<br>positions.<br>Postal Region<br>CF<br>WA<br>NP<br>In item which is<br>format, other t<br>Postal Region<br>STC                                                                                                    | mat with the l<br>=MID(C35,5<br>=MID(C36,5<br>=MID(C37,5<br>of variable lei                                                                                                    | etters identi<br>,2)<br>,2)<br>,2)<br>ngth, which                  | ifying the                       |
| 24<br>25<br>26<br>27<br>28<br>29<br>30<br>31<br>32<br>33<br>34<br>35<br>36<br>37<br>38<br>39<br>40<br>41<br>42<br>43<br>44<br>45<br>46<br>47<br>48<br>49                                                       | No special<br>Example 1<br>The followin<br>by a compa<br>It is assume<br>postal region<br>Example 2<br>This example<br>a piece of t                           | formatting is needed.<br>Ing table uses the =MID() fr<br>any.<br>ed that all branch ID's follo<br>on being in the 5th and 6th<br>Branch ID<br>DRS-CF-476<br>DRS-WA-842<br>HLT-NP-190<br>DIE shows how to extract a<br>ext which has no standard<br>to slash / symbols.<br>Full Branch Code<br>DRS/STC/872<br>HDRS/FC/111<br>S/NORTH/874<br>HQ/K/875                                                                                                    | ow the same for<br>a positions.<br>Postal Region<br>CF<br>WA<br>NP<br>In item which is<br>format, other the<br>Postal Region<br>STC<br>FC<br>NORTH<br>K                                                                                               | mat with the l<br>=MID(C35,5<br>=MID(C36,5<br>=MID(C37,5<br>of variable lei                                                                                                    | etters identi<br>,2)<br>,2)<br>,2)<br>ngth, which                  | ifying the                       |
| 24<br>25<br>26<br>27<br>28<br>29<br>30<br>31<br>32<br>33<br>34<br>35<br>36<br>37<br>38<br>39<br>40<br>41<br>42<br>43<br>44<br>45<br>46<br>47<br>48<br>49<br>50                                                 | No special<br>Example 1<br>The following<br>by a comparison<br>It is assume<br>postal region<br>Example 2<br>This example<br>a piece of the<br>between two    | formatting is needed.<br>Ing table uses the =MID() fr<br>any.<br>ed that all branch ID's folic<br>on being in the 5th and 6th<br>Branch ID<br>DRS-CF-476<br>DRS-WA-842<br>HLT-NP-190<br>DIE shows how to extract a<br>ext which has no standard<br>to slash / symbols.<br>Full Branch Code<br>DRS/STC/872<br>HDRS/FC/111<br>S/NORTH/874<br>HQ/K/875<br>SPECIAL/UK & FR/876                                                                                                    | ow the same for<br>a positions.<br>Postal Region<br>CF<br>WA<br>NP<br>n item which is<br>format, other t<br>Postal Region<br>STC<br>FC<br>NORTH<br>K<br>UK & FR                                                                                       | mat with the left<br>=MID(C35,5<br>=MID(C36,5<br>=MID(C37,5<br>of variable left<br>han the requir                                                                                                    | etters identi<br>,2)<br>,2)<br>ngth, which<br>red text is a        | ifying the<br>is inside<br>lways |
| 24<br>25<br>26<br>27<br>28<br>29<br>30<br>31<br>32<br>33<br>34<br>35<br>36<br>37<br>38<br>39<br>40<br>41<br>42<br>43<br>44<br>45<br>46<br>47<br>48<br>49<br>50<br>51                                           | No special<br>Example 1<br>The following<br>by a comparison<br>It is assume<br>postal region<br>Example 2<br>This example<br>a piece of the<br>between two    | formatting is needed.<br>Ing table uses the =MID() fr<br>any.<br>ed that all branch ID's follo<br>on being in the 5th and 6th<br>Branch ID<br>DRS-CF-476<br>DRS-WA-842<br>HLT-NP-190<br>DIE shows how to extract a<br>ext which has no standard<br>to slash / symbols.<br>Full Branch Code<br>DRS/STC/872<br>HDRS/FC/111<br>S/NORTH/874<br>HQ/K/875                                                                                                    | ow the same for<br>a positions.<br>Postal Region<br>CF<br>WA<br>NP<br>n item which is<br>format, other t<br>Postal Region<br>STC<br>FC<br>NORTH<br>K<br>UK & FR                                                                                       | mat with the left<br>=MID(C35,5<br>=MID(C36,5<br>=MID(C37,5<br>of variable left<br>han the requir                                                                                                    | etters identi<br>,2)<br>,2)<br>ngth, which<br>red text is a        | ifying the<br>is inside<br>lways |
| 24<br>25<br>26<br>27<br>28<br>29<br>30<br>31<br>32<br>33<br>34<br>35<br>36<br>37<br>38<br>39<br>40<br>41<br>42<br>43<br>44<br>45<br>46<br>47<br>48<br>49<br>50<br>51<br>52                                     | No special<br>Example 1<br>The followin<br>by a compa<br>It is assume<br>postal region<br>Example 2<br>This example<br>a piece of t<br>between two<br>=Mil    | formatting is needed.<br>Ing table uses the =MID() fr<br>any.<br>ed that all branch ID's follo<br>on being in the 5th and 6th<br>Branch ID<br>DRS-CF-476<br>DRS-WA-842<br>HLT-NP-190<br>DIE shows how to extract a<br>ext which has no standard<br>to slash / symbols.<br>Full Branch Code<br>DRS/STC/872<br>HDRS/FC/111<br>S/NORTH/874<br>HQ/K/875<br>SPECIAL/UK & FR/876<br>D(C50,FIND("/",C50)+1,F                                                                                               | ow the same for<br>a positions.<br>Postal Region<br>CF<br>WA<br>NP<br>n item which is<br>format, other t<br>Postal Region<br>STC<br>FC<br>NORTH<br>K<br>UK & FR<br>ND("/",C50,FIN                                                                     | mat with the la<br>=MID(C35,5<br>=MID(C36,5<br>=MID(C37,5<br>of variable len<br>han the requir<br>han the requir                                                                                     | etters identi<br>,2)<br>,2)<br>ngth, which<br>red text is a        | ifying the<br>is inside<br>lways |
| 24<br>25<br>26<br>27<br>28<br>29<br>30<br>31<br>32<br>33<br>34<br>35<br>36<br>37<br>38<br>39<br>40<br>41<br>42<br>43<br>44<br>45<br>46<br>47<br>48<br>49<br>50<br>51<br>52<br>53                               | No special<br>Example 1<br>The followin<br>by a compa<br>It is assume<br>postal region<br>Example 2<br>This example<br>a piece of t<br>between two<br>=Mil    | formatting is needed.<br>Ing table uses the =MID() fr<br>any.<br>ed that all branch ID's follo<br>on being in the 5th and 6th<br>Branch ID<br>DRS-CF-476<br>DRS-WA-842<br>HLT-NP-190<br>DIE shows how to extract a<br>ext which has no standard<br>to slash / symbols.<br>Full Branch Code<br>DRS/STC/872<br>HDRS/FC/111<br>S/NORTH/874<br>HQ/K/875<br>SPECIAL/UK & FR/876<br>ID(C50,FIND("/",C50)+1,F<br>Find the first /, plus 1 for t                                                            | w the same for<br>positions.<br>Postal Region<br>CF<br>WA<br>NP<br>n item which is<br>format, other t<br>Postal Region<br>STC<br>FC<br>NORTH<br>K<br>UK & FR<br>ND("/",C50,FIN<br>he Start of the o                                                   | mat with the la<br>=MID(C35,5<br>=MID(C36,5<br>=MID(C37,5<br>of variable len<br>han the requir<br>han the requir                                                                                     | etters identi<br>,2)<br>,2)<br>ngth, which<br>red text is a        | ifying the<br>is inside<br>lways |
| 24<br>25<br>26<br>27<br>28<br>29<br>30<br>31<br>32<br>33<br>34<br>35<br>36<br>37<br>38<br>39<br>40<br>41<br>42<br>43<br>40<br>41<br>42<br>43<br>44<br>45<br>46<br>47<br>48<br>49<br>50<br>51<br>52<br>53<br>54 | No special<br>Example 1<br>The followin<br>by a compa<br>It is assume<br>postal region<br>Example 2<br>This example<br>a piece of t<br>between two<br>=Mil    | formatting is needed.<br>Ing table uses the =MID() fr<br>any.<br>ed that all branch ID's follo<br>on being in the 5th and 6th<br>Branch ID<br>DRS-CF-476<br>DRS-WA-842<br>HLT-NP-190<br>DRS-WA-842<br>HLT-NP-190<br>DIE shows how to extract a<br>ext which has no standard<br>to slash / symbols.<br>Full Branch Code<br>DRS/STC/872<br>HDRS/FC/111<br>S/NORTH/874<br>HQ/K/875<br>SPECIAL/UK & FR/876<br>D(C50,FIND("/",C50)+1,F<br>Find the first /, plus 1 for t<br>Find the second /, occurring | w the same for<br>positions.<br>Postal Region<br>CF<br>WA<br>NP<br>n item which is<br>format, other t<br>Postal Region<br>STC<br>FC<br>NORTH<br>K<br>UK & FR<br>IND("/",C50,FIN<br>he Start of the ong after the first                                | mat with the left<br>=MID(C35,5<br>=MID(C36,5<br>=MID(C37,5)<br>of variable left<br>han the require<br>han the require<br>[]<br>[]<br>[]<br>[]<br>[]<br>[]<br>[]<br>[]<br>[]<br>[]<br>[]<br>[]<br>[] | etters identi<br>,2)<br>,2)<br>,2)<br>ngth, which<br>red text is a | ifying the<br>is inside<br>lways |
| 24<br>25<br>26<br>27<br>28<br>29<br>30<br>31<br>32<br>33<br>34<br>35<br>36<br>37<br>38<br>39<br>40<br>41<br>42<br>43<br>44<br>45<br>46<br>47<br>48<br>49<br>50<br>51<br>52<br>53                               | No special<br>Example 1<br>The followin<br>by a compa-<br>It is assume<br>postal region<br>Example 2<br>This example<br>a piece of the<br>between two<br>=Mil | formatting is needed.<br>Ing table uses the =MID() fr<br>any.<br>ed that all branch ID's follo<br>on being in the 5th and 6th<br>Branch ID<br>DRS-CF-476<br>DRS-WA-842<br>HLT-NP-190<br>DIE shows how to extract a<br>ext which has no standard<br>to slash / symbols.<br>Full Branch Code<br>DRS/STC/872<br>HDRS/FC/111<br>S/NORTH/874<br>HQ/K/875<br>SPECIAL/UK & FR/876<br>ID(C50,FIND("/",C50)+1,F<br>Find the first /, plus 1 for t                                                            | ow the same for<br>a positions.<br>Postal Region<br>CF<br>WA<br>NP<br>In item which is<br>format, other the<br>Postal Region<br>STC<br>FC<br>NORTH<br>K<br>UK & FR<br>IND("/",C50,FIN<br>he Start of the of<br>a fter the first<br>e text to extract, | mat with the left<br>=MID(C35,5<br>=MID(C36,5<br>=MID(C37,5)<br>of variable left<br>han the require<br>han the require<br>[]<br>[]<br>[]<br>[]("/",C50)+1)<br>code.<br>/<br>by subtractin            | etters identi<br>,2)<br>,2)<br>,2)<br>ngth, which<br>red text is a | ifying the<br>is inside<br>lways |

MIN

|          | Α | В             | С              | D           | E              | F            | G                | Н             | I           |
|----------|---|---------------|----------------|-------------|----------------|--------------|------------------|---------------|-------------|
| 1        | Μ | Ν             |                |             |                |              |                  |               |             |
| 2        |   |               |                |             |                |              |                  |               |             |
| 3        | 1 |               | Values         |             |                |              |                  | Minimum       |             |
| 4        |   |               | 120            | 800         | 100            | 120          | 250              | 100           | =MIN(C4:G4) |
| 5        |   |               |                |             |                |              |                  |               |             |
| 6        |   |               | Dates          |             |                |              |                  | Maximum       |             |
| 7        |   |               | 1-Jan-98       | 25-Dec-98   | 31-Mar-98      | 27-Dec-98    | 4-Jul-98         | 1-Jan-98      | =MIN(C7:G7) |
| 8        |   |               |                |             |                |              |                  |               |             |
| 9        |   | What Does     |                |             |                |              |                  |               |             |
| 10       |   | This functior | n picks the lo | owest value | from a list of | of data.     |                  |               |             |
| 11       | - | Company       |                |             |                |              |                  |               |             |
| 12       |   | Syntax        | 1 Dengel F     | Doward th   | rough to Do    | (marc 20)    |                  |               |             |
| 13       | - | =MIN(Range    | ei,Rangez,F    | kanges in   | rough to Ra    | ingesu)      |                  |               |             |
| 14<br>15 | - | Formatting    |                |             |                |              |                  |               |             |
| 15       |   | No special f  | ormatting is   | needed      |                |              |                  |               |             |
| 17       |   | No special n  | Simating 13    | necucu.     |                |              |                  |               |             |
| 18       |   | Example       |                |             |                |              |                  |               |             |
| 19       |   |               | ing example    | the =MIN()  | function ha    | is been used | d to find the lo | west value fo | or          |
| 20       |   | each region.  |                |             |                |              |                  |               |             |
| 21       | 1 | U A           |                |             |                |              |                  |               |             |
| 22       |   | Sales         | Jan            | Feb         | Mar            | 1            | Region Min       |               |             |
| 23       |   | North         | £5,000         | £6,000      | £4,500         |              | £4,500           | =MIN(C23:E    | 23)         |
| 24       |   | South         | £5,800         | £7,000      | £3,000         |              | £3,000           |               |             |
| 25       |   | East          | £3,500         | £2,000      | £10,000        |              | £2,000           |               |             |
| 26       |   | West          | £12,000        | £4,000      | £6,000         |              | £4,000           |               |             |
| 27       |   |               |                |             |                |              |                  |               |             |
| 28       |   | Month MIN     | £3,500         | £2,000      | £3,000         |              |                  |               |             |
| 29       |   | _             |                | =           | MIN(E23:E2     | 26)          |                  |               |             |
| 30       |   | Overall MIN   |                |             |                |              |                  |               |             |
| 31       |   | =             | MIN(C23:E2     | 6)          |                |              |                  |               |             |

#### MINUTE

| A       B       C       D       E       F       G         1       MINUTE         2       3       4         4       5       6       7       9:15:00 PM       15         6       7.2       28       =MINUTE(D6)         9       1.52       28       =MINUTE(D7)         9       10       What Does It Do?      | H   | I |
|----------------------------------------------------------------------------------------------------|-----|---|
| 2       3       Number       Minute         4       4/20/2015 9:04       =MINUTE(D4)         5       9:15:00 PM       15         6       0.02       28         7       0.52       28         9       1.52       28         9       9                                                                         |     |   |
| 2       3       Number       Minute         4       4/20/2015 9:04       =MINUTE(D4)         5       9:15:00 PM       15         6       0.02       28         7       0.52       28         8       1.52       28         9       1.52       28                                                             |     |   |
| 3       Number       Minute         4       4/20/2015 9:04       4       =MINUTE(D4)         5       9:15:00 PM       15       =MINUTE(D5)         6       0.02       28       =MINUTE(D6)         7       0.52       28       =MINUTE(D7)         8       1.52       28       =MINUTE(D8)         9       9 |     |   |
| 4       4/20/2015 9:04       4       =MINUTE(D4)         5       9:15:00 PM       15       =MINUTE(D5)         6       0.02       28       =MINUTE(D6)         7       0.52       28       =MINUTE(D7)         8       1.52       28       =MINUTE(D8)                                                       |     |   |
| 5         9:15:00 PM         15         =MINUTE(D5)           6         0.02         28         =MINUTE(D6)           7         0.52         28         =MINUTE(D7)           8         1.52         28         =MINUTE(D8)           9          =MINUTE(D8)         =MINUTE(D8)                             |     |   |
| 6         0.02         28         =MINUTE(D6)           7         0.52         28         =MINUTE(D7)           8         1.52         28         =MINUTE(D8)           9                                                                                                    |     |   |
| 7         0.52         28         =MINUTE(D7)           8         1.52         28         =MINUTE(D8)           9                                                                                                    |     |   |
| 8 1.52 28 =MINUTE(D8)<br>9                                                                                                    |     |   |
| 9                                                                                                    |     |   |
|                                                                                                    |     |   |
|                                                                                                    |     |   |
| 11 The function will show the minute of the hour based upon a time or a number.                                                                                                    |     |   |
| 12 Only the fraction part of the number is used as it is this which relates to time of day.                                                                                                    |     |   |
| 13                                                                                                    |     |   |
| 14 Syntax                                                                                                    |     |   |
| 15 =MINUTE(Number)                                                                                                    |     |   |
| 16                                                                                                    |     |   |
| 17 Formatting                                                                                                    |     |   |
| 17 Formating<br>18 The result will be shown as a normal number between 0 and 59.                                                                                                    |     |   |
| 19 The result will be shown as a hormal humber between 0 and 39.                                                                                                    |     |   |
| 20 Example                                                                                                    |     |   |
| 20 <b>Example</b><br>21 The =REPT() function has been used to make a digital display for the current time.                                                                                                    |     |   |
| 22 The time functions of =HOUR(), =MINUTE() and =SECOND() have been used in conjunction                                                                                                    | on  |   |
| 23 with the =NOW() as the basis for the number of repeats.                                                                                                    | JII |   |
|                                                                                                    |     |   |
| 24 To update the clock press the function key F9.                                                                                                    |     |   |
|                                                                                                    |     |   |
|                                                                                                    |     |   |
|                                                                                                    |     |   |
| 28 Minute      04                                                                                                    |     |   |
|                                                                                                    |     |   |
| 30 =REPT(" ",HOUR(NOW()))&" "&TEXT(HOUR(NOW()),"00")                                                                                                    |     |   |
| 31 =REPT(" ",MINUTE(NOW()))&" "&TEXT(MINUTE(NOW()),"0(                                                                                                    |     |   |
| 32 =REPT(" ",SECOND(NOW()))&" "&TEXT(SECOND(NOW()),"                                                                                                    | 00) |   |
| 33                                                                                                    |     |   |
| 34<br>25 Balated Information                                                                                                    |     |   |
| 35 Related Information                                                                                                    |     |   |
| 36 To convert a time in hh:mm format to decimal format.                                                                                                    |     |   |
| 37                                                                                                    |     |   |
| 38 Enter a time in hh:mm format : 2:45                                                                                                    |     |   |
| $\frac{39}{10}$                                                                                                    |     |   |
| 40 The same time converted to a decimal : 2.75 =F38*24                                                                                                    |     |   |
| 41<br>42 To extract the hours as a decimal : 2 =INT(F38*24)                                                                                                    |     |   |
|                                                                                                    |     |   |
| $\frac{43}{14}$                                                                                                    |     |   |
| 44 To extract the minutes as a decimal : 0.75 =MOD(F38*24,1)                                                                                                    |     |   |
| 45                                                                                                    |     |   |
| 46<br>47 To convert a time in desimal format to hhimm format                                                                                                    |     |   |
| 47 To convert a time in decimal format to hh:mm format.                                                                                                    |     |   |
| 48                                                                                                    |     |   |
| 49 Enter a time in decimal format : 3.75                                                                                                    |     |   |
| 50<br>51 The same time converted to be the formatic $= -540/24$                                                                                                    |     |   |
| 51The same time converted to hh:mm format is :3:45=F49/2452                                                                                                    |     |   |
|                                                                                                    |     |   |
|                                                                                                    |     |   |
| 54                                                                                                    |     |   |
| EE To ovtroot the minutes in hhumm formet ( 0.45 - MOD/540.4)/04                                                                                                    |     |   |
| 55     To extract the minutes in hh:mm format : 0:45     =MOD(F49,1)/24                                                                                                    |     |   |
| 56                                                                                                    |     |   |
|                                                                                                    |     |   |

| 173Fi | IntionsofEx | cel.xls at 04 | 4/20/2015 | Μ  | INVERSE |   |   | P | age 114 of | 195 |
|-------|-------------|---------------|-----------|----|---------|---|---|---|------------|-----|
|       | A           | В             | С         | D  | E       | F | G | Н | I          | J   |
| 1     | MINVERSE    | 1             |           |    |         |   | • |   |            |     |
| 2     |             |               |           |    |         |   |   |   |            |     |
| 3     |             |               | 3         | 5  |         |   | 1 | 0 |            |     |
| 4     |             |               | 1         | 2  |         |   | 0 | 1 |            |     |
| 5     |             |               |           |    |         |   |   |   |            |     |
| 6     |             |               |           |    |         |   |   |   |            |     |
| 7     |             |               | 2         | -5 |         |   |   |   |            |     |
| 8     |             |               | -1        | 3  |         |   |   |   |            |     |
| 9     |             |               |           |    |         |   |   |   |            |     |
| 10    |             |               |           |    |         |   |   |   |            |     |
| 11    |             |               | 3         |    |         |   |   |   |            |     |
| 12    |             |               | 4         |    |         |   |   |   |            |     |
| 13    | ]           |               |           |    |         |   |   |   |            |     |
| 14    |             |               | Err:502   |    |         |   |   |   |            |     |
| 15    |             |               | Err:502   |    |         |   |   |   |            |     |

|          | A B C D E F G H I J                                                                                                    |
|----------|----------------------------------------------------------------------------------------------------|
| 1        | MMULT                                                                                                    |
| 2        |                                                                                                    |
| 3        | What Does It Do ?                                                                                                    |
| 4        | This function multiplies one range of values with another range of values.                                                                          |
| 5        | The ranges do not have to be of equal size.                                                                                                    |
| 6        | The dimensions of the result range is in direct proportion to dimensions of the two input ranges.                                                   |
| 7        | It is an Array function and must be entered using the Ctrl+Shift+Enter combination.                                                                 |
| 8        |                                                                                                    |
| 9        | Syntax                                                                                                    |
| 10       | =MMULT(Range1,Range2)                                                                                                    |
| 11       |                                                                                                    |
| 12       | Formatting                                                                                                    |
| 13       | No special formatting is needed.                                                                                                    |
| 14       | Evenuela                                                                                                    |
| 15       | <b>Example</b><br>The following tables were used by a company producing boxes of chocolates.                                                        |
| 16       |                                                                                                    |
| 17<br>18 | The types of chocolate produced were Milk, Dark and White.<br>The company boxed the chocolates in three differing mixtures of Milk, Dark and White. |
| 18       | In the run up to Christmas customers ordered various quantities of each box.                                                                        |
| 20       | The chocolate company now needed to know what quantity of each type of chocolate to produce.                                                        |
| 20       | The =MMULT() function was used to multiply the contents of boxes by the customer orders.                                                            |
| 22       | The result of the =MMULT() is the total number of each type of chocolate to produce.                                                                |
| 23       |                                                                                                    |
| 24       | Chocolates in the box                                                                                                    |
| 25       | Size Milk Dark White                                                                                                    |
| 26       | Giant 50 50 50                                                                                                    |
| 27       | Standard 30 20 10                                                                                                    |
| 28       | Economy 20 5 5                                                                                                    |
| 29       |                                                                                                    |
| 30       | Customers Orders                                                                                                    |
| 31       | Giant Standard Economy                                                                                                    |
| 32       | 300 400 500                                                                                                    |
| 33       |                                                                                                    |
| 34       | Quantity To Produce                                                                                                    |
| 35       | Milk Dark White                                                                                                    |
| 36<br>37 | 37,000 25,500 21,500                                                                                                    |
| 37       | {=MMULT(C32:E32,C26:E28)}                                                                                                    |
| 39       | In all three cells                                                                                                    |
| 40       |                                                                                                    |
| 41       | How It Was Done                                                                                                    |
| 42       | Cells C36 to E36 were selected.                                                                                                    |
| 43       | The formula =MMULT(C32:E32,C26:E28) was typed, (but not yet entered).                                                                               |
| 44       | The keys Ctrl+Shift+Enter were pressed to confirm the entry as an array.                                                                            |
| 45       | The formula then showed the correct result.                                                                                                    |
| 46       |                                                                                                    |
| 47       | Getting The Dimensions Correct                                                                                                    |
| 48       | The dimensions of the Result range are directly related to the two input ranges.                                                                    |
| 49       | The number of rows in the Result should be equal to the rows in Range1.                                                                             |
| 50       | The number of columns in the Result should be equal to the columns in Range2.                                                                       |
| 51       | Evenue 2                                                                                                    |
| 52       | Example 2<br>The following tables were used by the chocolate company to calculate the amount of                                                     |
| 53<br>54 | ingredients needed to produce batches of chocolate.                                                                                                 |
| 54<br>55 | ווישובעוברוגא ווכבעבע נט אוטעענב אמנגוופא טו גווטגטומנב.                                                                                            |
| 56       | The company has four factories, each of which has to order enough Butter, Eggs and Sugar                                                            |
| 55       | to ensure they can meet production targets.                                                                                                    |

| 58       Formula in the planned production of Milk and Dark chocolate for each factory.<br>Range 2 contains the amount Butter, Eggs and Sugar needed to make 1 unit of Milk or Plain.<br>The Result range shows the quantities of each ingredient that will have to be ordered to<br>meet the production target.         63       64         64       Note the depth of the Result is the same as the depth of Range 1, and the width of<br>the Result is the same as the width of Range 2.         66       67         68       Range 1         69       Range 1         70       Factory 2         71       Factory 2         72       73         73       74         75       Factory 1         70       Factory 1         72       0         73       74         74       Result         75       Factory 1         76       77         78       10         79       20         80       1         81       (=MMULT(C69:D72,G69:170))         82       1         84       85         86       67         77       7         78       7         78       7         79       10         <                                                                                                    |    | A B           | C              | D           | E            | F               | G            | Н            | I            | J |
|----------------------------------------------------------------------------------------------------|----|---------------|----------------|-------------|--------------|-----------------|--------------|--------------|--------------|---|
| 60       Range 2 contains the amount Butter, Eggs and Sugar needed to make 1 unit of Milk or Plain.         61       The Result range shows the quantities of each ingredient that will have to be ordered to meet the production target.         63       64         64       Note the depth of the Result is the same as the depth of Range 1, and the width of the Result is the same as the width of Range 2.         66       67         70       Range 1         Factory 1       20         70       Factory 2         71       Factory 2         72       73         73       74         74       Result         75       Factory 1       20         76       Factory 2       10         73       74       Result         75       Factory 1       20       10         77       Factory 2       20       10         78       Factory 1       20       60       200         77       Factory 2       22       62       205         78       Factory 3       20       40       125         79       80       [       [       [       10         81       In all cells                                                                                                    | 58 |               |                |             |              | •               |              |              |              |   |
| 61       The Result range shows the quantities of each ingredient that will have to be ordered to meet the production target.         63       Note the depth of the Result is the same as the depth of Range 1, and the width of the Result is the same as the width of Range 2.         66       67       Range 1         68       Production       Milk         69       Factory 1       20       0         70       Factory 2       20       1         71       Factory 3       10       5         72       Factory 4       20       10         73       74       Result         75       Factory 2       22       62         76       Factory 1       20       60       200         77       Factory 2       22       62       205         78       Factory 4       40       80       250         81       In all cells       In all cells       1         83       1       In all cells       1       1         84       1       1       1       1       1         86       Hint       To get a feel for how the =MMULT() function operates, set all values in Range1 and Range2                                                                                                    | 59 | Range 1 con   | itains the pla | nned produ  | uction of Mi | lk and Dark c   | hocolate fo  | r each facto | ory.         |   |
| 62       meet the production target.         63       Note the depth of the Result is the same as the depth of Range 1, and the width of the Result is the same as the width of Range 2.         66       67       Range 1       Range 2.         68       Production Milk Dark       Ingredients Butter Eggs Sugar         69       Factory 1       20       0         70       Factory 2       20       1         71       Factory 4       20       10         73       74       Result       Result         73       74       Result       Result         75       Ingredients To Order Butter Eggs Sugar       5         76       Factory 1       20       60         77       Factory 2       22       62       205         78       Factory 3       20       40       125         79       Factory 4       40       80       250         80       81       1       1       1         83       84       1       1       1       1         84       1       1       1       1       1       1         86       Hint       1       1       1       1       1                                                                                                    | 60 | Range 2 con   | itains the am  | ount Butte  | r, Eggs and  | Sugar neede     | ed to make   | 1 unit of Mi | lk or Plain. |   |
| 63       A         64       Note the depth of the Result is the same as the depth of Range 1, and the width of the Result is the same as the width of Range 2.         66       66         67       Range 1         70       Factory 1       20         70       Factory 2       20         71       Factory 3       10         72       Factory 4       20         73       Result         75       Factory 1       20         76       Factory 2       22         78       Factory 2       22         78       Factory 3       20         80       40       80       250         81       In all cells       In all cells         83       In all cells       In all cells         83       10       10         84       75       Factory 4         86       Hint       10         87       To get a feel for how the =MMULT() function operates, set all values in Range1 and Range2                                                                                                    | 61 | The Result r  | ange shows     | the quantit | ies of each  | ingredient that | at will have | to be order  | ed to        |   |
| 64       Note the depth of the Result is the same as the width of Range 1, and the width of the Result is the same as the width of Range 2.         66       Range 1       Range 2         68       Production       Milk       Dark       Ingredients       Butter       Eggs       Sugar         70       Factory 1       20       0       Milk       1       3       10         70       Factory 2       20       1       Milk       1       3       10         71       Factory 3       10       5       Factory 4       20       10       Dark       2       2       5         71       Factory 4       20       10       To get a feel for how the =MMULT() function operates, set all values in Range1 and Range2                                                                                                    |    | meet the pro  | duction targe  | et.         |              |                 |              |              |              |   |
| 65       Range 1         Range 1       Range 2         68       Range 1       Range 2         68       Production       Milk       Dark       Sugar         69       Factory 1       20       0       Ingredients       Butter       Eggs       Sugar         70       Factory 2       20       1       3       10       Dark       2       2       5         71       Factory 3       10       5       Factory 4       20       10       Dark       2       2       5         72       Factory 3       10       5       Factory 3       10       5       5         73       Factory 4       20       10       Dark       2       2       5         73       Factory 2       20       60       200       7       Factory 2       2       62       205       7         76       Factory 2       20       60       200       20       125       Factory 3       20       40       80       250       80       81       83       83       84       84       85                                                                                                    | 63 |               |                |             |              |                 |              |              |              |   |
| 66       Range 1       Range 2         68       Production       Milk       Dark       Ingredients       Butter       Eggs       Sugar         69       Factory 1       20       0       Milk       1       3       10         70       Factory 2       20       1       Dark       2       2       5         71       Factory 3       10       5       Dark       2       2       5         71       Factory 4       20       10       Dark       2       2       5         73       74       Result       Result       Factory 1       20       60       200         76       Factory 1       20       60       200       20       6       200         77       Factory 2       22       62       205       6       200       6       200       6       200       6       200       6       6       6       6       6       6       6       6       6       6       6       6       6       6       6       6       6       6       6       6       6       6       6       6       6       6       6                                                                                                    |    |               |                |             |              | •               | nge 1, and t | he width of  |              |   |
| 67       Range 1       Range 2         68       Production       Milk       Dark       Ingredients       Butter       Eggs       Sugar         69       Factory 1       20       0       Milk       1       3       10         70       Factory 2       20       1       Dark       2       2       5         71       Factory 3       10       5       Factory 4       20       10       Dark       2       2       5         73       74       Factory 4       20       10       Eesult       Tigredients To Order       Butter       Eggs       Sugar         76       Factory 1       20       60       200       Factory 2       22       62       205         78       Factory 2       22       62       205       Factory 3       20       40       125         79       Factory 4       40       80       250       80       10       10         81       In all cells       In all cells       10       10       10       10         82       66       Hint       To get a feel for how the =MMULT() function operates, set all values in Range1 and Range2       10       10                                                                                                    |    | the Result is | the same as    | s the width | of Range 2   |                 |              |              |              |   |
| 68       Production       Milk       Dark         69       Factory 1       20       0         70       Factory 2       20       1         71       Factory 3       10       5         72       Factory 4       20       10         73       74       Result         75       Factory 1       20       60         76       Factory 1       20       60       200         77       Factory 2       22       62       205         78       Factory 3       20       40       125         79       Factory 4       40       80       250         80       81       In all cells       1         81       1       1       1         82       83       1       1         84       85       1       1         86       1       1       1         87       To get a feel for how the =MMULT() function operates, set all values in Range1 and Range2                                                                                                    |    |               |                |             |              |                 |              |              |              |   |
| 69       Factory 1       20       0         70       Factory 2       20       1         71       Factory 3       10       5         71       Factory 4       20       10         73       74       Result         75       Factory 1       20       60         76       Factory 1       20       60       200         77       Factory 2       22       62       205         78       Factory 3       20       40       125         79       Factory 4       40       80       250         80       80       250       80       80         81       In all cells       1       1       1         83       84       1       1       10       10         85       86       Hint       1       10       10         87       To get a feel for how the =MMULT() function operates, set all values in Range1 and Range2       10                                                                                                    |    |               |                |             |              |                 |              |              | -            |   |
| To       Factory 2       20       1         71       Factory 3       10       5         72       Factory 4       20       10         73       74       2       2       5         73       74       20       10       10         73       74       Result       10       5         74       76       Factory 4       20       10         76       Factory 1       20       60       200         76       Factory 2       22       62       205         78       Factory 3       20       40       125         79       Factory 4       40       80       250         80       81       10       11       11         82       83       10       11       11       11         83       84       10       10       11       11       11         86       Hint       10       10       10       11       11       11         87       To get a feel for how the =MMULT() function operates, set all values in Range1 and Range2       11       11       11       11                                                                                                    |    |               |                |             |              |                 | Butter       |              |              |   |
| 71       Factory 3       10       5         72       73       74       20       10         73       74       20       10       8         74       Factory 4       20       10       80         76       Factory 1       20       60       200         76       Factory 2       22       62       205         78       Factory 3       20       40       125         79       Factory 4       40       80       250         80       81       [=MMULT(C69:D72,G69:170)]       [n all cells]         83       84       1       1       1         85       86       Hint       To get a feel for how the =MMULT() function operates, set all values in Range1 and Range2                                                                                                    |    |               |                |             |              |                 |              |              |              |   |
| 72       Factory 4       20       10         73       74       Result         75       Ingredients To Order       Butter       Eggs       Sugar         76       Factory 1       20       60       200         77       Factory 2       22       62       205         78       Factory 3       20       40       125         79       Factory 4       40       80       250         80       [-MMULT(C69:D72,G69:170)]       [n all cells]       [a algobra         81       [a algobra       [a algobra       [a algobra         83       [a algobra       [a algobra       [a algobra         83       [a algobra       [a algobra       [a algobra         84       85       [a algobra       [a algobra       [a algobra         87       To get a feel for how the =MMULT() function operates, set all values in Range1 and Range2                                                                                                    |    |               |                |             |              | Dark            | 2            | 2            | 5            |   |
| 73       Result         75       Ingredients To Order Butter Eggs Sugar         76       Factory 1       20       60       200         77       Factory 2       22       62       205         78       Factory 3       20       40       125         79       Factory 4       40       80       250         80       81       [=MMULT(C69:D72,G69:170)]       [In all cells]         82       83       [In all cells]       [In all cells]         83       84       [S5]       [S6]       Hint         87       To get a feel for how the =MMULT() function operates, set all values in Range1 and Range2                                                                                                    |    |               |                |             | 4            |                 |              |              |              |   |
| Result         75       Ingredients To Order       Butter       Eggs       Sugar         76       Factory 1       20       60       200         77       Factory 2       22       62       205         78       Factory 3       20       40       125         79       Factory 4       40       80       250         80       80       80       250       80         81       [=MMULT(C69:D72,G69:I70)]       []       1n all cells       83         84       []       []       []       []       []         85       []       []       []       []       []         86       Hint       []       []       []       []       []         87       To get a feel for how the =MMULT() function operates, set all values in Range1 and Range2       []       []       []                                                                                                    |    | Factory 4     | 20             | 10          |              |                 |              |              |              |   |
| 75       Ingredients To Order       Butter       Eggs       Sugar         76       Factory 1       20       60       200         77       Factory 2       22       62       205         78       Factory 3       20       40       125         79       Factory 4       40       80       250         80       80       250       80       [=MMULT(C69:D72,G69:I70)]         82       83       1n all cells       1         83       1       1       1         84       1       1       1         85       86       Hint       1         87       To get a feel for how the =MMULT() function operates, set all values in Range1 and Range2                                                                                                    | -  |               |                |             |              |                 |              |              |              |   |
| 76       Factory 1       20       60       200         77       Factory 2       22       62       205         78       Factory 3       20       40       125         79       Factory 4       40       80       250         80       81       [=MMULT(C69:D72,G69:I70)]       []         82       83       []       []       In all cells         83       84       []       []       []         85       86       Hint       []       []         87       To get a feel for how the =MMULT() function operates, set all values in Range1 and Range2                                                                                                    |    | lin arradiar  | to To Ordor    | Duttor      |              | Current         | 1            |              |              |   |
| 77       Factory 2       22       62       205         78       Factory 3       20       40       125         79       Factory 4       40       80       250         80       81       [=MMULT(C69:D72,G69:I70)]       []         82       []       In all cells       []         83       []       []       []         84       []       []       []         85       []       []       []         86       []       []       []         87       To get a feel for how the =MMULT() function operates, set all values in Range1 and Range2                                                                                                    | -  | Ingrealer     |                |             |              |                 |              |              |              |   |
| T8       Factory 3       20       40       125         79       Factory 4       40       80       250         80       81       [=MMULT(C69:D72,G69:I70)]       []         82       []       In all cells       []         83       []       []       []       []         84       []       []       []       []         85       []       []       []       []         86       Hint       []       []       []       []         87       To get a feel for how the =MMULT() function operates, set all values in Range1 and Range2                                                                                                    |    |               |                | -           |              |                 |              |              |              |   |
| 79       Factory 4       40       80       250         80       81       {=MMULT(C69:D72,G69:I70)}       []         82       []       In all cells       []         83       []       []       []         83       []       []       []         84       []       []       []         85       []       []       []         86       []       []       []         87       To get a feel for how the =MMULT() function operates, set all values in Range1 and Range2                                                                                                    |    |               |                |             |              |                 |              |              |              |   |
| 80         81         82         83         83         84         85         86         87         To get a feel for how the =MMULT() function operates, set all values in Range1 and Range2                                                                                                    |    |               |                |             |              | -               |              |              |              |   |
| 81       {=MMULT(C69:D72,G69:I70)}         82       In all cells         83       In all cells         84       Image: State of the state of the s |    |               | T actory 4     | 40          | 00           | 230             | l            |              |              |   |
| 82       In all cells         83       In all cells         84       In all cells         85       In all cells         86       Hint         87       To get a feel for how the =MMULT() function operates, set all values in Range1 and Range2                                                                                                    | -  |               |                | {=MMLII     | T(C69·D72    | G69·170)}       |              |              |              |   |
| 83         84         85         86         87         To get a feel for how the =MMULT() function operates, set all values in Range1 and Range2                                                                                                    | -  |               |                |             |              | ,000.170)]      |              |              |              |   |
| 84         85         86         87         To get a feel for how the =MMULT() function operates, set all values in Range1 and Range2                                                                                                    | -  |               |                |             |              |                 |              |              |              |   |
| 85         86         87         To get a feel for how the =MMULT() function operates, set all values in Range1 and Range2                                                                                                    |    |               |                |             |              |                 |              |              |              |   |
| 86       Hint         87       To get a feel for how the =MMULT() function operates, set all values in Range1 and Range2                                                                                                    |    |               |                |             | 1            |                 |              |              |              |   |
| 87 To get a feel for how the =MMULT() function operates, set all values in Range1 and Range2                                                                                                    |    | Hint          |                |             |              |                 |              |              |              |   |
|                                                                                                    |    |               | for how the    | =MMULT()    | function op  | oerates, set a  | ll values in | Range1 an    | d Range2     |   |
|                                                                                                    | 88 | •             |                |             | •            | -               |              | č            | Ŭ            |   |

### MOD

|    | A  | В           | С            | D           | E              | F               | G            | Н          | I      |
|----|----|-------------|--------------|-------------|----------------|-----------------|--------------|------------|--------|
| 1  | MO | D           |              |             |                |                 |              |            |        |
| 2  |    | _           |              |             |                |                 |              |            |        |
| 3  |    |             | Number       | Divisor     | Remainder      |                 |              |            |        |
| 4  |    |             | 12           | 5           | 2              | =MOD(C4,D4)     |              |            |        |
| 5  | ]  |             | 20           | 7           | 6              | =MOD(C5,D5)     |              |            |        |
| 6  | ]  |             | 18           | 3           | 0              | =MOD(C6,D6)     |              |            |        |
| 7  | ]  |             | 9            | 2           | 1              | =MOD(C7,D7)     |              |            |        |
| 8  | 1  |             | 24           | 7           | 3              | =MOD(C8,D8)     |              |            |        |
| 9  |    |             |              |             |                |                 |              |            |        |
| 10 |    | Vhat Does   |              |             |                |                 |              |            |        |
| 11 | T  | his functio | on calculate | s the remai | nder after a r | number has beer | n divided by | another nu | ımber. |
| 12 |    |             |              |             |                |                 |              |            |        |
| 13 | S  | Syntax      |              |             |                |                 |              |            |        |
| 14 | =  | MOD(Nun     | nber,Diviso  | r)          |                |                 |              |            |        |
| 15 | ]  |             |              |             |                |                 |              |            |        |
| 16 |    | ormatting   |              |             |                |                 |              |            |        |
| 17 | N  | lo special  | formatting i | s needed.   |                |                 |              |            |        |

MODE

| A<br>M | _                                                                                                    |                                                                                                    |                                                                                                    |               |                                                |                                             |                                                    |                                               |               |
|--------|----------------------------------------------------------------------------------------------------|----------------------------------------------------------------------------------------------------|----------------------------------------------------------------------------------------------------|---------------|------------------------------------------------|---------------------------------------------|----------------------------------------------------|-----------------------------------------------|---------------|
| N      | А В                                                                                                    | С                                                                                                    | D                                                                                                    | E             | F                                              | G                                           | Н                                                  | I                                             | J             |
|        | IODE                                                                                                    |                                                                                                    |                                                                                                    |               |                                                |                                             |                                                    |                                               |               |
|        |                                                                                                    |                                                                                                    |                                                                                                    |               |                                                |                                             |                                                    | -                                             |               |
| _      |                                                                                                    | Value1                                                                                                    | Value2                                                                                                    | Value3        | Value4                                         | Value5                                      | Mode                                               |                                               |               |
| 4      |                                                                                                    | 20                                                                                                    | 50                                                                                                    | 10            | 10                                             | 40                                          | 10                                                 | =MODE(C                                       | :4:G4)        |
| -      |                                                                                                    | 40                                                                                                    | 20                                                                                                    | 40            | 10                                             | 40                                          | 40                                                 | =MODE(C                                       | 6.09)         |
| -      |                                                                                                    | -10                                                                                                    | 20                                                                                                    | -10           | TO                                             | -10                                         | -10                                                |                                               | .0.00)        |
|        |                                                                                                    | 10                                                                                                    | 10                                                                                                    | 99            | 20                                             | 20                                          | 10                                                 | =MODE(C                                       | :8:G8)        |
|        |                                                                                                    | 20                                                                                                    | 20                                                                                                    | 99            | 10                                             | 10                                          | 10                                                 | =MODE(C                                       |               |
|        |                                                                                                    | 10                                                                                                    | 20                                                                                                    | 20            | 99                                             | 10                                          | 10                                                 | =MODE(C                                       | :10:G1(       |
| _      |                                                                                                    | 10                                                                                                    | 20                                                                                                    | 20            | 40                                             | 50                                          |                                                    |                                               | 10.01         |
| -      |                                                                                                    | 10                                                                                                    | 20                                                                                                    | 30            | 40                                             | 50                                          | #VALUE!                                            | =MODE(C                                       | .12:G1        |
| -      | What Doe                                                                                                    | s It Do ?                                                                                                    |                                                                                                    |               |                                                |                                             |                                                    |                                               |               |
| -      |                                                                                                    | on displays                                                                                                    | the most fre                                                                                                    | equently oc   | currina num                                    | ber in a gr                                 | oup of num                                         | bers.                                         |               |
|        |                                                                                                    | ork correctly                                                                                                    |                                                                                                    |               |                                                |                                             |                                                    |                                               |               |
|        | If all the va                                                                                                    | lues in the                                                                                                    | group are u                                                                                                    | nique the fu  | Inction show                                   | ws the erro                                 | r #N/A.                                            |                                               |               |
| _      |                                                                                                    | e is more th                                                                                                    |                                                                                                    | •             |                                                |                                             | to the begir                                       | nning                                         |               |
|        | of the grou                                                                                                    | p will be us                                                                                                    | ed. (Which                                                                                                    | is not really | an accurat                                     | e answer!)                                  |                                                    |                                               |               |
| _      | Syntax                                                                                                    |                                                                                                    |                                                                                                    |               |                                                |                                             |                                                    |                                               |               |
| _      |                                                                                                    | ange1,Rang                                                                                                    | 1e2 Range3                                                                                                    | through       | to Range30                                     | )                                           |                                                    |                                               |               |
|        |                                                                                                    | unger,i tuni                                                                                                    | jez,i tangeo                                                                                                    | unough        | to rangeou                                     | )                                           |                                                    |                                               |               |
|        | Formattin                                                                                                    | g                                                                                                    |                                                                                                    |               |                                                |                                             |                                                    |                                               |               |
|        |                                                                                                    | formatting                                                                                                    | is needed.                                                                                                    |               |                                                |                                             |                                                    |                                               |               |
|        |                                                                                                    |                                                                                                    |                                                                                                    |               |                                                |                                             |                                                    |                                               |               |
|        |                                                                                                    |                                                                                                    |                                                                                                    |               |                                                |                                             |                                                    |                                               |               |
|        | Example                                                                                                    |                                                                                                    |                                                                                                    |               |                                                |                                             |                                                    |                                               |               |
|        | The followi                                                                                                    | ng table sh                                                                                                    |                                                                                                    |               |                                                |                                             | 20                                                 |                                               |               |
|        | The followi<br>The shopk                                                                                                    | eeper wants                                                                                                    | s to keep tra                                                                                                    | ack of the m  | nost commo                                     |                                             | ze.                                                |                                               |               |
| _      | The followi<br>The shopk                                                                                                    |                                                                                                    | s to keep tra                                                                                                    | ack of the m  | nost commo                                     |                                             | ze.                                                |                                               |               |
|        | The followi<br>The shopk                                                                                                    | eeper wants                                                                                                    | s to keep tra                                                                                                    | ack of the m  | nost commo<br>ulate this.                      | nly sold siz                                |                                                    |                                               |               |
|        | The followi<br>The shopk<br>The =MOD<br>Order<br>001                                                                                                    | eeper wants<br>E() function<br>Garmet<br>Blouse                                                                                                    | s to keep tra<br>n has been n<br>Size<br>10                                                                                                    | ack of the m  | nost commo<br>ulate this.                      | nly sold siz                                | ze.<br>dered size :                                | 10                                            | ]             |
|        | The followi<br>The shopk<br>The =MOD<br>Order<br>001<br>002                                                                                                    | eeper wants<br>E() function<br>Garmet<br>Blouse<br>Skirt                                                                                                    | s to keep tra<br>has been t<br>Size<br>10<br>10                                                                                                    | ack of the m  | nost commo<br>ulate this.                      | nly sold siz                                |                                                    | 10<br>=MODE(D                                 | ]<br>033:D52  |
|        | The followi<br>The shopk<br>The =MOD<br>Order<br>001<br>002<br>003                                                                                                    | eeper wants<br>E() function<br>Garmet<br>Blouse<br>Skirt<br>Shirt                                                                                                    | s to keep tra<br>has been to<br>Size<br>10<br>10<br>8                                                                                                    | ack of the m  | nost commo<br>ulate this.                      | nly sold siz                                |                                                    |                                               | ]<br>933:D52  |
|        | The followi<br>The shopk<br>The =MOD<br>Order<br>001<br>002<br>003<br>004                                                                                                    | eeper wants<br>E() function<br>Garmet<br>Blouse<br>Skirt<br>Shirt<br>Blouse                                                                                                    | s to keep tra<br>has been to<br>Size<br>10<br>10<br>8<br>10                                                                                                    | ack of the m  | nost commo<br>ulate this.<br>Most fre          | equently ord                                | dered size :                                       |                                               | ]<br>33:D52   |
|        | The followi<br>The shopk<br>The =MOD<br>Order<br>001<br>002<br>003<br>004<br>005                                                                                                    | eeper wants<br>E() function<br>Garmet<br>Blouse<br>Skirt<br>Blouse<br>Skirt                                                                                                    | s to keep tra<br>has been to<br>Size<br>10<br>10<br>8<br>10<br>12                                                                                                    | ack of the m  | nost commo<br>ulate this.<br>Most fre          | nly sold siz                                | dered size :                                       | =MODE(D                                       |               |
|        | The followi<br>The shopk<br>The =MOD<br>Order<br>001<br>002<br>003<br>004                                                                                                    | eeper wants<br>E() function<br>Garmet<br>Blouse<br>Skirt<br>Shirt<br>Blouse                                                                                                    | s to keep tra<br>has been to<br>Size<br>10<br>10<br>8<br>10                                                                                                    | ack of the m  | nost commo<br>ulate this.<br>Most fre          | equently ord                                | dered size :                                       |                                               |               |
|        | Order           001           002           003           004           005           006                                                                                                    | eeper wants<br>E() function<br>Garmet<br>Blouse<br>Skirt<br>Blouse<br>Skirt<br>Dress                                                                                                    | s to keep training to keep training to k | ack of the m  | nost commo<br>ulate this.<br>Most fre          | equently ord                                | dered size :<br>6<br>=COUNTI                       | =MODE(D<br>]<br>F(D33:D52,                    | "8")          |
|        | The followi<br>The shopk<br>The =MOD<br>Order<br>001<br>002<br>003<br>004<br>005<br>006<br>007<br>008<br>009                                                                                                    | eeper wants<br>E() function<br>Garmet<br>Blouse<br>Skirt<br>Blouse<br>Skirt<br>Dress<br>Shirt<br>Blouse<br>Dress                                                                                                    | s to keep tra<br>has been to<br>Size<br>10<br>10<br>8<br>10<br>12<br>8<br>10<br>10<br>10<br>8                                                                                                    | ack of the m  | nost commo<br>ulate this.<br>Most fre          | equently ord                                | dered size :<br>6<br>=COUNTI                       | =MODE(D                                       | "8")          |
|        | The followi<br>The shopk<br>The =MOD<br>Order<br>001<br>002<br>003<br>004<br>005<br>006<br>007<br>008<br>009<br>010                                                                                                    | eeper wants<br>E() function<br>Garmet<br>Blouse<br>Skirt<br>Blouse<br>Skirt<br>Dress<br>Shirt<br>Blouse<br>Dress<br>Shirt                                                                                                    | s to keep tra<br>has been to<br>Size<br>10<br>10<br>8<br>10<br>12<br>8<br>10<br>10<br>8<br>10<br>10<br>8<br>10                                                                                                    | ack of the m  | nost commo<br>ulate this.<br>Most fre<br>Count | equently ord<br>t of size 8 :<br>of size 10 | dered size :<br>6<br>=COUNTI<br>: 11<br>=COUNTI    | =MODE(D<br>]<br>F(D33:D52,                    | "8")          |
|        | The followi<br>The shopk<br>The =MOD<br>Order<br>001<br>002<br>003<br>004<br>005<br>006<br>007<br>008<br>009<br>010<br>011                                                                                                    | eeper wants<br>E() function<br>Garmet<br>Blouse<br>Skirt<br>Blouse<br>Skirt<br>Dress<br>Shirt<br>Blouse<br>Dress<br>Shirt<br>Dress                                                                                             | s to keep tra<br>has been to<br>Size<br>10<br>10<br>8<br>10<br>12<br>8<br>10<br>10<br>8<br>10<br>10<br>8<br>10<br>10<br>12                                                                                                    | ack of the m  | nost commo<br>ulate this.<br>Most fre<br>Count | equently ord                                | dered size :<br>6<br>=COUNTI<br>=COUNTI<br>=COUNTI | =MODE(D<br>]<br>F(D33:D52,<br>]<br>F(D33:D52, | "8")<br>"10") |
|        | The followi<br>The shopk<br>The =MOD<br>Order<br>001<br>002<br>003<br>004<br>005<br>006<br>007<br>008<br>009<br>010<br>011<br>012                                                                                                    | eeper wants<br>E() function<br>Garmet<br>Blouse<br>Skirt<br>Blouse<br>Skirt<br>Dress<br>Shirt<br>Blouse<br>Dress<br>Shirt<br>Dress<br>Skirt                                                                                    | s to keep tra<br>has been to<br>Size<br>10<br>10<br>8<br>10<br>12<br>8<br>10<br>10<br>10<br>8<br>10<br>10<br>10<br>8<br>10<br>10<br>12<br>12<br>12                                                                                                    | ack of the m  | nost commo<br>ulate this.<br>Most fre<br>Count | equently ord<br>t of size 8 :<br>of size 10 | dered size :<br>6<br>=COUNTI<br>=COUNTI<br>=COUNTI | =MODE(D<br>]<br>F(D33:D52,                    | "8")<br>"10") |
|        | The followi<br>The shopk<br>The =MOD<br>Order<br>001<br>002<br>003<br>004<br>005<br>006<br>007<br>008<br>009<br>010<br>011<br>012<br>013                                                                                                    | eeper wants<br>DE() function<br>Garmet<br>Blouse<br>Skirt<br>Blouse<br>Skirt<br>Dress<br>Shirt<br>Blouse<br>Dress<br>Shirt<br>Dress<br>Shirt<br>Blouse<br>Dress<br>Skirt<br>Skirt                                              | s to keep training to keep training to k | ack of the m  | nost commo<br>ulate this.<br>Most fre<br>Count | equently ord<br>t of size 8 :<br>of size 10 | dered size :<br>6<br>=COUNTI<br>=COUNTI<br>=COUNTI | =MODE(D<br>]<br>F(D33:D52,<br>]<br>F(D33:D52, | "8")<br>"10") |
|        | The followi<br>The shopk<br>The =MOD<br>001<br>002<br>003<br>004<br>005<br>006<br>007<br>008<br>009<br>010<br>011<br>012<br>013<br>014                                                                                                    | eeper wants<br>DE() function<br>Garmet<br>Blouse<br>Skirt<br>Blouse<br>Skirt<br>Dress<br>Shirt<br>Blouse<br>Dress<br>Shirt<br>Dress<br>Shirt<br>Dress<br>Skirt<br>Skirt<br>Skirt<br>Skirt                                      | s to keep training to keep training to k | ack of the m  | nost commo<br>ulate this.<br>Most fre<br>Count | equently ord<br>t of size 8 :<br>of size 10 | dered size :<br>6<br>=COUNTI<br>=COUNTI<br>=COUNTI | =MODE(D<br>]<br>F(D33:D52,<br>]<br>F(D33:D52, | "8")<br>"10") |
|        | The followi<br>The shopk<br>The =MOD<br>001<br>002<br>003<br>004<br>005<br>006<br>007<br>006<br>007<br>008<br>009<br>010<br>011<br>012<br>013<br>014<br>015                                                                                                    | eeper wants<br>E() function<br>Garmet<br>Blouse<br>Skirt<br>Blouse<br>Skirt<br>Dress<br>Shirt<br>Blouse<br>Dress<br>Shirt<br>Dress<br>Shirt<br>Dress<br>Skirt<br>Dress<br>Shirt<br>Dress                                       | s to keep tra<br>has been to<br>10<br>10<br>10<br>8<br>10<br>12<br>8<br>10<br>10<br>8<br>10<br>10<br>8<br>10<br>12<br>12<br>12<br>10<br>10<br>10<br>8<br>8                                                                                                    | ack of the m  | nost commo<br>ulate this.<br>Most fre<br>Count | equently ord<br>t of size 8 :<br>of size 10 | dered size :<br>6<br>=COUNTI<br>=COUNTI<br>=COUNTI | =MODE(D<br>]<br>F(D33:D52,<br>]<br>F(D33:D52, | "8")<br>"10") |
|        | The followi<br>The shopk<br>The =MOD<br>001<br>002<br>003<br>004<br>005<br>006<br>007<br>008<br>009<br>010<br>011<br>012<br>013<br>014                                                                                                    | eeper wants<br>DE() function<br>Garmet<br>Blouse<br>Skirt<br>Blouse<br>Skirt<br>Dress<br>Shirt<br>Blouse<br>Dress<br>Shirt<br>Dress<br>Shirt<br>Dress<br>Skirt<br>Skirt<br>Skirt<br>Skirt                                      | s to keep training to keep training to k | ack of the m  | nost commo<br>ulate this.<br>Most fre<br>Count | equently ord<br>t of size 8 :<br>of size 10 | dered size :<br>6<br>=COUNTI<br>=COUNTI<br>=COUNTI | =MODE(D<br>]<br>F(D33:D52,<br>]<br>F(D33:D52, | "8")<br>"10") |
|        | The followi<br>The shopk<br>The =MOD<br>Order<br>001<br>002<br>003<br>004<br>005<br>006<br>007<br>006<br>007<br>008<br>009<br>010<br>011<br>012<br>013<br>014<br>015<br>016                                                                                                    | eeper wants<br>E() function<br>Garmet<br>Blouse<br>Skirt<br>Blouse<br>Skirt<br>Dress<br>Shirt<br>Blouse<br>Dress<br>Shirt<br>Dress<br>Shirt<br>Dress<br>Skirt<br>Dress<br>Skirt<br>Skirt<br>Shirt<br>Shirt                     | s to keep tra<br>has been to<br>10<br>10<br>8<br>10<br>12<br>8<br>10<br>10<br>12<br>8<br>10<br>10<br>12<br>12<br>12<br>10<br>10<br>10<br>8<br>10<br>10<br>8<br>10<br>10<br>10<br>8<br>10<br>10<br>12<br>12<br>12<br>10<br>10<br>10<br>8<br>10<br>10<br>10<br>8<br>10<br>10<br>10<br>10<br>8<br>10<br>10<br>10<br>10<br>10<br>10<br>10<br>10<br>10<br>10<br>10<br>10<br>10                                                                                                    | ack of the m  | nost commo<br>ulate this.<br>Most fre<br>Count | equently ord<br>t of size 8 :<br>of size 10 | dered size :<br>6<br>=COUNTI<br>=COUNTI<br>=COUNTI | =MODE(D<br>]<br>F(D33:D52,<br>]<br>F(D33:D52, | "8")<br>"10") |
|        | The followi<br>The shopk<br>The =MOD<br>Order<br>001<br>002<br>003<br>004<br>005<br>006<br>007<br>008<br>009<br>010<br>011<br>012<br>013<br>014<br>015<br>016<br>017<br>018<br>019                                                                                                    | eeper wants<br>DE() function<br>Garmet<br>Blouse<br>Skirt<br>Blouse<br>Skirt<br>Dress<br>Shirt<br>Blouse<br>Dress<br>Shirt<br>Dress<br>Skirt<br>Skirt<br>Skirt<br>Skirt<br>Skirt<br>Shirt<br>Blouse<br>Shirt<br>Dress<br>Skirt | s to keep training to keep training to k | ack of the m  | nost commo<br>ulate this.<br>Most fre<br>Count | equently ord<br>t of size 8 :<br>of size 10 | dered size :<br>6<br>=COUNTI<br>=COUNTI<br>=COUNTI | =MODE(D<br>]<br>F(D33:D52,<br>]<br>F(D33:D52, | "8")<br>"10") |
|        | The followi           The shopk           The =MOD           Order           001           002           003           004           005           006           007           008           009           010           011           012           013           014           015           016           017           018 | eeper wants<br>E() function<br>Garmet<br>Blouse<br>Skirt<br>Blouse<br>Skirt<br>Dress<br>Shirt<br>Blouse<br>Dress<br>Shirt<br>Dress<br>Skirt<br>Skirt<br>Skirt<br>Skirt<br>Skirt<br>Blouse<br>Shirt<br>Blouse<br>Blouse         | s to keep tra<br>has been to<br>Size<br>10<br>10<br>8<br>10<br>12<br>8<br>10<br>10<br>8<br>10<br>10<br>8<br>10<br>12<br>12<br>12<br>10<br>10<br>8<br>10<br>10<br>8<br>10<br>10<br>8<br>10<br>10<br>8<br>10<br>10<br>8<br>10<br>12<br>12<br>8<br>10<br>10<br>12<br>8<br>10<br>10<br>12<br>8<br>10<br>10<br>10<br>12<br>8<br>10<br>10<br>12<br>8<br>10<br>10<br>10<br>12<br>8<br>10<br>10<br>12<br>8<br>10<br>10<br>10<br>10<br>10<br>8<br>10<br>10<br>10<br>10<br>10<br>10<br>10<br>10<br>10<br>10<br>10<br>10<br>10                                                                                                    | ack of the m  | nost commo<br>ulate this.<br>Most fre<br>Count | equently ord<br>t of size 8 :<br>of size 10 | dered size :<br>6<br>=COUNTI<br>=COUNTI<br>=COUNTI | =MODE(D<br>]<br>F(D33:D52,<br>]<br>F(D33:D52, | "8")<br>"10") |
|        | The followi<br>The shopk<br>The =MOD<br>Order<br>001<br>002<br>003<br>004<br>005<br>006<br>007<br>008<br>009<br>010<br>011<br>012<br>013<br>014<br>015<br>016<br>017<br>018<br>019                                                                                                    | eeper wants<br>DE() function<br>Garmet<br>Blouse<br>Skirt<br>Blouse<br>Skirt<br>Dress<br>Shirt<br>Blouse<br>Dress<br>Shirt<br>Dress<br>Skirt<br>Skirt<br>Skirt<br>Skirt<br>Skirt<br>Shirt<br>Blouse<br>Shirt<br>Dress<br>Skirt | s to keep training to keep training to k | ack of the m  | nost commo<br>ulate this.<br>Most fre<br>Count | equently ord<br>t of size 8 :<br>of size 10 | dered size :<br>6<br>=COUNTI<br>=COUNTI<br>=COUNTI | =MODE(D<br>]<br>F(D33:D52,<br>]<br>F(D33:D52, | "8")<br>"10") |

|          | A B            | С                    | D                  | E                    | F                       | G           |
|----------|----------------|----------------------|--------------------|----------------------|-------------------------|-------------|
| 1        | MONTH          |                      |                    |                      |                         |             |
| 2        |                |                      |                    | -                    |                         |             |
| 3        |                | Original Date        | Month              |                      |                         |             |
| 4        |                | 1-Jan-98             | 1                  | =MONTH(C4)           |                         |             |
| 5        |                | 1-Jan-98             | December           | =MONTH(C5)           |                         |             |
| 6        |                |                      |                    |                      |                         |             |
| 7        | What Does      |                      |                    |                      |                         |             |
| 8        | I his function | n extracts the mo    | nth from a comp    | olete date.          |                         |             |
| 9        | 0              |                      |                    |                      |                         |             |
| 10       | Syntax         |                      |                    |                      |                         |             |
| 11       | =MONTH(D       | Date)                |                    |                      |                         |             |
| 12       | Formatting     |                      |                    |                      |                         |             |
| 13<br>14 |                | a result will be a r | number but this    | can be formatted to  | o show the actual       |             |
| 14       | -              |                      |                    |                      | de mmm or mmmm          |             |
| 16       |                | sing i onnat,cens    |                    | in and using the cot |                         | •           |
| 17       | Example        |                      |                    |                      |                         |             |
| 18       |                | H function has b     | een used to calc   | culate the name of t | he month for your b     | pirthday.   |
| 19       |                |                      |                    |                      | · · · · <b>, · · · </b> | <b>,</b>    |
| 20       | Ple            | ease enter your d    | ate of birth in th | e format dd/mm/yy    | 3/25/1962               |             |
| 21       |                | -                    |                    | You were born in     | January                 | =MONTH(F20) |

|    | A B                                  | С            | D         | E                | F          | G            | Н           | I         | J |  |  |
|----|--------------------------------------|--------------|-----------|------------------|------------|--------------|-------------|-----------|---|--|--|
| 1  | MROUND                               |              |           |                  |            |              |             |           |   |  |  |
| 2  |                                      |              | _         | _                |            |              |             |           |   |  |  |
| 3  |                                      | Number       | Multiple  | Rounded<br>Value |            |              |             |           |   |  |  |
| 4  |                                      | 110          | 50        | 100              | =MROUNI    |              |             |           |   |  |  |
| 5  |                                      | 120          | 50        | 100              | =MROUNI    |              |             |           |   |  |  |
| 6  |                                      | 150          | 50        | 150              | =MROUNI    |              |             |           |   |  |  |
| 7  |                                      | 160          | 50        | 150              | =MROUNI    |              |             |           |   |  |  |
| 8  |                                      | 170          | 50        | 150              | =MROUNI    | D(C8,D8)     |             |           |   |  |  |
| 9  |                                      |              |           |                  |            |              |             |           |   |  |  |
| 10 | What Does                            |              |           |                  |            |              |             |           |   |  |  |
| 11 | This function                        | on rounds a  | number up | or down to       | the neares | t multiple s | pecified by | the user. |   |  |  |
| 12 |                                      |              |           |                  |            |              |             |           |   |  |  |
| 13 | Syntax                               |              |           |                  |            |              |             |           |   |  |  |
| 14 | =MROUND(NumberToRound,MultipleToUse) |              |           |                  |            |              |             |           |   |  |  |
| 15 |                                      |              |           |                  |            |              |             |           |   |  |  |
| 16 | Formatting                           |              |           |                  |            |              |             |           |   |  |  |
| 17 | No special                           | formatting i | s needed. |                  |            |              |             |           |   |  |  |

### Ν

|    | A B        | C               | D             | E            | F             | G            | Н            | I   | J |
|----|------------|-----------------|---------------|--------------|---------------|--------------|--------------|-----|---|
| 1  | Ν          |                 |               |              |               |              |              |     |   |
| 2  |            |                 |               |              |               |              |              |     |   |
| 3  |            | Original        | Converted     | 1            |               |              |              |     |   |
| 4  |            | 1               | 1             | =N(C4)       |               |              |              |     |   |
| 5  |            | 3 1/2           | 3.5           | =N(C5)       |               |              |              |     |   |
| 6  |            | 3.5             | 3.5           | =N(C6)       |               |              |              |     |   |
| 7  |            | 3.50%           | 0.035         | =N(C7)       |               |              |              |     |   |
| 8  |            | 25-Dec-98       | 36154         | =N(C8)       |               |              |              |     |   |
| 9  |            | TRUE            | 1             | =N(C9)       |               |              |              |     |   |
| 10 | _          | FALSE           | 0             | =N(C10)      |               |              |              |     |   |
| 11 | _          | Hello           | 0             | =N(C11)      |               |              |              |     |   |
| 12 | _          |                 | 0             | =N(C12)      |               |              |              |     |   |
| 13 |            |                 |               |              |               |              |              |     |   |
| 14 | What Doe   |                 |               | -            |               | -            |              |     |   |
| 15 |            | on converts a   |               |              |               | value.       |              |     |   |
| 16 |            | which will not  |               |              |               |              |              |     |   |
| 17 |            | s not really ne |               |              |               |              |              | -   |   |
| 18 | naturally. | The function is | s included to | or compatibi | lity with oth | ier spreadsl | neet prograi | ns. |   |
| 19 |            |                 |               |              |               |              |              |     |   |
| 20 | Syntax     |                 |               |              |               |              |              |     |   |
| 21 | =N(Numer   | ic⊨ntry)        |               |              |               |              |              |     |   |
| 22 |            | -               |               |              |               |              |              |     |   |
| 23 | Formattin  |                 |               |              |               |              |              |     |   |
| 24 | No special | formatting is   | needed.       |              |               |              |              |     |   |

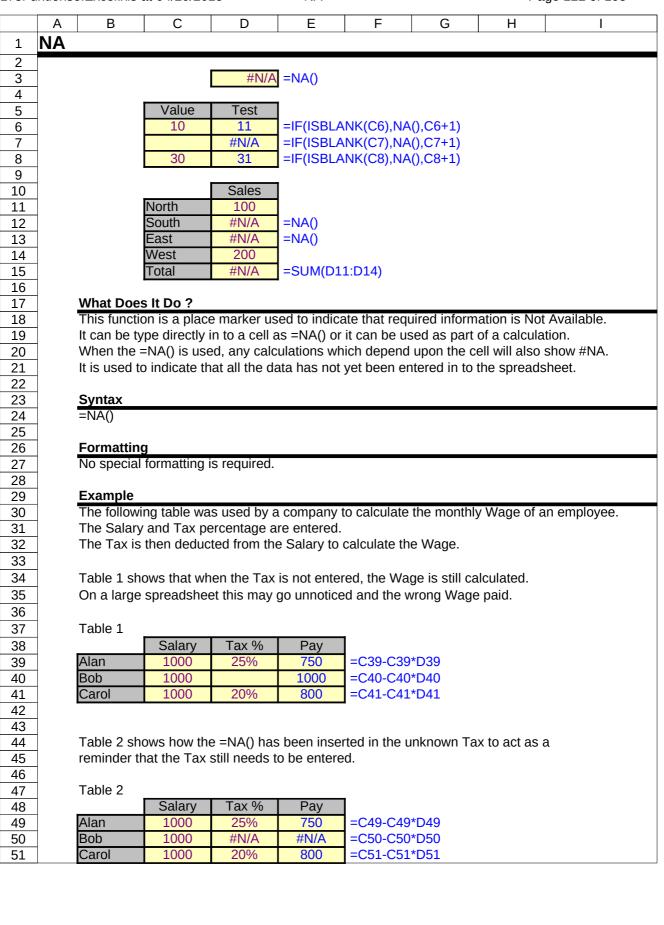

|          | A B                   | С                                          | D                         | E               | E                                          |  |  |  |  |  |  |  |  |
|----------|-----------------------|--------------------------------------------|---------------------------|-----------------|--------------------------------------------|--|--|--|--|--|--|--|--|
| 1        | NETWORKDA             | -                                          | D                         | <b>L</b>        | I                                          |  |  |  |  |  |  |  |  |
|          | NETWORKDA             | 13                                         |                           |                 |                                            |  |  |  |  |  |  |  |  |
| 2        |                       | Ctart Data                                 | Find Data                 | Mark Dava       |                                            |  |  |  |  |  |  |  |  |
| 3        |                       | Start Date<br>1-Mar-98                     | End Date<br>7-Mar-98      | Work Days<br>5  |                                            |  |  |  |  |  |  |  |  |
| 4<br>5   |                       | 25-Apr-98                                  | 30-Jul-98                 | 69              | =NETWORKDAYS(C4,D4)<br>=NETWORKDAYS(C5,D5) |  |  |  |  |  |  |  |  |
| 5<br>6   |                       | 23-Api-98<br>24-Dec-98                     | 5-Jan-99                  | 9               | =NETWORKDAYS(C6,D6)                        |  |  |  |  |  |  |  |  |
| 7        |                       | 24-Dec-90                                  | J-Jaii-99                 | 9               |                                            |  |  |  |  |  |  |  |  |
| 8        | What Does It Do?      |                                            |                           |                 |                                            |  |  |  |  |  |  |  |  |
| 9        | This function will c  |                                            | er of working days        | between two d   | ates.                                      |  |  |  |  |  |  |  |  |
| 10       |                       | It will exclude weekends and any holidays. |                           |                 |                                            |  |  |  |  |  |  |  |  |
| 11       |                       |                                            |                           |                 |                                            |  |  |  |  |  |  |  |  |
| 12       | Syntax                |                                            |                           |                 |                                            |  |  |  |  |  |  |  |  |
| 13       | =NETWORKDAYS          | S(StartDate,EndDa                          | ate,Holidays)             |                 |                                            |  |  |  |  |  |  |  |  |
| 14       | Holidays : This is    | s a list of dates wh                       | ich will be exclude       | d from the calc | ulation, such as Xmas                      |  |  |  |  |  |  |  |  |
| 15       | and Bank holiday      | ys.                                        |                           |                 |                                            |  |  |  |  |  |  |  |  |
| 16       |                       |                                            |                           |                 |                                            |  |  |  |  |  |  |  |  |
| 17       | Formatting            |                                            |                           |                 |                                            |  |  |  |  |  |  |  |  |
| 18       | The result will be s  | hown as a numbe                            | r.                        |                 |                                            |  |  |  |  |  |  |  |  |
| 19       |                       |                                            |                           |                 |                                            |  |  |  |  |  |  |  |  |
| 20       | Note                  |                                            |                           |                 |                                            |  |  |  |  |  |  |  |  |
| 21       |                       |                                            |                           |                 | n-98 and 5-Jan-98 will                     |  |  |  |  |  |  |  |  |
| 22       | give a result of 4. I | o correct this add                         | $\perp$ to the result. =N | IETWORKDAY      | S(Start,End,Holidays)+1                    |  |  |  |  |  |  |  |  |
| 23<br>24 | Example               |                                            |                           |                 |                                            |  |  |  |  |  |  |  |  |
| 24       | The following exan    | nnle shows how a                           | list of Holidays ca       | n ha created    |                                            |  |  |  |  |  |  |  |  |
| 26       | The following exam    | inple shows now a                          | list of Holidays ca       | in be created.  |                                            |  |  |  |  |  |  |  |  |
| 27       | Start Date            | End Date                                   | Work Days                 | 1               |                                            |  |  |  |  |  |  |  |  |
| 28       | Mon 02-Mar-98         | Fri 06-Mar-98                              | 5                         | =NETWORK        | DAYS(B28,C28,C33:C37)                      |  |  |  |  |  |  |  |  |
| 29       | Mon 02-Mar-98         | Fri 13-Mar-98                              | 10                        |                 | DAYS(B29,C29,C33:C37)                      |  |  |  |  |  |  |  |  |
| 30       | Mon 27-Apr-98         | Fri 01-May-98                              | 4                         |                 | DAYS(B30,C30,C33:C37)                      |  |  |  |  |  |  |  |  |
| 31       |                       |                                            |                           | 4               |                                            |  |  |  |  |  |  |  |  |
| 32       |                       | Holidays                                   |                           |                 |                                            |  |  |  |  |  |  |  |  |
| 33       | Bank Holiday          | 1-May-98                                   |                           |                 |                                            |  |  |  |  |  |  |  |  |
| 34       | Xmas                  | 25-Dec-98                                  |                           |                 |                                            |  |  |  |  |  |  |  |  |
| 35       | New Year              | 1-Jan-97                                   |                           |                 |                                            |  |  |  |  |  |  |  |  |
| 36       | New Year              | 1-Jan-98                                   |                           |                 |                                            |  |  |  |  |  |  |  |  |
| 37       | New Year              | 1-Jan-99                                   |                           |                 |                                            |  |  |  |  |  |  |  |  |

|   | Α           | В                                                 | С   | D   | E   | F     | G | Н | I | J |  |  |
|---|-------------|---------------------------------------------------|-----|-----|-----|-------|---|---|---|---|--|--|
| 1 | Northern da | Northern data.                                    |     |     |     |       |   |   |   |   |  |  |
| 2 | Used by the | Used by the example for the =INDIRECT() function. |     |     |     |       |   |   |   |   |  |  |
| 3 | ]           | Alan                                              |     |     |     |       | _ |   |   |   |  |  |
| 4 |             |                                                   | Jan | Feb | Mar | Total |   |   |   |   |  |  |
| 5 |             | Alan                                              | 10  | 20  | 30  | 60    |   |   |   |   |  |  |
| 6 |             | Bob                                               | 40  | 50  | 60  | 150   |   |   |   |   |  |  |
| 7 |             | Carol                                             | 70  | 80  | 90  | 240   |   |   |   |   |  |  |
| 8 |             | Total                                             | 120 | 150 | 180 | 450   |   |   |   |   |  |  |
| 9 |             |                                                   |     |     |     |       |   |   |   |   |  |  |

|          | Α                                                                                                    | В                                                                                  | С           | D                              | E            | F           | G                                              | Н           | I                                     | J |
|----------|----------------------------------------------------------------------------------------------------|------------------------------------------------------------------------------------|-------------|--------------------------------|--------------|-------------|------------------------------------------------|-------------|---------------------------------------|---|
| 1        | NO                                                                                                    | Г                                                                                  |             |                                |              |             |                                                |             |                                       |   |
| 2        |                                                                                                    |                                                                                    |             |                                |              |             |                                                |             |                                       |   |
| 3        | 1                                                                                                    |                                                                                    | Cells T     | To Test                        | Result       | 1           |                                                |             |                                       |   |
| 4        |                                                                                                    |                                                                                    | 10          | 20                             | TRUE         | =NOT(C4>    | >D4)                                           |             |                                       |   |
| 5        |                                                                                                    |                                                                                    | 10          | 20                             | TRUE         | =NOT(C5=    | =D5)                                           |             |                                       |   |
| 6        |                                                                                                    |                                                                                    | 10          | 20                             | FALSE        | =NOT(C6<    | <d6)< td=""><td></td><td></td><td></td></d6)<> |             |                                       |   |
| 7        |                                                                                                    |                                                                                    | 1-Jan-98    | 1-Feb-98                       | TRUE         | =NOT(C7>    | >D7)                                           |             |                                       |   |
| 8        |                                                                                                    |                                                                                    | Hello       | Goodbye                        | TRUE         | =NOT(C8=    | =D8)                                           |             |                                       |   |
| 9        |                                                                                                    |                                                                                    | Hello       | Hello                          | FALSE        | =NOT(C9=    | =D9)                                           |             |                                       |   |
| 10       |                                                                                                    |                                                                                    |             |                                |              |             |                                                |             |                                       |   |
| 11       |                                                                                                    | What Does It Do ?                                                                  |             |                                |              |             |                                                |             |                                       |   |
| 12       |                                                                                                    | This function performs a test to see if the test fails. (A type of reverse logic). |             |                                |              |             |                                                |             |                                       |   |
| 13       |                                                                                                    | If the test fails, the result is TRUE.                                             |             |                                |              |             |                                                |             |                                       |   |
| 14       | _                                                                                                    | If the test is met, then the result is FALSE.                                      |             |                                |              |             |                                                |             |                                       |   |
| 15       | -                                                                                                    |                                                                                    |             |                                |              |             |                                                |             |                                       |   |
| 16       |                                                                                                    | Syntax                                                                             |             |                                |              |             |                                                |             |                                       |   |
| 17       |                                                                                                    |                                                                                    | tToPerform) |                                |              |             |                                                |             |                                       |   |
| 18       | -                                                                                                    | The TestTo                                                                         | oPerform ca | an be refere                   | nce to cells | or another  | calculation                                    | •           |                                       |   |
| 19       | -                                                                                                    |                                                                                    |             |                                |              |             |                                                |             |                                       |   |
| 20       |                                                                                                    | Formatting                                                                         |             |                                |              |             |                                                |             |                                       |   |
| 21       | -                                                                                                    | No special                                                                         | formatting  | is needed.                     |              |             |                                                |             |                                       |   |
| 22       | -                                                                                                    | <b>-</b>                                                                           |             |                                |              |             |                                                |             |                                       |   |
| 23       |                                                                                                    | Example                                                                            |             |                                |              |             | la a waa a al                                  |             |                                       |   |
| 24<br>25 |                                                                                                    |                                                                                    |             | is used by a<br>s Taken out    |              | rack books  | borrowed.                                      |             |                                       |   |
| 25       |                                                                                                    |                                                                                    |             |                                |              |             |                                                |             |                                       |   |
| 20       |                                                                                                    |                                                                                    |             | n is entered.<br>s returned is |              |             |                                                |             |                                       |   |
| 27       |                                                                                                    |                                                                                    |             |                                |              | late whethe | r the hook                                     | Nas returno | d within                              |   |
| 28       |                                                                                                    |                                                                                    |             |                                |              |             |                                                |             |                                       |   |
| 30       | the correct time, by adding the Loan value to the Taken date.<br>If the book was not returned on time the result Overdue is shown, otherwise OK is shown. |                                                                                    |             |                                |              |             |                                                |             |                                       |   |
| 31       |                                                                                                    |                                                                                    |             |                                |              |             |                                                |             |                                       |   |
| 32       | 1                                                                                                    | Taken                                                                              | Loan        | Returned                       | Status       | 1           |                                                |             |                                       |   |
| 33       | 1                                                                                                    | 1-Jan-98                                                                           | 14          | 5-Jan-98                       | OK           | =IF(NOT(    | )33<=B33+                                      | -C33),"Over | due" "OK")                            |   |
| 34       | 1 <b> </b>                                                                                                    | 1-Jan-98                                                                           | 14          | 15-Jan-98                      | OK           |             |                                                | -C34),"Over | · · · · · · · · · · · · · · · · · · · |   |
| 35       | † <b> </b>                                                                                                    | 1-Jan-98                                                                           | 14          | 20-Jan-98                      |              |             |                                                | -C35),"Over | · · · · · · · · · · · · · · · · · · · |   |

|                      | A B                           | С                           | D               | E            | F           | G           | Н |   |
|----------------------|-------------------------------|-----------------------------|-----------------|--------------|-------------|-------------|---|---|
| 1                    | NOW                           |                             |                 |              |             |             |   | _ |
| 2                    |                               |                             |                 |              |             |             |   | - |
| 3                    |                               | The current Date and Time   |                 |              |             |             |   |   |
| 4                    |                               | 4/20/2015 9:04              | =NOW()          |              |             |             |   |   |
| 5                    |                               | 04/20/15 09:04 AM           | =NOW()          |              |             |             |   |   |
| 6                    |                               |                             |                 |              |             |             |   |   |
| 7                    | What Doe                      |                             |                 |              |             |             |   | - |
| 8                    | This function                 | on shows the current date a | nd time. The re | sult will be | updated ea  | ch time the |   | - |
|                      |                               |                             |                 |              | •           |             |   |   |
| 9                    | worksheet                     | is opened and every time a  |                 |              | •           |             |   |   |
| 9<br>10              | worksheet                     |                             |                 |              | •           |             |   |   |
| -                    | worksheet Syntax              |                             |                 |              | •           |             |   | _ |
| 10                   | _                             |                             |                 |              | •           |             |   | - |
| 10<br>11             | Syntax                        |                             |                 |              | •           |             |   | • |
| 10<br>11<br>12<br>13 | Syntax                        | is opened and every time a  |                 |              | •           |             |   | • |
| 10<br>11<br>12       | Syntax<br>=NOW()<br>Formattin | is opened and every time a  | n entry is made | anywhere     | on the work | sheet.      |   | - |

ODD

|    | A B           | С           | D                      | E              | F          | G         | Н   | I |  |  |  |  |
|----|---------------|-------------|------------------------|----------------|------------|-----------|-----|---|--|--|--|--|
| 1  | ODD           |             |                        |                |            |           |     |   |  |  |  |  |
| 2  |               |             |                        | _              |            |           |     |   |  |  |  |  |
| 3  |               | Number      | Rounded To<br>Next Odd |                |            |           |     |   |  |  |  |  |
| 4  |               | 2           | 3                      | =ODD(C4)       |            |           |     |   |  |  |  |  |
| 5  |               | 2.4         | 3                      | =ODD(C5)       |            |           |     |   |  |  |  |  |
| 6  |               | 2.9         | 3                      | =ODD(C6)       |            |           |     |   |  |  |  |  |
| 7  |               | 3           | 3                      | =ODD(C7)       |            |           |     |   |  |  |  |  |
| 8  |               | 3.4         | 5                      | =ODD(C8)       |            |           |     |   |  |  |  |  |
| 9  |               | 3.9         | 5                      | =ODD(C9)       |            |           |     |   |  |  |  |  |
| 10 |               |             |                        | _              |            |           |     |   |  |  |  |  |
| 11 | What Does     |             |                        |                |            |           |     |   |  |  |  |  |
| 12 | This function | on rounds a | number up to           | o the next hig | hest whole | odd numbe | er. |   |  |  |  |  |
| 13 |               |             |                        |                |            |           |     |   |  |  |  |  |
| 14 | Syntax        |             |                        |                |            |           |     |   |  |  |  |  |
| 15 | =ODD(Nun      | nberToBeR   | ounded)                |                |            |           |     |   |  |  |  |  |
| 16 |               |             |                        |                |            |           |     |   |  |  |  |  |
| 17 | Formatting    |             |                        |                |            |           |     |   |  |  |  |  |
| 18 | No special    | formatting  | s needed.              |                |            |           |     |   |  |  |  |  |

30

AB004

5000

Delta

£5

|          | A B                | С                                                                                                    | D            | E               | F                  | G                   | Н           | I            | J     |  |  |  |
|----------|--------------------|----------------------------------------------------------------------------------------------------|--------------|-----------------|--------------------|---------------------|-------------|--------------|-------|--|--|--|
| 1        | OR                 |                                                                                                    |              |                 |                    |                     |             |              |       |  |  |  |
| 2        |                    | _                                                                                                    |              |                 |                    | _                   |             |              |       |  |  |  |
| 3        |                    | Order No.                                                                                                    | Cost         | Payment<br>Type | Handling<br>Charge |                     |             |              |       |  |  |  |
| 4        | -                  | AB001                                                                                                    | 1000         | Cash            | £-                 |                     |             | l="Delta"),5 |       |  |  |  |
| 5        | -                  | AB002                                                                                                    | 1000         | Visa            | £5                 |                     |             | 5="Delta"),5 |       |  |  |  |
| 6        | -                  | AB003                                                                                                    | 2000         | Cheque          | £-                 |                     |             | 6="Delta"),5 |       |  |  |  |
| 7        | -                  | AB004                                                                                                    | 5000         | Delta           | £5                 | =IF(OR(E            | 7="Visa",E7 | '="Delta"),5 | 0)    |  |  |  |
| 8        |                    |                                                                                                    |              |                 |                    |                     |             |              |       |  |  |  |
| 9        | What Does          |                                                                                                    |              |                 | :6                 | f the sure is the s |             |              |       |  |  |  |
| 10       |                    | This function tests two or more conditions to see if any of them are true.<br>It can be used to test that at least one of a series of numbers meets certain conditions. |              |                 |                    |                     |             |              |       |  |  |  |
| 11       |                    |                                                                                                    |              |                 |                    |                     |             |              |       |  |  |  |
| 12       | Normany tr         | ne OR() fund                                                                                                    |              | be used in      | conjunction        | i with a fund       | Such Such a | IS –IF().    |       |  |  |  |
| 13       | Suntax             |                                                                                                    |              |                 |                    |                     |             |              |       |  |  |  |
| 14<br>15 | Syntax<br>=OR(Test | $1 \operatorname{Toot}(2)$                                                                                                    |              |                 |                    |                     |             |              |       |  |  |  |
| 15       |                    | there can be                                                                                                    | un to 20 n   | occiblo toct    | c                  |                     |             |              |       |  |  |  |
| 17       | Note that i        | lifere can be                                                                                                    | e up to 30 p |                 | 5.                 |                     |             |              |       |  |  |  |
| 18       | Formatting         | a                                                                                                    |              |                 |                    |                     |             |              |       |  |  |  |
| 19       |                    | d by itself it v                                                                                                    | will show T  |                 | <u>SE</u>          |                     |             |              |       |  |  |  |
| 20       |                    | i by itself it                                                                                                    |              |                 | <u>.</u> 5L.       |                     |             |              |       |  |  |  |
| 20       | Example            |                                                                                                    |              |                 |                    |                     |             |              |       |  |  |  |
| 22       |                    | ng table sho                                                                                                    | ws a list of | f orders take   | n hy a com         | nany                |             |              |       |  |  |  |
| 23       |                    | charge of £                                                                                                    |              |                 |                    |                     | cards       |              |       |  |  |  |
| 24       |                    | function ha                                                                                                    |              |                 |                    |                     |             | ne applied   |       |  |  |  |
| 25       |                    |                                                                                                    |              |                 |                    | and onlarge         |             | o applica.   |       |  |  |  |
| 26       |                    | Order No.                                                                                                    | Cost         | Payment<br>Type | Handling<br>Charge |                     |             |              |       |  |  |  |
| 27       | 1                  | AB001                                                                                                    | 1000         | Cash            | £-                 | =IF(OR(E2           | 27="Visa".E | 27="Delta")  | ,5,0) |  |  |  |
| 28       | 1                  | AB002                                                                                                    | 1000         | Visa            | £5                 | , ,                 |             |              |       |  |  |  |
| 29       | 1                  | AB003                                                                                                    | 2000         | Cheque          | £-                 | 1                   |             |              |       |  |  |  |

|    | A            | В                | С             | D            | E            | F              | G          | Н             | I      |
|----|--------------|------------------|---------------|--------------|--------------|----------------|------------|---------------|--------|
| 1  | Orderin      | g Stock          |               |              |              |                |            |               |        |
| 2  |              |                  |               |              |              |                |            |               |        |
| 3  | This is an e | example of a s   | preadsheet    | to calculate | e the best t | ime interval   | to order s | tock.         |        |
| 4  |              |                  |               |              |              |                |            |               |        |
| 5  | Scenario     |                  |               |              |              |                |            |               |        |
| 6  |              | A garage fits    |               |              |              |                |            |               |        |
| 7  |              | The manager      |               |              | 0            |                |            |               |        |
| 8  |              | Each time an     | order is ma   | de for new   | stock, ther  | e is a fixed   | administra | ative cost.   |        |
| 9  |              | The exhausts     | are kept in   | stock until  | needed.      |                |            |               |        |
| 10 |              | Keeping the e    | exhausts in s | stock incurs | a cost du    | e to capital 1 | tied up an | d warehouse   | costs. |
| 11 |              | The supplier     | of the Exhau  | ısts gives a | discount o   | on large ord   | ers.       |               |        |
| 12 |              |                  |               |              |              |                |            |               |        |
| 13 | Objective    |                  |               |              |              |                |            |               |        |
| 14 | Find the tim | ne interval to c | order stock w | hich will re | sult in the  | lowest Adm     | in and Wa  | arehouse cost | S.     |
| 15 |              |                  |               |              |              |                |            |               |        |

# Ordering Stock

|    | Α                                                               | В                     | С                  | D             | E          | F            | G                      | Н                |          |  |  |  |  |  |
|----|-----------------------------------------------------------------|-----------------------|--------------------|---------------|------------|--------------|------------------------|------------------|----------|--|--|--|--|--|
| 16 | Input Data                                                      | -                     |                    |               |            |              |                        | -                |          |  |  |  |  |  |
| 17 |                                                                 |                       | C                  | cost of a sin | ale Exhau  | st system :  | £75                    |                  |          |  |  |  |  |  |
| 18 | Cost                                                            | t of keeping E        |                    |               | -          | -            | 12%                    |                  |          |  |  |  |  |  |
| 19 |                                                                 |                       |                    | antity of Exh |            |              | 10                     |                  |          |  |  |  |  |  |
| 20 |                                                                 | Admi                  | n cost each i      | -             |            |              | £25                    |                  |          |  |  |  |  |  |
| 21 | Average                                                         | e quantity of E       |                    |               |            |              | 0.5                    |                  |          |  |  |  |  |  |
| 22 | Average                                                         |                       | g Intervals to     |               |            |              | 2                      |                  |          |  |  |  |  |  |
| 22 |                                                                 | Ordennų               | j intervais to     | evaluale. (   | Lvhiessed  | i ili Days). | 2                      |                  |          |  |  |  |  |  |
| 23 |                                                                 | Suppli                | ore first Drig     | - Brook and   |            | % offered :  | 200                    | 1%               |          |  |  |  |  |  |
|    |                                                                 |                       | ers first Price    |               |            |              |                        |                  |          |  |  |  |  |  |
| 25 |                                                                 | Suppliers             | second Price       | e Break and   | a Discount | % onered :   | 750                    | 5%               |          |  |  |  |  |  |
| 26 |                                                                 |                       |                    |               |            |              |                        |                  |          |  |  |  |  |  |
| 27 | Output                                                          |                       |                    |               |            |              |                        |                  |          |  |  |  |  |  |
|    |                                                                 | Annual Marco The Post |                    |               |            |              |                        |                  |          |  |  |  |  |  |
| 28 | Ordering                                                        |                       |                    |               |            | Annual       | Ware                   |                  | The Best |  |  |  |  |  |
|    | Interval                                                        | Quantity              | Order              | Order         | Orders     | Admin        | house                  | Annual           | Ordering |  |  |  |  |  |
|    | In Days                                                         | Per Order             | Value              | Discount      | Per Year   | Cost         | Costs                  | Total            | Interval |  |  |  |  |  |
| 29 | 1                                                               | 10                    | £750               | £-            | 365        | £9,125       | £45                    | £9,170           | -        |  |  |  |  |  |
| 30 | 2                                                               | 20                    | £1,500             | £-            | 183        | £4,575       | £90                    | £4,665           | -        |  |  |  |  |  |
| 31 | 4                                                               | 40                    | £3,000             | £-            | 92         | £2,300       | £180                   | £2,480           | -        |  |  |  |  |  |
| 32 | 6                                                               | 60                    | £4,500             | £-            | 61         | £1,525       | £270                   | £1,795           | -        |  |  |  |  |  |
| 33 | 8                                                               | 80                    | £6,000             | £-            | 46         | £1,150       | £360                   | £1,510           | -        |  |  |  |  |  |
| 34 | 10                                                              | 100                   | £7,500             | £-            | 37         | £925         | £450                   | £1,375           | -        |  |  |  |  |  |
| 35 | 12                                                              | 120                   | £9,000             | £-            | 31         | £775         | £540                   | £1,315           | -        |  |  |  |  |  |
| 36 | 14                                                              | 140                   | £10,500            | £-            | 27         | £675         | £630                   | £1,305           | -        |  |  |  |  |  |
| 37 | 16                                                              | 160                   | £12,000            | £-            | 23         | £575         | £720                   | £1,295           | -        |  |  |  |  |  |
| 38 | 18                                                              | 180                   | £13,500            | £-            | 21         | £525         | £810                   | £1,335           | _        |  |  |  |  |  |
| 39 | 20                                                              | 200                   | £15,000            | £150          | 19         | £475         | £900                   | £1,225           | Best     |  |  |  |  |  |
| 40 | 22                                                              | 220                   | £16,500            | £165          | 17         | £425         | £990                   | £1,220           | -        |  |  |  |  |  |
| 40 | 24                                                              | 240                   | £18,000            | £180          | 16         | £400         | £1,080                 | £1,200           | _        |  |  |  |  |  |
| 41 | 24                                                              | 240                   | £19,500            | £100          | 15         | £375         | £1,170                 | £1,350           | -        |  |  |  |  |  |
|    | 20                                                              | 280                   | £19,500<br>£21,000 | £195<br>£210  | 15         | £375<br>£350 | £1,260                 | £1,350<br>£1,400 | -        |  |  |  |  |  |
| 43 |                                                                 |                       |                    |               |            |              |                        |                  |          |  |  |  |  |  |
| 44 | 30                                                              | 300                   | £22,500            | £225          | 13         | £325         | £1,350                 | £1,450           | -        |  |  |  |  |  |
| 45 | 32                                                              | 320                   | £24,000            | £240          | 12         | £300         | £1,440                 | £1,500           | -        |  |  |  |  |  |
| 46 | 34                                                              | 340                   | £25,500            | £255          | 11         | £275         | £1,530                 | £1,550           | -        |  |  |  |  |  |
| 47 | 36                                                              | 360                   | £27,000            | £270          | 11         | £275         | £1,620                 | £1,625           | -        |  |  |  |  |  |
| 48 | 38                                                              | 380                   | £28,500            | £285          |            | £250         | £1,710                 | £1,675           | -        |  |  |  |  |  |
| 49 | 40                                                              | 400                   | £30,000            | £300          | 10         | £250         | £1,800                 | £1,750           | -        |  |  |  |  |  |
| 50 | 42                                                              | 420                   | £31,500            | £315          | 9          | £225         | £1,890                 | £1,800           | -        |  |  |  |  |  |
| 51 | 44                                                              | 440                   | £33,000            | £330          | 9          | £225         | £1,980                 | £1,875           | -        |  |  |  |  |  |
| 52 | 46                                                              | 460                   | £34,500            | £345          | 8          | £200         | £2,070                 | £1,925           | -        |  |  |  |  |  |
| 53 | 48                                                              | 480                   | £36,000            | £360          | 8          | £200         | £2,160                 | £2,000           | -        |  |  |  |  |  |
| 54 | 50                                                              | 500                   | £37,500            | £375          | 8          | £200         | £2,250                 | £2,075           | -        |  |  |  |  |  |
| 55 | 52                                                              | 520                   | £39,000            | £390          | 8          | £200         | £2,340                 | £2,150           | -        |  |  |  |  |  |
| 56 | 54                                                              | 540                   | £40,500            | £405          | 7          | £175         | £2,430                 | £2,200           | -        |  |  |  |  |  |
| 57 | 56                                                              | 560                   | £42,000            | £420          | 7          | £175         | £2,520                 | £2,275           | -        |  |  |  |  |  |
| 58 | 58                                                              | 580                   | £43,500            | £435          | 7          | £175         | £2,610                 | £2,350           | -        |  |  |  |  |  |
| 59 | 60                                                              | 600                   | £45,000            | £450          | 7          | £175         | £2,700                 | £2,425           | -        |  |  |  |  |  |
| 60 |                                                                 | 000                   | 210,000            | 2-00          |            | 2110         | 22,100                 | 22,720           |          |  |  |  |  |  |
| 61 | Things To                                                       | Trv                   |                    |               |            |              |                        |                  |          |  |  |  |  |  |
| 62 |                                                                 | Change the D          | Discount 04 to     | 006 and 0     | 0/6        |              |                        |                  |          |  |  |  |  |  |
|    |                                                                 | •                     |                    |               |            |              |                        |                  |          |  |  |  |  |  |
| 63 |                                                                 | Change the C          |                    |               |            | por or more  | ovnono <sup>is</sup> / | 0                |          |  |  |  |  |  |
| 64 |                                                                 | Change the C          |                    |               |            |              |                        | е.               |          |  |  |  |  |  |
| 65 | Change the Quantity used per day to a larger or smaller number. |                       |                    |               |            |              |                        |                  |          |  |  |  |  |  |
| 66 |                                                                 |                       |                    |               |            |              |                        |                  |          |  |  |  |  |  |
|    |                                                                 |                       |                    |               |            |              |                        |                  |          |  |  |  |  |  |

Ordering Stock

|            |                                                     | Ordening Stock                                                                                         |  |  |  |  |  |  |  |  |  |  |  |
|------------|-----------------------------------------------------|----------------------------------------------------------------------------------------------------|--|--|--|--|--|--|--|--|--|--|--|
|            | A                                                   | B C D E F G H I                                                                                        |  |  |  |  |  |  |  |  |  |  |  |
| 67         | Explanatio                                          | bn                                                                                                    |  |  |  |  |  |  |  |  |  |  |  |
| 68         | Column A                                            | Ordering Interval In Days                                                                              |  |  |  |  |  |  |  |  |  |  |  |
| 69         |                                                     | The first of these cells has the value 1 entered in it.                                                |  |  |  |  |  |  |  |  |  |  |  |
| 70         |                                                     | This is the smallest ordering period, which would require stock to be ordered every day.               |  |  |  |  |  |  |  |  |  |  |  |
| 71         |                                                     | The second cell picks the ordering interval from the Input Data table.                                 |  |  |  |  |  |  |  |  |  |  |  |
| 72         |                                                     | The third and subsequent cells add the ordering interval to the previous cell to create                |  |  |  |  |  |  |  |  |  |  |  |
| 73         |                                                     | a list of values of the same interval.                                                                 |  |  |  |  |  |  |  |  |  |  |  |
| 74         |                                                     |                                                                                                    |  |  |  |  |  |  |  |  |  |  |  |
| 75         | Column B                                            | Quantity Per Order                                                                                     |  |  |  |  |  |  |  |  |  |  |  |
| 76         |                                                     | This is the number of Exhausts which will need to be ordered.                                          |  |  |  |  |  |  |  |  |  |  |  |
| 77         | ]                                                   |                                                                                                    |  |  |  |  |  |  |  |  |  |  |  |
| 78         |                                                     | Calculation : OrderingInterval * QuantityUsedPerDay                                                    |  |  |  |  |  |  |  |  |  |  |  |
| 79         |                                                     |                                                                                                    |  |  |  |  |  |  |  |  |  |  |  |
| 80         | Column C                                            | Order Value                                                                                            |  |  |  |  |  |  |  |  |  |  |  |
| 81         | This is the value of the Order before any discount. |                                                                                                    |  |  |  |  |  |  |  |  |  |  |  |
| 82         |                                                     |                                                                                                    |  |  |  |  |  |  |  |  |  |  |  |
| 83         |                                                     | Calculation : QuantityOrdered * CostOfExhaust                                                          |  |  |  |  |  |  |  |  |  |  |  |
| 84         | _                                                   |                                                                                                    |  |  |  |  |  |  |  |  |  |  |  |
| 85         | Column D                                            | Order Discount                                                                                         |  |  |  |  |  |  |  |  |  |  |  |
| 86         | -                                                   | The discount which can be subtracted from the order value.                                             |  |  |  |  |  |  |  |  |  |  |  |
| 87         | -                                                   | The discount is only given on orders which are equal to or greater than the                            |  |  |  |  |  |  |  |  |  |  |  |
| 88         | -                                                   | Price Break values set by the supplier.                                                                |  |  |  |  |  |  |  |  |  |  |  |
| 89         | -                                                   |                                                                                                    |  |  |  |  |  |  |  |  |  |  |  |
| 90         | -                                                   | Calculation : OrderValue * SupplierDiscount                                                            |  |  |  |  |  |  |  |  |  |  |  |
| 91         | -                                                   | The supplier discount is calculated using the $=IF()$ and the $=AND()$ functions.                      |  |  |  |  |  |  |  |  |  |  |  |
| 92         | -                                                   |                                                                                                    |  |  |  |  |  |  |  |  |  |  |  |
| 93         | -                                                   | If the OrderQuantity is equal to or above the first Price Break, but below                             |  |  |  |  |  |  |  |  |  |  |  |
| 94         | -                                                   | the second Price Break, then the first Price Break discount is used.                                   |  |  |  |  |  |  |  |  |  |  |  |
| 95         | -                                                   | =C29* <b>IF(AND(B29&gt;=\$G\$24,B29&lt;\$G\$25),\$H\$24</b> ,IF(B29>=\$G\$25,\$H\$25,0))               |  |  |  |  |  |  |  |  |  |  |  |
| 96         | -                                                   | If the Order Order Vite is a much to an above the ended of Drive Devel                                 |  |  |  |  |  |  |  |  |  |  |  |
| 97         | -                                                   | If the OrderQuantity is equal to or above the second Price Break,                                      |  |  |  |  |  |  |  |  |  |  |  |
| 98         | -                                                   | the second Price Break discount is used.                                                               |  |  |  |  |  |  |  |  |  |  |  |
| 99         | -                                                   | =C29*IF(AND(B29>=\$G\$24,B29<\$G\$25),\$H\$24, <b>IF(B29&gt;=\$G\$25,\$H\$25</b> ,0))                  |  |  |  |  |  |  |  |  |  |  |  |
| 100        | -                                                   | If the OrderQuentity does not quelify for a discount zero discount is used                             |  |  |  |  |  |  |  |  |  |  |  |
| 101        |                                                     | If the OrderQuantity does not qualify for a discount, zero discount is used.                           |  |  |  |  |  |  |  |  |  |  |  |
| 102        | -                                                   | =C29*IF(AND(B29>=\$G\$24,B29<\$G\$25),\$H\$24,IF(B29>=\$G\$25,\$H\$25, <b>0</b> ))                     |  |  |  |  |  |  |  |  |  |  |  |
| 103        | Column E                                            | Orders Per Year                                                                                        |  |  |  |  |  |  |  |  |  |  |  |
| -          |                                                     |                                                                                                    |  |  |  |  |  |  |  |  |  |  |  |
| 105        | -                                                   | This is how many orders will need to be made based upon the ordering interval.                         |  |  |  |  |  |  |  |  |  |  |  |
| 106        | -                                                   | With an interval of 1, there will have to be 365 orders.                                               |  |  |  |  |  |  |  |  |  |  |  |
| 107        | -                                                   | Calculation : 365/OrderingInterval                                                                     |  |  |  |  |  |  |  |  |  |  |  |
| 108<br>109 | -                                                   | Calculation : 365/OrderingInterval<br>This calculation may give results which are decimal, such as 2.3 |  |  |  |  |  |  |  |  |  |  |  |
| 109        | -                                                   | This decimal will cause problems, due to the fact that the number of                                   |  |  |  |  |  |  |  |  |  |  |  |
| 110        | -                                                   | orders must always be a whole number.                                                                  |  |  |  |  |  |  |  |  |  |  |  |
| 111        | -                                                   | The =CEILING() function has been used to 'round up' any decimals to                                    |  |  |  |  |  |  |  |  |  |  |  |
| 112        | -                                                   | the next highest whole number.                                                                         |  |  |  |  |  |  |  |  |  |  |  |
| 113        | -                                                   | =CEILING(365/A29,1)                                                                                    |  |  |  |  |  |  |  |  |  |  |  |
| 114        | -                                                   |                                                                                                    |  |  |  |  |  |  |  |  |  |  |  |
| 112        |                                                     |                                                                                                    |  |  |  |  |  |  |  |  |  |  |  |

| Ordering S | tock |
|------------|------|
|------------|------|

|     | [        | 1 1                 |                                                                               | 1              |              |               |             |                 |       |  |  |  |  |
|-----|----------|---------------------|-------------------------------------------------------------------------------|----------------|--------------|---------------|-------------|-----------------|-------|--|--|--|--|
|     | A        | В                   | С                                                                             | D              | E            | F             | G           | H               |       |  |  |  |  |
|     | Column F | Annual Admir        |                                                                               |                |              |               |             |                 |       |  |  |  |  |
| 117 |          | This is the adm     | ninistration                                                                  | costs involv   | /ed in mak   | ing the orde  | ers.        |                 |       |  |  |  |  |
| 118 |          |                     |                                                                               |                |              |               |             |                 |       |  |  |  |  |
| 119 |          | Calculation : C     | rdersPerY                                                                     | 'ear * Admir   | nCost        |               |             |                 |       |  |  |  |  |
| 120 | ]        | =                   | E29*\$G\$2                                                                    | 0              |              |               |             |                 |       |  |  |  |  |
| 121 |          |                     |                                                                               |                |              |               |             |                 |       |  |  |  |  |
| 122 | Column G | <b>Annual Wareh</b> | nual Warehouse Costs                                                          |                |              |               |             |                 |       |  |  |  |  |
| 123 |          | This is the cost    | s is the cost of keeping the stock in the warehouse.                          |                |              |               |             |                 |       |  |  |  |  |
| 124 |          | It is based on t    | based on the managers knowledge that on average the stock level is 50% of the |                |              |               |             |                 |       |  |  |  |  |
| 125 |          | quantity ordere     | d.                                                                            |                |              |               |             |                 |       |  |  |  |  |
| 126 |          |                     |                                                                               |                |              |               |             |                 |       |  |  |  |  |
| 127 |          | Calculation : Q     | uantityOrd                                                                    | lered * Aver   | ageStockL    | _evel) * Exh  | austCost '  | * Warehousin    | gCost |  |  |  |  |
| 128 |          | =                   | (B29*\$G\$2                                                                   | 21)*\$G\$17*   | \$G\$18      | -             |             |                 | -     |  |  |  |  |
| 129 |          |                     |                                                                               |                |              |               |             |                 |       |  |  |  |  |
| 130 | Column H | Annual Total        |                                                                               |                |              |               |             |                 |       |  |  |  |  |
| 131 | ]        | This is the full    | early cost                                                                    | of ordering    | the Exhau    | ısts, based   | upon how    | frequently the  | Э     |  |  |  |  |
| 132 | ]        | orders are mad      | le.                                                                           |                |              |               |             |                 |       |  |  |  |  |
| 133 | 1        | It does not take    | e in to acco                                                                  | ount the actu  | ual costs o  | f the Exhau   | sts, as the | manager onl     | у     |  |  |  |  |
| 134 |          | wants to know       | what the lo                                                                   | owest values   | s for the ov | /erheads as   | sociated v  | with ordering a | and   |  |  |  |  |
| 135 |          | storing the exh     | aust syste                                                                    | ms.            |              |               |             |                 |       |  |  |  |  |
| 136 |          | However, the D      | Discount fig                                                                  | jure is taker  | n into acco  | unt as this d | can be use  | ed to offset so | me    |  |  |  |  |
| 137 |          | of the overhead     | ds.                                                                           |                |              |               |             |                 |       |  |  |  |  |
| 138 | ]        |                     |                                                                               |                |              |               |             |                 |       |  |  |  |  |
| 139 |          | Calculation : A     | nnualAdm                                                                      | inCosts + A    | nnualWare    | ehouseCost    | s - OrderE  | Discount        |       |  |  |  |  |
| 140 |          | =                   | F29+G29-                                                                      | D29            |              |               |             |                 |       |  |  |  |  |
| 141 | ]        |                     |                                                                               |                |              |               |             |                 |       |  |  |  |  |
| 142 | Column I | The Best Orde       | Best Ordering Interval                                                        |                |              |               |             |                 |       |  |  |  |  |
| 143 |          | This shows the      | s shows the Best ordering interval, giving the lowest annual overheads.       |                |              |               |             |                 |       |  |  |  |  |
| 144 | ]        |                     | npares the value in column H against the minimum value for all of column H.   |                |              |               |             |                 |       |  |  |  |  |
| 145 |          | If the two value    | s match th                                                                    | e word Bes     | t is shown   | , otherwise   | a dash is s | shown.          |       |  |  |  |  |
| 146 |          | =                   | IF(H29=M                                                                      | IN(\$H\$29:\$I | H\$59),"Bes  | st","-")      |             |                 |       |  |  |  |  |

### 173FuntionsofExcel.xls at 04/20/2015

PACKERS

|    | А | В        | С      | D       | E       | F       | G       | Н | I | J |
|----|---|----------|--------|---------|---------|---------|---------|---|---|---|
| 1  |   |          |        |         |         |         |         |   |   |   |
| 2  |   | Box size | Sample | Packer1 | Packer2 | Packer3 | Packer4 |   |   |   |
| 3  |   | Small    |        | 1 10    | ) 10    | 10      | 10      |   |   |   |
| 4  |   | Medium   |        | 1 20    | ) 20    | 20      | 21      |   |   |   |
| 5  |   | Large    |        | 1 30    | ) 28    | 35      | 30      |   |   |   |
| 6  |   | Small    |        | 2 11    | 9       | 10      | 10      |   |   |   |
| 7  |   | Medium   |        | 2 21    | 20      | 0       | 20      |   |   |   |
| 8  |   | Large    |        | 2 31    | 28      | 30      | 30      |   |   |   |
| 9  |   | Small    |        | 3 8     | 3 10    | 12      | 10      |   |   |   |
| 10 |   | Medium   |        | 3 22    | 2 20    | 20      | 19      |   |   |   |
| 11 |   | Large    |        | 3 32    | 2 28    | 30      | 30      |   |   |   |
| 12 |   |          |        |         |         |         |         |   |   |   |
| 13 |   | Box size | Sample | Packer1 | Packer2 | Packer3 | Packer4 |   |   |   |

|          | A B                                                                                                    | С                     | D                    | E                   | F             | G                | Н  |  |  |  |  |  |
|----------|----------------------------------------------------------------------------------------------------|-----------------------|----------------------|---------------------|---------------|------------------|----|--|--|--|--|--|
| 1        | PERMUT                                                                                                    |                       |                      |                     |               |                  |    |  |  |  |  |  |
| 2        |                                                                                                    |                       |                      |                     | _             |                  |    |  |  |  |  |  |
| 3        |                                                                                                    | Pool Of Items         | Items In A Group     | Permutations        |               |                  |    |  |  |  |  |  |
| 4        |                                                                                                    | 4                     | 2                    | 12                  | =PERMUT       |                  |    |  |  |  |  |  |
| 5        |                                                                                                    | 4                     | 3                    | 24                  | =PERMUT       |                  |    |  |  |  |  |  |
| 6        |                                                                                                    | 10                    | 4                    | 5040                | =PERMUT       |                  |    |  |  |  |  |  |
| 7        |                                                                                                    | 26                    | 6                    | 165,765,600         | =PERMUT       | (C7,D7)          |    |  |  |  |  |  |
| 8        |                                                                                                    |                       |                      |                     |               |                  |    |  |  |  |  |  |
| 9        | What Does                                                                                                    |                       |                      |                     |               | and any of it as |    |  |  |  |  |  |
| 10       |                                                                                                    | on calculates the ma  |                      |                     |               |                  |    |  |  |  |  |  |
| 11       | The internal order is significant, so AB and BA will be considered as two possible permutations.<br>It could be used to calculate the possible number of 4 digit passwords from the digits 0 to 9. |                       |                      |                     |               |                  |    |  |  |  |  |  |
| 12       |                                                                                                    | used to calculate th  | ie possible number   | or 4 uigit passwor  | us nom me     |                  | 1. |  |  |  |  |  |
| 13<br>14 | Suptox                                                                                                    |                       |                      |                     |               |                  |    |  |  |  |  |  |
| 14       | Syntax                                                                                                    | (PoolToPickFrom,It    | omsInAGroup)         |                     |               |                  |    |  |  |  |  |  |
| 16       |                                                                                                    | (F00110F10KF10111,11  | emsinAGroup)         |                     |               |                  |    |  |  |  |  |  |
| 17       | Formatting                                                                                                    | r                     |                      |                     |               |                  |    |  |  |  |  |  |
| 18       |                                                                                                    | formatting is neede   | d                    |                     |               |                  |    |  |  |  |  |  |
| 19       | No special                                                                                                    | ionnating io neede    |                      |                     |               |                  |    |  |  |  |  |  |
| 20       | Example                                                                                                    |                       |                      |                     |               |                  |    |  |  |  |  |  |
| 21       |                                                                                                    | ng table was used t   | o calculate the tota | l number of 8 lette | er passwords  | s which can      |    |  |  |  |  |  |
| 22       |                                                                                                    | by using all 26 lette |                      |                     | <b>1</b>      |                  |    |  |  |  |  |  |
| 23       |                                                                                                    | , J                   | •                    |                     |               |                  |    |  |  |  |  |  |
| 24       |                                                                                                    | Letter In Alphabet    | 26                   |                     |               |                  |    |  |  |  |  |  |
| 25       |                                                                                                    | Password Size         | 8                    |                     |               |                  |    |  |  |  |  |  |
| 26       |                                                                                                    | Permutations          | 62,990,928,000       |                     |               |                  |    |  |  |  |  |  |
| 27       | •                                                                                                    |                       |                      |                     |               |                  |    |  |  |  |  |  |
| 28       |                                                                                                    |                       |                      |                     |               |                  |    |  |  |  |  |  |
| 29       |                                                                                                    | of a two letter pass  |                      | e letter A, B, C an | d D, the foll | owing            |    |  |  |  |  |  |
| 30       | twelve pern                                                                                                    | nutations would be    | possible.            |                     |               |                  |    |  |  |  |  |  |
| 31       |                                                                                                    |                       |                      |                     |               |                  |    |  |  |  |  |  |
| 32       |                                                                                                    | ABCD                  |                      |                     |               |                  |    |  |  |  |  |  |
| 33       |                                                                                                    | _                     |                      |                     |               |                  |    |  |  |  |  |  |
| 34       |                                                                                                    | Password 1            |                      | Password 7          | BA            |                  |    |  |  |  |  |  |
| 35       |                                                                                                    | Password 2            |                      | Password 8          | CA            |                  |    |  |  |  |  |  |
| 36       |                                                                                                    | Password 3            |                      | Password 9          | DA            |                  |    |  |  |  |  |  |
| 37       |                                                                                                    | Password 4            |                      | Password 10         | СВ            |                  |    |  |  |  |  |  |
| 38       |                                                                                                    | Password 5            |                      | Password 11         | DB            |                  |    |  |  |  |  |  |
| 39       |                                                                                                    | Password 6            | CD                   | Password 12         | DC            |                  |    |  |  |  |  |  |

|    | Α  | В           | C             | D                        | E              | F | G | H | I |
|----|----|-------------|---------------|--------------------------|----------------|---|---|---|---|
| 1  | ΡΙ |             |               |                          |                |   |   |   |   |
| 2  |    |             |               |                          |                |   |   |   |   |
| 3  |    |             |               | π                        |                |   |   |   |   |
| 4  |    |             |               | 3.14159265358979         | =PI()          |   |   |   |   |
| 5  |    |             |               |                          |                |   |   |   |   |
| 6  |    | What Does   |               |                          |                |   |   |   |   |
| 7  |    |             |               | to the value of Pi.      |                |   |   |   |   |
| 8  | -  |             | t to 15 decir | •                        |                |   |   |   |   |
| 9  |    | It does not | need any ir   | nput, it is a self conta | ined function. |   |   |   |   |
| 10 |    |             |               |                          |                |   |   |   |   |
| 11 |    | Syntax      |               |                          |                |   |   |   |   |
| 12 |    | =PI()       |               |                          |                |   |   |   |   |
| 13 | 1  |             |               |                          |                |   |   |   |   |
| 14 | -  | Formatting  |               |                          |                |   |   |   |   |
| 15 |    | No special  | formatting    | is needed.               |                |   |   |   |   |
| 16 |    |             |               |                          |                |   |   |   |   |
| 17 |    | Example     |               |                          |                |   |   |   |   |
| 18 | 4  | To calculat | te the area ( | of a circle.             |                |   |   |   |   |
| 19 |    |             |               |                          |                |   |   |   |   |
| 20 |    |             | Radius        | Area                     |                |   |   |   |   |
| 21 |    |             | 5             | 78.54                    | =PI()*(C21^2)  |   |   |   |   |
| 22 |    |             | 25            | 1963.50                  |                |   |   |   |   |

### POWER

|    | A B                                                                                           | С                                                                           | D          | E                  | F      | G       | Н | I |  |  |  |  |
|----|-----------------------------------------------------------------------------------------------|-----------------------------------------------------------------------------|------------|--------------------|--------|---------|---|---|--|--|--|--|
| 1  | POWER                                                                                         |                                                                             |            |                    |        |         |   |   |  |  |  |  |
| 2  |                                                                                               |                                                                             |            |                    |        |         |   |   |  |  |  |  |
| 3  | ]                                                                                             | Number                                                                      | Power      | Result             |        |         |   |   |  |  |  |  |
| 4  |                                                                                               |                                                                             |            |                    |        |         |   |   |  |  |  |  |
| 5  |                                                                                               | 3                                                                           | 4          | 81                 | =POWER |         |   |   |  |  |  |  |
| 6  |                                                                                               | 5                                                                           | 2          | 25                 | =POWER |         |   |   |  |  |  |  |
| 7  |                                                                                               | 5                                                                           | 4          | 625                | =POWER | (C7,D7) |   |   |  |  |  |  |
| 8  | _                                                                                             |                                                                             |            |                    |        |         |   |   |  |  |  |  |
| 9  | What Does                                                                                     |                                                                             |            |                    |        |         |   |   |  |  |  |  |
| 10 |                                                                                               | This function raises a number to a user specified power.                    |            |                    |        |         |   |   |  |  |  |  |
| 11 | It is the same as using the $^{\circ}$ operator, such as 3 <sup>4</sup> , which result is 81. |                                                                             |            |                    |        |         |   |   |  |  |  |  |
| 12 | Both the Po                                                                                   | Both the POWER() function and the ^ operator are the same as using 3*3*3*3. |            |                    |        |         |   |   |  |  |  |  |
| 13 | _                                                                                             |                                                                             |            |                    |        |         |   |   |  |  |  |  |
| 14 | Syntax                                                                                        |                                                                             |            |                    |        |         |   |   |  |  |  |  |
| 15 | =POWER(I                                                                                      | NumberToE                                                                   | eRaised,Po | ower)              |        |         |   |   |  |  |  |  |
| 16 |                                                                                               |                                                                             |            |                    |        |         |   |   |  |  |  |  |
| 17 | Formatting                                                                                    |                                                                             |            |                    |        |         |   |   |  |  |  |  |
| 18 | No special                                                                                    | formatting i                                                                | s needed.  |                    |        |         |   |   |  |  |  |  |
| 19 | ·                                                                                             |                                                                             |            |                    |        |         |   |   |  |  |  |  |
| 20 | Example                                                                                       |                                                                             |            |                    |        |         |   |   |  |  |  |  |
| 21 | I o calculat                                                                                  | To calculate the area of a circle.                                          |            |                    |        |         |   |   |  |  |  |  |
| 22 |                                                                                               |                                                                             |            |                    |        |         |   |   |  |  |  |  |
| 23 |                                                                                               | Radius Area                                                                 |            |                    |        |         |   |   |  |  |  |  |
| 24 | -                                                                                             | 5                                                                           | 78.54      | =PI()*POWER(C22,2) |        |         |   |   |  |  |  |  |
| 25 |                                                                                               | 25                                                                          | 1963.50    |                    |        |         |   |   |  |  |  |  |

PRODUCT

|    | A B                             | С                                                    | D           | E            | F                    | G | Н | Ι |  |  |  |  |  |
|----|---------------------------------|------------------------------------------------------|-------------|--------------|----------------------|---|---|---|--|--|--|--|--|
| 1  | PRODUC                          | Г                                                    |             |              |                      |   |   |   |  |  |  |  |  |
| 2  |                                 |                                                      |             |              |                      |   |   |   |  |  |  |  |  |
| 3  |                                 | Num                                                  | bers        | Product      |                      |   |   |   |  |  |  |  |  |
| 4  |                                 | 2                                                    | 3           | 6            | =PRODUCT(C4,D4)      |   |   |   |  |  |  |  |  |
| 5  |                                 | 5                                                    | 10          | 50           | =PRODUCT(C5:D5)      |   |   |   |  |  |  |  |  |
| 6  |                                 | 3                                                    | 7           | 210          | =PRODUCT(C6:D6,10)   |   |   |   |  |  |  |  |  |
| 7  |                                 |                                                      |             | 6300         | =PRODUCT(C4:D6)      |   |   |   |  |  |  |  |  |
| 8  |                                 |                                                      |             |              |                      |   |   |   |  |  |  |  |  |
| 9  |                                 | What Does It Do ?                                    |             |              |                      |   |   |   |  |  |  |  |  |
| 10 |                                 | This function multiples a group of numbers together. |             |              |                      |   |   |   |  |  |  |  |  |
| 11 | It is the sar                   | ne as using                                          | 2*3*5*10*3  | 3*7, which r | esults in 6300.      |   |   |   |  |  |  |  |  |
| 12 | <b>-</b> .                      |                                                      |             |              |                      |   |   |   |  |  |  |  |  |
| 13 | Syntax                          |                                                      |             |              |                      |   |   |   |  |  |  |  |  |
| 14 |                                 | I (Number1                                           | .,Number2,I | Number3      | through to Number30) |   |   |   |  |  |  |  |  |
| 15 | or                              |                                                      |             |              |                      |   |   |   |  |  |  |  |  |
| 16 | =PRODUC                         | T(RangeOf                                            | Numbers)    |              |                      |   |   |   |  |  |  |  |  |
| 17 |                                 | or                                                   |             |              |                      |   |   |   |  |  |  |  |  |
| 18 | =PRODUCT(Number1,Range,Number2) |                                                      |             |              |                      |   |   |   |  |  |  |  |  |
| 19 |                                 |                                                      |             |              |                      |   |   |   |  |  |  |  |  |
| 20 | Formatting                      |                                                      |             |              |                      |   |   |   |  |  |  |  |  |
| 21 | No special                      | formatting                                           | s needed.   |              |                      |   |   |   |  |  |  |  |  |

### PROPER

|    | A B                       | С                        | D                 | E           | F           | G           | Н          | Ι |  |  |  |  |
|----|---------------------------|--------------------------|-------------------|-------------|-------------|-------------|------------|---|--|--|--|--|
| 1  | PROPER                    |                          |                   |             |             |             |            |   |  |  |  |  |
| 2  |                           |                          |                   | -           |             |             |            |   |  |  |  |  |
| 3  |                           | Original Text            | Proper            |             |             |             |            |   |  |  |  |  |
| 4  |                           | alan jones               | Alan Jones        | =PROPER     | R(C4)       |             |            |   |  |  |  |  |
| 5  |                           | bob smith                | Bob Smith         | =PROPER     | R(C5)       |             |            |   |  |  |  |  |
| 6  |                           | caRol wILLIAMS           | Carol Williams    | =PROPER     | R(C6)       |             |            |   |  |  |  |  |
| 7  |                           | cardiff                  | Cardiff           | =PROPER     | R(C7)       |             |            |   |  |  |  |  |
| 8  | ABC123 Abc123 =PROPER(C8) |                          |                   |             |             |             |            |   |  |  |  |  |
| 9  | -                         |                          |                   | -           |             |             |            |   |  |  |  |  |
| 10 | What Does                 |                          |                   |             |             |             |            |   |  |  |  |  |
| 11 | This function             | on converts the first le | etter of each wor | d to upperc | ase, and al | l subsequei | nt letters |   |  |  |  |  |
| 12 | are convert               | ed to lower case.        |                   |             |             |             |            |   |  |  |  |  |
| 13 |                           |                          |                   |             |             |             |            |   |  |  |  |  |
| 14 | Syntax                    |                          |                   |             |             |             |            |   |  |  |  |  |
| 15 | =PROPER                   | (TextToConvert)          |                   |             |             |             |            |   |  |  |  |  |
| 16 |                           |                          |                   |             |             |             |            |   |  |  |  |  |
| 17 | Formatting                |                          |                   |             |             |             |            |   |  |  |  |  |
| 18 | No special                | formatting is needed     |                   |             |             |             |            |   |  |  |  |  |

# QUARTILE

|    | A B                                         | С           | D          | E               | F          | G    | Н             | I          | J            | K               |  |  |
|----|---------------------------------------------|-------------|------------|-----------------|------------|------|---------------|------------|--------------|-----------------|--|--|
| 1  | QUAF                                        | TILE        |            |                 |            |      |               |            |              |                 |  |  |
| 2  |                                             |             |            |                 |            |      |               |            |              |                 |  |  |
| 3  |                                             | Values      |            | Quarter No.     | Quartile   |      |               |            |              |                 |  |  |
| 4  |                                             | 1           |            | 0               | 1          | -    | UARTILE(C4    |            |              |                 |  |  |
| 5  |                                             | 25          |            | 1               | 25         | _    | UARTILE(C4    |            |              |                 |  |  |
| 6  |                                             | 50          |            | 2               | 50         |      | UARTILE(C4    |            |              |                 |  |  |
| 7  |                                             | 75          |            | 3               | 75         |      | UARTILE(C4    |            |              |                 |  |  |
| 8  |                                             | 100         |            | 4               | 100        | =Q   | UARTILE(C4    | :C8,E8)    |              |                 |  |  |
| 9  |                                             |             |            |                 |            |      |               |            |              |                 |  |  |
| 10 |                                             |             |            |                 |            |      |               |            |              |                 |  |  |
| 11 | _                                           | Values      |            |                 |            |      | Quarter No.   | Quartile   |              |                 |  |  |
| 12 |                                             | 817         | 104        | 640             | 767        |      | 0             | 104        |              | _E(C12:F16,H12) |  |  |
| 13 |                                             | 748         | 756        | 369             | 703        |      | 1             | 285.75     |              | _E(C12:F16,H13) |  |  |
| 14 | _                                           | 372         | 993        | 294             | 261        |      | 2             | 489        |              | _E(C12:F16,H14) |  |  |
| 15 |                                             | 487         | 384        | 185             | 491        |      | 3             | 750        |              | _E(C12:F16,H15) |  |  |
| 16 |                                             | 140         | 607        | 894             | 182        |      | 4             | 993        | =QUARTII     | _E(C12:F16,H16) |  |  |
| 17 |                                             |             |            |                 |            |      |               |            |              |                 |  |  |
| 18 |                                             | t Does It I |            |                 |            |      |               |            |              |                 |  |  |
| 19 |                                             |             |            | a group of va   |            |      |               | alues whi  | ch are of th | е               |  |  |
| 20 |                                             |             |            | 2nd, 3rd and 4  | •          |      |               |            |              |                 |  |  |
| 21 |                                             |             |            |                 |            |      |               |            |              | IIN() function. |  |  |
| 22 | The (                                       | Quartile of | 4 is actu  | ually highest v | alue, whic | ch c | an be obtaine | ed using t | he =MAX()    | function.       |  |  |
| 23 |                                             |             |            |                 |            |      |               |            |              |                 |  |  |
| 24 | Synt                                        |             |            |                 |            |      |               |            |              |                 |  |  |
| 25 |                                             |             |            | BeExamined,C    |            | lue) | )             |            |              |                 |  |  |
| 26 | The QuartileValue can only be 0,1,2,3 or 4. |             |            |                 |            |      |               |            |              |                 |  |  |
| 27 |                                             |             |            |                 |            |      |               |            |              |                 |  |  |
| 28 |                                             | natting     |            |                 |            |      |               |            |              |                 |  |  |
| 29 | No s                                        | pecial forn | natting is | needed.         |            |      |               |            |              |                 |  |  |

|          | Δ       | В           | С                    | D                  | E                                     | F                          | G                  | L |
|----------|---------|-------------|----------------------|--------------------|---------------------------------------|----------------------------|--------------------|---|
| 1        |         |             |                      | U                  |                                       | F                          | G                  | Н |
| 1        | Ųυ      | OTIEN       |                      |                    |                                       |                            |                    |   |
| 2        |         |             | Number               | Divisor            | Result                                | I                          |                    |   |
| 4        |         |             | 12                   | 5                  | 2                                     | =QUOTIENT(C4,D4)           |                    |   |
| 5        |         |             | 20                   | 3                  | 6                                     | =QUOTIENT(C5,D5)           |                    |   |
| 6        |         |             | 46                   | 15                 | 3                                     | =QUOTIENT(C6,D6)           |                    |   |
| 7        |         |             |                      |                    | , , , , , , , , , , , , , , , , , , , |                            |                    |   |
| 8        | v       | Vhat Does   | s It Do ?            |                    |                                       |                            |                    |   |
| 9        | T       | his functio | on calculates t      | he number          | of times a r                          | number can be divided by   | another number.    |   |
| 10       | lt      | ignores a   | ny remainder         | , only show        | ing the who                           | le number.                 |                    |   |
| 11       | _       |             |                      |                    |                                       |                            |                    |   |
| 12       |         | Syntax      |                      |                    |                                       |                            |                    |   |
| 13       | =       | QUOTIEN     | NT(NumberTo          | BeDivided,         | Divisor)                              |                            |                    |   |
| 14       | <br>  _ | ormatting   | ~                    |                    |                                       |                            |                    |   |
| 15<br>16 |         | ormatting   | g<br>formatting is r | hahaar             |                                       |                            |                    |   |
| 17       |         | io special  | iornatury is i       |                    |                                       |                            |                    |   |
| 18       | Е       | xample      |                      |                    |                                       |                            |                    |   |
| 19       |         |             | ng example w         | as used by         | a drinks me                           | erchant to calculate the n | umber of           |   |
| 20       |         |             | could be pa          |                    |                                       |                            |                    |   |
| 21       | т       | he merch    | ant can only s       | ell full crate     | es.                                   |                            |                    |   |
| 22       |         |             |                      |                    |                                       |                            |                    |   |
| 23       |         |             |                      |                    |                                       | ple division. This howeve  | r shows            |   |
| 24       |         |             | decimal fracti       | ons which a        | are not need                          | ded.                       |                    |   |
| 25       |         |             | <b>T</b>     4       |                    |                                       |                            |                    |   |
| 26       |         |             | Table 1              | Dettlee            | Dettlee                               |                            | 1                  |   |
| 27       |         |             | Item                 | Bottles<br>To Pack | Bottles<br>Per Crate                  | Crates Needed              |                    |   |
| 28       |         |             | Wine                 | 126                | 12                                    | 10.5                       | =D28/E28           |   |
| 29       |         |             | Champagne            | 200                | 8                                     | 25                         | 020/220            |   |
| 30       |         |             | Rum                  | 15                 | 4                                     | 3.75                       |                    |   |
| 31       | 1       |             | Beer                 | 250                | 20                                    | 12.5                       | 1                  |   |
| 32       | ]       |             |                      |                    |                                       |                            | •                  |   |
| 33       |         |             |                      |                    |                                       |                            |                    |   |
| 34       |         |             |                      |                    | FIENT() fund                          | ction to remove the decim  | nal fraction to    |   |
| 35       |         |             | give the corre       | ect result.        |                                       |                            |                    |   |
| 36       |         |             |                      |                    |                                       |                            |                    |   |
| 37       |         | I           | Table 2              | Dettler            | Dettler                               |                            | 1                  |   |
| 38       |         |             | Item                 | Bottles<br>To Pack | Bottles<br>Per Crate                  | Crates Needed              |                    |   |
| 39       |         |             | Wine                 | 126                | 12                                    | 10                         | =QUOTIENT(D39,E39) |   |
| 40       |         |             | Champagne            | 200                | 8                                     | 25                         |                    |   |
| 41       |         |             | Rum                  | 15                 | 6                                     | 2                          |                    |   |
| 42       |         |             | Beer                 | 250                | 20                                    | 12                         |                    |   |
|          |         |             |                      |                    |                                       |                            |                    |   |

|          | A B          | С                                                                                                    | D                      | E             | F             | G                            | Н           |            |
|----------|--------------|----------------------------------------------------------------------------------------------------|------------------------|---------------|---------------|------------------------------|-------------|------------|
| 1        | RAND         |                                                                                                    |                        |               |               |                              |             |            |
| 2        |              |                                                                                                    |                        |               |               |                              |             |            |
| 3        |              | Random great                                                                                                    | ter than or e          | equal to 0 bi | ut less than  | 1.                           |             |            |
| 4        | ]            |                                                                                                    |                        |               |               | 0.8312997674                 | =RAND()     |            |
| 5        |              |                                                                                                    |                        |               |               |                              |             |            |
| 6        | _            | Random great                                                                                                    | ter than or e          | equal to 0 bi | ut less than  |                              |             |            |
| 7        | -            |                                                                                                    |                        |               |               | 1.0108709522                 | =RAND()*:   | LO         |
| 8        | -            |                                                                                                    | <b>-</b> 14            | 0             |               |                              |             |            |
| 9        | -            | Random betw                                                                                                    | een 5 and 1            | .0.           |               | 0 1720757201                 |             | (10 5) ( 5 |
| 10<br>11 | -            |                                                                                                    |                        |               |               | 8.1730757281                 | =RAND()^(   | 10-5)+5    |
| 12       | What Doe     | s It Do 2                                                                                                    |                        |               |               |                              |             |            |
| 13       |              | on creates a ra                                                                                                    | ndom numh              | per >=0 but   | <1            |                              |             |            |
| 14       | -            |                                                                                                    |                        |               |               | tes, or when F9              | is pressed. |            |
| 15       |              | ge in the second second s |                        |               |               |                              |             |            |
| 16       | Syntax       |                                                                                                    |                        |               |               |                              |             |            |
| 17       | =RAND()      |                                                                                                    |                        |               |               |                              |             |            |
| 18       |              |                                                                                                    |                        |               |               |                              |             |            |
| 19       | Formatting   |                                                                                                    |                        |               |               |                              |             |            |
| 20       | No special   | formatting is n                                                                                                    | eeded.                 |               |               |                              |             |            |
| 21       | <b>-</b>     |                                                                                                    |                        |               |               |                              |             |            |
| 22<br>23 | Examples     |                                                                                                    | how how th             |               | function be   | as been used to              | randomly    |            |
| 23       |              | information.                                                                                                    |                        | e – RAND()    |               | is been used to              | ranuonny    |            |
| 24       | 3011131011   | information.                                                                                                    |                        |               |               |                              |             |            |
| 26       | A list of ca | rds has been e                                                                                                    | ntered in co           | olumn C. an   | d =RAND()     | in column D.                 |             |            |
| 27       |              |                                                                                                    |                        |               |               | a, Sort or the So            | rt button   |            |
| 28       |              | vill be shuffled.                                                                                                    |                        |               | 0             |                              |             |            |
| 29       |              |                                                                                                    |                        |               |               |                              |             |            |
| 30       | The same     | technique has                                                                                                    | been used t            | to generate   | a list of six | winning lottery              | numbers.    |            |
| 31       | -            |                                                                                                    | -                      |               |               |                              |             |            |
| 32       | -            | Card                                                                                                    | Random                 |               | Lottery       | Random                       |             |            |
| 33       | -            | Clubs 8                                                                                                    | 0.2292155<br>0.6629582 |               | 29            | 0.3701884495                 |             |            |
| 34<br>35 | -            | Clubs 6<br>Diamond 9                                                                                                    | 0.6629582              |               | 34<br>30      | 0.5028058984<br>0.5832495932 |             |            |
| 36       | -            | Spades 13                                                                                                    | 0.4232703              |               | 41            | 0.5415906459                 |             |            |
| 37       | -            | Clubs 9                                                                                                    | 0.6114033              |               | 40            | 0.2654763055                 |             |            |
| 38       | -            | Diamond 7                                                                                                    | 0.8829351              |               | 37            | 0.474391344                  |             |            |
| 39       | -            | Diamond 4                                                                                                    | 0.5944023              |               | 26            | 0.2890746291                 |             |            |
| 40       |              | Clubs 10                                                                                                    | 0.7881779              |               | 32            | 0.9969502124                 |             |            |
| 41       |              | Spades 3                                                                                                    | 0.7678113              |               | 21            | 0.8862218312                 |             |            |
| 42       | -            | Hearts 6                                                                                                    | 0.9054852              |               | 19            | 0.4736959161                 |             |            |
| 43       | -            | Hearts 4                                                                                                    | 0.7962524              |               | 7             | 0.1041939994                 |             |            |
| 44       | -            | Diamond 8                                                                                                    | 0.7537747              |               | 10            | 0.1500741867                 |             |            |
| 45       | -            | Hearts 11                                                                                                    | 0.8511833              |               | 16            | 0.6076140222                 |             |            |
| 46<br>47 | -            | Clubs 3<br>Clubs 13                                                                                                    | 0.1745152<br>0.2425439 |               | 8<br>48       | 0.4062499953<br>0.6347736125 |             |            |
| 47       | -            | Spades 5                                                                                                    | 0.2425439              |               | 40            | 0.4122707709                 |             |            |
| 49       | -            | Diamond 3                                                                                                    | 0.0943688              |               | 44            | 0.6501933839                 |             |            |
| 50       | -            | Spades 2                                                                                                    | 0.9967895              |               | 4             | 0.6604168923                 |             |            |
| 51       | 1            | Diamond 6                                                                                                    | 0.38347                |               | 3             | 0.5267066238                 |             |            |
| 52       | 1            | Clubs 5                                                                                                    | 0.3032969              |               | 45            | 0.7511250526                 |             |            |
| 53       | 1            | Spades 1                                                                                                    | 0.7479853              |               | 47            | 0.0884509603                 |             |            |
| 54       | ]            | Clubs 12                                                                                                    | 0.2730309              |               | 49            | 0.4278329974                 |             |            |
| 55       | ]            | Hearts 10                                                                                                    | 0.985921               |               | 35            | 0.9484450631                 |             |            |
| 56       |              | Hearts 13                                                                                                    | 0.603375               |               | 27            | 0.4596585543                 |             |            |
| 57       | 1            | Spades 7                                                                                                    | 0.3126659              |               | 1             | 0.9373537679                 |             |            |
| 58       |              | Spades 6                                                                                                    | 0.2761591              |               | 13            | 0.1767746662                 |             |            |

|    | A | В | С          | D         | E | F  | G            | Н | I |
|----|---|---|------------|-----------|---|----|--------------|---|---|
| 59 |   |   | Diamond 12 | 0.8650148 |   | 31 | 0.8848762573 |   |   |
| 60 | 1 |   | Hearts 3   | 0.9870746 |   | 5  | 0.3110829443 |   |   |
| 61 | 1 |   | Hearts 5   | 0.978668  |   | 18 | 0.0080744335 |   |   |
| 62 |   |   | Hearts 8   | 0.7768479 |   | 39 | 0.9859633525 |   |   |
| 63 |   |   | Hearts 1   | 0.3219001 |   | 23 | 0.9456980899 |   |   |
| 64 |   |   | Diamond 13 | 0.2078835 |   | 12 | 0.3782628835 |   |   |
| 65 | ] |   | Hearts 9   | 0.4398061 |   | 11 | 0.4887692509 |   |   |
| 66 | ] |   | Clubs 4    | 0.7451766 |   | 20 | 0.5289476831 |   |   |
| 67 |   |   | Diamond 5  | 0.864932  |   | 33 | 0.9198535294 |   |   |
| 68 |   |   | Spades 4   | 0.0512094 |   | 42 | 0.7542455564 |   |   |
| 69 |   |   | Clubs 1    | 0.6281117 |   | 24 | 0.0033390275 |   |   |
| 70 |   |   | Spades 8   | 0.4593342 |   | 2  | 0.2089281585 |   |   |
| 71 |   |   | Hearts 7   | 0.8393873 |   | 14 | 0.7511957688 |   |   |
| 72 |   |   | Diamond 1  | 0.395923  |   | 25 | 0.8895608587 |   |   |
| 73 |   |   | Clubs 2    | 0.3648194 |   | 9  | 0.6826240746 |   |   |
| 74 | ] |   | Hearts 2   | 0.6356397 |   | 38 | 0.8553897683 |   |   |
| 75 |   |   | Diamond 11 | 0.1496977 |   | 15 | 0.0396350459 |   |   |
| 76 |   |   | Clubs 7    | 0.2160027 |   | 28 | 0.2902380968 |   |   |
| 77 |   |   | Spades 12  | 0.8101549 |   | 17 | 0.2616397636 |   |   |
| 78 |   |   | Spades 10  | 0.3922416 |   | 6  | 0.6744086584 |   |   |
| 79 |   |   | Clubs 11   | 0.5961337 |   | 22 | 0.7025088677 |   |   |
| 80 |   |   | Diamond 2  | 0.9045237 |   | 46 | 0.9118331475 |   |   |
| 81 | ] |   | Diamond 10 | 0.3890311 |   | 36 | 0.3348255507 |   |   |
| 82 | ] |   | Spades 9   | 0.9796037 |   |    |              |   |   |
| 83 | ] |   |            | 0.2078206 |   |    |              |   |   |
| 84 |   |   | Hearts 12  | 0.1370164 |   |    |              |   |   |

|          | A B         | C               | D            | E                | F           | G                | Н              | I          |  |  |  |  |
|----------|-------------|-----------------|--------------|------------------|-------------|------------------|----------------|------------|--|--|--|--|
| 1        | RANDBE      | <b>WEEN</b>     |              |                  | 1           | 1                |                | L          |  |  |  |  |
| 2        |             |                 |              |                  |             |                  |                |            |  |  |  |  |
| 3        |             | Low             | High         | Random           |             |                  |                |            |  |  |  |  |
| 4        |             | 5               | 10           | 6                | =RANDBE     | TWEEN(C4         | 4,D4)          |            |  |  |  |  |
| 5        | _           | 1               | 49           | 10               | =RANDBE     | TWEEN(C          | 5,D5)          |            |  |  |  |  |
| 6        | _           |                 |              |                  |             |                  |                |            |  |  |  |  |
| 7        | What Does   |                 |              |                  | <del></del> |                  |                |            |  |  |  |  |
| 8        |             |                 |              | whole number b   |             |                  |                |            |  |  |  |  |
| 9<br>10  | I ne randor | n number w      | ill change e | each time the sp | readsneet I | s recalculat     | ea or F9 is pr | essea.     |  |  |  |  |
| 10       | Syntax      |                 |              |                  |             |                  |                |            |  |  |  |  |
| 12       |             | <b>IBETWEEN</b> | (LowLimit F  | Hight imit)      |             |                  |                |            |  |  |  |  |
| 13       |             |                 | (,           |                  |             |                  |                |            |  |  |  |  |
| 14       | Formatting  | g               |              |                  |             |                  |                |            |  |  |  |  |
| 15       | No special  | formatting i    | s needed.    |                  |             |                  |                |            |  |  |  |  |
| 16       | ]           |                 |              |                  |             |                  |                |            |  |  |  |  |
| 17       | Example     |                 |              |                  |             |                  |                |            |  |  |  |  |
| 18       |             | •               |              | e =RANDBETW      | EEN() has l | been used t      | o generate six | <          |  |  |  |  |
| 19       |             | o use for the   |              |                  |             |                  | 41             | - I        |  |  |  |  |
| 20<br>21 |             |                 |              | eck to ensure a  | i numbers a | are unique,      | the same nun   | nber       |  |  |  |  |
| 21       |             | enerated twi    | ce or more   |                  |             |                  |                |            |  |  |  |  |
|          |             |                 |              | The Winning      |             |                  |                |            |  |  |  |  |
| 23       |             | Lottery N       | lumbers      | Ticket!          |             |                  |                |            |  |  |  |  |
| 24       | -           | 1               | 49           | 37               | =RANDBE     | TWEEN(\$0        | C\$24,\$D\$24) | Number 1   |  |  |  |  |
| 25       | -<br>       |                 |              | 28               | =RANDBE     | TWEEN(\$0        | C\$24,\$D\$24) | Number 2   |  |  |  |  |
| 26       |             | Press fun       |              | 24               |             |                  | C\$24,\$D\$24) | Number 3   |  |  |  |  |
| 27       |             | F9 to rec       | alculate.    | 30               |             |                  | C\$24,\$D\$24) | Number 4   |  |  |  |  |
| 28       | -           |                 |              | 28               |             |                  | C\$24,\$D\$24) | Number 5   |  |  |  |  |
| 29       | -           |                 |              | 22               |             |                  | C\$24,\$D\$24) | Number 6   |  |  |  |  |
| 30       | {           |                 |              | 19               | =RANDBE     | IVEEN(\$0        | C\$24,\$D\$24) | Bonus ball |  |  |  |  |
| 31<br>32 | -           |                 |              |                  |             |                  |                |            |  |  |  |  |
| 32       |             |                 |              |                  |             |                  |                |            |  |  |  |  |
| 34       | {=IF(SUM    | (1/COUNTI       |              | E24:E30))<>7,"I  |             | I<br>Spin again' | ."All OK")}    |            |  |  |  |  |
| 35       |             |                 |              | rmine whether a  |             |                  |                |            |  |  |  |  |
| 36       |             |                 |              | an array using C |             |                  |                |            |  |  |  |  |

|          |                                             | 0            | <b></b>                         | -              | _                                     | 0            |             | · · · · · · · · · · · · · · · · · · · |  |  |  |  |  |
|----------|---------------------------------------------|--------------|---------------------------------|----------------|---------------------------------------|--------------|-------------|---------------------------------------|--|--|--|--|--|
|          |                                             | С            | D                               | E              | F                                     | G            | H           | <u> </u>                              |  |  |  |  |  |
|          | RANK                                        |              |                                 |                |                                       |              |             |                                       |  |  |  |  |  |
| 2        |                                             |              |                                 | 1              |                                       |              |             |                                       |  |  |  |  |  |
| 3        |                                             | Values       | Ranking Position<br>High to Low |                |                                       |              |             |                                       |  |  |  |  |  |
| 4        |                                             | Values       |                                 | =RANK(C        |                                       |              |             |                                       |  |  |  |  |  |
| 5        |                                             | 4            | 5                               | =RANK(C        | · · · · · · · · · · · · · · · · · · · |              |             |                                       |  |  |  |  |  |
| 6        |                                             | 25           | 1                               | =RANK(C        |                                       |              |             |                                       |  |  |  |  |  |
| 7        |                                             | 8            | 3                               | =RANK(C        |                                       |              |             |                                       |  |  |  |  |  |
| 8        |                                             | 16           | 2                               | =RANK(C        |                                       |              |             |                                       |  |  |  |  |  |
| 9        |                                             |              |                                 |                |                                       |              |             |                                       |  |  |  |  |  |
| 10       |                                             |              | Ranking Position                | 1              |                                       |              |             |                                       |  |  |  |  |  |
|          |                                             | Values       | Low to High                     |                | 11 011 015                            |              |             |                                       |  |  |  |  |  |
| 11       |                                             | 7            | 2                               |                | 11,C11:C15                            | · · · ·      |             |                                       |  |  |  |  |  |
| 12<br>13 |                                             | 4<br>25      | <u>1</u><br>5                   |                | 12,C11:C15<br>13,C11:C15              |              |             |                                       |  |  |  |  |  |
| 13       |                                             | 8            | 3                               |                | 14,C11:C15                            |              |             |                                       |  |  |  |  |  |
| 14       |                                             | 16           | 4                               |                | 14,C11.C13<br>15,C11:C15              |              |             |                                       |  |  |  |  |  |
| 16       |                                             |              |                                 |                |                                       |              |             |                                       |  |  |  |  |  |
|          |                                             |              | Ranking Position                | 1              |                                       |              |             |                                       |  |  |  |  |  |
| 17       |                                             | Values       | High to Low                     |                |                                       |              |             |                                       |  |  |  |  |  |
| 18       |                                             | 10           | 5                               |                | 18,C18:C22                            |              |             |                                       |  |  |  |  |  |
| 19       |                                             | 30           | 2                               |                | 19,C18:C22                            | ·            |             |                                       |  |  |  |  |  |
| 20       |                                             | 20           | 4                               |                | 20,C18:C22                            |              |             |                                       |  |  |  |  |  |
| 21       |                                             | 30           | 2<br>1                          |                | 21,C18:C22                            | ·            |             |                                       |  |  |  |  |  |
| 22<br>23 |                                             |              |                                 |                |                                       |              |             |                                       |  |  |  |  |  |
| 23       |                                             |              |                                 |                |                                       |              |             |                                       |  |  |  |  |  |
| 25       |                                             |              |                                 |                |                                       |              |             |                                       |  |  |  |  |  |
| 26       |                                             |              | be to rank the time             |                |                                       |              |             |                                       |  |  |  |  |  |
| 27       |                                             |              | ne on an ascendin               |                |                                       |              |             | sis.                                  |  |  |  |  |  |
| 28       |                                             |              | alues in the list, the          |                |                                       |              |             |                                       |  |  |  |  |  |
| 29       |                                             |              | quentially, but wou             |                |                                       |              |             |                                       |  |  |  |  |  |
| 30       |                                             |              | 20 and 10 were ra               | nked, 30 is    | ranked as 1                           | ., both 20's | are ranked  | as 2, and                             |  |  |  |  |  |
| 31       | the 10 wou                                  | ld be ranke  | d as 4.                         |                |                                       |              |             |                                       |  |  |  |  |  |
| 32       |                                             | Donk         | 1                               |                |                                       |              |             |                                       |  |  |  |  |  |
| 33<br>34 | Value<br>30                                 | Rank<br>1    | =RANK(B34,B34:                  | D07)           |                                       |              |             |                                       |  |  |  |  |  |
| 35       | 20                                          | 2            | =RANK(B35,B34:                  |                |                                       |              |             |                                       |  |  |  |  |  |
| 36       | 20                                          | 2            | =RANK(B36,B34:                  |                |                                       |              |             |                                       |  |  |  |  |  |
| 37       | 10                                          | 4            | =RANK(B37,B34:                  |                |                                       |              |             |                                       |  |  |  |  |  |
| 38       |                                             |              |                                 | ,              |                                       |              |             |                                       |  |  |  |  |  |
| 39       | Syntax                                      |              |                                 |                |                                       |              |             |                                       |  |  |  |  |  |
| 40       |                                             |              | nk,ListOfNumbers,               | RankOrder)     |                                       |              |             |                                       |  |  |  |  |  |
| 41       |                                             |              | e 0 zero or 1.                  |                |                                       |              |             |                                       |  |  |  |  |  |
| 42       | Using 0 wil                                 | I rank large | r numbers at the to             | op. (This is o | optional, lea                         | ving it out  | has the sam | ne effect).                           |  |  |  |  |  |
| 43       | Using 1 will rank small numbers at the top. |              |                                 |                |                                       |              |             |                                       |  |  |  |  |  |
| 44       | Eormatting                                  |              |                                 |                |                                       |              |             |                                       |  |  |  |  |  |
| 45       | Formatting<br>No special                    |              | is noodod                       |                |                                       |              |             |                                       |  |  |  |  |  |
| 46       | ino special                                 | omating      |                                 |                |                                       |              |             |                                       |  |  |  |  |  |
| 47       | Example                                     |              |                                 |                |                                       |              |             |                                       |  |  |  |  |  |
| 49       |                                             | ng table wa  | s used to record th             | e times for    | athletes cor                          | npeting in a | a race.     |                                       |  |  |  |  |  |
| 50       |                                             |              | was then used to f              |                |                                       |              |             | ing times.                            |  |  |  |  |  |
| 51       | ]                                           |              |                                 | -              |                                       | -            |             |                                       |  |  |  |  |  |
| 52       | Athlete                                     | Time         | Race Position                   |                |                                       |              |             |                                       |  |  |  |  |  |
| 53       | John                                        | 1:30         | 4                               |                | 53,C53:C58                            |              |             |                                       |  |  |  |  |  |
| 54       | Alan                                        | 1:45         | 6                               | =RANK(C        | 54,C53:C58                            | ,1)          |             |                                       |  |  |  |  |  |
|          |                                             |              |                                 |                |                                       |              |             |                                       |  |  |  |  |  |

## Excel Function Dictionary © PCTC 1998

|    | A | В     | С    | D | E                    | F          | G    | Н | I |  |
|----|---|-------|------|---|----------------------|------------|------|---|---|--|
| 55 |   | David | 1:02 | 1 | =RANK(C55,C53:C58,1) |            |      |   |   |  |
| 56 |   | Brian | 1:36 | 5 | =RANK(CS             | 56,C53:C58 | ,1)  |   |   |  |
| 57 |   | Sue   | 1:27 | 3 | =RANK(C              | 57,C53:C58 | l,1) |   |   |  |
| 58 |   | Alex  | 1:03 | 2 | =RANK(CS             | 58,C53:C58 | ,1)  |   |   |  |

|    | A B     | С                  | D          | E            | F          | G                | Н         | I              |
|----|---------|--------------------|------------|--------------|------------|------------------|-----------|----------------|
| 1  | REPLA   | CE                 |            |              |            |                  |           |                |
| 2  |         |                    |            |              |            |                  | _         |                |
| 3  |         |                    | Start      | Characters   | New        | Modified         |           |                |
| 5  |         | Original Text      | Position   | To Replace   | Character  |                  |           |                |
| 4  |         | ABCDEFGH           | 2          | 1            | X          | AxCDEFGH         |           | E(C4,D4,E4,F4) |
| 5  |         | ABCDEFGH           | 2          | 5            | X          | AxGH             |           | E(C5,D5,E5,F5) |
| 6  |         | ABCDEFGH           | 2          | 1            | hello      | AhelloCDEFGH     |           | E(C6,D6,E6,F6) |
| 7  |         | ABCDEFGH           | 2          | 5            | hello      | AhelloGH         | =REPLAC   | E(C7,D7,E7,F7) |
| 8  |         |                    |            |              |            |                  |           |                |
| 9  |         | oes It Do ?        |            |              |            |                  |           |                |
| 10 | 1       | ction replaces a   | •          |              |            |                  |           |                |
| 11 |         |                    |            | •            |            | how many chara   | acters to |                |
| 12 | remove  | and what the n     | ew replac  | ement text s | hould be.  |                  |           |                |
| 13 |         |                    |            |              |            |                  |           |                |
| 14 | Syntax  |                    |            |              |            |                  |           |                |
| 15 | =REPLA  | ACE(OriginalTe     | xt,StartPc | sition,Numb  | erOfCharac | ctersToReplace,N | lewText)  |                |
| 16 |         |                    |            |              |            |                  |           |                |
| 17 | Format  |                    |            |              |            |                  |           |                |
| 18 | No spec | cial formatting is | s needed.  |              |            |                  |           |                |

#### REPT

|          | A B                      | С             | D                | E                                      | F            | G                                     | Н                   | I        |
|----------|--------------------------|---------------|------------------|----------------------------------------|--------------|---------------------------------------|---------------------|----------|
| 1        | REPT                     |               |                  |                                        |              |                                       |                     |          |
| 2        |                          |               |                  |                                        |              |                                       |                     |          |
| 3        |                          | Text To       | Number Of        | Repeated                               |              |                                       |                     |          |
| 4        |                          | Repeat<br>A   | Repeats          | Text<br>AAA                            | =REPT(C4     | (4 م                                  |                     |          |
| 4<br>5   |                          | AB            | 3                | ABABAB                                 | =REPT(C      |                                       |                     |          |
| 6        |                          | -             | 10               |                                        | =REPT(C      |                                       |                     |          |
| 7        |                          |               | 10               |                                        | =REPT(C      | · · · · · · · · · · · · · · · · · · · |                     |          |
| 8        |                          |               |                  |                                        | -            |                                       |                     |          |
| 9        | What Does                |               |                  |                                        | hav of times |                                       |                     |          |
| 10<br>11 |                          |               |                  | kt a specified nun<br>repeated and hov |              |                                       | i+                  |          |
| 12       | r ou neeu t              | o specily ii  |                  | epealed and nov                        | v many ume   | is to repeat                          | п.                  |          |
| 13       | Syntax                   |               |                  |                                        |              |                                       |                     |          |
| 14       | =REPT(Te                 |               | t,Repetitions    |                                        |              |                                       |                     |          |
| 15       | The maxim                | num numbe     | er of repetition | ns is 200.                             |              |                                       |                     |          |
| 16       |                          |               |                  |                                        |              |                                       |                     |          |
| 17<br>18 | Formatting<br>No special |               | is needed        |                                        |              |                                       |                     |          |
| 10       | No special               | lonnatting    | is needed.       |                                        |              |                                       |                     |          |
| 20       | Example 1                | L             |                  |                                        |              |                                       |                     |          |
| 21       | The followi              | ng table wa   |                  | splay a simple his                     |              |                                       |                     |          |
| 22       |                          |               |                  | ue of Sales, but t                     |              | ed by 100 to                          | scale down          | n the    |
| 23       | number of                | repetitions   | to below the     | maximum of 200                         |              |                                       |                     |          |
| 24<br>25 |                          | Month         | Sales            |                                        |              |                                       |                     |          |
| 25       |                          | Jan           | £1,000           |                                        |              |                                       |                     |          |
| 27       |                          | Feb           | £5,000           |                                        |              |                                       |                     |          |
| 28       |                          | Mar           | £3,000           |                                        |              |                                       |                     |          |
| 29       |                          | Apr           | £2,000           |                                        |              |                                       |                     |          |
| 30       |                          |               |                  | =REPT("  ",D29/                        | 100)         |                                       |                     |          |
| 31<br>32 | Example 2                | ,             |                  |                                        |              |                                       |                     |          |
| 33       |                          |               | has been us      | ed to make a dig                       | ital displav | for the curre                         | ent time.           |          |
| 34       |                          |               |                  | /INUTE() and =S                        |              |                                       |                     | unction  |
| 35       | with the =N              | IOW() as tl   | ne basis for tl  | he number of rep                       |              |                                       |                     |          |
| 36       | To update                | the clock p   | ress the func    | tion key F9.                           |              |                                       |                     |          |
| 37       |                          | Cleate        | l                |                                        |              |                                       |                     |          |
| 38<br>39 |                          | Clock<br>Hour | 09               |                                        |              |                                       |                     |          |
| 40       |                          | Minute        |                  |                                        |              |                                       |                     |          |
| 41       |                          |               | 05               |                                        |              |                                       |                     |          |
| 42       |                          |               |                  |                                        |              |                                       |                     |          |
| 43       |                          |               |                  | IOUR(NOW()))&"                         |              |                                       |                     |          |
| 44       |                          |               |                  |                                        |              |                                       |                     |          |
| 45       |                          |               | =REP1(" ",S      | SECOND(NOW())                          | )&" "&IEXI   | (SECOND(                              | <u>INOVV()),"0(</u> | <b>)</b> |

#### RIGHT

|          | A B          | С                     | D                   | E             | F                    | G                                     | Н             | I |
|----------|--------------|-----------------------|---------------------|---------------|----------------------|---------------------------------------|---------------|---|
| 1        | RIGHT        | 1                     |                     |               |                      |                                       |               |   |
| 2        |              |                       |                     |               |                      |                                       |               |   |
|          |              |                       | Number Of           |               | 1                    |                                       |               |   |
| 3        |              | Original              | Characters          | Right         |                      |                                       |               |   |
|          | -            | Text                  | Required            | String        |                      |                                       |               |   |
| 4        | -            | Alan Jones            | 1                   | S             | =RIGHT(C             | 1 1 1 1 1 1 1 1 1 1 1 1 1 1 1 1 1 1 1 |               |   |
| 5        | -            | Alan Jones            | 2<br>3              | es            | =RIGHT(C             |                                       |               |   |
| 6        | -            | Alan Jones<br>Cardiff | <u> </u>            | nes<br>ardiff | =RIGHT(C<br>=RIGHT(C |                                       |               |   |
| 8        | -            | ABC123                | 4                   | C123          | =RIGHT(C             | 1 1 1 1 1 1 1 1 1 1 1 1 1 1 1 1 1 1 1 |               |   |
| 9        |              | ADC123                | 4                   | 0125          |                      | 0,00)                                 |               |   |
| 10       | What Does    | s It Do ?             |                     |               |                      |                                       |               |   |
| 11       |              |                       | ecified number of   | characters    | from the ric         | ht hand sic                           | le of a       |   |
| 12       | piece of tex |                       |                     |               |                      | ,                                     |               |   |
| 13       |              |                       |                     |               |                      |                                       |               |   |
| 14       | Syntax       |                       |                     |               |                      |                                       |               |   |
| 15       | =RIGHT(O     | riginalText,Numb      | perOfCharacters     | Required)     |                      |                                       |               |   |
| 16       |              |                       |                     |               |                      |                                       |               |   |
| 17       | Formatting   |                       | !!                  |               |                      |                                       |               |   |
| 18       | No special   | formatting is nee     | eded.               |               |                      |                                       |               |   |
| 19<br>20 | Example      |                       |                     |               |                      |                                       |               |   |
| 21       |              | ng table was use      | ed to extract the s | second nam    | e of a perso         | on from the                           | ir full name. |   |
| 22       |              | •                     | es the position of  |               | •                    |                                       |               |   |
| 23       |              | •                     | ame is calculated   | •             |                      |                                       |               |   |
| 24       |              | length of the full    |                     | -             | ~ '                  |                                       |               |   |
| 25       | The =RIGH    | IT() function can     | then extract the    | second nan    | ne.                  |                                       |               |   |
| 26       | ]            |                       |                     |               |                      |                                       |               |   |
| 27       |              | Full Name             | Second Name         |               |                      |                                       |               |   |
| 28       |              | Alan Jones            | Jones               |               | 28,LEN(C2            |                                       |               |   |
| 29       |              | Bob Smith             | Smith               |               | 29,LEN(C2            |                                       |               |   |
| 30       |              | Carol Williams        | Williams            | =RIGHT(C      | 30,LEN(C3            | 0)-FIND(" ",                          | ,C30))        |   |

|          | A B                       | С                         | D               | E             | F           | G            | Н        | I |
|----------|---------------------------|---------------------------|-----------------|---------------|-------------|--------------|----------|---|
| 1        | ROMAN                     |                           |                 |               |             |              |          |   |
| 2        |                           |                           |                 |               |             |              |          |   |
| 3        |                           | Number                    | Roman           | 1             |             |              |          |   |
| 4        |                           | 1                         | I               | =ROMAN(       | C4)         |              |          |   |
| 5        |                           | 2                         | II              | =ROMAN(       | C5)         |              |          |   |
| 6        |                           | 3                         | III             | =ROMAN(       | C6)         |              |          |   |
| 7        |                           | 5                         | V               | =ROMAN(       |             |              |          |   |
| 8        |                           | 10                        | Х               | =ROMAN(       |             |              |          |   |
| 9        |                           | 1998                      | MCMXCVIII       | =ROMAN(       |             |              |          |   |
| 10       |                           | 1998                      | MCMXCVIII       | =ROMAN(       | C10,0)      |              |          |   |
| 11       |                           | 1998                      | MLMVLIII        | =ROMAN(       |             |              |          |   |
| 12       |                           | 1998                      | MXMVIII         | =ROMAN(       |             |              |          |   |
| 13       |                           | 1998                      | MVMIII          | =ROMAN(       |             |              |          |   |
| 14       |                           | 1998                      | MVMIII          | =ROMAN(       |             |              |          |   |
| 15       |                           | 1998                      | MLMVLIII        |               | C15,TRUE    |              |          |   |
| 16       |                           | 1998                      | MCMXCVIII       | =ROMAN(       | C16,FALSE   | Ξ)           |          |   |
| 17       | _                         |                           |                 |               |             |              |          |   |
| 18       | What Does                 |                           |                 |               |             |              | -        |   |
| 19       | This function             | on produces               | a number show   | wn as Roma    | an numerals | s in various | formats. |   |
| 20       |                           |                           |                 |               |             |              |          |   |
| 21       | Syntax                    |                           |                 |               |             |              |          |   |
| 22       |                           |                           | ber,RomanNun    |               |             |              |          |   |
| 23       |                           |                           | rmat can be an  |               |             |              |          |   |
| 24       |                           |                           | ed if no format | is specified. |             |              |          |   |
| 25<br>26 | 1 is more C               | concise.                  | 0               |               |             |              |          |   |
|          |                           | iore Concisi              |                 |               |             |              |          |   |
| 27       | 1                         |                           | e Sull.         |               |             |              |          |   |
| 28<br>29 | 4 is Simplif<br>TRUE is C |                           |                 |               |             |              |          |   |
|          |                           |                           |                 |               |             |              |          |   |
| 30<br>31 | FALSE is S                | mpillieu                  |                 |               |             |              |          |   |
| 32       | Formatting                | Y                         |                 |               |             |              |          |   |
| 32       |                           | <b>i</b><br>formatting is | s needed        |               |             |              |          |   |
| <u> </u> | ino special               | ionnauny i                | S NEEUCU.       |               |             |              |          |   |
| 35       | Note                      |                           |                 |               |             |              |          |   |
|          |                           |                           |                 |               |             |              |          |   |
| 36       | I horo ie no              | tunction to               | do the opposite | a calculation | of Doman    | to normal    |          |   |

|    | A B           | С                  | D             | E           | F             | G           | Н            | I        |
|----|---------------|--------------------|---------------|-------------|---------------|-------------|--------------|----------|
| 1  | ROUND         |                    |               |             |               |             |              |          |
| 2  |               |                    |               |             | _             |             |              |          |
| 3  |               |                    | Places To     | Rounded     |               |             |              |          |
|    |               | Number             | Round         | Number      |               |             |              |          |
| 4  |               | 1.47589            | 0             | 1           | =ROUND(       | C4,D4)      |              |          |
| 5  |               | 1.47589            | 1             | 1.5         |               |             |              |          |
| 6  |               | 1.47589            |               |             | =ROUND(       |             |              |          |
| 7  |               | 13643.47589        | -1            | 13640       | =ROUND(       | C7,D7)      |              |          |
| 8  |               | 13643.47589        |               |             | =ROUND(       |             |              |          |
| 9  |               | 13643.47589        | -3            | 14000       | =ROUND(       | C9,D9)      |              |          |
| 10 |               |                    |               |             |               |             |              |          |
| 11 | What Does     |                    |               |             |               |             |              |          |
| 12 | This function | on rounds a numbe  | er to a speci | fied amoun  | t od decima   | al places.  |              |          |
| 13 | If 0 is used  | the number is rour | nded to the   | nearest wh  | ole number    |             |              |          |
| 14 | If a negativ  | e amount of round  | ing is used   | the figures | to the left o | f the decim | al point are | rounded. |
| 15 |               |                    |               |             |               |             |              |          |
| 16 | Syntax        |                    |               |             |               |             |              |          |
| 17 | =ROUND(I      | NumberToRound,D    | ecimalPlac    | esToUse)    |               |             |              |          |
| 18 |               |                    |               |             |               |             |              |          |
| 19 | Formatting    |                    |               |             |               |             |              |          |
| 20 | No special    | formatting is need | ed.           |             |               |             |              |          |

|    | A B          | С            | D            | E          | F             | G                                     | Н          | I            | J     |
|----|--------------|--------------|--------------|------------|---------------|---------------------------------------|------------|--------------|-------|
| 1  | ROUNDD       | OWN          |              |            |               |                                       |            |              |       |
| 2  |              |              |              |            | -             |                                       |            |              |       |
| 3  |              |              | Places To    |            |               |                                       |            |              |       |
| Ľ. |              | Number       | Round        | Down       |               |                                       |            |              |       |
| 4  |              | 1.47589      |              | 1          |               | OWN(C4,[                              |            |              |       |
| 5  |              | 1.47589      | 1            |            | =ROUNDE       | · · · · · · · · · · · · · · · · · · · |            |              |       |
| 6  |              | 1.47589      | 2            |            | =ROUNDE       | · · · · · · · · · · · · · · · · · · · |            |              |       |
| 7  |              | 13643.476    | -1           |            | =ROUNDE       | · · · · · · · · · · · · · · · · · · · |            |              |       |
| 8  |              | 13643.476    | -2           |            | =ROUNDE       | · · · · · · · · · · · · · · · · · · · |            |              |       |
| 9  |              | 13643.476    | -3           | 13000      | =ROUNDE       | OWN(C9,I                              | D9)        |              |       |
| 10 | _            |              |              |            |               |                                       |            |              |       |
| 11 | What Does    |              |              |            |               |                                       |            |              |       |
| 12 |              | on rounds a  |              | •          |               |                                       | •          |              |       |
| 13 |              | the numbe    |              |            |               |                                       | •••        |              |       |
| 14 | If a negativ | re amount o  | f rounding i | s used the | figures to th | e left of the                         | decimal po | pint are rou | nded. |
| 15 |              |              |              |            |               |                                       |            |              |       |
| 16 | Syntax       |              |              |            |               |                                       |            |              |       |
| 17 | =ROUNDD      | OWN(Num      | berToRoun    | d,DecimalP | lacesToUse    | e)                                    |            |              |       |
| 18 |              |              |              |            |               |                                       |            |              |       |
| 19 | Formatting   |              |              |            |               |                                       |            |              |       |
| 20 | No special   | formatting i | s needed.    |            |               |                                       |            |              |       |

|    | A B           | С            | D            | E             | F             | G             | Н          | I             | J     |
|----|---------------|--------------|--------------|---------------|---------------|---------------|------------|---------------|-------|
| 1  | ROUNDU        | Р            |              |               |               |               |            |               |       |
| 2  |               |              |              |               | -             |               |            |               |       |
| 3  |               | Niumala au   | Places To    | Rounded       |               |               |            |               |       |
|    |               | Number       | Round        | Up            |               |               |            |               |       |
| 4  |               | 1.47589      | 0            | 2             | =ROUNDL       |               |            |               |       |
| 5  |               | 1.47589      | 1            |               | =ROUNDL       |               |            |               |       |
| 6  |               | 1.47589      | 2            |               | =ROUNDU       |               |            |               |       |
| 7  |               | 13643.476    | -1           |               | =ROUNDU       |               |            |               |       |
| 8  |               | 13643.476    | -2           | 13700         | =ROUNDL       | JP(C8,D8)     |            |               |       |
| 9  |               | 13643.476    | -3           | 14000         | =ROUNDL       | JP(C9,D9)     |            |               |       |
| 10 |               |              |              |               | -             |               |            |               |       |
| 11 | What Does     | s It Do ?    |              |               |               |               |            |               |       |
| 12 | This function | on rounds a  | number up    | to a specif   | ied amount    | of decimal    | places.    |               |       |
| 13 | If 0 is used  | the numbe    | r is rounded | l up to the r | nearest who   | le number.    |            |               |       |
| 14 | If a negativ  | e amount o   | f rounding i | s used the    | figures to th | e left of the | decimal po | pint are roui | nded. |
| 15 | _             |              | _            |               |               |               | -          |               |       |
| 16 | Syntax        |              |              |               |               |               |            |               |       |
| 17 | =ROUNDU       | PNumberT     | oRound,De    | cimalPlace    | sToUse)       |               |            |               |       |
| 18 |               |              |              |               |               |               |            |               |       |
| 19 | Formatting    | g            |              |               |               |               |            |               |       |
| 20 | No special    | formatting i | s needed.    |               |               |               |            |               |       |

|          | A B          | С                            | D            | E                        | F             | G              | Н    |
|----------|--------------|------------------------------|--------------|--------------------------|---------------|----------------|------|
| 1        | SECOND       |                              |              |                          |               |                |      |
| 2        |              |                              |              |                          |               |                |      |
| 3        |              | Number                       | Second       |                          |               |                |      |
| 4        |              | 20/Apr/15 09:04:06           | 6            | =SECOND(C4)              |               |                |      |
| 5        |              | 12:00:00 PM                  | 0            | =SECOND(C5)              |               |                |      |
| 6        |              | 0.50                         | 0            | =SECOND(C6)              |               |                |      |
| 7        |              | 0.51                         | 24           | =SECOND(C7)              |               |                |      |
| 8        | _            | 1.51                         | 24           | =SECOND(C8)              |               |                |      |
| 9        |              |                              |              |                          |               |                |      |
| 10       | What Does    |                              |              |                          |               |                |      |
| 11       |              | on will show the second      |              |                          |               |                |      |
| 12       | Only the fra | action part of the numb      | er is used a | is it is this which rela | tes to time o | of day.        |      |
| 13       | Currtovi     |                              |              |                          |               |                |      |
| 14       | Syntax       |                              |              |                          |               |                |      |
| 15       | =SECOND      | (reamun)                     |              |                          |               |                |      |
| 16<br>17 | Formatting   | ~                            |              |                          |               |                |      |
| 18       |              | y<br>will be shown as a norn | nal numbor   | botwoon 0 and 50         |               |                |      |
| 10       | The result   | will be shown as a non       | nai number   | between 0 and 59.        |               |                |      |
| 20       | Example      |                              |              |                          |               |                |      |
| 20       |              | ng table was used by a       | telenhone    | compnay to calculate     | the cost of   | a call         |      |
| 22       |              | one company only deal        |              |                          |               | a can.         |      |
| 23       |              | ds in a call are rounded     |              |                          |               | ill is calcula | ted  |
| 24       |              | on of the call is entered    |              |                          |               |                | loui |
| 25       |              | JTES() function calcula      |              | I number of minutes.     |               |                |      |
| 26       |              | OND() function calculat      |              |                          |               |                |      |
| 27       |              | ING() function rounds t      |              |                          | uliple of 5.  |                |      |
| 28       |              | of the call is then calcula  |              |                          | •             |                |      |
| 29       | 1            |                              |              |                          |               |                |      |
| 30       | 1            |                              |              | Cost Per Second :        | £0.01         |                |      |
| 31       | ]            |                              |              |                          |               | 1              |      |
| 32       | ]            |                              |              | led Duration             |               |                |      |
| 33       |              | Duration                     | Minutes      | Seconds                  | Cost          |                |      |
| 34       |              | 0:01:08                      | 1            | 10                       | £0.70         |                |      |
| 35       |              | 0:02:03                      | 2            | 5                        | £1.25         |                |      |
| 36       |              | 0:01:47                      | 1            | 50                       | £1.10         |                |      |
| 37       |              |                              | =CI          | EILING(SECOND(C3         | 6),5)         |                |      |
| 31       |              |                              | -01          |                          | 0,0)          |                |      |

SIGN

|    | A B          | С            | D                       | E           | F               | G           | Н     | I | J |
|----|--------------|--------------|-------------------------|-------------|-----------------|-------------|-------|---|---|
| 1  | SIGN         |              |                         |             |                 |             |       |   |   |
| 2  |              |              |                         | _           |                 |             |       |   |   |
| 3  |              | Value        | Positive or<br>Negative |             |                 |             |       |   |   |
| 4  |              | 10           | 1                       | =SIGN(C4    |                 |             |       |   |   |
| 5  |              | 20           | 1                       | =SIGN(C5    |                 |             |       |   |   |
| 6  |              | 0            | 0                       | =SIGN(C6    |                 |             |       |   |   |
| 7  |              | -10          | -1                      | =SIGN(C7    |                 |             |       |   |   |
| 8  |              | -20          | -1                      | =SIGN(C8    | s)              |             |       |   |   |
| 9  |              |              |                         |             |                 |             |       |   |   |
| 10 | What Does    |              |                         |             |                 |             |       |   |   |
| 11 |              |              | alue to deterr          |             | er it is positi | ive or nega | tive. |   |   |
| 12 |              | •            | the result is 1         |             |                 |             |       |   |   |
| 13 | If the value | is negative  | the result is           | -1.         |                 |             |       |   |   |
| 14 | If the value | is zero 0 th | ne result is 0.         |             |                 |             |       |   |   |
| 15 |              |              |                         |             |                 |             |       |   |   |
| 16 | Syntax       |              |                         |             |                 |             |       |   |   |
| 17 | =SIGN(Cel    | IToTest)     |                         |             |                 |             |       |   |   |
| 18 | The CellTo   | Test can be  | e a cell or a c         | alculation. |                 |             |       |   |   |
| 19 |              |              |                         |             |                 |             |       |   |   |
| 20 | Formatting   | 9            |                         |             |                 |             |       |   |   |
| 21 | No special   | formatting i | s needed.               |             |                 |             |       |   |   |

SLN

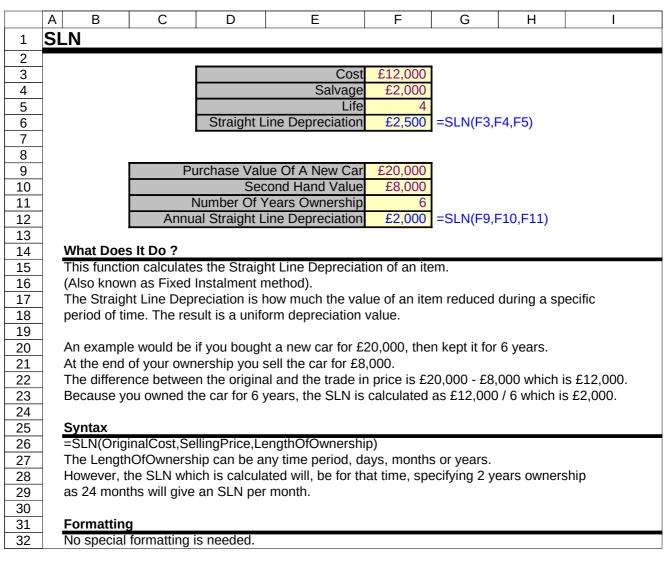

SMALL

|                                                                                                    | A B                    | С                                                                          | D                                                                                                    | F                                                                                                    | F                                                                                                    | G                                                     | Н                  |          | J |
|----------------------------------------------------------------------------------------------------|------------------------|----------------------------------------------------------------------------|----------------------------------------------------------------------------------------------------|----------------------------------------------------------------------------------------------------|----------------------------------------------------------------------------------------------------|-------------------------------------------------------|--------------------|----------|---|
|                                                                                                    | SMALL                  |                                                                            |                                                                                                    |                                                                                                    | <b>!</b>                                                                                                    |                                                       |                    | <u> </u> | 5 |
| 2                                                                                                    |                        |                                                                            |                                                                                                    |                                                                                                    |                                                                                                    |                                                       |                    |          | I |
| 3                                                                                                    |                        | Values                                                                     | 1 1                                                                                                    | Lowest Value                                                                                                    | e 100                                                                                                    | =SMALL(                                               | $(4 \cdot C8 \ 1)$ |          |   |
| 4                                                                                                    |                        | 120                                                                        | 1 H                                                                                                    | 2nd Lowest Value                                                                                                    |                                                                                                    | =SMALL(                                               |                    |          |   |
| 5                                                                                                    |                        | 800                                                                        | 1 H                                                                                                    | 3rd Lowest Value                                                                                                    |                                                                                                    | =SMALL(                                               |                    |          |   |
| 6                                                                                                    |                        | 100                                                                        | 1 1                                                                                                    | 4th Lowest Value                                                                                                    |                                                                                                    | =SMALL(                                               |                    |          |   |
| 7                                                                                                    |                        | 120                                                                        | 1 1                                                                                                    | 5th Lowest Value                                                                                                    |                                                                                                    | =SMALL(                                               |                    |          |   |
| 8                                                                                                    |                        | 250                                                                        | 1 5                                                                                                    |                                                                                                    |                                                                                                    |                                                       |                    |          |   |
| 9                                                                                                    |                        |                                                                            |                                                                                                    |                                                                                                    |                                                                                                    |                                                       |                    |          |   |
| 10                                                                                                    | What Does              |                                                                            |                                                                                                    |                                                                                                    |                                                                                                    |                                                       |                    |          |   |
| 11                                                                                                    |                        | on examine                                                                 | es a list of val                                                                                                    | ues and picks the                                                                                                    | value at a u                                                                                                    | ser specified                                         | d position         |          |   |
| 12                                                                                                    | in the list.           |                                                                            |                                                                                                    |                                                                                                    |                                                                                                    |                                                       |                    |          |   |
| 13                                                                                                    | 0                      |                                                                            |                                                                                                    |                                                                                                    |                                                                                                    |                                                       |                    |          |   |
| 14                                                                                                    | Syntax                 | int Of Lunch                                                               |                                                                                                    |                                                                                                    | · · · · · · · · · · · · · · · · · · ·                                                                                                    |                                                       |                    |          |   |
| 15                                                                                                    | =SMALL(L               | IStOTINUMD                                                                 | ersioExamin                                                                                                    | e,PositionToPickF                                                                                                    | rom)                                                                                                    |                                                       |                    |          |   |
| 16<br>17                                                                                                    | Formatting             | a                                                                          |                                                                                                    |                                                                                                    |                                                                                                    |                                                       |                    |          |   |
| 18                                                                                                    | No special             |                                                                            |                                                                                                    |                                                                                                    |                                                                                                    |                                                       |                    |          |   |
|                                                                                                    |                        |                                                                            |                                                                                                    |                                                                                                    |                                                                                                    |                                                       |                    |          | • |
|                                                                                                    |                        | ionnatuny                                                                  | is needed.                                                                                                    |                                                                                                    |                                                                                                    |                                                       |                    |          |   |
| 19                                                                                                    | •                      | Ionnauing                                                                  | is needed.                                                                                                    |                                                                                                    |                                                                                                    |                                                       |                    |          |   |
| 19<br>20                                                                                                    | Example                |                                                                            |                                                                                                    | Iculate the bottom                                                                                                    | 3 sales fiqu                                                                                                    | res betweer                                           | n Jan, Feb a       | and Mar. |   |
| 19<br>20<br>21                                                                                                    | Example                |                                                                            |                                                                                                    | Iculate the bottom                                                                                                    | 3 sales figu                                                                                                    | res betweer                                           | n Jan, Feb a       | and Mar. |   |
| 19<br>20<br>21<br>22                                                                                                    | Example                |                                                                            |                                                                                                    | lculate the bottom<br>Feb                                                                                                    | 3 sales figu<br>Mar                                                                                                    | res betweer                                           | n Jan, Feb a       | and Mar. |   |
| 19<br>20<br>21<br>22<br>23<br>24                                                                                                    | Example                | ng table wa                                                                | as used to ca<br>Jan<br>£5,000                                                                                            | Feb<br>£6,000                                                                                                    | Mar<br>£4,500                                                                                                    | res betweer                                           | ı Jan, Feb a       | and Mar. |   |
| 19<br>20<br>21<br>22<br>23<br>24<br>25                                                                                                    | Example                | ng table wa<br>Sales<br>North<br>South                                     | as used to ca<br>Jan<br>£5,000<br>£5,800                                                                                  | Feb<br>£6,000<br>£7,000                                                                                                    | Mar<br>£4,500<br>£3,000                                                                                                    | res betweer                                           | n Jan, Feb a       | and Mar. |   |
| 19<br>20<br>21<br>22<br>23<br>24<br>25<br>26                                                                                                    | Example                | ng table wa<br>Sales<br>North<br>South<br>East                             | as used to ca<br>Jan<br>£5,000<br>£5,800<br>£3,500                                                                        | Feb<br>£6,000<br>£7,000<br>£2,000                                                                                                    | Mar<br>£4,500<br>£3,000<br>£10,000                                                                                                    | res betweer                                           | ı Jan, Feb a       | and Mar. |   |
| 19         20         21         22         23         24         25         26         27                                                                                                    | Example                | ng table wa<br>Sales<br>North<br>South                                     | as used to ca<br>Jan<br>£5,000<br>£5,800                                                                                  | Feb<br>£6,000<br>£7,000                                                                                                    | Mar<br>£4,500<br>£3,000                                                                                                    | res betweer                                           | ı Jan, Feb a       | and Mar. |   |
| 19         20         21         22         23         24         25         26         27         28                                                                                         | Example                | ng table wa<br>Sales<br>North<br>South<br>East<br>West                     | as used to ca<br>Jan<br>£5,000<br>£5,800<br>£3,500<br>£12,000                                                             | Feb           £6,000           £7,000           £2,000           £4,000                                                                | Mar<br>£4,500<br>£3,000<br>£10,000<br>£6,000                                                                                                    |                                                       | n Jan, Feb a       | and Mar. |   |
| 19         20         21         22         23         24         25         26         27         28         29                                                                              | Example                | ng table wa<br>Sales<br>North<br>South<br>East<br>West                     | as used to ca<br>Jan<br>£5,000<br>£3,500<br>£12,000<br>Swest Value                                                        | Feb           £6,000           £7,000           £2,000           £4,000           £2,000                                               | Mar<br>£4,500<br>£3,000<br>£10,000<br>£6,000<br>=SMALL(                                                                                              | D24:F27,1)                                            | ı Jan, Feb i       | and Mar. |   |
| 19         20         21         22         23         24         25         26         27         28         29         30                                                                   | Example                | ng table wa<br>Sales<br>North<br>South<br>East<br>West                     | as used to ca<br>Jan<br>£5,000<br>£5,800<br>£3,500<br>£12,000<br>owest Value<br>owest Value                               | Feb           £6,000           £7,000           £2,000           £4,000           £2,000           £3,000                              | Mar<br>£4,500<br>£3,000<br>£10,000<br>£6,000<br>=SMALL(<br>=SMALL(                                                                                   | D24:F27,1)<br>D24:F27,2)                              | n Jan, Feb a       | and Mar. |   |
| 19         20         21         22         23         24         25         26         27         28         29         30         31                                                        | Example                | ng table wa<br>Sales<br>North<br>South<br>East<br>West                     | as used to ca<br>Jan<br>£5,000<br>£3,500<br>£12,000<br>Swest Value                                                        | Feb           £6,000           £7,000           £2,000           £4,000           £2,000                                               | Mar<br>£4,500<br>£3,000<br>£10,000<br>£6,000<br>=SMALL(<br>=SMALL(                                                                                   | D24:F27,1)                                            | ı Jan, Feb a       | and Mar. |   |
| 19         20         21         22         23         24         25         26         27         28         29         30         31         32                                             | Example<br>The followi | ng table wa<br>Sales<br>North<br>South<br>East<br>West                     | as used to ca<br>Jan<br>£5,000<br>£5,800<br>£3,500<br>£12,000<br>owest Value<br>owest Value                               | Feb           £6,000           £7,000           £2,000           £4,000           £2,000           £3,000                              | Mar<br>£4,500<br>£3,000<br>£10,000<br>£6,000<br>=SMALL(<br>=SMALL(                                                                                   | D24:F27,1)<br>D24:F27,2)                              | ı Jan, Feb a       | and Mar. | • |
| 19         20         21         22         23         24         25         26         27         28         29         30         31         32         33                                  | Example<br>The followi | ng table wa<br>Sales<br>North<br>South<br>East<br>West<br>2nd Lo<br>3rd Lo | as used to ca<br>Jan<br>£5,000<br>£5,800<br>£3,500<br>£12,000<br>west Value<br>owest Value<br>owest Value                 | Feb         £6,000         £7,000         £2,000         £4,000         £2,000         £3,000         £3,500                           | Mar<br>£4,500<br>£3,000<br>£10,000<br>£6,000<br>=SMALL(<br>=SMALL(                                                                                   | D24:F27,1)<br>D24:F27,2)<br>D24:F27,3)                | ı Jan, Feb a       | and Mar. |   |
| 19         20         21         22         23         24         25         26         27         28         29         30         31         32         33         34                       | Example<br>The followi | ng table wa<br>Sales<br>North<br>South<br>East<br>West<br>2nd Lo<br>3rd Lo | as used to ca<br>Jan<br>£5,000<br>£5,800<br>£3,500<br>£12,000<br>west Value<br>owest Value<br>owest Value                 | Feb           £6,000           £7,000           £2,000           £4,000           £2,000           £3,000                              | Mar<br>£4,500<br>£3,000<br>£10,000<br>£6,000<br>=SMALL(<br>=SMALL(                                                                                   | D24:F27,1)<br>D24:F27,2)<br>D24:F27,3)                | ı Jan, Feb a       | and Mar. |   |
| 19         20         21         22         23         24         25         26         27         28         29         30         31         32         33         34         35            | Example<br>The followi | ng table wa<br>Sales<br>North<br>South<br>East<br>West<br>2nd Lo<br>3rd Lo | as used to ca<br>Jan<br>£5,000<br>£5,800<br>£3,500<br>£12,000<br>west Value<br>owest Value<br>owest Value                 | Feb         £6,000         £7,000         £2,000         £4,000         £2,000         £3,000         £3,500                           | Mar<br>£4,500<br>£3,000<br>£10,000<br>£6,000<br>=SMALL(<br>=SMALL(                                                                                   | D24:F27,1)<br>D24:F27,2)<br>D24:F27,3)                | ı Jan, Feb a       | and Mar. |   |
| 19         20         21         22         23         24         25         26         27         28         29         30         31         32         33         34         35         36 | Example<br>The followi | ng table wa<br>Sales<br>North<br>South<br>East<br>West<br>2nd Lo<br>3rd Lo | as used to ca<br>Jan<br>£5,000<br>£5,800<br>£3,500<br>£12,000<br>0west Value<br>owest Value<br>owest Value<br>owest Value | Feb         £6,000         £7,000         £2,000         £4,000         £2,000         £3,000         £3,500         d Lowest values w | Mar           £4,500           £3,000           £10,000           £6,000           =SMALL(           =SMALL(           =SMALL(           ould have b | D24:F27,1)<br>D24:F27,2)<br>D24:F27,3)                | n Jan, Feb a       | and Mar. |   |
| 19         20         21         22         23         24         25         26         27         28         29         30         31         32         33         34         35            | Example<br>The followi | ng table wa<br>Sales<br>North<br>South<br>East<br>West<br>2nd Lo<br>3rd Lo | as used to ca<br>Jan<br>£5,000<br>£5,800<br>£3,500<br>£12,000<br>west Value<br>owest Value<br>owest Value                 | Feb         £6,000         £7,000         £2,000         £4,000         £2,000         £3,000         £3,500                           | Mar<br>£4,500<br>£3,000<br>£10,000<br>£6,000<br>=SMALL(<br>=SMALL(                                                                                   | D24:F27,1)<br>D24:F27,2)<br>D24:F27,3)<br>Deen to use | 1 Jan, Feb a       | and Mar. |   |

SOUTH

|   | A                                                 | В     | С    | D    | E    | F     | G | Н | I | J |  |  |  |
|---|---------------------------------------------------|-------|------|------|------|-------|---|---|---|---|--|--|--|
| 1 | Southern data.                                    |       |      |      |      |       |   |   |   |   |  |  |  |
| 2 | Used by the example for the =INDIRECT() function. |       |      |      |      |       |   |   |   |   |  |  |  |
| 3 | ]                                                 |       |      |      |      |       |   |   |   |   |  |  |  |
| 4 |                                                   |       | Jan  | Feb  | Mar  | Total |   |   |   |   |  |  |  |
| 5 |                                                   | Alan  | 100  | 200  | 300  | 600   |   |   |   |   |  |  |  |
| 6 |                                                   | Bob   | 400  | 500  | 600  | 1500  |   |   |   |   |  |  |  |
| 7 |                                                   | Carol | 700  | 800  | 900  | 2400  |   |   |   |   |  |  |  |
| 8 |                                                   | Total | 1200 | 1500 | 1800 | 4500  |   |   |   |   |  |  |  |

STDEV

|                                        | A B C D E F G H I J H                                                                     |
|----------------------------------------|-------------------------------------------------------------------------------------------|
| 1                                      | STDEV                                                                                     |
| 2                                      |                                                                                           |
| 3                                      | Values Values                                                                             |
| 4                                      | 10 10 10                                                                                  |
| 5                                      | 10 10 11                                                                                  |
| 6                                      | 9 11 9                                                                                    |
| 7                                      | 10 10 12                                                                                  |
| 8                                      |                                                                                           |
| 9<br>10                                | 0.5 0.5 1.2909944<br>=STDEV(C4:C7) =STDEV(E4:E7) =STDEV(G4:G7)                            |
| 10                                     | -310ev(04.07) $-310ev(e4.e7)$ $-310ev(04.07)$                                             |
| 12                                     | What Does It Do ?                                                                         |
| 3                                      | This function calculates the sample population standard deviation of a list of values.    |
| L4                                     | A sample population is used when the list of values represents a sample of a population.  |
| .5                                     |                                                                                           |
| L6                                     | Syntax                                                                                    |
| L7                                     | =STDEV(Range1,Range2,Range3 through to Range30)                                           |
| 8                                      | Formatting                                                                                |
| 19<br>20                               | Formatting No special formatting is needed.                                               |
| 20<br>21                               | No special formatting is needed.                                                          |
| 22                                     | Example                                                                                   |
| 23                                     | The table below was used by a company interested in buying a new machine                  |
| 24                                     | to pack washing powder.                                                                   |
| 25                                     | Three machines were short listed and allow to run for a day.                              |
| 26                                     | At the end of the day four boxes of soap powder were picked at random from the production |
| 27                                     | of each machine.                                                                          |
| 28                                     | The boxes were weighed and the =STDEV() function used as these boxes only represented     |
| 29                                     | a sample of the complete days production.                                                 |
| 30                                     | The machine with the smallest deviation was the most consistent.                          |
| 31<br>32                               | Soap Powder Box Filling Machine Test Results                                              |
| 33                                     | Test 1 Test 2 Test 3 Test 4 Variance                                                      |
| 34                                     | Machine 1 1.4 1.5 1.6 1.5 0.0816 =STDEV(D34:G34)                                          |
| 35                                     | Machine 2 1.5 1.5 1.4 1.5 0.0500 =STDEV(D35:G35)                                          |
| 36                                     | Machine 3 1.5 1.6 1.7 1.8 0.1291 =STDEV(D36:G36)                                          |
| 37                                     |                                                                                           |
| 38                                     | The smallest deviation is : 0.0500 =MIN(H34:H36)                                          |
| 39                                     |                                                                                           |
| 10                                     | The machine with the smallest deviation is : Machine 2                                    |
|                                        | =INDEX(C34:C36,MATCH(MIN(H34:H36),H34:H36,0))                                             |
| 11                                     |                                                                                           |
| 1<br>2                                 | Explanation of formula:                                                                   |
| 11<br>12<br>13                         | Explanation of formula:                                                                   |
| 1<br>2<br>3<br>4                       | This finds the lowest value. =MIN(H34:H36)                                                |
| 40<br>41<br>42<br>43<br>44<br>45<br>46 |                                                                                           |

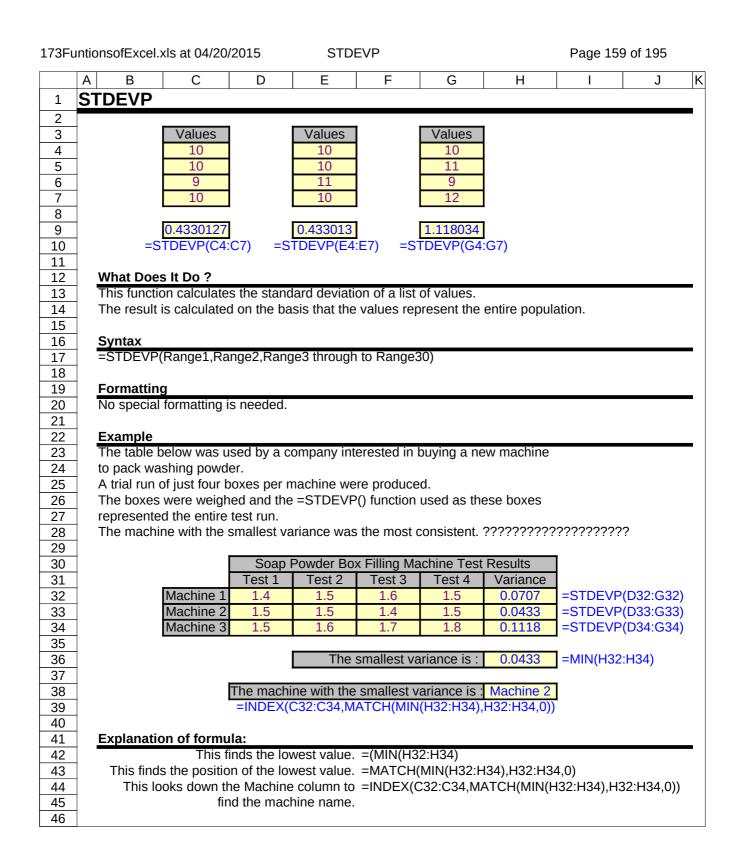

SUBSTITUTE

|                                                                                                    | A B                                                                                                    | С                                                                                                    | D                                                                                                    | E                                                                                                    | F G H                                              |
|----------------------------------------------------------------------------------------------------|----------------------------------------------------------------------------------------------------|----------------------------------------------------------------------------------------------------|----------------------------------------------------------------------------------------------------|----------------------------------------------------------------------------------------------------|----------------------------------------------------|
| 1                                                                                                  | SUBSTITUTE                                                                                                    |                                                                                                    |                                                                                                    |                                                                                                    |                                                    |
| 2                                                                                                  |                                                                                                    |                                                                                                    |                                                                                                    |                                                                                                    |                                                    |
| 3                                                                                                  |                                                                                                    | Old Text                                                                                                    | New Text                                                                                                    |                                                                                                    |                                                    |
| 3                                                                                                  | Original Text                                                                                                    | To Remove                                                                                                    | To Insert                                                                                                    | Updated Text                                                                                                    |                                                    |
| 4                                                                                                  | ABCDEF                                                                                                    | CD                                                                                                    | hello                                                                                                    | ABhelloEF                                                                                                    | =SUBSTITUTE(B4,C4,D4)                              |
| 5                                                                                                  | ABCDABCD                                                                                                    | CD                                                                                                    | hello                                                                                                    | ABhelloABhello                                                                                                    | =SUBSTITUTE(B5,C5,D5)                              |
| 6                                                                                                  | Northern Region                                                                                                    |                                                                                                    | Area                                                                                                    | Northern Area                                                                                                    | =SUBSTITUTE(B6,C6,D6)                              |
| 7                                                                                                  | Sand and Cemer                                                                                                    | nt and                                                                                                    | &                                                                                                    | S& & Cement                                                                                                    | =SUBSTITUTE(B7,C7,D7)                              |
| 8                                                                                                  | _                                                                                                    |                                                                                                    | NI STATE                                                                                                    |                                                                                                    |                                                    |
| 9                                                                                                  | Original Taxt                                                                                                    | Old Text<br>To Remove                                                                                                    | New Text<br>To Insert                                                                                                    |                                                                                                    | Lindated Text                                      |
| 10                                                                                                 | Original Text ABCABCABC                                                                                                    | ABC                                                                                                    | hello                                                                                                    | Be Replaced                                                                                                    | Updated Text<br>ABCABChello                        |
| 10<br>11                                                                                           | Sand and Cemer                                                                                                    |                                                                                                    | &                                                                                                    | 2                                                                                                    | Sand & Cement                                      |
| 12                                                                                                 | Sand and Center                                                                                                    |                                                                                                    | <u>a</u>                                                                                                    | 2                                                                                                    | =SUBSTITUTE(B10,C10,D10,E10)                       |
| 13                                                                                                 | _                                                                                                    |                                                                                                    |                                                                                                    |                                                                                                    | =SUBSTITUTE(B11,C11,D11,E11)                       |
| 14                                                                                                 | _                                                                                                    |                                                                                                    |                                                                                                    |                                                                                                    | -3688111012(811,011,811,211)                       |
| 15                                                                                                 | What Does It Do                                                                                                    | ?                                                                                                    |                                                                                                    |                                                                                                    |                                                    |
| 16                                                                                                 |                                                                                                    |                                                                                                    | d piece of te                                                                                                    | ext with a different                                                                                                    | piece of text.                                     |
| 17                                                                                                 |                                                                                                    |                                                                                                    |                                                                                                    | ext, or a specific ir                                                                                                    |                                                    |
| 18                                                                                                 | The function is ca                                                                                                    |                                                                                                    |                                                                                                    | •                                                                                                    |                                                    |
| 19                                                                                                 |                                                                                                    |                                                                                                    |                                                                                                    |                                                                                                    |                                                    |
| 20                                                                                                 | Syntax                                                                                                    |                                                                                                    |                                                                                                    |                                                                                                    |                                                    |
| 21                                                                                                 |                                                                                                    |                                                                                                    |                                                                                                    | e,TextToInsert,Inst                                                                                                    |                                                    |
| 22                                                                                                 | The InstanceToU                                                                                                    | se is optional, i                                                                                                    | f it is omitte                                                                                                    | d all instances wil                                                                                                    | l be substituted.                                  |
| 23                                                                                                 |                                                                                                    |                                                                                                    |                                                                                                    |                                                                                                    |                                                    |
| 24                                                                                                 |                                                                                                    |                                                                                                    |                                                                                                    |                                                                                                    |                                                    |
| 25                                                                                                 | No special format                                                                                                    | ting is needed.                                                                                                    |                                                                                                    |                                                                                                    |                                                    |
| 26                                                                                                 |                                                                                                    |                                                                                                    |                                                                                                    |                                                                                                    |                                                    |
| 27                                                                                                 | Note                                                                                                    |                                                                                                    |                                                                                                    |                                                                                                    |                                                    |
| 28                                                                                                 |                                                                                                    |                                                                                                    |                                                                                                    |                                                                                                    | ise other text functions                           |
| 29<br>30                                                                                           | Such as =UPPER                                                                                                    | (), =LOWER()                                                                                                    | JI =PROPE                                                                                                    | R() to ensure that                                                                                                    | the substitution will take place.                  |
| 30                                                                                                 | <br>Table 1 shows ho                                                                                                    | w differing text                                                                                                    | casos altor                                                                                                    | the result of the s                                                                                                    | substitution                                       |
| 32                                                                                                 |                                                                                                    | w unlering text                                                                                                    | cases aller                                                                                                    | the result of the s                                                                                                    |                                                    |
| 33                                                                                                 | Table 1                                                                                                    |                                                                                                    |                                                                                                    |                                                                                                    |                                                    |
|                                                                                                    |                                                                                                    |                                                                                                    |                                                                                                    |                                                                                                    |                                                    |
| 34                                                                                                 |                                                                                                    | Old Text                                                                                                    | New Text                                                                                                    |                                                                                                    | l                                                  |
|                                                                                                    | Original Text                                                                                                    | Old Text<br>To Remove                                                                                                    | New Text<br>To Insert                                                                                                    |                                                                                                    |                                                    |
| 35                                                                                                 | Original Text<br>Northern Region                                                                                                    | To Remove                                                                                                    | New Text<br>To Insert<br>Area                                                                                                | Updated Text                                                                                                    |                                                    |
| 35<br>36                                                                                           | Original Text<br>Northern Region<br>Northern region                                                                                                    | To Remove<br>Region                                                                                                    | To Insert<br>Area                                                                                                    | Updated Text<br>Northern Area                                                                                                    |                                                    |
|                                                                                                    | Northern Region                                                                                                    | To RemoveRegionRegion                                                                                                    | To Insert                                                                                                    | Updated Text                                                                                                    |                                                    |
| 36                                                                                                 | Northern Region<br>Northern region<br>Northern Region                                                                                                    | To RemoveRegionRegionregion                                                                                                    | To Insert<br>Area<br>Area                                                                                                    | Updated Text<br>Northern Area<br>Northern region                                                                                                    |                                                    |
| 36<br>37                                                                                           | Northern Region<br>Northern region<br>Northern Region                                                                                                    | To Remove       Region       Region       region       Region       Region                                                                                                    | To Insert<br>Area<br>Area<br>Area                                                                                            | Updated Text<br>Northern Area<br>Northern region<br>Northern Region<br>Northern Region                                                                                                    |                                                    |
| 36<br>37<br>38                                                                                     | Northern Region<br>Northern region<br>Northern Region<br>Northern Region                                                                                                    | To RemoveRegionRegionregionRegionRegion                                                                                                    | To Insert<br>Area<br>Area<br>Area<br><b>area</b>                                                                             | Updated Text<br>Northern Area<br>Northern region<br>Northern Region<br>Northern area                                                                                                    | 339,C39,D39)                                       |
| 36<br>37<br>38<br>39                                                                               | Northern Region<br>Northern region<br>Northern Region<br>Northern Region<br>Northern Region                                                                                                    | To RemoveRegionRegionregionRegionRegionRegionRegion                                                                                                    | To Insert<br>Area<br>Area<br>Area<br>area<br>area                                                                            | Updated Text<br>Northern Area<br>Northern region<br>Northern Region<br>Northern Region<br>=SUBSTITUTE(E                                                                                                    |                                                    |
| 36<br>37<br>38<br>39<br>40                                                                         | Northern Region<br>Northern region<br>Northern Region<br>Northern Region<br>Northern Region                                                                                                    | To RemoveRegionRegionregionRegionRegionRegionRegion                                                                                                    | To Insert<br>Area<br>Area<br>Area<br>area<br>area                                                                            | Updated Text<br>Northern Area<br>Northern region<br>Northern Region<br>Northern Region<br>=SUBSTITUTE(E                                                                                                    | 339,C39,D39)<br>o take account of the mixed cases. |
| 36<br>37<br>38<br>39<br>40<br>41<br>42<br>43                                                       | Northern Region<br>Northern region<br>Northern Region<br>Northern Region<br>Northern Region<br>Table 2 shows ho                                                                                                    | To RemoveRegionRegionregionRegionRegionRegionRegion                                                                                                    | To Insert<br>Area<br>Area<br>Area<br>area<br>area                                                                            | Updated Text<br>Northern Area<br>Northern region<br>Northern Region<br>Northern Region<br>=SUBSTITUTE(E                                                                                                    |                                                    |
| 36<br>37<br>38<br>39<br>40<br>41<br>42                                                             | Northern Region<br>Northern region<br>Northern Region<br>Northern Region<br>Northern Region                                                                                                    | To Remove         Region         Region         Region         Region         Region         Region         w the =PROPE                                                                                                    | To Insert<br>Area<br>Area<br>area<br>area<br>R() function                                                                    | Updated Text<br>Northern Area<br>Northern Region<br>Northern area<br>Northern Region<br>=SUBSTITUTE(E                                                                                                    |                                                    |
| 36<br>37<br>38<br>39<br>40<br>41<br>42<br>43<br>44                                                 | Northern Region         Northern region         Northern Region         Northern Region         Northern Region         Table 2 shows ho         Table 2                                                                                                    | To Remove         Region         Region         Region         Region         Region         Region         Region         Region         Region         Region         Region         Region         Region         Region         Region         Region         Old Text                                                 | To Insert<br>Area<br>Area<br>area<br>area<br>R() function                                                                    | Updated Text<br>Northern Area<br>Northern region<br>Northern Region<br>Northern Region<br>=SUBSTITUTE(E<br>n has been used to                                                                                     |                                                    |
| 36<br>37<br>38<br>39<br>40<br>41<br>42<br>43<br>44<br>45                                           | Northern Region         Northern region         Northern Region         Northern Region         Northern Region         Table 2 shows ho         Table 2         Original Text                                                                                                    | To Remove         Region         Region         Region         Region         Region         Region         w the =PROPE         Old Text         To Remove                                                                                                    | To Insert<br>Area<br>Area<br>area<br>area<br>ER() function<br>New Text<br>To Insert                                          | Updated Text<br>Northern Area<br>Northern region<br>Northern Region<br>SUBSTITUTE(E<br>n has been used to<br>Updated Text                                                                                         |                                                    |
| 36<br>37<br>38<br>39<br>40<br>41<br>42<br>43<br>44<br>45<br>46                                     | Northern Region         Northern region         Northern Region         Northern Region         Northern Region         Table 2 shows ho         Table 2         Original Text         Northern Region                                                                                                    | To Remove         Region         Region         Region         Region         Region         Region         wthe =PROPE         Old Text         To Remove         Region                                                                                                    | To Insert<br>Area<br>Area<br>area<br>area<br>R() function<br>New Text<br>To Insert<br>Area                                   | Updated Text<br>Northern Area<br>Northern Region<br>Northern Region<br>SUBSTITUTE(E<br>n has been used to<br>Updated Text<br>Northern Area                                                                        |                                                    |
| 36<br>37<br>38<br>39<br>40<br>41<br>42<br>43<br>44<br>45<br>46<br>47                               | Northern Region         Northern region         Northern Region         Northern Region         Northern Region         Table 2 shows ho         Table 2         Original Text         Northern Region         Northern Region                                                                                                    | To Remove         Region         Region         Region         Region         Region         Region         Region         Region         Region         Old Text         To Remove         Region         Region                                                                                                    | To Insert<br>Area<br>Area<br>area<br>area<br>area<br>R() function<br>New Text<br>To Insert<br>Area<br>Area                   | Updated Text<br>Northern Area<br>Northern Region<br>Northern Region<br>SUBSTITUTE(E<br>n has been used to<br>Updated Text<br>Northern Area<br>Northern Area                                                       |                                                    |
| 36<br>37<br>38<br>39<br>40<br>41<br>42<br>43<br>44<br>45<br>46<br>47<br>48                         | Northern Region         Northern region         Northern Region         Northern Region         Northern Region         Table 2 shows ho         Table 2         Original Text         Northern Region         Northern Region         Northern Region                                                                                                    | To Remove         Region         Region         Region         Region         Region         Region         Region         Region         Old Text         To Remove         Region         Region         Region                                                                                                    | To Insert<br>Area<br>Area<br><b>area</b><br><b>area</b><br><b>area</b><br><b>area</b><br><b>area</b><br>Area<br>Area<br>Area | Updated Text<br>Northern Area<br>Northern Region<br>Northern Region<br>Northern Region<br>=SUBSTITUTE(E<br>n has been used to<br>Updated Text<br>Northern Area<br>Northern Area                                   |                                                    |
| 36<br>37<br>38<br>39<br>40<br>41<br>42<br>43<br>44<br>45<br>45<br>46<br>47<br>48<br>49             | Northern Region         Northern region         Northern Region         Northern Region         Northern Region         Table 2 shows ho         Table 2         Original Text         Northern Region         Northern Region         Northern Region         Northern Region         Northern Region         Northern Region         Northern Region         Northern Region         Northern Region | To Remove         Region         Region         Region         Region         Region         Region         Region         Region         Old Text         To Remove         Region         Region         Region         Region         Region         Region         Region         Region         Region         Region | To Insert<br>Area<br>Area<br>area<br>area<br>area<br>Area<br>Area<br>Area                                                    | Updated Text<br>Northern Area<br>Northern Region<br>Northern Region<br>Northern Region<br>=SUBSTITUTE(E<br>n has been used to<br>Updated Text<br>Northern Area<br>Northern Area<br>Northern Area<br>Northern Area |                                                    |
| 36<br>37<br>38<br>39<br>40<br>41<br>42<br>43<br>44<br>45<br>46<br>45<br>46<br>47<br>48<br>49<br>50 | Northern Region         Northern region         Northern Region         Northern Region         Northern Region         Table 2 shows ho         Table 2         Original Text         Northern Region         Northern Region         Northern Region                                                                                                    | To Remove         Region         Region         Region         Region         Region         Region         Region         Region         Old Text         To Remove         Region         Region         Region         Region         Region         Region         Region         Region         Region         Region | To Insert<br>Area<br>Area<br>area<br>area<br>area<br>Area<br>Area<br>Area                                                    | Updated Text<br>Northern Area<br>Northern Region<br>Northern Region<br>Northern Region<br>=SUBSTITUTE(E<br>n has been used to<br>Updated Text<br>Northern Area<br>Northern Area<br>Northern Area<br>Northern Area | o take account of the mixed cases.                 |
| 36<br>37<br>38<br>39<br>40<br>41<br>42<br>43<br>44<br>45<br>45<br>46<br>47<br>48<br>49             | Northern Region         Northern region         Northern Region         Northern Region         Northern Region         Table 2 shows ho         Table 2         Original Text         Northern Region         Northern Region         Northern Region         Northern Region         Northern Region         Northern Region         Northern Region         Northern Region         Northern Region | To Remove         Region         Region         Region         Region         Region         Region         Region         Region         Old Text         To Remove         Region         Region         Region         Region         Region         Region         Region         Region         Region         Region | To Insert<br>Area<br>Area<br>area<br>area<br>area<br>Area<br>Area<br>Area                                                    | Updated Text<br>Northern Area<br>Northern Region<br>Northern Region<br>Northern Region<br>=SUBSTITUTE(E<br>n has been used to<br>Updated Text<br>Northern Area<br>Northern Area<br>Northern Area<br>Northern Area |                                                    |

173FuntionsofExcel.xls at 04/20/2015

SUBTOTAL

Page 161 of 195

|   | Α  | В     | С   | D   | Е   | F    | G   | Н   | Ι   | J    | Κ   | L   | М   | Ν    | 0   | Ρ   | Q   | R    | S     | Т |
|---|----|-------|-----|-----|-----|------|-----|-----|-----|------|-----|-----|-----|------|-----|-----|-----|------|-------|---|
| 1 | SU | BTOTA | L   |     |     |      |     |     |     |      |     |     |     |      |     |     |     |      |       |   |
| 2 | ]  |       |     |     |     |      |     |     |     |      |     |     |     |      |     |     |     |      |       |   |
| 3 |    | Name  | Jan | Feb | Mar | Qtr1 | Apr | May | Jun | Qtr2 | Jul | Aug | Sep | Qtr3 | Oct | Nov | Dec | Qtr4 | Total |   |
| 4 |    | Alan  | 10  | 10  | 10  | 30   | 20  | 20  | 20  | 60   | 30  | 30  | 30  | 90   | 40  | 40  | 40  | 120  | 300   |   |
| 5 |    | Bob   | 10  | 10  | 10  | 30   | 20  | 20  | 20  | 60   | 30  | 30  | 30  | 90   | 40  | 40  | 40  | 120  | 300   |   |
| 6 |    | Carol | 10  | 10  | 10  | 30   | 20  | 20  | 20  | 60   | 30  | 30  | 30  | 90   | 40  | 40  | 40  | 120  | 300   |   |

SUBTOTAL2

Page 162 of 195

|    | А   | В   | С           | D   | Е   | F   | G   | Н   | Ι   | J   | К   | L   | М   | Ν   | 0   | Р     | Q |
|----|-----|-----|-------------|-----|-----|-----|-----|-----|-----|-----|-----|-----|-----|-----|-----|-------|---|
| 1  | SUE | зто | TAL Shee    | t 2 |     |     |     |     |     |     |     |     |     |     |     |       |   |
| 2  | _   |     |             |     |     |     |     |     |     |     |     |     |     |     |     |       |   |
| 3  | lte | m   | Area        | Jan | Feb | Mar | Apr | May | Jun | Jul | Aug | Sep | Oct | Nov | Dec | Total |   |
| 4  | Wo  | ood | East        | 10  | 10  | 10  | 20  | 20  | 20  | 30  | 30  | 30  | 40  | 40  | 40  | 300   |   |
| 5  | Gla | ass | East        | 10  | 10  | 10  | 20  | 20  | 20  | 30  | 30  | 30  | 40  | 40  | 40  | 300   |   |
| 6  | Bri | ick | East        | 10  | 10  | 10  | 20  | 20  | 20  | 30  | 30  | 30  | 40  | 40  | 40  | 300   |   |
| 7  |     |     | East Total  | 30  | 30  | 30  | 60  | 60  | 60  | 90  | 90  | 90  | 120 | 120 | 120 | 900   |   |
| 8  |     |     |             |     |     |     |     |     |     |     |     |     |     |     |     |       |   |
| 0  | Wo  | ood | North       | 10  | 10  | 10  | 20  | 20  | 20  | 30  | 30  | 30  | 40  | 40  | 40  | 300   |   |
| 9  | Gla | ass | North       | 10  | 10  | 10  | 20  | 20  | 20  | 30  | 30  | 30  | 40  | 40  | 40  | 300   |   |
| 10 | Bri | ick | North       | 10  | 10  | 10  | 20  | 20  | 20  | 30  | 30  | 30  | 40  | 40  | 40  | 300   |   |
| 11 |     |     | North Total | 30  | 30  | 30  | 60  | 60  | 60  | 90  | 90  | 90  | 120 | 120 | 120 | 900   |   |
| 12 |     |     |             |     |     |     |     |     |     |     |     |     |     |     |     |       |   |
| 12 | Wo  | ood | South       | 10  | 10  | 10  | 20  | 20  | 20  | 30  | 30  | 30  | 40  | 40  | 40  | 300   |   |
| 13 | Gla | ass | South       | 10  | 10  | 10  | 20  | 20  | 20  | 30  | 30  | 30  | 40  | 40  | 40  | 300   |   |
| 14 | Bri | ick | South       | 10  | 10  | 10  | 20  | 20  | 20  | 30  | 30  | 30  | 40  | 40  | 40  | 300   |   |
| 15 |     |     | South Total | 30  | 30  | 30  | 60  | 60  | 60  | 90  | 90  | 90  | 120 | 120 | 120 | 900   |   |
| 16 |     |     |             |     |     |     |     |     |     |     |     |     |     |     |     |       |   |
| 10 |     |     | West        | 10  | 10  | 10  | 20  | 20  | 20  | 30  | 30  | 30  | 40  | 40  | 40  | 300   |   |
| 17 | Gla | ass | West        | 10  | 10  | 10  | 20  | 20  | 20  | 30  | 30  | 30  | 40  | 40  | 40  | 300   |   |
| 18 | Bri | ick | West        | 10  | 10  | 10  | 20  | 20  | 20  | 30  | 30  | 30  | 40  | 40  | 40  | 300   |   |
| 19 |     |     | West Total  | 30  | 30  | 30  | 60  | 60  | 60  | 90  | 90  | 90  | 120 | 120 | 120 | 900   |   |
| 20 |     |     | Grand Total | 120 | 120 | 120 | 240 | 240 | 240 | 360 | 360 | 360 | 480 | 480 | 480 | 3600  |   |

|          | А           | В        | С               | D             | E                 | F           | G           | Н          | 1          | J |
|----------|-------------|----------|-----------------|---------------|-------------------|-------------|-------------|------------|------------|---|
| 1        | SUN         |          |                 | _             |                   |             |             |            |            |   |
| 2        |             |          |                 |               |                   |             |             |            |            |   |
| 3        |             |          | Horizontal      |               |                   |             |             |            |            |   |
| 4        |             |          | 100             | 200           | 300               | 600         | =SUM(C4     | E4)        |            |   |
| 5        |             |          | Vertical        | 1             |                   |             |             |            |            |   |
| 6<br>7   |             |          | Vertical 100    |               |                   |             |             |            |            |   |
| 8        |             |          | 200             |               |                   |             |             |            |            |   |
| 9        |             |          | 300             |               |                   |             |             |            |            |   |
| 10       |             |          | 600             | =SUM(C7       | :C9)              |             |             |            |            |   |
| 11       |             |          |                 |               |                   | -           |             |            |            |   |
| 12       |             |          |                 | ingle Cells   | 200               | 000         |             |            |            |   |
| 13<br>14 |             |          | 100             | 200           | 300               | 600         |             | 3,D14,E13) |            |   |
| 14       |             |          |                 | 200           | 1                 |             |             |            |            |   |
| 16       |             |          | Mu              | ltiple Range  | es                | 1           |             |            |            |   |
| 17       |             |          | 100             |               | 400               | ]           |             |            |            |   |
| 18       |             |          | 200             |               | 500               |             |             |            |            |   |
| 19       |             |          | 3000            | l             | 600               |             | 7.010 517.  | =10)       |            |   |
| 20<br>21 |             |          |                 |               | 4800              | =50101(C1   | 7:C19,E17:  | =19)       |            |   |
| 22       |             |          |                 | Functions     |                   | 1           |             |            |            |   |
| 23       |             |          | 100             |               | 400               |             |             |            |            |   |
| 24       |             |          | 200             |               | 500               |             |             |            |            |   |
| 25       |             |          | 300             |               | 600               |             |             |            |            |   |
| 26       |             |          |                 |               | 800               | =SUM(AV     | ERAGE(C2    | 3:C25),MA  | X(E23:E25) | ) |
| 27<br>28 | Wł          | nat Doe  | s It Do ?       |               |                   |             |             |            |            |   |
| 29       |             |          | on creates a te | otal from a   | list of numb      | ers.        |             |            |            |   |
| 30       |             |          | sed either hor  |               |                   |             |             |            |            |   |
| 31       | The         | e numbe  | ers can be in s | single cells, | ranges are        | from other  | functions.  |            |            |   |
| 32       | <b>C</b> 14 |          |                 |               |                   |             |             |            |            |   |
| 33<br>34 |             | ntax     | nge1,Range2,    | Panga? t      | hrough to P       | ande30)     |             |            |            |   |
| 34       | -3          | ωιναι    | ige±,i\aliyez,  | าณาษุธง เ     | n ough to R       | ungeou).    |             |            |            |   |
| 36       |             | rmatting | 5               |               |                   |             |             |            |            |   |
| 37       | No          | special  | formatting is   | needed.       |                   |             |             |            |            |   |
| 38       |             |          |                 |               |                   |             |             |            |            |   |
| 39<br>40 |             |          |                 |               |                   |             |             |            |            |   |
| 40       | No          | te       |                 |               |                   |             |             |            |            |   |
| 42       |             |          | ole use the =S  | UM() functi   | on incorrec       | tly.        |             |            |            |   |
| 43       |             |          |                 |               |                   |             |             |            |            |   |
| 44       |             |          | ple shows how   |               |                   |             | h plus + sy | mbols.     |            |   |
| 45       |             |          | a is actually d |               |                   |             |             |            |            |   |
| 46<br>47 | IT S        | noula h  | ave been ente   | ereu as eith  | $e_1 = C48 + C^2$ | +9+C20 0l = | 50M(C48)    | LOU).      |            |   |
| 47       |             |          | 100             | 1             |                   |             |             |            |            |   |
| 49       |             |          | 200             | 1             |                   |             |             |            |            |   |
| 50       |             |          | 300             |               |                   |             |             |            |            |   |
| 51       |             |          | 600             |               | 8+C49+C5          |             | Wrong!      |            |            |   |
| 52       |             |          |                 | =SUM(C4       |                   |             | Correct     |            |            |   |
| 53       |             |          |                 | =C48+C4       | 9+000             |             | Correct     |            |            |   |

|    | A B     | C                 | D            | E              | F              | G            | Н        |        | I      | J |
|----|---------|-------------------|--------------|----------------|----------------|--------------|----------|--------|--------|---|
| 1  | SUM (Ru | nnina Ta          | otal)        |                |                |              |          |        |        |   |
| 2  |         |                   |              |                |                |              |          |        |        |   |
| 3  | -       |                   |              |                |                |              |          |        |        |   |
| 4  | -       | Using =SU         | M() For A    | Running To     | otal           |              |          |        |        |   |
| 5  | -       |                   | <u> </u>     |                |                |              |          |        |        |   |
| c  |         |                   |              | Running        |                |              |          |        |        |   |
| 6  |         | Month             | Sales        | Total          |                |              |          |        |        |   |
| 7  |         | Jan               | 10           | 10             | =SUM(\$D\$     |              |          |        |        |   |
| 8  |         | Feb               | 50           | 60             | =SUM(\$D\$     | 67:D8)       |          |        |        |   |
| 9  |         | Mar               | 30           | 90             | =SUM(\$D\$     | ,            |          |        |        |   |
| 10 |         | Apr               | 20           | 110            | =SUM(\$D\$     |              |          |        |        |   |
| 11 | _       | May               |              | 110            | =SUM(\$D\$     | ,            |          |        |        |   |
| 12 |         | Jun               |              | 110            | =SUM(\$D\$     | ,            |          |        |        |   |
| 13 |         | Jul               |              | 110            | =SUM(\$D\$     | ,            |          |        |        |   |
| 14 |         | Aug               |              | 110            | =SUM(\$D\$     | ,            |          |        |        |   |
| 15 | _       | Sep               |              | 110            | =SUM(\$D\$     | ,            |          |        |        |   |
| 16 | _       | Oct               |              | 110            | =SUM(\$D\$     | ,            |          |        |        |   |
| 17 | _       | Nov               |              | 110            | =SUM(\$D\$     | ,            |          |        |        |   |
| 18 | _       | Dec               |              | 110            | =SUM(\$D\$     | 67:D18)      |          |        |        |   |
| 19 | _       |                   |              |                | 、 <u>-</u> -   |              |          |        |        |   |
| 20 | _       |                   |              |                | ) in cell E7 a |              |          |        |        |   |
| 21 | _       |                   |              |                | e uses dolla   |              |          |        |        | , |
| 22 | _       |                   |              |                | ach occurrer   | ice of the = | SUM() tr | nen ad | ds all |   |
| 23 | _       | the number        | rs from the  | first cell dov | wn.            |              |          |        |        |   |
| 24 | _       |                   |              |                |                |              |          |        |        |   |
| 25 | _       |                   |              |                | how 0 zero     | when there   | is no ad | jacent | value  |   |
| 26 | _       | by using th       | e =I⊢() func | ction.         |                |              |          |        |        |   |
| 27 | _       |                   |              |                | 1              |              |          |        |        |   |
| 28 |         | D. d. a. a. d. la | Quint        | Running        |                |              |          |        |        |   |
|    | 4       | Month             | Sales        | Total          |                |              | 7 ())    |        |        |   |
| 29 | 4       | Jan               | 10           | 10             | =SUM(IF(E      |              |          |        |        |   |
| 30 | 4       | Feb               | 50<br>30     | 60             | =SUM(IF(E      |              | ,        |        |        |   |
| 31 | 4       | Mar               |              | 90             | =SUM(IF(E      |              | ,        |        |        |   |
| 32 | 4       | Apr               | 20           | 110<br>0       | =SUM(IF(E      |              |          |        |        |   |
| 33 | -       | May               |              |                | =SUM(IF(E      |              |          |        |        |   |
| 34 | 4       | Jun               |              | 0              | =SUM(IF(E      |              |          | where  |        |   |
| 35 | -       | Jul               |              | -              | The =SUM       |              |          | when   |        |   |
| 36 | 4       | Aug               |              | 0              | there is da    |              |          | ontoro | ч      |   |
| 37 | 4       | Sep               |              | 0              | Otherwise      | uie value (  | Zeroise  | entere | u.     |   |
| 38 | _       | Oct               |              | 0              |                |              |          |        |        |   |
| 39 | _       | Nov               |              | 0              |                |              |          |        |        |   |
| 40 | 1       | Dec               |              | 0              | 1              |              |          |        |        |   |

|                 |     |                                   | -12012013                |               |                        |                |               | raye           | 105 01 195 |
|-----------------|-----|-----------------------------------|--------------------------|---------------|------------------------|----------------|---------------|----------------|------------|
|                 | A B | С                                 | D                        | E             | F                      | G              | Н             | I              | J          |
| 1               | SUM | (and the                          | =OFFS                    | ET Fun        | ction)                 |                |               |                |            |
| 2               |     |                                   |                          |               |                        |                |               |                |            |
| 3               |     | Sometimes i                       |                          |               |                        |                |               |                |            |
| 4               |     | An example                        |                          |               |                        |                | ain months    | of the year,   | such as    |
| 5               |     | the last 3 mc                     | onths in rel             | lation to the | e current da           | te.            |               |                |            |
| 6               |     |                                   |                          |               |                        |                |               | <b>.</b>       |            |
| 7               |     | One solution                      |                          |               |                        |                | e new data    | is entered,    | but this   |
| 8               |     | would be tim                      | ie consum                | ing and ope   | en to numa             | n error.       |               |                |            |
| 9               |     | A better way                      | vic to india             | ata tha ata   | rt and and r           | point of the   | ranga ta ba   | algulated      | by         |
| 10<br>11        |     | using the =C                      |                          |               | n anu enu p            |                | range to be   | calculateu     | Бу         |
| 12              |     | using the -C                      |                          |               |                        |                |               |                |            |
| 13              |     | The =OFFSE                        | T() picks                | out a cell a  | certain nu             | mber of cell   | s away fron   | n another ce   | 2          |
| 14              |     | By giving the                     |                          |               |                        |                |               |                |            |
| 15              |     | be totalled, v                    |                          |               |                        |                | -             |                |            |
| 16              |     | will give us th                   |                          |               |                        |                |               |                |            |
| 17              |     | U                                 |                          |               |                        |                | Ũ             |                |            |
| 18              |     | The =OFFSE                        | ET() needs               | s to know th  | nree things;           |                |               |                |            |
| 19              |     |                                   |                          |               |                        |                |               | should base    |            |
| 20              |     |                                   |                          |               |                        | •              |               | arting point.  |            |
| 21              |     | 3                                 | . How mar                | ny columns    | it should lo           | ok left or rig | ght from the  | e starting po  | int.       |
| 22              |     |                                   | r                        | -             |                        |                |               |                |            |
| 23              |     | Total                             |                          | Jan           | Feb                    | Mar            | Apr           | May            |            |
| 24              |     | 10                                |                          | 10            | 400                    | 500            | 600           | 700            | -          |
| 25              |     | =SUM(E24:0                        |                          |               | , <u>,</u>             |                |               |                |            |
| 26              |     | This example                      |                          |               |                        |                | no rows or    | columns wi     | ncn        |
| 27              |     | results in the                    | e range be               | ing summe     | d as E24:E             | 24.            |               |                |            |
| 28<br>29        |     | 410                               | 1                        | 10            | 400                    | 500            | 600           | 700            | 1          |
| <u>29</u><br>30 |     | =SUM(E29:0                        |                          |               | 400                    | 500            | 000           | 700            |            |
| 31              |     | This example                      |                          |               | arting noint           | and offsets    | 1 col to nic  | k out          |            |
| 32              |     | cell F29 resu                     |                          |               | • •                    |                | •             | R Out          |            |
| 33              |     | 0011201000                        | and ing in a c           |               | 2011 20 801            |                |               |                |            |
| 34              |     | 910                               | [                        | 10            | 400                    | 500            | 600           | 700            |            |
| 35              |     | =SUM(E34:0                        |                          |               |                        |                |               |                |            |
| 36              |     | This example                      |                          |               | arting point           | and offsets    | 2 cols to pi  | ck out         |            |
| 37              |     | cell G34 resu                     | ulting in a              | the range E   | 34:G34 be              | ing summe      | d.            |                |            |
| 38              |     |                                   |                          |               |                        |                |               |                |            |
| 39              |     | Using =OFF                        | SET() Twi                | ice In A Fo   | ormula                 |                |               |                |            |
| 40              |     |                                   |                          |               |                        |                | _             |                |            |
| 41              |     | The following                     |                          |               | -SET() to p            | ick both the   | e start and e | end of the ra  | nge        |
| 42              |     | which needs                       | to be tota               | lled.         |                        |                |               |                |            |
| 43              |     | Total                             | г                        | lon           | Fab                    | Mor            | Apr           | More           | I          |
| 44<br>45        |     | Total<br>400                      |                          | Jan<br>10     | Feb<br>400             | Mar<br>500     | Apr<br>600    | May<br>700     |            |
| 45<br>46        |     | =SUM(OFFS                         |                          |               |                        |                | 000           | 100            | l          |
| 40<br>47        |     | The cell E45                      | •                        | ,             | . ,,                   |                | n offeete an  | d each hac     |            |
| 47<br>48        |     | been offset b                     |                          |               |                        |                |               |                |            |
| 49              |     | range F45:F4                      |                          |               |                        | -              | .0.10.0000    |                |            |
| 50              |     |                                   | 2.0. 010                 |               | caroan                 |                |               |                |            |
| 51              |     | 900                               | I                        | 10            | 400                    | 500            | 600           | 700            |            |
| 52              |     | =SUM(OFFS                         | SET( <mark>E51</mark> ,0 |               |                        |                |               |                |            |
| JZ              | t   | The cell E51                      |                          |               |                        |                | offsets, the  | e first offset | is         |
|                 |     |                                   |                          |               |                        |                |               |                |            |
| 53<br>54        |     | offset by 1 co                    | olumn, the               | second by     | <sup>,</sup> 2 columns | . The result   | is the rang   | e For Gor      | which      |
| 53<br>54        |     | offset by 1 co<br>is then totalle |                          | second by     | 2 columns              | . The result   | is the rang   | e F51.G51      | WNICN      |
| 53<br>54<br>55  |     | is then totalle                   |                          | second by     | 2 columns              | . The result   | is the rang   | e F51.G51      | wnicn      |
| 53              |     | -                                 | ed.                      | 10            | 400                    | 500            | 600           | 700            |            |

|          | A B | C D                                           | E             | F            | G               | Н            | I              | J             |
|----------|-----|-----------------------------------------------|---------------|--------------|-----------------|--------------|----------------|---------------|
| 59       |     | The cell E57 has beer                         | used as th    | e starting p | oint for both   | offsets, th  | e first offset | is            |
| 60       | 1   | offset by 1 column, the                       | e second by   | 3 columns    | . The result    | is the rang  | e F57:H57 w    | /hich         |
| 61       | 1   | is then totalled.                             |               |              |                 |              |                |               |
| 62       | 1   |                                               |               |              |                 |              |                |               |
| 63       | 1   |                                               |               |              |                 |              |                |               |
| 64       | 1   | Example                                       |               |              |                 |              |                |               |
| 65       | ]   |                                               |               |              |                 |              |                |               |
| 66       |     | The following table sh                        | ows five mo   | onths of dat | a.              |              |                |               |
| 67       |     | To calculate the total of                     | of a specific | group of m   | onths the =     | OFFSET()     | function has   | been used.    |
| 68       |     | The Start and End dat                         |               | in cells F71 | and F72 a       | re used as t | the offset to  | produce       |
| 69       |     | a range which can be                          | totalled.     |              |                 |              |                |               |
| 70       |     |                                               |               |              | -               |              |                |               |
| 71       |     | Type in the S                                 |               |              |                 |              |                |               |
| 72       |     | Type in the                                   | End month.    | Mar-98       |                 |              |                |               |
| 73       | 4   |                                               |               |              |                 | _            |                |               |
| 74       | -   | Total                                         | Jan-98        | Feb-98       | Mar-98          | Apr-98       | May-98         |               |
| 75       | -   | 900                                           | 10            | 400          | 500             | 600          | 700            |               |
| 76       | -   |                                               |               |              |                 |              |                |               |
| 77       | -   | 1020                                          | 15            | 20           | 1000            | 2000         | 3000           |               |
| 78       | -   |                                               | _             | 0            |                 |              |                |               |
| 79       | -   | 13                                            | 5             | 3            | 10              | 800          | 900            |               |
| 80       | -   | =SUM(OFFSET(D79,                              | 0,MONTH(H     | -71)):OFFS   | SET(D79,0,N     | /IONTH(F/)   | 2)))           |               |
| 81       | -   | E la matian                                   |               |              |                 |              |                |               |
| 82       | -   | Explanation                                   | rankaaant a   | brookdow     | a of what the   |              | F function do  | ~~            |
| 83       | 1   | The following formula                         | •             |              |                 |              |                |               |
| 84       | -   | The formula displayed dates into cells F71 ar |               | only durin   | lies, but the   | y will upual | e as you em    | lei           |
| 85       | -   | uales into cells F71 al                       | IU F72.       |              |                 |              |                |               |
| 86<br>87 | {   | Formula 1 =SUM( OF                            |               |              |                 | 0 070)TSET   |                | (2)) )        |
| 88       | {   | •                                             | •             | •            | by the use      | •            |                | <i>_</i> )) ) |
| 89       | +   |                                               |               |              |                 | •            |                |               |
| 90       | -   | Formula 2 =SUM( OF                            | ESET(D79      |              |                 | T(D79.0 M    | ONTH(3)) )     |               |
| 90       | -   | •                                             | •             | •            |                 | •            | onth number    |               |
| 92       | -   |                                               |               |              |                 |              | Feb and Ma     |               |
| 93       | 1   |                                               |               |              | ative to cell I |              |                |               |
| 94       | 1   |                                               |               |              |                 |              |                |               |
| 95       | 1   | Formula 3 =SUM( OF                            | FSET(D79.     | 0.2) : OFFS  | SET(D79.0.3     | 3))          |                |               |
| 96       | 1   |                                               |               |              |                 |              | OFFSET fur     | nction.       |
| 97       | 1   |                                               |               |              |                 |              |                | -             |
| 98       | 1   | Formula 4 =SUM( F7                            | 9:G79)        |              |                 |              |                |               |
| 99       | 1   |                                               |               | OFFSET ev    | ventually eq    | uates to cel | ll addresses   |               |
| 100      | 1   |                                               |               |              | JM function.    |              |                |               |
|          | 1   |                                               |               |              |                 |              |                |               |

|          | A B C                               | D E                 | F              | G               | Н            | I             | J          |
|----------|-------------------------------------|---------------------|----------------|-----------------|--------------|---------------|------------|
| 1        | SUM and the =OI                     | FFSET func          | tion           | ·               |              | ·             |            |
| 2        |                                     |                     |                |                 |              |               |            |
| 3        | Sometimes it is                     |                     |                |                 |              |               |            |
| 4        | An example wou                      |                     |                |                 | in months    | of the year,  | such as    |
| 5        | the last 3 month                    | s in relation to th | ie current da  | ite.            |              |               |            |
| 6        | One colution we                     | uld be to returne   | the coloulati  | on oooh tim     | o now data   | ic optorod    | but this   |
| 7        | One solution wo<br>would be time co |                     |                |                 | e new uala   | is entered,   | but this   |
| <u> </u> |                                     | onsuming and op     |                | n enor.         |              |               |            |
| 10       | A better way is t                   | o indicate the sta  | art and end i  | point of the r  | range to be  | calculated    | hv         |
| 11       | using the =OFFS                     |                     |                |                 | unge to be   | oulouluteu    | S y        |
| 12       |                                     | 0                   |                |                 |              |               |            |
| 13       | The =OFFSET()                       | picks out a cell    | a certain nu   | mber of cell    | s away fror  | n another ce  | ell.       |
| 14       | By giving the =C                    | DFFSET() the ad     | dress of the   | first cell in t | he range w   | hich needs    | to         |
| 15       | be totalled, we c                   | an then indicate    | how far awa    | ay the end c    | ell should b | be and the =  | OFFSET()   |
| 16       | will give us the a                  | address of cell w   | hich will be t | the end of th   | ie range to  | be totalled.  |            |
| 17       | _                                   |                     |                |                 |              |               |            |
| 18       | The =OFFSET()                       |                     |                |                 |              |               |            |
| 19       |                                     | cell address to u   |                |                 |              |               |            |
| 20       |                                     | ow many rows it     |                | •               |              | • •           |            |
| 21<br>22 | 3. HU                               | ow many column      | S IL SHOUID IC |                 | Jur nom me   | starting po   | Int.       |
| 22       | Total                               | Jan                 | Feb            | Mar             | Apr          | May           | 1          |
| 23       | 10                                  | <b>10</b>           | 400            | 500             | 600          | 700           |            |
| 25       | =SUM(E24:OFF                        |                     | 400            | 000             | 000          | 100           |            |
| 26       | This example us                     |                     | tarting point  | and offsets     | no rows or   | columns wh    | nich       |
| 27       | results in the rar                  |                     |                |                 |              |               |            |
| 28       |                                     | 3                   |                |                 |              |               |            |
| 29       | 410                                 | 10                  | 400            | 500             | 600          | 700           |            |
| 30       | =SUM(E29:OFF                        | SET(E29,0,1))       |                |                 |              | -             |            |
| 31       | This example us                     | ses E29 as the st   | tarting point  | and offsets     | 1 col to pic | k out         |            |
| 32       | cell F29 resulting                  | g in a the range    | E29:F29 bei    | ng summed       | i.           |               |            |
| 33       |                                     |                     | -              |                 |              |               |            |
| 34       | 910                                 | 10                  | 400            | 500             | 600          | 700           |            |
| 35       | =SUM(E34:OFF                        |                     |                |                 |              |               |            |
| 36       |                                     | ses E34 as the st   |                |                 |              | ck out        |            |
| 37       | cell G34 resultin                   | ig in a the range   | E34:G34 be     | ing summed      | ן.           |               |            |
| 38<br>39 | Using =OFFSE                        |                     | ormula         |                 |              |               |            |
| 40       |                                     |                     | ormula         |                 |              |               |            |
| 41       | The following ex                    | amples use =OF      | FSET() to p    | ick both the    | start and e  | end of the ra | nae        |
| 42       | which needs to l                    |                     | · () •• P      |                 |              |               | <b>J</b> - |
| 43       | 1                                   |                     |                |                 |              |               |            |
| 44       | Total                               | Jan                 | Feb            | Mar             | Apr          | May           |            |
| 45       | 400                                 | 10                  | 400            | 500             | 600          | 700           |            |
| 46       | =SUM(OFFSET                         | (E45,0,1):OFFSI     | ET(E45,0,1))   | )               |              |               |            |
| 47       | The cell E45 has                    |                     |                |                 |              |               |            |
| 48       | been offset by ju                   |                     |                | -               | 45 is used   | as the        |            |
| 49       | range F45:F45 f                     | or the sum funct    | ion to calcul  | ate.            |              |               |            |
| 50       |                                     |                     | 100            |                 | 000          | 700           |            |
| 51       | 900                                 |                     | 400            | 500             | 600          | 700           |            |
| 52       | =SUM(OFFSET                         |                     |                |                 | offooto the  | first aff '   |            |
| 53       | The cell E51 has                    |                     |                |                 |              |               |            |
| 54       | offset by 1 colun is then totalled. | nn, the second b    | y ∠ columns    | . The result    | is the rang  | 6 FDT:091 /   | WHICH      |
| 55       | is then totalled.                   |                     |                |                 |              |               |            |
| 56       |                                     |                     |                | 500             |              |               |            |
| 57       | 1500                                | 10                  | 400            | 500             | 600          | 700           |            |

|                 | A | В | С            | D             | E             | F                                              | G             | Н            |                | J            |
|-----------------|---|---|--------------|---------------|---------------|------------------------------------------------|---------------|--------------|----------------|--------------|
| 58              |   | - | -            | _             |               | ⊥<br>T( <mark>E57</mark> ,0, <mark>3</mark> )) | -             |              | · ·            | <b>_</b>     |
| 59              |   |   |              |               |               | e starting p                                   | oint for both | offsets, the | e first offset | is           |
| 60              | 1 |   |              |               |               | 3 columns                                      |               |              |                |              |
| 61              | 1 |   | is then tota |               |               |                                                |               | C C          |                |              |
| 62              | 1 |   |              |               |               |                                                |               |              |                |              |
| 63              | 1 |   |              |               |               |                                                |               |              |                |              |
| 64              |   |   | Example      |               |               |                                                |               |              |                |              |
| 65              |   |   |              |               |               |                                                |               |              |                |              |
| 66              |   |   |              |               |               | onths of data                                  |               |              |                |              |
| 67              |   |   | To calculat  | e the total o | of a specific | group of m                                     | onths the =   | OFFSET() 1   | function has   | s been used. |
| 68              |   |   |              |               |               | in cells F71                                   | and F72 ar    | e used as t  | he offset to   | produce      |
| 69              |   |   | a range wh   | hich can be   | totalled.     |                                                |               |              |                |              |
| 70              |   |   |              |               |               |                                                |               |              |                |              |
| 71              | 1 |   |              | ype in the S  |               |                                                |               |              |                |              |
| 72              |   |   | T            | Type in the I | End month.    | Mar-98                                         |               |              |                |              |
| 73              | 1 |   |              |               | _             | _                                              |               |              |                |              |
| 74              |   |   | Total        |               | Jan-98        | Feb-98                                         | Mar-98        | Apr-98       | May-98         |              |
| 75              | _ |   | 900          |               | 10            | 400                                            | 500           | 600          | 700            |              |
| 76              |   |   |              |               |               |                                                |               |              |                |              |
| 77              |   |   | 1020         |               | 15            | 20                                             | 1000          | 2000         | 3000           |              |
| 78              |   |   |              |               |               | -                                              | -             |              |                |              |
| 79              |   |   | 13           |               | 5             | 3                                              | 10            | 800          | 900            |              |
| 80              | - |   | =SUM(OF      | FSET(D79,     | 0,MONTH(      | F71)):OFFS                                     | ET(D79,0,N    | /ONTH(F7)    | 2)))           |              |
| 81              | - |   |              |               |               |                                                |               |              |                |              |
| 82              | - |   | Explanatio   |               |               |                                                |               | 0==0==       |                |              |
| 83              | - |   |              | •             | •             | l breakdowr                                    |               |              |                |              |
| 84              | - |   |              |               |               | only dumm                                      | ies, but the  | y will updat | e as you er    | iter         |
| 85              | - |   | uates into ( | cells F71 ar  | iu ⊢72.       |                                                |               |              |                |              |
| 86              | - |   | Formula 1    |               |               |                                                | -71)) • ОГГ   |              |                | 70)) )       |
| 87              | - |   | ronnula 1    |               |               | 0,MONTH                                        |               |              |                | ( _ )) )     |
| 88<br>89        | - |   |              |               | aciual 10/11  | ula entered                                    | by the user   | •            |                |              |
|                 | - |   | Eormula 2    |               |               | 0,MONTH(                                       |               |              |                |              |
| 90<br>91        | - |   | i onnula 2   |               |               | MONTH fur                                      |               |              |                |              |
| 91              | { |   |              |               |               | lues of the i                                  |               |              |                |              |
| 92              | - |   |              |               | •             | offsets' rela                                  |               |              |                | ai.          |
| <u>93</u><br>94 | - |   |              | inese valu    | כש מופ נוופ   |                                                |               | JI 9.        |                |              |
| 94<br>95        | - |   | Eormula 2    |               |               | 0,2) : OFFS                                    |               | 8) )         |                |              |
| 95              | { |   | i onnula 3   |               |               | month num                                      |               |              |                | nction       |
| 90              | - |   |              | 1115 511048   |               |                                                | beis ale us   |              | JEFJET IU      |              |
|                 | - |   | Formula 4    |               | 0.0201        |                                                |               |              |                |              |
| 98              | - |   | ronnula 4    |               |               |                                                | ontually or   | lates to col | Laddroccor     |              |
| 99              | - |   |              |               |               | OFFSET ev                                      |               |              | auuresses      | <b>)</b>     |
| 100             |   |   |              | to be used    | as a range    | for the =SU                                    | ivi lunction. |              |                |              |

|          | A B      | С                  | D              | E             | F             | G             | Н            | I            | J |
|----------|----------|--------------------|----------------|---------------|---------------|---------------|--------------|--------------|---|
| 1        | SUMIF    |                    |                |               |               |               |              |              |   |
| 2        |          |                    |                |               |               |               |              |              |   |
| 3        |          | Item               | Date           | Cost          |               |               |              |              |   |
| 4        |          | Brakes             | 1-Jan-98       | 80            |               |               |              |              |   |
| 5        |          | Tyres              | 10-May-98      | 25            |               |               |              |              |   |
| 6        |          | Brakes             | 1-Feb-98       | 80            |               |               |              |              |   |
| 7        |          | Service            | 1-Mar-98       | 150           |               |               |              |              |   |
| 8        |          | Service            | 5-Jan-98       | 300           |               |               |              |              |   |
| 9        |          | Window             | 1-Jun-98       | 50            |               |               |              |              |   |
| 10       |          | Tyres              | 1-Apr-98       | 200           |               |               |              |              |   |
| 11       |          | Tyres              | 1-Mar-98       | 100           |               |               |              |              |   |
| 12<br>13 |          | Clutch             | 1-May-98       | 250           |               |               |              |              |   |
| 13       | Total    | ost of all Brakes  | s hought       |               | 160           |               | N-C12 "Pro   | kes",E4:E12) |   |
| 15       |          | ost of all Tyres   |                |               | 325           |               |              | es",E4:E12)  |   |
| 16       |          | of items costing : |                | <u> </u>      | 1000          |               | E4:E12,">=1  |              |   |
| 17       | Total    | interno cooting i  |                |               | 1000          |               |              |              |   |
| 18       | Total o  | of item typed in f | ollowing cell. | service       | 450           | =SUMIF(C      | C4:C12,E18   | .E4:E12)     |   |
| 19       |          |                    |                |               |               | 1             | ,,           | ,,           |   |
| 20       |          |                    |                |               |               |               |              |              |   |
| 21       | What     | Does It Do ?       |                |               |               |               |              |              | _ |
| 22       | This fu  | inction adds the   | value of items | s which mate  | ch criteria s | et by the us  | ser.         |              |   |
| 23       |          |                    |                |               |               |               |              |              |   |
| 24       | Synta    |                    |                |               |               |               |              |              |   |
| 25       | =SUM     | IF(RangeOfThir     | igsToBeExam    | ined,Criteria | ToBeMatch     | ned,RangeC    | OfValuesTo   | Total)       | - |
| 26       |          |                    |                |               |               |               |              |              |   |
| 27       | =SUM     | IF(C4:C12,"Bral    | kes",E4:E12)   | This exami    |               |               |              | C12.         |   |
| 28       |          |                    |                |               |               | ntries for Br |              |              |   |
| 29       |          |                    |                | It then tota  | s the respe   | ective figure | s in E4:E12  |              |   |
| 30       | <u>.</u> |                    | 2.0.III)       |               |               |               |              |              |   |
| 31       | =SUN     | 1IF(E4:E12,">=1    | .00")          |               |               | ues in E4:E   |              |              |   |
| 32       |          |                    |                | If the value  | is >=100 ti   | ne value is a | added to the | e total.     |   |
| 33       | Forme    | tting              |                |               |               |               |              |              |   |
| 34<br>35 | Forma    | ecial formatting i | s poodod       |               |               |               |              |              |   |
| 35       | NO SPE   | ecial iormatting i | s neeueu.      |               |               |               |              |              |   |

# SUMPRODUCT

| Item    | Sold | price |
|---------|------|-------|
| Tyres   | 5    | 100   |
| Filters | 2    | 10    |
| Bulbs   | 3    | 2     |

Total Sales Value : 526 =SUMPRODUCT(D4:D6,E4:E6)

### What Does It Do ?

This function uses at least two columns of values.

The values in the first column are multipled with the corresponding value in the second column. The total of all the values is the result of the calculation.

#### Syntax

=SUMPRODUCT(Range1, Range, Range3 through to Range30)

#### Formatting

No special formatting is needed.

#### Example

The following table was used by a drinks merchant to keep track of stock. The merchant needed to know the total purchase value of the stock, and the potential value of the stock when it is sold, takinging into account the markup percentage.

The =SUMPRODUCT() function is used to multiply the Cases In Stock with the Case Price to calculate what the merchant spent in buying the stock.

The =SUMPRODUCT() function is used to multiply the Cases In Stock with the Bottles In Case and the Bottle Setting Price, to calculate the potential value of the stock if it is all sold.

|                     | Cases In | Case  | Bottles | Bottle |        | Bottle Selling |  |  |
|---------------------|----------|-------|---------|--------|--------|----------------|--|--|
| Product             | Stock    | Price | In Case | Cost   | Markup | Price          |  |  |
| Red Wine            | 10       | £120  | 10      | £12.00 | 25%    | £15.00         |  |  |
| White Wine          | 8        | £130  | 10      | £13.00 | 25%    | £16.25         |  |  |
| Champagne           | 5        | £200  | 6       | £33.33 | 80%    | £60.00         |  |  |
| Beer                | 50       | £24   | 12      | £2.00  | 20%    | £2.40          |  |  |
| Lager               | 100      | £30   | 12      | £2.50  | 25%    | £3.13          |  |  |
| =D39/E39 =F39+F39*G |          |       |         |        |        |                |  |  |

| Total Value Of Stock :         | £7,440 | =SUMPRODUCT(C35:C39,D35:D39)         |
|--------------------------------|--------|--------------------------------------|
| Total Selling Price Of Stock : |        | =SUMPRODUCT(C35:C39,E35:E39,H35:H39) |

Profit : £2,350 =E44-E43

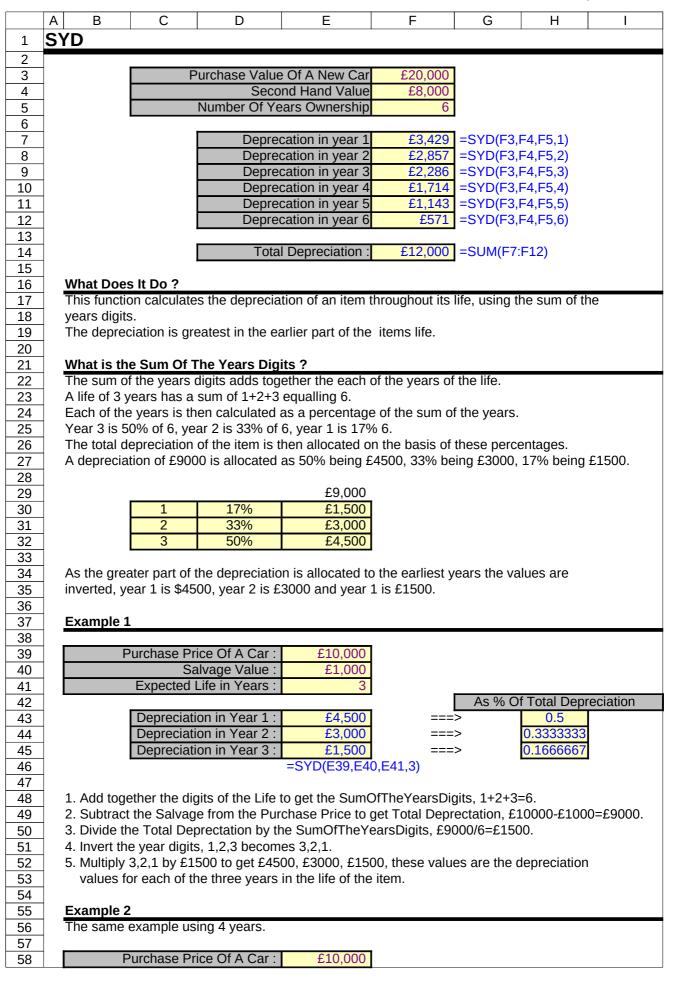

SYD

|            |           | 6              | D                   | <b>–</b> 1     |               | <u> </u>   |               |           |
|------------|-----------|----------------|---------------------|----------------|---------------|------------|---------------|-----------|
| <b>F</b> 0 | A B       | C              | D<br>Ilvage Value : | E<br>£1,000    | F             | G          | H             | I         |
| 59         |           |                | Life in Years :     |                |               |            |               |           |
| 60         |           | Expected       | Life in Years :     | 4              |               |            |               |           |
| 61         | -         | Deverencient   |                     | 000.00         |               | AS % C     | of Total Depi | Iciation  |
| 62         | 1         |                | on in Year 1 :      | £3,600         |               |            | 0.4           |           |
| 63         | -         |                | on in Year 2 :      | £2,700         |               |            | 0.3           |           |
| 64         | -         |                | on in Year 3 :      | £1,800         |               |            | 0.2           |           |
| 65         | -         |                | on in Year 4 :      | £900           |               |            | 0.1           |           |
| 66         | -         | l otal I       | Depreciation :      | £9,000         |               |            | 100%          |           |
| 67         |           | -              |                     |                |               |            |               |           |
| 68         | Example   |                |                     | <b>.</b> .     |               |            |               |           |
| 69         | This exam | nple will adju | st itself to acco   | ommodate any r | number of yea | rs between | 1 and 10.     |           |
| 70         |           |                |                     |                |               |            |               |           |
| 71         | _         |                | ice Of A Car :      | £10,000        |               |            |               |           |
| 72         |           |                | lvage Value :       | £1,000         |               |            |               |           |
| 73         | Expect    | ed Life in Ye  | ars (1 to 10) :     | 7              |               |            |               |           |
| 74         |           | _              |                     |                |               | As % C     | of Total Depi | riciation |
| 75         |           | Year           | 1                   | £2,250         |               |            | 25%           |           |
| 76         |           | Year           | 2                   | £1,929         |               |            | 21%           |           |
| 77         |           | Year           | 3                   | £1,607         |               |            | 18%           |           |
| 78         |           | Year           | 4                   | £1,286         |               |            | 14%           |           |
| 79         |           | Year           | 5                   | £964           |               |            | 11%           |           |
| 80         |           | Year           | 6                   | £643           |               |            | 7%            |           |
| 81         |           | Year           | 7                   | £321           |               |            | 4%            |           |
| 82         | ]         | Year           |                     |                |               |            |               |           |
| 83         | ]         | Year           |                     |                |               |            |               |           |
| 84         | ]         | Year           |                     |                |               |            |               |           |
| 85         | ]         |                |                     | £9,000         |               |            | 100%          |           |
| 86         | ]         |                | •                   |                |               |            |               |           |
| 87         | Syntax    |                |                     |                |               |            |               |           |
| 88         |           | ginalCost,Sa   | lvageValue,Lif      | e,PeriodToCalc | ulate)        |            |               |           |
| 89         | 1         | - ,            | <b>J</b>            |                | ,             |            |               |           |
| 90         | Formattir | ng             |                     |                |               |            |               |           |
| 91         |           | l formatting i | s needed.           |                |               |            |               |           |
| <u> </u>   |           |                |                     |                |               |            |               |           |

#### Т

|    | A B                                                                                                    | С            | D               | E          | F              | G           | Н             | I    | J |  |
|----|----------------------------------------------------------------------------------------------------|--------------|-----------------|------------|----------------|-------------|---------------|------|---|--|
| 1  | Т                                                                                                    |              |                 |            |                |             |               | •    |   |  |
| 2  |                                                                                                    |              |                 |            | _              |             |               |      |   |  |
| 3  |                                                                                                    |              | Cell To Test    | Result     |                |             |               |      |   |  |
| 4  |                                                                                                    |              | Hello           | Hello      | =T(D4)         |             |               |      |   |  |
| 5  |                                                                                                    |              | 10              |            | =T(D5)         |             |               |      |   |  |
| 6  |                                                                                                    |              | 1-Jan-98        |            | =T(D6)         |             |               |      |   |  |
| 7  |                                                                                                    |              |                 |            | =T(D7)         |             |               |      |   |  |
| 8  |                                                                                                    |              |                 |            |                |             |               |      |   |  |
| 9  | What Does It Do ?                                                                                                    |              |                 |            |                |             |               |      |   |  |
| 10 | This function examines an entry to determine whether it is text or not.<br>If the value is text, then the text is the result of the function |              |                 |            |                |             |               |      |   |  |
| 11 | •                                                                                                    |              |                 |            | the function   |             |               |      |   |  |
| 12 |                                                                                                    |              | the result is a |            |                |             |               |      |   |  |
| 13 | 4                                                                                                    |              | ecifically need | еа ру Ехсе | i, but is inci | uded for co | mpatibility v | vith |   |  |
| 14 | other spre                                                                                                    | adsheet pro  | grams.          |            |                |             |               |      |   |  |
| 15 | Curretov                                                                                                    |              |                 |            |                |             |               |      |   |  |
| 16 | Syntax                                                                                                    |              |                 |            |                |             |               |      |   |  |
| 17 | =T(CellTo                                                                                                    | rest)        |                 |            |                |             |               |      |   |  |
| 18 | Formattin                                                                                                    | a            |                 |            |                |             |               |      |   |  |
| 19 | Formattin                                                                                                    |              | ic poodod       |            |                |             |               |      |   |  |
| 20 | ino specia                                                                                                    | l formatting | is needed.      |            |                |             |               |      |   |  |

|    | A B           | С                | D            | E            | F                                     | G    | Н | I | J |  |
|----|---------------|------------------|--------------|--------------|---------------------------------------|------|---|---|---|--|
| 1  | TEXT          |                  |              |              |                                       |      |   |   |   |  |
| 2  |               |                  |              | _            |                                       |      |   |   |   |  |
| 3  |               | Original         | Converted    |              |                                       |      |   |   |   |  |
|    |               | Number           | To Text      |              |                                       |      |   |   |   |  |
| 4  |               | 10               | 10.00        | =TEXT(C4     | · · · · · · · · · · · · · · · · · · · |      |   |   |   |  |
| 5  |               | 10               | £10.00       | =TEXT(C5     | · · · · · · · · · · · · · · · · · · · |      |   |   |   |  |
| 6  |               | 10               | 10           | =TEXT(C6     |                                       |      |   |   |   |  |
| 7  |               | 10               | £10          | =TEXT(C7     |                                       |      |   |   |   |  |
| 8  |               | 10.25            | 10.3         | =TEXT(C8     | 3,"0.0")                              |      |   |   |   |  |
| 9  |               | 10.25            | £10.3        | =TEXT(C9     | 9,"£0.0")                             |      |   |   |   |  |
| 10 |               |                  |              | _            |                                       |      |   |   |   |  |
| 11 | What Does     |                  |              |              |                                       |      |   |   |   |  |
| 12 | This function | on converts a r  | lumber to a  | piece of tex | kt.                                   |      |   |   |   |  |
| 13 | The format    | ting for the tex | t needs to b | e specified  | in the funct                          | ion. |   |   |   |  |
| 14 |               |                  |              |              |                                       |      |   |   |   |  |
| 15 | Syntax        |                  |              |              |                                       |      |   |   |   |  |
| 16 | =TEXT(Nur     | mberToConver     | t,FormatFo   | rConversio   | ר)                                    |      |   |   |   |  |
| 17 |               |                  |              |              |                                       |      |   |   |   |  |
| 18 | Formatting    |                  |              |              |                                       |      |   |   |   |  |
| 19 | No special    | formatting is re | equired.     |              |                                       |      |   |   |   |  |

TIME

|    | A B           | С            | D            | E          | F                  | G                       | Н  | Ι |
|----|---------------|--------------|--------------|------------|--------------------|-------------------------|----|---|
| 1  | TIME          |              |              |            |                    |                         |    |   |
| 2  |               |              |              |            |                    |                         |    |   |
| 3  |               | Hour         | Minute       | Second     | Time               |                         |    |   |
| 4  |               | 14           | 30           | 59         | 14:30:59           | =TIME(C4,D4,E4)         |    |   |
| 5  |               | 14           | 30           | 59         | 2:30:59 PM         | =TIME(C5,D5,E5)         |    |   |
| 6  |               | 14           | 30           | 59         | 0.60485            | =TIME(C6,D6,E6)         |    |   |
| 7  |               |              |              |            |                    | -                       |    |   |
| 8  | What Does     |              |              |            |                    |                         |    |   |
| 9  | This function | on will conv | ert three se | parate num | bers to an actua   | al time.                |    |   |
| 10 |               |              |              |            |                    |                         |    |   |
| 11 | Syntax        |              |              |            |                    |                         |    |   |
| 12 | =TIME(Ho      | ur,Minute,S  | Second)      |            |                    |                         |    |   |
| 13 |               |              |              |            |                    |                         |    |   |
| 14 | Formatting    |              |              |            |                    |                         |    |   |
| 15 |               |              |              |            |                    | ther as 12 or 24 hour s |    |   |
| 16 | If a normal   | number for   | mat is appli | ed a decim | al fraction is sho | own which represents th | he |   |
| 17 | time as a fr  | action of th | e day.       |            |                    |                         |    |   |

|    | A B           | С                 | D                   | E                         | F             | G | Н |  |  |  |  |
|----|---------------|-------------------|---------------------|---------------------------|---------------|---|---|--|--|--|--|
| 1  | TIMEVAL       | UE                |                     |                           |               |   |   |  |  |  |  |
| 2  |               |                   |                     |                           |               |   |   |  |  |  |  |
| 3  |               | Text              | Time                |                           |               |   |   |  |  |  |  |
| 4  |               | 14:30:59          | 0.604849537         | =TIMEVALUE(C4)            |               |   |   |  |  |  |  |
| 5  |               | 14:30:59          | 14:30:59            | =TIMEVALUE(C5)            |               |   |   |  |  |  |  |
| 6  |               | 14:30:59          | 2:30:59 PM          | =TIMEVALUE(C6)            |               |   |   |  |  |  |  |
| 7  |               |                   |                     | -                         |               |   |   |  |  |  |  |
| 8  | What Does     | What Does It Do?  |                     |                           |               |   |   |  |  |  |  |
| 9  | This function | on will show an a | ctual time based o  | n a piece of text which I | ooks          |   |   |  |  |  |  |
| 10 | like a time.  | It is useful when | data is imported f  | rom other applications,   | such as       |   |   |  |  |  |  |
| 11 | from mainf    | rame computers,   | which convert all   | values to text.           |               |   |   |  |  |  |  |
| 12 |               |                   |                     |                           |               |   |   |  |  |  |  |
| 13 | Syntax        |                   |                     |                           |               |   |   |  |  |  |  |
| 14 | =TIMEVAL      | _UE(Text)         |                     |                           |               |   |   |  |  |  |  |
| 15 |               |                   |                     |                           |               |   |   |  |  |  |  |
| 16 | Formatting    |                   |                     |                           |               |   |   |  |  |  |  |
| 17 |               |                   |                     | nting the time a fractior | n of the day. |   |   |  |  |  |  |
| 18 | Formatting    | can be applied f  | or either the 12 or | 24 hour clock system.     |               |   |   |  |  |  |  |

TODAY

|          | A B          | C                | D               | E                       | F             | G          | Н                                       |
|----------|--------------|------------------|-----------------|-------------------------|---------------|------------|-----------------------------------------|
| 1        | TODAY        |                  |                 |                         |               |            |                                         |
| 2        |              | _                | _               |                         |               |            |                                         |
| 3        |              | Today Is         |                 |                         |               |            |                                         |
| 4        |              | 20-Apr-15        | =TODAY()        |                         |               |            |                                         |
| 5        |              |                  | -               |                         |               |            |                                         |
| 6        | What Does    |                  |                 |                         |               |            |                                         |
| 7        | Use this to  | show the curre   | ent date.       |                         |               |            |                                         |
| 8        | _            |                  |                 |                         |               |            |                                         |
| 9        | Syntax       |                  |                 |                         |               |            |                                         |
| 10       | =TODAY()     | )                |                 |                         |               |            |                                         |
| 11       |              |                  |                 |                         |               |            |                                         |
| 12       | Formatting   |                  |                 |                         | r ,           |            |                                         |
| 13       | I ne result  | will normally be | e displayed usi | ng the DD-MMM-YY        | format.       |            |                                         |
| 14       | Evennele     |                  |                 |                         |               |            |                                         |
| 15<br>16 | Example      | na ovamnlo sh    | ows how the T   | oday function is used   | to calculato  | the number | I A A A A A A A A A A A A A A A A A A A |
| 10       |              | ce a particular  |                 | ouay function is used   |               |            |                                         |
| 18       |              | ce a particulai  | uay.            |                         |               |            |                                         |
| 19       | -            | Date             | Days Since      | 1                       |               |            |                                         |
| 20       | _            | 1-Jan-97         | 04/18/18        | =TODAY()-C20            |               |            |                                         |
| 21       | _            | 10-Aug-97        | 09/09/17        | =TODAY()-C21            |               |            |                                         |
| 22       | -            |                  |                 |                         |               |            |                                         |
| 23       | -            |                  |                 |                         |               |            |                                         |
| 24       | Note that th | he result is act | ually the numbe | er of days before toda  | ays date. To  | calculate  |                                         |
| 25       | a result wh  | ich includes th  | e current date  | an extra 1 will need to | o be added.   |            |                                         |
| 26       |              |                  |                 |                         |               |            |                                         |
| 27       |              | Date             | Days Since      |                         |               |            |                                         |
| 28       |              | 1-Jan-97         | 6684            | =TODAY()-C28+1          |               |            |                                         |
| 29       |              | 10-Aug-97        | 6463            | =TODAY()-C29+1          |               |            |                                         |
| 30       |              |                  |                 |                         |               |            |                                         |
| 31       |              |                  |                 |                         |               |            |                                         |
| 32       | Example      |                  |                 |                         |               |            |                                         |
| 33       | The followi  | ng example sh    | lows the numbe  | er of days from today   | until the yea | r 2000.    |                                         |
| 34       | -            |                  |                 |                         |               |            |                                         |
| 35       | -            | Year 2000        | Days Until      |                         |               |            |                                         |
| 36       |              | 01-Jan-2000      | 09/11/84        | =C36-TODAY()            |               |            |                                         |

| Image: system of the system of the system |    | A B       | С               | D             | E                 | F              | G            | Н            | I             | J  |
|----------------------------------------------------------------------------------------------------|----|-----------|-----------------|---------------|-------------------|----------------|--------------|--------------|---------------|----|
| 3       Jan       Feb         4       10       30         5       Bob       40       50         6       Carol       70       80         7       Total       120       160         8       Alan       Bob       Carol       Total         10       Jan       10       40       70       120         11       Jan       10       40       70       120         11       Feb       30       50       80       160         12       Feb       30       50       80       160         13       Id       As an array formula in all these cells       As an array formula in rows, and the data originally in rows       is in columns.         16       This function copies data from a range, and places in it in a new range, turning it so that the data originally in columns is now in rows, and the data originally in rows       is in columns.         12       The transpose range must be the same size as the original range.       The function needs to be entered as an array formula.         24       To enter an array formula you must first highlight all the cells where the formula is required.         25       Next type the formula, such as =TRANSPOSE(A1:A5).       Finally press Ctrl+Shift+Enter to confirm it.                                                                                                    | 1  | TRANS     | POSE            |               |                   |                |              |              |               |    |
| 4       5         6       7         7       800         9       Alan         10       120         11       120         12       13         14       15         15       6         16       As an array formula in all these cells         17       18         What Does It Do ?         18       What Does It Do ?         19       This function copies data from a range, and places in it in a new range, turning it so that the data originally in columns is now in rows, and the data originally in rows is in is in columns.         20       The transpose range must be the same size as the original range.         21       To enter an array formula you must first highlight all the cells where the formula is required.         22       Next type the formula, such as =TRANSPOSE(A1:A5).         26       Finally press Ctrl+Shift+Enter to confirm it.         27       If changes need to be made to the formula, the entire array has to be highlighted, the edits can then be made and the Ctrl+Shift+Enter used to confirm it.         27       Syntax         29       30         30       Syntax         31       Formatting                                                                                                    | 2  |           |                 |               |                   | _              |              |              |               |    |
| S       Bob       40       50         6       Carol       70       80         7       Total       120       160         8       9       Alan       Bob       Carol       Total         10       Jan       10       40       70       120         11       Feb       30       50       80       160         12       13       (=TRANSPOSE(C3:E7))                                                                                                    | 3  |           |                 | Jan           | Feb               |                |              |              |               |    |
| G       Total       120       160         7       80       Total       120       160         9       10       Jan       10       40       70       120         11       Jan       10       40       70       120         11       Feb       30       50       80       160         12       Image: State of the state of the state of the                                                                                                    |    |           |                 | -             |                   |                |              |              |               |    |
| Total       120       160         8       a       Alan       Bob       Carol       Total         10       Jan       10       40       70       120         11       Feb       30       50       80       160         12       13       Image: Carol Feb       120       120         13       Feb       30       50       80       160         12       Image: Carol Feb       30       50       80       160         14       Image: Carol Feb       30       50       80       160         12       Image: Carol Feb       30       50       80       160         14       Image: Carol Feb       30       50       80       160         15       Image: Carol Feb       30       50       80       160         16       Alan Bob Carol Feb       Image: Carol Feb       100       11       100         16       Alan Bob Carol Feb       Image: Carol Feb       100       100       100       100         17       Image: Carol Feb       Image: Carol Feb       100       100       100       100       100       100       100       100       100                                                                                                    | -  |           |                 |               |                   |                |              |              |               |    |
| 8       9         10       Alan       Bob       Carol       Total         11       Jan       10       40       70       120         11       Feb       30       50       80       160         12       13       [=TRANSPOSE(C3:E7)]                                                                                                    |    |           |                 |               |                   |                |              |              |               |    |
| 9       Alan       Bob       Carol       Total         Jan       10       40       70       120         11       Feb       30       50       80       160         12       13       [=TRANSPOSE(C3:E7)]                                                                                                    |    |           | Total           | 120           | 160               |                |              |              |               |    |
| 10       Jan       10       40       70       120         11       Feb       30       50       80       160         12       13       Feb       30       50       80       160         14       Feb       30       50       80       160         14       As an array formula in all these cells       Feb       160       Feb       160         14       As an array formula in all these cells       Feb       160       Feb       160       Feb         16       As an array formula in all these cells       Feb       160       Feb       160       Feb         17       Mathematical originally in columns is now in rows, and the data originally in rows is in columns.       Feb       100       Feb       110       Feb       110       Feb                                                                                                    |    |           |                 |               |                   |                | -            | 1            |               |    |
| 11       Feb       30       50       80       160         12       13       [=TRANSPOSE(C3:E7)]                                                                                                    |    | -         | 1               |               |                   |                |              |              |               |    |
| 12       13         13       [=TRANSPOSE(C3:E7))         14       15         15       As an array formula in all these cells         17       Image: Comparison of the equation of the equation of the equ                                                                                                    |    |           |                 |               |                   |                |              |              |               |    |
| 13       Image: space state stat          |    |           | Feb             | 30            | 50                | 80             | 100          |              |               |    |
| 14         15         16         17         18         19         19         11         12         13         14         15         16         17         18         19         19         11         12         13         14         15         16         17         18         What Does It Do ?         This function copies data from a range, and places in it in a new range, turning it so that the data originally in columns is now in rows, and the data originally in rows is in columns.         21       is in columns.         22       The transpose range must be the same size as the original range.         23       The function needs to be entered as an array formula.         24       To enter an array formula you must first highlight all the cells where the formula is required.         25       Next type the formula, such as =TRANSPOSE(A1:A5).         26       Finally press Ctrl+Shift+Enter to confirm it.         27       If changes need to be made to the formula, the entire array has to be highlighted, the edits can then be made and the Ctrl+Shift+Enter used to confirm it.                                                                                                    |    |           |                 |               | 7))               |                |              | 1            |               |    |
| 15       As an array formula in all these cells         17       As an array formula in all these cells         17       This function copies data from a range, and places in it in a new range, turning it so that the data originally in columns is now in rows, and the data originally in rows is in columns.         20       The the data originally in columns is now in rows, and the data originally in rows is in columns.         21       Is in columns.         22       The transpose range must be the same size as the original range.         23       The function needs to be entered as an array formula.         24       To enter an array formula you must first highlight all the cells where the formula is required.         25       Next type the formula, such as =TRANSPOSE(A1:A5).         26       Finally press Ctrl+Shift+Enter to confirm it.         27       If changes need to be made to the formula, the entire array has to be highlighted, the edits can then be made and the Ctrl+Shift+Enter used to confirm it.         29       30         30       Syntax         31       =TRANSPOSE(Range)         32       33         Formatting                                                                                                    | _  |           |                 |               | ()}               |                |              |              |               |    |
| 16       As an array formula in all these cells         17       Image: the state of the state of t                                             |    |           |                 |               |                   |                |              |              |               |    |
| 17       What Does It Do ?         19       This function copies data from a range, and places in it in a new range, turning it so that the data originally in columns is now in rows, and the data originally in rows is in columns.         21       is in columns.         22       The transpose range must be the same size as the original range.         23       The function needs to be entered as an array formula.         24       To enter an array formula you must first highlight all the cells where the formula is required.         25       Next type the formula, such as =TRANSPOSE(A1:A5).         26       Finally press Ctrl+Shift+Enter to confirm it.         27       If changes need to be made to the formula, the entire array has to be highlighted, the edits can then be made and the Ctrl+Shift+Enter used to confirm it.         29       30         30       Syntax         31       =TRANSPOSE(Range)         32       Formatting                                                                                                    |    |           |                 | As an array   | i<br>formula in a | ll these cell  | s            | 1            |               |    |
| 18       What Does It Do ?         19       This function copies data from a range, and places in it in a new range, turning it so         20       that the data originally in columns is now in rows, and the data originally in rows         21       is in columns.         22       The transpose range must be the same size as the original range.         23       The function needs to be entered as an array formula.         24       To enter an array formula you must first highlight all the cells where the formula is required.         25       Next type the formula, such as =TRANSPOSE(A1:A5).         26       Finally press Ctrl+Shift+Enter to confirm it.         27       If changes need to be made to the formula, the entire array has to be highlighted, the edits can then be made and the Ctrl+Shift+Enter used to confirm it.         29       30       Syntax         31       =TRANSPOSE(Range)         32       33                                                                                                    |    |           |                 | le un unuj    |                   |                |              |              |               |    |
| 19This function copies data from a range, and places in it in a new range, turning it so<br>that the data originally in columns is now in rows, and the data originally in rows20that the data originally in columns is now in rows, and the data originally in rows21is in columns.22The transpose range must be the same size as the original range.23The function needs to be entered as an array formula.24To enter an array formula you must first highlight all the cells where the formula is required.25Next type the formula, such as =TRANSPOSE(A1:A5).26Finally press Ctrl+Shift+Enter to confirm it.27If changes need to be made to the formula, the entire array has to be highlighted, the edits<br>can then be made and the Ctrl+Shift+Enter used to confirm it.293030Syntax<br>=TRANSPOSE(Range)31Formatting                                                                                                    |    | What D    | oes It Do ?     |               |                   |                |              |              |               |    |
| 20       that the data originally in columns is now in rows, and the data originally in rows         21       is in columns.         22       The transpose range must be the same size as the original range.         23       The function needs to be entered as an array formula.         24       To enter an array formula you must first highlight all the cells where the formula is required.         25       Next type the formula, such as =TRANSPOSE(A1:A5).         26       Finally press Ctrl+Shift+Enter to confirm it.         27       If changes need to be made to the formula, the entire array has to be highlighted, the edits can then be made and the Ctrl+Shift+Enter used to confirm it.         29       30         30       Syntax         31       =TRANSPOSE(Range)         32       Formatting                                                                                                    |    |           |                 | ata from a r  | ange, and p       | places in it i | n a new rar  | nge, turning | it so         |    |
| 22       The transpose range must be the same size as the original range.         23       The function needs to be entered as an array formula.         24       To enter an array formula you must first highlight all the cells where the formula is required.         25       Next type the formula, such as =TRANSPOSE(A1:A5).         26       Finally press Ctrl+Shift+Enter to confirm it.         27       If changes need to be made to the formula, the entire array has to be highlighted, the edits can then be made and the Ctrl+Shift+Enter used to confirm it.         29       30         30       Syntax         31       =TRANSPOSE(Range)         32       Formatting                                                                                                    | 20 | that the  | data originally | in columns    | s is now in r     | ows, and th    | e data origi | nally in row | 'S            |    |
| 23       The function needs to be entered as an array formula.         24       To enter an array formula you must first highlight all the cells where the formula is required.         25       Next type the formula, such as =TRANSPOSE(A1:A5).         26       Finally press Ctrl+Shift+Enter to confirm it.         27       If changes need to be made to the formula, the entire array has to be highlighted, the edits can then be made and the Ctrl+Shift+Enter used to confirm it.         29       30         30       Syntax         31       =TRANSPOSE(Range)         32       33                                                                                                    | 21 | is in col | umns.           |               |                   |                |              |              |               |    |
| 24       To enter an array formula you must first highlight all the cells where the formula is required.         25       Next type the formula, such as =TRANSPOSE(A1:A5).         26       Finally press Ctrl+Shift+Enter to confirm it.         27       If changes need to be made to the formula, the entire array has to be highlighted, the edits can then be made and the Ctrl+Shift+Enter used to confirm it.         29       30         30       Syntax         31       =TRANSPOSE(Range)         32       33         Formatting                                                                                                    | 22 | The trai  | nspose range    | must be the   | same size         | as the origi   | nal range.   |              |               |    |
| 25       Next type the formula, such as =TRANSPOSE(A1:A5).         26       Finally press Ctrl+Shift+Enter to confirm it.         27       If changes need to be made to the formula, the entire array has to be highlighted, the edits can then be made and the Ctrl+Shift+Enter used to confirm it.         29       30         30       Syntax         31       =TRANSPOSE(Range)         32       33         Formatting                                                                                                    | 23 | The fun   | ction needs to  | be entered    | as an array       | r formula.     |              |              |               |    |
| 25       Next type the formula, such as =TRANSPOSE(A1:A5).         26       Finally press Ctrl+Shift+Enter to confirm it.         27       If changes need to be made to the formula, the entire array has to be highlighted, the edits can then be made and the Ctrl+Shift+Enter used to confirm it.         29       30         30       Syntax         31       =TRANSPOSE(Range)         32       33                                                                                                    | 24 | To ente   | r an array forn | nula vou mu   | st first high     | light all the  | cells where  | the formula  | a is required | I. |
| 26       Finally press Ctrl+Shift+Enter to confirm it.         27       If changes need to be made to the formula, the entire array has to be highlighted, the edits can then be made and the Ctrl+Shift+Enter used to confirm it.         29       30         30       Syntax         31       =TRANSPOSE(Range)         32       33                                                                                                    | 25 |           |                 |               |                   |                |              |              |               |    |
| 28       can then be made and the Ctrl+Shift+Enter used to confirm it.         29       30         30       Syntax         31       =TRANSPOSE(Range)         32       33         33       Formatting                                                                                                    | 26 | Finally   | oress Ctrl+Shi  | ft+Enter to a | confirm it.       |                |              |              |               |    |
| 28       can then be made and the Ctrl+Shift+Enter used to confirm it.         29       30         30       Syntax         31       =TRANSPOSE(Range)         32       33         33       Formatting                                                                                                    | 27 | If chanc  | es need to be   | made to the   | e formula, tł     | ne entire arr  | ay has to b  | e highlighte | ed, the edits |    |
| 29         Syntax           31         =TRANSPOSE(Range)           32                                                                                                    | 28 |           |                 |               |                   |                |              |              | , .           |    |
| 31     =TRANSPOSE(Range)       32     33       Formatting                                                                                                    |    | 1         |                 |               |                   |                |              |              |               |    |
| 32<br>33 Formatting                                                                                                    | 30 |           |                 |               |                   |                |              |              |               |    |
| 33 Formatting                                                                                                    |    | =TRAN     | SPOSE(Rang      | e)            |                   |                |              |              |               |    |
|                                                                                                    |    |           |                 |               |                   |                |              |              |               |    |
| 34 No special formatting is needed                                                                                                    |    |           |                 |               |                   |                |              |              |               |    |
|                                                                                                    | 34 | No spec   | cial formatting | is needed.    |                   |                |              |              |               |    |

#### TREND

|                                                                                                    | A B C D                                                                                                    | E                                                                                                    | F                                                                                                    | G                                                                                                    | Н                     | I                       | J         |
|----------------------------------------------------------------------------------------------------|----------------------------------------------------------------------------------------------------|----------------------------------------------------------------------------------------------------|----------------------------------------------------------------------------------------------------|----------------------------------------------------------------------------------------------------|-----------------------|-------------------------|-----------|
| 1                                                                                                    | TREND WHAT IS CON                                                                                                    | NST b?                                                                                                    |                                                                                                    |                                                                                                    |                       | 1                       |           |
| 2                                                                                                    |                                                                                                    |                                                                                                    |                                                                                                    |                                                                                                    |                       |                         |           |
| 3                                                                                                    | Historical Data                                                                                                    | Predicted                                                                                                    | d Values                                                                                                    |                                                                                                    |                       |                         |           |
| 4                                                                                                    | Month Sales                                                                                                    | Month                                                                                                    | Sales                                                                                                    |                                                                                                    |                       |                         |           |
| 5                                                                                                    | 1 £1,000                                                                                                    | 7                                                                                                    | £4,940                                                                                                    | {=TREND(                                                                                                    | C8:C13,B8             | 8:B13,E8:               | E13)}     |
| 6                                                                                                    | 2 £2,000                                                                                                    | 8                                                                                                    | £5,551                                                                                                    | {=TREND(                                                                                                    | C5:C10,B5             | 5:B10,E5:               | E10)}     |
| 7                                                                                                    | 3 £2,500                                                                                                    | 9                                                                                                    | £6,163                                                                                                    | {=TREND(                                                                                                    |                       |                         |           |
| 8                                                                                                    | 4 £3,500                                                                                                    | 10                                                                                                    | £6,774                                                                                                    | {=TREND(                                                                                                    |                       |                         |           |
| 9                                                                                                    | 5 £3,800                                                                                                    | 11                                                                                                    | £7,386                                                                                                    | {=TREND(                                                                                                    |                       |                         |           |
| 10                                                                                                    | 6 £4,000                                                                                                    | 12                                                                                                    | £7,997                                                                                                    | {=TREND(                                                                                                    | C5:C10,B5             | 5:B10,E5:               | E10)}     |
| 11                                                                                                    |                                                                                                    |                                                                                                    |                                                                                                    |                                                                                                    |                       |                         |           |
| 12                                                                                                    | What Does It Do ?                                                                                                    | and upon thro                                                                                                    | a aata of r                                                                                                    | alatad valua                                                                                                    | 0                     |                         |           |
| 13                                                                                                    | This function predicts values ba<br>The prediction is based upon th                                                                                                    |                                                                                                    |                                                                                                    |                                                                                                    |                       |                         |           |
| 14<br>15                                                                                                    | The function is an array function                                                                                                    |                                                                                                    |                                                                                                    | -                                                                                                    |                       |                         |           |
| 16                                                                                                    | The function is an array function                                                                                                    | n and must be                                                                                                    | entereu us                                                                                                    | sing curi Si                                                                                                    |                       |                         |           |
| 17                                                                                                    | Syntax                                                                                                    |                                                                                                    |                                                                                                    |                                                                                                    |                       |                         |           |
| 18                                                                                                    | =TREND(KnownYs,KnownXs,R                                                                                                    | RequiredXs.Co                                                                                                    | nstant)                                                                                                    |                                                                                                    |                       |                         |           |
| 19                                                                                                    | The KnownYs is the range of va                                                                                                    |                                                                                                    |                                                                                                    | ures.                                                                                                    |                       |                         |           |
| 20                                                                                                    | The KnownXs is the intervals us                                                                                                    |                                                                                                    | •                                                                                                    |                                                                                                    | s Months.             |                         |           |
| 21                                                                                                    | The RequiredXs is the range fo                                                                                                    |                                                                                                    | -                                                                                                    |                                                                                                    |                       | as Months               | S.        |
| 22                                                                                                    | The Constant I have no fuccking                                                                                                    | g idea what its                                                                                                    | about!                                                                                                    |                                                                                                    |                       |                         |           |
| 23                                                                                                    |                                                                                                    |                                                                                                    |                                                                                                    |                                                                                                    |                       |                         |           |
| 24                                                                                                    | Formatting                                                                                                    |                                                                                                    |                                                                                                    |                                                                                                    |                       |                         |           |
| 25                                                                                                    | No special formatting is needed                                                                                                    | 1.                                                                                                    |                                                                                                    |                                                                                                    |                       |                         |           |
| 26                                                                                                    |                                                                                                    |                                                                                                    |                                                                                                    |                                                                                                    |                       |                         |           |
| 27                                                                                                    | Example                                                                                                    | <b>b</b>                                                                                                    | . to succeiet                                                                                                    |                                                                                                    | بريمين المار مدم وط   | 4.0                     |           |
| 28                                                                                                    | The following tables were used make a profit.                                                                                                    | by a company                                                                                                    | lo predici                                                                                                    | when they                                                                                                    | would start           | 10                      |           |
| 29<br>30                                                                                                    | Their bank manager had told th                                                                                                    | e company th                                                                                                    | at unlass th                                                                                                    | nov could sh                                                                                                    | ow a profit           | t hy tho                |           |
| 31                                                                                                    | end of the next year, the bank v                                                                                                    |                                                                                                    |                                                                                                    |                                                                                                    |                       | by the                  |           |
| 32                                                                                                    | To prove to the bank that, base                                                                                                    |                                                                                                    |                                                                                                    |                                                                                                    |                       | nv would                |           |
| 33                                                                                                    | start to make a profit at the end                                                                                                    |                                                                                                    |                                                                                                    |                                                                                                    |                       |                         |           |
|                                                                                                    | Start to make a pront at the one                                                                                                    | of the next ye                                                                                                    | ar, the =TF                                                                                                    | REND() func                                                                                                    | uon was u             | sed.                    |           |
| 34                                                                                                    | The historical data for the past                                                                                                    |                                                                                                    |                                                                                                    |                                                                                                    | uon was u             | sed.                    |           |
| 34<br>35                                                                                                    |                                                                                                    | year was ente                                                                                                    | red, month                                                                                                    |                                                                                                    | aion was u            | sed.                    |           |
| 35<br>36                                                                                                    | The historical data for the past                                                                                                    | year was ente<br>ered, 13 to 24                                                                                                    | red, month                                                                                                    | s 1 to 12.                                                                                                    |                       |                         | t.        |
| 35<br>36<br>37                                                                                                    | The historical data for the past<br>The months to predict were ent                                                                                                    | year was ente<br>ered, 13 to 24                                                                                                    | red, month                                                                                                    | s 1 to 12.                                                                                                    |                       |                         | t.        |
| 35<br>36<br>37<br>38                                                                                                    | The historical data for the past the months to predict were enter<br>The =TREND() function shows                                                                                                    | year was ente<br>ered, 13 to 24<br>that it will be n                                                                                                    | red, month<br>nonth 22 b                                                                                                    | s 1 to 12.                                                                                                    |                       |                         | t.        |
| 35<br>36<br>37<br>38<br>39                                                                                                    | The historical data for the past of the months to predict were entry The =TREND() function shows Historical Data                                                                                                    | year was ente<br>ered, 13 to 24.<br>that it will be n<br>Predicted                                                                                                    | red, month<br>nonth 22 b<br>d Values                                                                                                    | s 1 to 12.                                                                                                    |                       |                         | t.        |
| 35<br>36<br>37<br>38<br>39<br>40                                                                                                    | The historical data for the past y<br>The months to predict were entr<br>The =TREND() function shows<br>Historical Data<br>Month Profit                                                                                                    | year was ente<br>ered, 13 to 24.<br>that it will be n<br>Predicted<br>Month                                                                                                    | red, month<br>nonth 22 b<br>d Values<br>Profit                                                                                                    | s 1 to 12.<br>efore the co                                                                                                    | mpany ma              | ke a profi              |           |
| 35<br>36<br>37<br>38<br>39<br>40<br>41                                                                                                    | The historical data for the past y<br>The months to predict were entry<br>The =TREND() function shows<br>Historical Data<br>Month Profit<br>1 -£5,000                                                                                                    | year was ente<br>ered, 13 to 24.<br>that it will be n<br>Predicted<br>Month<br>13                                                                                                    | red, month<br>nonth 22 b<br>Values<br>Profit<br>-£2,226                                                                                                    | s 1 to 12.<br>efore the co                                                                                                    | mpany ma              | ke a profi              |           |
| 35<br>36<br>37<br>38<br>39<br>40<br>41<br>42                                                                                                    | The historical data for the past ofThe months to predict were entedThe =TREND() function showsHistorical DataMonthProfit1-£5,0002-£4,800                                                                                                    | year was ente<br>ered, 13 to 24.<br>that it will be n<br>Predicted<br>Month<br>13<br>14                                                                                                    | red, month<br>nonth 22 b<br>Values<br>Profit<br>-£2,226<br>-£1,968                                                                                                | s 1 to 12.<br>efore the co<br>{=TREND(<br>The                                                                                           | mpany ma              | ke a profi              |           |
| 35<br>36<br>37<br>38<br>39<br>40<br>41<br>42<br>43                                                                                                    | The historical data for the past y<br>The months to predict were entry<br>The =TREND() function shows<br>Historical Data<br>Month Profit<br>1 -£5,000<br>2 -£4,800<br>3 -£4,600                                                                                                    | year was ente<br>ered, 13 to 24.<br>that it will be n<br>Predicted<br>Month<br>13<br>14<br>15                                                                                                 | red, month<br>nonth 22 be<br>d Values<br>Profit<br>-£2,226<br>-£1,968<br>-£1,709                                                                                  | s 1 to 12.<br>efore the co<br>{=TREND(<br>The<br>same                                                                                   | mpany ma              | ke a profi              |           |
| 35<br>36<br>37<br>38<br>39<br>40<br>41<br>42<br>43<br>44                                                                                                    | The historical data for the past y<br>The months to predict were entry<br>The =TREND() function shows<br>Historical Data<br>Month Profit<br>1 -£5,000<br>2 -£4,800<br>3 -£4,600<br>4 -£4,750                                                                                                    | year was ente<br>ered, 13 to 24.<br>that it will be n<br>Predicted<br>Month<br>13<br>14<br>15<br>16                                                                                           | red, month<br>nonth 22 be<br>d Values<br>Profit<br>-£2,226<br>-£1,968<br>-£1,709<br>-£1,451                                                                       | s 1 to 12.<br>efore the co<br>{=TREND(<br>The<br>same<br>function                                                                       | mpany ma              | ke a profi              |           |
| 35<br>36<br>37<br>38<br>39<br>40<br>41<br>42<br>43<br>44<br>45                                                                                                    | The historical data for the past y<br>The months to predict were entry<br>The =TREND() function shows<br>Historical Data<br>Month Profit<br>1 -£5,000<br>2 -£4,800<br>3 -£4,600                                                                                                    | year was ente<br>ered, 13 to 24.<br>that it will be n<br>Predicted<br>Month<br>13<br>14<br>15                                                                                                 | red, month<br>nonth 22 be<br>d Values<br>Profit<br>-£2,226<br>-£1,968<br>-£1,709                                                                                  | s 1 to 12.<br>efore the co<br>{=TREND(<br>The<br>same                                                                                   | mpany ma              | ke a profi              |           |
| 35<br>36<br>37<br>38<br>39<br>40<br>41<br>42<br>43<br>44                                                                                                    | The historical data for the past of the months to predict were entry.<br>The =TREND() function shows a second structure of the second structure of the  | year was ente<br>ered, 13 to 24<br>that it will be n<br>Predicted<br>Month<br>13<br>14<br>15<br>16<br>17                                                                                      | red, month<br>nonth 22 be<br>d Values<br>Profit<br>-£2,226<br>-£1,968<br>-£1,709<br>-£1,451<br>-£1,193                                                            | s 1 to 12.<br>efore the co<br>{=TREND(<br>The<br>same<br>function<br>used                                                               | mpany ma              | ke a profi              |           |
| 35<br>36<br>37<br>38<br>39<br>40<br>41<br>42<br>43<br>44<br>45<br>46                                                                                                    | The historical data for the past y<br>The months to predict were entry<br>The =TREND() function shows<br>Historical Data<br>Month Profit<br>1 -£5,000<br>2 -£4,800<br>3 -£4,600<br>4 -£4,750<br>5 -£4,800<br>6 -£4,500<br>7 -£4,000<br>8 -£3,800                                                                                                    | year was ente<br>ered, 13 to 24.<br>that it will be n<br>Predicted<br>Month<br>13<br>14<br>15<br>16<br>17<br>18<br>19<br>20                                                                   | red, month<br>nonth 22 b<br>Profit<br>-£2,226<br>-£1,968<br>-£1,709<br>-£1,451<br>-£1,193<br>-£935                                                                | s 1 to 12.<br>efore the co<br>{=TREND(<br>The<br>same<br>function<br>used<br>in                                                         | mpany ma              | ke a profi              |           |
| 35           36           37           38           39           40           41           42           43           44           45           46           47           48           49                                                                  | The historical data for the past y<br>The months to predict were entry<br>The =TREND() function shows<br>Historical Data<br>Month Profit<br>1 -£5,000<br>2 -£4,800<br>3 -£4,600<br>4 -£4,750<br>5 -£4,800<br>6 -£4,500<br>7 -£4,000<br>8 -£3,800<br>9 -£3,300                                                                                                    | year was ente<br>ered, 13 to 24.<br>that it will be n<br>Predicted<br>Month<br>13<br>14<br>15<br>16<br>17<br>18<br>19<br>20<br>21                                                             | red, month<br>nonth 22 be<br>d Values<br>Profit<br>-£2,226<br>-£1,968<br>-£1,709<br>-£1,451<br>-£1,193<br>-£935<br>-£676<br>-£418<br>-£160                        | s 1 to 12.<br>efore the co<br>{=TREND(<br>The<br>same<br>function<br>used<br>in<br>all                                                  | mpany ma              | ke a profi              |           |
| 35           36           37           38           39           40           41           42           43           44           45           46           47           48           49           50                                                     | The historical data for the past of the months to predict were entry.         The =TREND() function shows         Historical Data         Month       Profit         1       -£5,000         2       -£4,800         3       -£4,600         4       -£4,750         5       -£4,800         6       -£4,500         7       -£4,000         8       -£3,800         9       -£3,300         10       -£2,000                                                                                                    | year was ente<br>ered, 13 to 24.<br>that it will be n<br>Predicted<br>Month<br>13<br>14<br>15<br>16<br>17<br>18<br>19<br>20<br>21<br>22                                                       | red, month<br>nonth 22 be<br>d Values<br>Profit<br>-£2,226<br>-£1,968<br>-£1,709<br>-£1,451<br>-£1,193<br>-£935<br>-£676<br>-£418<br>-£160<br>£98                 | s 1 to 12.<br>efore the co<br>{=TREND(<br>The<br>same<br>function<br>used<br>in<br>all<br>cells                                         | mpany ma              | ke a profi              |           |
| 35           36           37           38           39           40           41           42           43           44           45           46           47           48           49           50           51                                        | The historical data for the past of the months to predict were entry.         The =TREND() function shows         Historical Data         Month       Profit         1       -£5,000         2       -£4,800         3       -£4,600         4       -£4,750         5       -£4,800         6       -£4,500         7       -£4,800         8       -£3,800         9       -£3,800         10       -£2,000         11       -£2,500                                                                                                    | year was ente<br>ered, 13 to 24.<br>that it will be n<br>Predicted<br>Month<br>13<br>14<br>15<br>16<br>17<br>18<br>19<br>20<br>21<br>22<br>23                                                 | red, month<br>nonth 22 be<br>d Values<br>Profit<br>-£2,226<br>-£1,968<br>-£1,709<br>-£1,451<br>-£1,193<br>-£935<br>-£676<br>-£418<br>-£160<br>£98<br>£356         | s 1 to 12.<br>efore the co<br>{=TREND(<br>The<br>same<br>function<br>used<br>in<br>all<br>cells<br>as<br>an<br>array                    | mpany ma              | ke a profi              |           |
| 35           36           37           38           39           40           41           42           43           44           45           46           47           48           49           50           51           52                           | The historical data for the past of the months to predict were entry.         The =TREND() function shows         Historical Data         Month       Profit         1       -£5,000         2       -£4,800         3       -£4,600         4       -£4,750         5       -£4,800         6       -£4,500         7       -£4,000         8       -£3,800         9       -£3,300         10       -£2,000                                                                                                    | year was ente<br>ered, 13 to 24.<br>that it will be n<br>Predicted<br>Month<br>13<br>14<br>15<br>16<br>17<br>18<br>19<br>20<br>21<br>22                                                       | red, month<br>nonth 22 be<br>d Values<br>Profit<br>-£2,226<br>-£1,968<br>-£1,709<br>-£1,451<br>-£1,193<br>-£935<br>-£676<br>-£418<br>-£160<br>£98                 | s 1 to 12.<br>efore the co<br>{=TREND(<br>The<br>same<br>function<br>used<br>in<br>all<br>cells<br>as<br>an                             | mpany ma              | ke a profi              |           |
| 35           36           37           38           39           40           41           42           43           44           45           46           47           48           49           50           51           52           53              | The historical data for the past y         The months to predict were entrance         The =TREND() function shows         Historical Data         Month       Profit         1       -£5,000         2       -£4,800         3       -£4,600         4       -£4,750         5       -£4,800         6       -£4,800         7       -£4,800         8       -£3,800         9       -£3,300         10       -£2,000         11       -£2,500         12       -£2,800                                                                                                    | year was ente<br>ered, 13 to 24.<br>that it will be n<br>Predicted<br>Month<br>13<br>14<br>15<br>16<br>17<br>18<br>19<br>20<br>21<br>22<br>23<br>24                                           | red, month<br>nonth 22 be<br>d Values<br>Profit<br>-£2,226<br>-£1,968<br>-£1,709<br>-£1,451<br>-£1,193<br>-£935<br>-£676<br>-£418<br>-£160<br>£98<br>£356         | s 1 to 12.<br>efore the co<br>{=TREND(<br>The<br>same<br>function<br>used<br>in<br>all<br>cells<br>as<br>an<br>array                    | mpany ma              | ke a profi              |           |
| 35           36           37           38           39           40           41           42           43           44           45           46           47           48           49           50           51           52           53           54 | The historical data for the past of the months to predict were entry.         The =TREND() function shows         Historical Data         Month       Profit         1       -£5,000         2       -£4,800         3       -£4,600         4       -£4,750         5       -£4,800         6       -£4,500         7       -£4,800         8       -£3,800         9       -£3,300         10       -£2,000         11       -£2,800                                                                                                    | year was ente<br>ered, 13 to 24.<br>that it will be n<br>Predicted<br>Month<br>13<br>14<br>15<br>16<br>17<br>18<br>19<br>20<br>21<br>20<br>21<br>22<br>23<br>24<br>ula                        | red, month<br>nonth 22 be<br>d Values<br>Profit<br>-£2,226<br>-£1,968<br>-£1,709<br>-£1,451<br>-£1,193<br>-£935<br>-£676<br>-£418<br>-£160<br>£98<br>£356<br>£615 | s 1 to 12.<br>efore the co<br>fore the co<br>(<br>The<br>same<br>function<br>used<br>in<br>all<br>cells<br>as<br>an<br>array<br>formula | mpany ma              | ke a profi              |           |
| $\begin{array}{c} 35\\ 36\\ 37\\ 38\\ 39\\ 40\\ 41\\ 42\\ 43\\ 44\\ 45\\ 46\\ 47\\ 48\\ 49\\ 50\\ 51\\ 52\\ 53\\ 54\\ 55\\ 55\\ 55\\ 55\\ 55\\ 55\\ 55\\ 55\\ 55$                                                                                         | The historical data for the past of the months to predict were entry.<br>The months to predict were entry the =TREND() function shows and the shows and the s | year was ente<br>ered, 13 to 24.<br>that it will be n<br>Predicted<br>Month<br>13<br>14<br>15<br>16<br>17<br>18<br>19<br>20<br>21<br>22<br>23<br>24<br>ula<br>ray is required                 | red, month<br>nonth 22 be<br>d Values<br>Profit<br>-£2,226<br>-£1,968<br>-£1,709<br>-£1,451<br>-£1,193<br>-£935<br>-£676<br>-£418<br>-£160<br>£98<br>£356<br>£615 | s 1 to 12.<br>efore the co<br>{=TREND(<br>The<br>same<br>function<br>used<br>in<br>all<br>cells<br>as<br>an<br>array<br>formula         | mpany ma<br>C41:C52,E | ke a profi<br>341:B52,E | E41:E52)} |
| $\begin{array}{c} 35\\ 36\\ 37\\ 38\\ 39\\ 40\\ 41\\ 42\\ 43\\ 44\\ 45\\ 46\\ 47\\ 48\\ 49\\ 50\\ 51\\ 52\\ 53\\ 54\\ 55\\ 56\\ \end{array}$                                                                                                    | The historical data for the past of the months to predict were entry the =TREND() function shows<br>Historical Data<br>Month Profit<br>1 -£5,000<br>2 -£4,800<br>3 -£4,600<br>4 -£4,750<br>5 -£4,800<br>6 -£4,500<br>7 -£4,000<br>8 -£3,800<br>9 -£3,300<br>10 -£2,000<br>11 -£2,500<br>12 -£2,800<br>How To Enter An Array Formal Select all the cells where the arr Type the formula such as =TRE                                                                                                    | year was ente<br>ered, 13 to 24.<br>that it will be n<br>Predicted<br>Month<br>13<br>14<br>15<br>16<br>17<br>18<br>19<br>20<br>21<br>22<br>23<br>24<br>ula<br>ray is required                 | red, month<br>nonth 22 be<br>d Values<br>Profit<br>-£2,226<br>-£1,968<br>-£1,709<br>-£1,451<br>-£1,193<br>-£935<br>-£676<br>-£418<br>-£160<br>£98<br>£356<br>£615 | s 1 to 12.<br>efore the co<br>{=TREND(<br>The<br>same<br>function<br>used<br>in<br>all<br>cells<br>as<br>an<br>array<br>formula         | mpany ma<br>C41:C52,E | ke a profi<br>341:B52,E | E41:E52)} |
| $\begin{array}{c} 35\\ 36\\ 37\\ 38\\ 39\\ 40\\ 41\\ 42\\ 43\\ 44\\ 45\\ 46\\ 47\\ 48\\ 49\\ 50\\ 51\\ 52\\ 53\\ 54\\ 55\\ 55\\ 55\\ 55\\ 55\\ 55\\ 55\\ 55\\ 55$                                                                                         | The historical data for the past of the months to predict were entry.<br>The months to predict were entry the =TREND() function shows and the shows and the s | year was ente<br>ered, 13 to 24.<br>that it will be n<br>Predicted<br>Month<br>13<br>14<br>15<br>16<br>17<br>18<br>19<br>20<br>21<br>22<br>23<br>24<br>ula<br>ray is required<br>END(C41:C52, | red, month<br>nonth 22 be<br>d Values<br>Profit<br>-£2,226<br>-£1,968<br>-£1,709<br>-£1,451<br>-£1,193<br>-£935<br>-£676<br>-£418<br>-£160<br>£98<br>£356<br>£615 | s 1 to 12.<br>efore the co<br>{=TREND(<br>The<br>same<br>function<br>used<br>in<br>all<br>cells<br>as<br>an<br>array<br>formula         | mpany ma<br>C41:C52,E | ke a profi<br>341:B52,E | E41:E52)} |

TRIM

|    | A B         | С                     | D               | E             | F     | G | Н | I |
|----|-------------|-----------------------|-----------------|---------------|-------|---|---|---|
| 1  | TRIM        |                       |                 |               |       |   |   |   |
| 2  |             |                       |                 | _             |       |   |   |   |
| 3  |             | Original Text         | Trimmed Text    |               |       |   |   |   |
| 4  |             | ABCD                  | ABCD            | =TRIM(C4      | )     |   |   |   |
| 5  |             | ABCD                  | ABCD            | =TRIM(C5      | )     |   |   |   |
| 6  |             | Alan Jones            | Alan Jones      | =TRIM(C6      | )     |   |   |   |
| 7  |             | ABCD                  | ABCD            | =TRIM(C7      | )     |   |   |   |
| 8  |             |                       |                 | -             |       |   |   |   |
| 9  | What Does   |                       |                 |               |       |   |   |   |
| 10 |             | on removes unwante    | •               | •             |       |   |   |   |
| 11 |             | s before and after th |                 |               |       |   |   |   |
| 12 | Multiple sp | aces within the text  | will be trimmed | to a single s | space |   |   |   |
| 13 |             |                       |                 |               |       |   |   |   |
| 14 | Syntax      |                       |                 |               |       |   |   |   |
| 15 | =TRIM(Te>   | (tToTrim)             |                 |               |       |   |   |   |
| 16 |             |                       |                 |               |       |   |   |   |
| 17 | Formatting  |                       |                 |               |       |   |   |   |
| 18 | No special  | formatting is neede   | d.              |               |       |   |   |   |

## TRUNC

|    | A B           | С            | D            | E            | F                                     | G           | Н             | I          | J |  |  |
|----|---------------|--------------|--------------|--------------|---------------------------------------|-------------|---------------|------------|---|--|--|
| 1  | TRUNC         |              |              |              |                                       |             |               |            |   |  |  |
| 2  |               |              |              |              | _                                     |             |               |            |   |  |  |
|    |               |              | Precision    |              |                                       |             |               |            |   |  |  |
| 3  |               |              | For          | Truncated    |                                       |             |               |            |   |  |  |
|    |               | Number       | Truncation   | Number       |                                       |             |               |            |   |  |  |
| 4  |               | 1.47589      |              | 1            | =TRUNC(                               |             |               |            |   |  |  |
| 5  |               | 1.47589      |              |              | =TRUNC(                               |             |               |            |   |  |  |
| 6  |               | 1.47589      |              |              | · · · · · · · · · · · · · · · · · · · |             |               |            |   |  |  |
| 7  |               | -1.47589     |              |              | =TRUNC(                               |             |               |            |   |  |  |
| 8  |               | -1.47589     | 2            |              | =TRUNC(                               |             |               |            |   |  |  |
| 9  |               | 13643.476    | -1           |              | =TRUNC(                               |             |               |            |   |  |  |
| 10 |               | 13643.476    |              |              | =TRUNC(                               |             |               |            |   |  |  |
| 11 |               | 13643.476    | -3           | 13000        | =TRUNC(                               | C11,D11)    |               |            |   |  |  |
| 12 |               |              |              |              | -                                     |             |               |            |   |  |  |
| 13 | What Doe      | s It Do ?    |              |              |                                       |             |               |            |   |  |  |
| 14 | This function | on removes   | the decimal  | part of a nu | ımber, it do                          | es not actu | ally round tl | he number. |   |  |  |
| 15 |               |              |              |              |                                       |             |               |            |   |  |  |
| 16 | Syntax        |              |              |              |                                       |             |               |            |   |  |  |
| 17 | =TRUNC(       | NumberToTi   | uncate,Preci | sion)        |                                       |             |               |            |   |  |  |
| 18 |               |              |              |              |                                       |             |               |            |   |  |  |
| 19 | Formatting    |              |              |              |                                       |             |               |            |   |  |  |
| 20 | No special    | formatting i | s needed.    |              |                                       |             |               |            |   |  |  |

## TYPE

|    | A    | В       | С        | D         | E        | F | G | Н | I | J |
|----|------|---------|----------|-----------|----------|---|---|---|---|---|
| 1  | TYPE |         |          |           |          |   |   |   |   |   |
| 2  |      | DOES NO | T WORK A | S PER HEL | P SYSTEM | Λ |   |   |   |   |
| 3  |      |         |          |           |          |   |   |   |   |   |
| 4  |      |         |          | 10        | 1        |   |   |   |   |   |
| 5  |      |         |          | Hello     | 2        |   |   |   |   |   |
| 6  |      |         |          | TRUE      | 8        |   |   |   |   |   |
| 7  |      |         |          | 8         | 8        |   |   |   |   |   |
| 8  |      |         |          | #DIV/0!   | 16       |   |   |   |   |   |
| 9  |      | 1       | 2        | 3         | 8        |   |   |   |   |   |
| 10 |      | 4       | -5       | 6         |          |   |   |   |   |   |
| 11 |      | 7       | 8        | 9         |          |   |   |   |   |   |

## UPPER

|    | A B          | С                     | D                       | E                                     | F    | G | Н |  |  |  |  |
|----|--------------|-----------------------|-------------------------|---------------------------------------|------|---|---|--|--|--|--|
| 1  | UPPER        |                       |                         |                                       |      |   |   |  |  |  |  |
| 2  |              |                       |                         | _                                     |      |   |   |  |  |  |  |
| 3  |              | Original Text         | Upper Case              |                                       |      |   |   |  |  |  |  |
| 4  |              | alan jones            | ALAN JONES              | =UPPER(                               |      |   |   |  |  |  |  |
| 5  |              | bob smith             | BOB SMITH               | =UPPER(                               |      |   |   |  |  |  |  |
| 6  |              | carOl wiLLiamS        | CAROL WILLIAMS          | · · · · · · · · · · · · · · · · · · · |      |   |   |  |  |  |  |
| 7  |              | cardiff               | CARDIFF                 | =UPPER(                               |      |   |   |  |  |  |  |
| 8  |              | abc123                | ABC123                  | =UPPER(                               | C8)  |   |   |  |  |  |  |
| 9  |              |                       |                         |                                       |      |   |   |  |  |  |  |
| 10 | What Does    |                       |                         |                                       |      |   |   |  |  |  |  |
| 11 | This functio | on converts all chara | cters in a piece of tex | t to upper c                          | ase. |   |   |  |  |  |  |
| 12 | _            |                       |                         |                                       |      |   |   |  |  |  |  |
| 13 | Syntax       |                       |                         |                                       |      |   |   |  |  |  |  |
| 14 | UPPER(T      | extToConvert)         |                         |                                       |      |   |   |  |  |  |  |
| 15 |              |                       |                         |                                       |      |   |   |  |  |  |  |
| 16 | Formatting   |                       |                         |                                       |      |   |   |  |  |  |  |
| 17 | No special   | formatting is needed  |                         |                                       |      |   |   |  |  |  |  |
| 18 |              |                       |                         |                                       |      |   |   |  |  |  |  |
| 19 | Example      |                       |                         |                                       |      |   |   |  |  |  |  |
| 20 | See the exa  | ample for FREQUEN     | ICY.                    |                                       |      |   |   |  |  |  |  |

|          | A B                                                                                     |           |          | С       |                       |                       | D                                             |      | E          |               | F        |           | G            |         | Н          |
|----------|-----------------------------------------------------------------------------------------|-----------|----------|---------|-----------------------|-----------------------|-----------------------------------------------|------|------------|---------------|----------|-----------|--------------|---------|------------|
| 1        | VAL                                                                                     | ÜΕ        |          |         |                       |                       |                                               |      |            |               |          |           |              |         |            |
| 2        |                                                                                         |           |          |         |                       |                       |                                               | _    |            |               |          |           |              |         |            |
| 3        | -                                                                                       |           |          |         | ng A Nur              | nber                  | Value                                         |      |            |               |          |           |              |         |            |
| 4        | -                                                                                       | Annua     | ıl turno | ver was | s £5000               |                       | Err:50                                        | 2    | =VALUE     | (MIC          | )(C4,S   | EA        | RCH("£",     | C4),9   | 99))       |
| 5        | -                                                                                       | There     |          | 20/ :   |                       |                       |                                               | - 1  |            |               |          |           |              |         |            |
| 6        | -                                                                                       |           |          |         | rease in              |                       | #VALUE                                        |      |            |               |          |           |              |         |            |
| 7 8      | -                                                                                       |           |          |         | icrease i<br>as achie |                       | #VALUE<br>#VALUE                              |      |            |               |          |           |              |         |            |
| 9        | -                                                                                       |           |          |         | in sales              |                       | #VALUE                                        |      |            |               |          |           |              |         |            |
| 10       | -                                                                                       |           |          |         | se in sale            |                       | #VALUE                                        |      |            |               |          |           |              |         |            |
| 11       | -                                                                                       |           |          |         |                       | in sales.             |                                               |      | See exp    | olana         | tion be  | eloi      | W.           |         |            |
| 12       | =                                                                                       |           | E(MID(   | SUBST   | TITUTE(               | C11," ","             | "),SEARC                                      |      |            |               |          |           |              | "))     | ,4))       |
| 13       | ]                                                                                       |           |          |         |                       |                       |                                               |      |            |               |          |           |              |         |            |
| 14       | ]                                                                                       |           |          |         |                       | seconds.              |                                               |      |            |               |          |           |              |         | ',C14),5)) |
| 15       | -                                                                                       |           |          |         |                       | seconds.              |                                               |      |            |               |          |           |              |         | ,C15),5))  |
| 16       | -                                                                                       |           |          |         |                       | seconds.              |                                               |      |            |               |          |           |              |         | ,C16),5))  |
| 17       | -                                                                                       | The wi    | inning   | time wa | as 0:30 s             | seconds.              | #VALUE                                        | :!   | =VALUE     | (MIL          | O(C17,   | SE        | ARCH("?      | ????    | ,C17),5))  |
| 18<br>19 | \ <b>\/</b> h                                                                           | at Doe    |          | 2       |                       |                       |                                               |      |            |               |          |           |              |         |            |
| 20       |                                                                                         |           |          |         | niece of              | f text whic           | h resemble                                    | 20   | a numbe    | er inte       | h an ar  | ctu       | al value     |         |            |
| 20       |                                                                                         |           |          |         |                       |                       | e of text it v                                |      |            |               |          |           |              | r       |            |
| 22       |                                                                                         |           |          |         |                       |                       | (), =FIND()                                   |      |            |               |          |           |              |         | ).         |
| 23       | -                                                                                       |           |          |         |                       | <i>V</i> , <i>V</i> , | <i>0,</i> 0                                   | ,    |            |               | ,        |           | v            | Ū       | ·          |
| 24       |                                                                                         | ntax      |          |         |                       |                       |                                               |      |            |               |          |           |              |         |            |
| 25       | =VA                                                                                     | ALUE(T    | extTo    | Convert | t)                    |                       |                                               |      |            |               |          |           |              |         |            |
| 26       |                                                                                         |           |          |         |                       |                       |                                               |      |            |               |          |           |              |         |            |
| 27       |                                                                                         | matting   | <u> </u> | *****   |                       |                       |                                               |      |            |               |          |           |              |         |            |
| 28       |                                                                                         |           |          |         | needed.               |                       | d upon the                                    | ori  | iginal tax | <b>/+</b>     |          |           |              |         |            |
| 29<br>30 | 4                                                                                       |           |          |         |                       | xt it will be         | •                                             | 011  | iyinai tex |               |          |           |              |         |            |
| 31       |                                                                                         |           |          |         |                       |                       | sult will be                                  | аc   | decimal f  | racti         | on whi   | ch        | can then     |         |            |
| 32       | -                                                                                       | formatte  | -        |         |                       |                       |                                               |      |            | 10.01         |          | 0.11      | our mon      |         |            |
| 33       |                                                                                         |           |          |         |                       | s as a tim            | e hh:mm tł                                    | ne   | result wi  | ll be         | a time   |           |              |         |            |
| 34       |                                                                                         |           |          |         |                       | ecognised             |                                               |      |            |               |          |           |              |         |            |
| 35       |                                                                                         |           |          |         |                       |                       |                                               |      |            |               |          |           |              |         |            |
| 36       | -                                                                                       |           |          |         |                       |                       |                                               |      |            |               |          |           |              |         |            |
| 37       |                                                                                         |           |          |         |                       | above.                |                                               |      |            |               |          |           |              |         |            |
| 38       | 4                                                                                       |           |          |         |                       | 0                     | xt is comp                                    |      |            | <b>ar a</b> r | 0 140    | <u>or</u> | three dia    | to lo   | 20         |
| 39<br>40 |                                                                                         |           |          |         |                       |                       | length, it d                                  |      |            |               |          |           | unee alg     | ιS 10   | iy.        |
| 40       | -                                                                                       | -         | -        | -       |                       |                       | of the value                                  |      |            |               | •        |           | d by a sp    | ace     |            |
| 42       |                                                                                         |           |          |         |                       |                       | n of the val                                  |      |            |               | , p. 000 |           |              |         |            |
| 43       |                                                                                         |           |          |         |                       |                       | ngth of thr                                   |      |            |               | e % sid  | gn,       | errors wi    | l occ   | ur         |
| 44       |                                                                                         |           |          |         |                       |                       | g, as alpha                                   |      |            |               |          |           |              |         |            |
| 45       | 4                                                                                       | •         |          | •       | em the =              | SUBSTIT               | UTE() fund                                    | ctio | on was u   | sed t         | o incre  | eas       | e the size   | e of tl | пе         |
| 46       |                                                                                         | aces in t |          |         |                       |                       |                                               |      |            |               |          |           |              |         |            |
| 47       | Now when the extraction takes place any unnecessary characters will be spaces which are |           |          |         |                       |                       |                                               |      |            |               |          |           |              |         |            |
| 48       | ignored by the =VALUE() function.                                                       |           |          |         |                       |                       |                                               |      |            |               |          |           |              |         |            |
| 49       | -                                                                                       | Thora     | 14/00 0  | 20/ inc | roace in              | caloc                 | #\//\!!!                                      |      |            |               |          |           |              |         |            |
| 50<br>51 | There was a 2% increase in sales.#VALUE!There was a 50% increase in sales.#VALUE!       |           |          |         |                       |                       |                                               |      |            |               |          |           |              |         |            |
| 51       | +                                                                                       |           |          |         |                       | in sales.             | #VALUE                                        |      |            |               |          |           |              |         |            |
| 52       | -                                                                                       | mere      | was a    | 100701  | ncrease               | 11 30153.             | #VALUE                                        |      |            |               |          |           |              |         |            |
| 54       | -                                                                                       | =VAL      | UE(MI    | D(SUB   | STITUTI               | E(C52." ".'           | " "),SEAF                                     | RC   | H("???%    | S".SI         | IBSTIT   | רטז       | ΓE(C52."     |         | ")),4))    |
|          |                                                                                         |           |          | (       |                       | <u>, ,   ,   ,</u>    | ,, <b>,,,</b> ,,,,,,,,,,,,,,,,,,,,,,,,,,,,,,, | -    | 、···/      | , 2 0         | - • • •  |           | 、 <b>-</b> , | ,       | 111        |

VAR

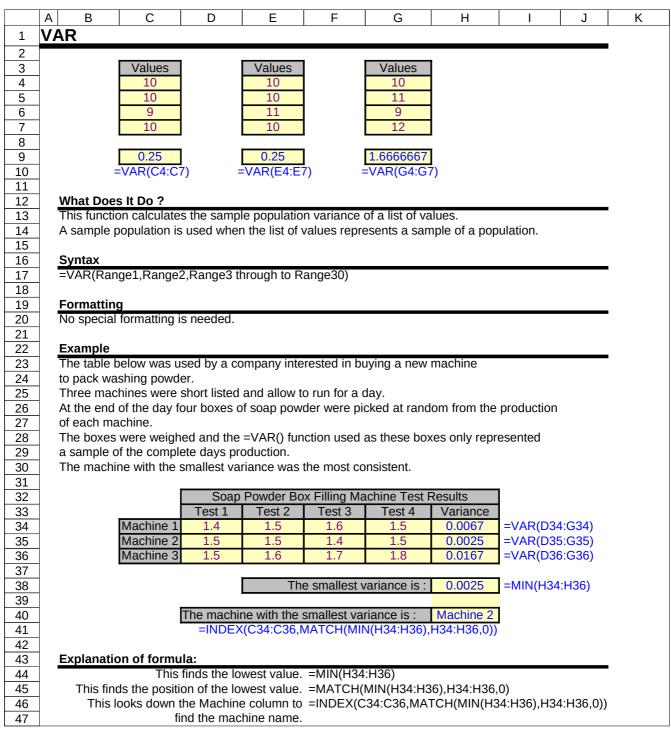

VARP

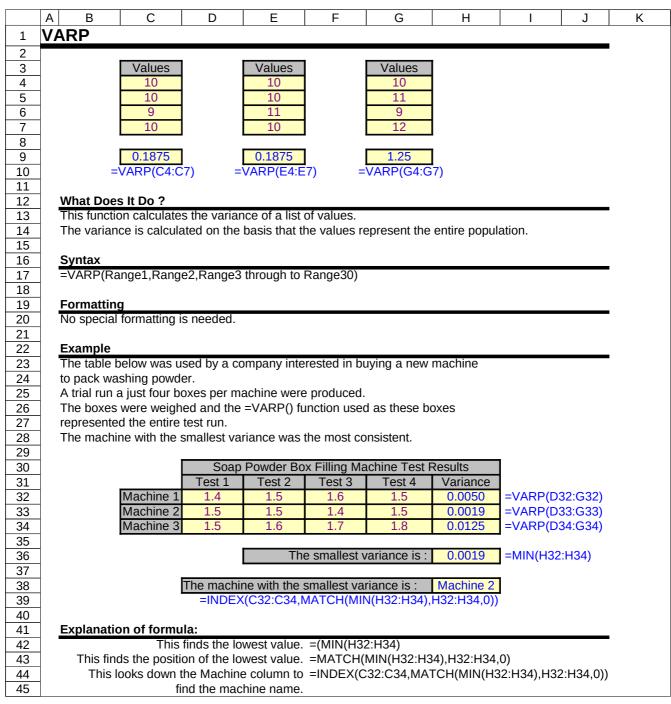

VLOOKUP

| 173Fur   | ntionsofExcel    | xls at 04/20.               | /2015                       | VLOOK        | UP            |               | Page 187 of 195 |                   |            |
|----------|------------------|-----------------------------|-----------------------------|--------------|---------------|---------------|-----------------|-------------------|------------|
|          | A B              | С                           | D                           | E            | F             | G             | Н               | I                 | J          |
| 1        | VLOOKU           | P                           |                             |              |               |               |                 |                   |            |
| 2        |                  |                             |                             |              |               |               |                 |                   |            |
| 3        |                  |                             |                             |              |               |               | The column n    | numbers are n     | ot needed. |
| 4        |                  |                             |                             |              |               |               | they are part   | of the illustrati | ion.       |
| 5        |                  | col 1                       | col 2                       | col 3        | col 4         | col 5         | col 6           | 1                 |            |
| 6<br>7   |                  | Jan<br>Feb                  | 10<br>80                    | 20<br>90     | 30<br>100     | 40<br>110     | 50<br>120       | -                 |            |
| 8        |                  | Mar                         | 97                          | <u> </u>     | 45            | 51            | 77              | 1                 |            |
| 9        |                  | Indi                        | 51                          | 00           | -10           | 01            |                 | 1                 |            |
| 10       |                  |                             |                             |              |               |               |                 |                   |            |
| 11       |                  |                             |                             | e a month t  |               | Feb           |                 |                   |            |
| 12       |                  | Whic                        | n column ne                 | eds to be p  | icked out :   | 4             |                 |                   |            |
| 13       |                  |                             |                             |              |               | 100           | -               |                   |            |
| 14<br>15 |                  |                             |                             | In           | e result is : |               | <br>JP(G11,C6:  |                   |            |
| 15       |                  |                             |                             |              |               | -VLOOK        | JP(GII,CO.      | no,GIZ,FA         | LSE)       |
| 17       | What Doe         | s It Do ?                   |                             |              |               |               |                 |                   |            |
| 18       |                  | ion scans do                | own the row                 | headings a   | t the side c  | of a table to | find a spec     | ified item.       |            |
| 19       |                  | item is foun                |                             |              |               |               | •               |                   |            |
| 20       |                  |                             |                             |              |               |               |                 |                   |            |
| 21       | Syntax           |                             |                             |              |               |               |                 |                   |            |
| 22       |                  | JP(ItemToFi                 |                             |              |               | From,Sort     | edOrUnsorte     | ed)               |            |
| 23<br>24 |                  | oFind is a s<br>eToLookIn i |                             |              |               | adinas at t   | ha laft hand    | l sido            |            |
| 25       |                  | nnToPickFr                  |                             |              |               |               |                 |                   |            |
| 26       |                  | d/Unsorted i                |                             |              |               |               |                 |                   | or no.     |
| 27       |                  |                             |                             |              | <b>J</b>      |               | ,               | .,                | -          |
| 28       | Formattin        |                             |                             |              |               |               |                 |                   |            |
| 29       | No specia        | l formatting                | is needed.                  |              |               |               |                 |                   |            |
| 30       | <b>E</b> tramula | 4                           |                             |              |               |               |                 |                   |            |
| 31<br>32 | Example          | is used to fi               | nd a value l                | nased on a   | snecified n   | ame and m     | onth            |                   |            |
| 33       |                  | OKUP() is ι                 |                             |              |               |               | onun.           |                   |            |
| 34       |                  | em arises w                 |                             |              |               |               | n column.       |                   |            |
| 35       |                  | he problem                  |                             |              |               |               |                 |                   |            |
| 36       |                  |                             |                             |              |               |               |                 |                   |            |
| 37       |                  | CH() looks                  |                             |              |               |               |                 |                   |            |
| 38       | •                | n of the mo                 |                             |              |               |               |                 |                   | е          |
| 39       |                  | kup range, t<br>compensate  |                             | i() number   | S I less tha  | an we requ    | ire, so and e   | extra 1 is        |            |
| 40<br>41 |                  | ompensale                   | •                           |              |               |               |                 |                   |            |
| 42       | The =VLC         | OKUP() nov                  | v uses this                 | =MATCH()     | number to I   | ook across    | the column      | s and             |            |
| 43       |                  | he correct c                |                             | V            |               |               |                 |                   |            |
| 44       |                  |                             |                             |              |               |               |                 |                   |            |
| 45       |                  | OKUP() use                  |                             | t the end of | the functio   | n to indicat  | e to Excel th   | nat the           |            |
| 46       | row headi        | ngs are not                 | sorted.                     |              |               |               |                 |                   |            |
| 47<br>48 |                  |                             |                             |              |               |               |                 |                   |            |
| 48       |                  |                             | Jan                         | Feb          | Mar           | 1             |                 |                   |            |
| 50       |                  | Bob                         | 10                          | 80           | 97            | 1             |                 |                   |            |
| 51       |                  | Eric                        | 20                          | 90           | 69            | 1             |                 |                   |            |
| 52       |                  | Alan                        | 30                          | 100          | 45            | ]             |                 |                   |            |
| 53       |                  | Carol                       | 40                          | 110          | 51            |               |                 |                   |            |
| 54       |                  | David                       | 50                          | 120          | 77            | l             |                 |                   |            |
| 55       |                  |                             | 00000000                    | o look for   | orio          | 1             |                 |                   |            |
| 56<br>57 |                  |                             | pe a name t<br>be a month t |              | eric<br>mar   | 4             |                 |                   |            |
| 57       |                  | ιyμ                         | e a monul i                 | 0 100K 10F . | mal           | 1             |                 |                   |            |
| 50       |                  |                             |                             |              |               |               |                 |                   |            |

|            | A B C                                         | D E                    | F                | G              | Н                                     | I           | J         |
|------------|-----------------------------------------------|------------------------|------------------|----------------|---------------------------------------|-------------|-----------|
| 59         |                                               | The result is          |                  |                |                                       |             |           |
| 60         | =V                                            | LOOKUP(F56,C50:F       | 54,MATCH(F       | 57,D49:F49     | 9,0)+1,FAL                            | .SE)        |           |
| 61<br>62   | Example 2                                     |                        |                  |                |                                       |             |           |
| 63         | This example shows he                         | w the =VLOOKLIP()      | is used to ni    | ck the cost    | of a snare                            | nart for    |           |
| 64         | different makes of cars                       | 0                      | is used to pr    |                | or a spare                            | partion     |           |
| 65         | The =VLOOKUP() scar                           |                        | s in column l    | F for the spa  | are part en                           | tered in co | lumn C.   |
| 66         | When the make is foun                         |                        |                  |                |                                       |             |           |
| 67         | result of the =MATCH()                        | function to find the p | osition of the   | e make of c    | ar.                                   | -           |           |
| 68         |                                               |                        |                  |                |                                       |             |           |
| 69         | The functions use the a                       | •                      |                  |                |                                       |             |           |
| 70         | when the formula is co                        | pied to more cells, th | e ranges for     | =VLOOKUł       | P() and $=M$                          | ATCH() do   |           |
| 71<br>72   | not change.                                   |                        |                  |                |                                       |             |           |
| 73         | Maker Spare                                   | Cost                   | Lookup Tal       | hle            |                                       |             |           |
| 74         | Vauxhall Ignition                             | £50                    | Lookup ru        | Vauxhall       | Ford                                  | VW          |           |
| 75         | VW GearBox                                    | £600                   | GearBox          | 500            | 450                                   | 600         |           |
| 76         | Ford Engine                                   | £1,200                 | Engine           | 1000           | 1200                                  | 800         |           |
| 77         | VW Steering                                   | £275                   | Steering         | 250            | 350                                   | 275         |           |
| 78         | Ford Ignition                                 | £70                    | Ignition         | 50             | 70                                    | 45          |           |
| 79         | Ford CYHead                                   | £290                   | CYHead           | 300            | 290                                   | 310         | _         |
| 80<br>81   | VauxhallGearBoxFordEngine                     | £500<br>£1,200         |                  |                |                                       |             |           |
| 82         | Ford Engine                                   | =VLOOKUP(C81,F7        | 5·179 MATCH      |                | 174 0)+1 E4                           | ALSE)       |           |
| 83         |                                               |                        | 0.17 0,107 (1 01 | (вот,отч.      | , , , , , , , , , , , , , , , , , , , | (LOL)       |           |
| 84         |                                               |                        |                  |                |                                       |             |           |
| 85         | Example 3                                     |                        |                  |                |                                       |             |           |
| 86         | In the following exampl                       |                        |                  |                |                                       | rs.         |           |
| 87         | The Unit Cost Table ho                        |                        |                  |                |                                       |             |           |
| 88         | The Discount Table ho                         |                        |                  |                |                                       | product.    |           |
| 89         | The Orders Table is us                        | ed to enter the order  | s and calcula    | ate the Tota   | l.                                    |             |           |
| 90<br>91   | All the calculations take                     | e place in the Orders  | Table            |                |                                       |             |           |
| 92         | The name of the Item is                       | •                      |                  | Table.         |                                       |             |           |
| 93         |                                               |                        |                  |                |                                       |             |           |
| 94         | The Unit Cost of the ite                      |                        |                  |                |                                       |             |           |
| 95         | The FALSE option ha                           |                        |                  |                | icate that th                         | he product  |           |
| 96         | names down the side                           |                        |                  |                |                                       |             |           |
| 97<br>98   | Using the FALSE opt<br>not found, the functio |                        |                  | or an exact    | match. If a                           | a match is  |           |
| 98         | =VLOOKUP(C126,C2                              |                        | JI.              |                |                                       |             |           |
| 100        |                                               |                        |                  |                |                                       |             |           |
| 101        | The discount is then lo                       | oked up in the Discou  | unt Table        |                |                                       |             |           |
| 102        | If the Quantity Ordered                       | matches a value at t   |                  | e Discount     | Table the =                           | =VLOOKUI    | P will    |
| 103        | look across to find the                       |                        |                  |                | _                                     |             |           |
| 104        | The TRUE option has                           |                        |                  | ction to indic | ate that the                          | e values    |           |
| 105        | down the side of the                          |                        |                  | moto match     | If the Or                             | iontity Ord | arad dasa |
| 106<br>107 | Using TRUE will allow<br>not match a value at |                        |                  |                |                                       |             | ereu uoes |
| 107        | Trying to match an or                         |                        |                  |                |                                       |             |           |
| 100        | the 100 row is used.                          |                        |                  |                | count nom                             |             |           |
| 110        | =VLOOKUP(D126,F1                              | L14:I116,MATCH(C12     | 26,G113:I113     | 3,0)+1,TRU     | E)                                    |             |           |
| 111        | •                                             |                        |                  |                |                                       |             |           |
| 112        |                                               |                        |                  |                | scount Tal                            |             |           |
| 113        | Unit Cos                                      |                        | P                |                | Wood                                  | Glass       | 71        |
| 114        | Brick                                         | £2                     | 100              |                | 0%                                    |             |           |
| 115<br>116 | Wood<br>Glass                                 | £1<br>£3               | 100<br>300       |                | 3%<br>5%                              |             |           |
| 110        | Glass                                         | LJ                     |                  | 0%0            | 5%                                    | 10%         | <b>'</b>  |
|            |                                               |                        |                  |                |                                       |             |           |

## 173FuntionsofExcel.xls at 04/20/2015

VLOOKUP

|     | А                                                                | В                                          | С         | D                       | E          | F        | G      | Н | I | J |  |
|-----|------------------------------------------------------------------|--------------------------------------------|-----------|-------------------------|------------|----------|--------|---|---|---|--|
| 118 |                                                                  |                                            |           |                         |            |          |        |   |   |   |  |
| 119 |                                                                  |                                            |           | (                       |            |          |        |   |   |   |  |
| 120 |                                                                  |                                            | Item      | Units                   | Unit Cost  | Discount | Total  |   |   |   |  |
| 121 |                                                                  |                                            | Brick     | 100                     | £2         | 6%       | £188   |   |   |   |  |
| 122 |                                                                  |                                            | Wood      | 200                     | £1         | 3%       | £194   |   |   |   |  |
| 123 |                                                                  |                                            | Glass     | 150                     | £3         | 12%      | £396   |   |   |   |  |
| 124 |                                                                  |                                            | Brick     | 225                     | £2         | 6%       | £423   |   |   |   |  |
| 125 |                                                                  |                                            | Wood      | 50                      | £1         | 0%       | £50    |   |   |   |  |
| 126 |                                                                  |                                            | Glass     | 500                     | £3         | 15%      | £1,275 |   |   |   |  |
| 127 |                                                                  |                                            |           |                         |            |          |        | - |   |   |  |
| 128 |                                                                  | Formula fo                                 | r :       |                         |            |          |        |   |   |   |  |
| 129 |                                                                  | Unit Cost =VLOOKUP(C126,C114:D116,2,FALSE) |           |                         |            |          |        |   |   |   |  |
| 130 | Discount =VLOOKUP(D126,F114:I116,MATCH(C126,G113:I113,0)+1,TRUE) |                                            |           |                         |            |          |        |   |   |   |  |
| 131 |                                                                  | Total                                      | =(D126*E2 | L26)-(D126 <sup>3</sup> | *E126*F126 | 5)       |        |   |   |   |  |

|          | A B                           | С                | D             | E                                                | F           | G           | Н          |
|----------|-------------------------------|------------------|---------------|--------------------------------------------------|-------------|-------------|------------|
| 1        | WEEKDAY                       |                  |               |                                                  |             |             |            |
| 2        |                               |                  |               |                                                  |             |             |            |
| 3        |                               | Date             | Weekday       |                                                  |             |             |            |
| 4        |                               | hu 01-Jan-98     | 5             | =WEEKDAY(C4)                                     |             |             |            |
| 5        |                               | hu 01-Jan-98     | 5             | =WEEKDAY(C5)                                     |             |             |            |
| 6        |                               | hu 01-Jan-98     | 5             | =WEEKDAY(C6,1)                                   |             |             |            |
| 7        |                               | hu 01-Jan-98     | 4             | =WEEKDAY(C7,2)                                   |             |             |            |
| 8        | T                             | hu 01-Jan-98     | 3             | =WEEKDAY(C8,3)                                   |             |             |            |
| 9        | What Deep It                  | + Do2            |               |                                                  |             |             |            |
| 10<br>11 | What Does It<br>This function |                  | v of the wook | from a data                                      |             |             |            |
| 11       |                               | shows the day    | y of the week | nom a uale.                                      |             |             |            |
| 13       | Syntax                        |                  |               |                                                  |             |             |            |
| 14       | =WEEKDAY                      | (Date.Type)      |               |                                                  |             |             |            |
| 15       |                               |                  | icate the wee | k day numbering syst                             | em.         |             |            |
| 16       |                               | Sunday as 1 th   |               |                                                  |             |             |            |
| 17       |                               | vonday as 1 tl   |               |                                                  |             |             |            |
| 18       | 3 : will set N                | Monday as 0 tl   | hrough to Sur | nday as 6.                                       |             |             |            |
| 19       | If no numbe                   | er is specified, | Excel will us | e 1.                                             |             |             |            |
| 20       |                               |                  |               |                                                  |             |             |            |
| 21       | Formatting                    |                  |               |                                                  |             |             |            |
| 22       | The result will               |                  |               |                                                  |             |             |            |
| 23       | •                             |                  | ame of the da | ay, use <b>Format</b> , <mark>Cells</mark>       | , Custom a  | and set     |            |
| 24       | the <b>Type</b> to <b>d</b>   | ldd or dddd.     |               |                                                  |             |             |            |
| 25       | <b>-</b>                      |                  |               |                                                  |             |             |            |
| 26       | Example                       | table was us     | ad by a batal | which repted a functio                           | n room      |             |            |
| 27<br>28 |                               |                  |               | which rented a function<br>ding upon which day o |             | the healing | was for    |
| 20       |                               | Date is entere   |               | ang upon which day o                             | n lite week |             | j was 101. |
| 30       | -                             | ay is calculate  |               |                                                  |             |             |            |
| 31       |                               |                  |               | rates using the =LOC                             | )KUP() fun  | ction.      |            |
| 32       |                               |                  |               | 200 200 g 010 200                                |             |             |            |
| 33       | В                             | Booking Date     | Actual Day    | Booking Cost                                     |             |             |            |
| 34       | 1 -                           | 7-Jan-98         | Wednesday     | £30.00                                           |             |             |            |
| 35       |                               |                  |               | =LOOKUP(WEEKDA                                   | Y(C34),C3   | 9:D45)      |            |
| 36       |                               |                  |               |                                                  |             |             |            |
| 37       |                               | Booking          |               |                                                  |             |             |            |
| 38       | D                             | Day Of Week      | Cost          |                                                  |             |             |            |
| 39       |                               | 1                | £50           |                                                  |             |             |            |
| 40       |                               | 2                | £25           |                                                  |             |             |            |
| 41       |                               | 3                | £25           |                                                  |             |             |            |
| 42       | –                             | 4                | £30           |                                                  |             |             |            |
| 43       | _                             | 56               | £40<br>£50    |                                                  |             |             |            |
| 44<br>45 |                               | 6                | £50<br>£100   |                                                  |             |             |            |
| 45       |                               | 1                | EIOO          |                                                  |             |             |            |

|          | A B C            | D                      | E                  | F                             | G                  | Н |
|----------|------------------|------------------------|--------------------|-------------------------------|--------------------|---|
| 1        | WORKDAY          |                        |                    |                               |                    |   |
| 2        |                  |                        |                    |                               |                    |   |
| 3        |                  | StartDate              | Days               | Result                        |                    |   |
| 4        |                  | 1-Jan-98               | 28                 | 35836                         | =WORKDAY(D4,E4)    |   |
| 5        |                  | 1-Jan-98               | 28                 | 10-Feb-98                     | =WORKDAY(D5,E5)    |   |
| 6        |                  |                        |                    |                               | -                  |   |
| 7        | What Does It D   | -                      |                    |                               |                    |   |
| 8        | 4                | •                      |                    | based on a starting           | •                  |   |
| 9        |                  |                        |                    | eekends and holid             | ays and can        |   |
| 10       | therefore be use | ed to calculate delive | very dates or inv  | oice dates.                   |                    |   |
| 11       |                  |                        |                    |                               |                    |   |
| 12       | Syntax           |                        |                    |                               |                    |   |
| 13       | =WORKDAY(Si      | tartDate,Days,Holi     | days)              |                               |                    |   |
| 14       | _                |                        |                    |                               |                    |   |
| 15       | Formatting       |                        |                    |                               | •                  |   |
| 16       | 1                | •                      |                    | ch can be formatte            | d to a             |   |
| 17       | normal date by ι | using Format,Cells     | ,Number,Date.      |                               |                    |   |
| 18       |                  |                        |                    |                               |                    |   |
| 19       | Example          |                        |                    |                               |                    |   |
| 20       |                  |                        |                    | be used to calcula            | ate delivery dates |   |
| 21       | based upon an i  | nitial Order Date a    | ind estimated De   | livery Days.                  |                    |   |
| 22       |                  | Ouden Dete             | Dalissama Davia    | Dalissama Data                | I                  |   |
| 23       |                  | Order Date             | Delivery Days<br>2 | Delivery Date                 |                    |   |
| 24       |                  | Mon 02-Feb-98          | 2                  | Wed 04-Feb-98                 |                    |   |
| 25<br>26 |                  | Tue 15-Dec-98          | 28                 | Tue 26-Jan-99<br>=WORKDAY(D25 |                    |   |
| 26       |                  | Holidays               |                    |                               | J,EZJ,DZO.DJZ)     |   |
| 27       | Bank Holiday     | Fri 01-May-98          |                    |                               |                    |   |
| 20       | Xmas             | Fri 25-Dec-98          |                    |                               |                    |   |
| 30       | New Year         | Wed 01-Jan-97          |                    |                               |                    |   |
| 31       | New Year         | Thu 01-Jan-98          |                    |                               |                    |   |
| 32       | New Year         | Fri 01-Jan-99          |                    |                               |                    |   |
| _ 02     | item i cai       | TH OT OUT 00           |                    |                               |                    |   |

|    | A B           | С           | D           | E              | F    | G | Н | I | J |
|----|---------------|-------------|-------------|----------------|------|---|---|---|---|
| 1  | YEAR          |             |             |                |      |   |   |   |   |
| 2  |               | -           |             | _              |      |   |   |   |   |
| 3  |               | Date        | Year        |                |      |   |   |   |   |
| 4  |               | 25-Dec-98   | 1998        | =YEAR(C4)      |      |   |   |   |   |
| 5  |               |             |             |                |      |   |   |   |   |
| 6  | What Doe      |             |             |                |      |   |   |   |   |
| 7  | This function | on extracts | the year nu | mber from a da | ate. |   |   |   |   |
| 8  |               |             |             |                |      |   |   |   |   |
| 9  | Syntax        |             |             |                |      |   |   |   |   |
| 10 | =YEAR(D       | ate)        |             |                |      |   |   |   |   |
| 11 |               |             |             |                |      |   |   |   |   |
| 12 | Formattin     |             |             |                |      |   |   |   |   |
| 13 | The result    | is shown as | a number.   |                |      |   |   |   | - |

|          | A B          | С              | D                  | E                | F                           | G         | Н   |
|----------|--------------|----------------|--------------------|------------------|-----------------------------|-----------|-----|
| 1        | YEARFRA      | C              |                    |                  |                             |           |     |
| 2        |              |                |                    |                  |                             |           |     |
| 3        |              | Start Date     | End Date           | Fraction         |                             |           |     |
| 4        |              | 1-Jan-98       | 1-Apr-98           | 0.25             | =YEARFRAC(C4,D4)            |           |     |
| 5        |              | 1-Jan-98       | 31-Dec-98          | 1                | =YEARFRAC(C5,D5)            |           |     |
| 6        |              | 1-Jan-98       | 1-Apr-98           | 25%              | =YEARFRAC(C6,D6)            |           |     |
| 7        |              |                |                    |                  |                             |           |     |
| 8        | What Does    |                |                    |                  |                             |           |     |
| 9        |              |                | the difference bet | ween two dates   | s and expresses the resu    | ılt       |     |
| 10       | as a decim   | al fraction.   |                    |                  |                             |           |     |
| 11       | _            |                |                    |                  |                             |           |     |
| 12       | Syntax       |                |                    |                  |                             |           |     |
| 13       |              |                | ,EndData,Basis)    |                  |                             |           |     |
| 14       |              |                | endar system to b  |                  |                             |           |     |
| 15       |              |                | SA style 30 days   |                  |                             |           |     |
| 16       |              |                | 1 days per month   |                  |                             |           |     |
| 17       |              |                | 1 days per month   |                  |                             |           |     |
| 18       |              |                | 1 days per month   |                  |                             |           |     |
| 19       | 4            | European 29    | or 30 or 31 days   | aivided by 360   |                             |           |     |
| 20<br>21 | Formattin    | ~              |                    |                  |                             |           |     |
| 21       | Formatting   |                | as a decimal frac  | tion but can be  | e formatted as a percent.   |           |     |
| 22       |              |                | as a uecimai nac   | alon, but can be | e ionnalleu as a percent.   |           |     |
| 23       | Example      |                |                    |                  |                             |           |     |
| 25       |              | ng table was i | used by a compar   | ny which hired i | people on short term cor    | tracts    |     |
| 26       | for a part o |                | uoou oy u oompu    |                  |                             |           |     |
| 27       |              |                | ch represents the  | annual salarv    | is entered.                 |           |     |
| 28       |              |                | of the contract a  |                  |                             |           |     |
| 29       |              |                |                    |                  | alary for the portion of th | ne year.  |     |
| 30       |              | 0              |                    |                  |                             | 2         |     |
| 31       | Start        | End            | Pro Rata Salary    | Actual Salary    |                             |           |     |
| 32       | 1-Jan-98     | 31-Dec-98      | £12,000            | £12,000          | =YEARFRAC(B32,C32           | +1,4)*D32 |     |
| 33       | 1-Jan-98     | 31-Mar-98      | £12,000            | £3,000           | =YEARFRAC(B33,C33           |           |     |
| 34       | 1-Jan-98     | 30-Jun-98      | £12,000            | £6,000           | =YEARFRAC(B34,C34           | +1,4)*D34 |     |
| 35       |              |                |                    |                  | -                           |           |     |
| 36       | Note         |                |                    |                  |                             |           |     |
| 37       | •            |                |                    | •                | ate for the fact that the = | YEARFRA   | C() |
| 38       | function ca  | lculates from  | the Start date up  | to but not inclu | ding, the End date.         |           |     |

38 function calculates from the Start date up to, but not including, the End date.

- TimeSheet

|          |     |                                                                                                    |                    |                |             |                  | · ·   |   |  |  |  |  |
|----------|-----|----------------------------------------------------------------------------------------------------|--------------------|----------------|-------------|------------------|-------|---|--|--|--|--|
|          | А   | В                                                                                                    | С                  | D              | E           | F                | G     | Н |  |  |  |  |
| 1        | TIN | <b>IESHEET</b>                                                                                                    |                    |                |             |                  |       |   |  |  |  |  |
| 2        |     |                                                                                                    |                    |                |             |                  |       |   |  |  |  |  |
| 3        |     | Week beginning                                                                                                    | Mon 05-Jan-98      |                |             | Normal Hours     | 37:30 |   |  |  |  |  |
| 4        |     |                                                                                                    |                    | 2              |             |                  |       |   |  |  |  |  |
| 5        |     | Day                                                                                                    | Arrive             | Lunch Out      | Lunch In    | Depart           | Total |   |  |  |  |  |
| 6        |     | Mon 05                                                                                                    | 8:00               | 13:00          | 14:00       | 17:00            | 8:00  |   |  |  |  |  |
| 7        |     | Tue 06                                                                                                    | 8:45               | 12:30          | 13:30       | 17:00            | 7:15  |   |  |  |  |  |
| 8        |     | Wed 07                                                                                                    | 9:00               | 13:00          | 14:00       | 18:00            | 8:00  |   |  |  |  |  |
| 9        |     | Thu 08                                                                                                    | 8:30               | 13:00          | 14:00       | 17:00            | 7:30  |   |  |  |  |  |
| 10       |     | Fri 09                                                                                                    | 8:00               | 12:00          | 13:00       | 17:00            | 8:00  |   |  |  |  |  |
| 11       |     |                                                                                                    |                    |                |             | Total Hours      | 38:45 |   |  |  |  |  |
| 12       |     |                                                                                                    |                    |                |             |                  |       |   |  |  |  |  |
| 13       |     |                                                                                                    |                    |                |             | nder worked by   | -     |   |  |  |  |  |
| 14       |     |                                                                                                    |                    |                | (           | Over worked by   | 1:15  |   |  |  |  |  |
| 15       |     |                                                                                                    |                    |                |             |                  |       |   |  |  |  |  |
| 16       |     | This is simple ex                                                                                                    | ample of a times   | heet.          |             |                  |       |   |  |  |  |  |
| 17       |     |                                                                                                    |                    |                |             |                  |       |   |  |  |  |  |
| 18       |     | Instructions :                                                                                                    |                    |                |             |                  |       |   |  |  |  |  |
| 19       |     | Type the week sta                                                                                                    |                    |                | • •         |                  |       |   |  |  |  |  |
| 20       |     | Use the format do                                                                                                    |                    |                |             | automatically.   |       |   |  |  |  |  |
| 21       |     | The date is then p                                                                                                    | bassed down to the | e Day colum    | n.          |                  |       |   |  |  |  |  |
| 22       |     | Turne the emerunt                                                                                                    | of hours you are a | vected to v    |             | the Nermel Llevy |       |   |  |  |  |  |
| 23       |     | Type the amount                                                                                                    |                    |                |             |                  |       |   |  |  |  |  |
| 24<br>25 |     | This is used later                                                                                                    |                    |                |             | ine required not | 115.  |   |  |  |  |  |
| 25<br>26 |     | Type the times yo                                                                                                    | u arrive and leave | work in the    | annronraite | columne          |       |   |  |  |  |  |
| 20       |     | Use the format of                                                                                                    |                    |                | approprate  | columns.         |       |   |  |  |  |  |
| 27       |     | Use the format of                                                                                                    |                    |                |             |                  |       |   |  |  |  |  |
| 20<br>29 |     | Note                                                                                                    |                    |                |             |                  |       |   |  |  |  |  |
| 30       |     |                                                                                                    | ell has been form  | atted as [h]·r | nm          |                  |       |   |  |  |  |  |
| 31       |     | The Total Hours cell has been formatted as [h]:mm.<br>This ensures the total hours can be expressed as a value above 24 hours. |                    |                |             |                  |       |   |  |  |  |  |
| 32       |     | If the [h]:mm format had not been used the Total Hours would show as : 14:45                                                   |                    |                |             |                  |       |   |  |  |  |  |
| 33       |     | If the [h]:mm form                                                                                                    |                    |                |             |                  | 1.10  |   |  |  |  |  |
| 34       |     | on your computer, it can be created using Format, Cells, Number, Custom.                                                       |                    |                |             |                  |       |   |  |  |  |  |
| 01       |     |                                                                                                    | ,                  | senig i onn    |             |                  |       |   |  |  |  |  |

|          | Α                            | В                    | С                   | D                | E             | F | G             | Н       | Ι |  |
|----------|------------------------------|----------------------|---------------------|------------------|---------------|---|---------------|---------|---|--|
| 1        | Project Dates House Building |                      |                     |                  |               |   |               |         |   |  |
| 2        |                              |                      |                     |                  |               |   |               |         | • |  |
| 3        |                              | Target Delivery      | Tue 27-Jan-98       |                  |               |   | Target Budget | £12,000 |   |  |
| 4        |                              |                      |                     |                  |               |   |               |         | _ |  |
| 5        |                              | Job Stage            | Start Date          | Days<br>Required | End Date      |   | Daily Cost    | Total   |   |  |
| 6        |                              | Survey               | Mon 05-Jan-98       | 5                | Fri 09-Jan-98 |   | £200          | £1,000  |   |  |
| 7        | -                            | Foundation           | Mon 12-Jan-98       | 4                | Thu 15-Jan-98 |   | £1,000        | £4,000  |   |  |
| 8        |                              | Walls                | Fri 16-Jan-98       | 3                | Tue 20-Jan-98 |   | £800          | £2,400  |   |  |
| 9        |                              | Roof                 | Wed 21-Jan-98       | 6                | Wed 28-Jan-98 |   | £400          | £2,400  |   |  |
| 10       | 1                            | Electrics            | Thu 29-Jan-98       | 4                | Tue 03-Feb-98 |   | £300          | £1,200  |   |  |
| 11       |                              |                      |                     |                  |               |   |               |         |   |  |
| 12       |                              | Actual Delivery      | Tue 03-Feb-98       |                  |               |   | Total Cost    | £11,000 |   |  |
| 13       |                              |                      |                     |                  |               |   |               |         |   |  |
| 14       |                              | Against Target       | 5 days behind       |                  |               |   | Budget %      | 92%     |   |  |
| 15       | _                            |                      |                     |                  |               |   |               |         |   |  |
| 16       | -                            | Total Days           | 22                  |                  |               |   |               |         |   |  |
| 17       | -                            |                      |                     |                  |               |   |               |         |   |  |
| 18<br>19 | -                            | This is simple ov    | ample of using date | oc for project   | management    |   |               |         |   |  |
| 20       | -                            | This is simple ex    | ample of using uat  |                  | manayement.   |   |               |         |   |  |
| 20       | -                            | Text to be writter   | n                   |                  |               |   |               |         |   |  |
| 22       | -                            |                      | 1.                  |                  |               |   |               |         |   |  |
| 23       |                              | UNDER CONSTRUCTION ! |                     |                  |               |   |               |         |   |  |
| 24       |                              |                      |                     |                  |               |   |               |         |   |  |
| 25       | 1                            |                      |                     |                  |               |   |               |         |   |  |
| 26       | 1                            |                      |                     |                  |               |   |               |         |   |  |
| 27       | 1                            |                      |                     |                  |               |   |               |         |   |  |
| 28       | ]                            |                      |                     |                  |               |   |               |         |   |  |
| 29       |                              |                      |                     |                  |               |   |               |         |   |  |
| 30       |                              |                      |                     |                  |               |   |               |         |   |  |
| 31       |                              | =WORKDAY(C           |                     |                  |               |   |               |         |   |  |
| 32       |                              | This calculates the  | he next working day | у.               |               |   |               |         |   |  |